# **Go-Lab**

## Global Online Science Labs for Inquiry Learning at School

*Collaborative Project in European Union's Seventh Framework Programme Grant Agreement no. 317601* 

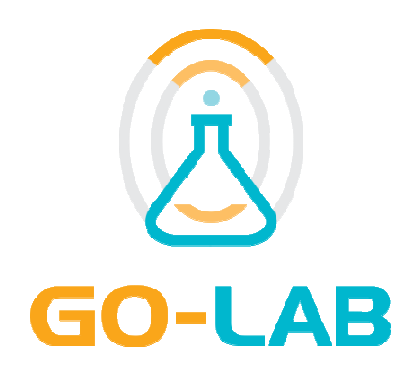

**Deliverable D2.1** 

# **The Go-Lab Inventory and Integration of** he Go-Lab Inventory and Integration **c**<br>Online Labs – Labs Offered by Large **Scientific Organisations**

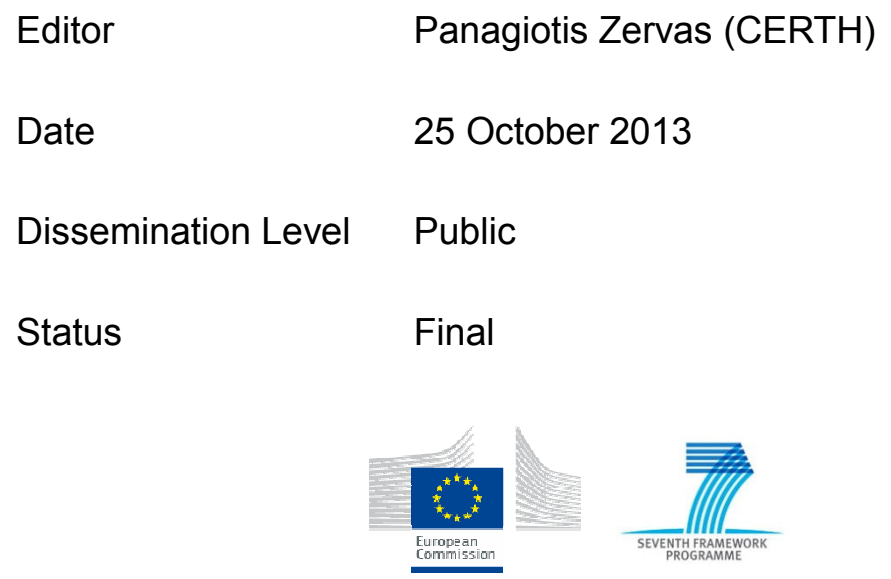

© 2013, Go-Lab consortium

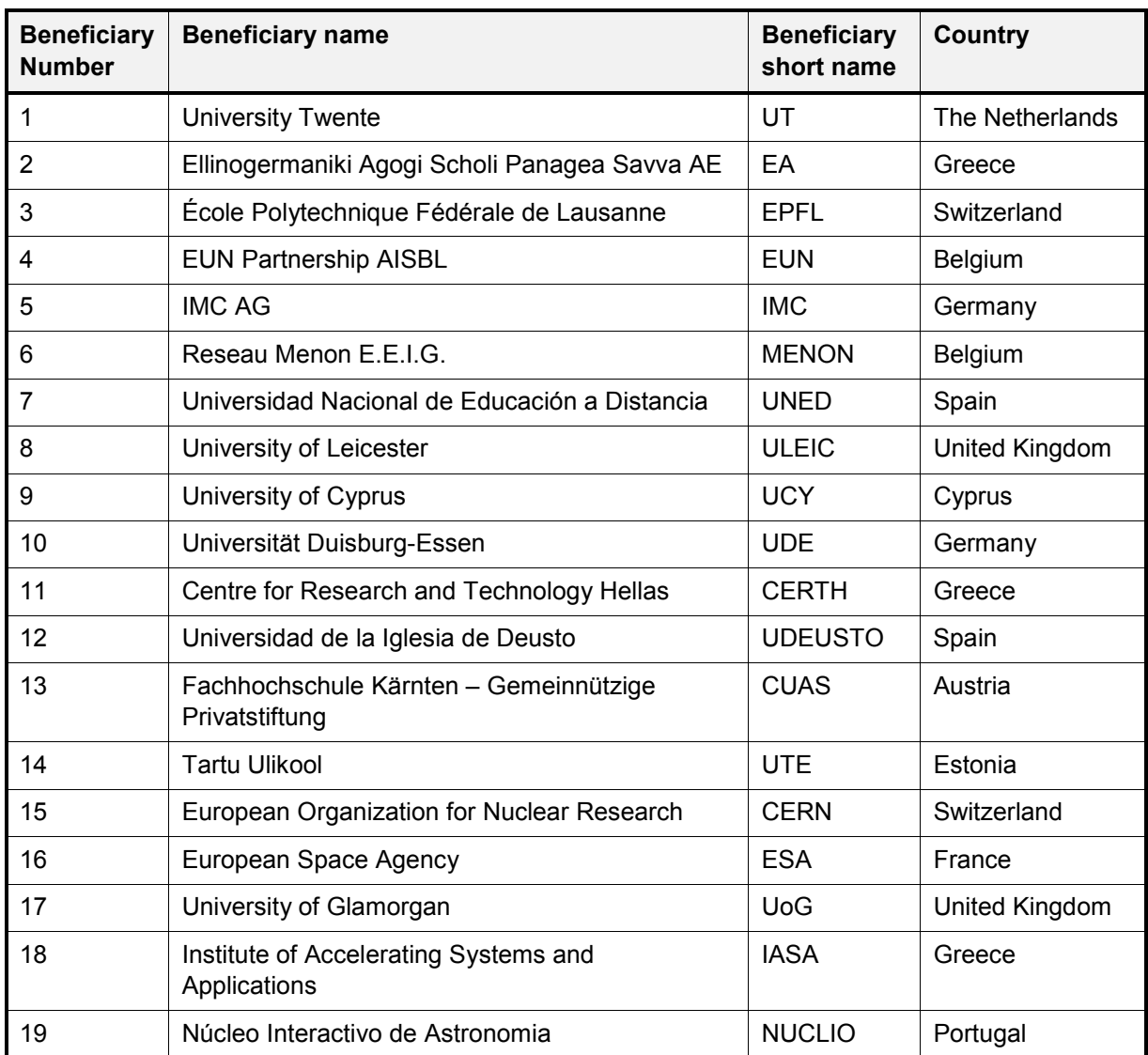

#### **The Go-Lab Consortium**

#### **Contributors**

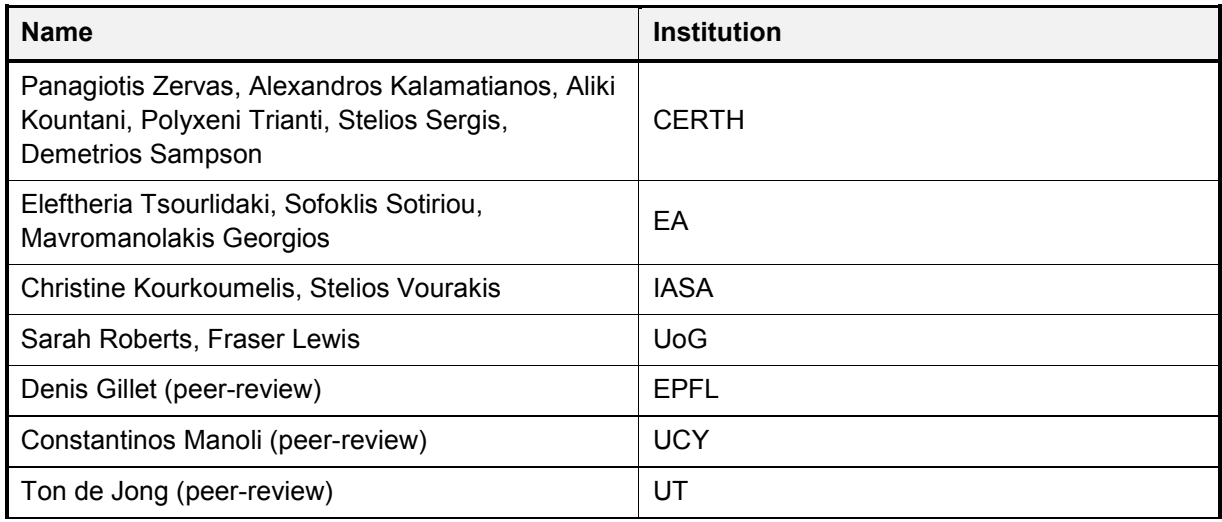

#### **Lab Owners who contributed Lab Templates**

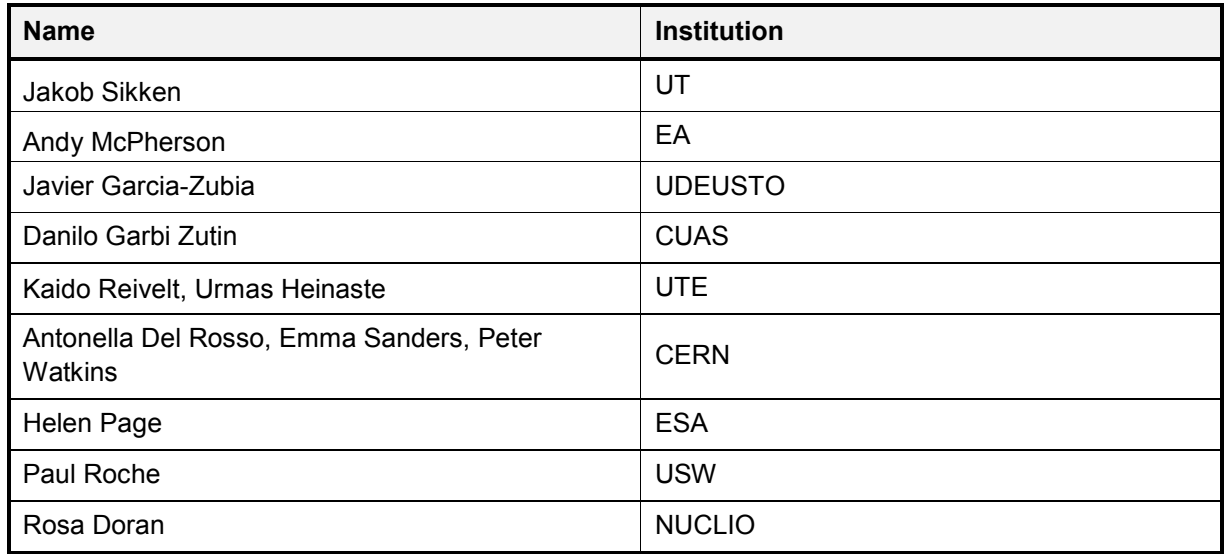

#### **Legal Notices**

The information in this document is subject to change without notice.

The Members of the Go-Lab Consortium make no warranty of any kind with regard to this document, including, but not limited to, the implied warranties of merchantability and fitness for a particular purpose. The Members of the Go-Lab Consortium shall not be held liable for errors contained herein or direct, indirect, special, incidental or consequential damages in connection with the furnishing, performance, or use of this material.

The information and views set out in this deliverable are those of the author(s) and do not necessarily reflect the official opinion of the European Commission. Neither the European Commission institutions and bodies nor any person acting on their behalf may be held responsible for the use which may be made of the information contained therein.

#### **Executive Summary**

This document represents the work done in WP2 for the  $1<sup>st</sup>$  year of the project. More specifically, the document represents the work done in "*Task 2.1 Review of existing online Labs*", in *"Task 2.2 - Organizing Online Labs for the Go-Lab Federation: from Small to Big Ideas of Science*", in "*Task 2.3 – The Go-lab Inventory of Online Labs*", as well as in "*Task 2.4 Populating the Go-Lab Inventory*".

To this end, the document describes:

- The typology of Go-Lab Online lab, which are organized in three main categories, (a) remote labs, (b) virtual labs, and (c) data sets/Analysis Tools. Moreover, the document presents additional resources that will be offered by the Go-Lab Project and they will be used to support students' inquiry.
- The Initial pool of the Go-Lab Online Labs. Each online lab is described based on a common template and a quantitative analysis was performed based on several characteristics like the languages the labs are available in, the age range covered and the availability of learning activities.
- The Go-Lab Methodology for Organizing Online Labs, which includes metadata elements that can be used to describe the Go-Lab online labs with the aim to facilitate their integration in the Go-Lab Inventory of Online Labs with a common and systematic way. Moreover, the document describes a set of vocabularies for the different metadata elements of the Go-Lab Methodology that are used for classifying the Go-Lab online labs in the Go-Lab Inventory (presented in Section 11). The Go-Lab online labs that are included in the Go-Lab Inventory will be integrated into the Go-Lab Portal.
- The method for populating the Go-Lab Inventory for the  $1<sup>st</sup>$  year. Several parameters were considered such as: the variety of the thematic areas covered (curriculum coverage) by the labs, the technical maturity of each lab, the number of its current users and the availability of the lab interface in different languages.
- The Go-Lab Inventory, which was populated including online labs from the initial pool of the Go-Lab Online labs, as well as from other (external) partners.

The main outcome of this document is the development of the Go-Lab Inventory of Online Labs for the  $1<sup>st</sup>$  year of the project, which includes thirteen (13) online labs, described following the Go-Lab methodology and they will be used (a) in WP1 in order to support the work of the pedagogical team for designing relevant educational scenarios based on the selected Go-Lab online labs and (b) in WP5 for integrating these online labs in the Go-Lab Portal.

## **Table of Contents**

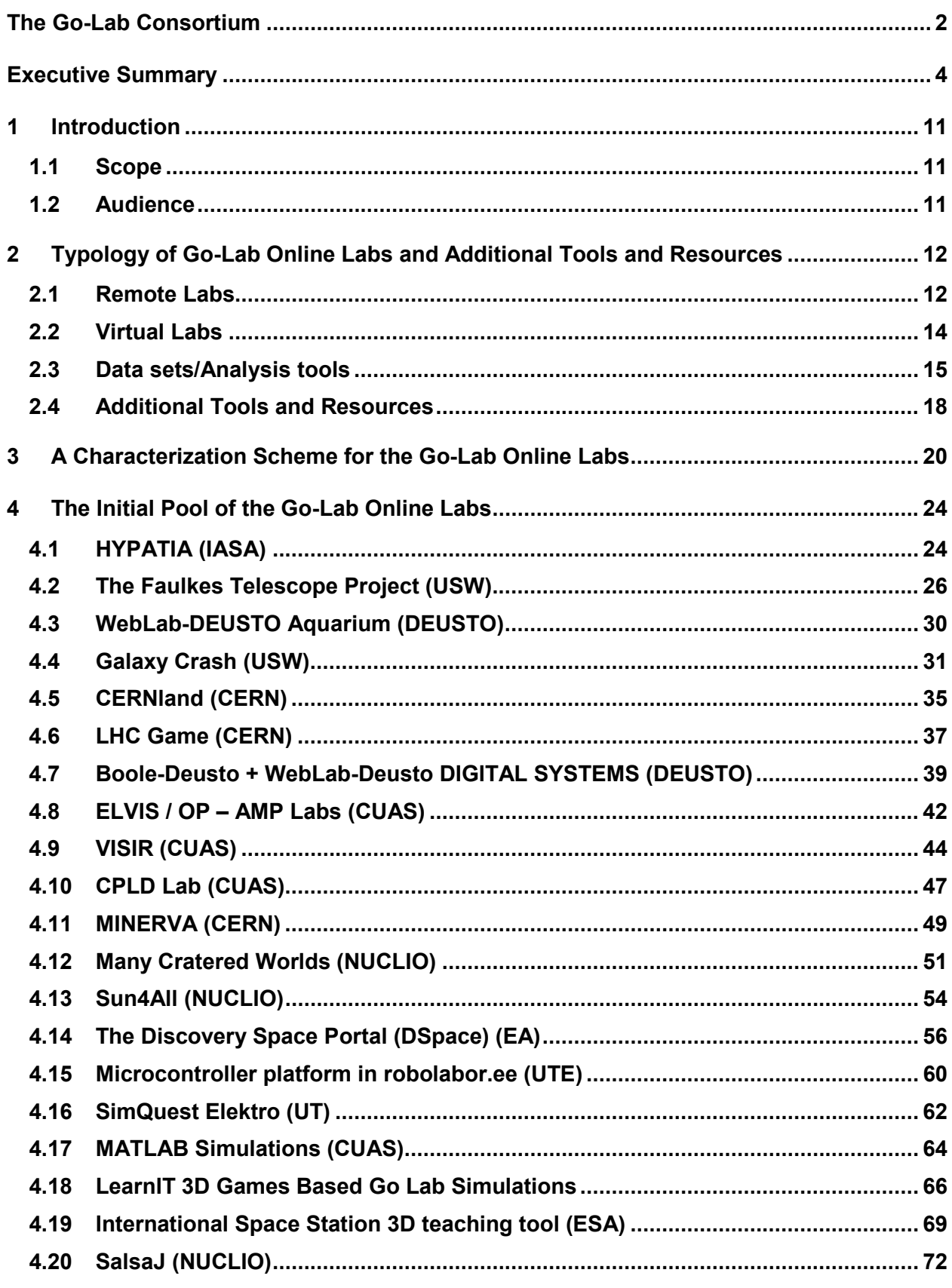

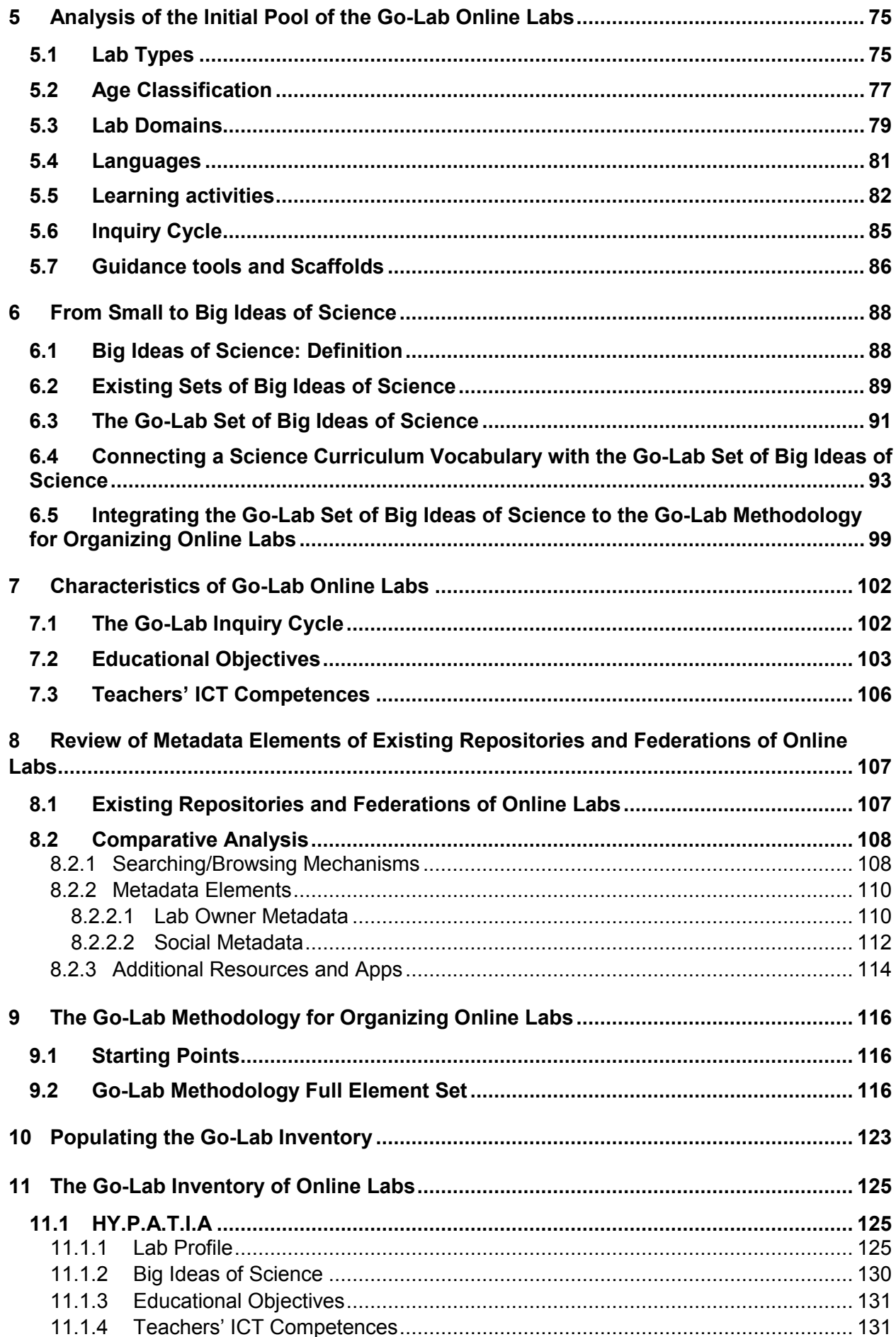

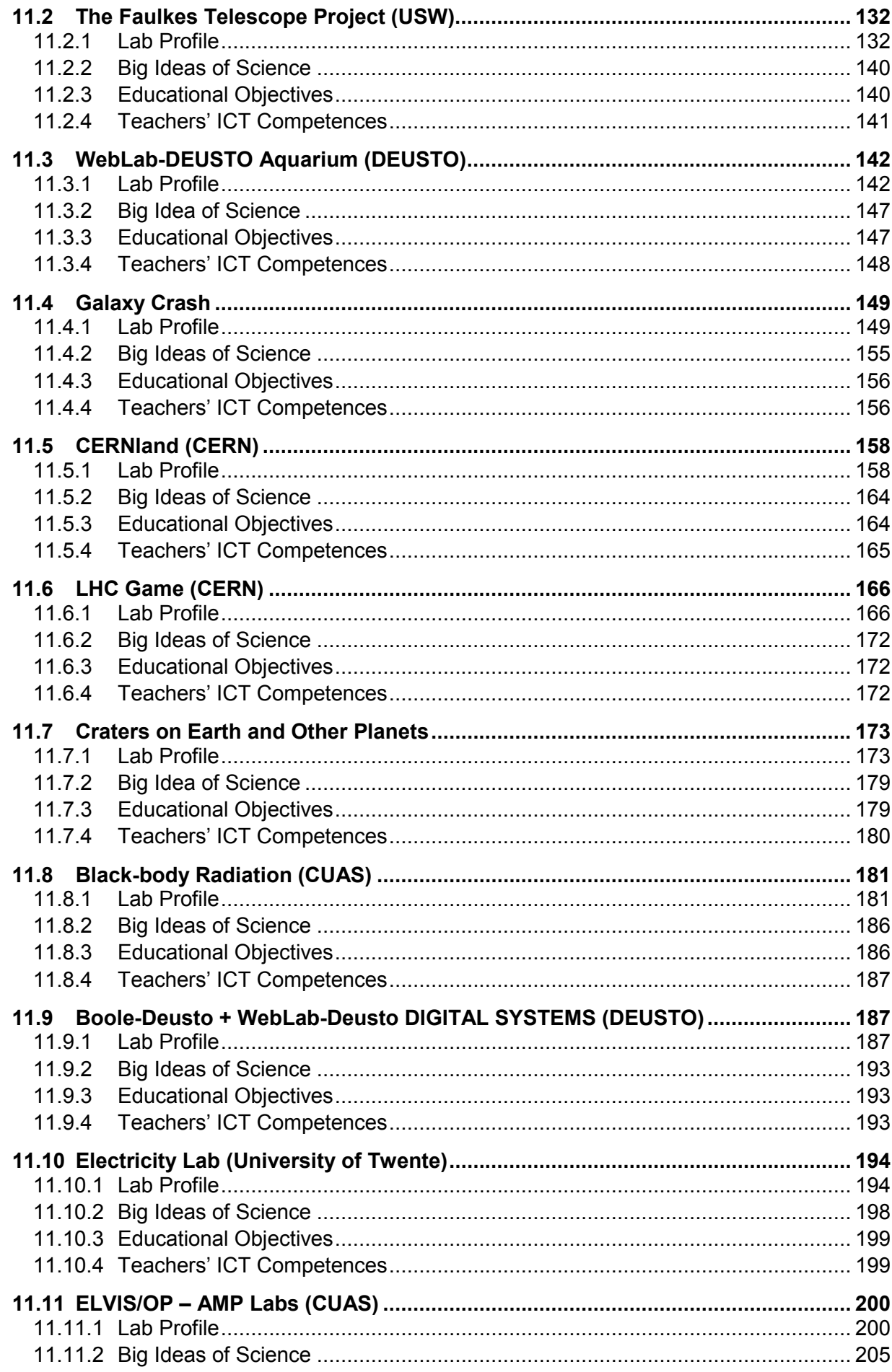

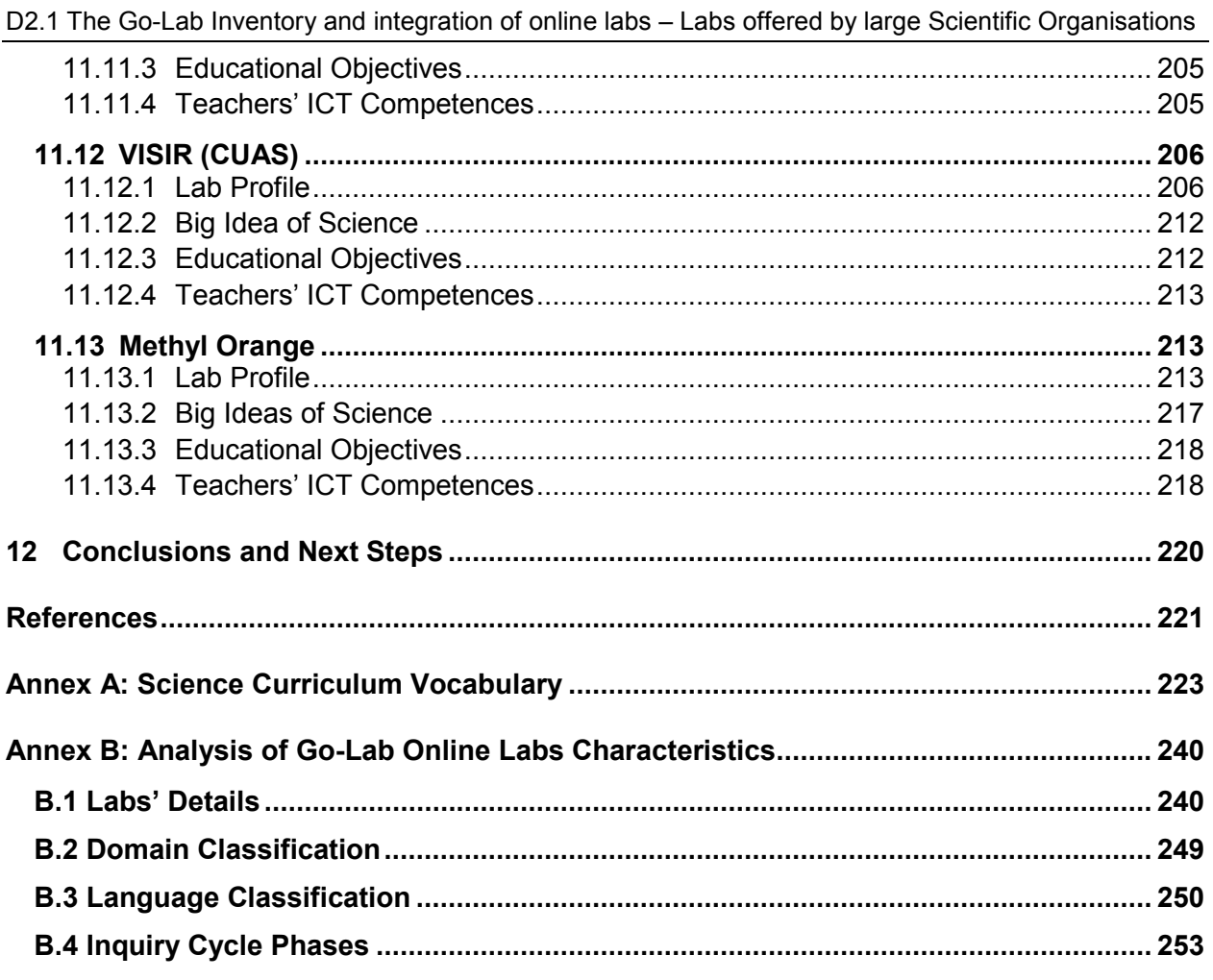

## **List of Figures**

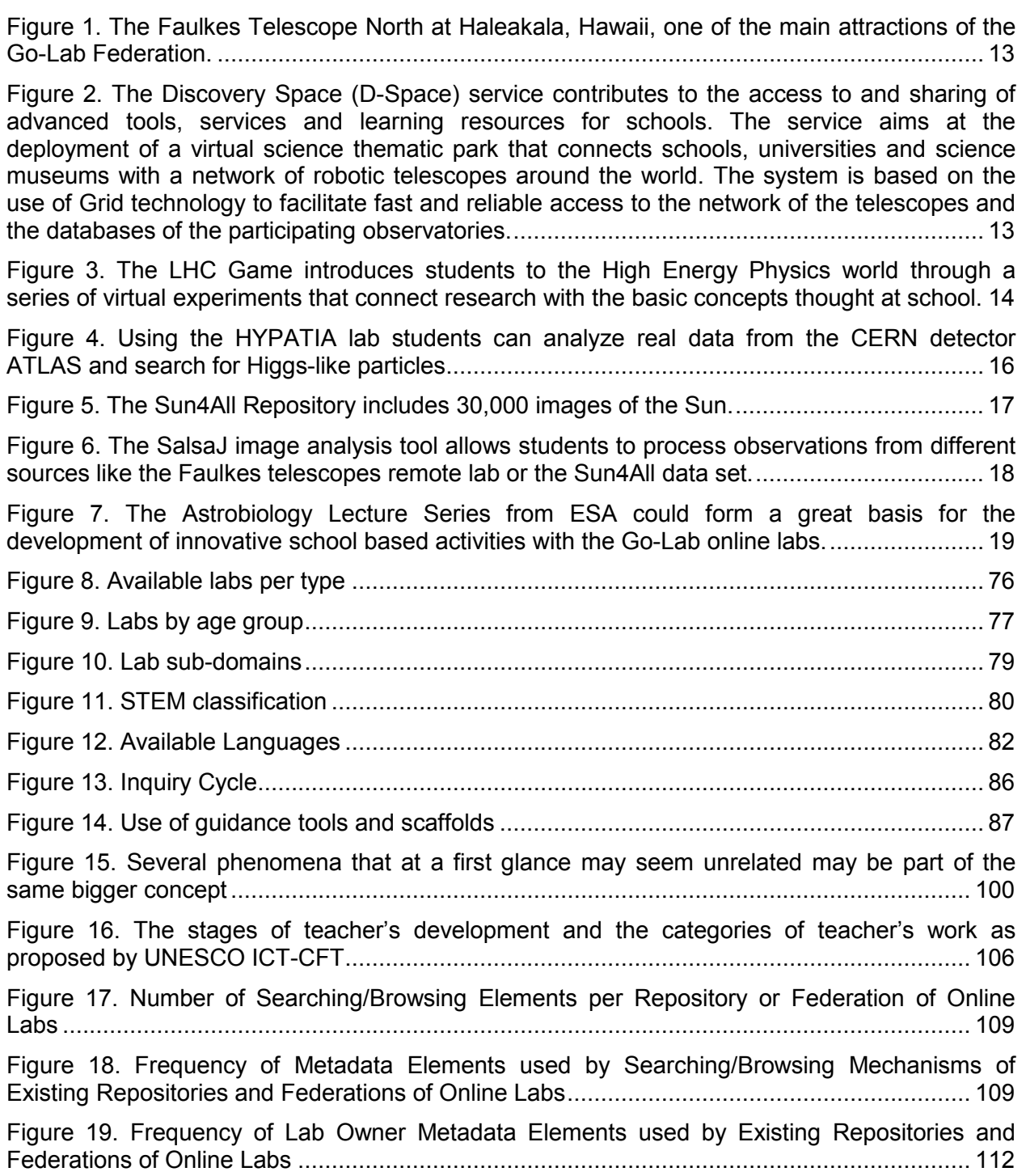

## **List of Tables**

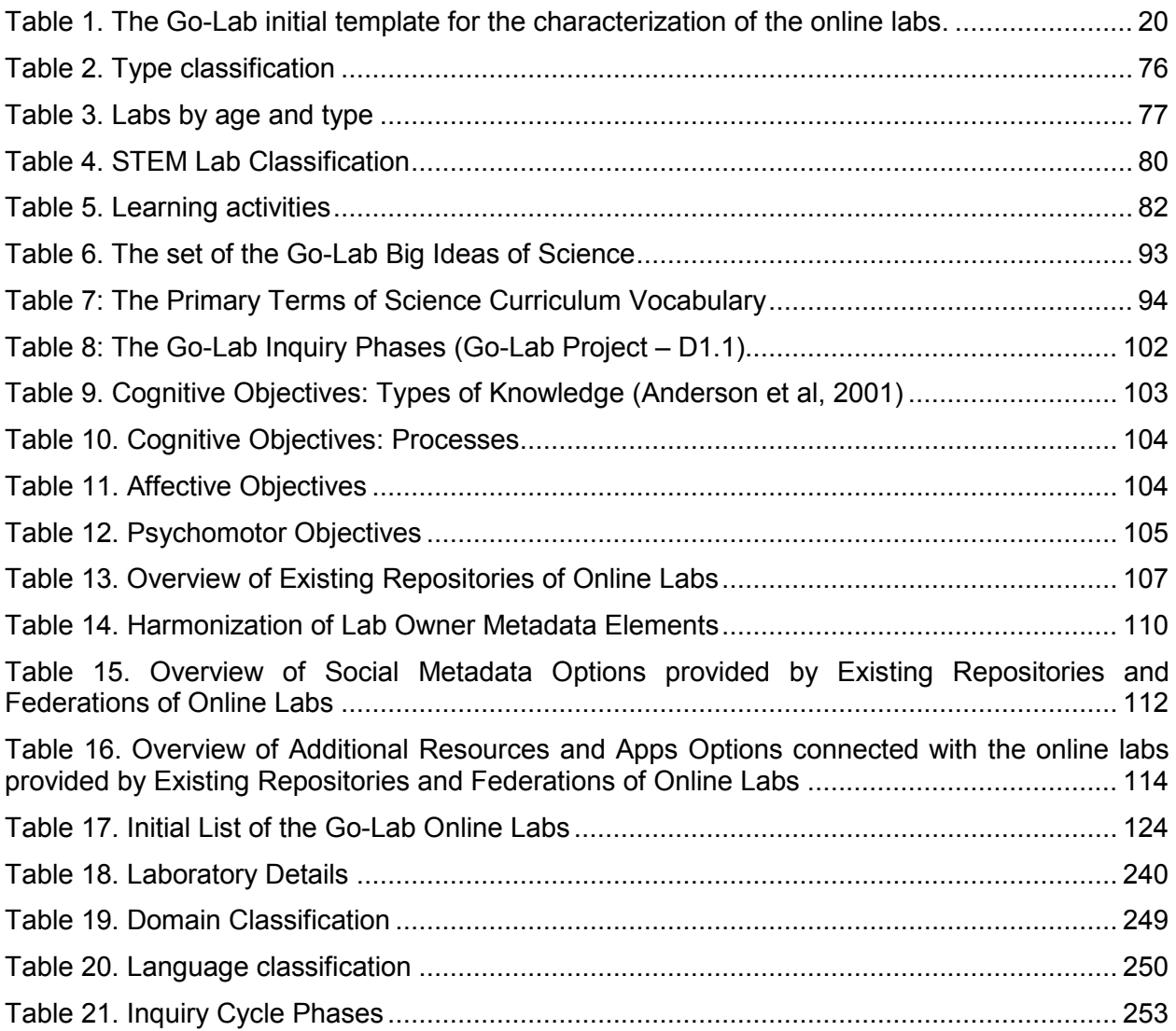

#### **1 Introduction**

#### *1.1 Scope*

The overall goal of WP2 is to create a structured inventory of online labs for their further implementation through the Go-Lab Portal. The inventory will be populated with online labs offered by the Go-Lab partners and it will be extended with online labs offered by lab owners outside the Go-Lab consortium.

To this end, the scope of this deliverable is to present:

- The initial pool of the Go-Lab Online Labs (which includes twenty labs) that will be used as the initial sample for selecting appropriate online labs for the Go-Lab Inventory.
- The Go-Lab Methodology for Organizing Online Labs, which includes metadata elements that can be used for describing the characteristics of the Go-Lab online labs towards their inclusion to the Go-Lab Inventory of Online Labs with a common and systematic way, as well as a set of vocabularies for the different metadata elements of the Go-Lab Methodology that can be used for classifying Go-Lab online labs in the Go-Lab Inventory and their further storage into the Go-Lab Portal
- The first version of the Go-Lab Inventory, which has been populated with thirteen online labs for the 1<sup>st</sup> Year of the project and they have been described according to the Go-Lab Methodology for Organizing Online Labs

#### *1.2 Audience*

This document targets the various Go-Lab partners, in order to be aware of (a) the initial pool of the Go-Lab online labs, (b) a common methodology for organizing the Go-Lab online labs and (c) the Go-Lab online labs that were selected and characterized based on the Go-Lab Methodology, in order to populate the Go-Lab Inventory for the  $1<sup>st</sup>$  year of the project.

The results of this deliverable will be of particular interest for (a) partners involved in WP1 as it will support the work of the pedagogical team for designing relevant scenarios based on the selected Go-Lab online labs and (b) partners involved in WP5 for integrating these online labs in the Go-Lab Repository, which is part of the Go-Lab Portal.

### **2 Typology of Go-Lab Online Labs and Additional Tools and Resources**

Online labs, in the framework of the Go-Lab project, are organized in three main categories, (a) remote labs, (b) virtual labs, and (c) data sets/analysis tools. This section describes the three different categories of Go-Lab online labs, as well as the typology of additional tools and resources that will be offered by Go-Lab and they can support students' inquiry.

#### *2.1 Remote Labs*

This category includes the remotely-operated educational labs. These are physical laboratories that can be operated at a distance and they offer the students the ability to conduct real experiments and collect real data from a physical laboratory in a remote location. The main advantage of remote labs is that students are operating actual equipment and not simulations. This gives them a more realistic view of scientific work including difficulties and complications such as unexpected factors interfering with measurements, experimental inconsistencies, occupied equipment etc.

Remote labs in general give students an experience that is as similar as possible to physically conducting the experiment. Another important factor is the presence of real measurements with errors that are a part of every measurement in real scientific work. Those errors are not simulated, like they may be in virtual labs, and offer the students an opportunity to learn about the physical factors that cause them, techniques to minimize them and how to account for them in the conclusions of their work (Toth et al., 2009). They can also be used for acquiring proficiency in the use of laboratory equipment.

The main disadvantage of remote labs is that they are more difficult to setup and costly to maintain compared to virtual labs. They also need specialized facilities depending on the experiment being conducted. Ideally, they can be operated in parallel with laboratories used in actual scientific work to reduce cost and make use of the trained scientific personnel and facilities that already exist. Examples of such coexistence are the two large remotely operated telescopes in Hawaii (Figure 1) and in Australia used by the Faulkes Telescope Project, and the network of robotic telescopes used by Discovery Space Network (Figure 2**Error! Reference**  source not found.). The Discovery Space (D-Space) service contributes to the access to and sharing of advanced tools, services and learning resources for schools. The service aims at the deployment of a virtual science thematic park that connects schools, universities and science museums with a network of robotic telescopes around the world.

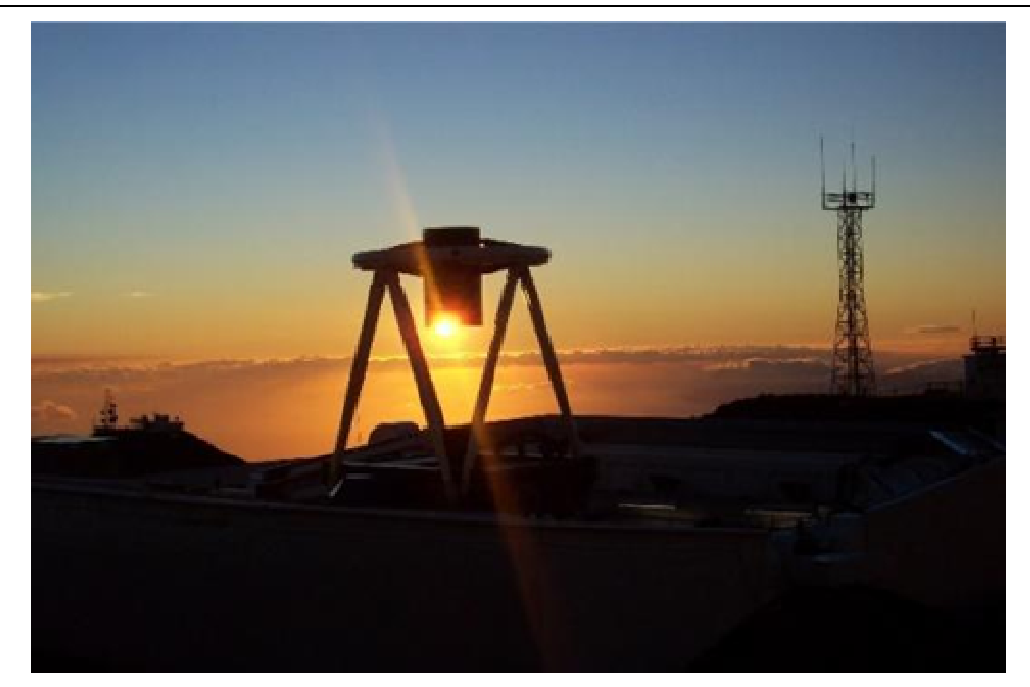

**Figure 1. The Faulkes Telescope North at Haleakala, Hawaii, one of the main attractions of the Go-Lab Federation.** 

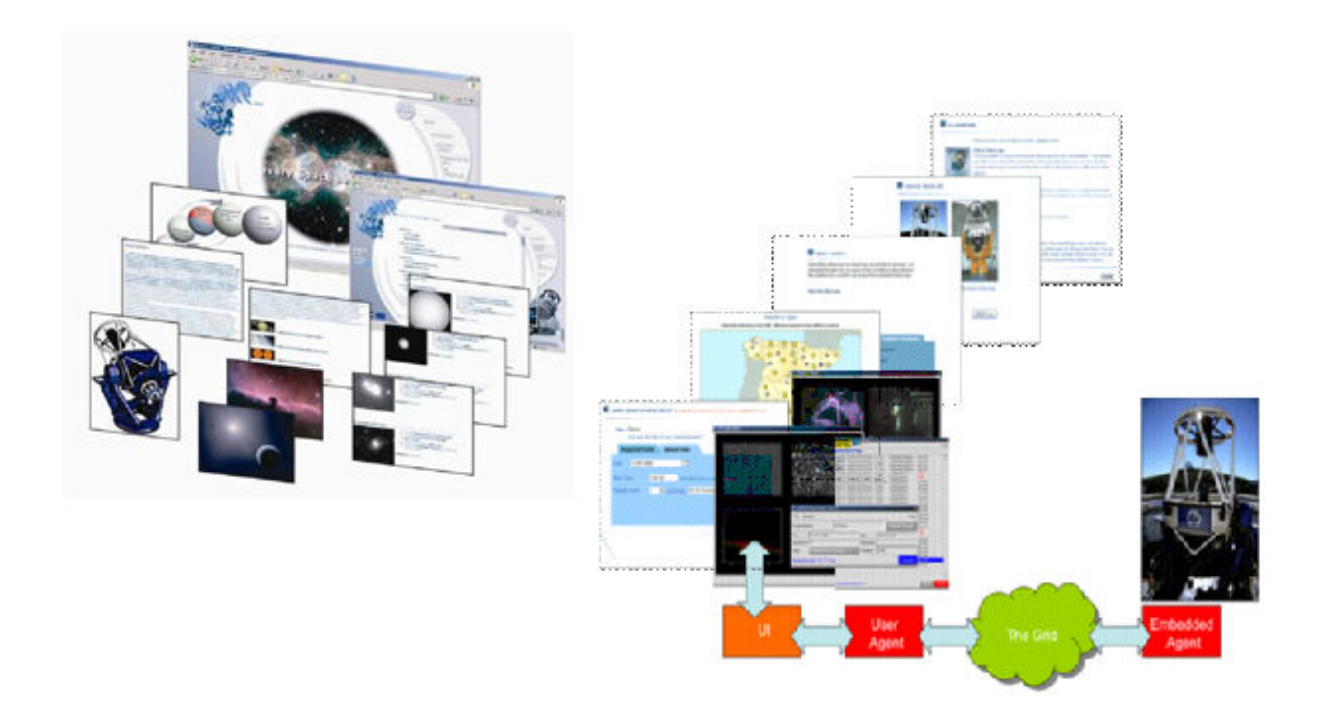

**Figure 2. The Discovery Space (D-Space) service contributes to the access to and sharing of advanced tools, services and learning resources for schools. The service aims at the deployment of a virtual science thematic park that connects schools, universities and science museums with a network of robotic telescopes around the world. The system is based on the use of Grid technology to facilitate fast and reliable access to the network of the telescopes and the databases of the participating observatories.** 

### *2.2 Virtual Labs*

Virtual labs are software that mimic physical equipment. Depending on the level of sophistication they can range from simple illustrations of physical processes that allow students to manipulate very few variables all the way up to accurate simulations of the experimental process complete with measurement errors. They are an alternative to remote labs and offer some distinct advantages.

Virtual labs are in general considerably less expensive than remote labs. They don't require specialized facilities and equipment or personnel to maintain them. They can be setup on any server infrastructure which is readily available, cheap and easy to maintain. Through them, the students can experiment without any cost to them and with almost no cost to the lab operator. They also impose no restrictions on their availability to the students who can use them at any time and for as many times they want even from their own homes usually without having to book time in advance since in general virtual labs can be simultaneously used by a large number of students.

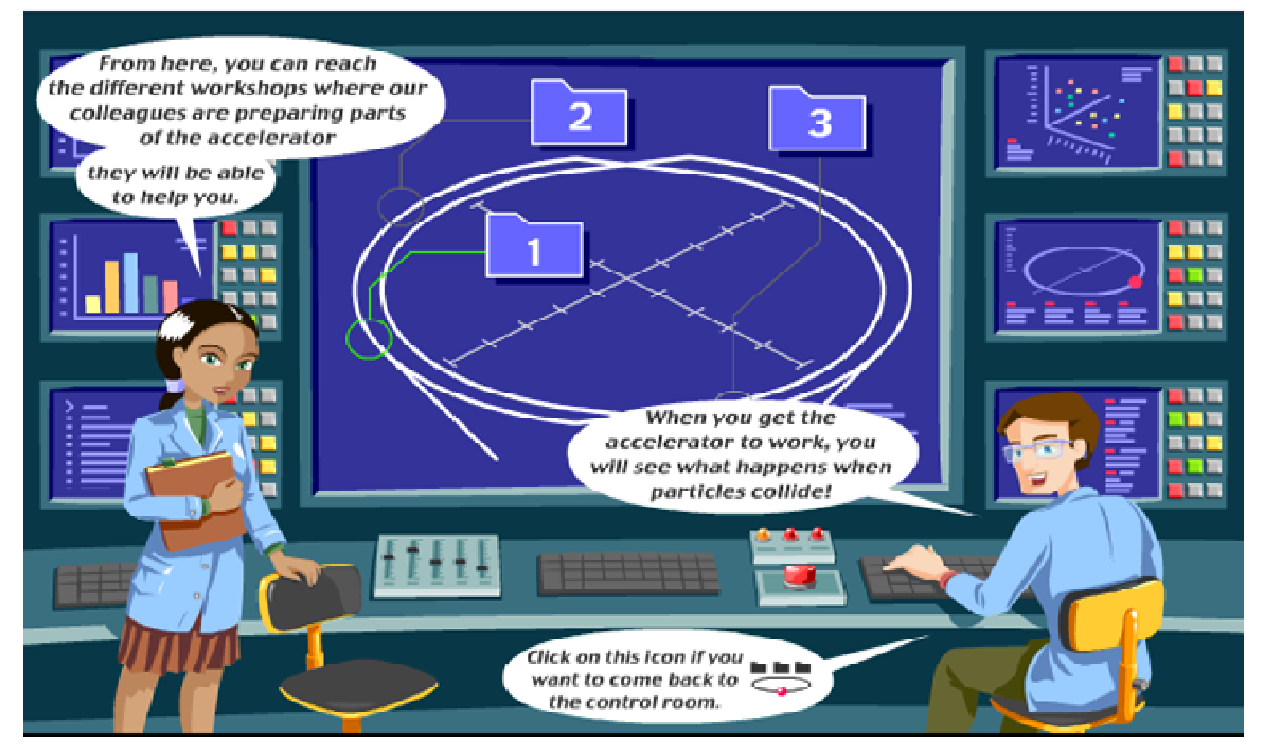

**Figure 3. The LHC Game introduces students to the High Energy Physics world through a series of virtual experiments that connect research with the basic concepts thought at school.** 

Virtual labs are also completely safe to operate. They obviously pose no risk to the student, but also since no expensive or potentially dangerous equipment is used, they also pose no risk to the lab owner. Thus they are able to simulate physical processes that may be hazardous or even dangerous to study in a real lab. Additionally, the student usually needs no experience to operate them, other than basic computer skills, to manipulate virtual labs and can test any parameters even, in some cases, those that would lead to damage of the physical equipment in a real lab.

Furthermore, virtual labs offer extreme flexibility in the range of phenomena that can be simulated. There is a large number of experiments that are either very difficult, expensive or even impossible to conduct in a real laboratory. Virtual labs on the other hand can easily simulate processes that are extremely large (merging galaxies), small (splitting an atom),

dangerous (explosions, chemical reactions), require huge equipment (LHC at CERN) or are simply too costly. An example virtual lab of this kind is the LHC game (Figure 3) which introduces to students the work done at CERN using a series of virtual experiments. In addition to that, the user can study all those phenomena closely and in detail something that would be impossible in most of the above mentioned cases. Measurements are, in general, very easy to read on a virtual lab and automated help can be offered instantly to the user to guide him/her without requiring constant supervision. Finally, a virtual lab can simulate reality in whatever level of complexity and realism is necessary. That can range from simple simulations of physical processes as they are described by equations without taking into account measurement errors, friction, environmental conditions etc. (low fidelity) all the way up to accurate simulations with a multitude of parameters and details (high fidelity). Adjusting the level of complexity can ensure that a virtual lab can become suitable for several levels of students depending on their age, background etc.

#### *2.3 Data sets/Analysis tools*

Data sets are databases which contain scientific data gathered in real experiments. These can be used directly in place of real experiments and measurements when access to such experiments is limited. For example, students cannot perform experiments using the LHC (Large Hadron Collider) accelerator and the ATLAS detector that are parts of the experimental equipment at CERN. However, the data received during the experiments performed at CERN using this equipment are stored into data sets; they are made available to the public and are apt for use by students. Data sets like those available by CERN are often accompanied by respective analysis tools that allow the manipulation of the data. One such example is HYPATIA (Figure 4) which allows the manipulation of the data from the ATLAS experiment. HYPATIA is an analysis tool specifically designed for the visualization and manipulation of the data derived for the ATLAS experiment.

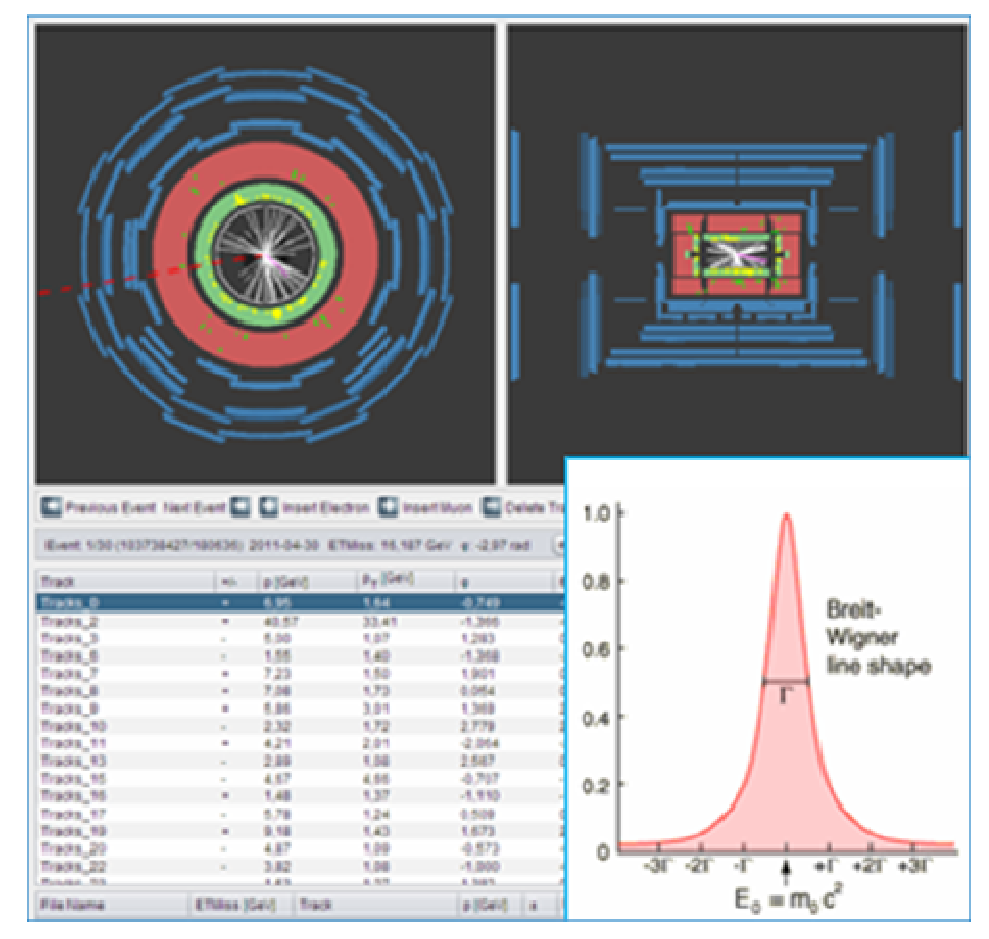

**Figure 4. Using the HYPATIA lab students can analyze real data from the CERN detector ATLAS and search for Higgs-like particles.** 

Another example of a data set is the Sun4All project (Figure 5), which includes 30,000 images of the Sun that have been taken over the last 80 years. Students can use the data sets like Sun4All which will be included in the Go-Lab federation in order to access raw data from real scientific research and perform their own experiments. One big advantage of such data sets is that they allow students to perform experiments that if conducted in real time it would take years to complete. For example, students can directly access observations of the sun that have been taken over a period of 20 years and investigate the solar activity cycle. Additionally, during experimentation there is the possibility of receiving distorted or no data due to some malfunction of the equipment or other sources (for example a cloudy sky during an observation). In that case, unless the experiment can be repeated, students would have lost their opportunity to perform an activity. However, having data from past experiments stored would allow students to retrieve them and use them as a backup solution to proceed with their experimentation.

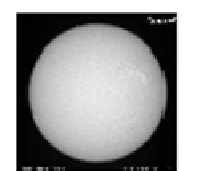

Data 11 Outubro 2010 Hora 12:35 Tipo de Filtro Halpha

O Sol Neste Dia EVENTOS SOLARES

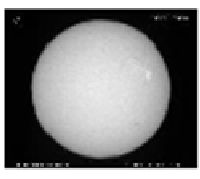

Data 18 Julho 2010 Hora 08:31 Tipo de Filtro Halpha

O Sol Neste Dia E EVENTOS SOLARES

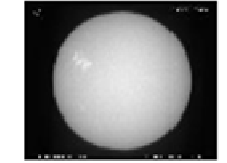

Data 12 Julho 2010 Hora 08:34 Tipo de Filtro K1-V

O Sol Neste Dia **ES** EVENTOS SOLARES

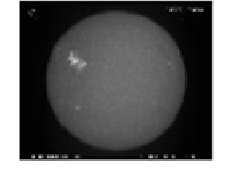

Data 12 Julho 2010 Hora 08:34 Tipo de Filtro K3

O Sol Neste Dia E EVENTOS SOLARES

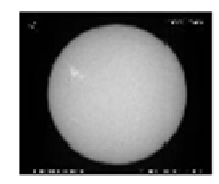

Data 12 Julho 2010 Hora 08:29 Tipo de Filtro Halpha

O Sol Neste Dia EVENTOS SOLARES

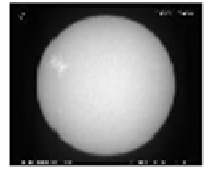

Data 11 Julho 2010 Hora 15:22 Tipo de Filtro K1-V

O Sol Neste Dia ELEVENTOS SOLARES

#### **Figure 5. The Sun4All Repository includes 30,000 images of the Sun.**

In the case of data sets like Sun4All additional tools like image analysis tools allow students to explore, model and visualize the experimental data. Such tools can be a major component of experimentation (virtual or remote). Students can perform analyses and gain insight of data in a fraction of the time required with spread sheets or traditional programming languages. These tools usually combine a powerful numeric engine and programming environment with interactive tools for statistical analysis, image processing, signal processing, and other domains. In many cases these tools are necessary in order to analyse data from remote labs. For example, in the case of telescope observations the images are provided in a specific format (FITS) and students need a specific analysis tool to get the information that is coming along with the image of the astronomical object. One such tool is the SalsaJ image analysis tool (Figure 6) which allows the processing of images and observations.

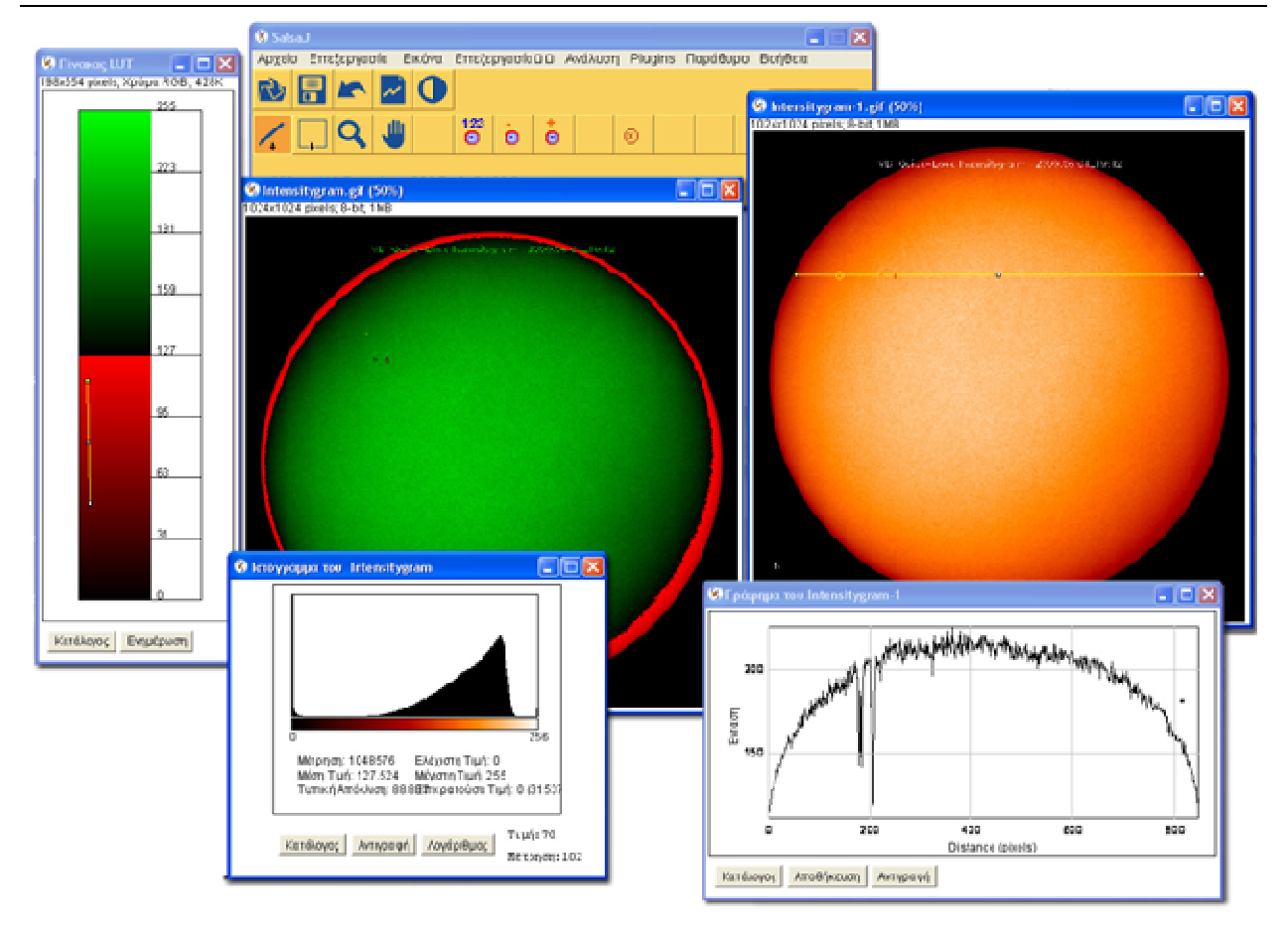

#### **Figure 6. The SalsaJ image analysis tool allows students to process observations from different sources like the Faulkes telescopes remote lab or the Sun4All data set.**

With the analysis tools students can:

- Access data from files, spreadsheets, databases, test equipment, data acquisition hardware, other software, or the Web
- Explore their data to identify trends, test hypotheses, and estimate uncertainty

Create customized algorithms, visualizations, and models and publish customized reports.

### *2.4 Additional Tools and Resources*

Aside from the three different types of labs Go-Lab will also offer access to additional resources that can support students' inquiry. Additional resources include online courses and educational materials that have been developed by major research institutions like the European Space Agency (ESA) (Figure 7). These resources could be used mainly for the introductory steps of the inquiry cycle (problem orientation or questioning) or during the discussion and reflection on the students' findings. The enrichment of the Go-Lab repository with such resources could facilitate the development of MOOCs (Massive Open Online Courses) focusing on STEM issues. These courses could be developed by scientists (e.g., describing the research findings in their field of expertise related with the use of specific online labs from the Go-Lab repository) or by teachers who are using the Go-Lab services in their lessons.

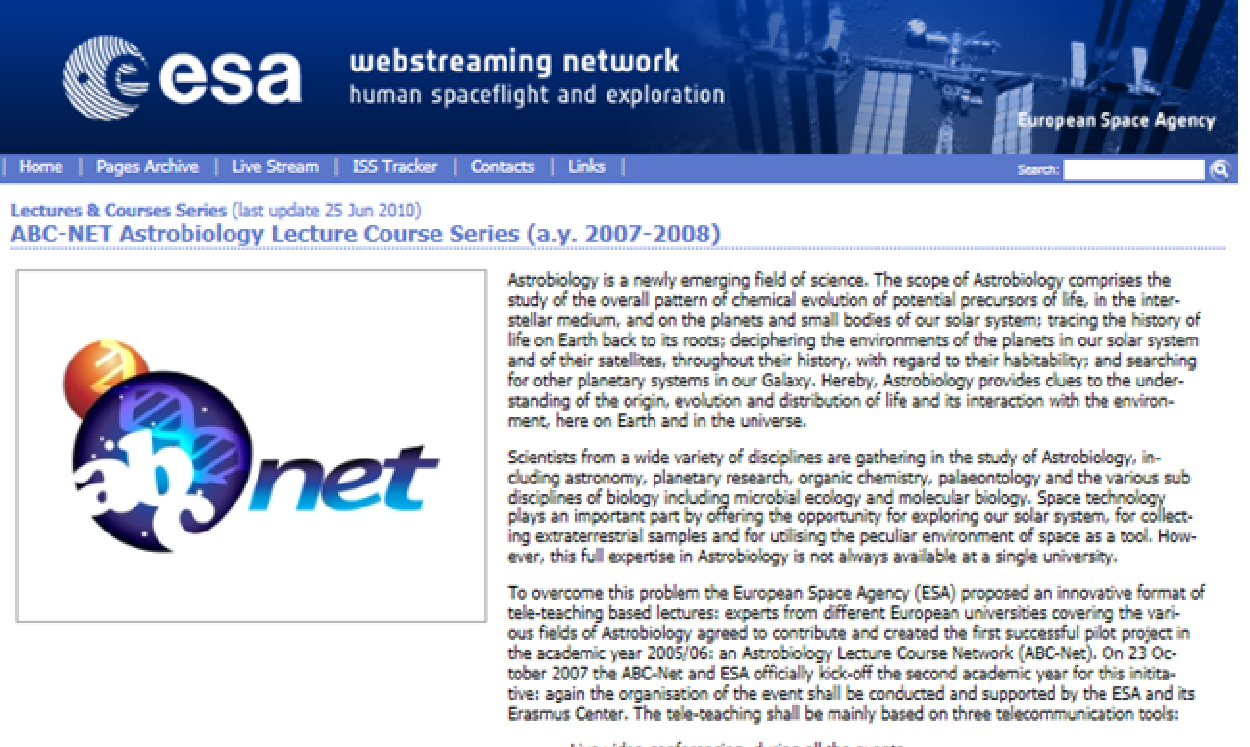

- Live video-conferencing, during all the events.
	- iLinc e-learning tool
- · on-demand video and slides via streaming video.

**Figure 8. The Astrobiology Lecture Series from ESA could form a great basis for the development of innovative school based activities with the Go-Lab online labs.** 

#### **3 A Characterization Scheme for the Go-Lab Online Labs**

In the framework of the work done in *Task 2.1-Review of existing online labs*, the Go-Lab consortium developed an initial template which aimed to collect the basic information required from each lab from the initial pool of online labs that will be integrated to the Go-Lab portal. The development of the template was based on the specific characteristics of the Go-Lab approach. In the framework of the Go-Lab approach the identification of online labs that support the implementation of the inquiry cycle or essential features of inquiry learning is of major importance. It is worth noticing here that at the time when this initial template was introduced to lab owners, the Go-Lab inquiry cycle was not yet finalized so the inquiry cycle phases vary a little. In the second template that was distribute for describing the labs that would be a part of the Go-Lab inventory at this stage, the inquiry cycle was modified so as to much the phases of the inquiry cycle proposed by WP1.

Additionally, the provision of guidance for students learning during their work with the online lab was explored in detail as the Go-Lab Portal aims to provide guidance (including scaffolds) and support tools (like tools for making tables, drawing pads, or tool for making graphical representations) as an additional service. Finally specific technical characteristics of the online labs had to be described in order for the technical team of the project to be able to organize their integration to the system.

The proposed template includes three main parts: The first one includes General Information about the online lab, the second part asks for the description of the pedagogical characteristics of each lab as well as the identification of the different phases of the inquiry cycle that the online lab proposes, and finally the technical part that asks for the technical parameters of each online lab. The template is presented in Table 1**Error! Reference source not found.**.

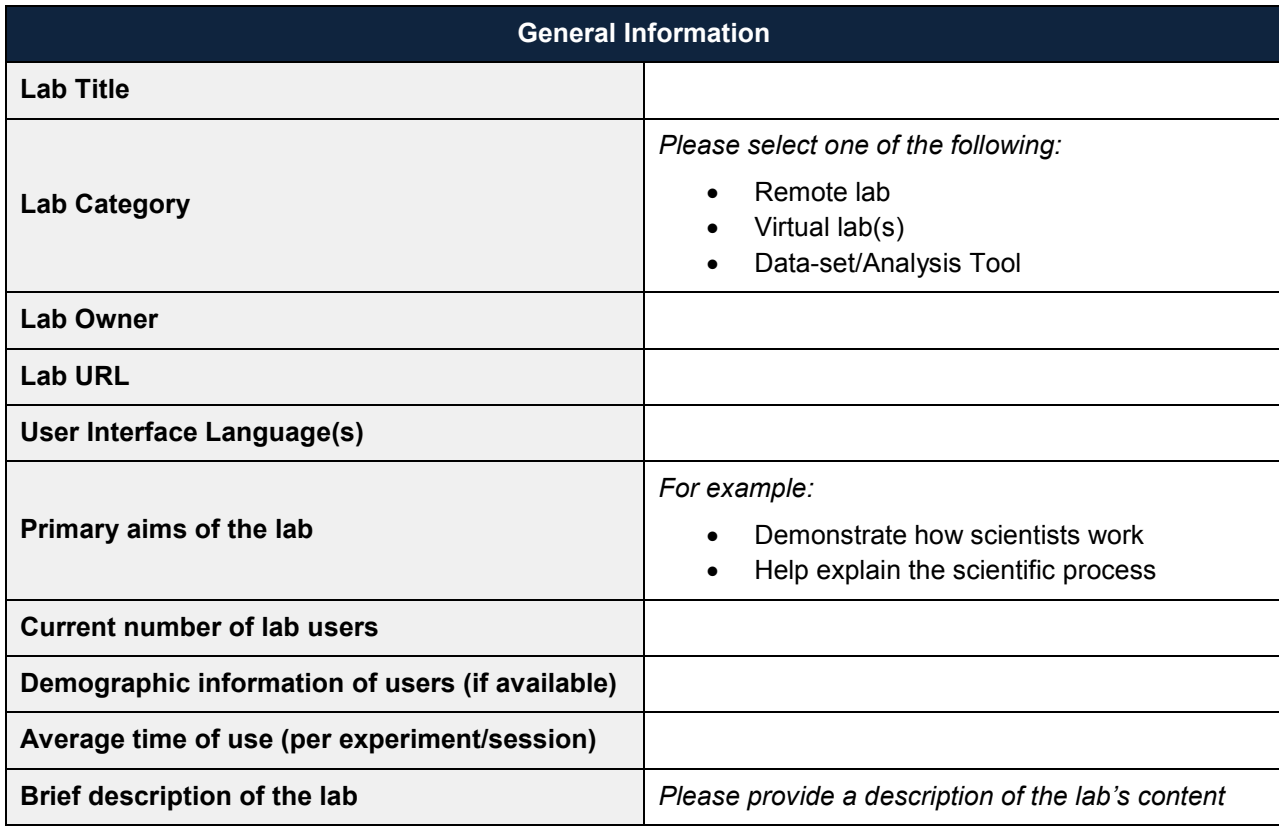

#### **Table 1. The Go-Lab initial template for the characterization of the online labs.**

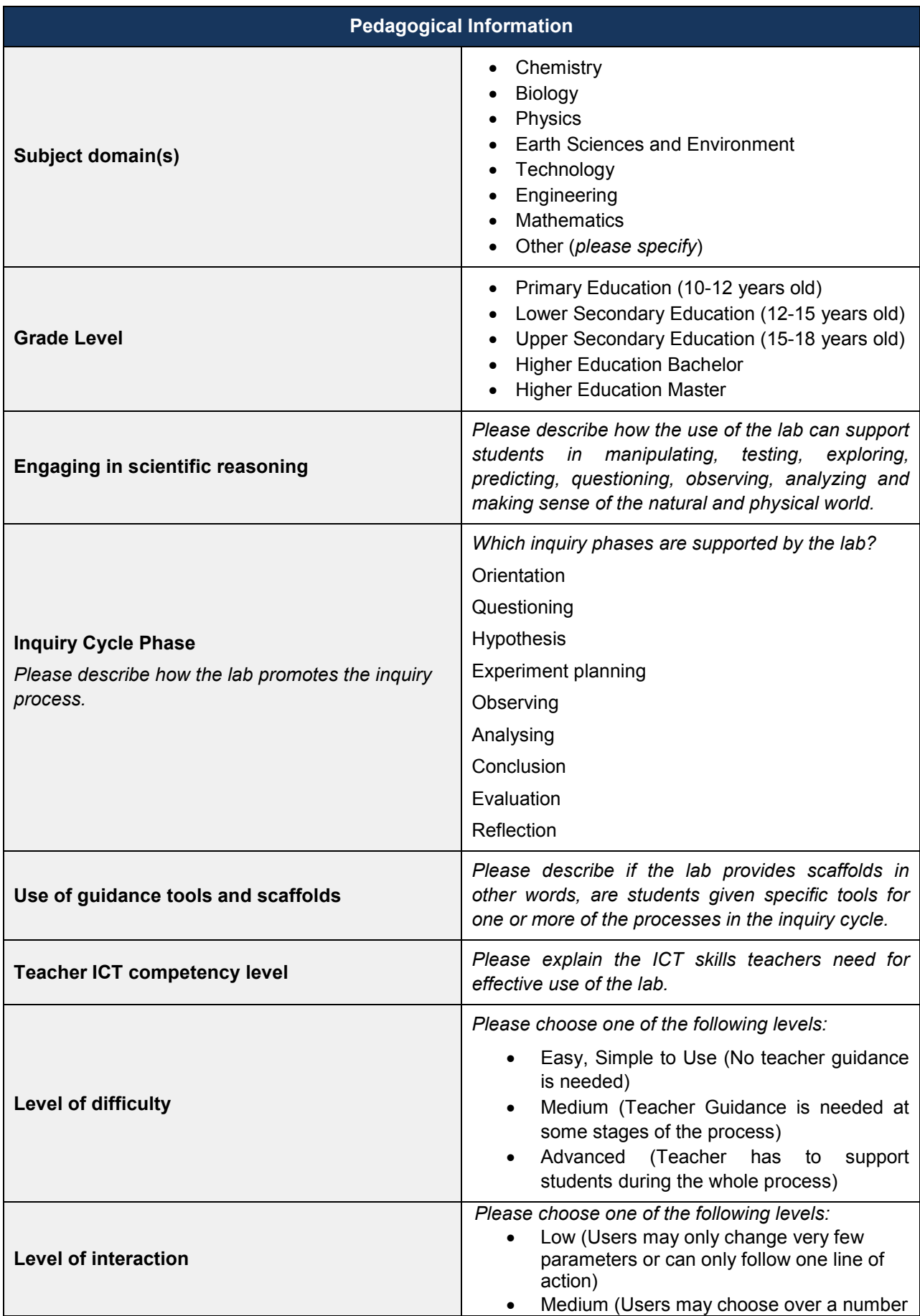

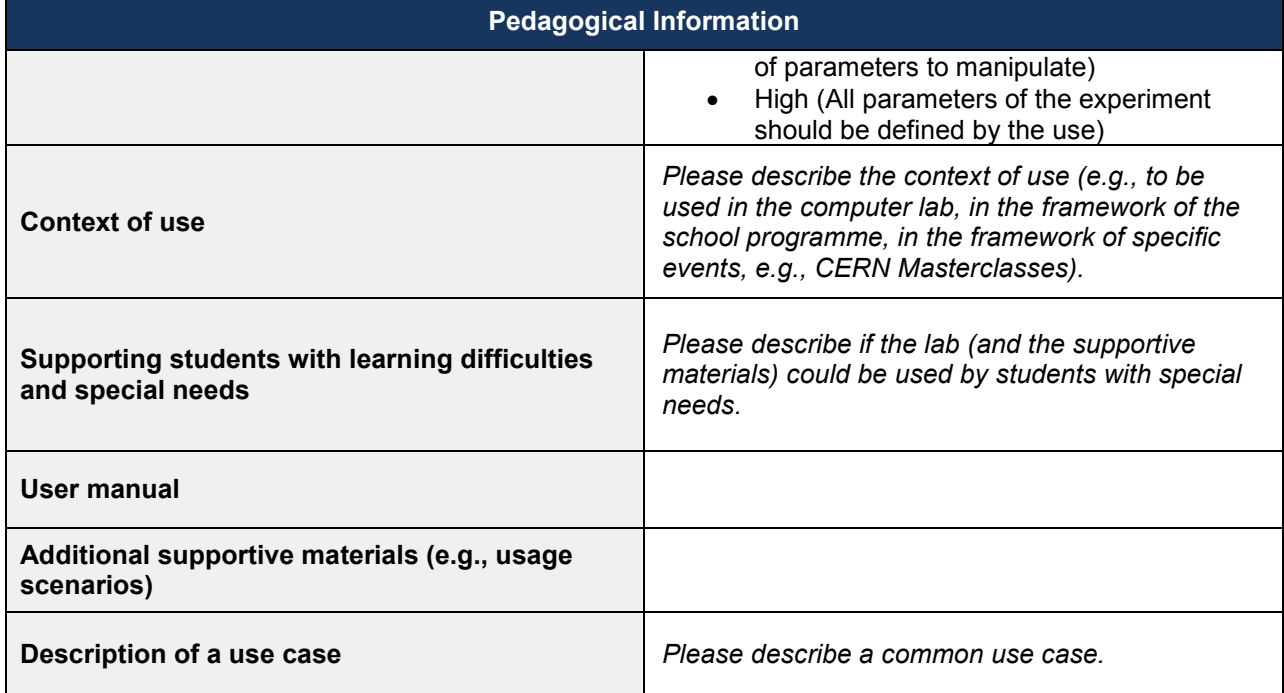

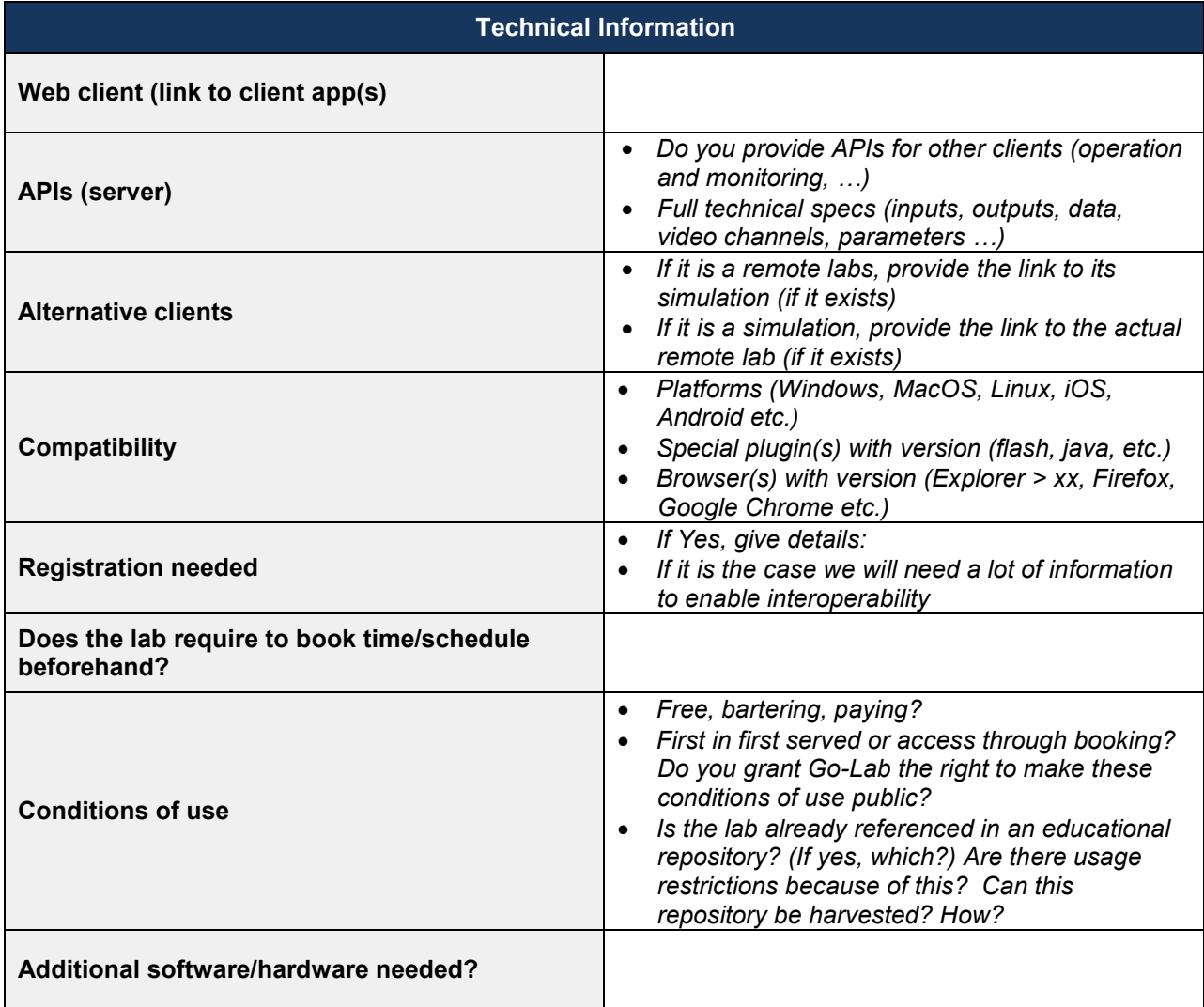

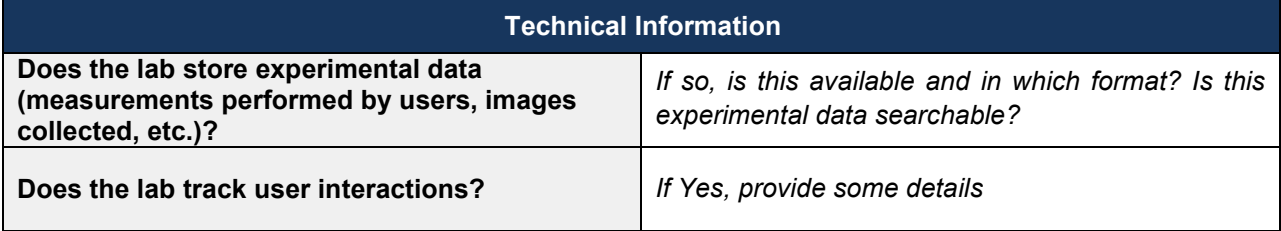

In the next section, we present the templates completed by the lab providers for each online lab.

### **4 The Initial Pool of the Go-Lab Online Labs**

Below we present the templates of the labs that have been included in the initial pool of the twenty Go-Lab Online Labs. The templates are presented as they were completed by the respective lab owners. Based on the definitions given for the terms remote lab, virtual lab, data set/analysis tool and on our preliminary analysis of the footage provided by the lab owners, some of the tools and resources provided were not included in our initial pool as they did not fully match our definition of an online lab.

Finally, as mentioned in Section 2, along with the online labs, a series of additional resources will also be integrated in the Go-Lab Portal. These resources will aim to facilitate students in working more effectively with the online labs and carry out more advanced activities. Examples of such resources are mentioned in Section 5.5

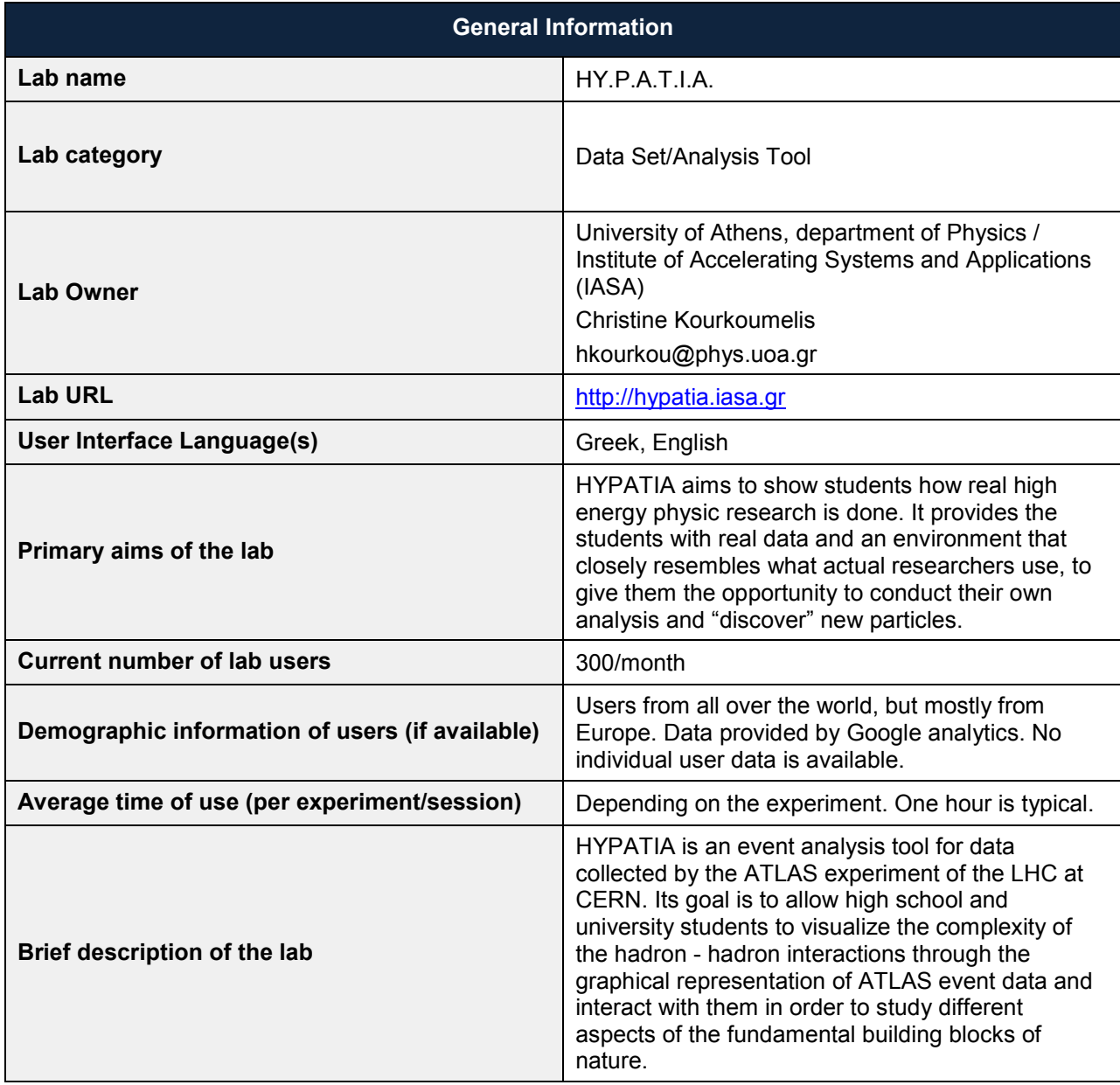

### *4.1 HYPATIA (IASA)*

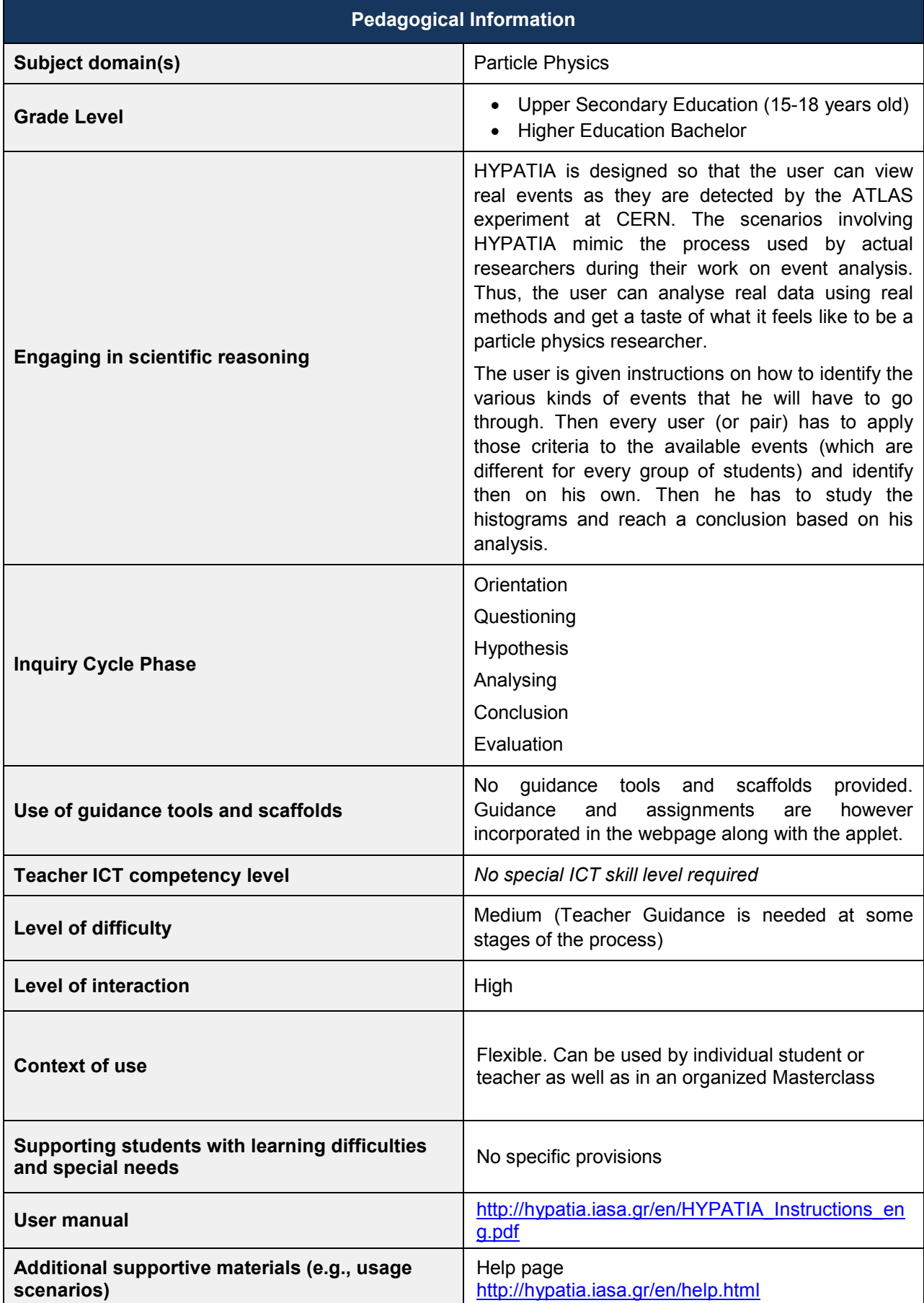

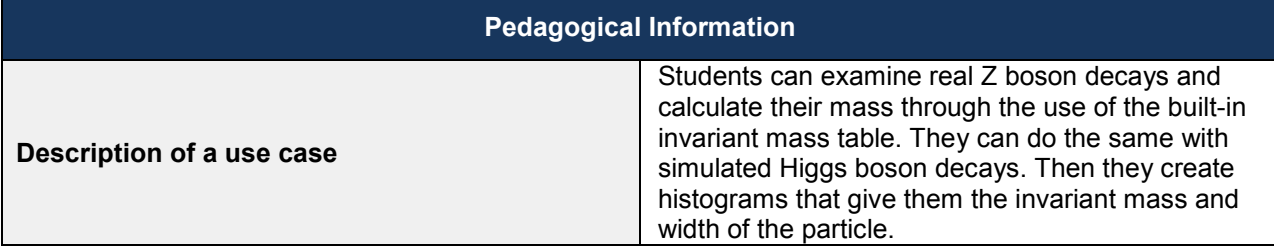

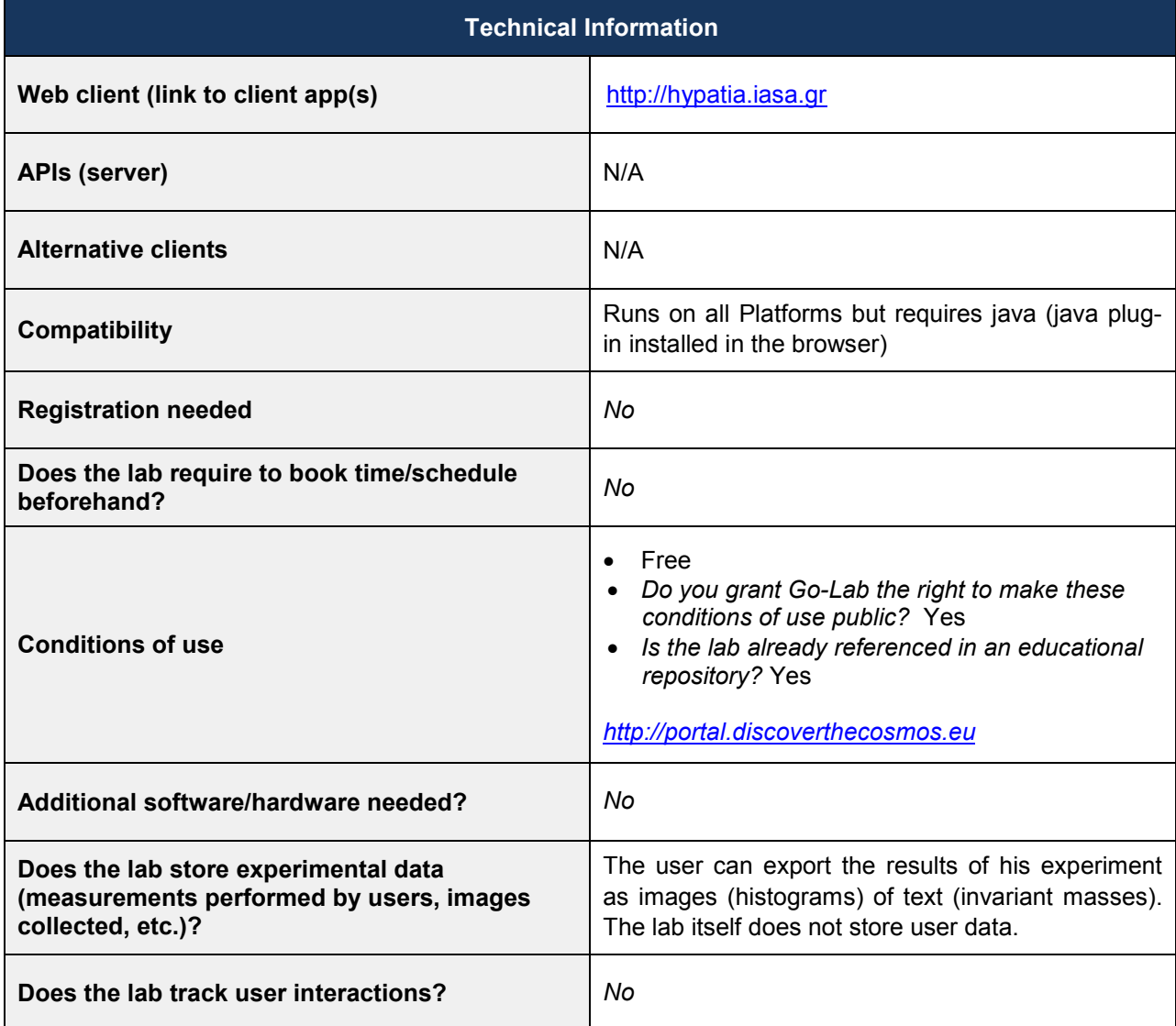

## *4.2 The Faulkes Telescope Project (USW)*

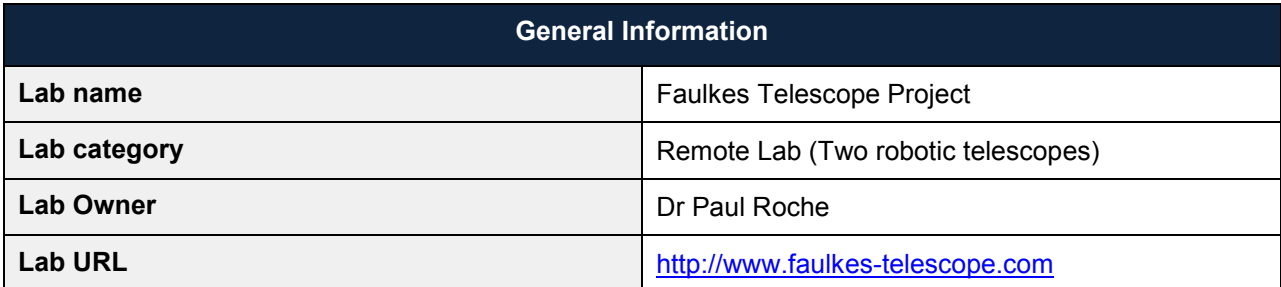

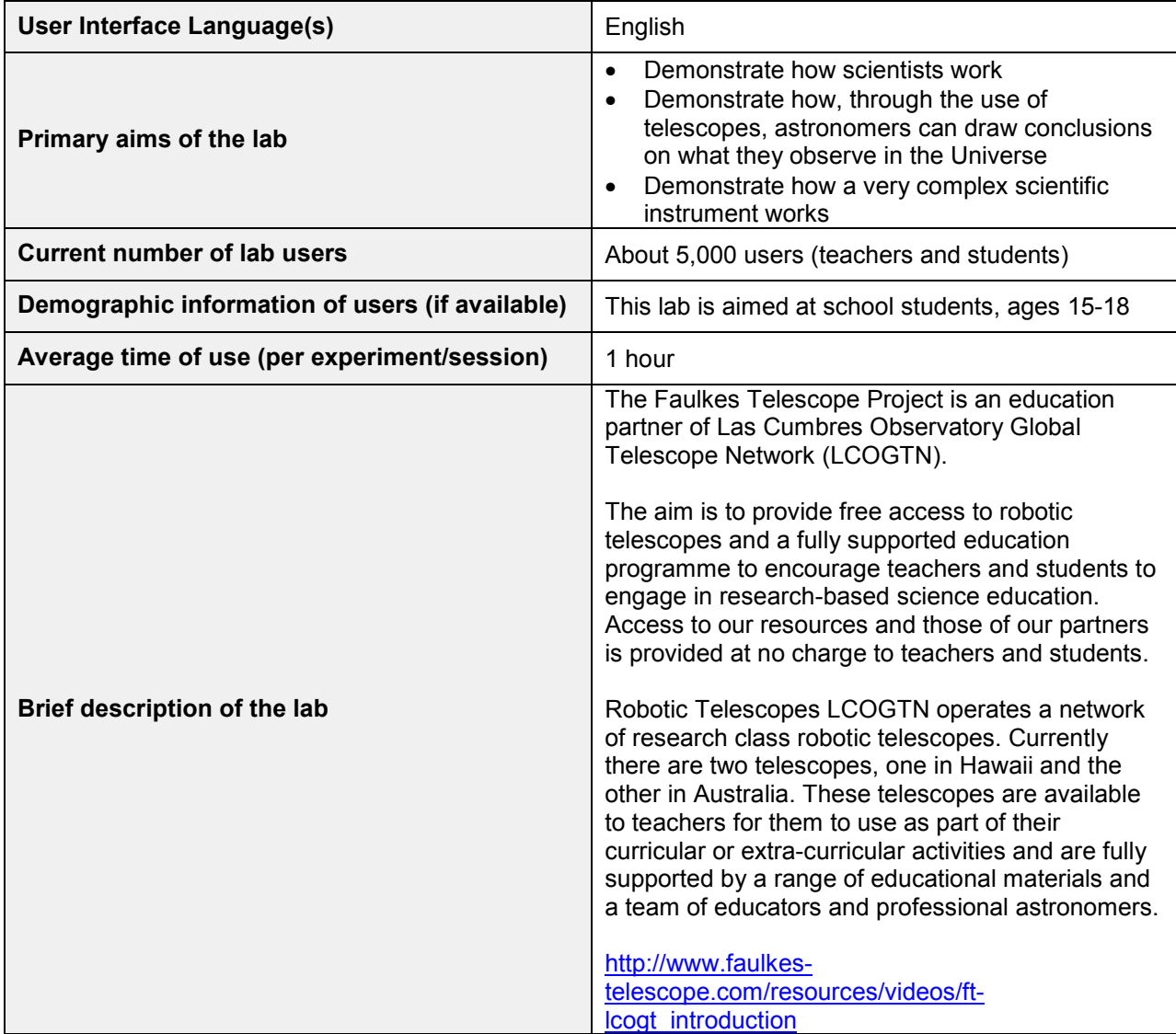

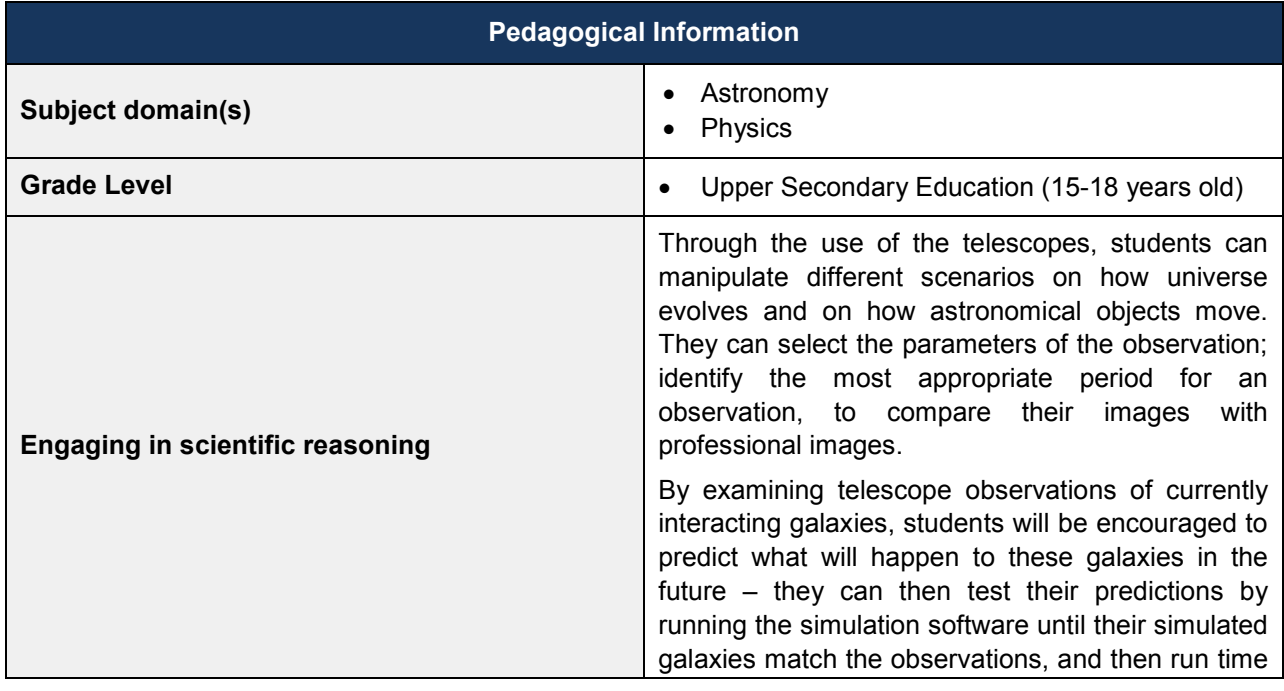

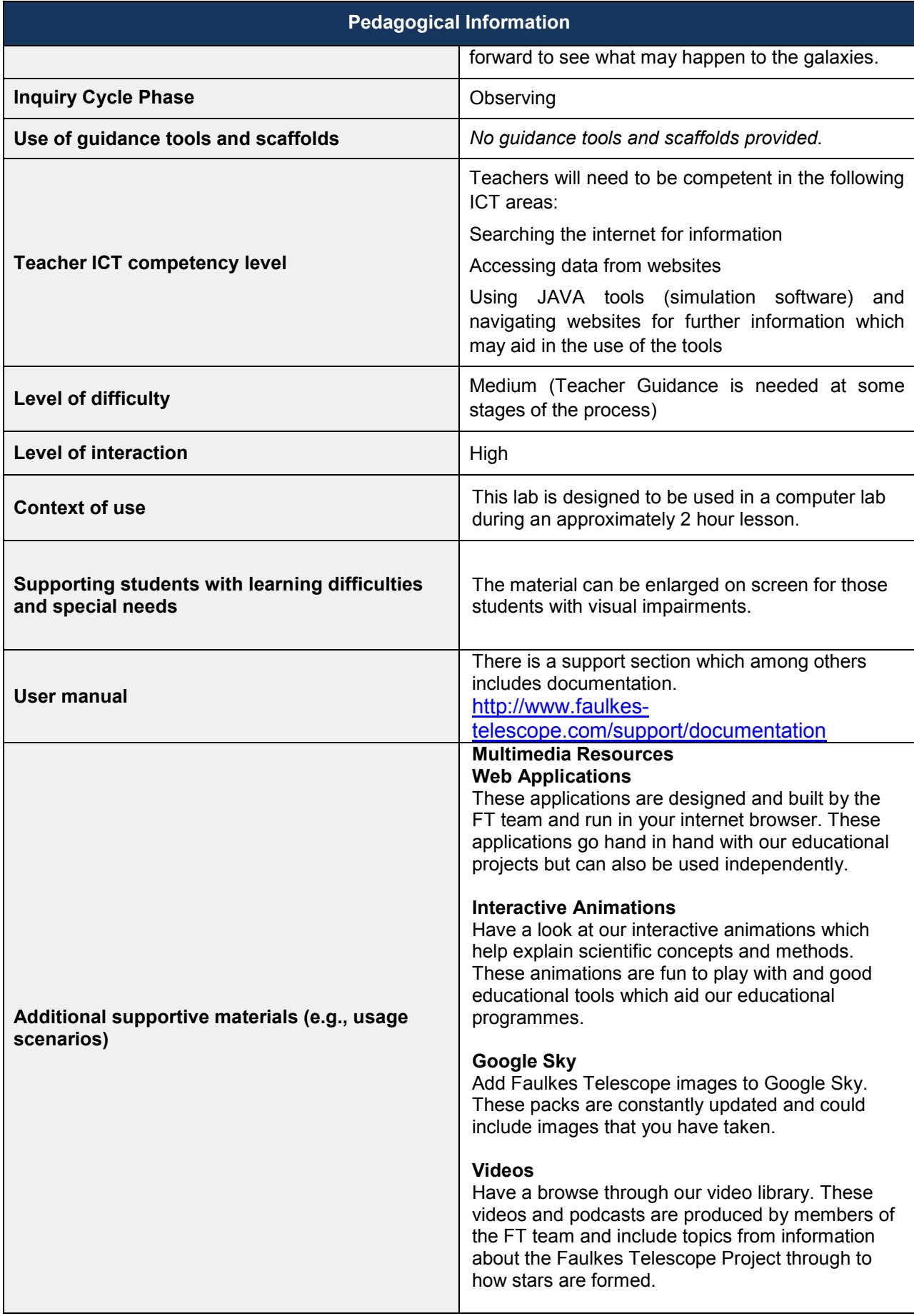

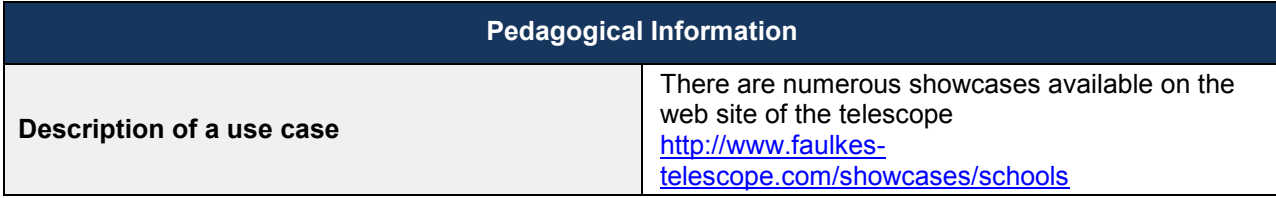

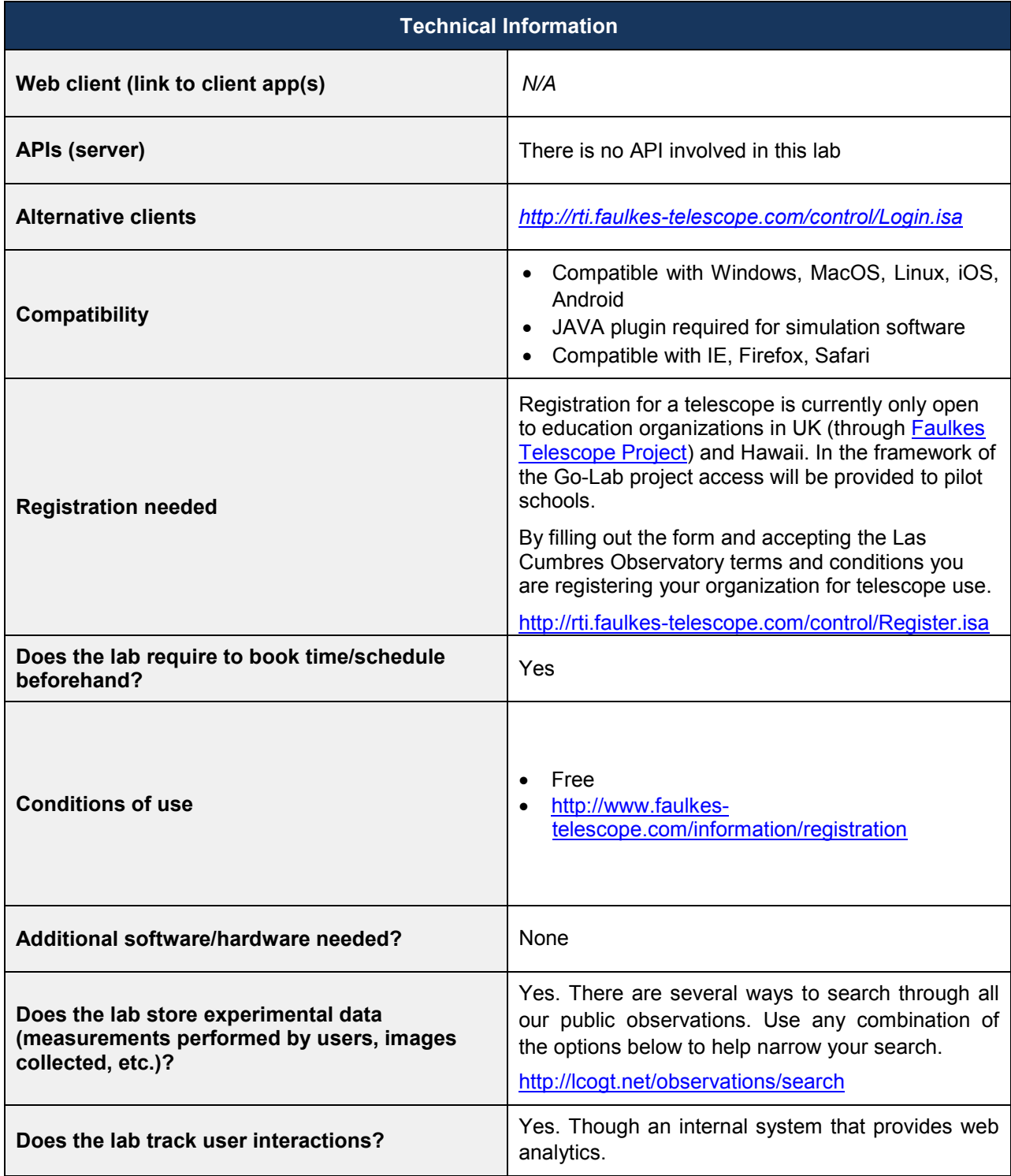

## *4.3 WebLab-DEUSTO Aquarium (DEUSTO)*

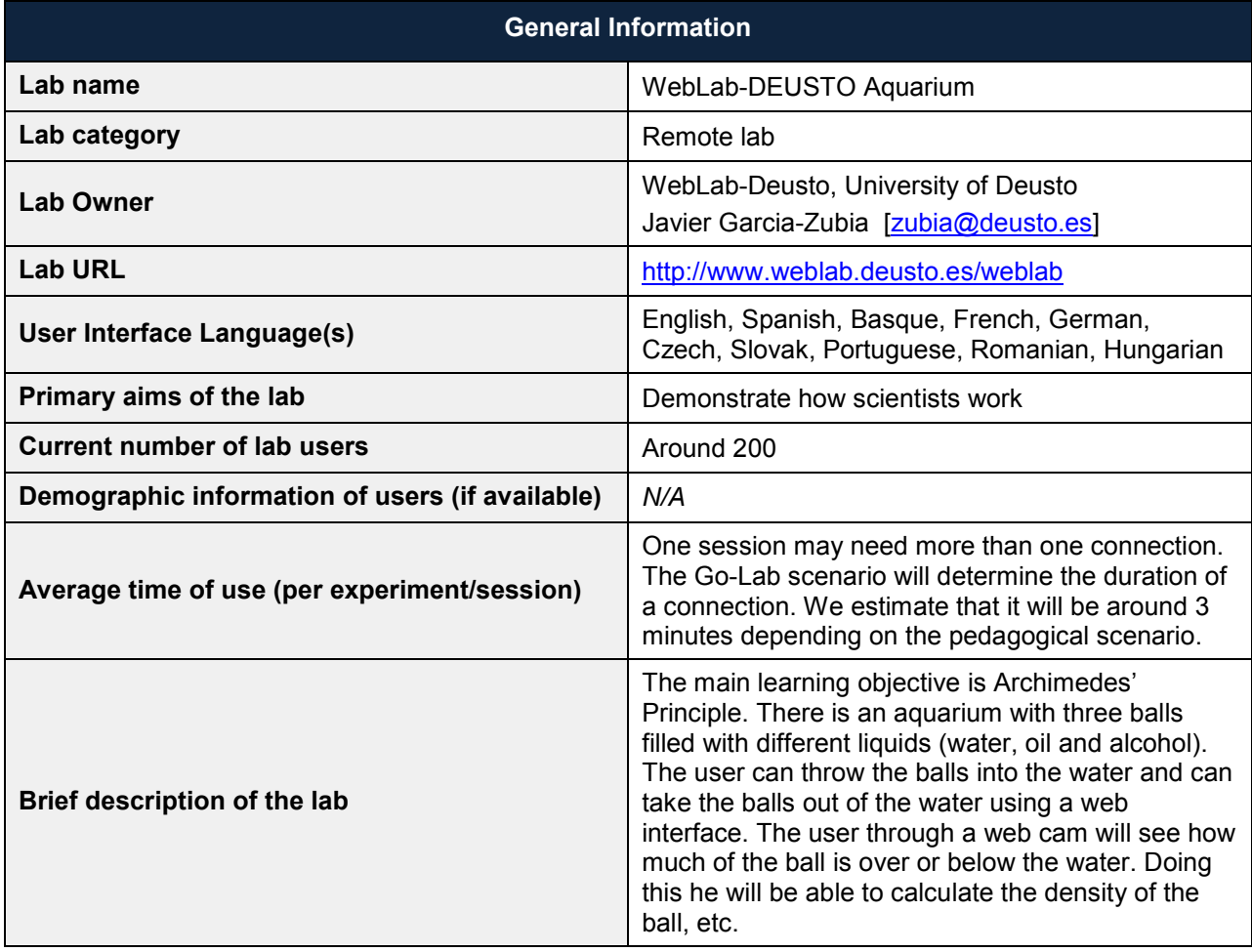

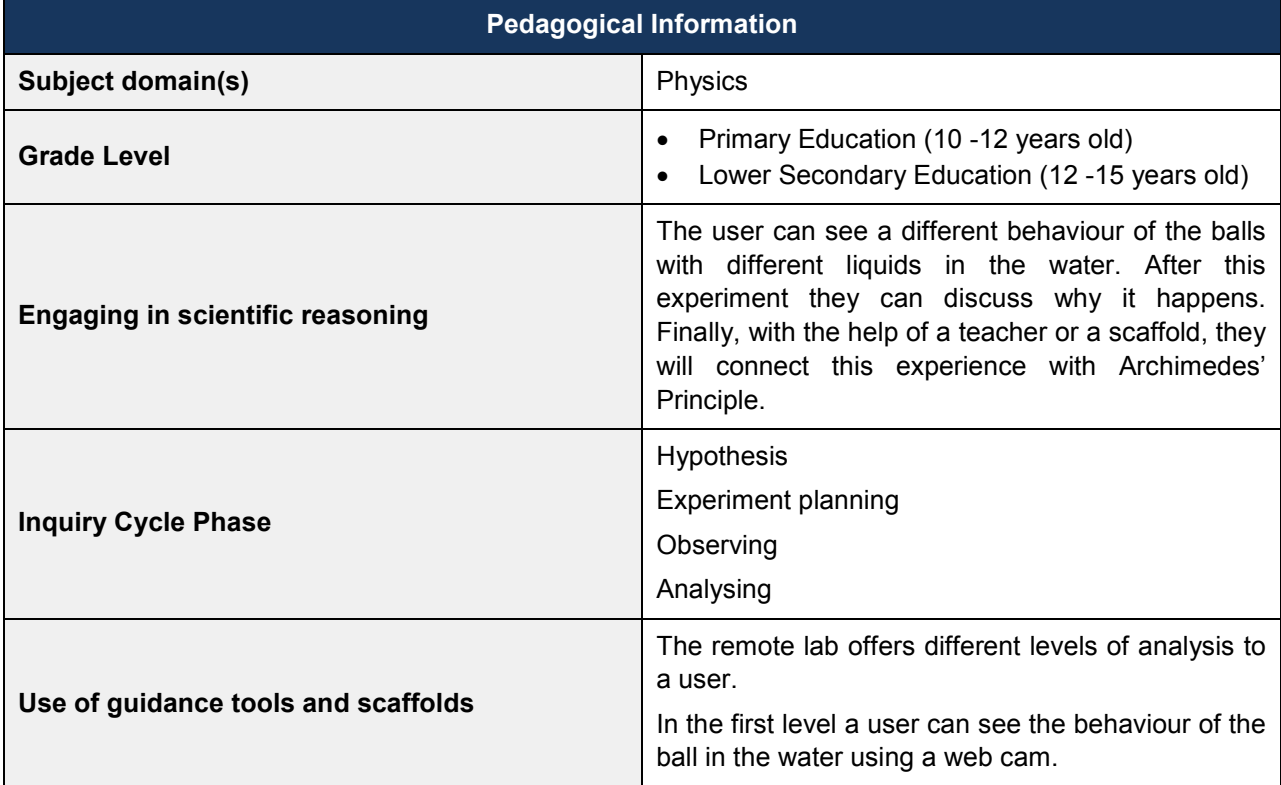

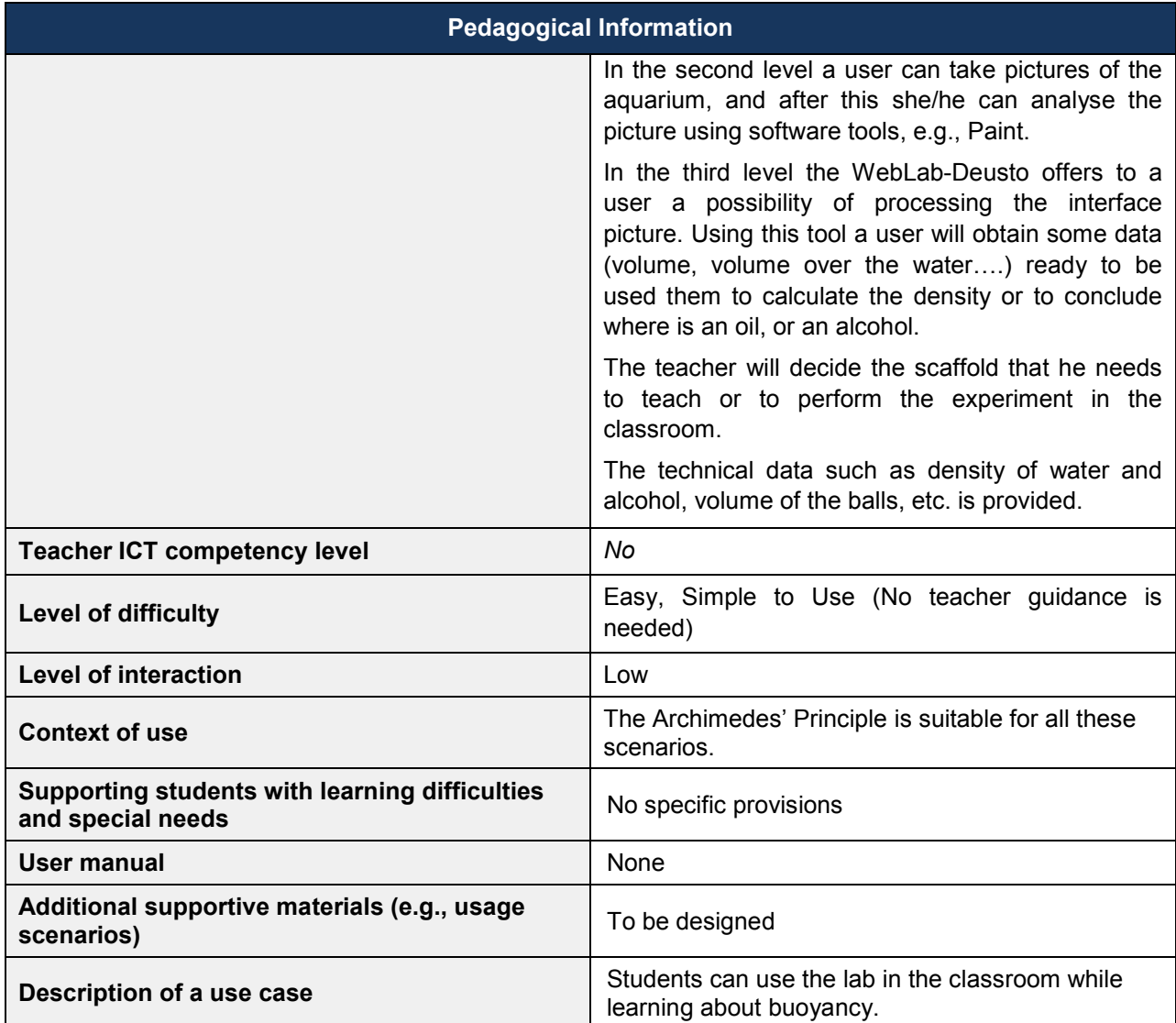

## *4.4 Galaxy Crash (USW)*

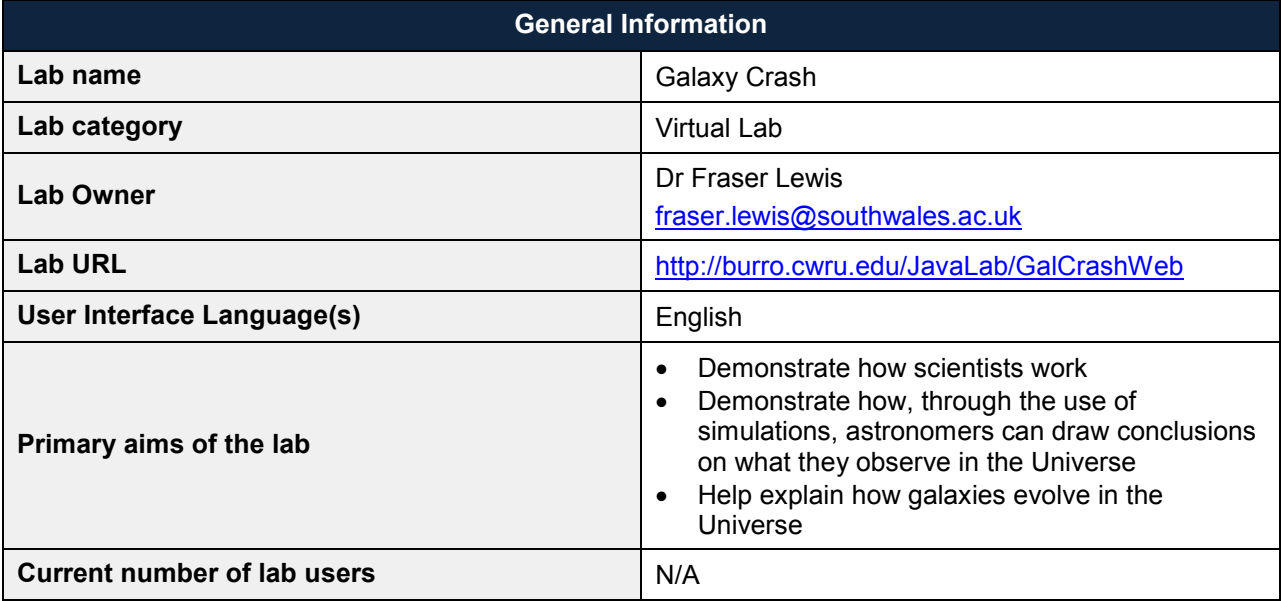

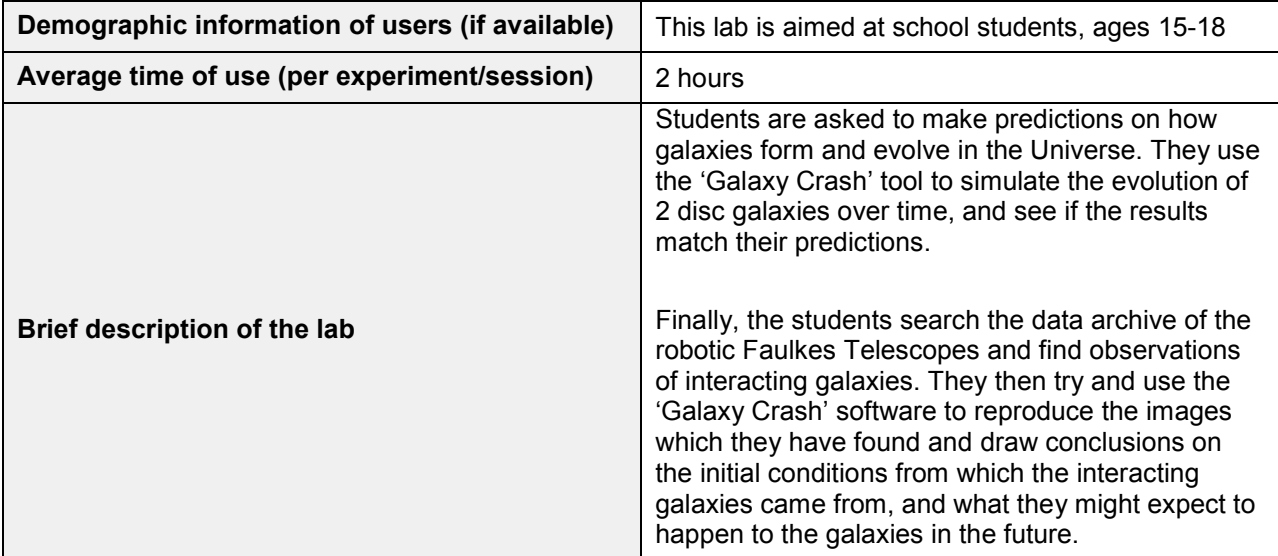

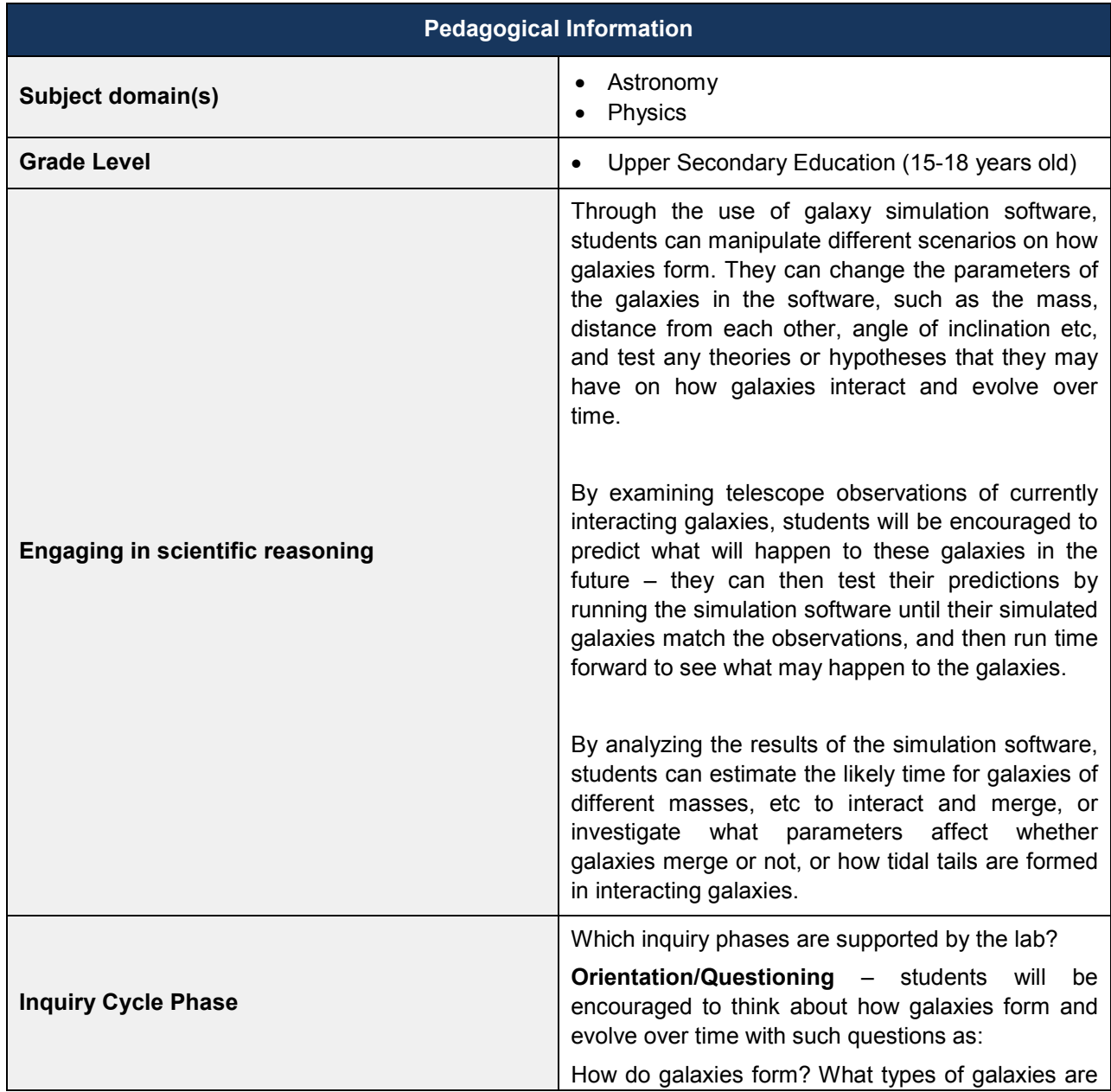

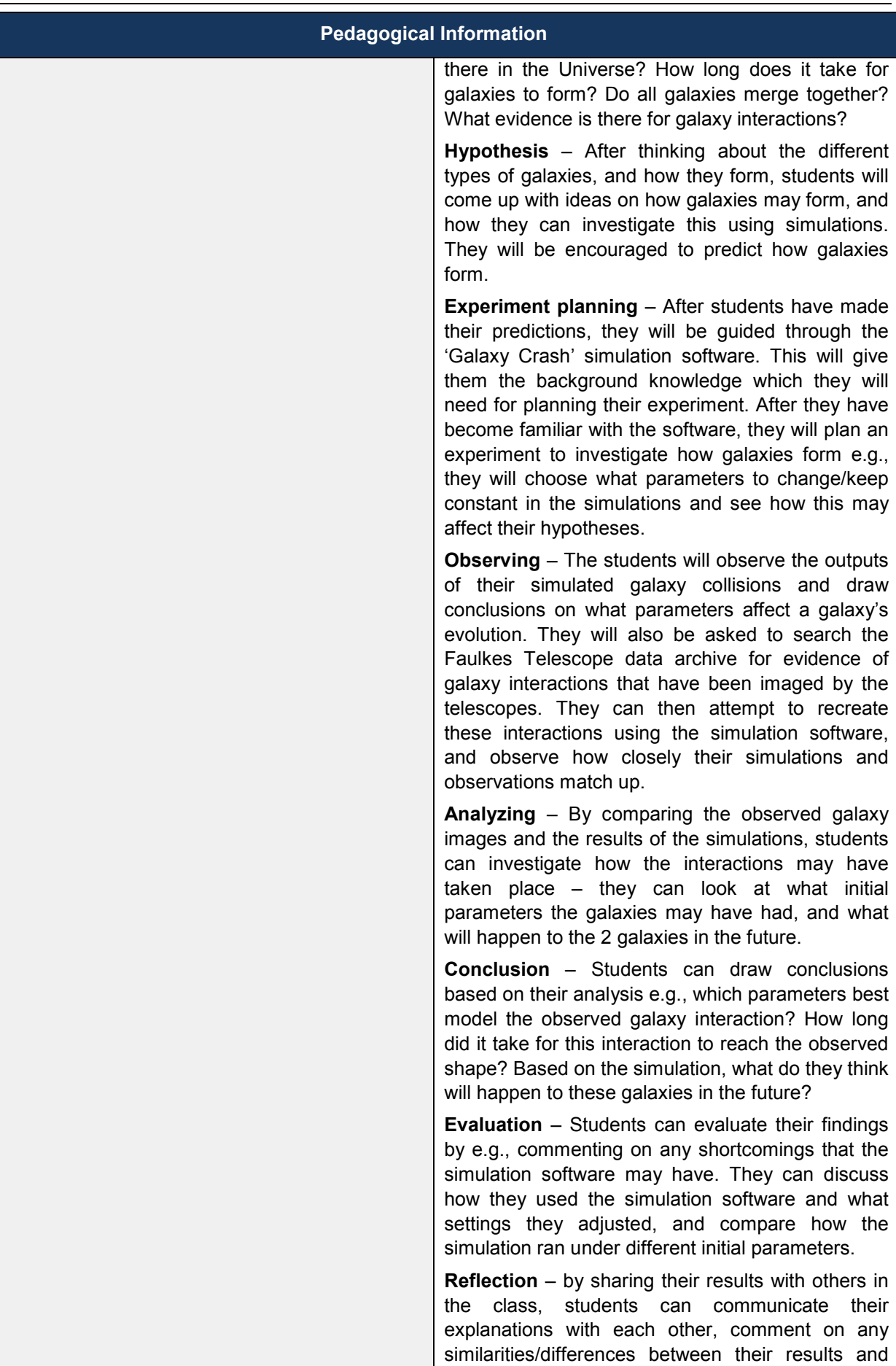

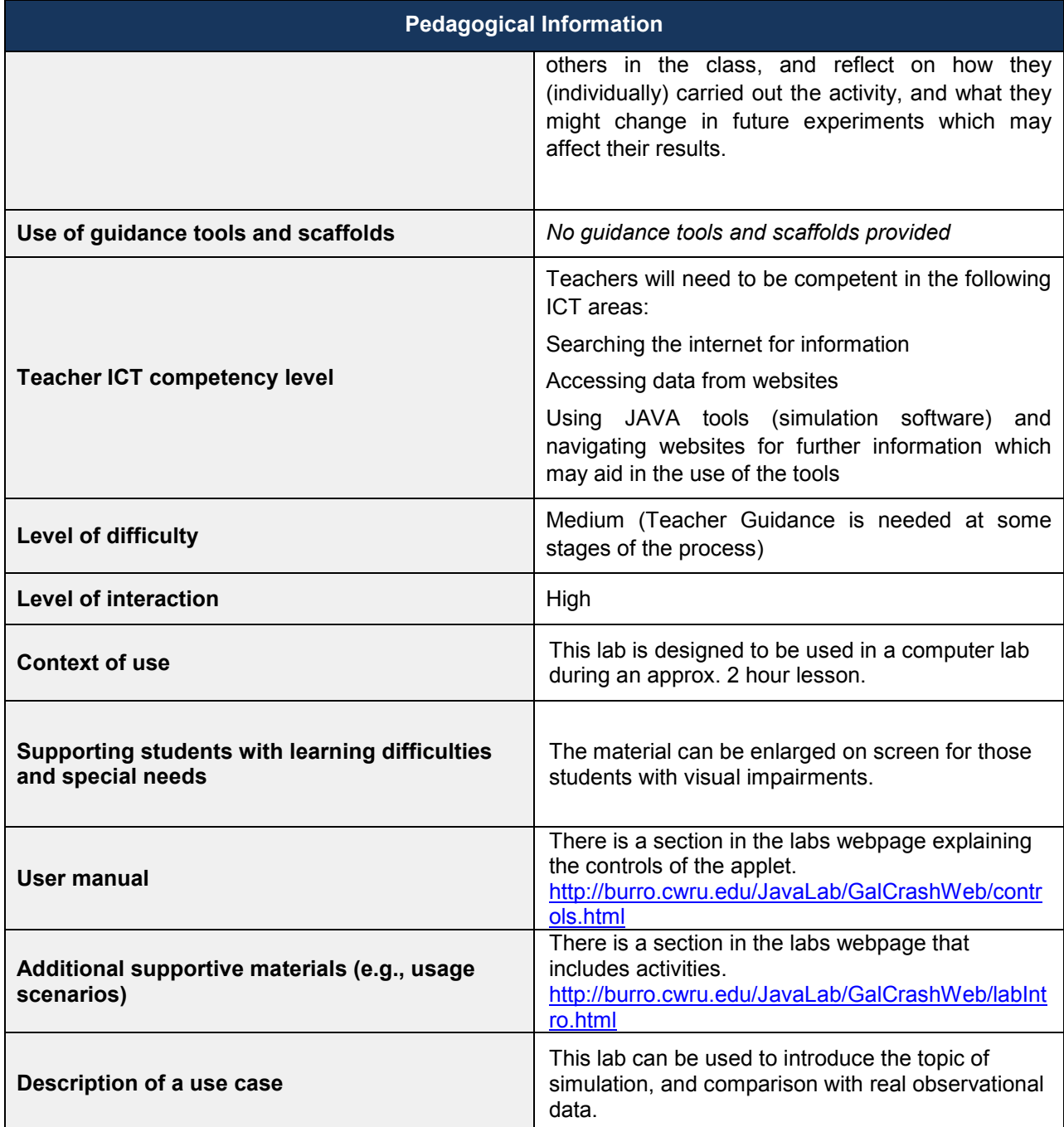

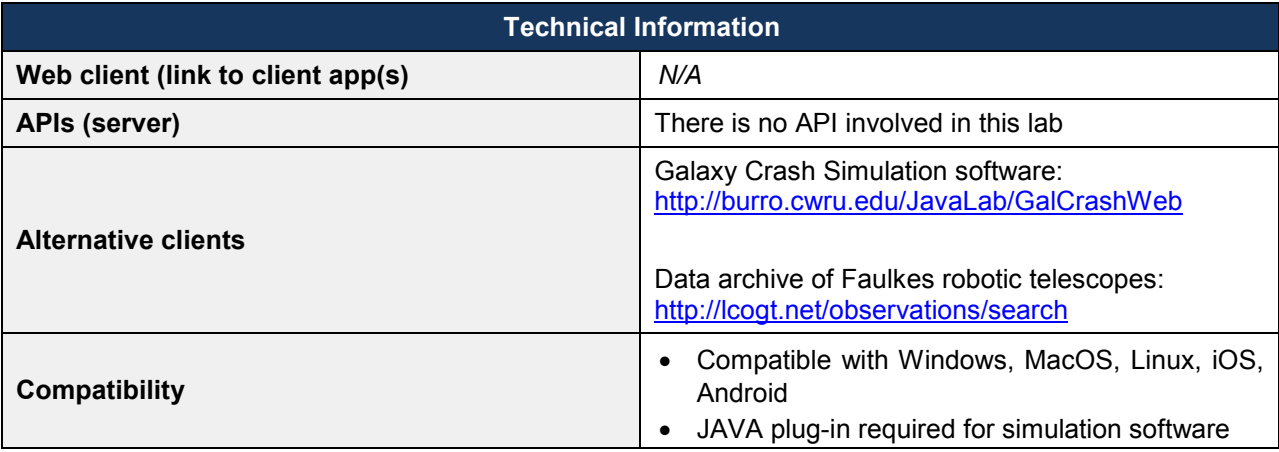

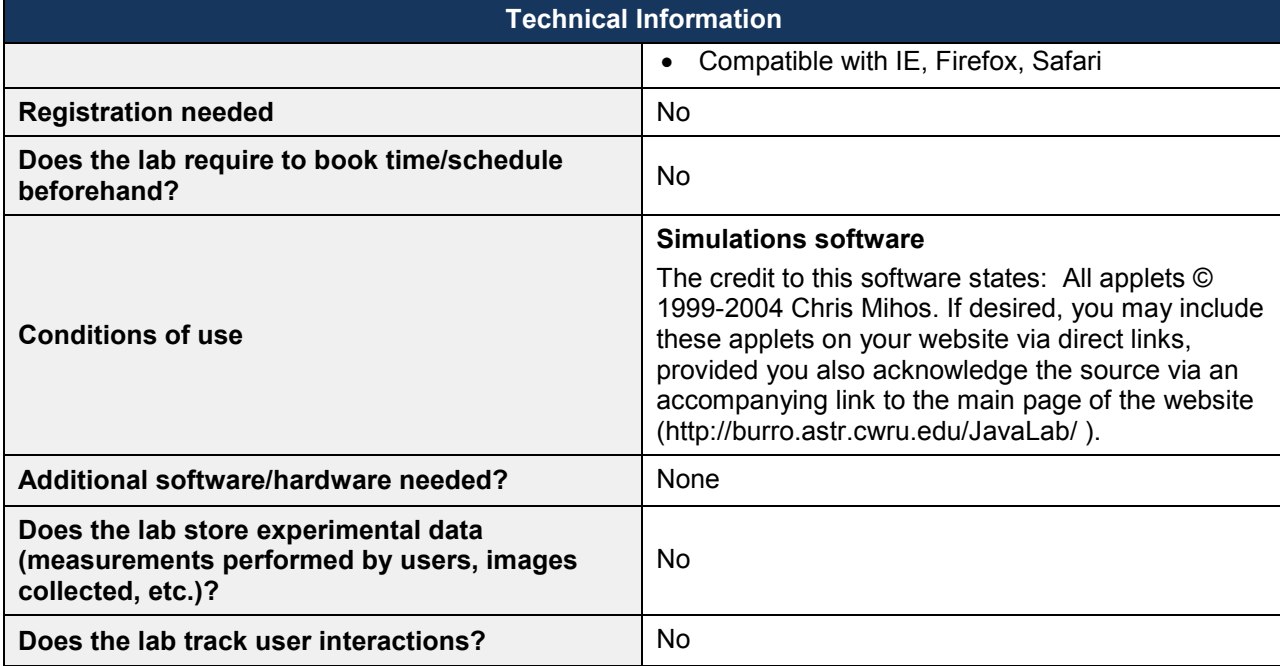

## *4.5 CERNland (CERN)*

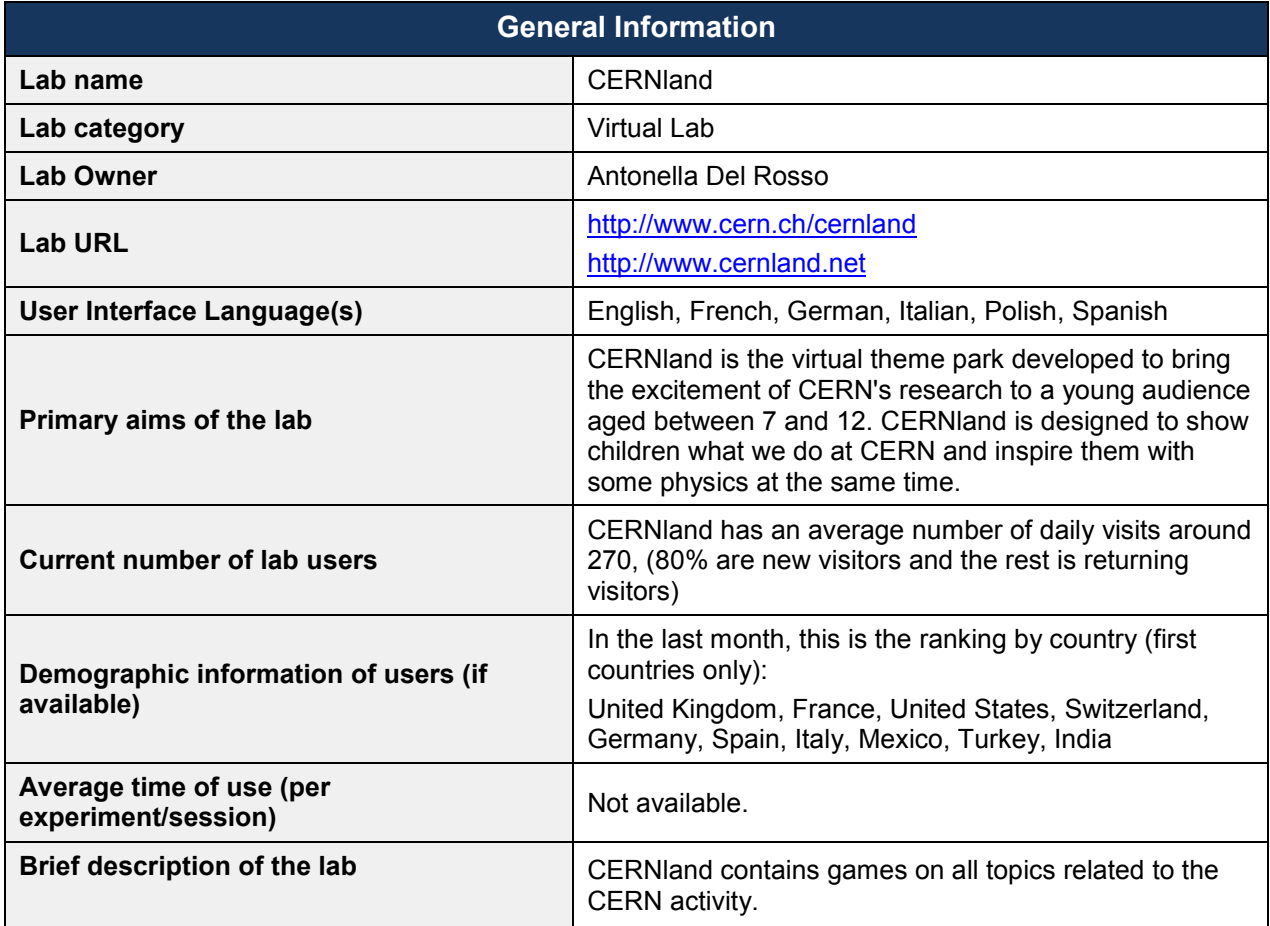

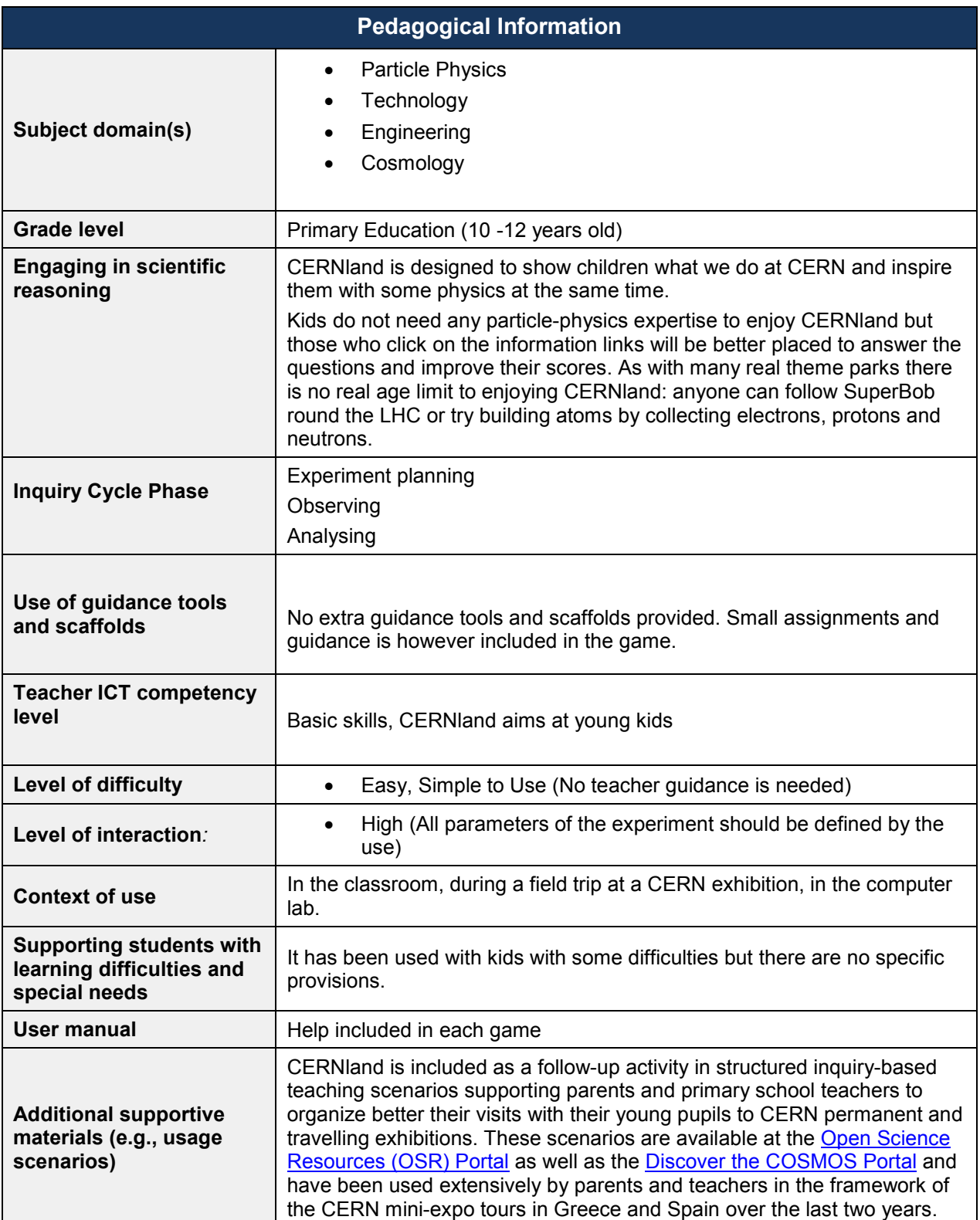
$\overline{\phantom{0}}$ 

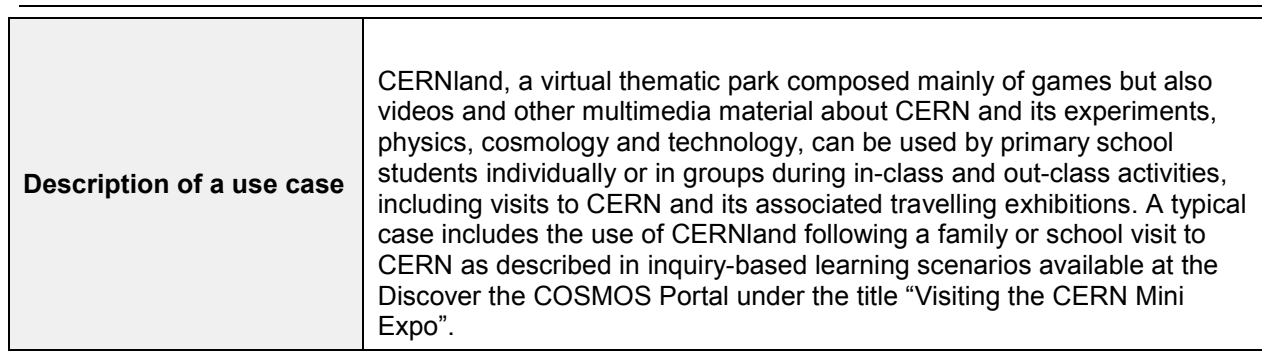

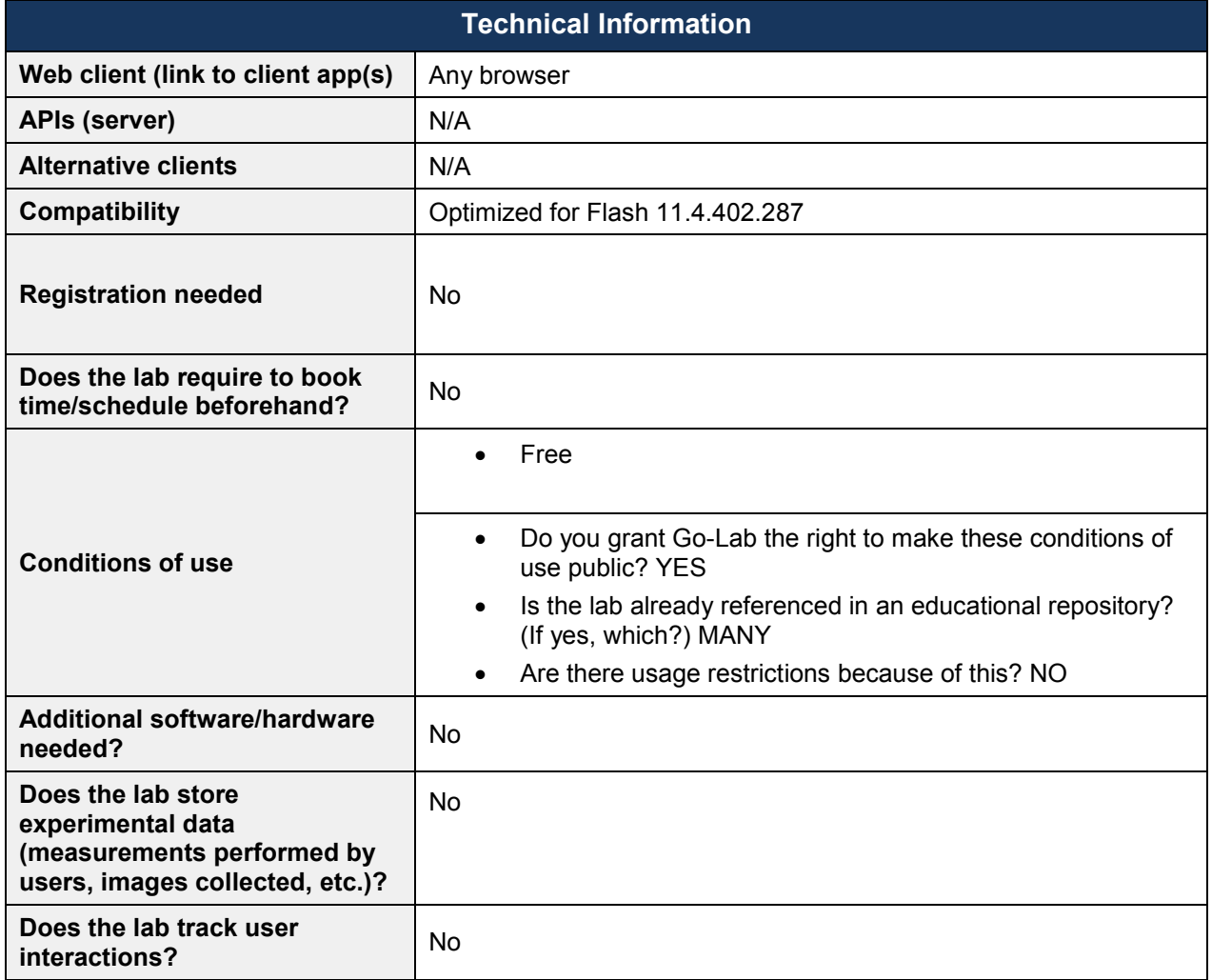

# *4.6 LHC Game (CERN)*

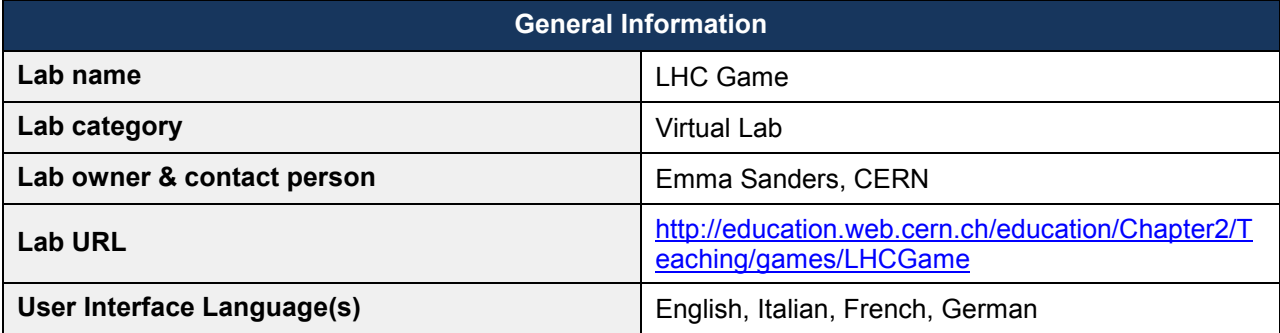

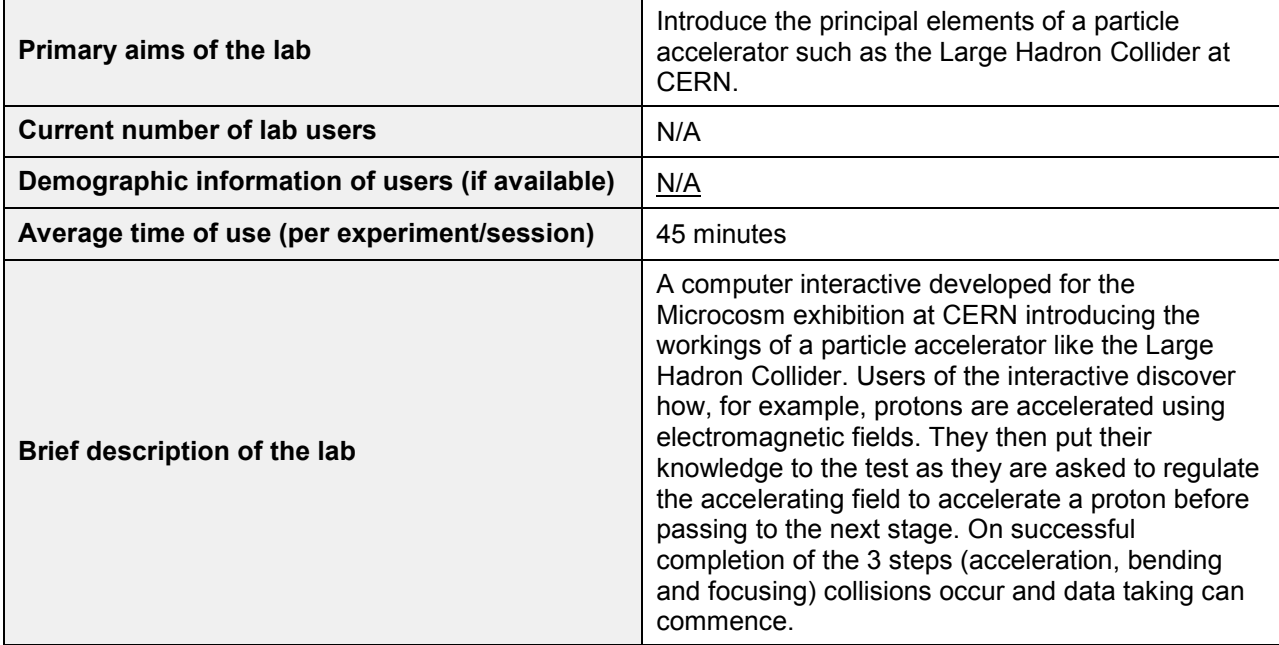

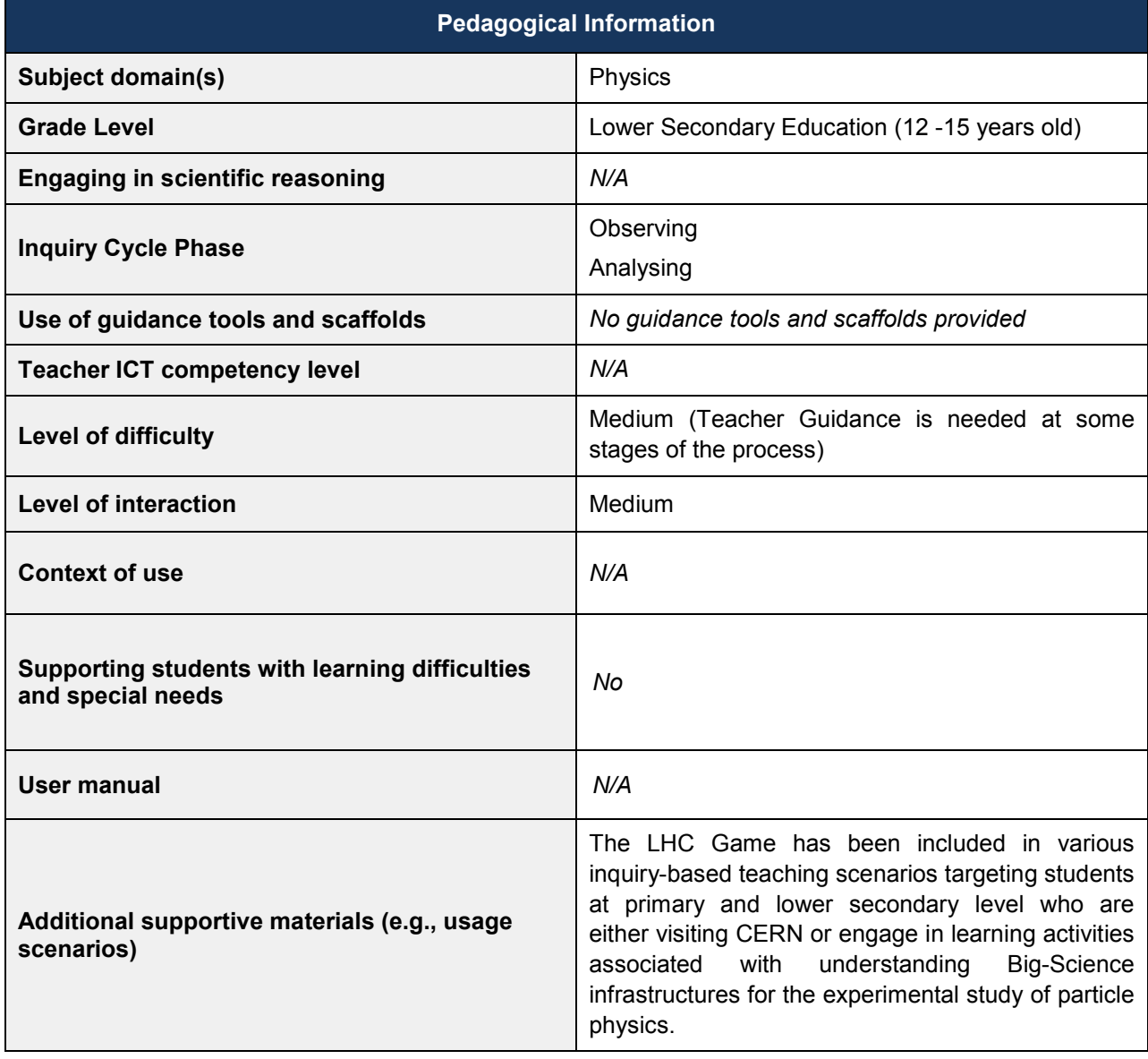

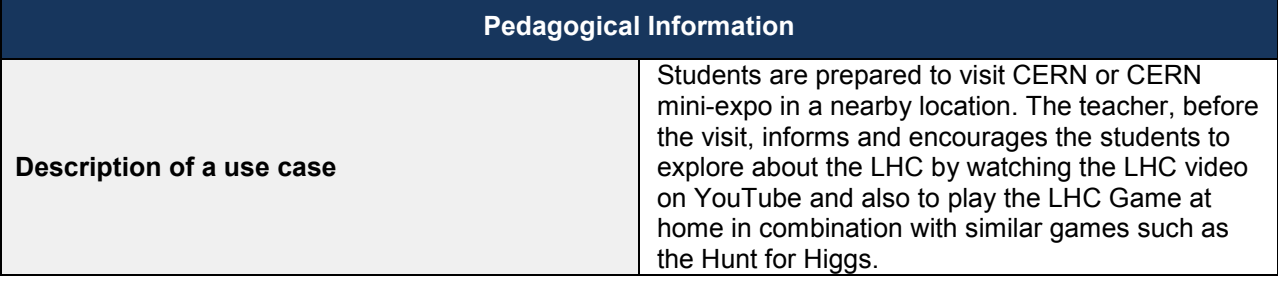

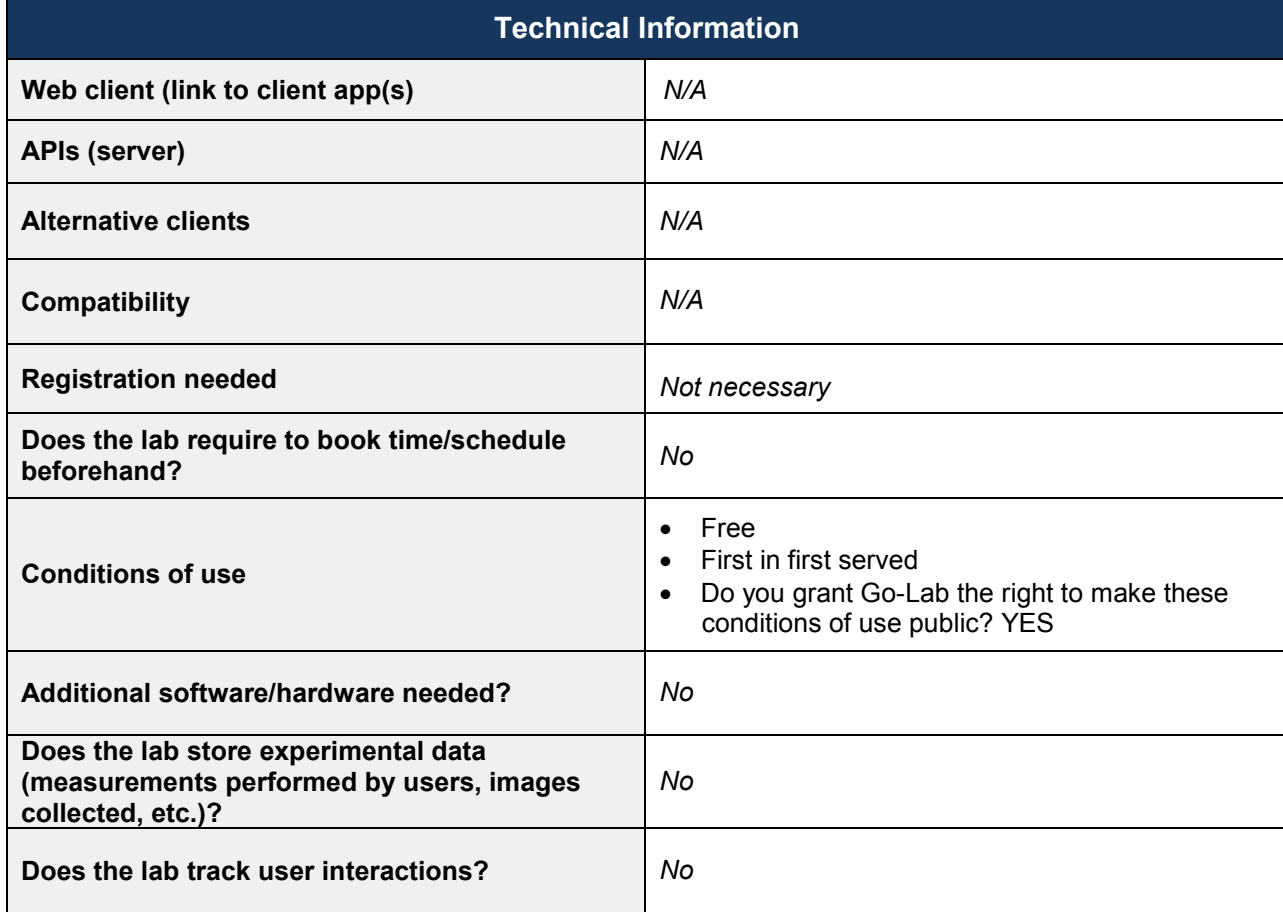

### *4.7 Boole-Deusto + WebLab-Deusto DIGITAL SYSTEMS (DEUSTO)*

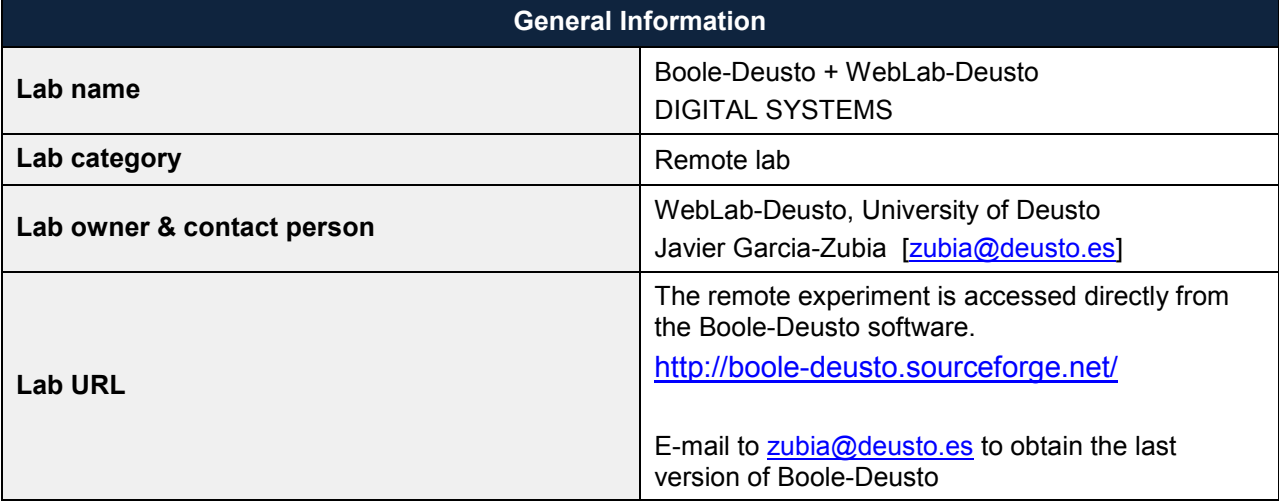

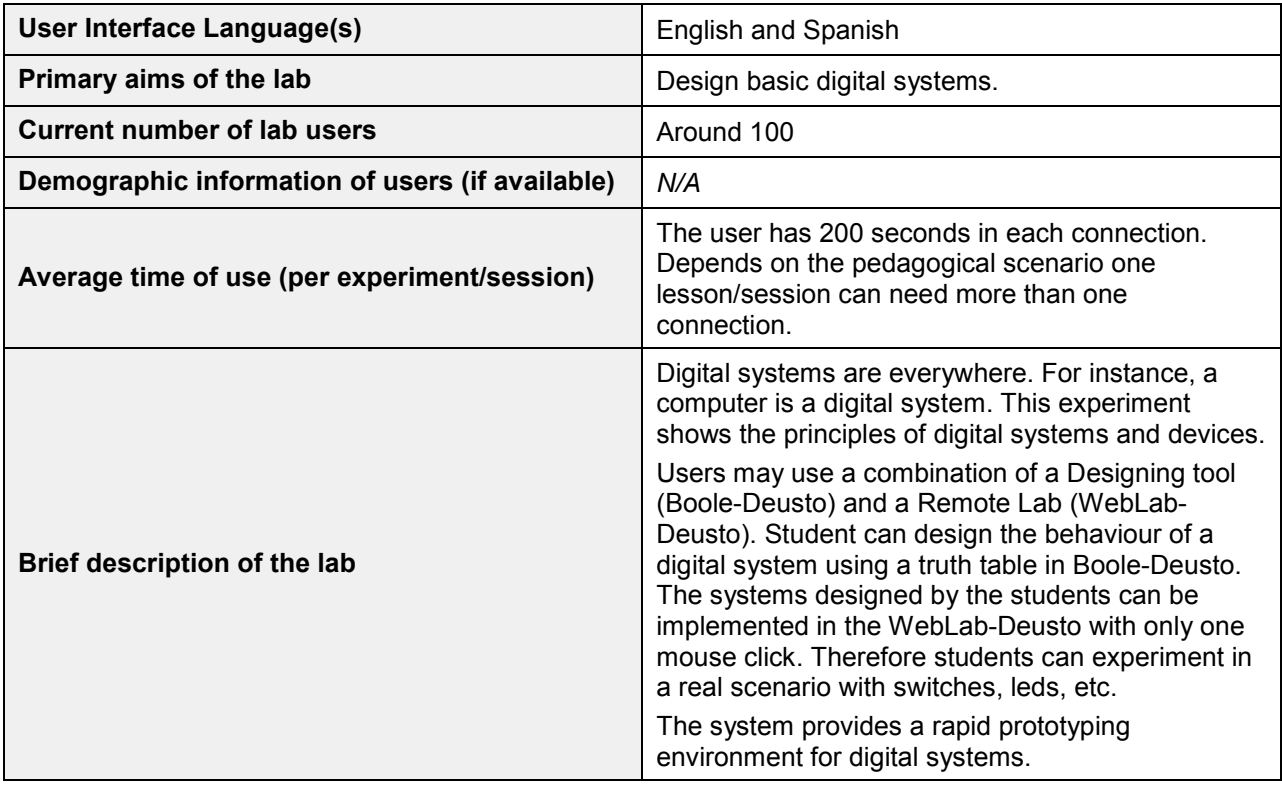

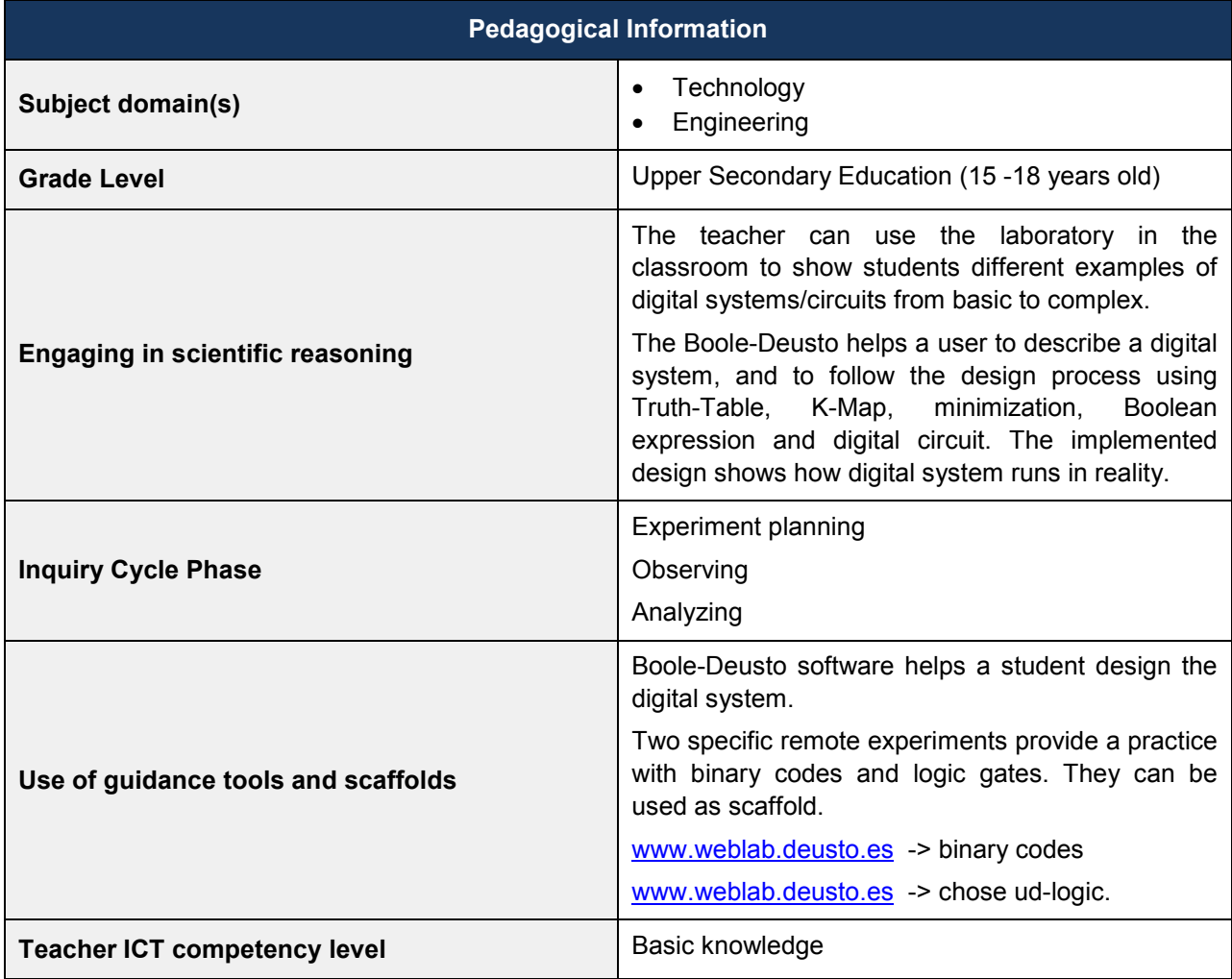

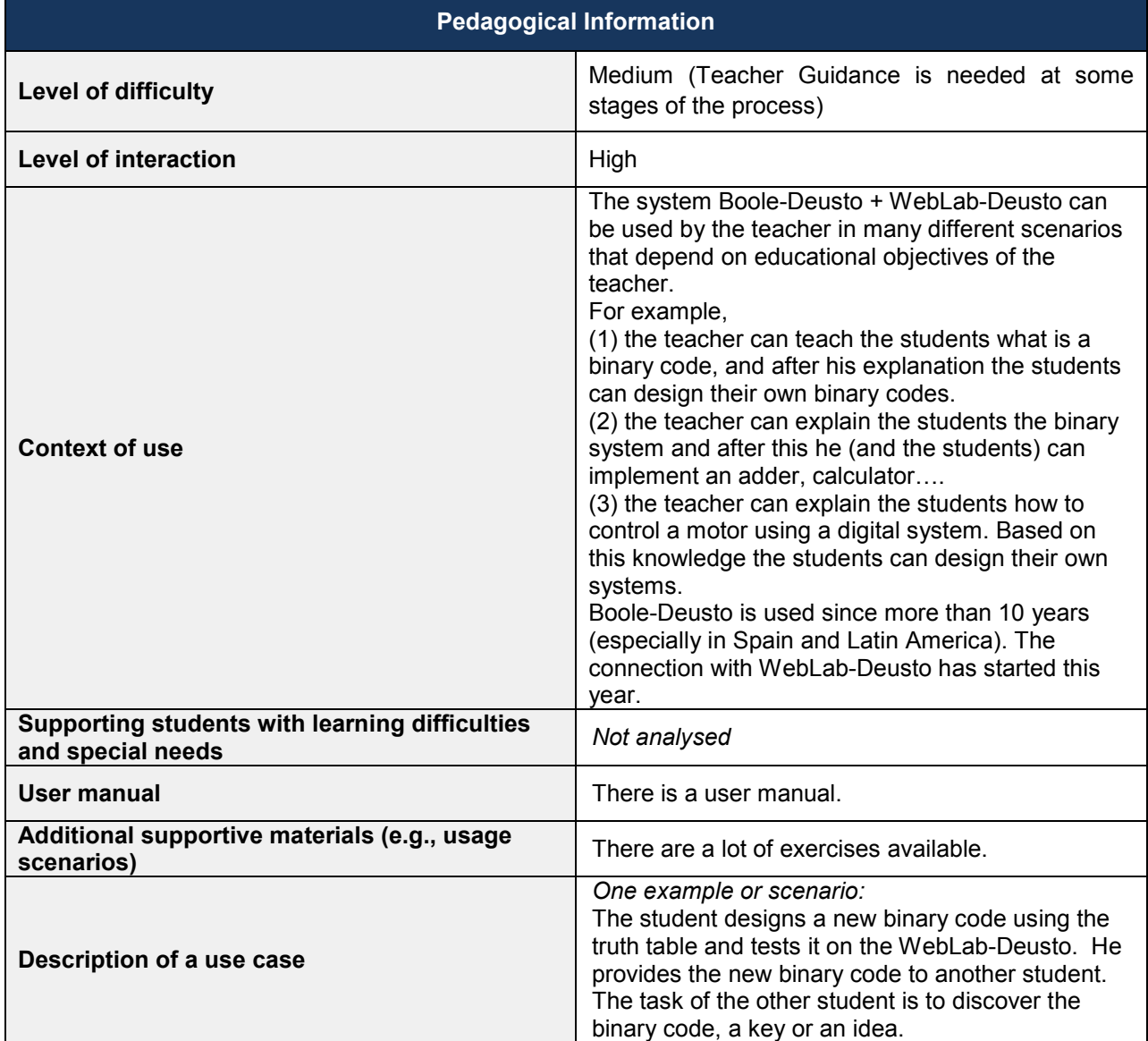

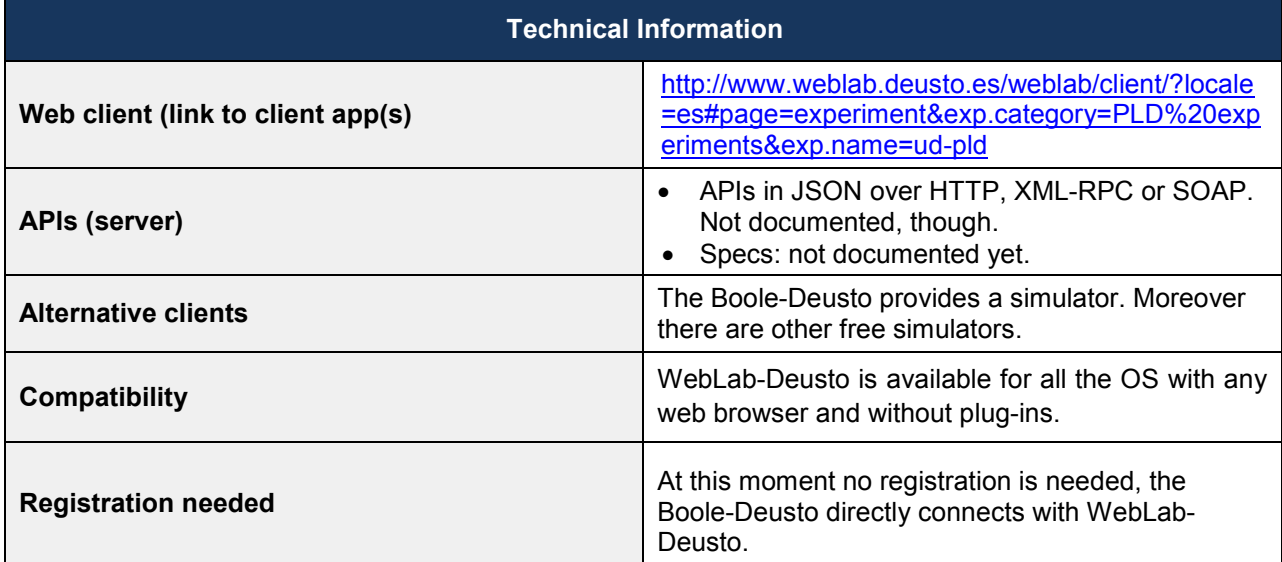

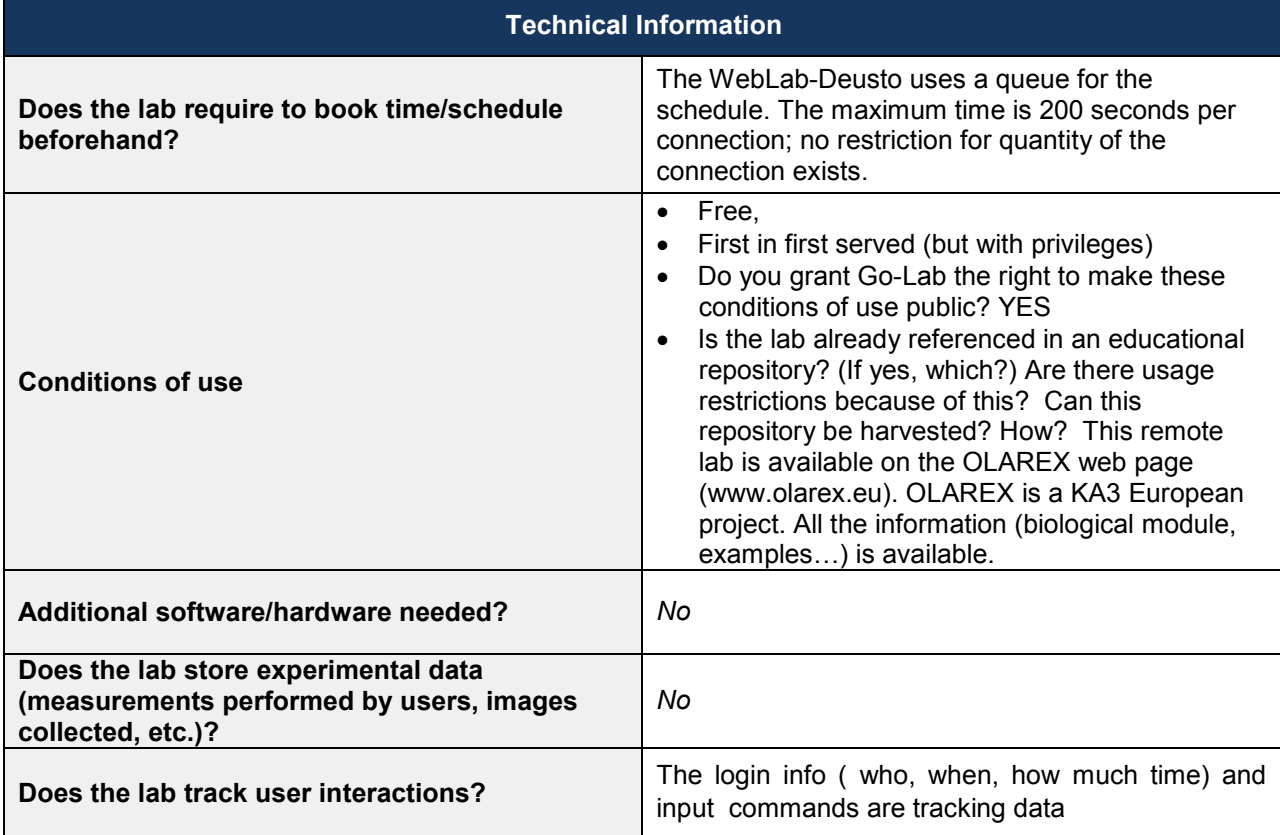

### *4.8 ELVIS / OP – AMP Labs (CUAS)*

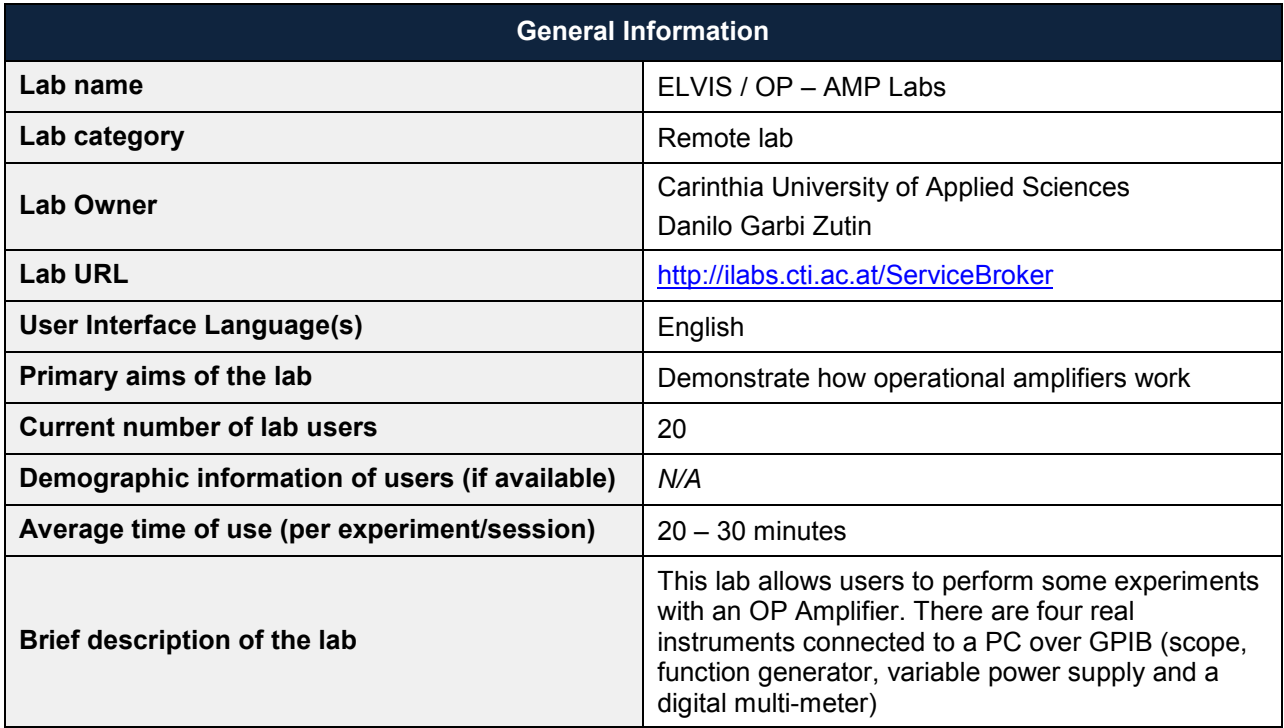

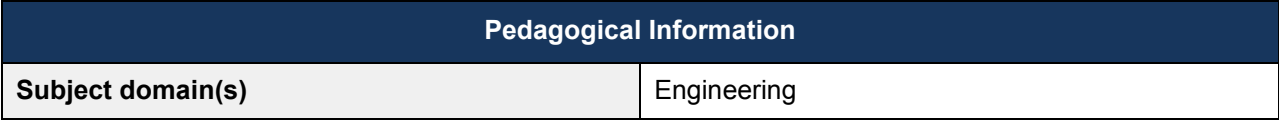

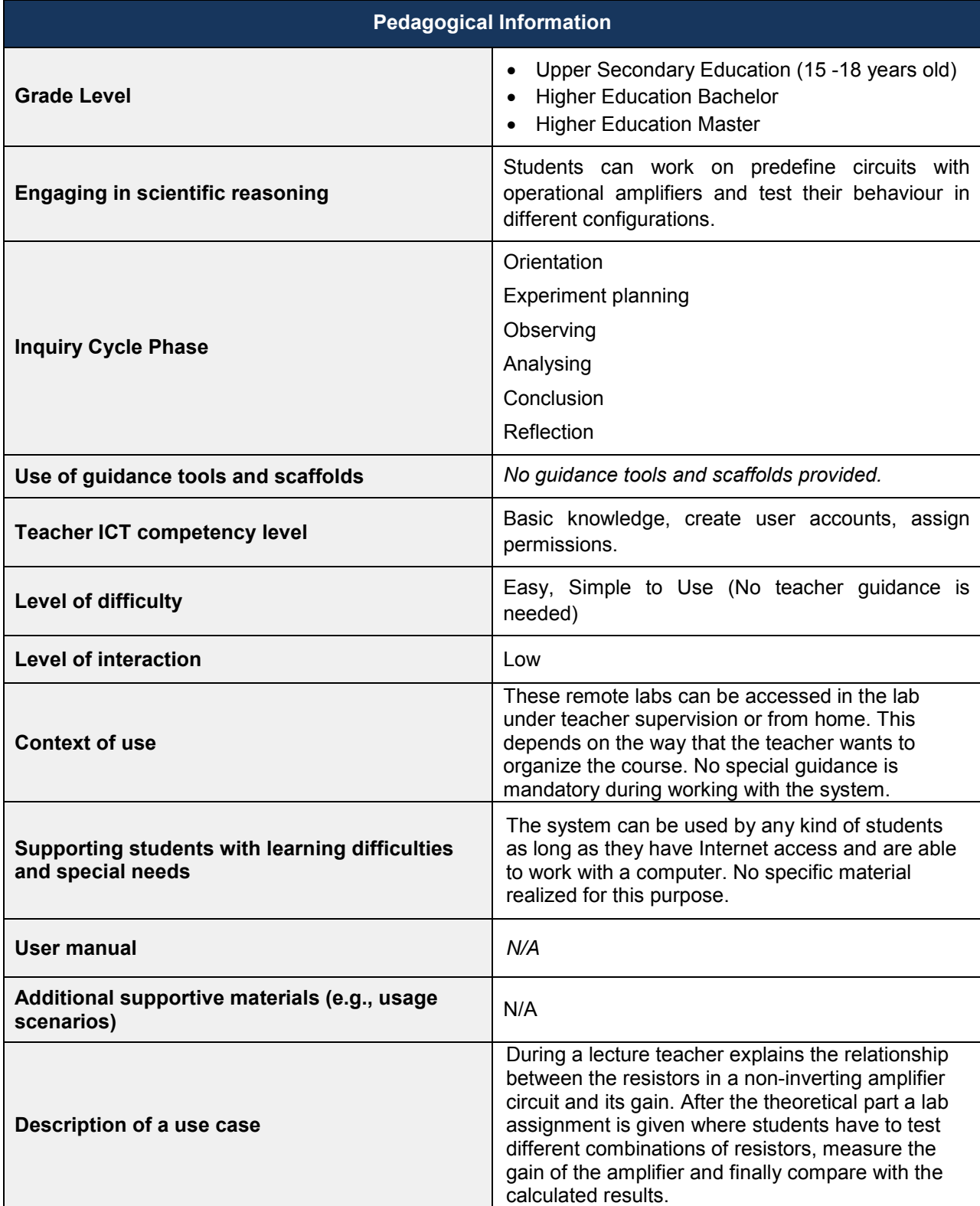

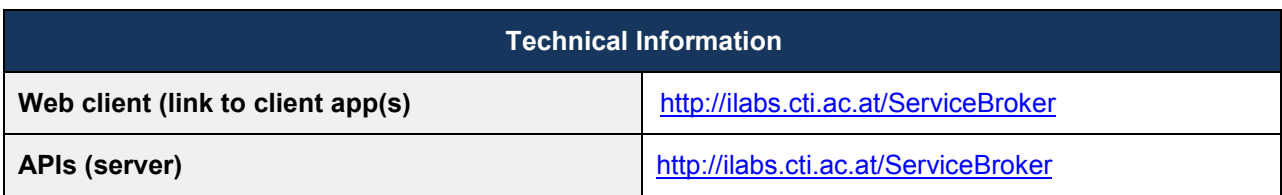

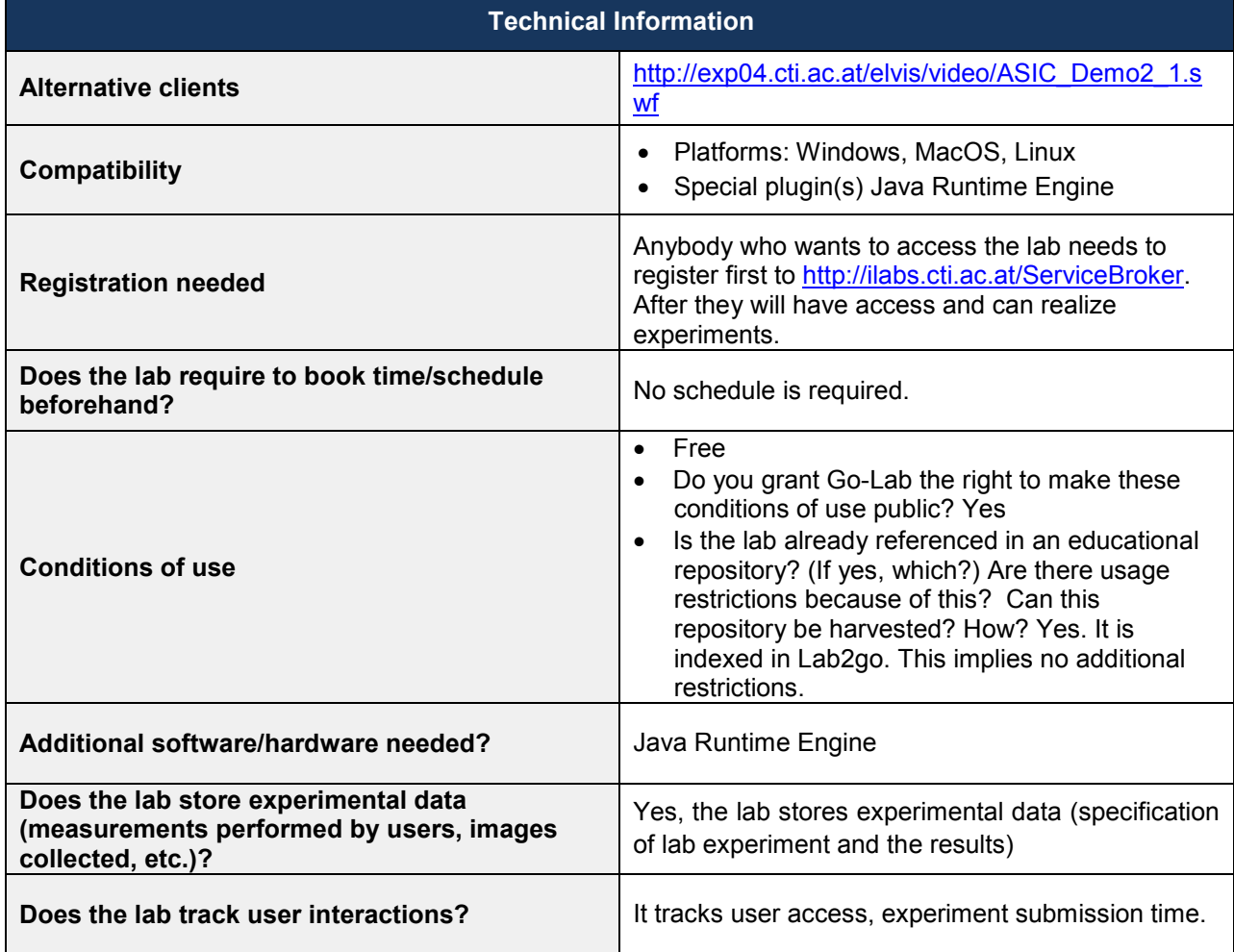

## *4.9 VISIR (CUAS)*

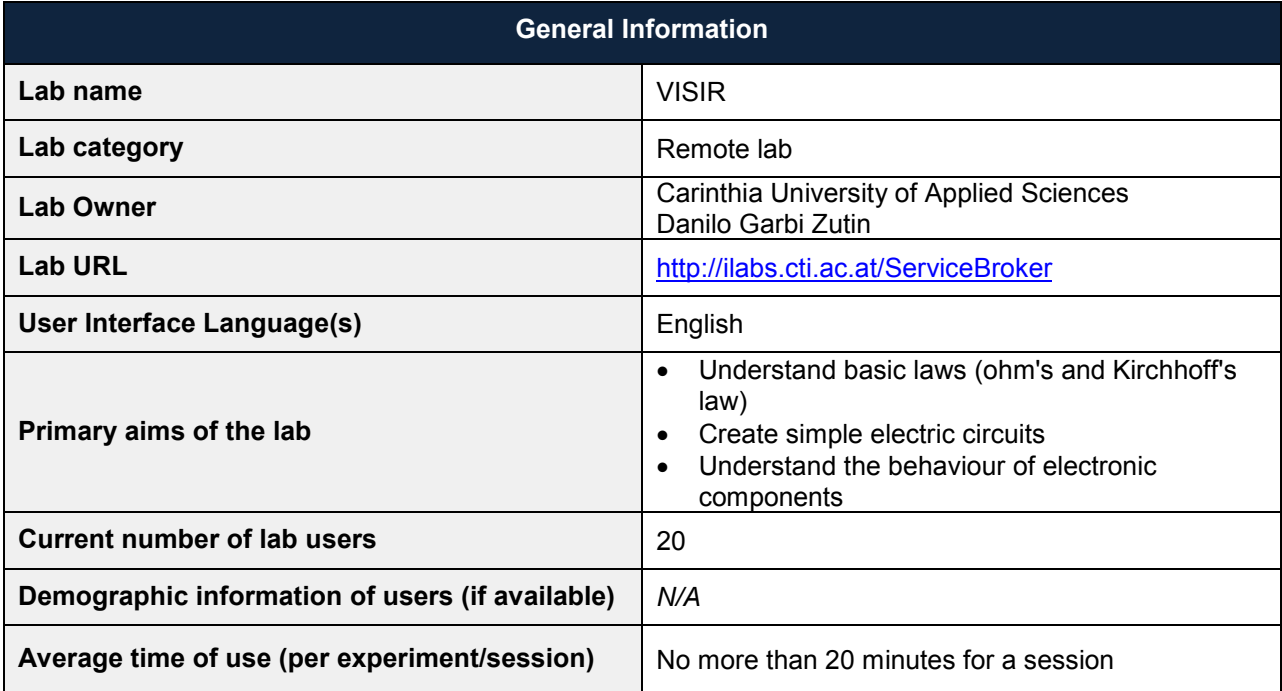

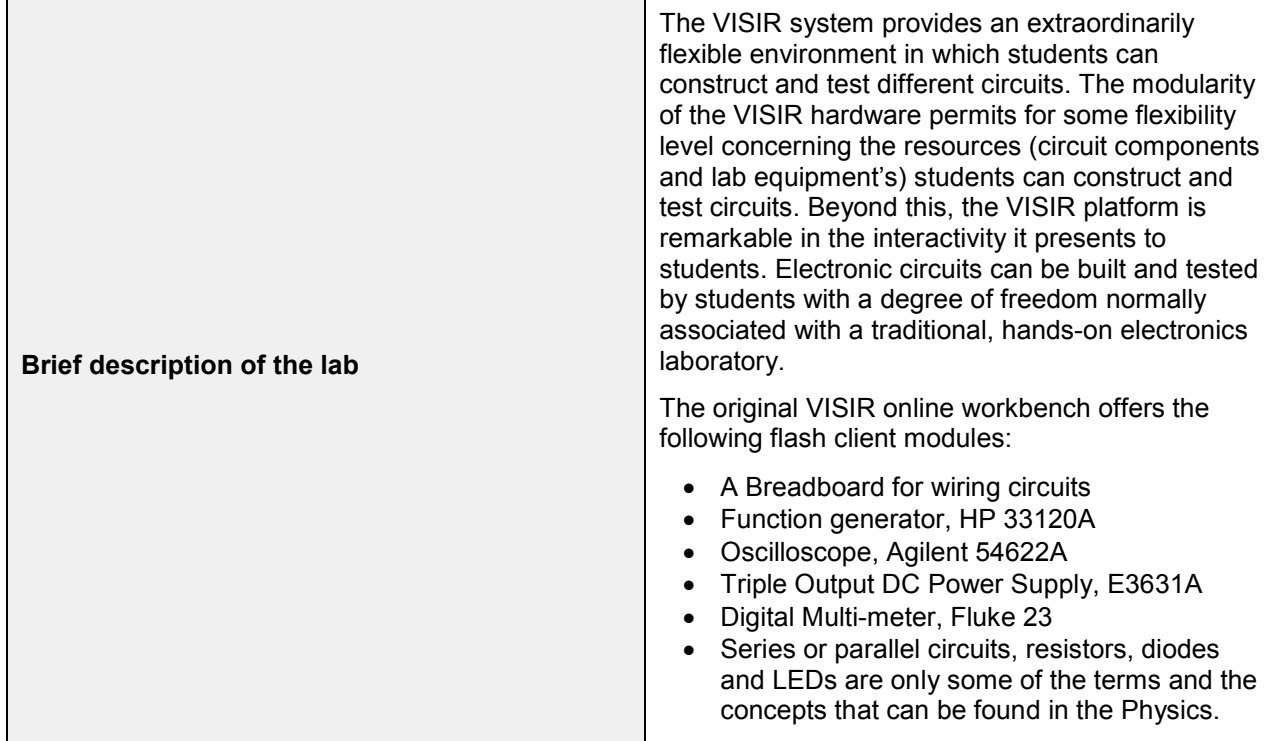

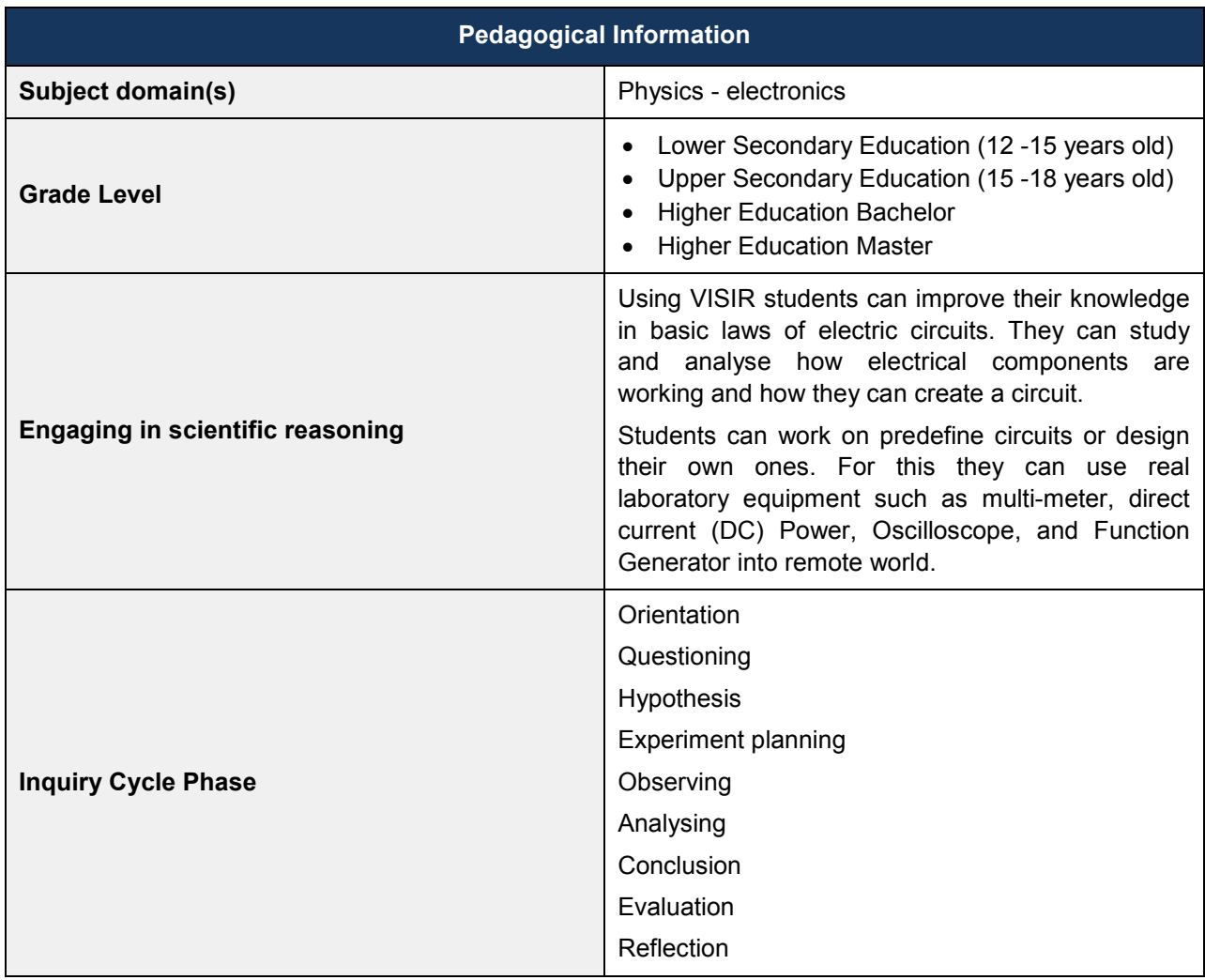

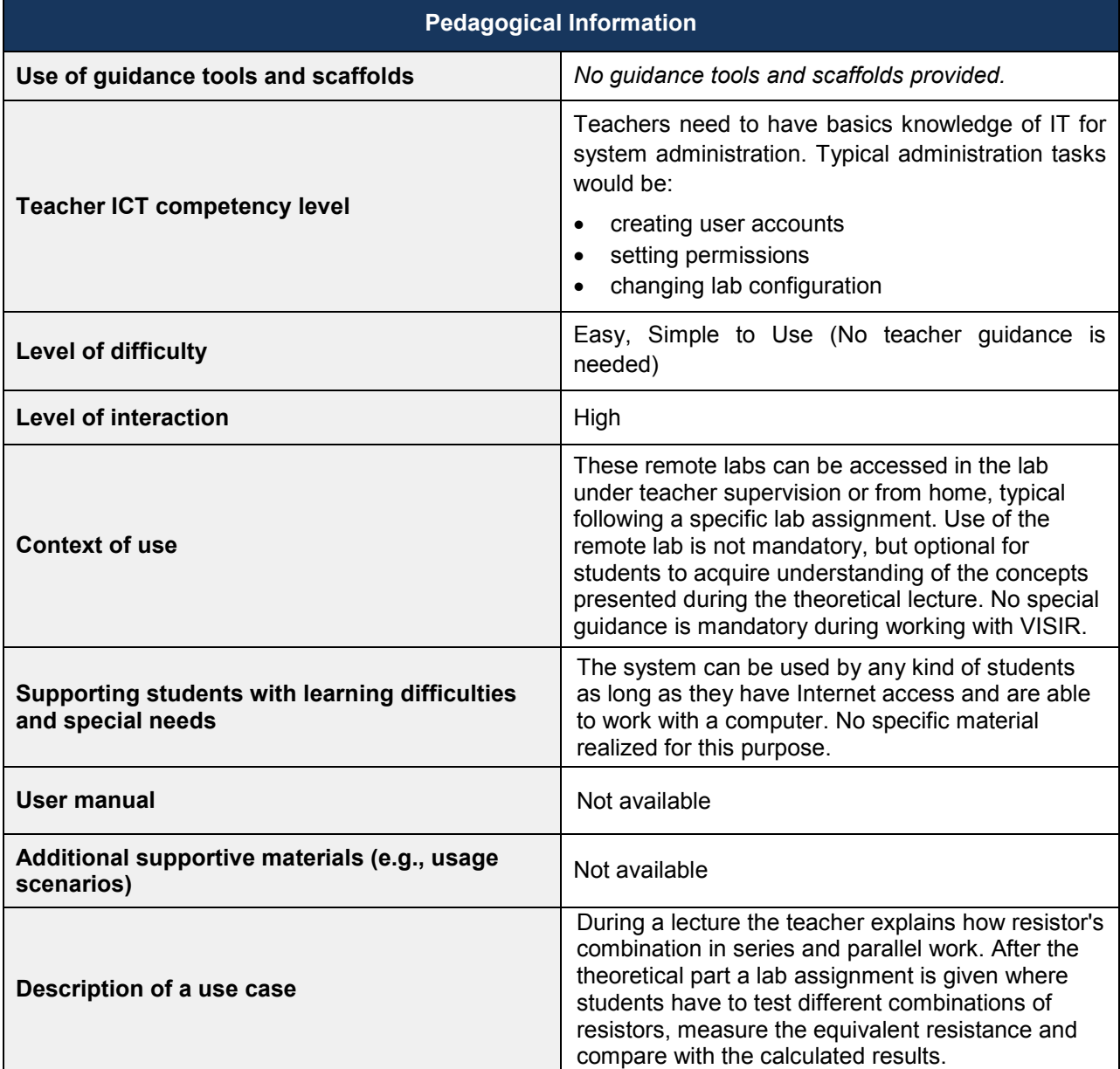

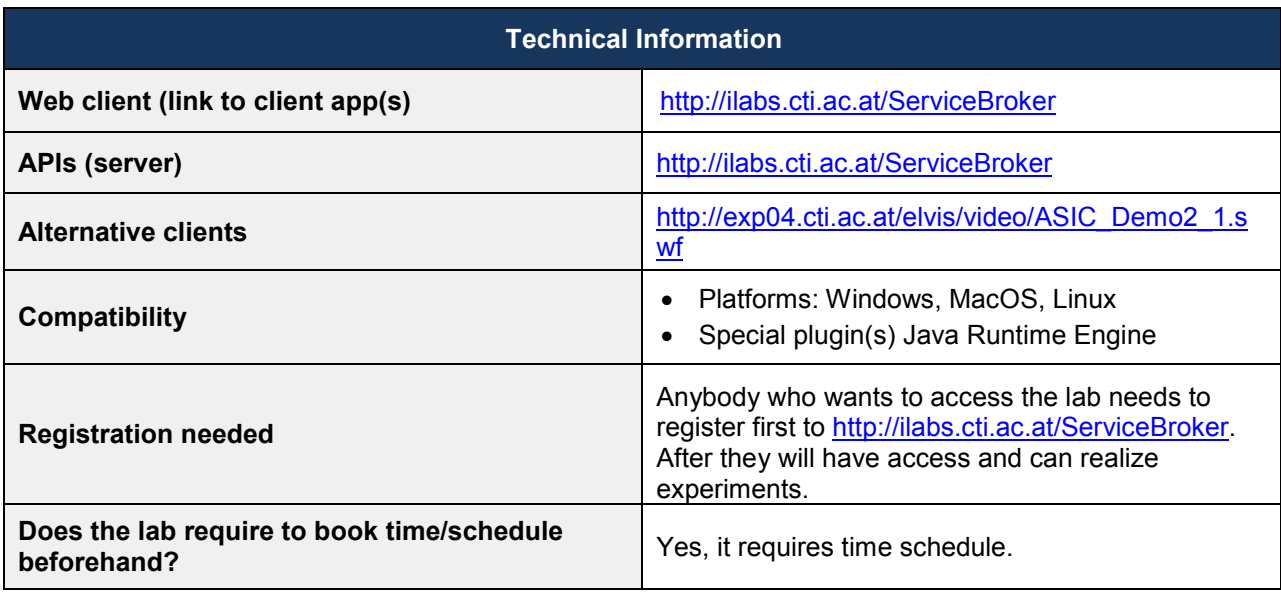

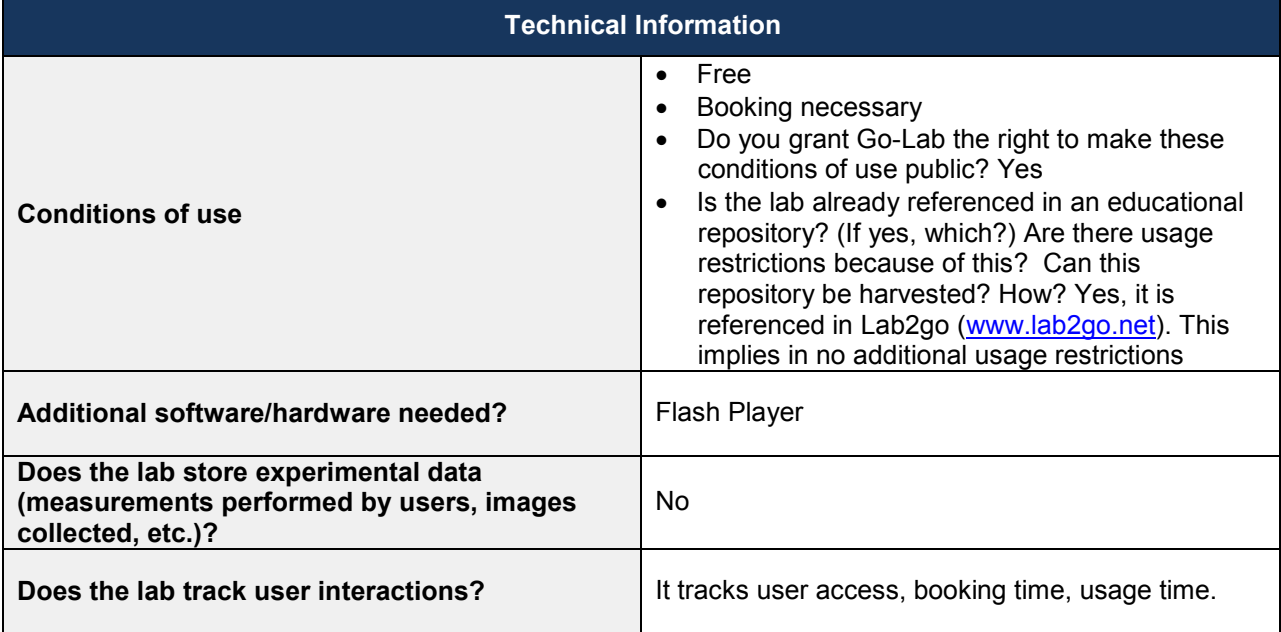

### *4.10 CPLD Lab (CUAS)*

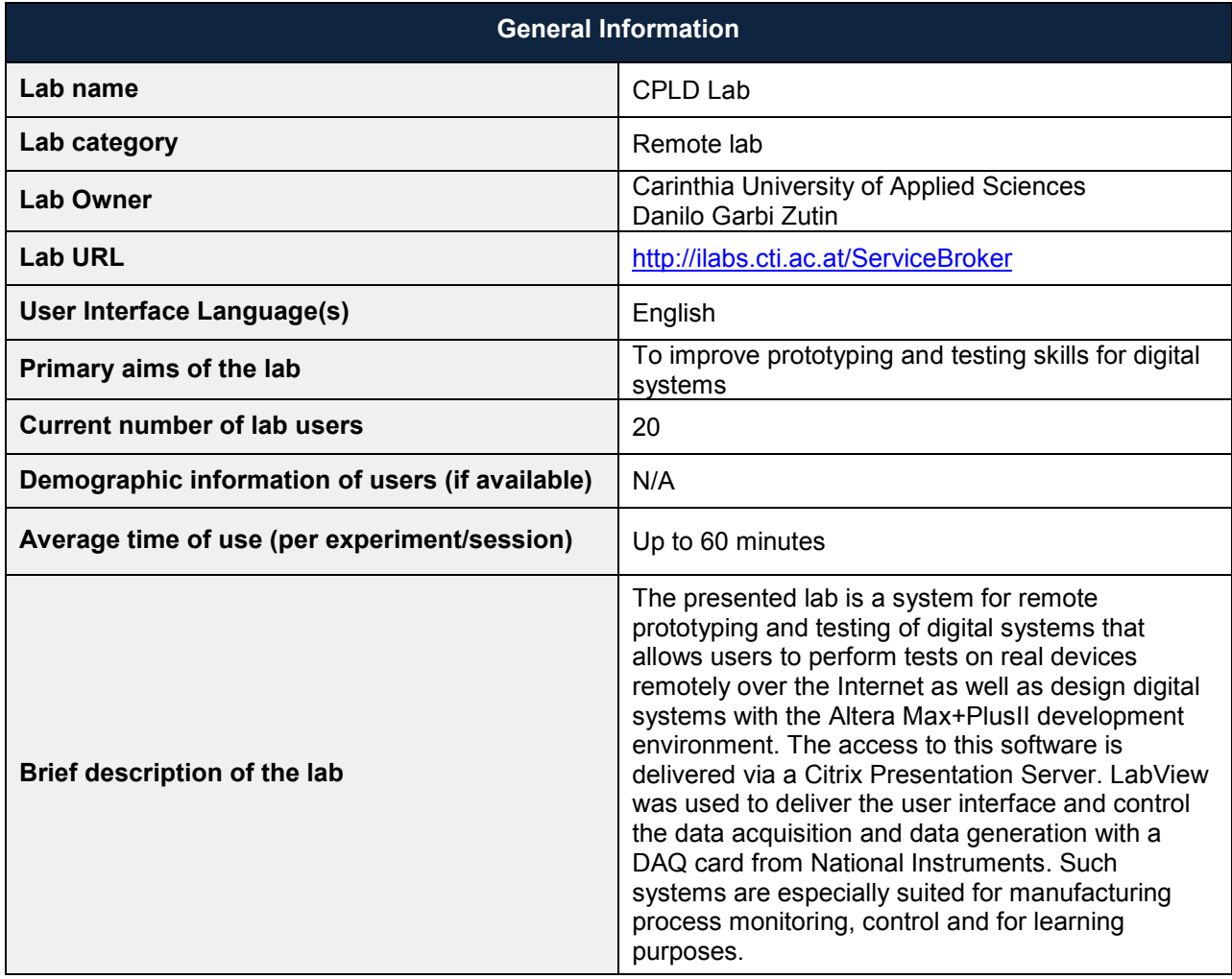

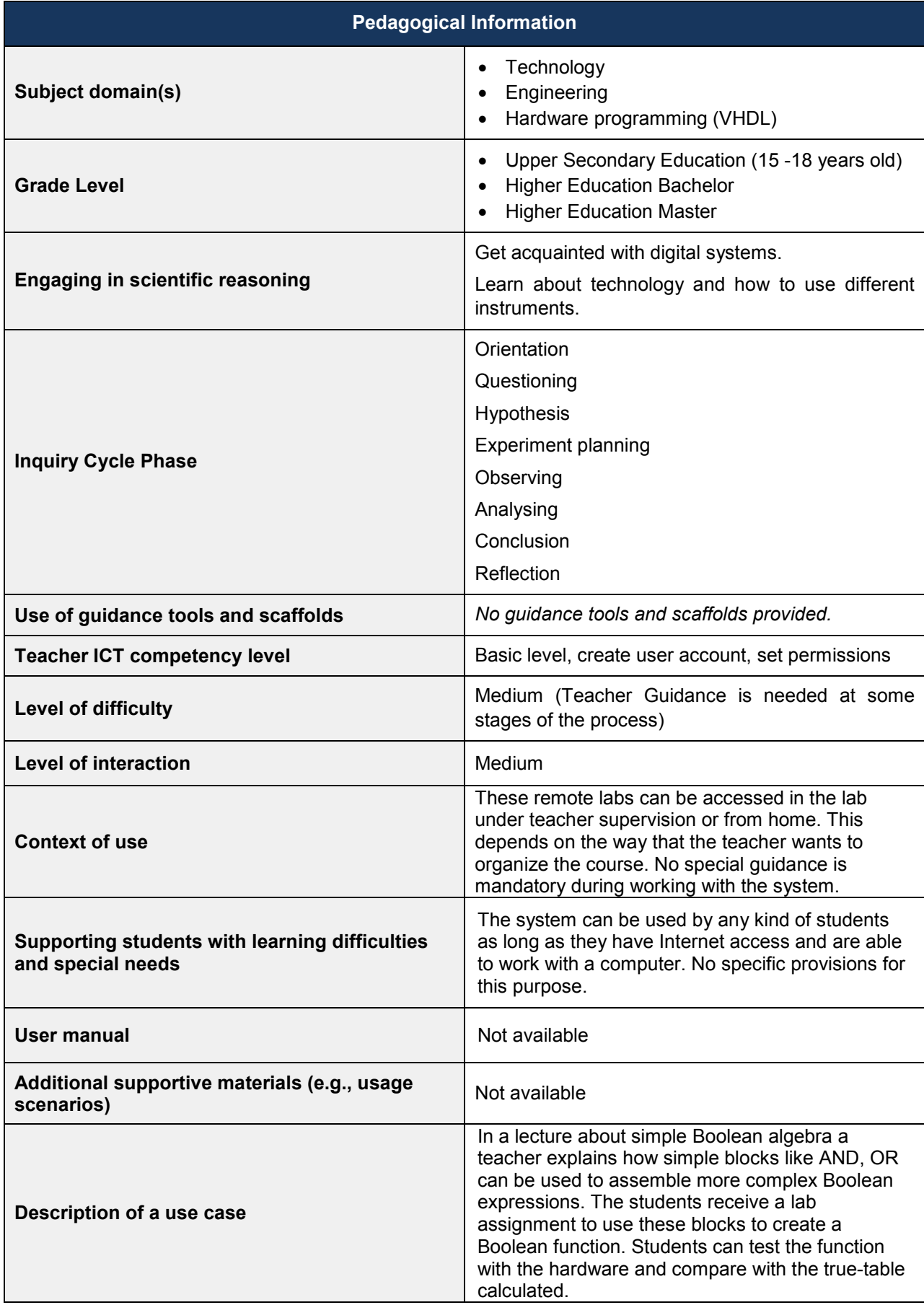

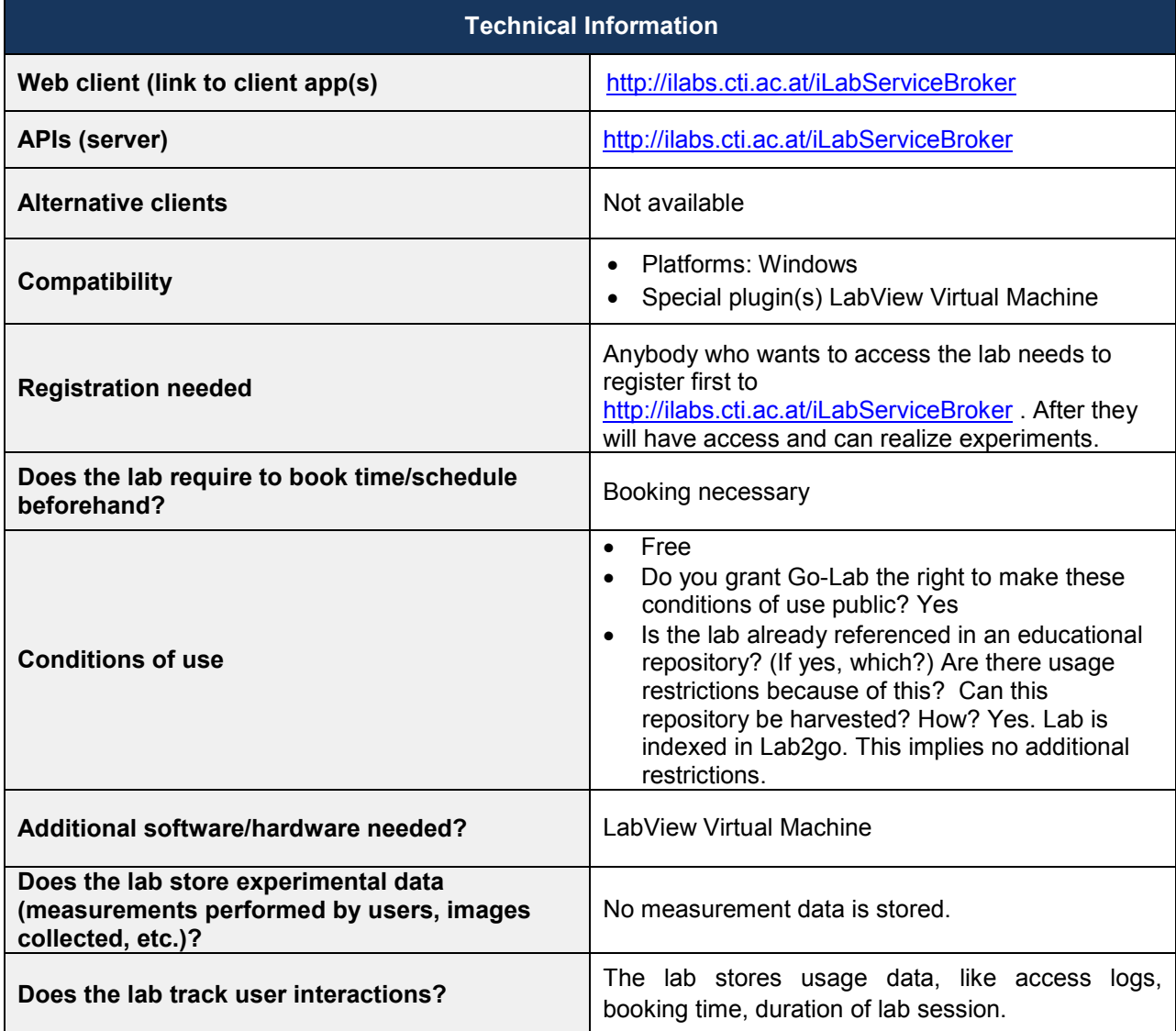

## *4.11 MINERVA (CERN)*

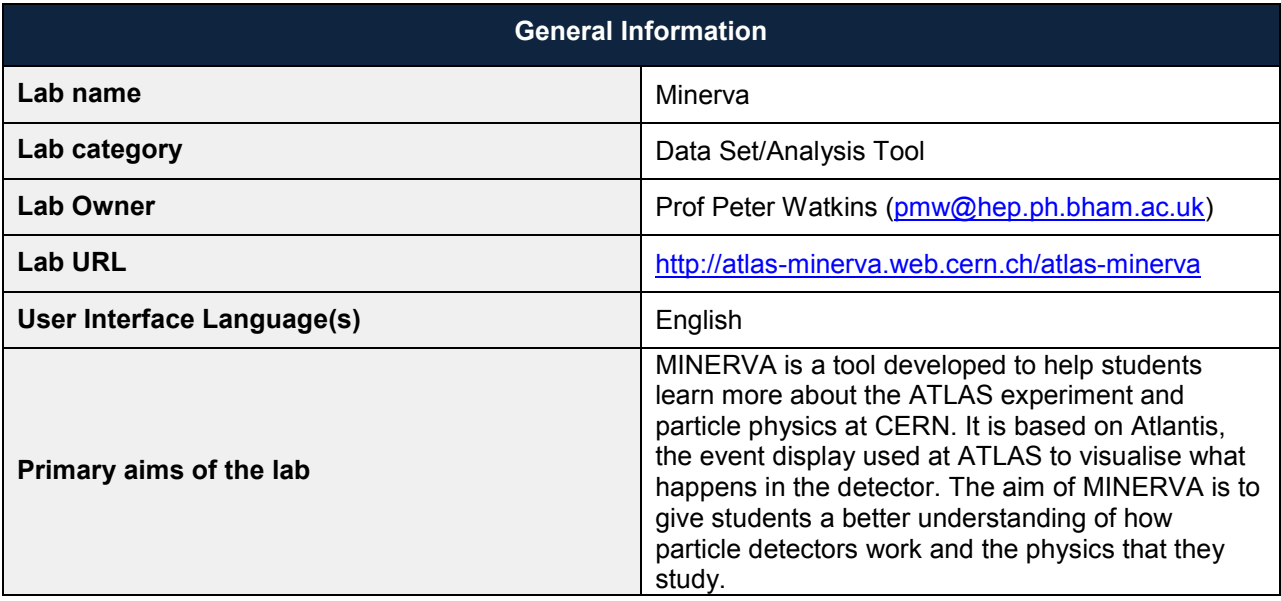

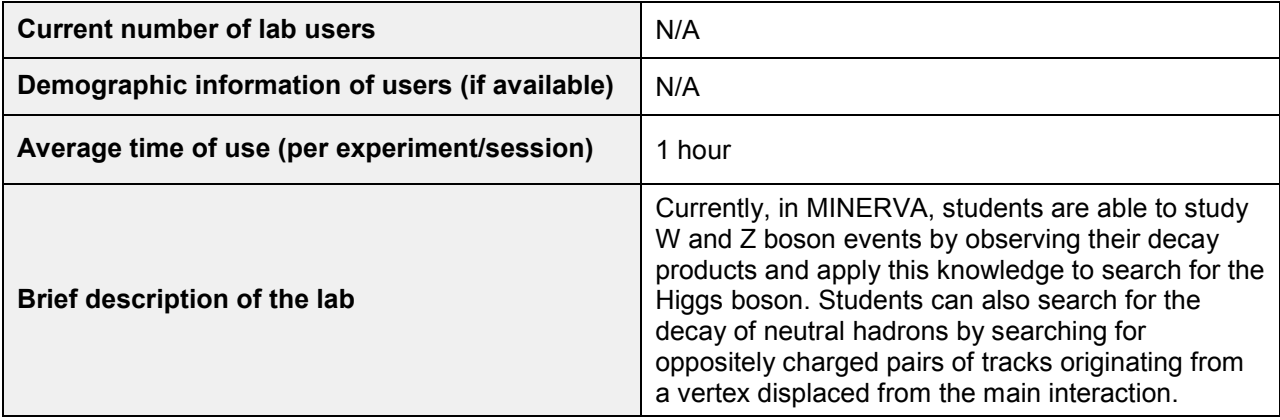

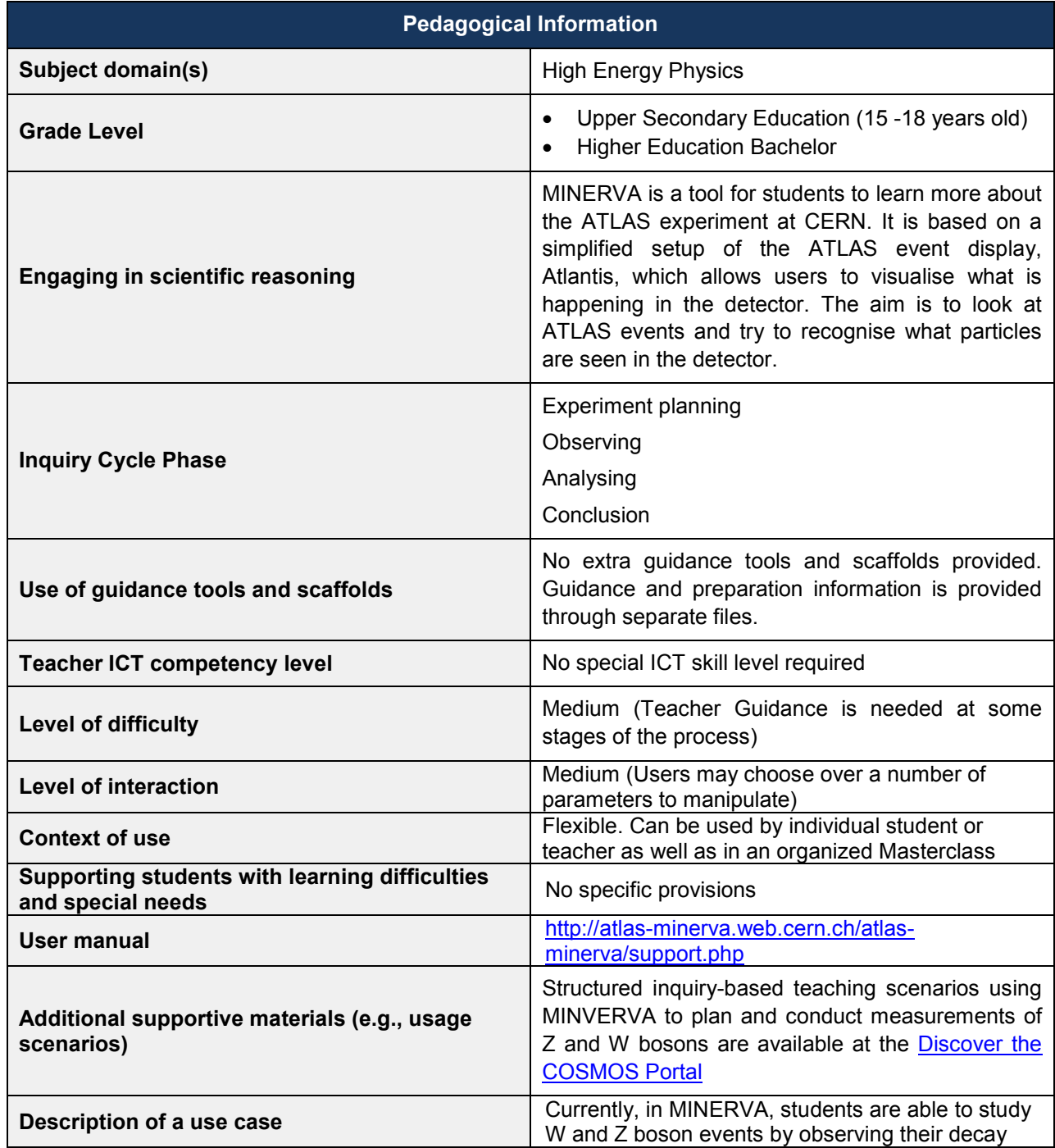

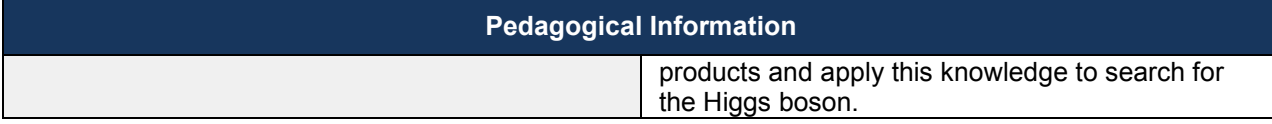

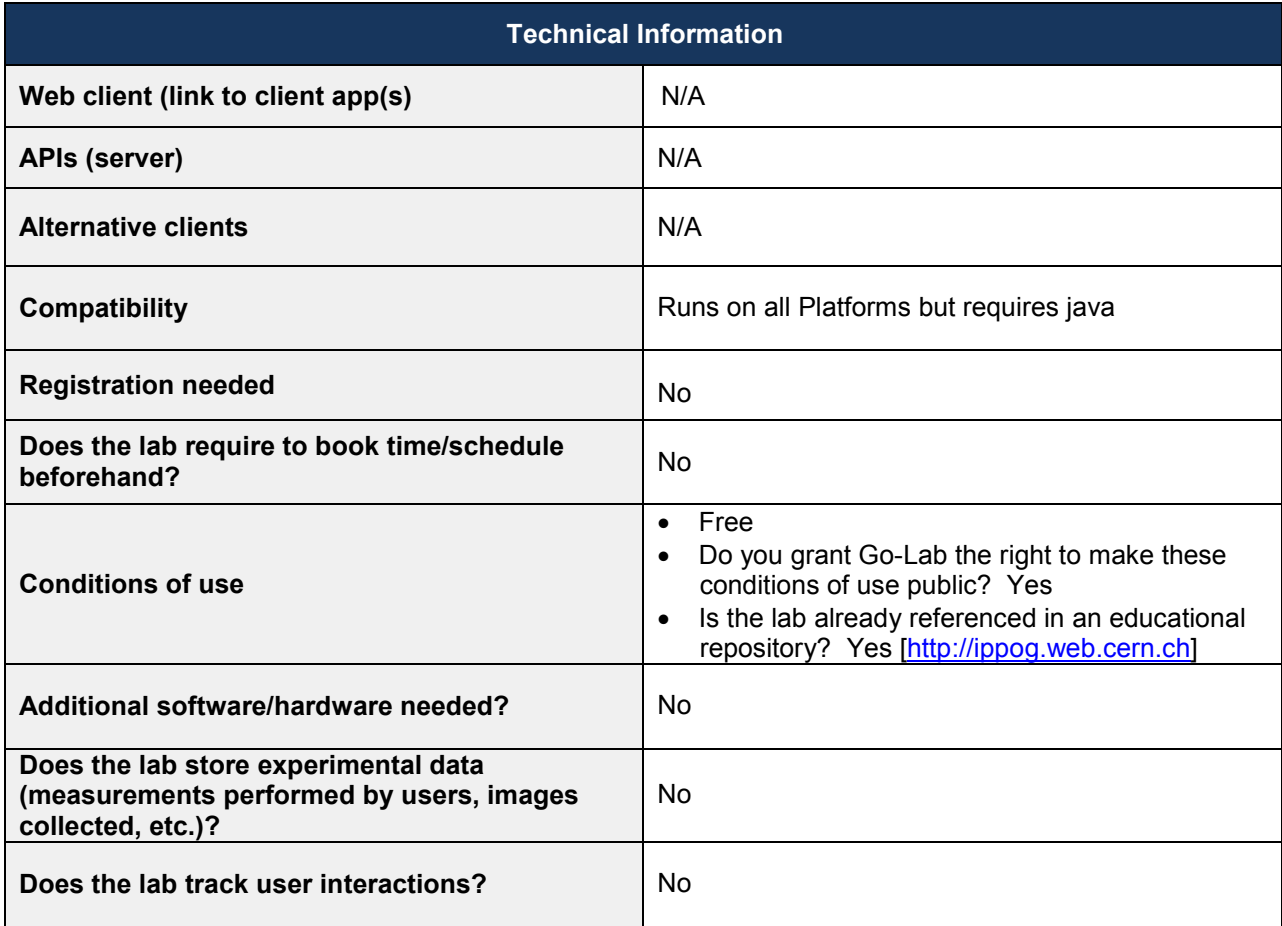

# *4.12 Many Cratered Worlds (NUCLIO)*

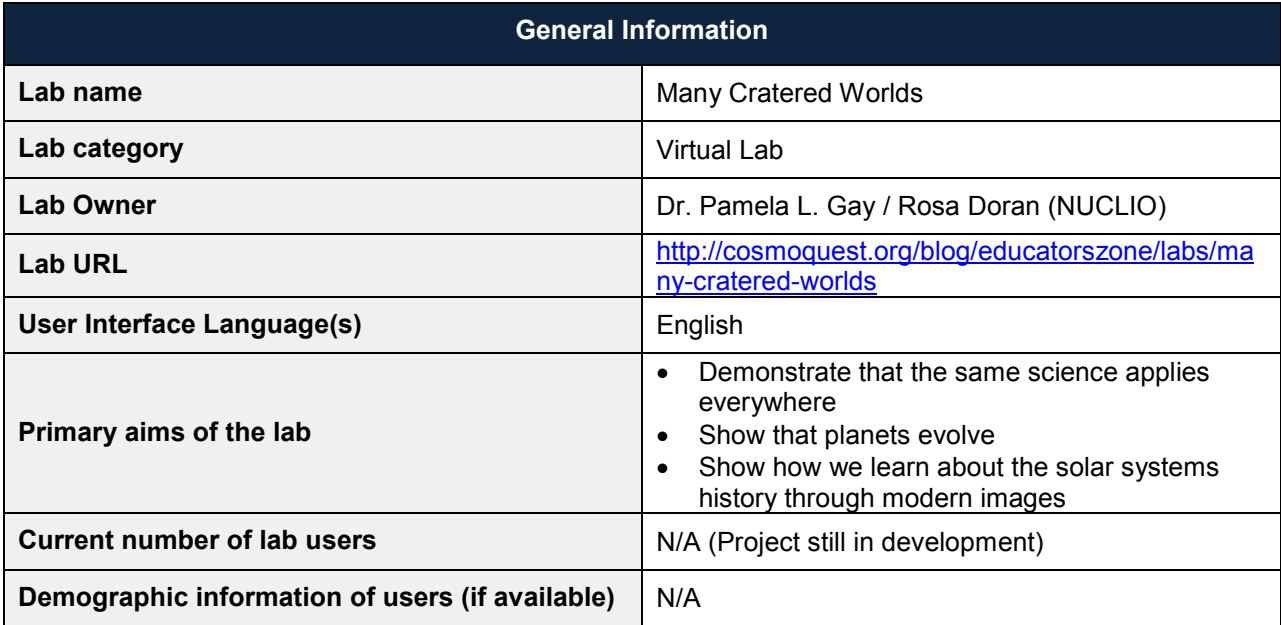

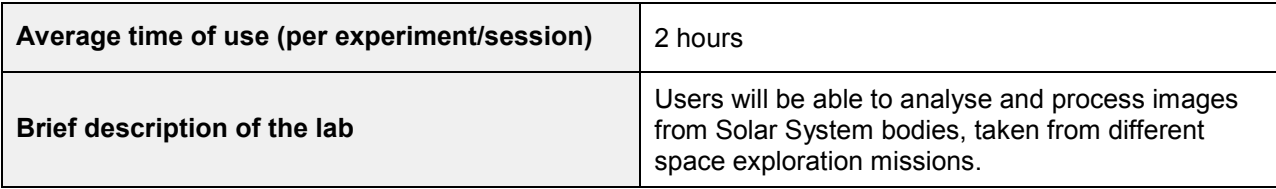

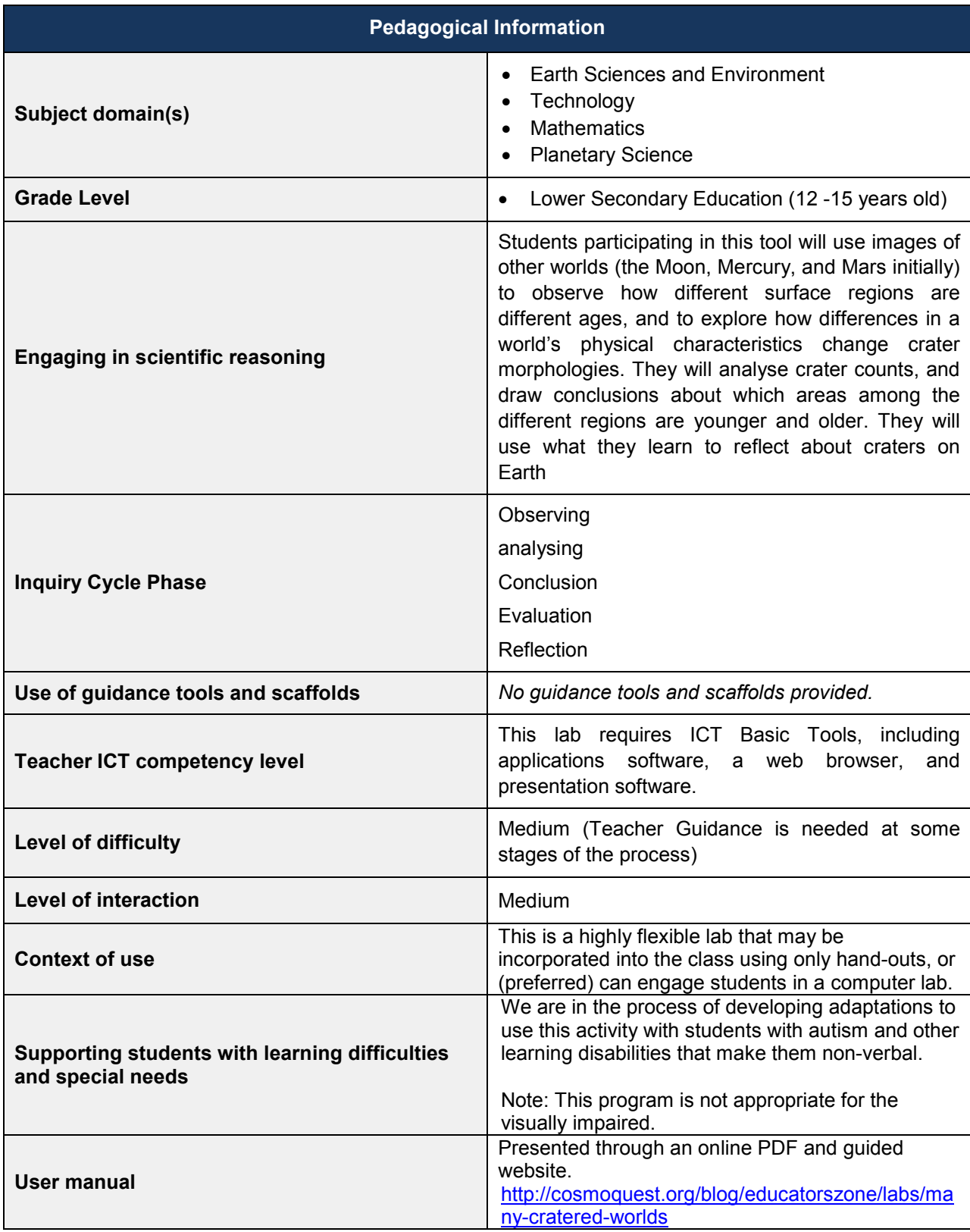

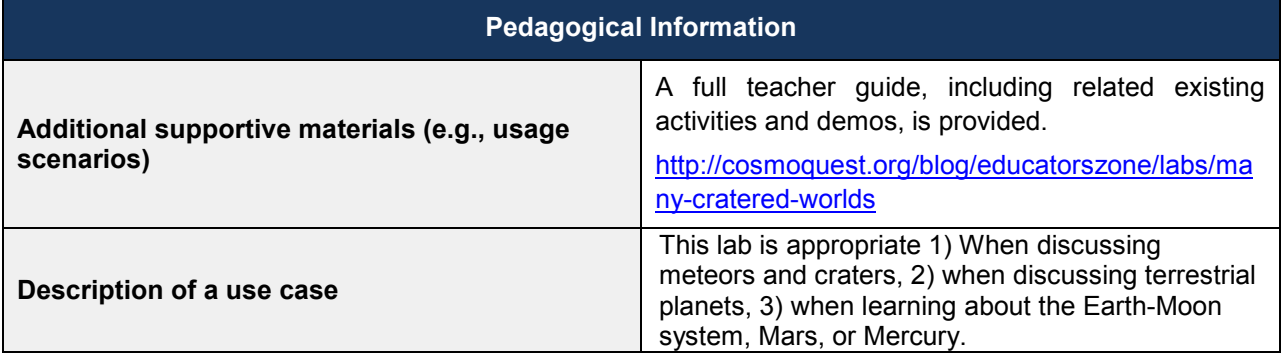

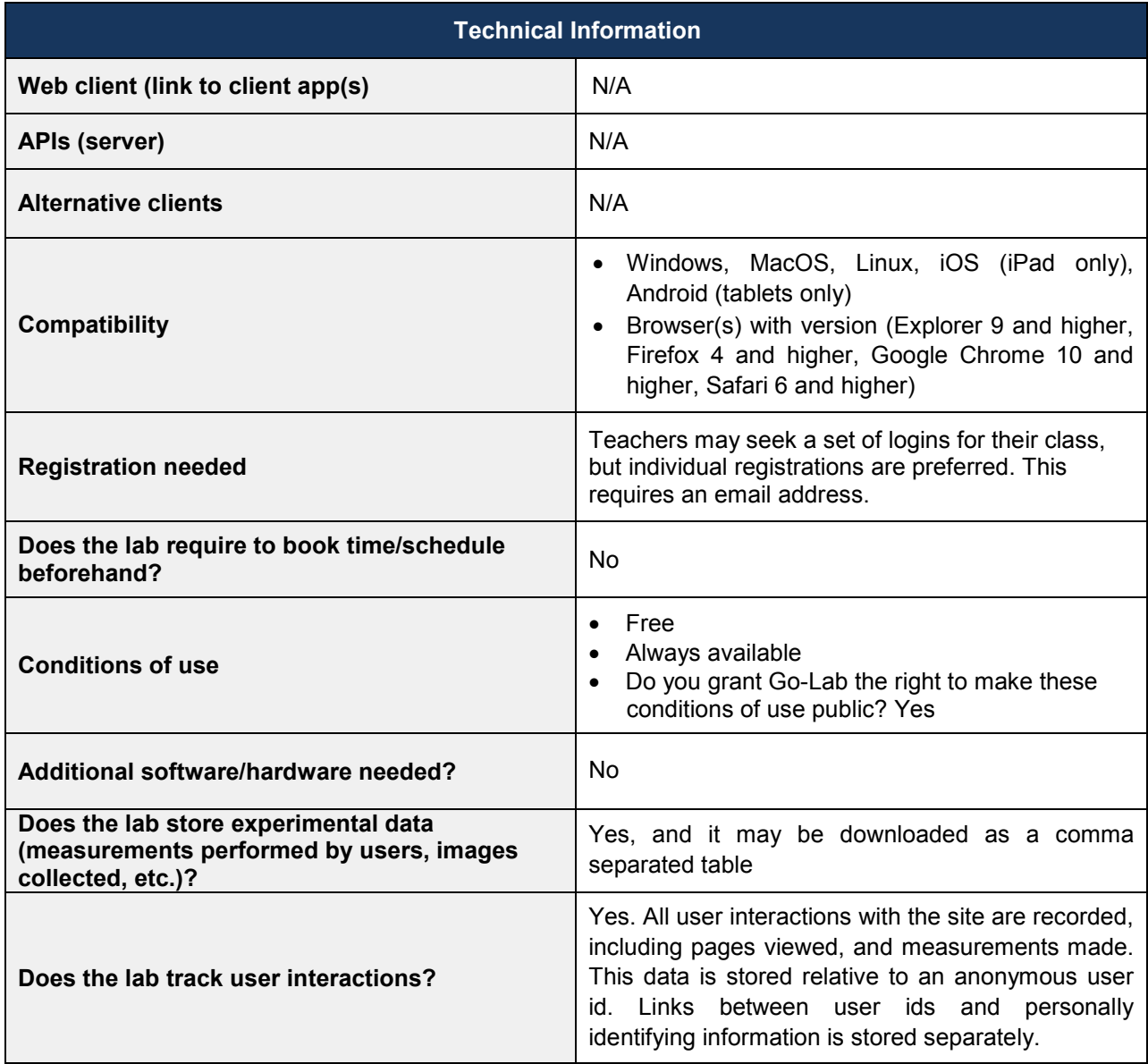

## *4.13 Sun4All (NUCLIO)*

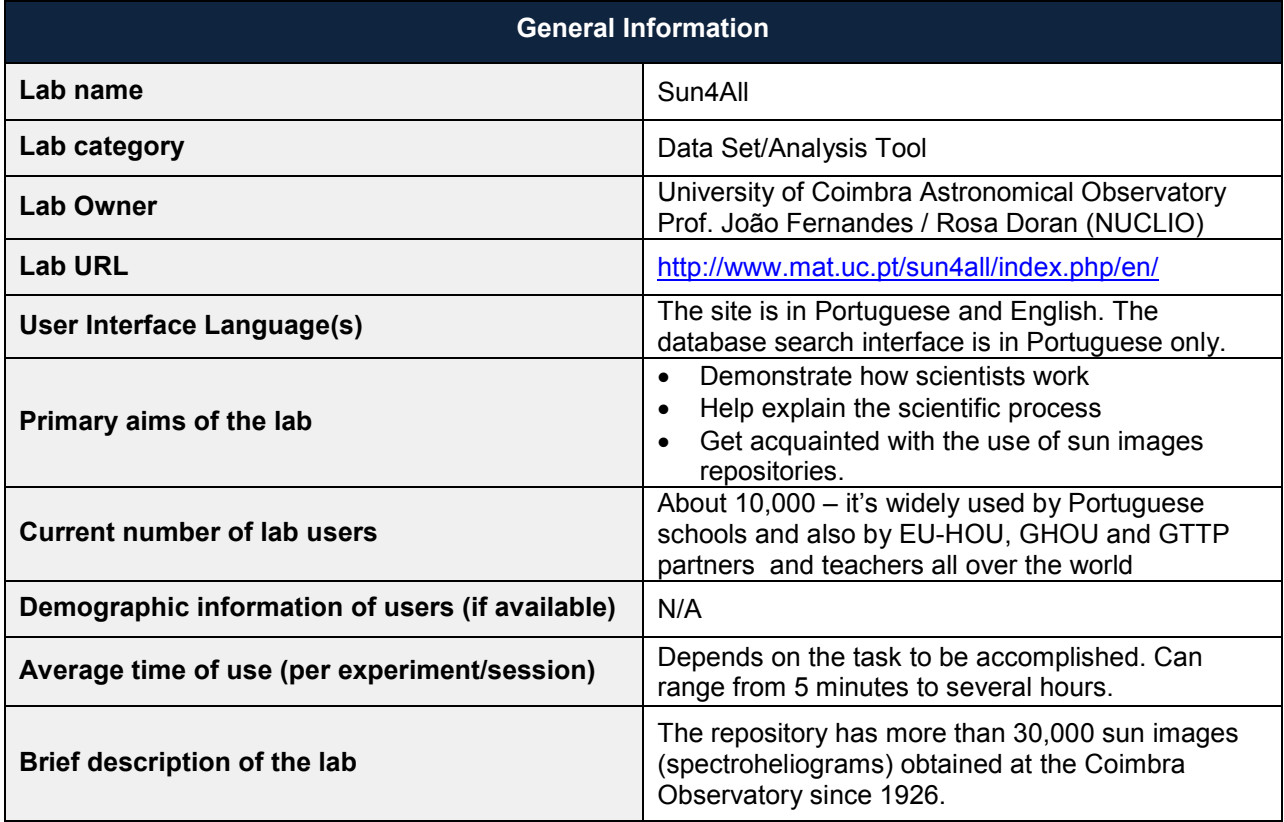

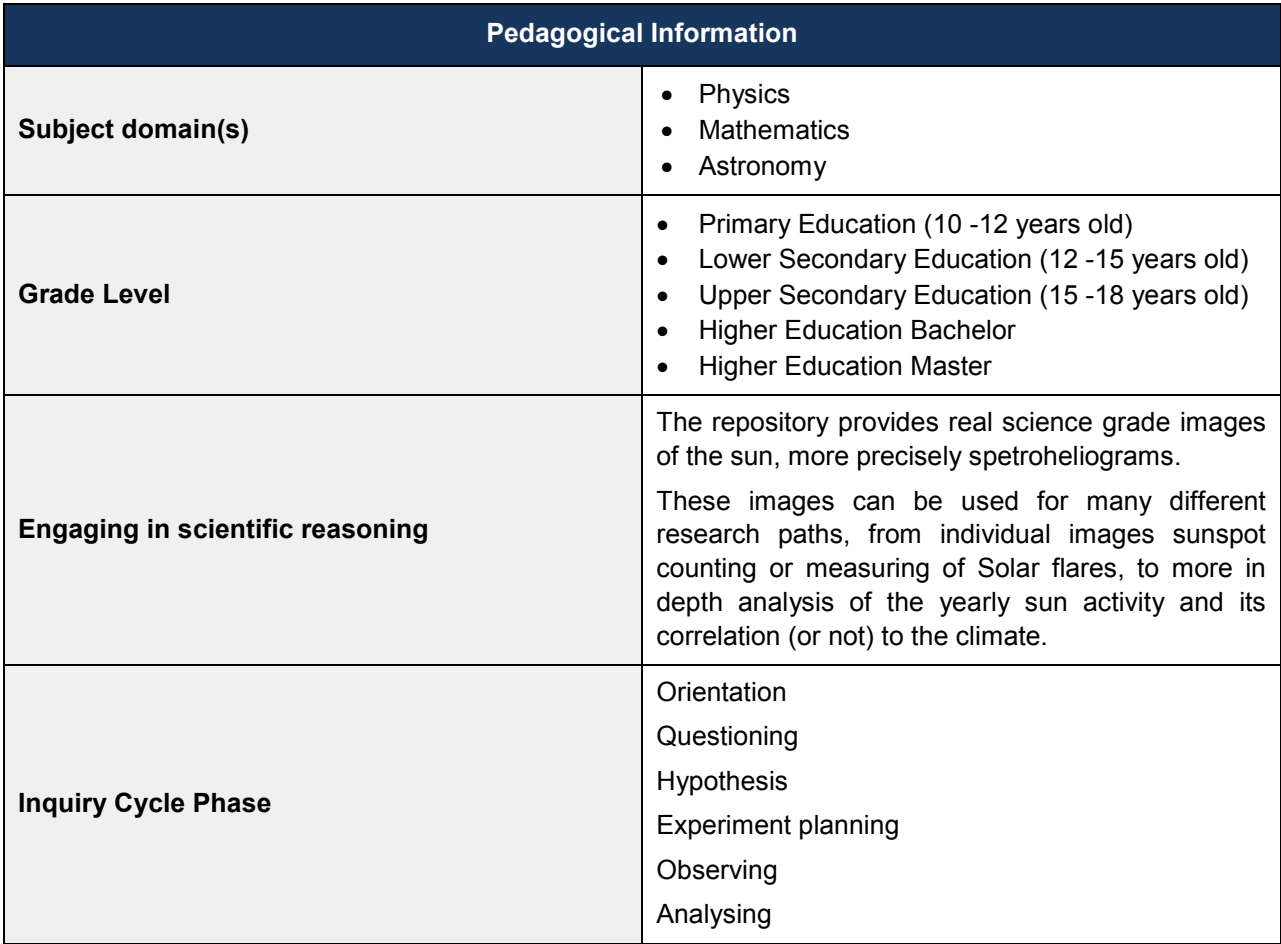

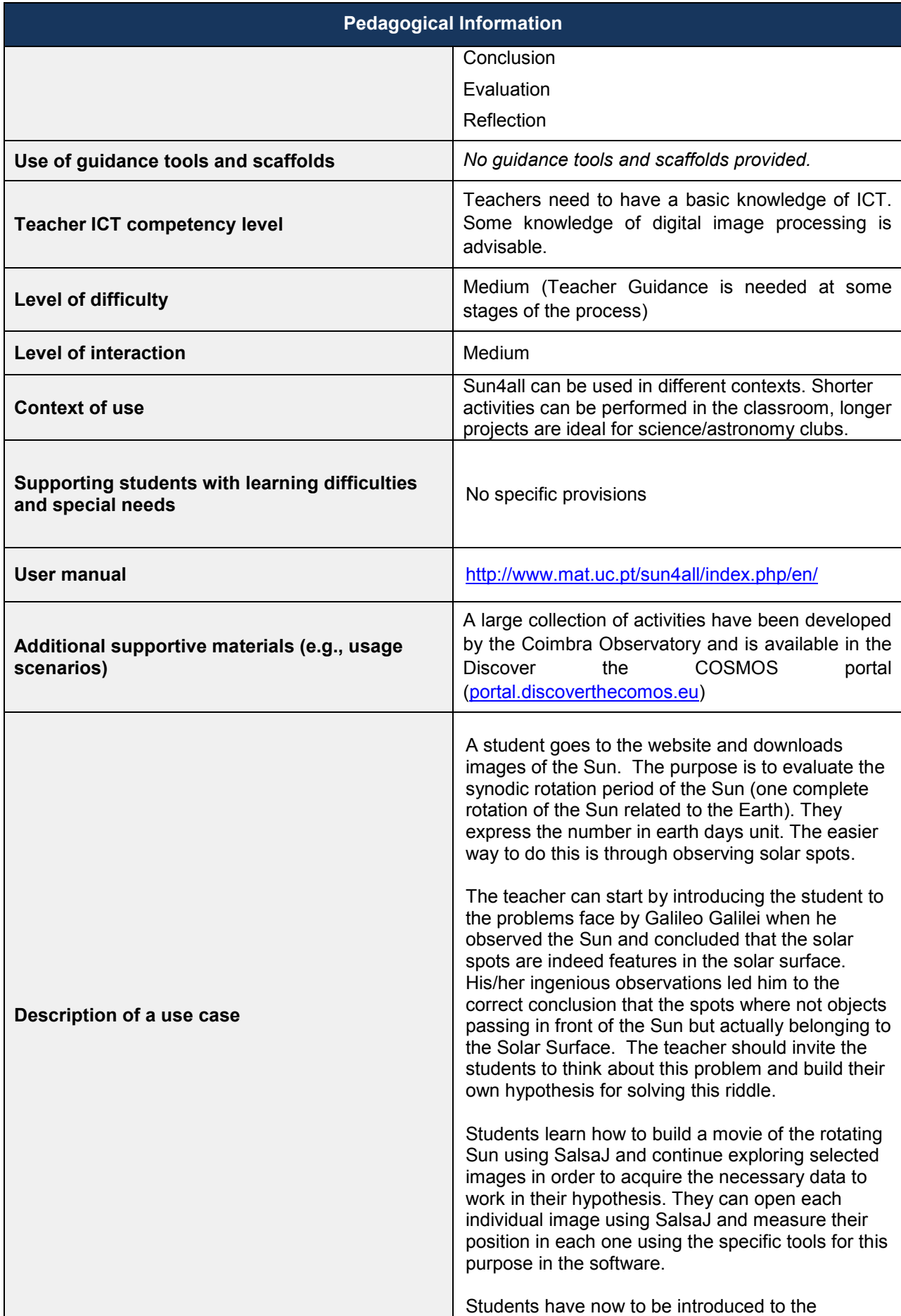

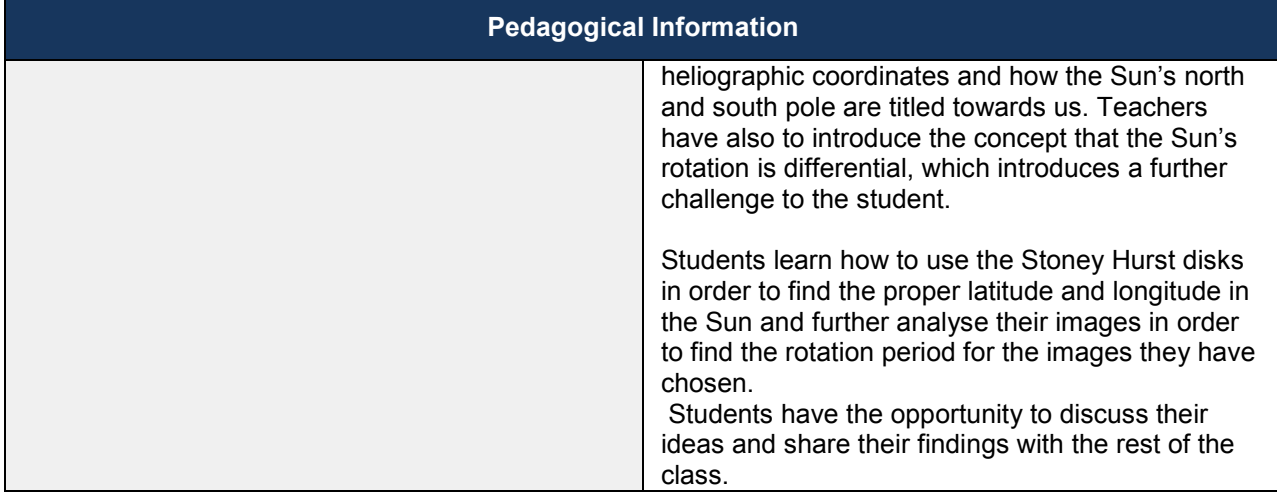

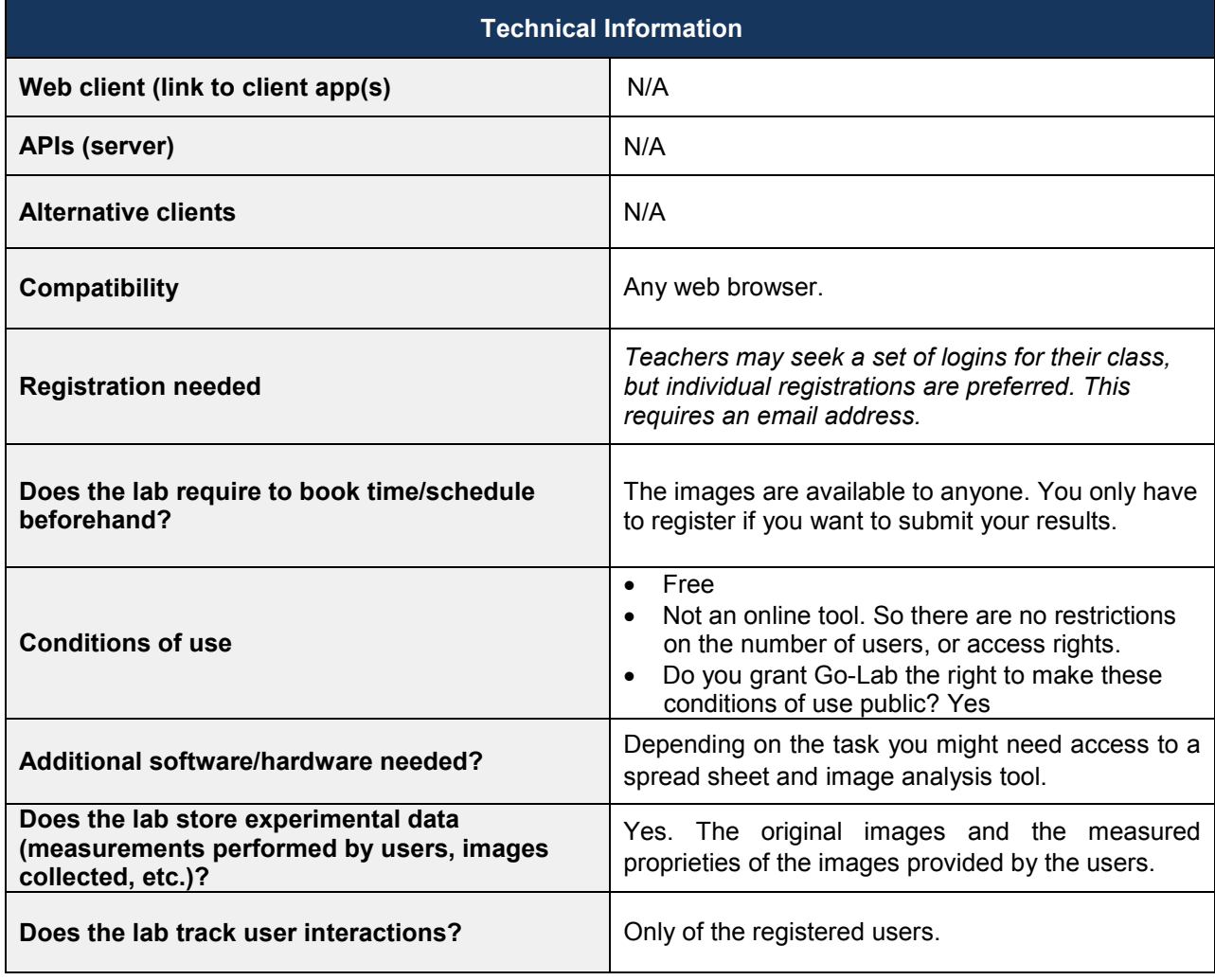

## *4.14 The Discovery Space Portal (DSpace) (EA)*

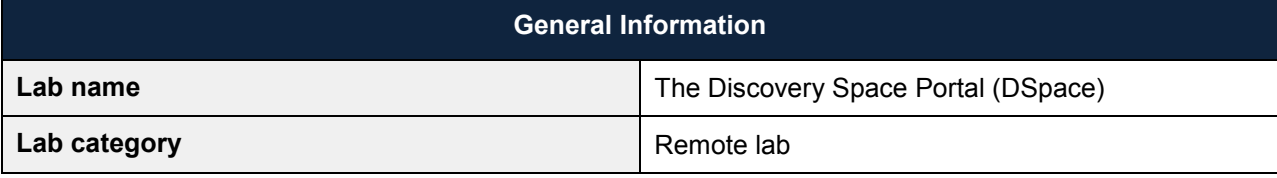

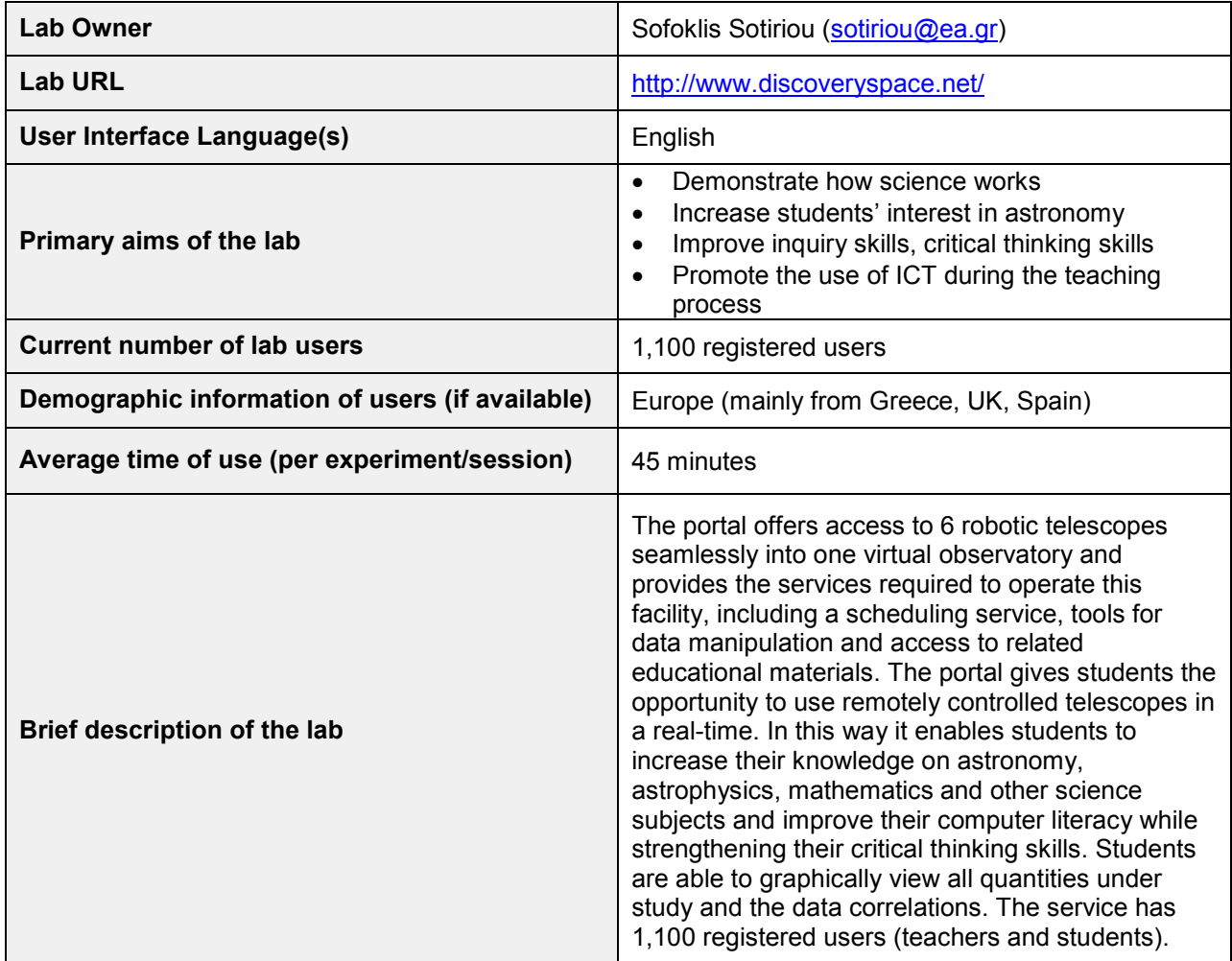

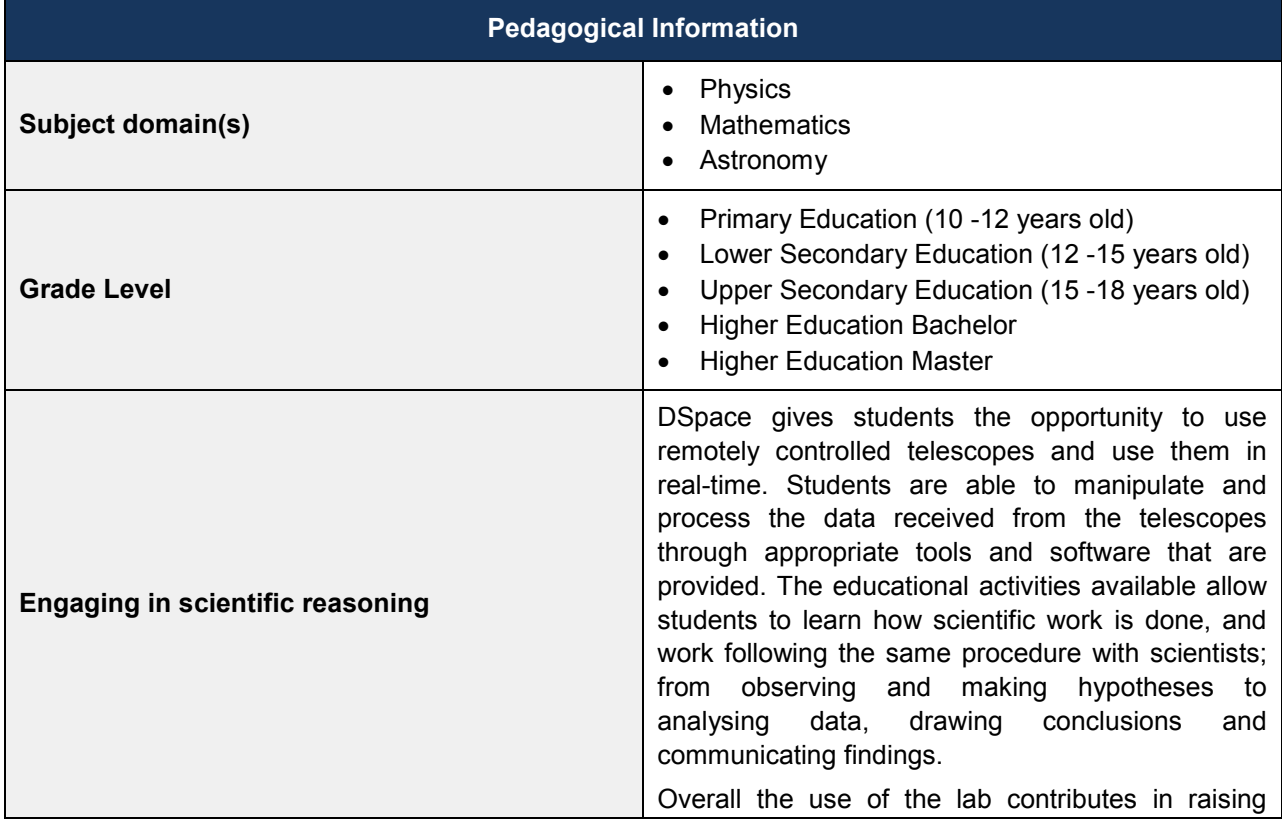

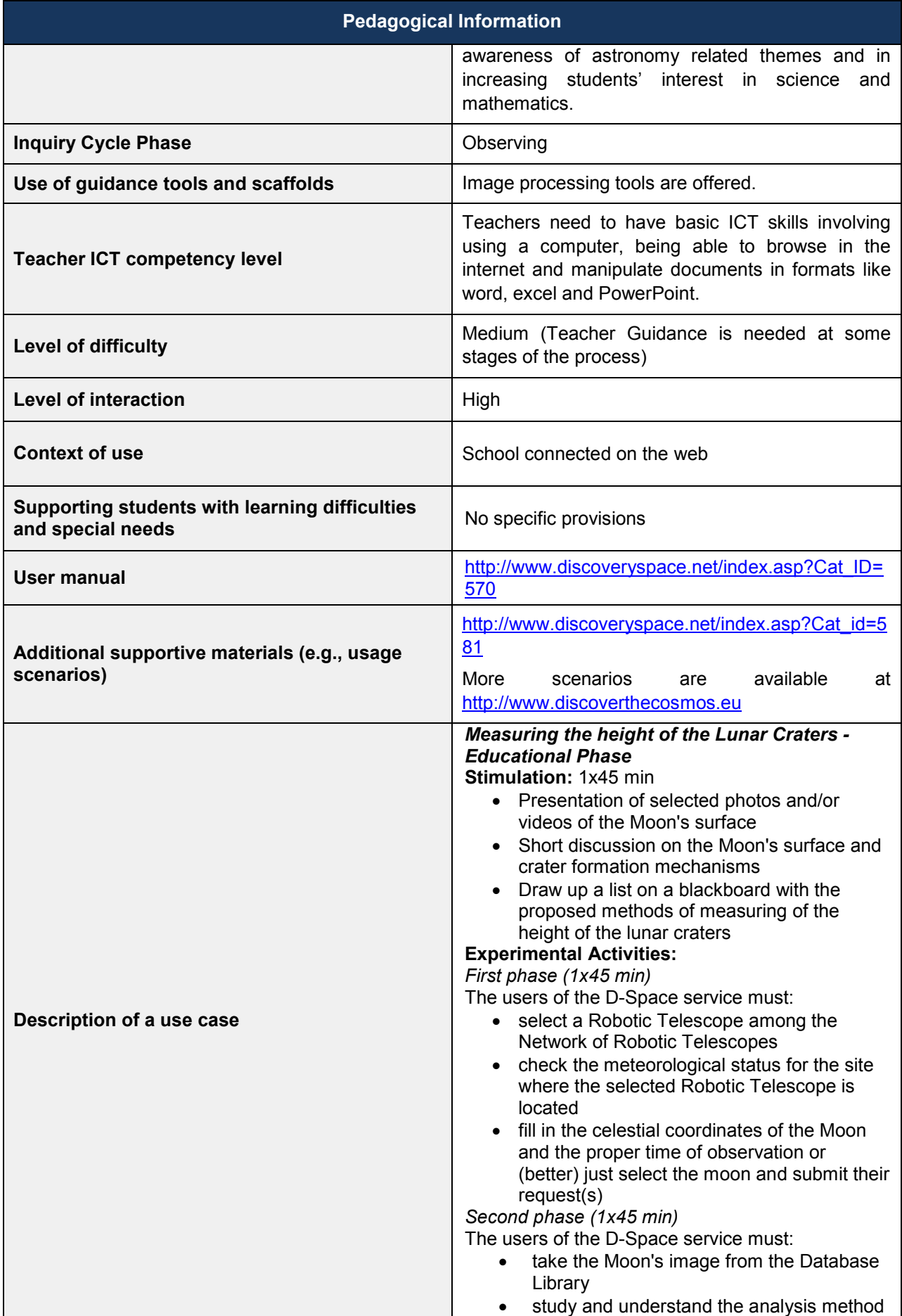

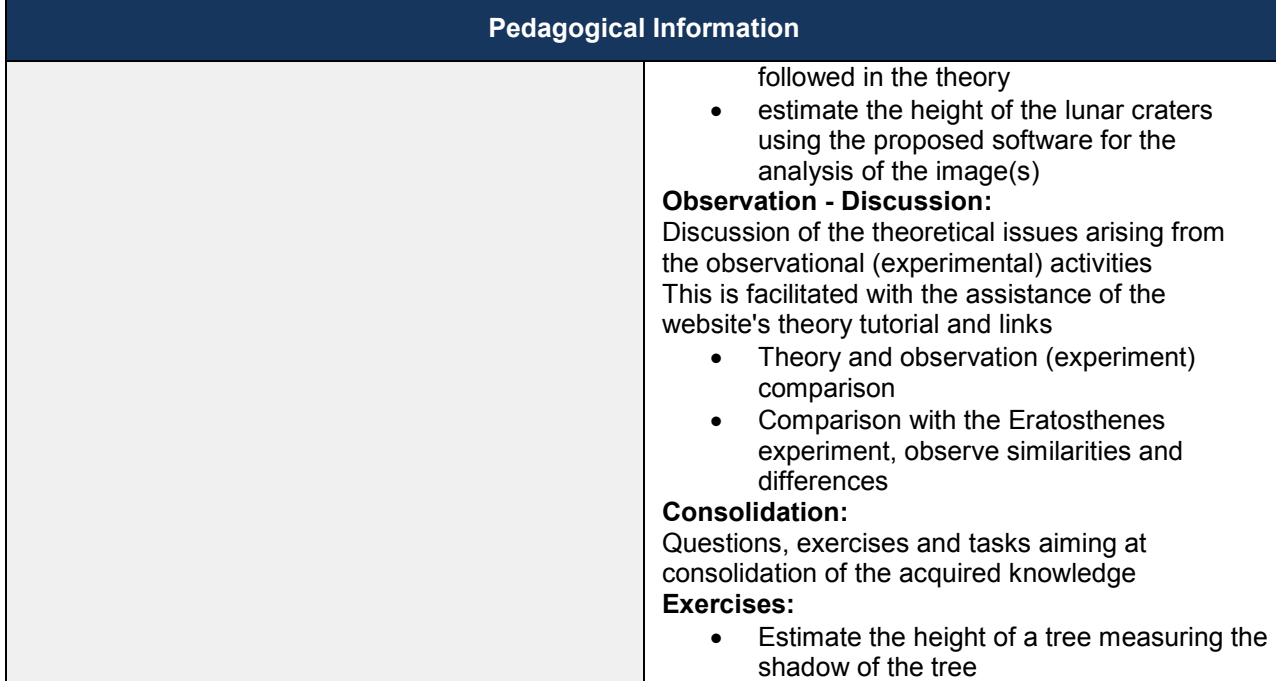

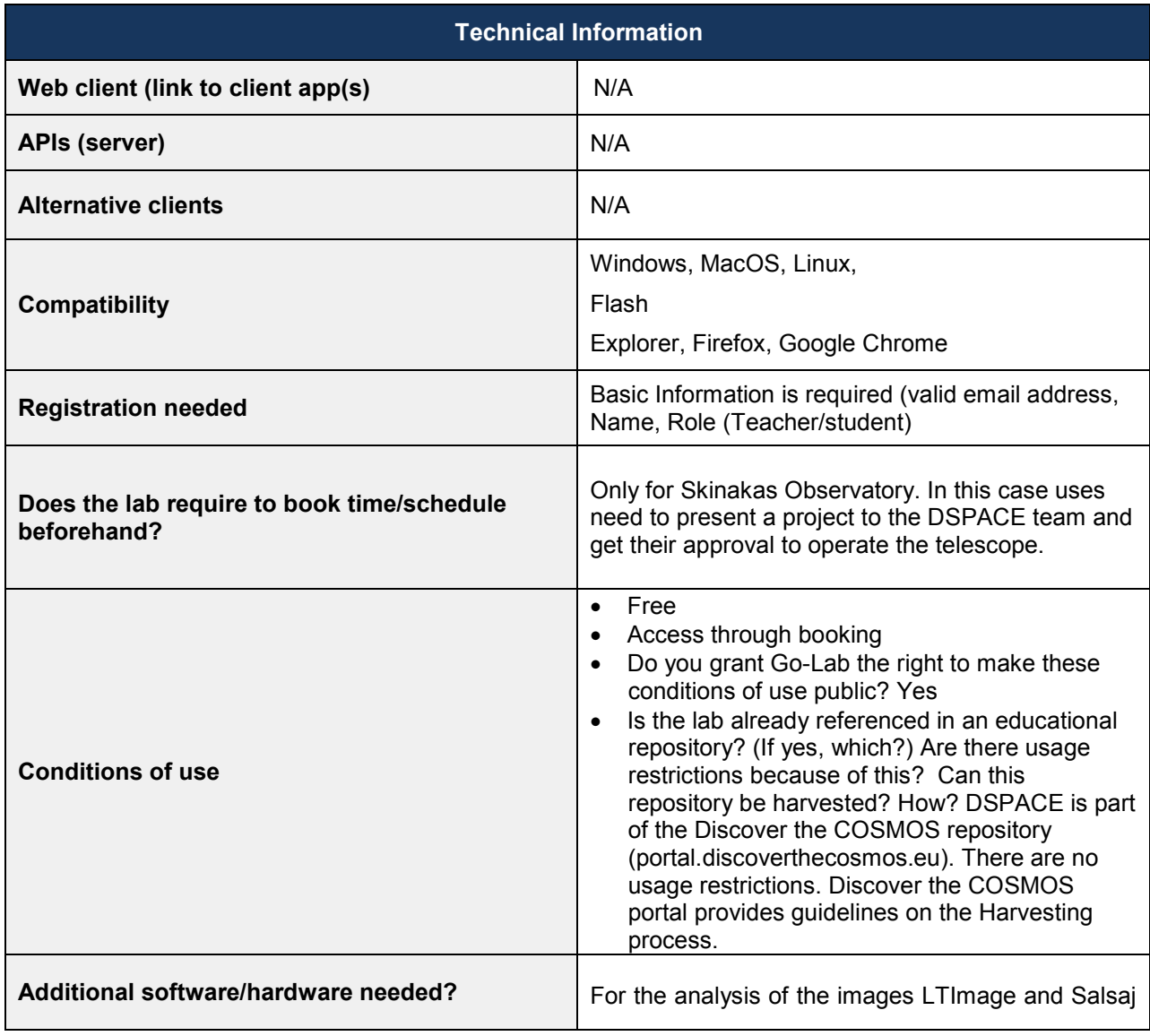

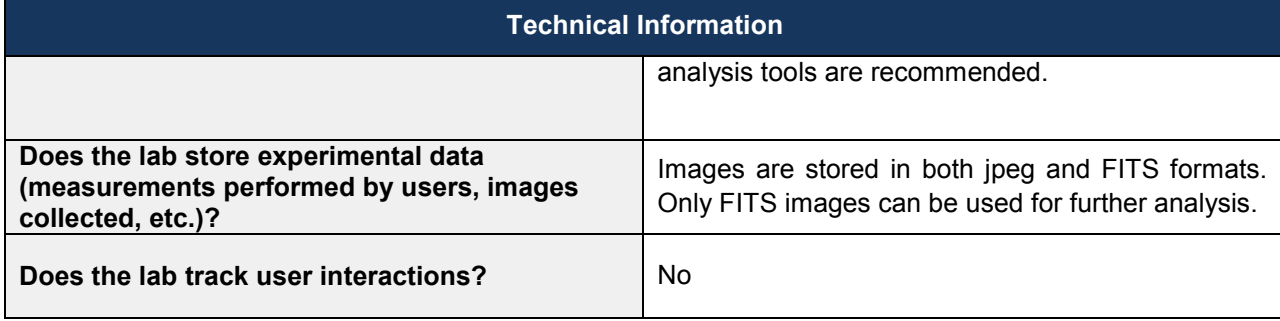

### *4.15 Microcontroller platform in robolabor.ee (UTE)*

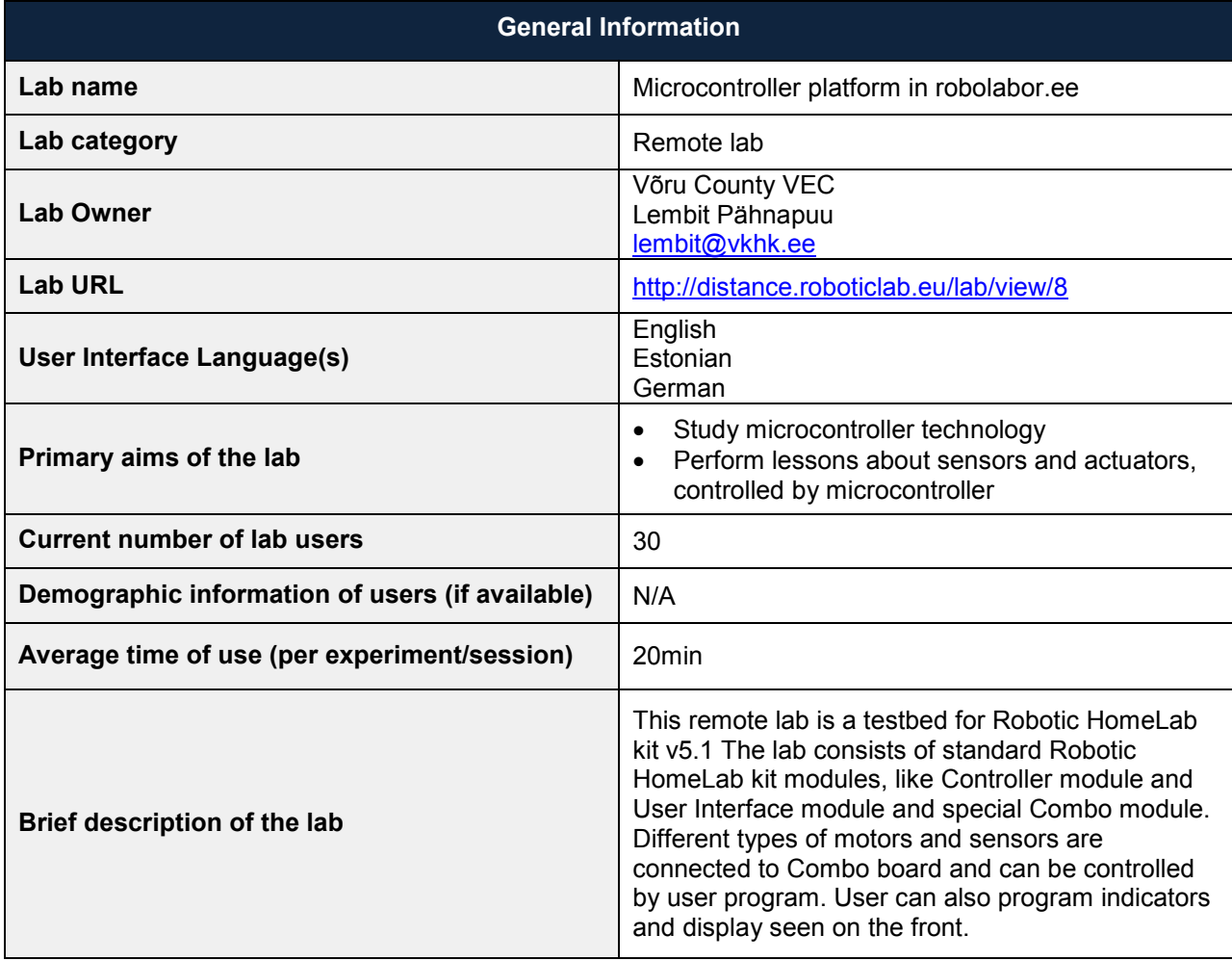

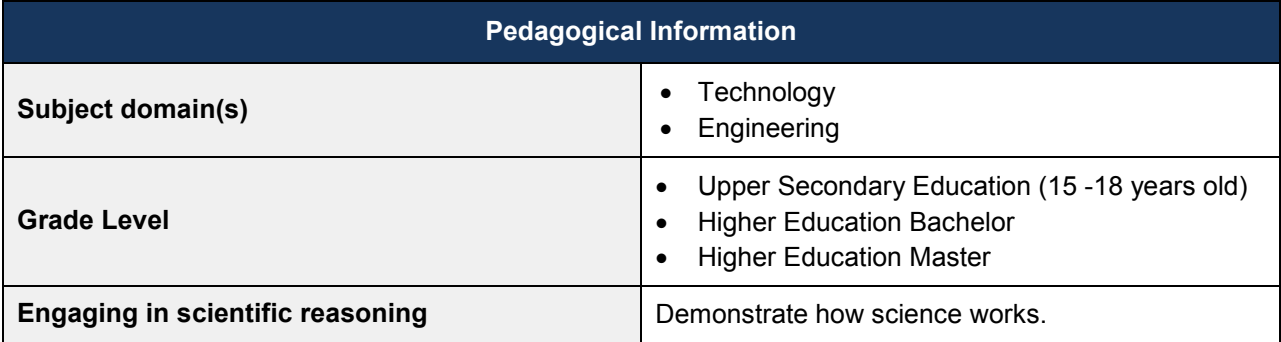

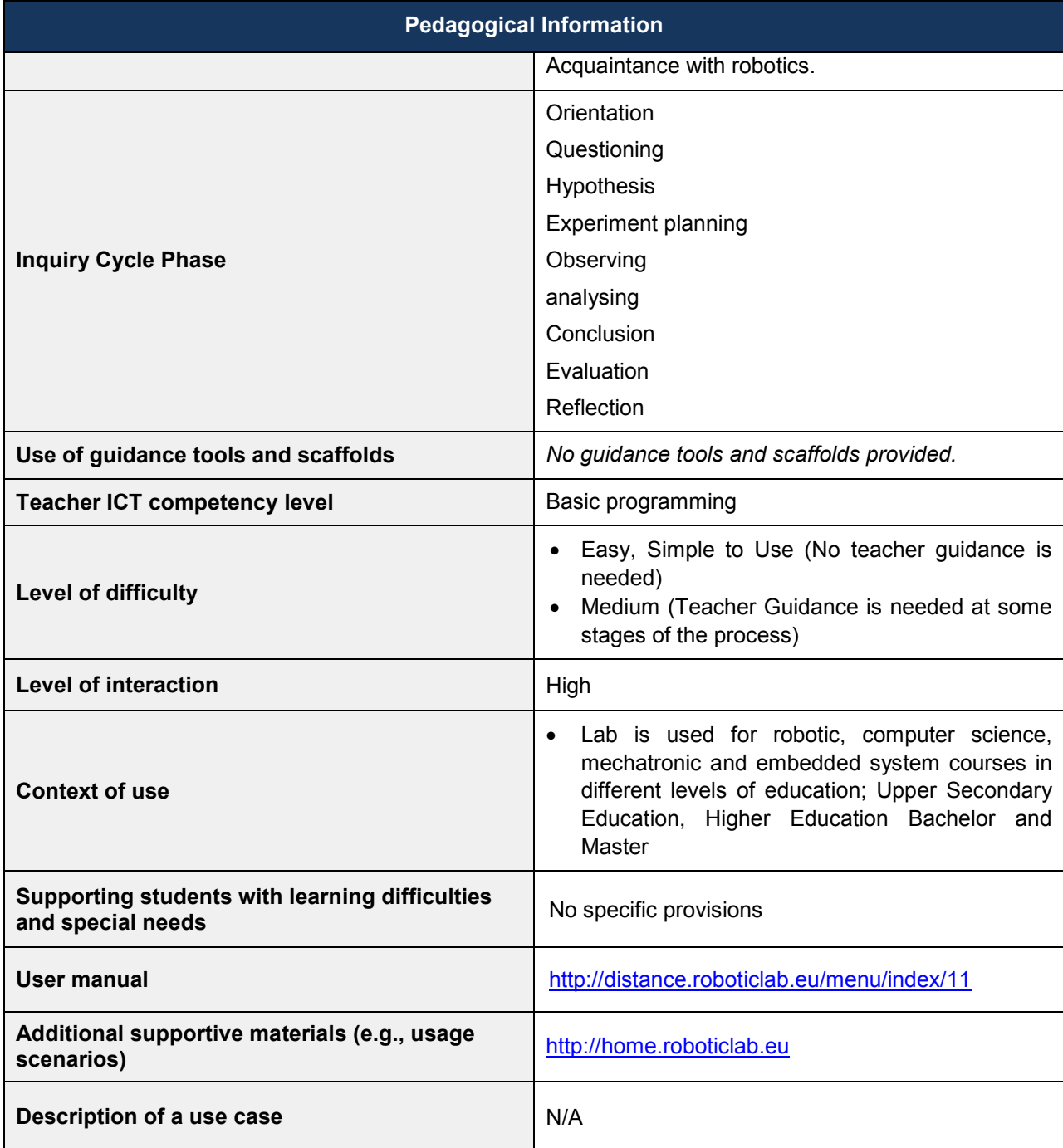

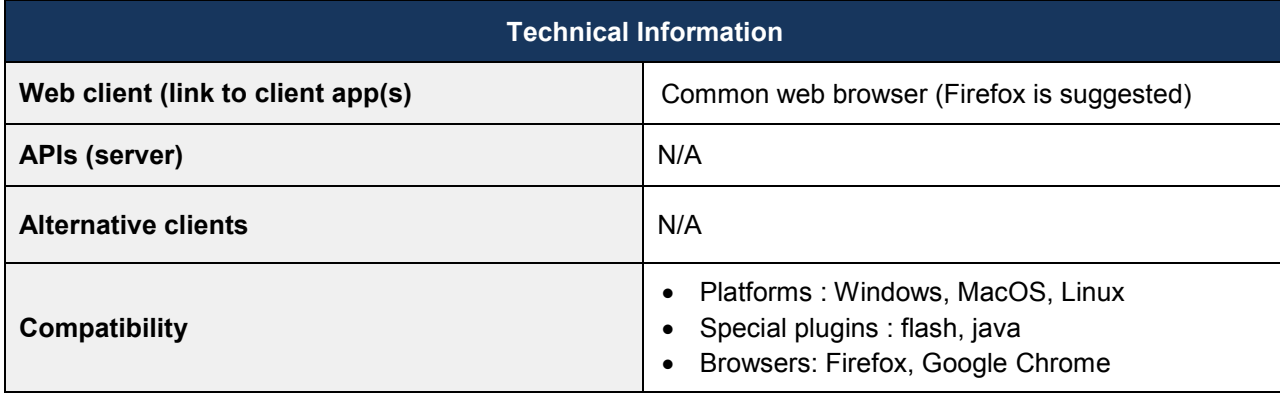

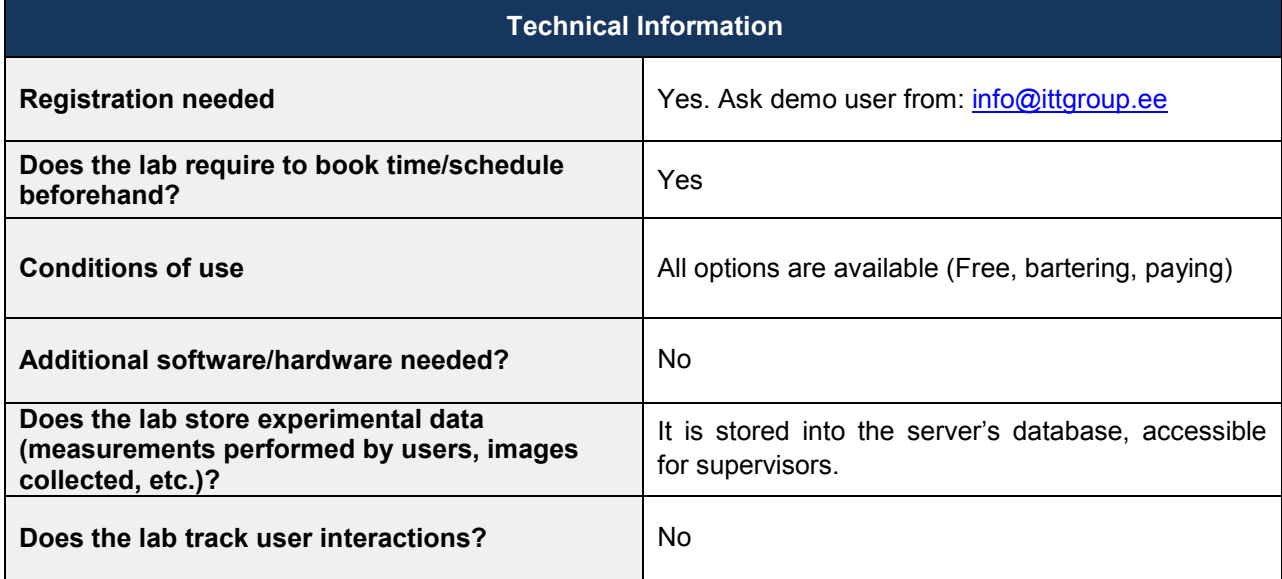

### *4.16 SimQuest Elektro (UT)*

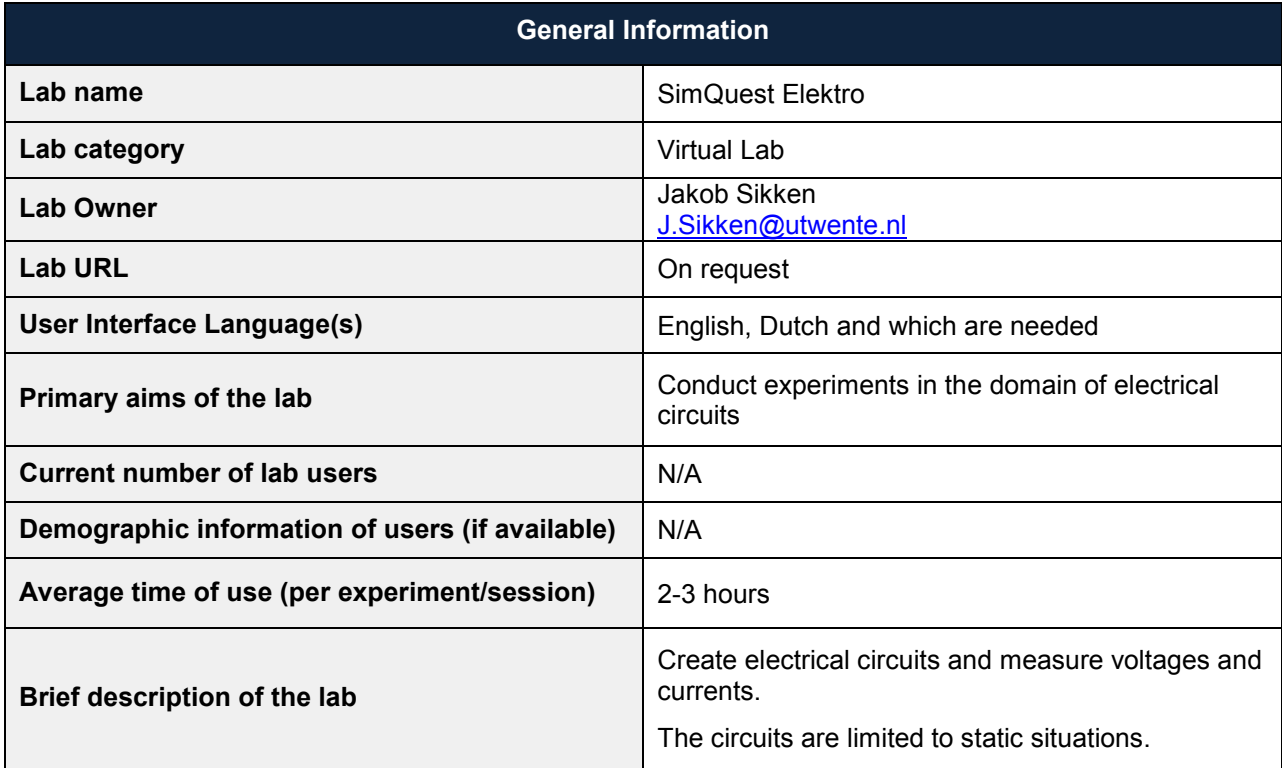

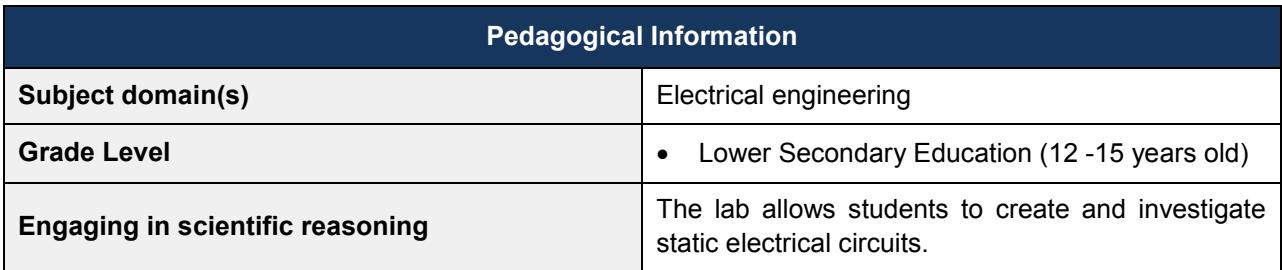

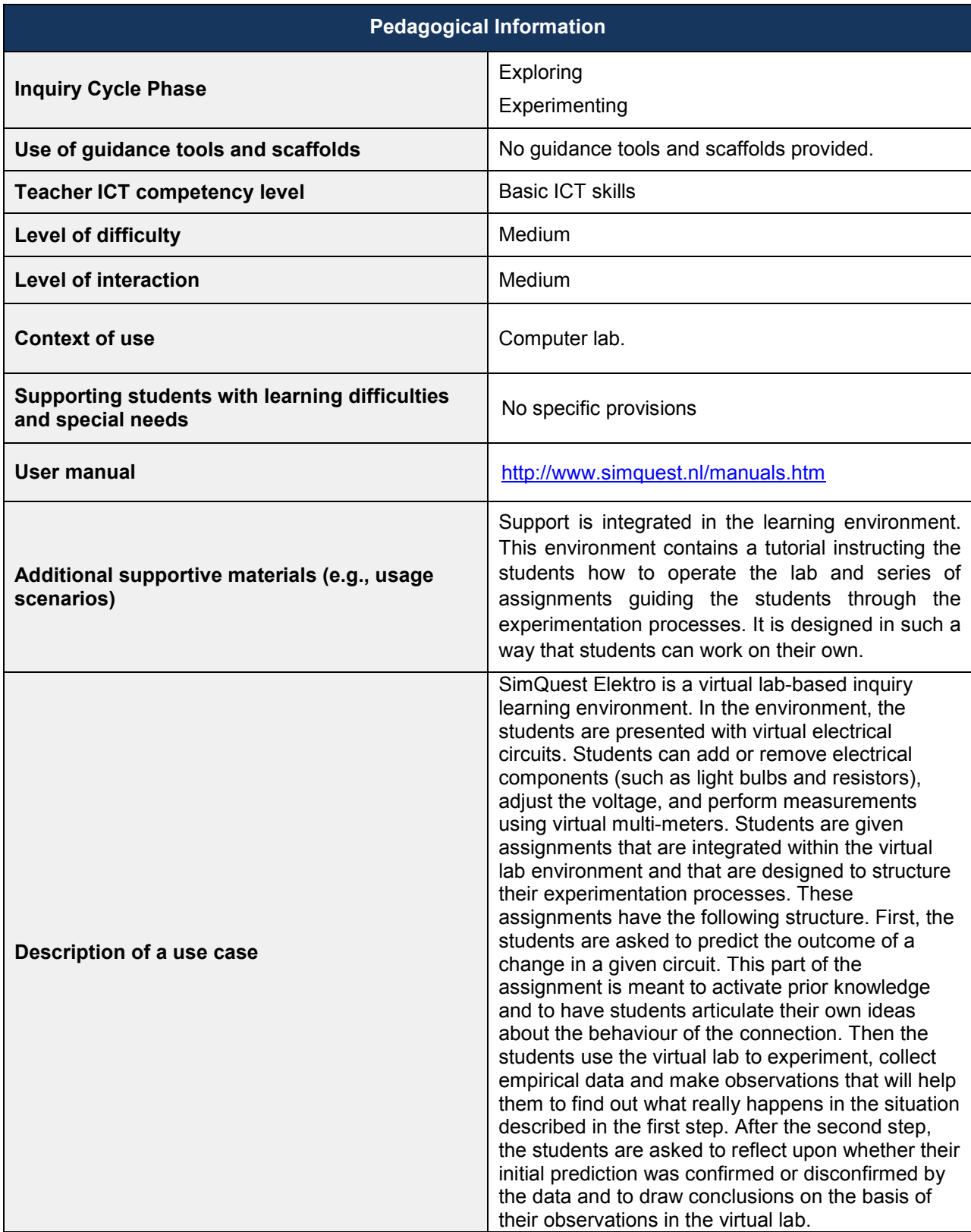

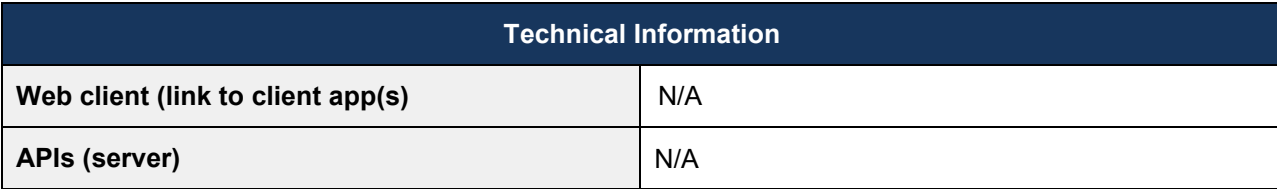

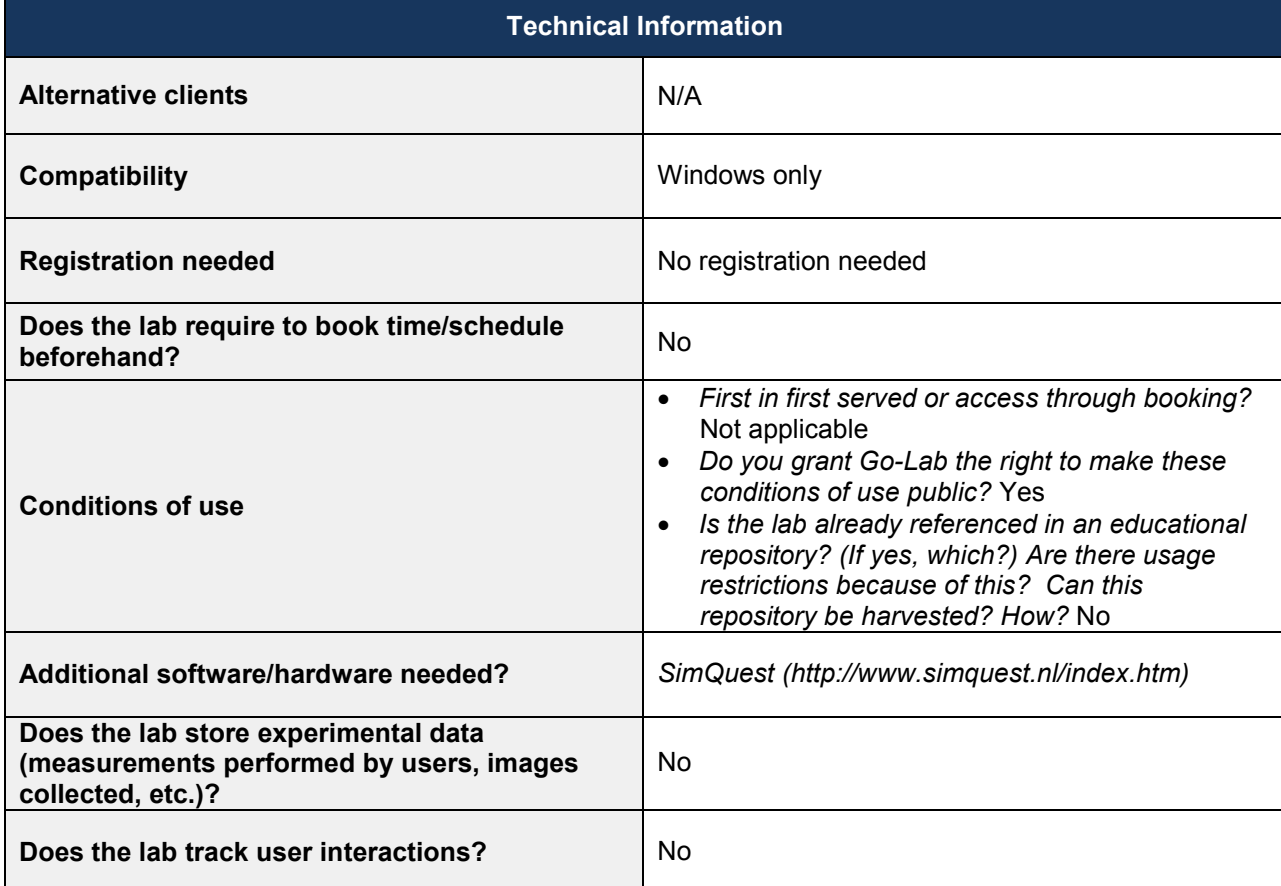

#### *4.17 MATLAB Simulations (CUAS)*

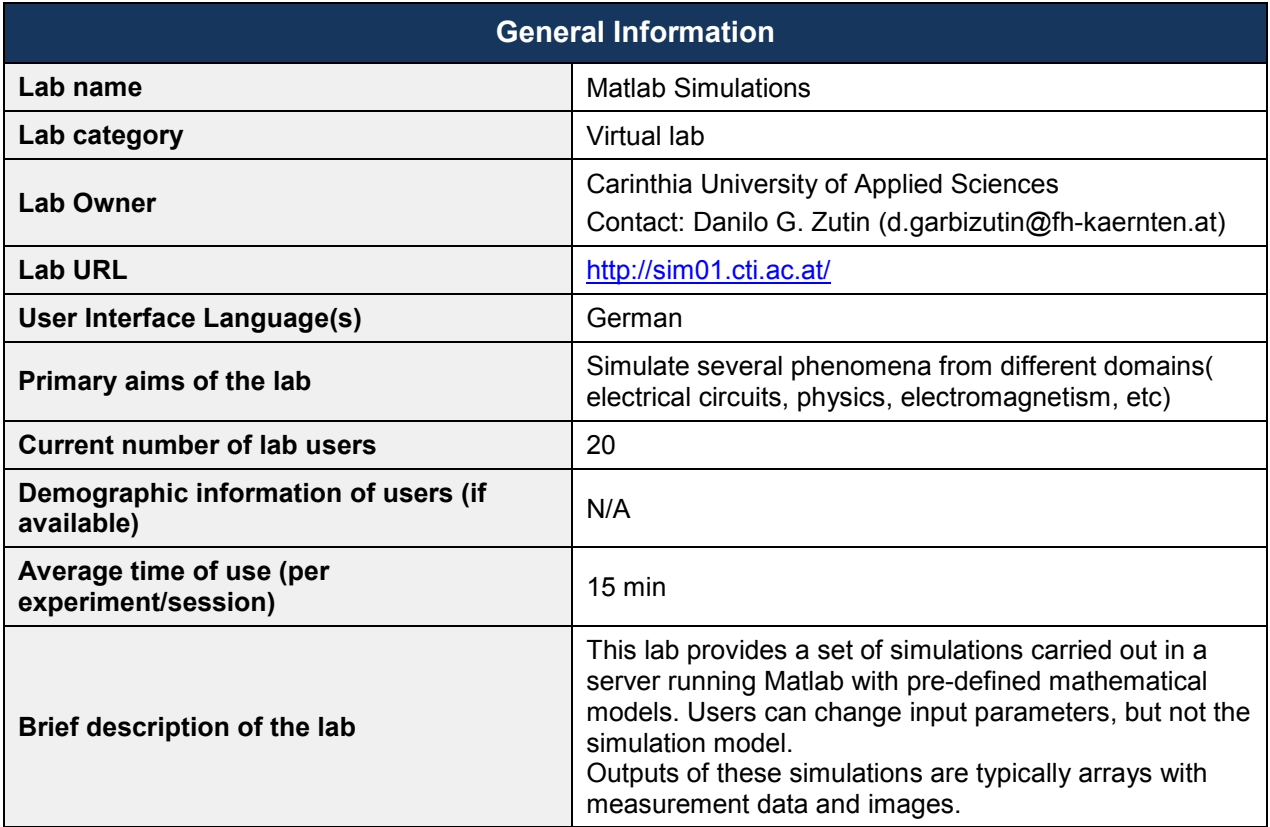

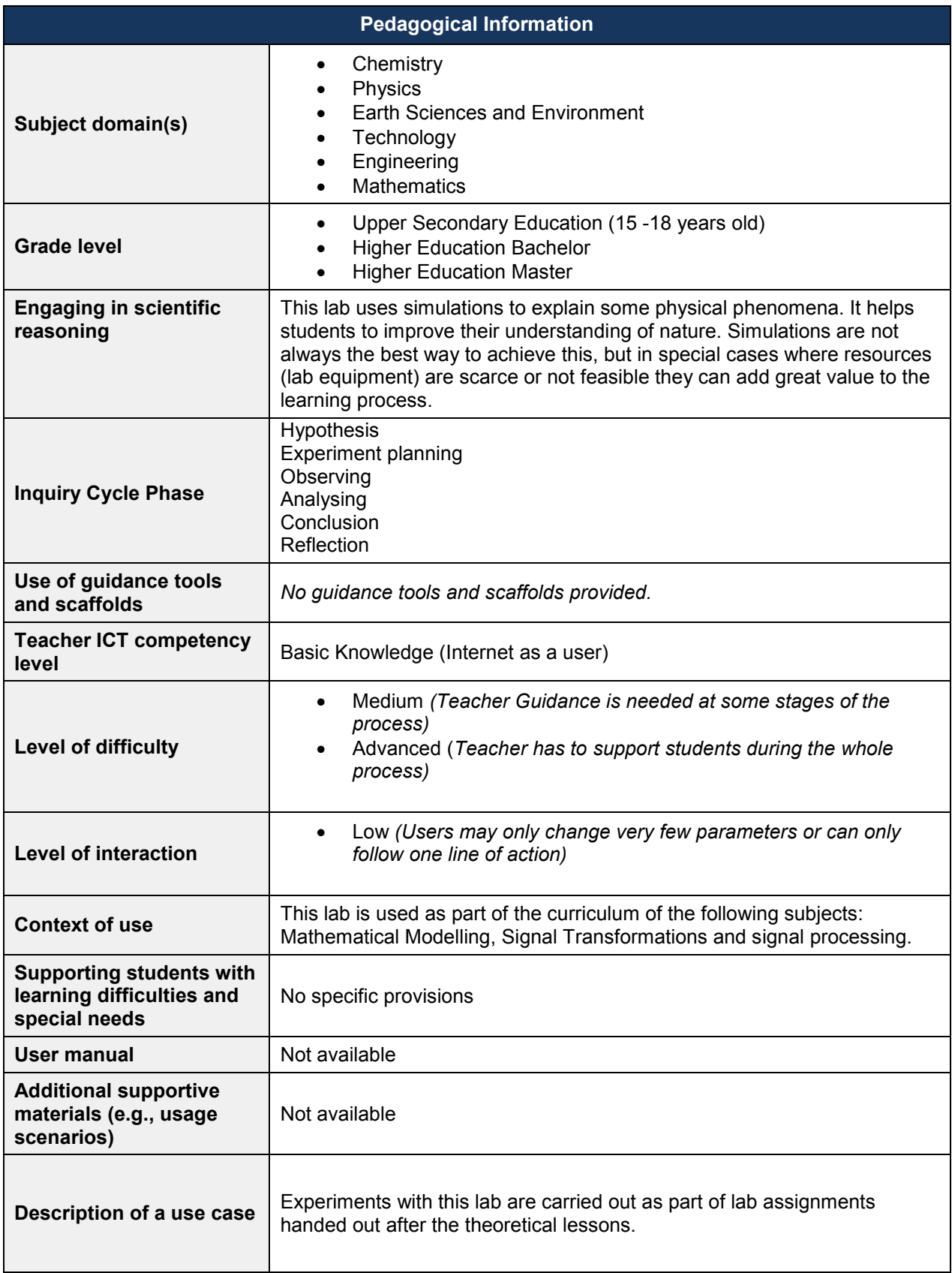

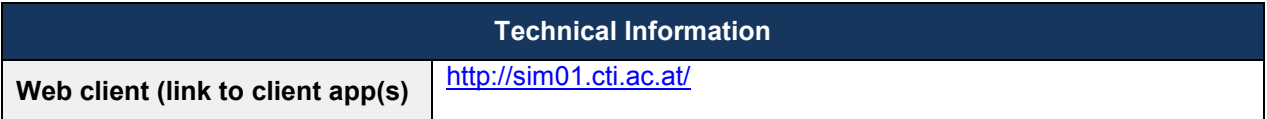

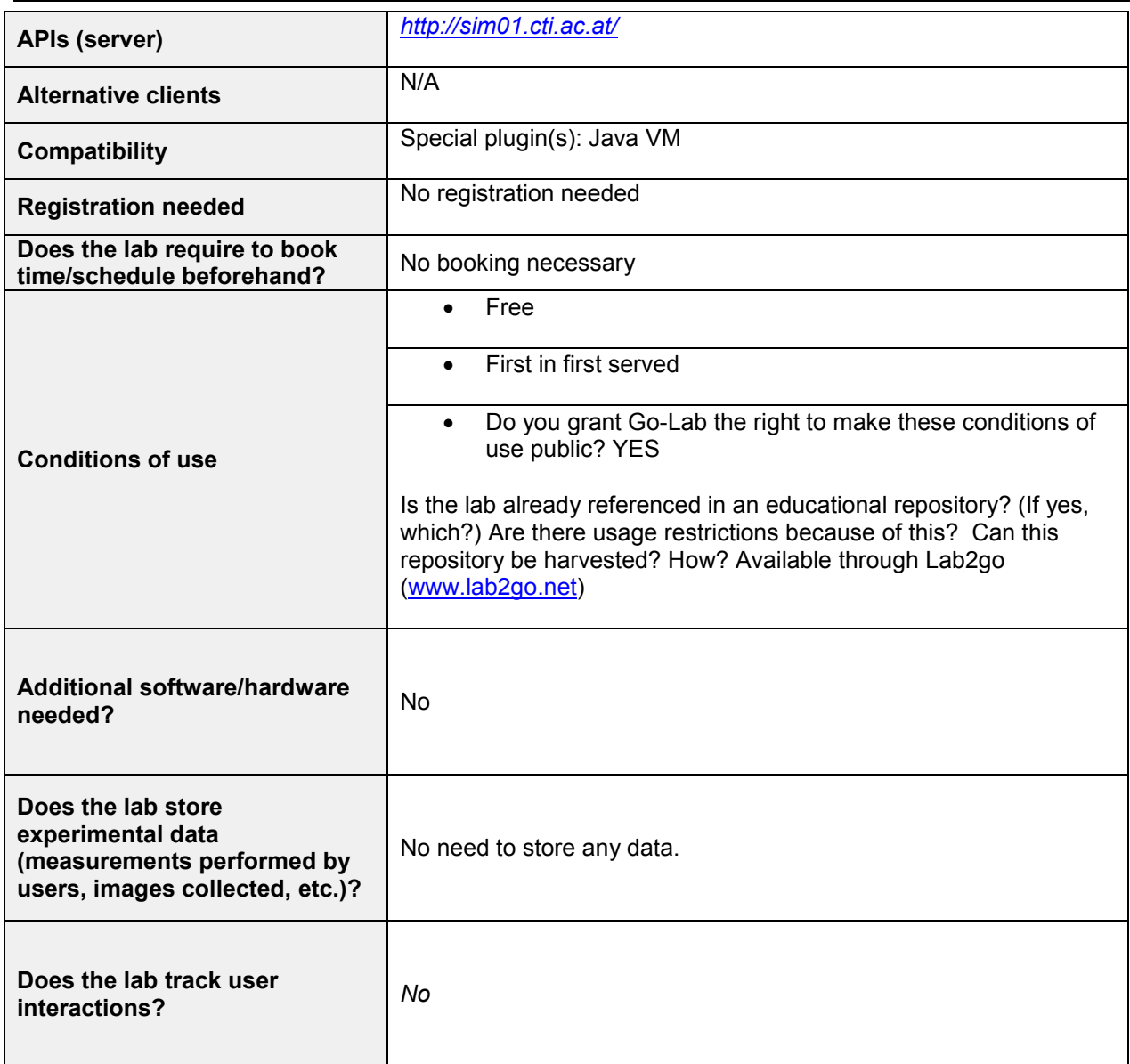

#### *4.18 LearnIT 3D Games Based Go Lab Simulations*

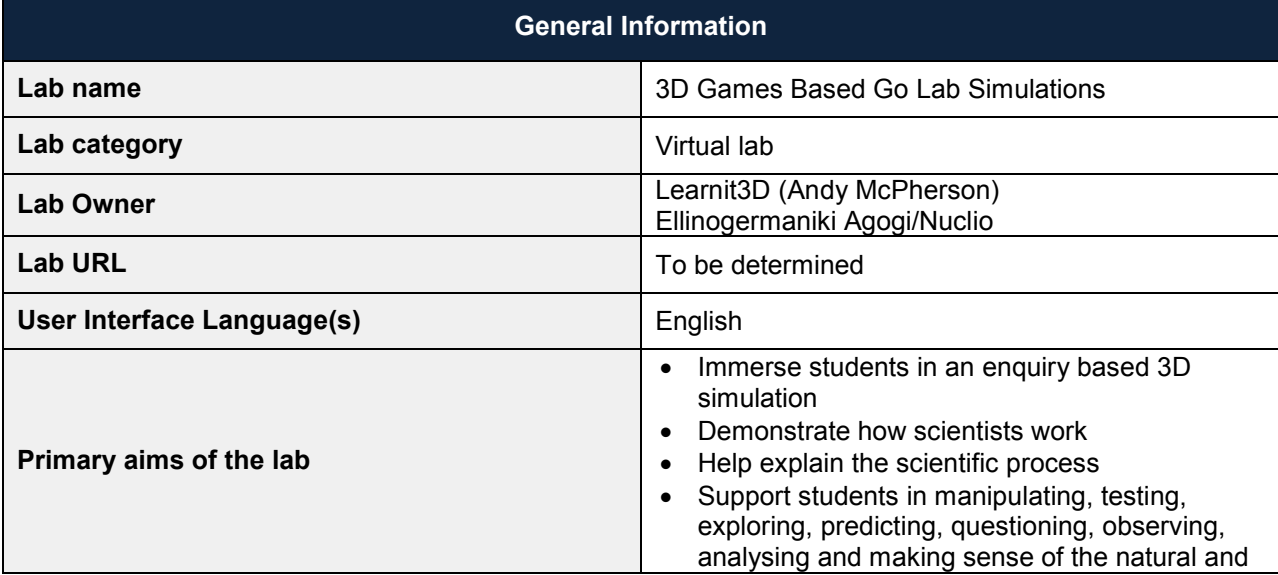

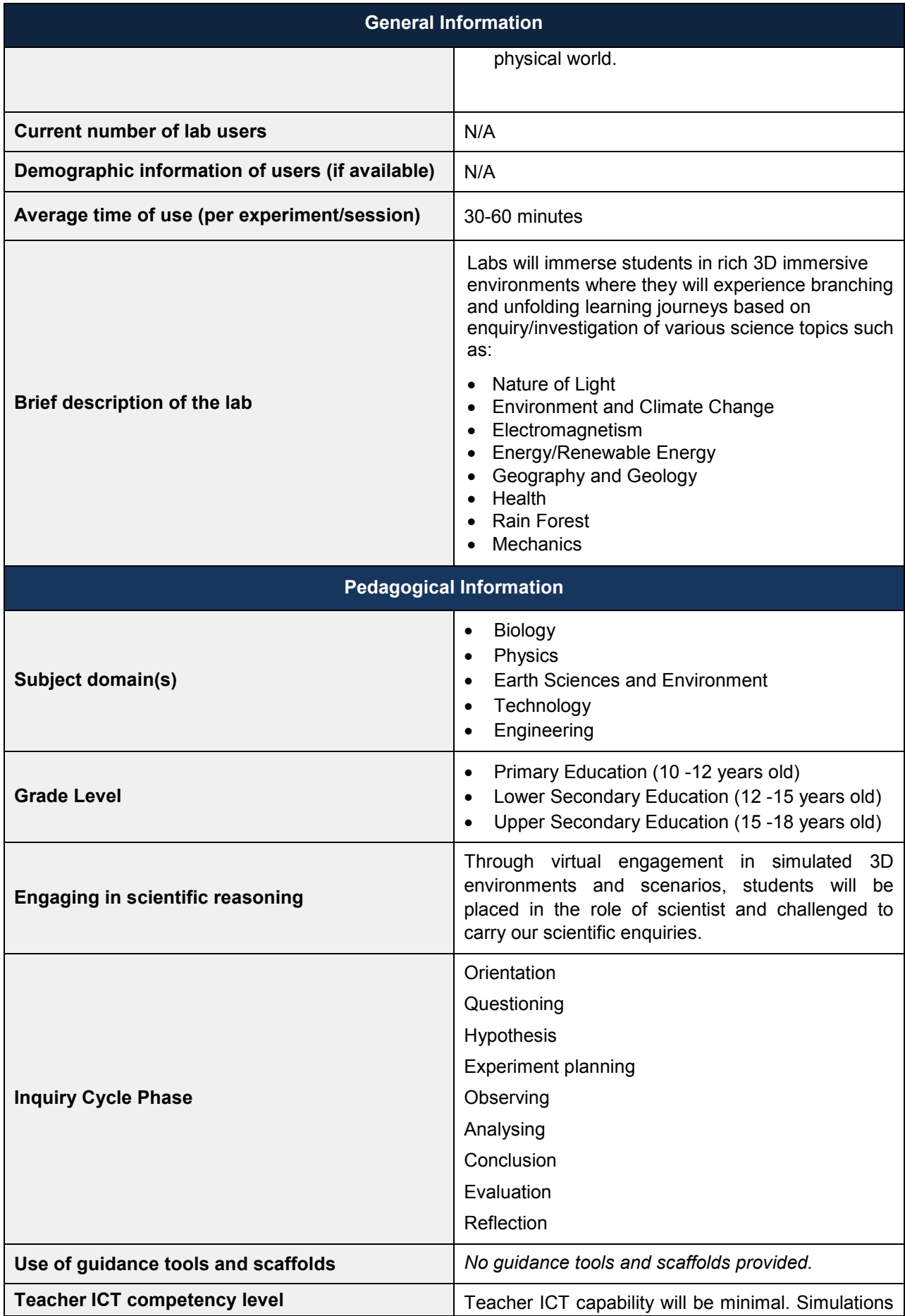

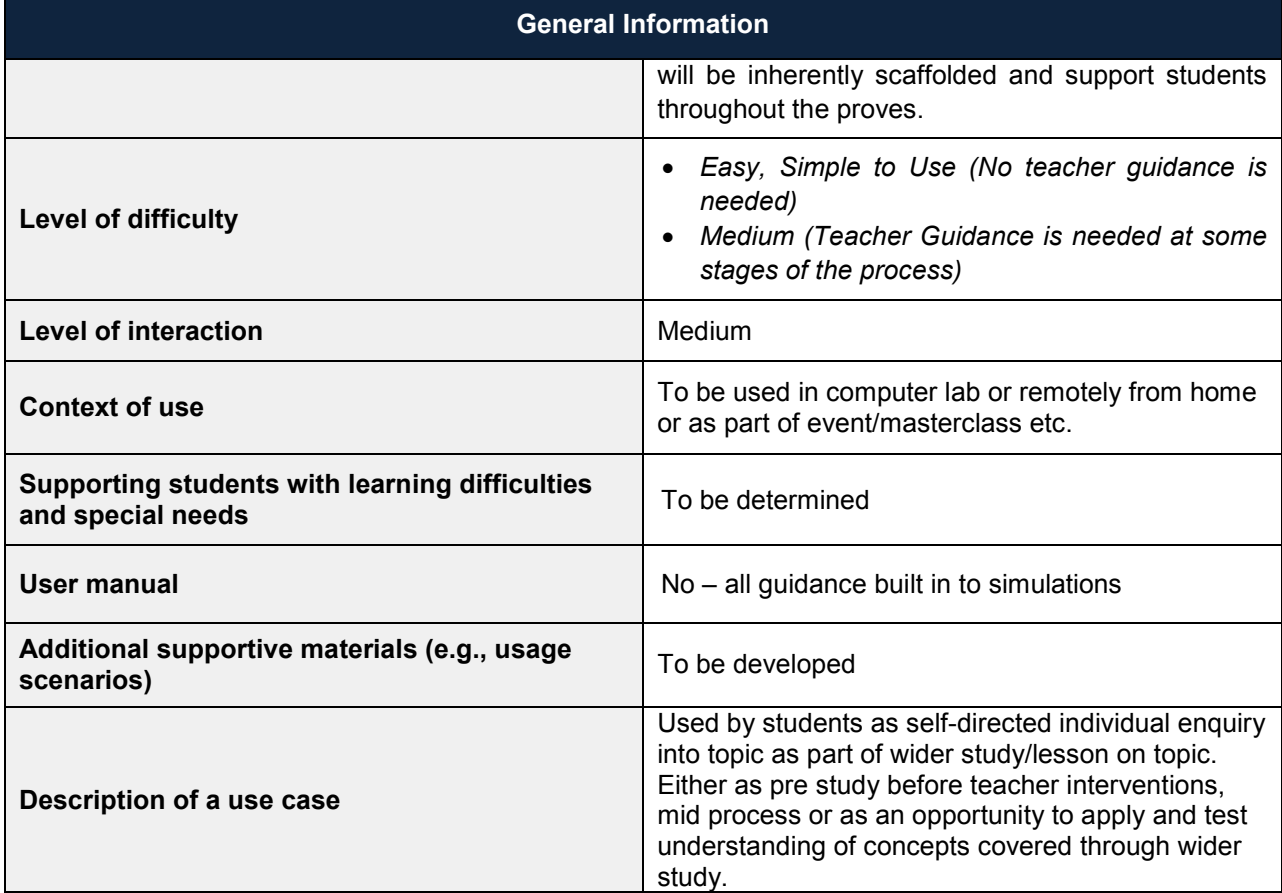

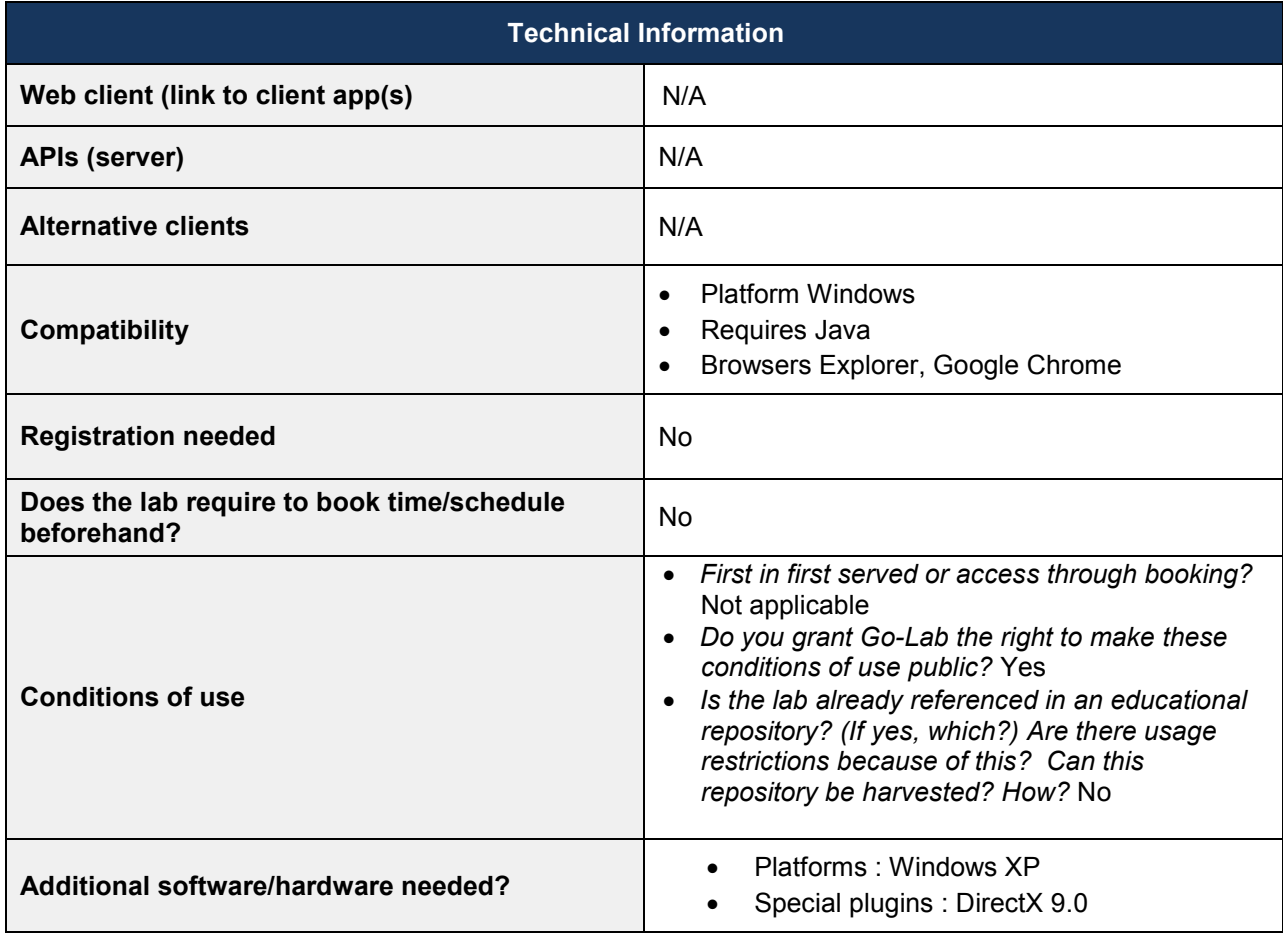

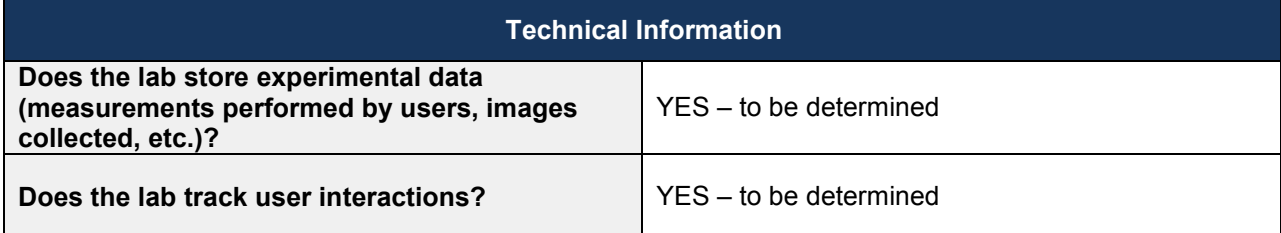

### *4.19 International Space Station 3D teaching tool (ESA)*

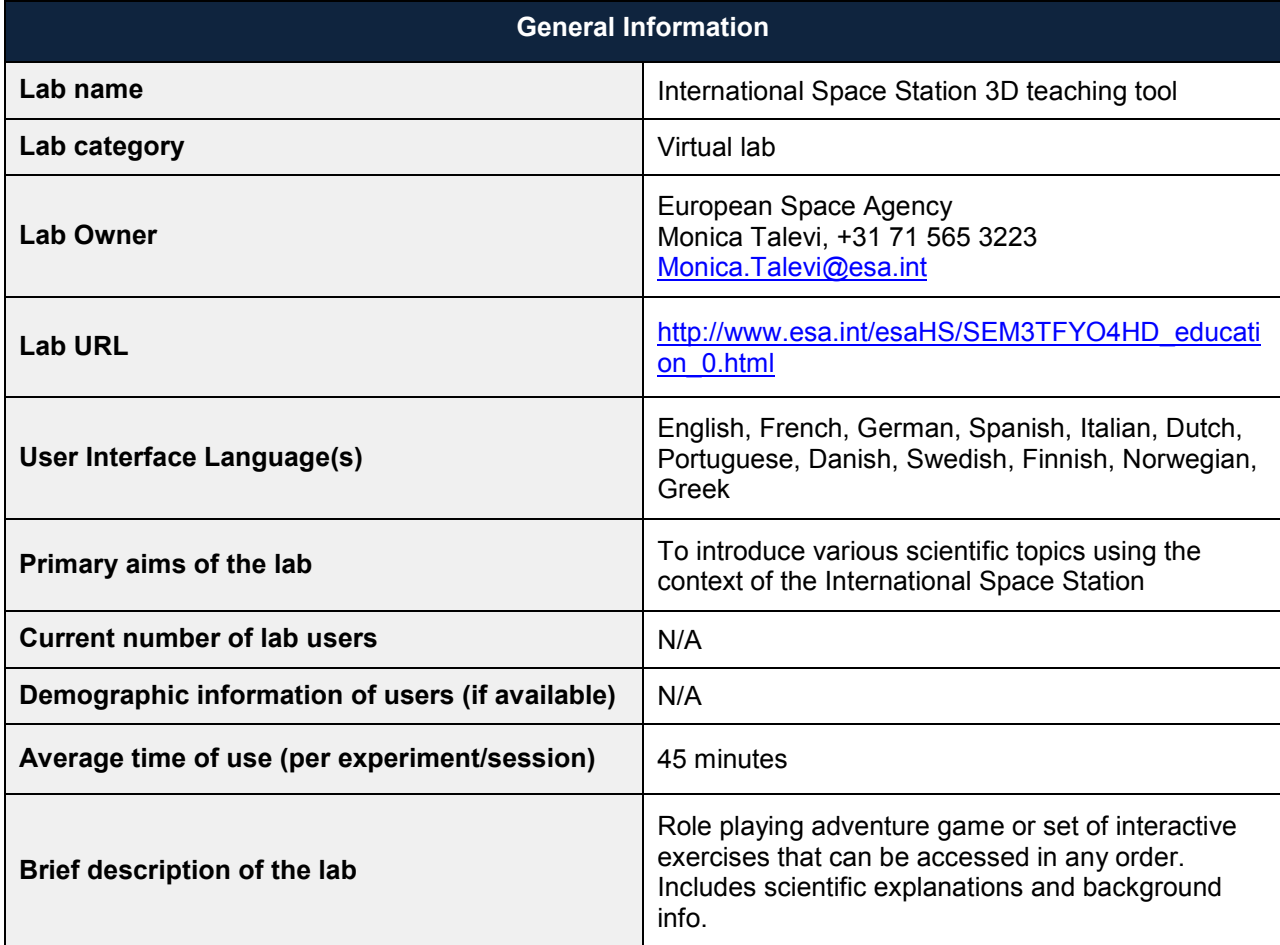

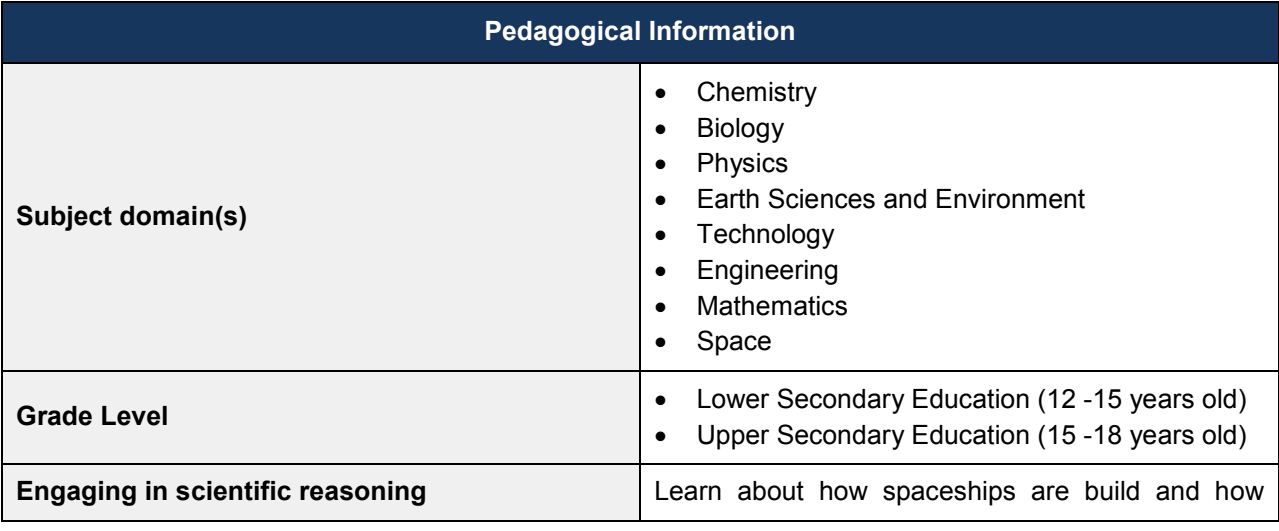

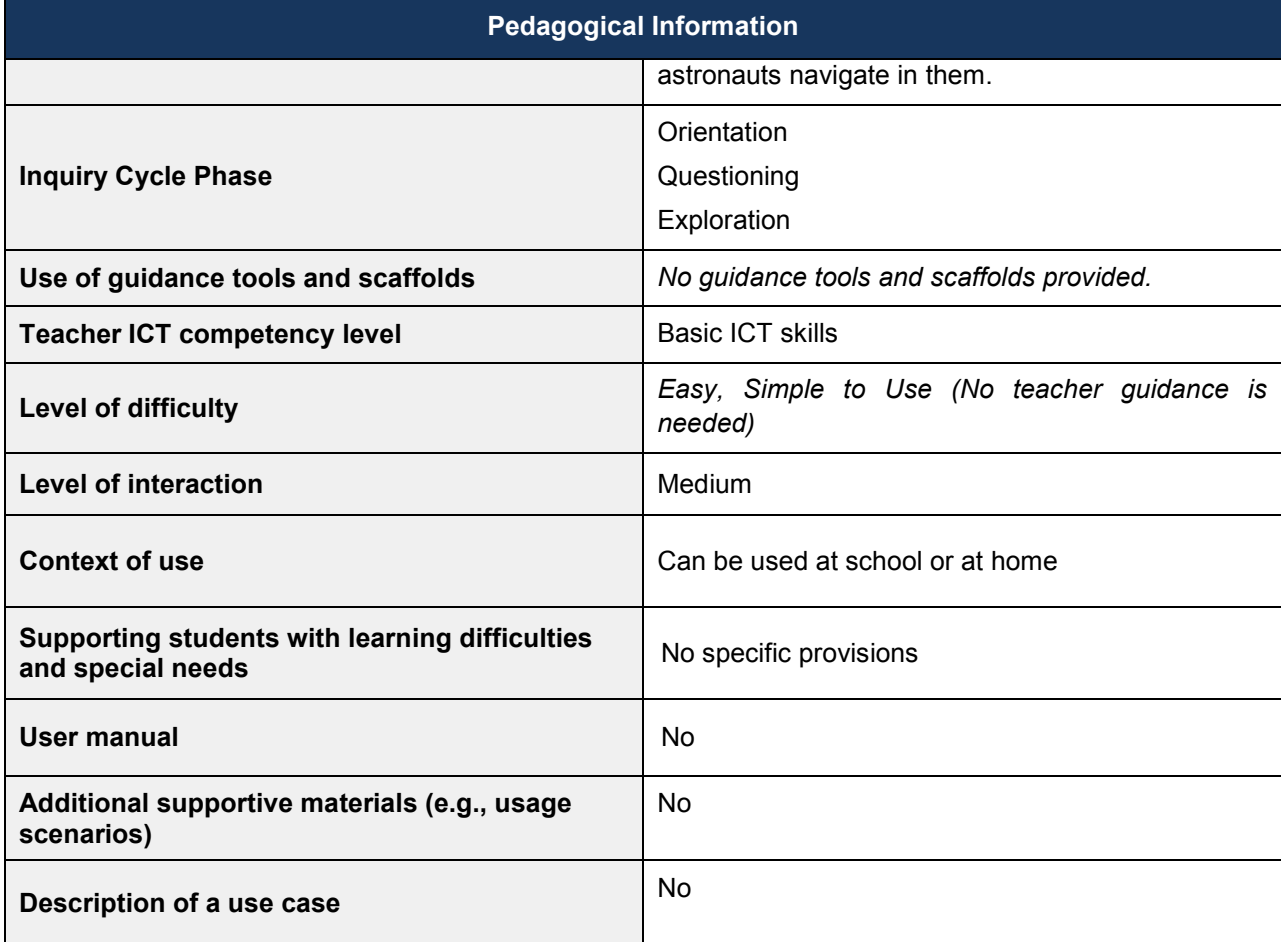

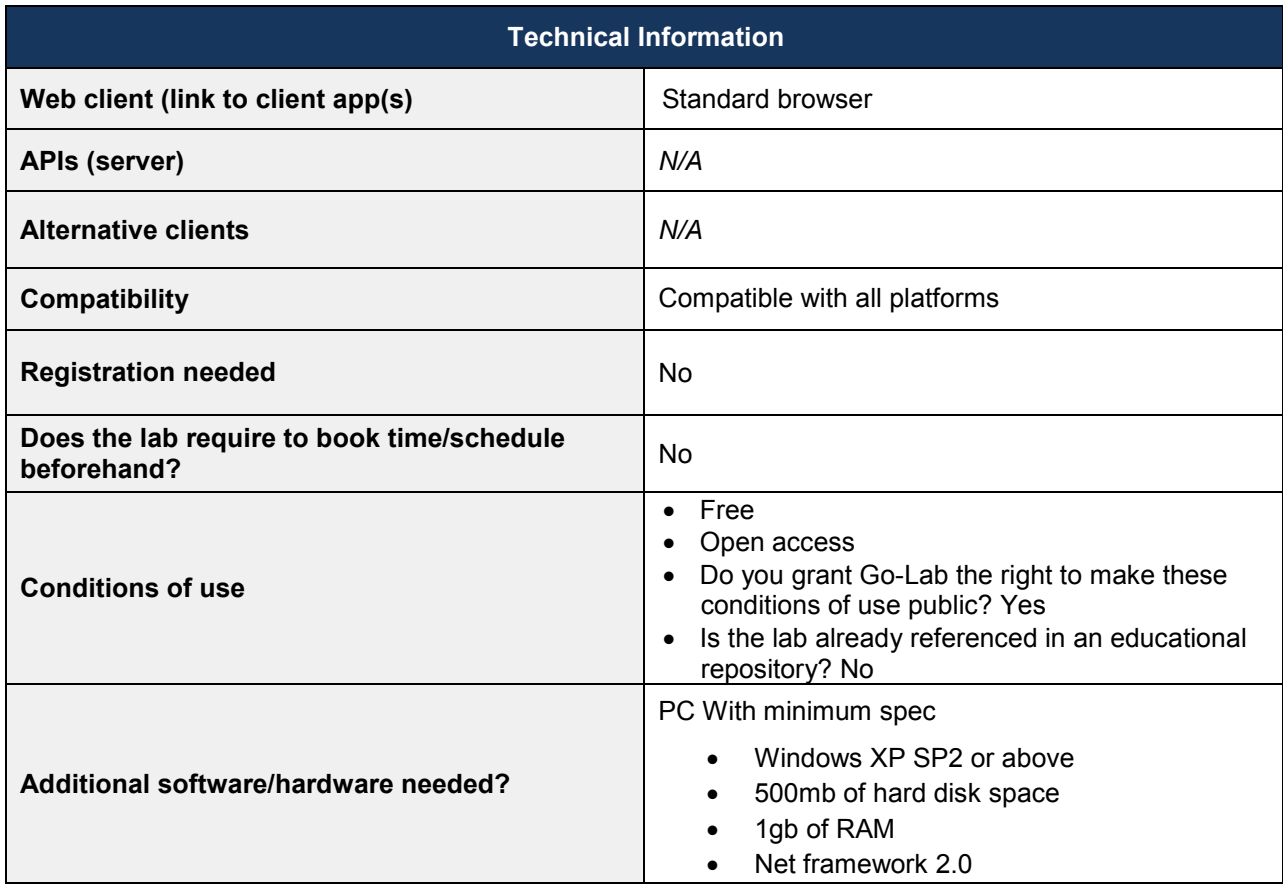

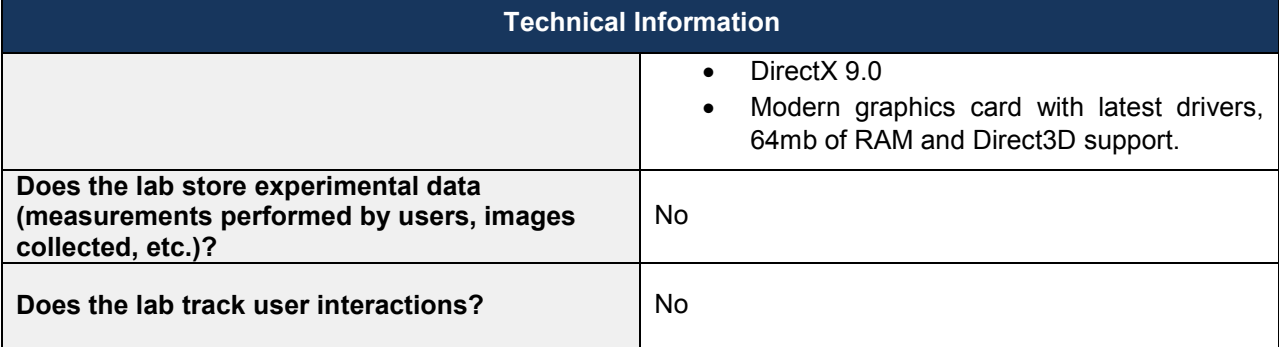

### *4.20 SalsaJ (NUCLIO)*

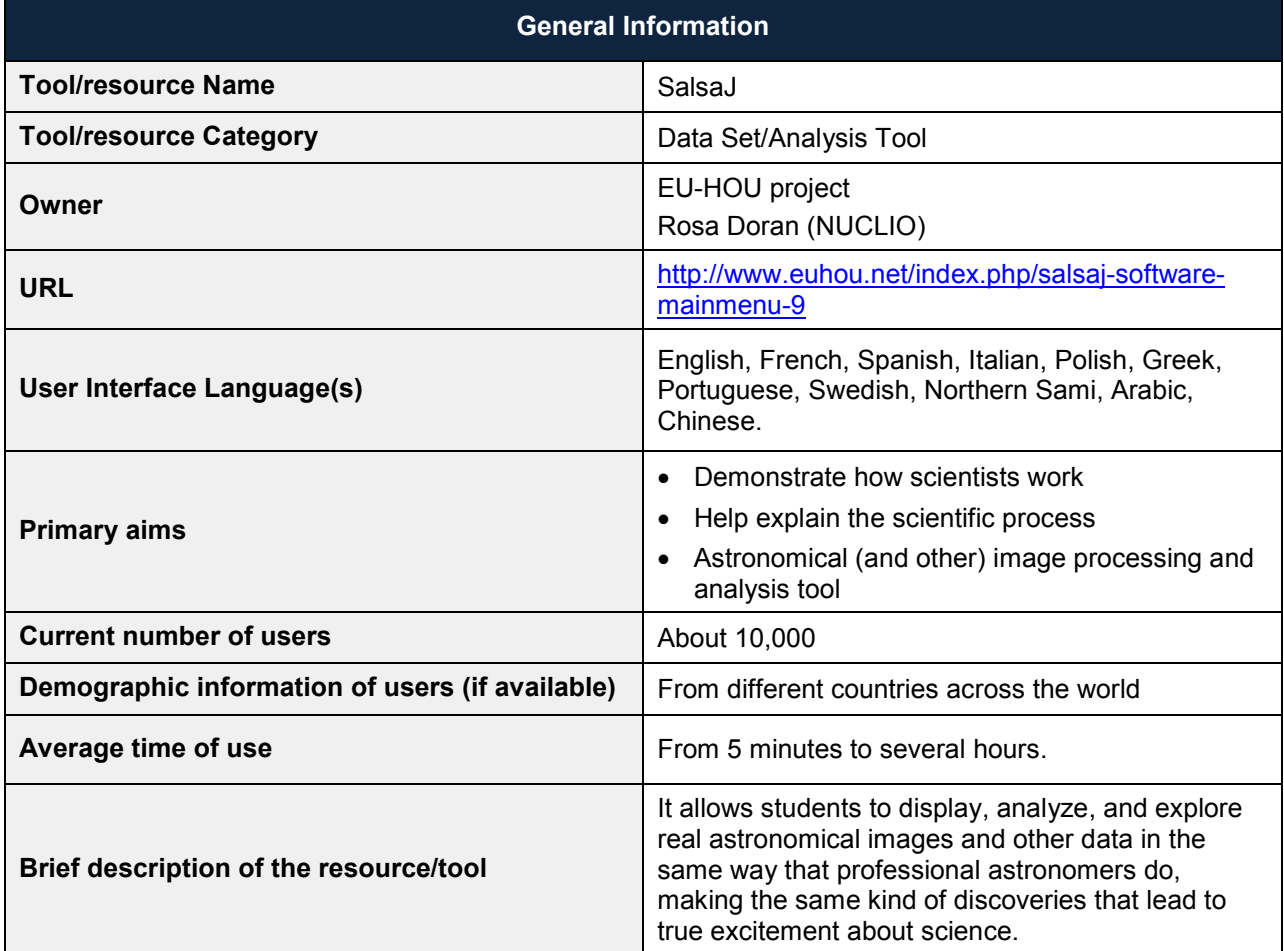

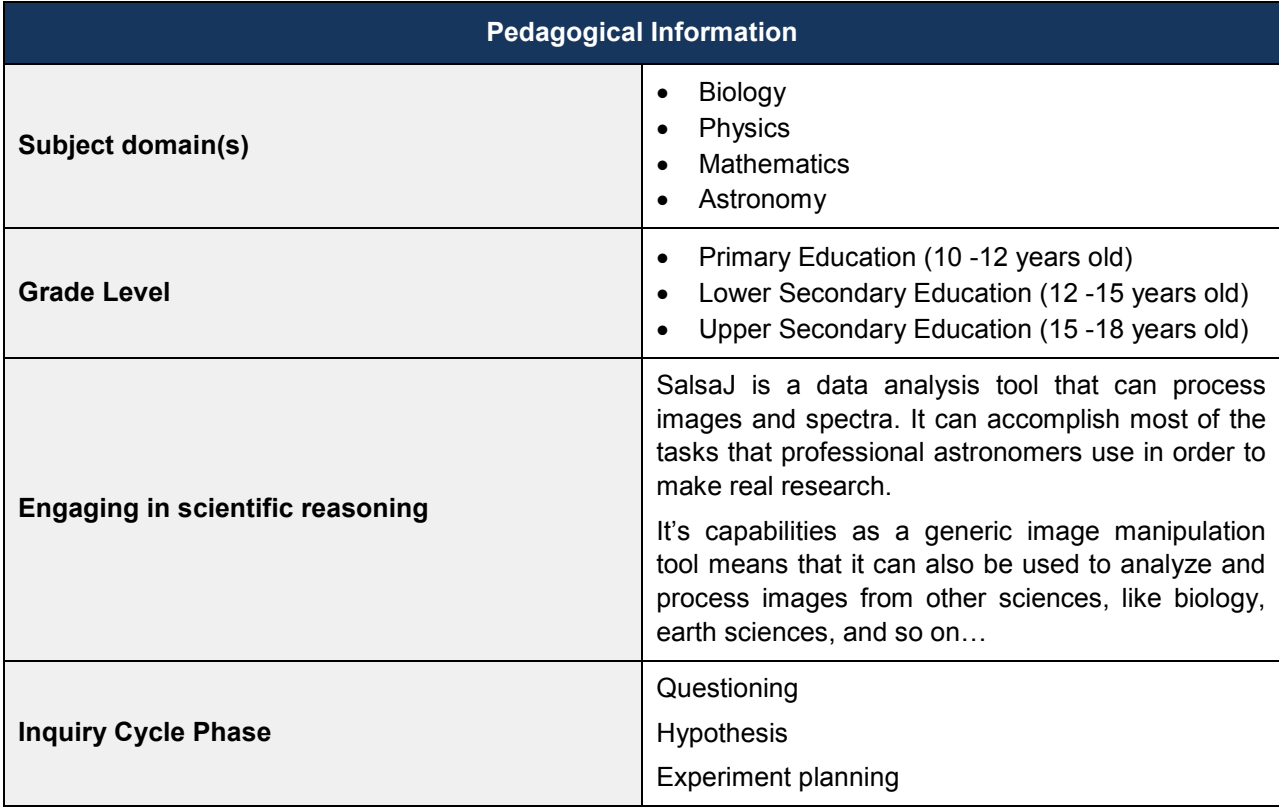
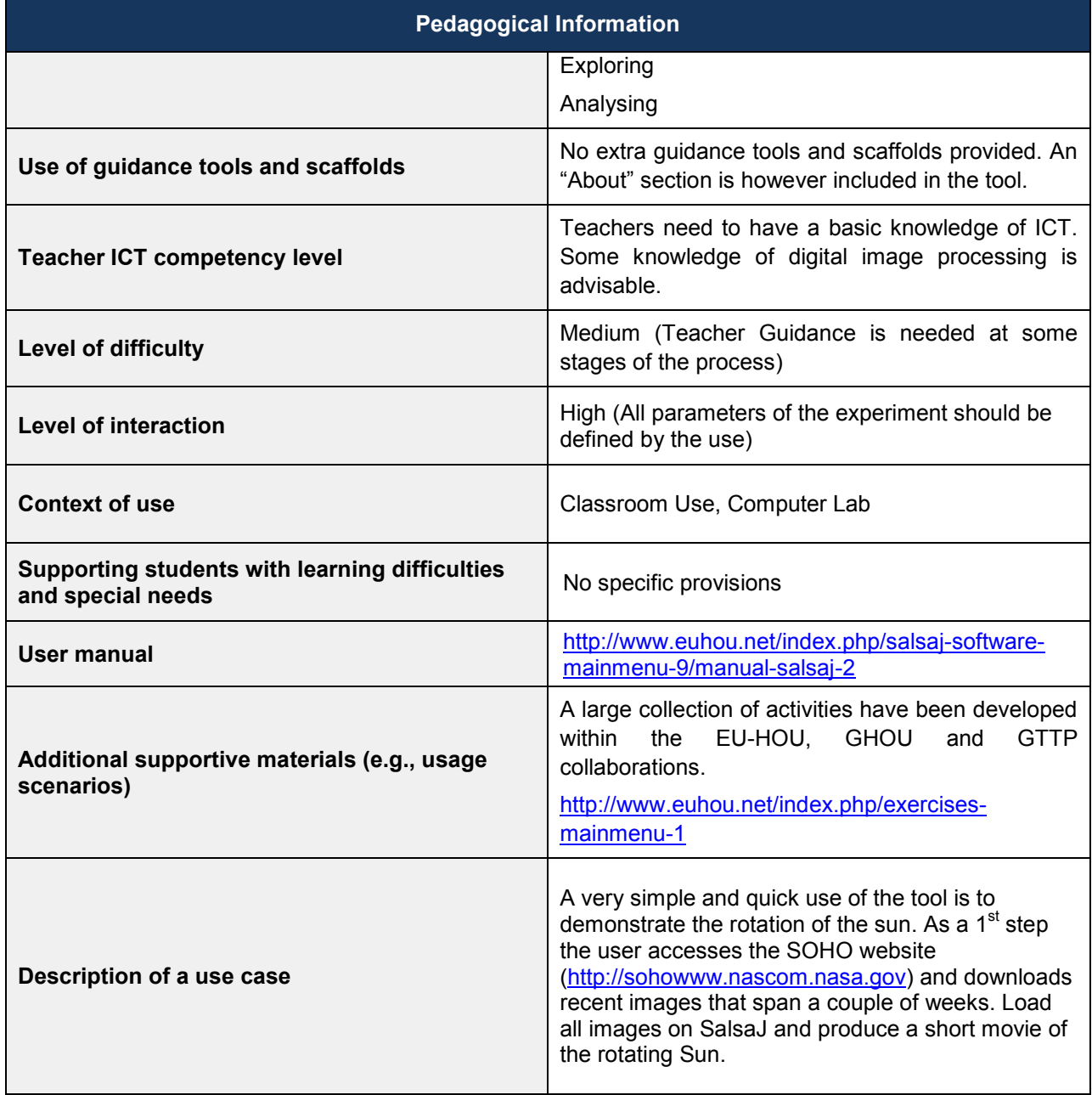

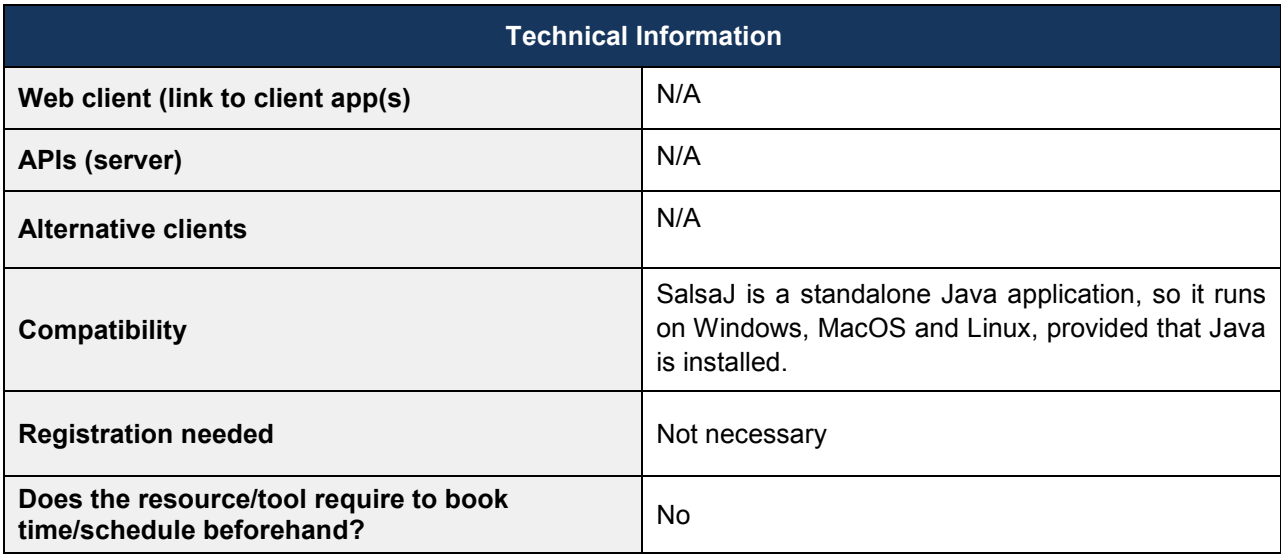

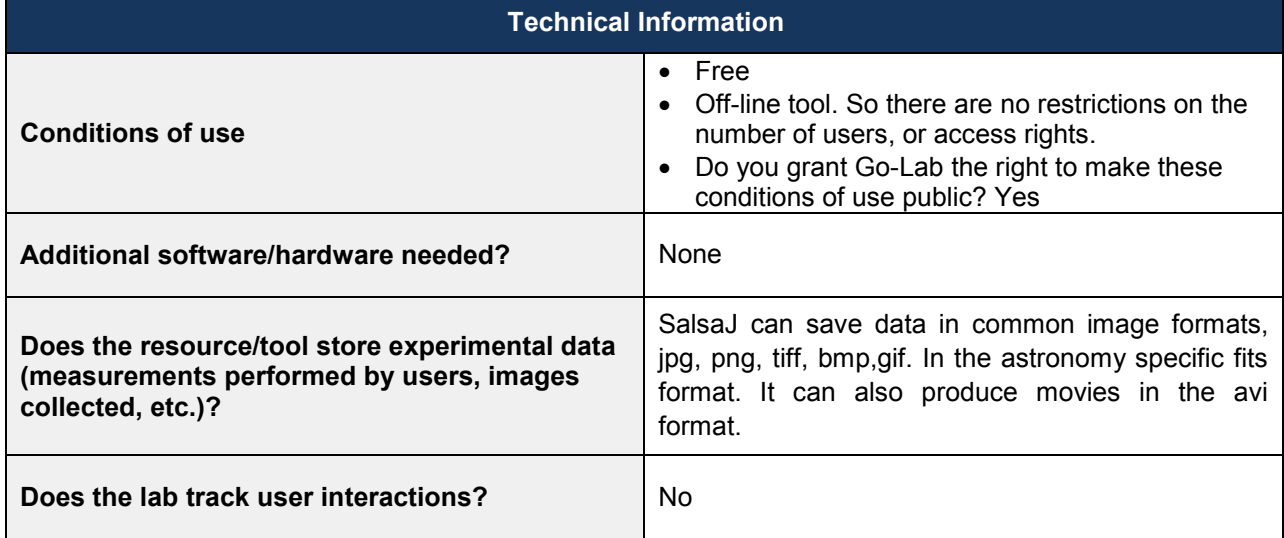

## **5 Analysis of the Initial Pool of the Go-Lab Online Labs**

The online labs available from all the partners of Go-Lab cover a wide range of subject domains, age groups and levels. Our analysis is based on the information provided by the lab owners which covers both the educational aspects of the labs as well as the technical side. All information is presented unchanged, as it was provided, with the exception of lab type which was corrected in a few cases as it did not follow the online labs definition. The labs are classified under three categories, Remote Labs, Virtual Labs and Data Sets/Analysis Tools.

The analysis focuses on the labs' types, age classification, lab domains and languages. In the case of age classification we have categorized the labs not only by the intended age group but also by their type. This allows for easy checking of the distribution of labs in both of these fields. In the case of lab domains, we have presented the original domains as stated by the lab owners. However those domains are in some cases very general (e.g., physics) and in others very specific (e.g., Hardware programming VHDL). In order to give a better picture of the distribution of labs across their domains, we have also classified them according to the STEM (Science, Technology, Engineering and Mathematics) system and, as in the case of age classification; we have also separated them by lab type. We have also presented the language distribution which covers both the consortium languages as well as several other European languages. We have also summarized the available learning activities from each lab in Table 5. The inquiry cycle phases that each lab follows are presented in a separate graph with details shown in Table 21 in the annex.

In Table 18 we have aggregated a number of other important factors such as the availability of learning activities and whether they follow some form of inquiry cycle, the use of scaffolds, as indicated by the lab owners and the levels of interactivity and difficulty. We have also included some important technical aspects of the labs, in particular whether they require registration or booking to use, the current number of users, if available and any other special requirements that may be necessary to use each lab. Those parameters are only presented in Table 18 as they are mostly yes or no answers that do not lend themselves to further analysis.

Overall, this analysis provides a general idea about the labs' parameters and requirements both individually, in Table 18, and as a whole. More information regarding the specific details of each lab can be found in their respective questionnaires.

## *5.1 Lab Types*

Currently there are twenty labs available from our partners. In respect to their type, most of them are Remote Labs and Virtual Labs and only four (20%) are classified as a Data Set/Analysis Tool.

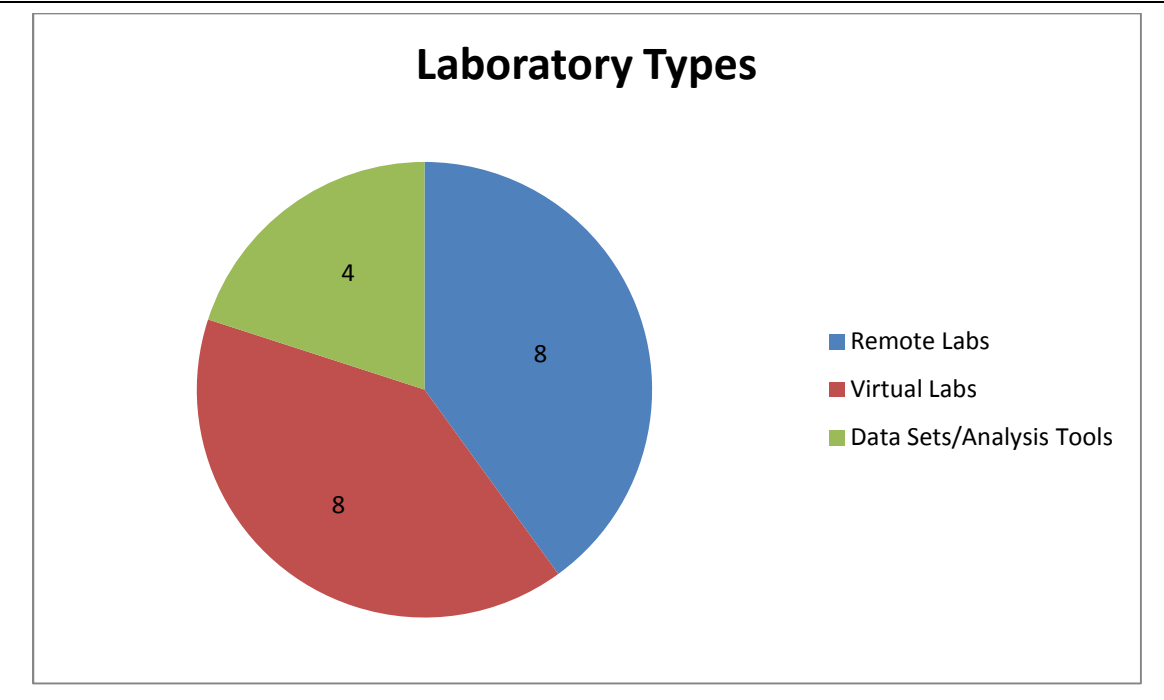

**Figure 9. Available labs per type** 

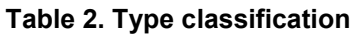

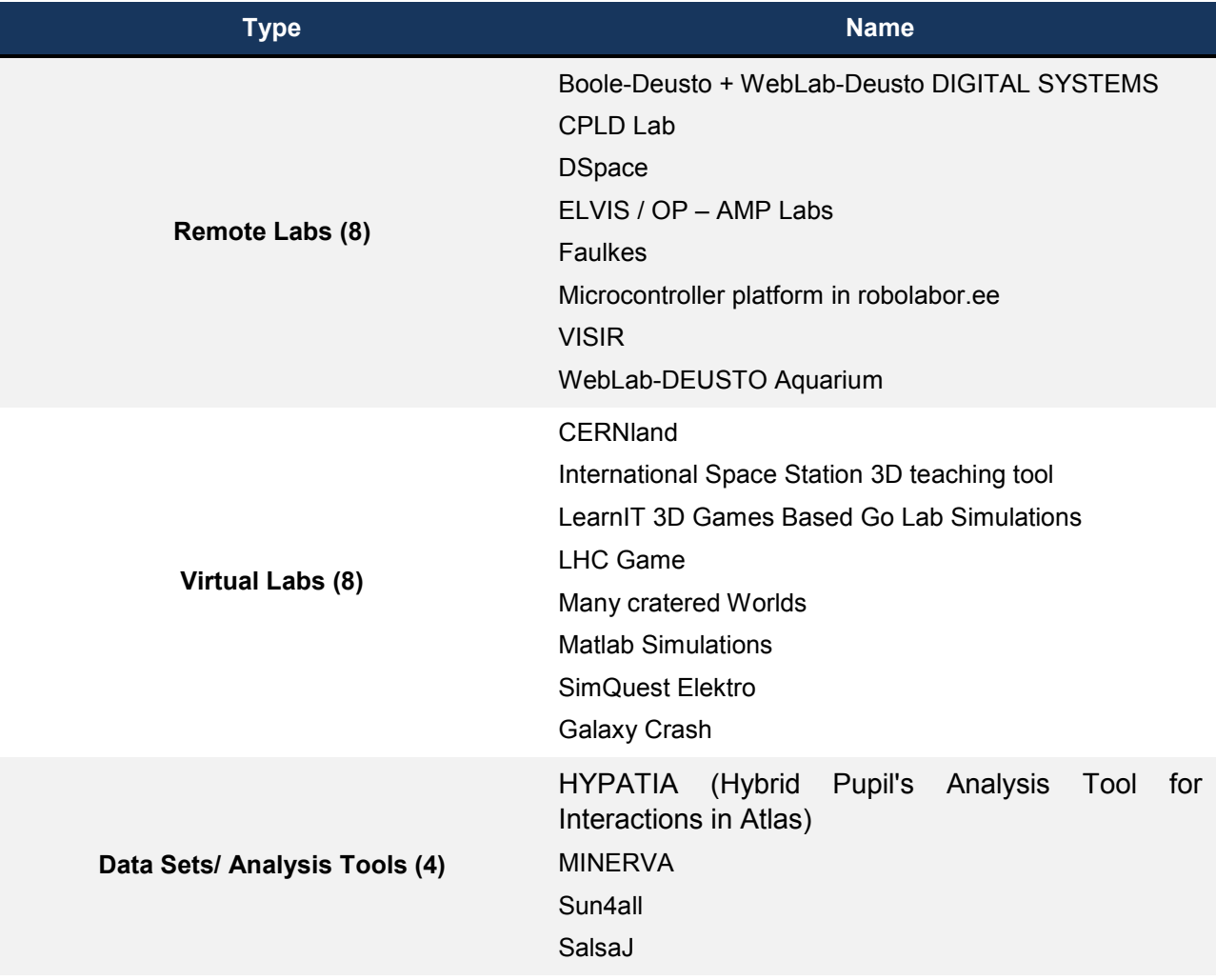

### *5.2 Age Classification*

All of the age groups are well covered with a multitude of labs in each group starting from ten years old all the way up to postgraduate university level. The majority of the labs are intended – not exclusively- for fifteen to eighteen year old students. A large number of the available labs are suitable for more than one age group.

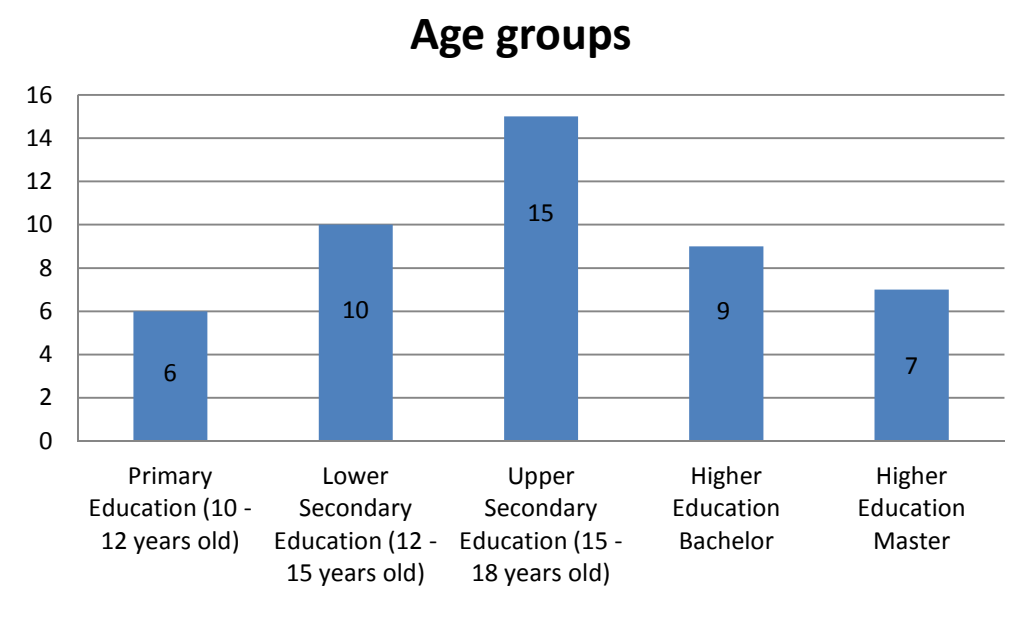

**Figure 10. Labs by age group** 

In Table 3 below we show the available labs in each age group and category.

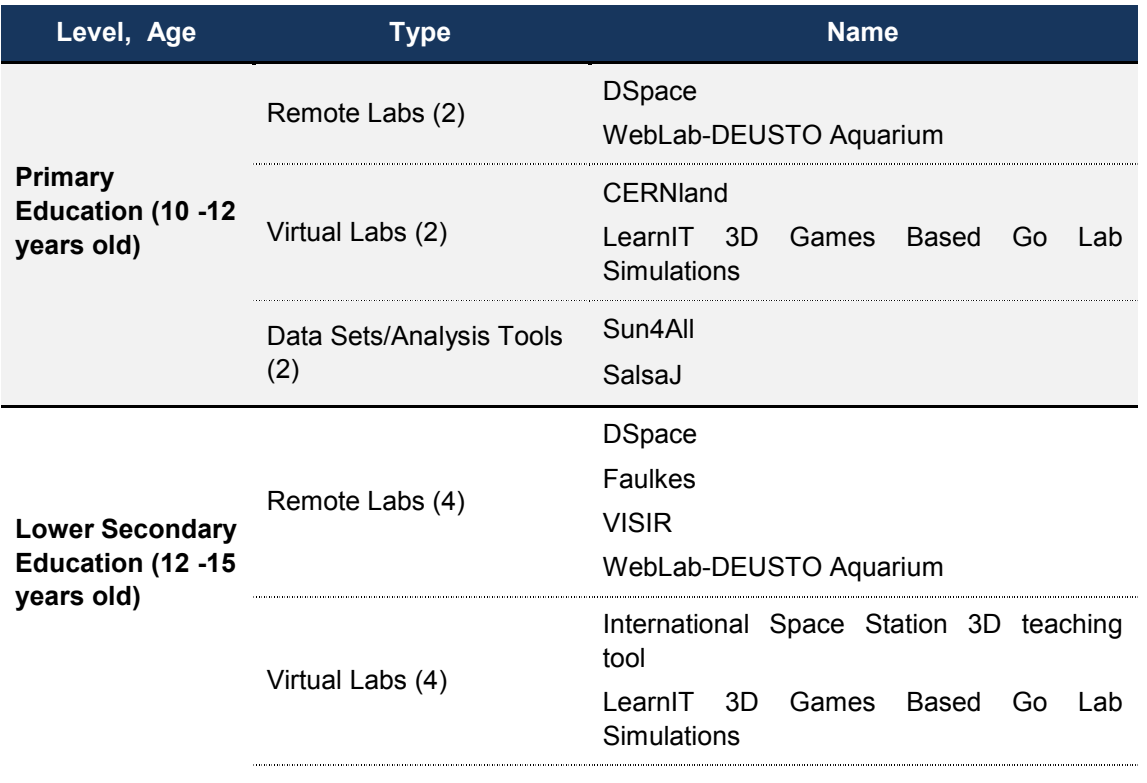

#### **Table 3. Labs by age and type**

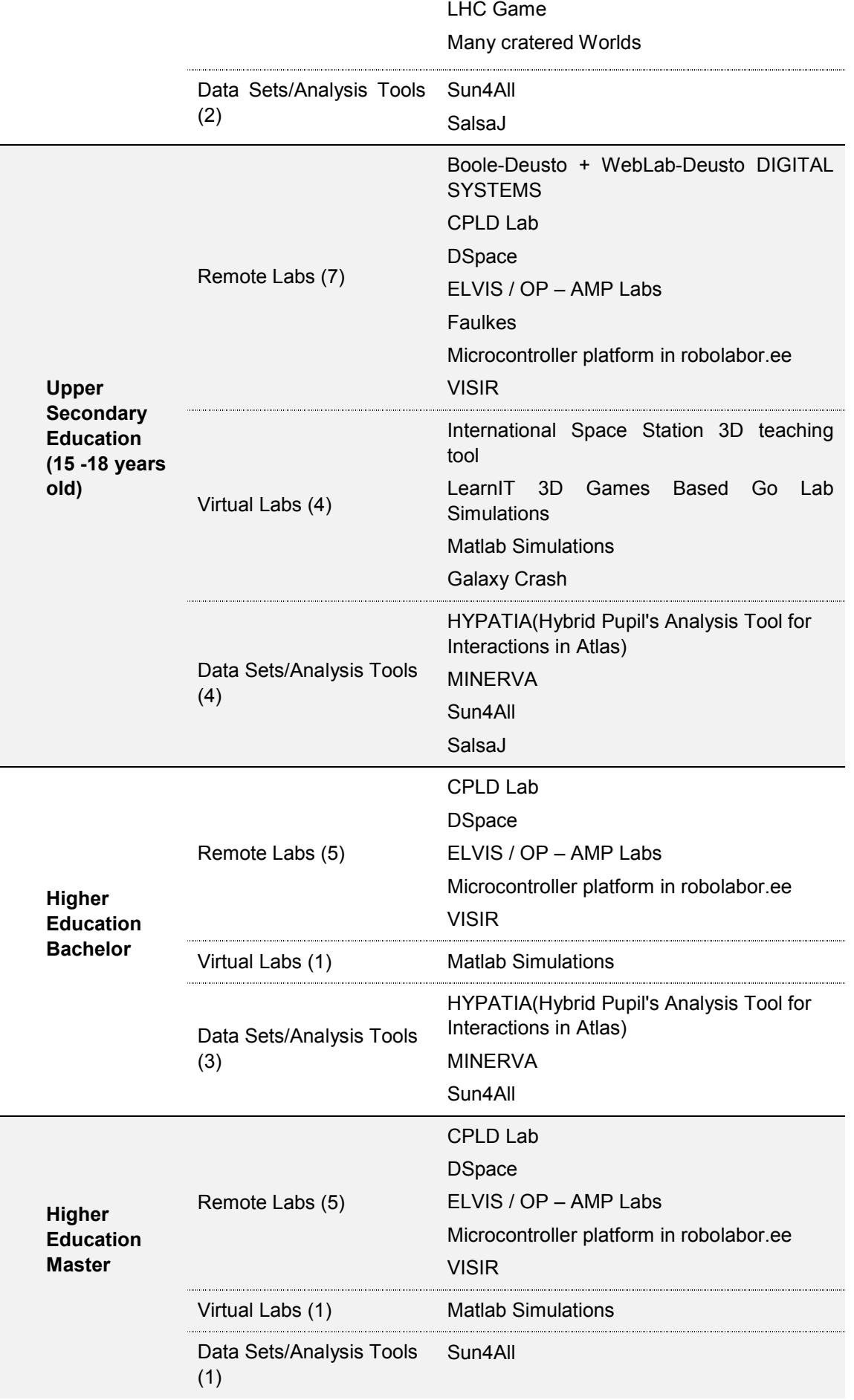

### *5.3 Lab Domains*

Most of the labs are multidisciplinary. In fact just six of them (30%) are only focused on one specific subject sub-domain. Overall, fourteen sub-domains are covered by a varying number of labs (Figure 10). The complete list of labs for each sub-domain can be found in Table 19 in the Annex.

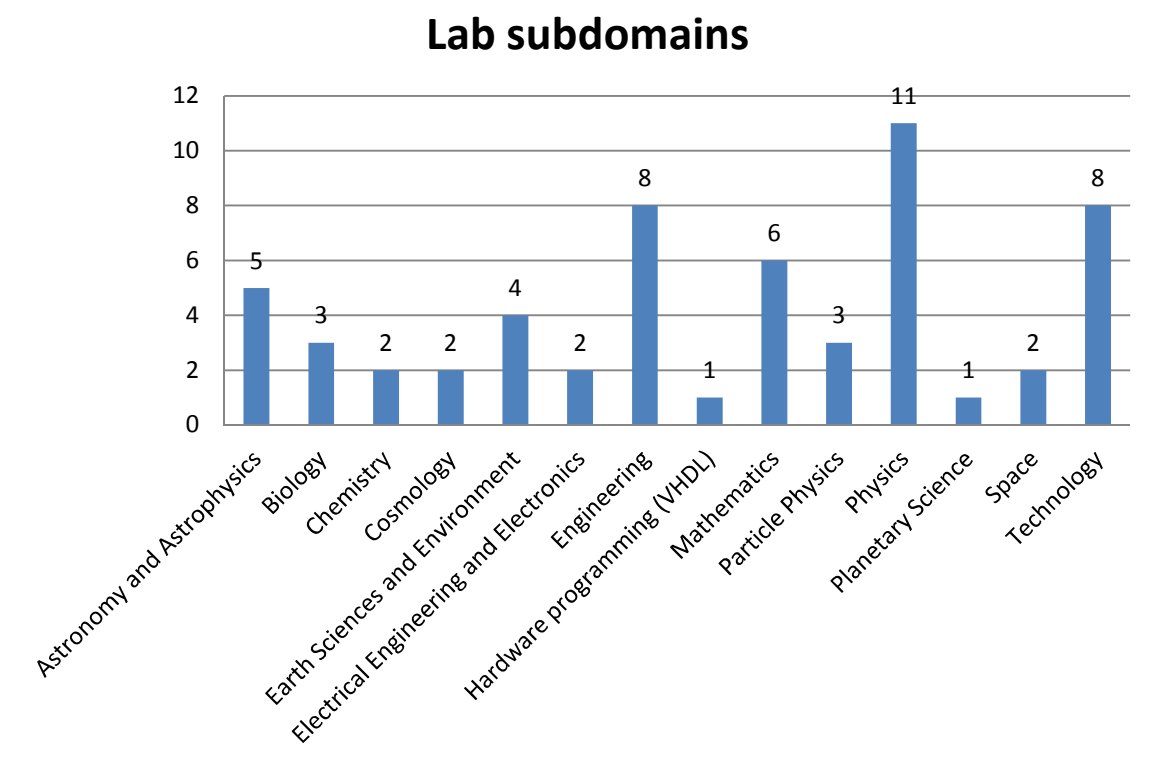

**Figure 11. Lab sub-domains** 

Because of the large number of domains and the uneven number of sub-domains that were stated by the lab authors we have also classified all labs under the STEM (Science, Technology, Engineering, and Math) system (Figure 11). Here we see that a large number of labs fall under the science category, something that is to be expected given the large number of science sub-domains that are covered. We must also note that several labs remain multidisciplinary even after this aggregation. A prime example is Matlab Simulations which exists in all of the four aggregated categories.

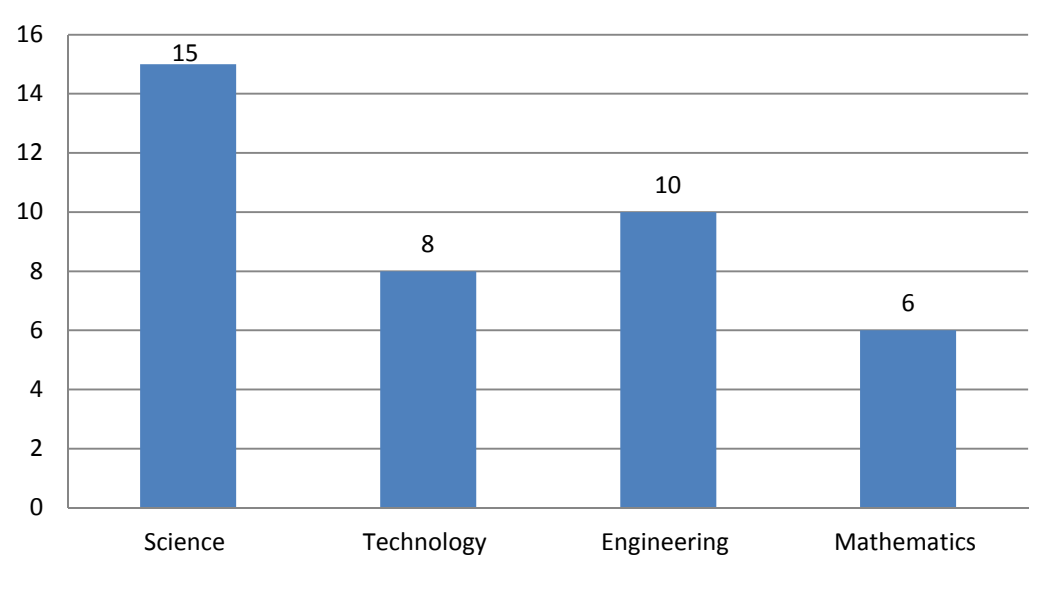

# **STEM classification**

**Figure 12. STEM classification** 

Below (Table 4) we show the complete list of labs by STEM and by type. We see that Remote Labs and Virtual Labs are covered by at least one lab in all four categories whereas Data Sets/Analysis Tools only cover Science and Mathematics.

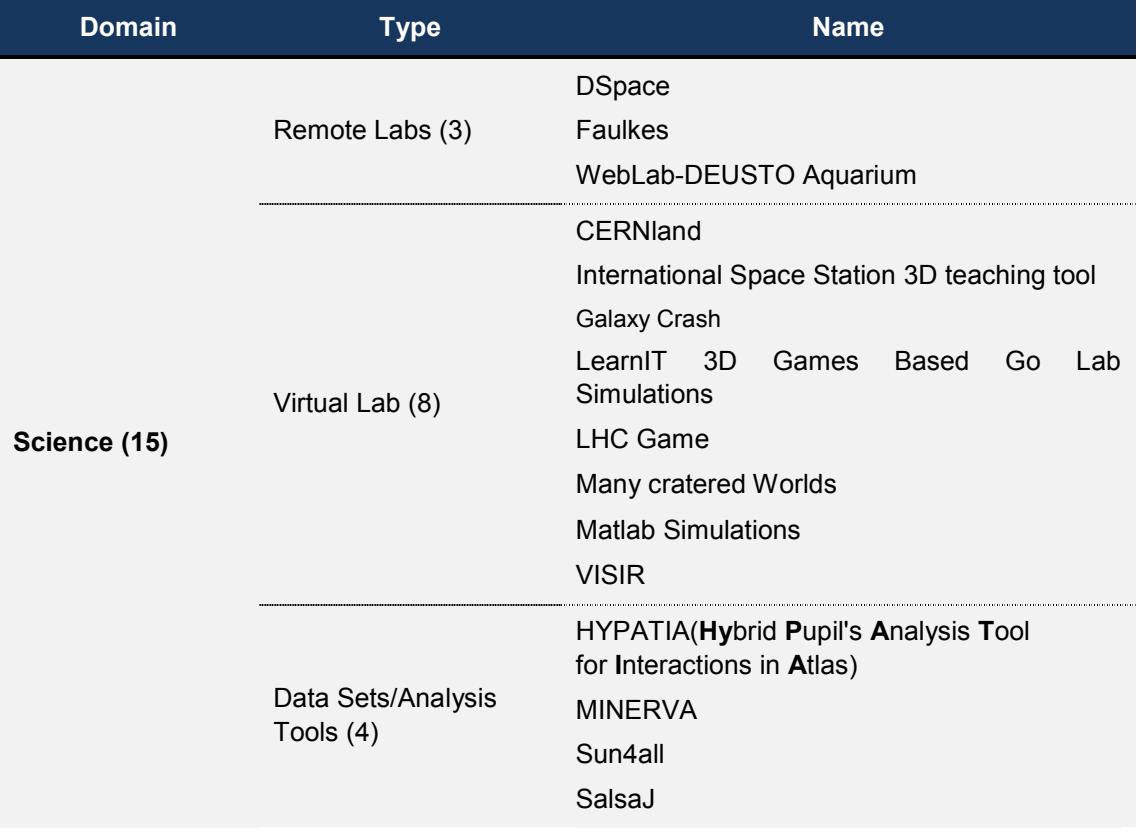

#### **Table 4. STEM Lab Classification**

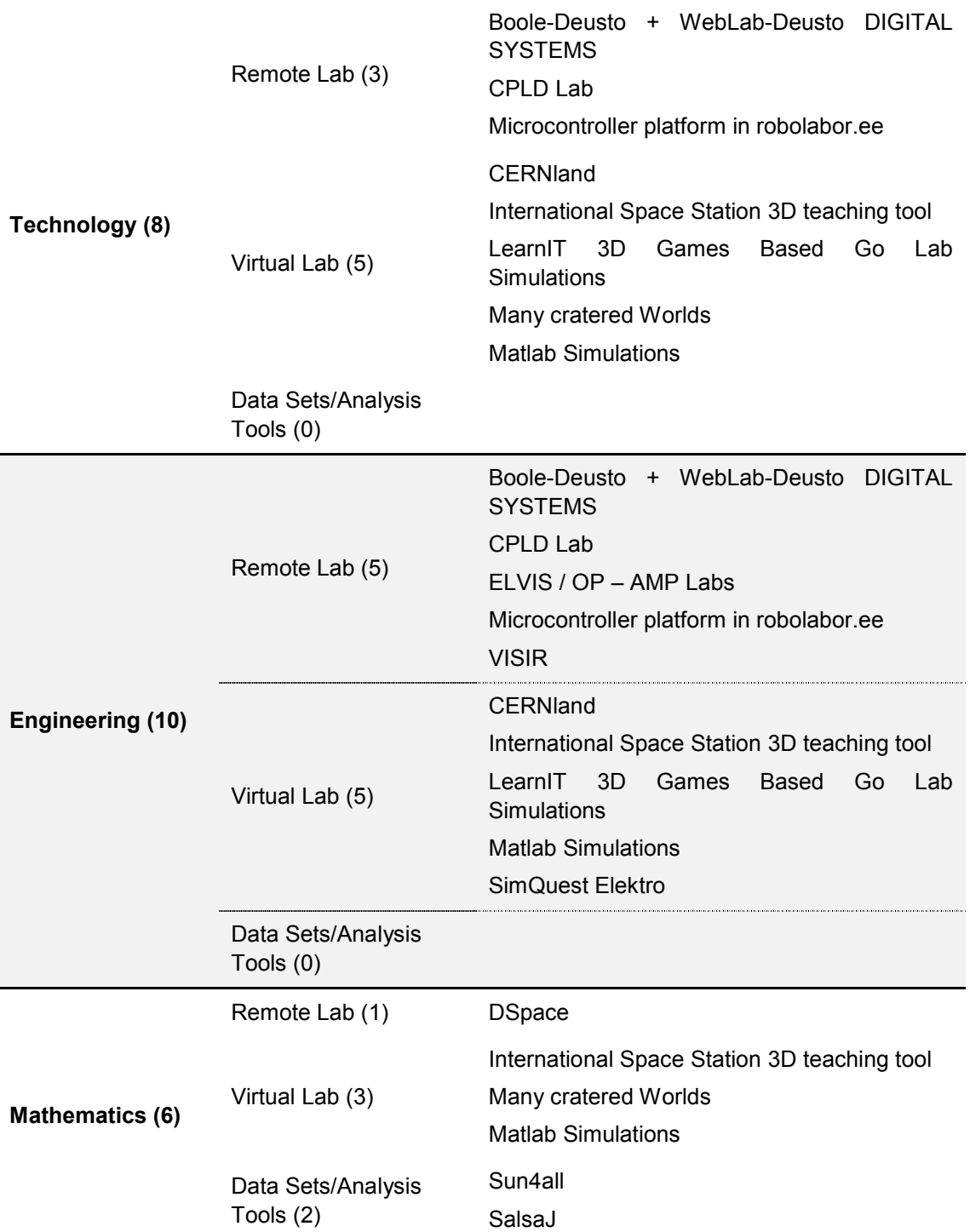

### *5.4 Languages*

Almost all of the labs are available in English, with the exception of Matlab Simulations, and most of them are multi language. In total nineteen languages are available in at least one lab. In the chart below (Figure 12) we present the European languages that are supported by at least one lab. We see that in addition to English which is predictably the most popular language, all major European languages are supported.

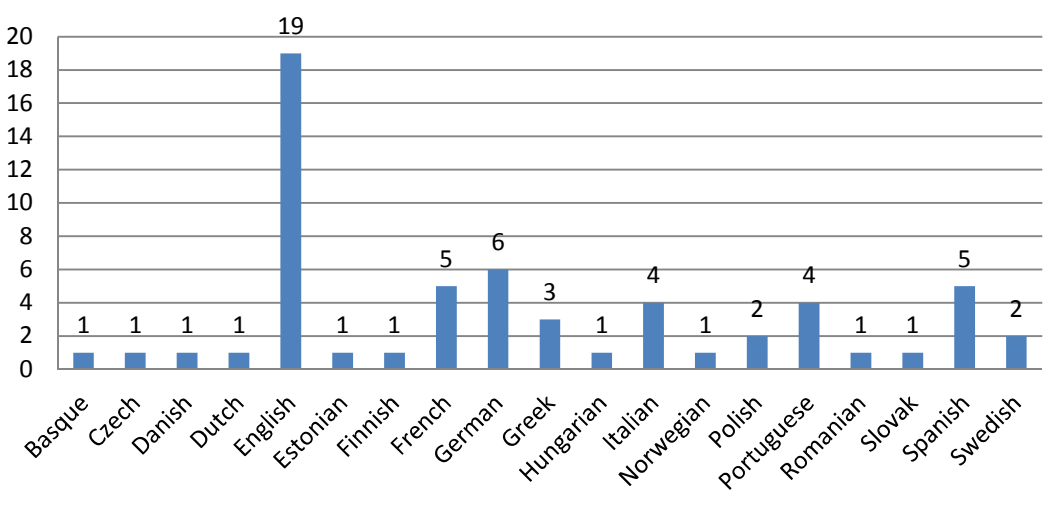

# **Laboratory langauages**

**Figure 13. Available Languages** 

The complete list of labs that are available in each language can be found in Table 20 in the Annex.

### *5.5 Learning activities*

The majority of the available online labs offer some learning activities. These vary in number, complexity, length and subjects covered. In Table 5 below we present a brief description of the available material. The comments are the based on the author's statements about the material offered as well as the inquiry made during the analysis.

#### **Table 5. Learning activities**

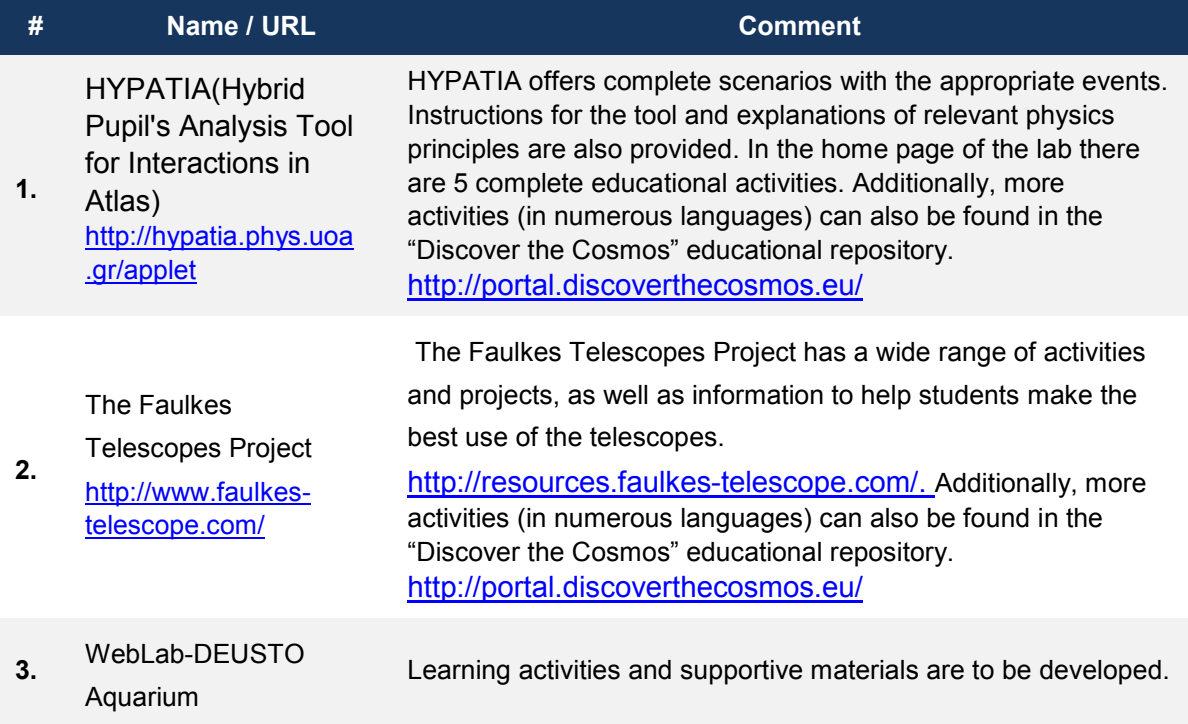

http://www.weblab.deu sto.es/weblab/

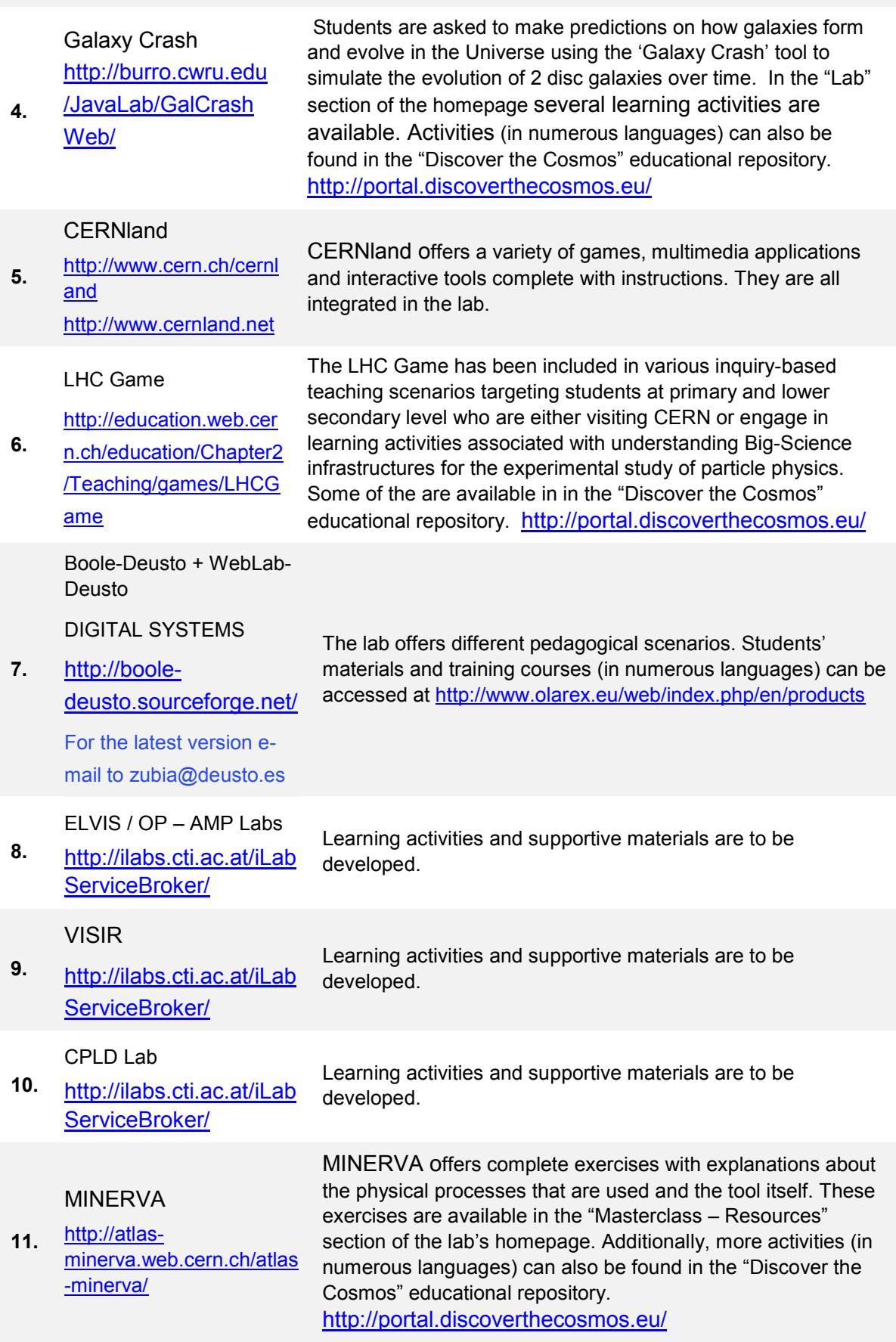

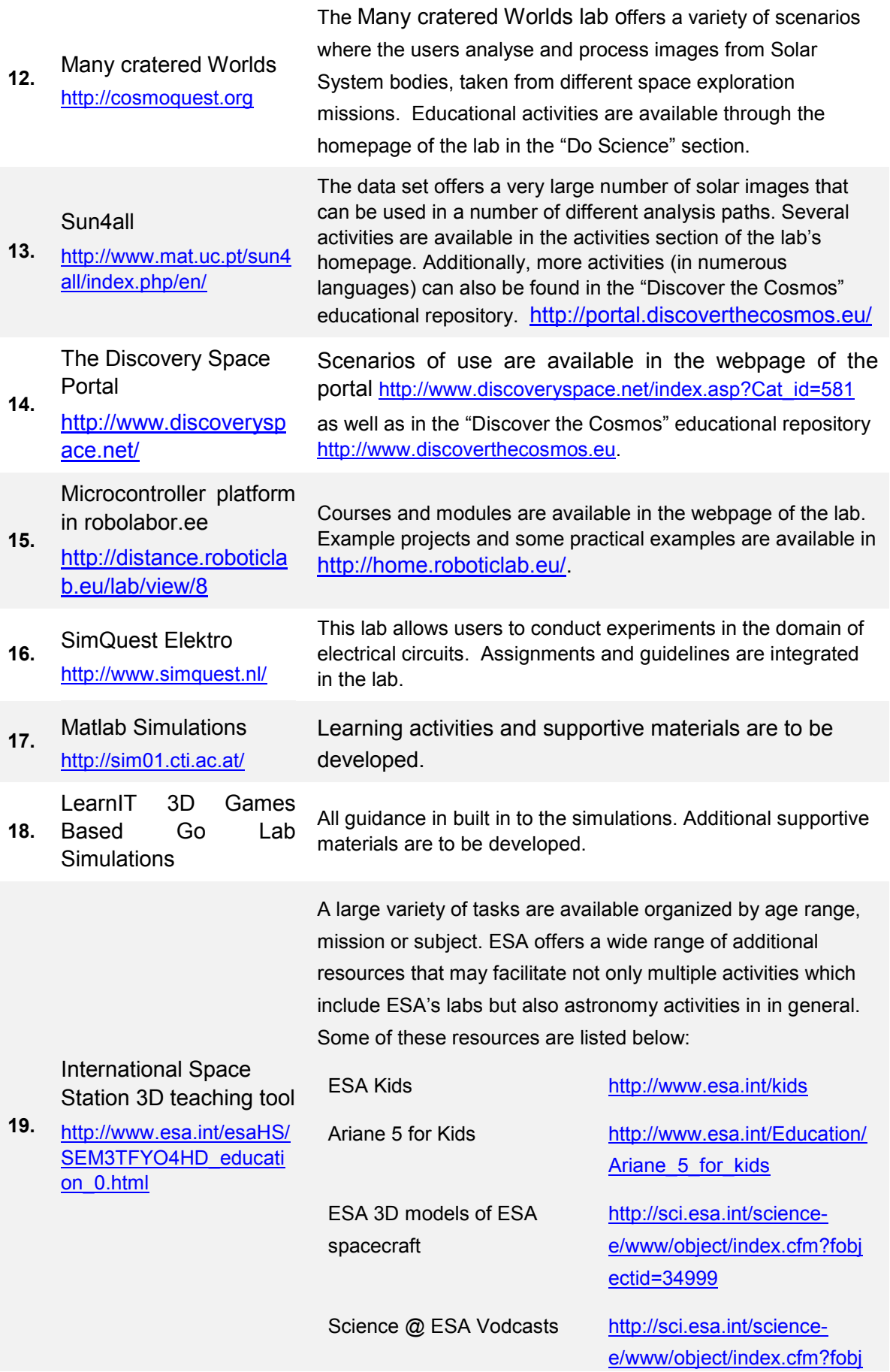

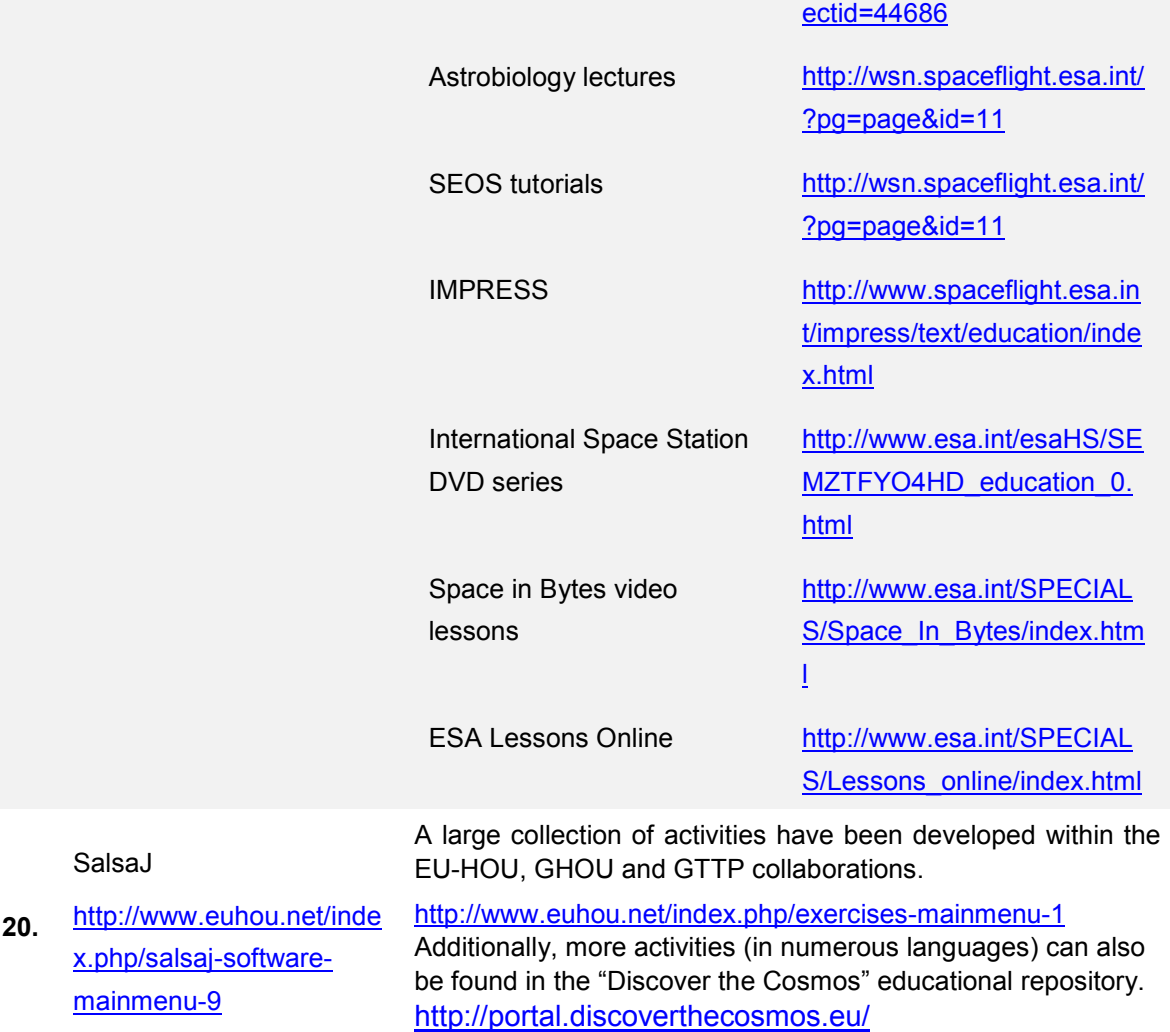

### *5.6 Inquiry Cycle*

The phases of the complete inquiry cycle that was used in the initial analysis are as follows:

- Orientation
- Questioning
- Hypothesis
- Experiment planning
- Observing
- Analysing
- Conclusion
- Evaluation
- Reflection

As mentioned above the Go-Lab inquiry cycle was finalized after the completion of the initial template by the lab owners. Thus this element was changed respectively in the second version of the template for describing the Go-Lab labs that was distributed to the lab owners of the 13 labs that are included in the first version of the Go-Lab inventory.

Many of the available labs follow some, or all, of those phases. In the graph below (Figure 13) the number of labs that support each of those phases is presented. A lab can be considered to

follow the inquiry cycle as long as it follows at least three of the basic phases mentioned above. Table 21 in the Annex shows the inquiry cycle phases that each of the labs follows.

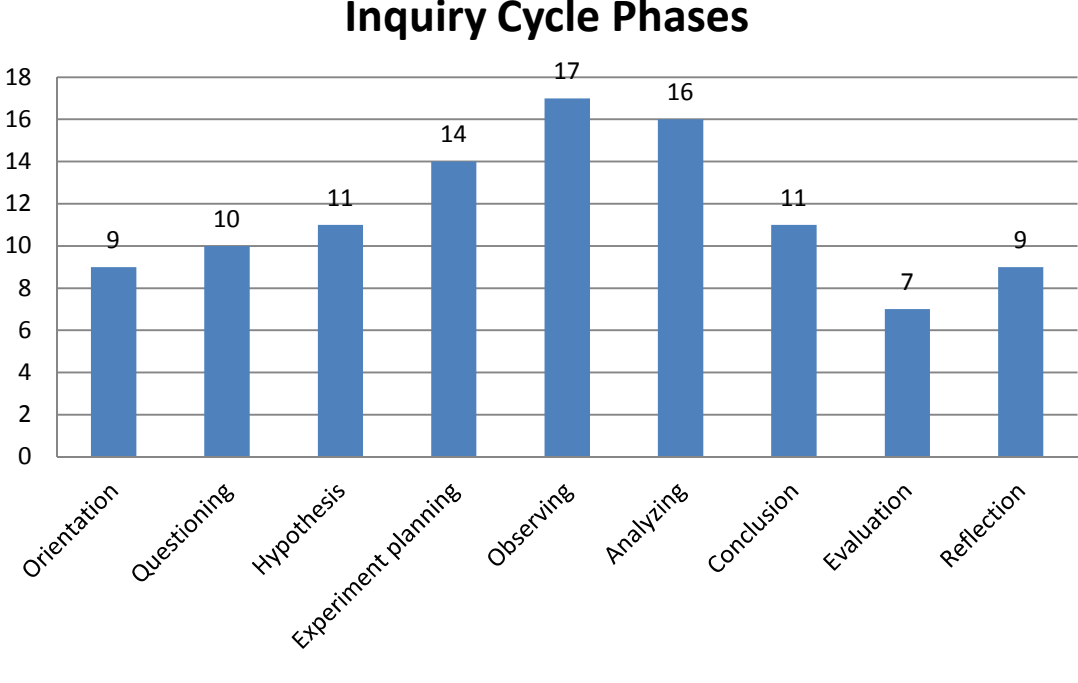

**Inquiry Cycle Phases**

#### **Figure 14. Inquiry Cycle**

### *5.7 Guidance tools and Scaffolds*

Guidance tools and scaffolds aid in inquiry learning by supporting the students through the inquiry process. This is especially important for students unfamiliar with the process. Scaffolds can exist in a number of ways, like tools that help formulate a hypothesis or interact with the experimental data. As can be seen in Figure 14, six (30%) of the available labs make use of guidance tools in some way. In our preliminary analysis we have referred to the terms "guidance tools and scaffolds" as any kind of support tool that may help students through the inquiry process. Based on the analysis of the templates provided, six labs (HYPATIA, WebLab DEUSTO Aquarium, Boole DEUSTO, LHC Game, CERNLand and the Discovery Space Portal) appear to have such tools or have guidance incorporated in the lab.

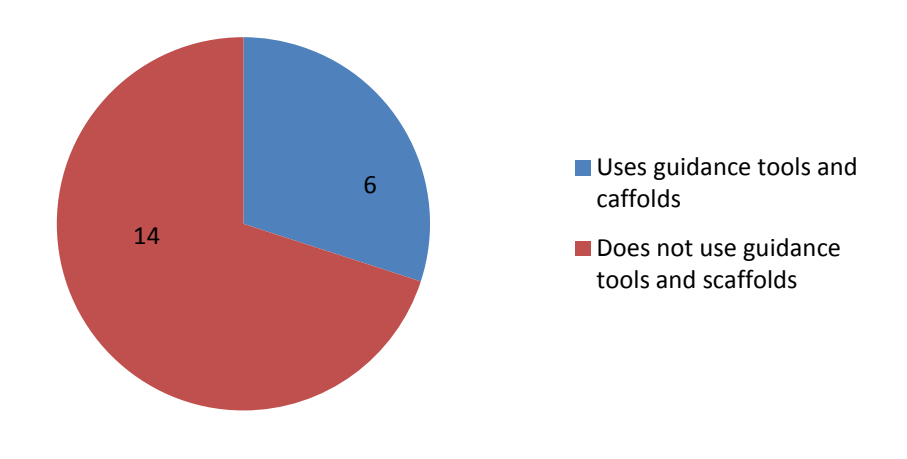

# **Guidance tools and scaffold use**

**Figure 15. Use of guidance tools and scaffolds** 

However, in all six cases the tools provided are mainly for guidelines, processing data and analysis tools, and they do not facilitate students in overcoming problems they may face during the inquiry process (for example, a scaffold to allow them to make well-structured hypotheses). Thus, none of the labs include any kinds of guidance consistent with the definition provided in the deliverable D1.1 "Go-Lab learning spaces specification" (which was defined after the initial template had been distributed to the lab owners),

*"Scaffolds are tools that help students perform a learning process by supporting the dynamics of the activities involved. Scaffolds often provide students with the components of the process and thus structure the process. Scaffolds are appropriate when students do not have the proficiency to perform a process themselves or when the process is too complicated to be performed from memory (Marschner et al., 2012). An example of a scaffold is a hypothesis scratchpad (van Joolingen & de Jong, 1991) but also a modelling tool or an experiment design tool can be regarded as scaffolds (Jackson et al., 1996)".* 

Conclusively, the design of guidance tools, for example a Hypothesis tool, a concept map or an experimental design tool, is essential in facilitating students effectively, not only in processing data during the inquiry process, but also in completing successfully each phase of the inquiry cycle, from making effective testable hypotheses to putting together a meaningful report of their findings.

## **6 From Small to Big Ideas of Science**

The aim of this section is to propose a classification scheme for the Go-Lab online labs that reflect the big ideas of science, expressed in ways appropriate for learners at various stages of their cognitive development. In the following analysis we aimed to define a set of big ideas of science and integrate them in the Go-Lab Methodology for Organizing Online Labs (presented in Section 9). Our analysis starts with a brief review of past initiatives and the presentation of different sets of big ideas and goes on into defining the Go-Lab big ideas of science. The next step was to study the set of big ideas produced and connect them with a thorough science and curriculum vocabulary developed by the ODS Project<sup>1</sup> (ODS Project  $-$  D4.2), which was also adopted by the Go-Lab Project. This was performed in order to validate whether our set of big ideas covers sufficiently all science curriculum subjects, as defined by the aforementioned science curriculum vocabulary. The last part of this section includes the integration of the proposed set of big ideas of science to the Go-Lab Methodology for Organizing Online Labs.

### *6.1 Big Ideas of Science: Definition*

In order to help young students in learning science there are several aspects teachers should take into consideration. One of those aspects is the fact that students appear to miss the connection between what they are being taught at school and the world around them. It is often the case that although students learn about fundamental principles they fail to understand the connection between them as well as their connection to our life and to the world. These gaps in students' cognition often appear due to the fact that certain ideas are too abstract and thus difficult for them to grasp. Additionally, the fact that students often engage in several activities which are isolated and do not follow a meaningful sequence which would allow them to build on the experience acquired by previous activities, acts as one more drawback into helping students understand the fundamental principles of our world.

Consequently, in order to achieve in helping students understand such fundamental ideas it is necessary to create concrete learning experiences that are close to their everyday life and that are interconnected and presented within a common context. This way, students have the opportunity to build on them and ultimately develop a better understanding of fundamental principles by identifying the connections between different natural phenomena. The common context behind a set of learning episodes could be a fundamental concept that can be deployed to explain different phenomena under investigation. Such concepts are usually interdisciplinary and are often referred to as "Big ideas" of science. Big ideas of science can enable learners as individuals to understand aspects of the world around them, both the natural environment and that created through application of science (Harlen, 2010).

The term "Big Ideas of Science" has several similar definitions. For example, Harlen (2010) defines big ideas as: "ideas that can be used to explain and make predictions about a range of related phenomena in the natural world". The term "Big Idea" also refers to a statement that summarizes the core knowledge in a discipline that we would like students to understand (Wiggins & McTighe, 2005).

In this analysis we refer to "Big Ideas" as "a set of cross-cutting scientific concepts that describe the world around us and allow us to conceive the connection between different natural phenomena". A "Big Idea" is a concept that connects different subject domains of science and is

 $\overline{a}$ 

<sup>1</sup> *ODS Project is a major European Initiative referred to as: "Open Discovery Space: A socially-powered and multilingual open learning infrastructure to boost the adoption of eLearning Resources". The Open Discovery Space Project (http://www.opendiscoveryspace.eu/) aims to build a federated infrastructure for a super-repository on top of existing Learning Object Repositories in Europe and support the adoption of open educational resources (OERs) from European Schools*.

the common denominator of different natural phenomena. For example, the fact that "Objects can affect other objects at a distance" is the big idea behind the movement of celestial objects but also explains why magnets can attract iron objects. Thus, big ideas contribute in changing students' view of science and allow them to learn coherent concepts rather than a set of disconnected concepts and facts.

In the Go-Lab project we aimed to define a set of big ideas of science based on existing sets of big ideas and we to integrate them into the Go-Lab federation of online labs. This way each online lab of the Go-Lab federation will be accompanied by the big idea(s) that it aims to demonstrate. Thus, by working with multiple online labs which have common big ideas behind them, students will be able to better understand certain concepts and the connection between different principles and phenomena which at first sight might appear to be non existent.

## *6.2 Existing Sets of Big Ideas of Science*

The introduction of big ideas of science is present in the science curriculum of European countries starting from the 5th and 6th grade (around the age of 10). In order to teach any subject, a general context is first introduced and then comes the teaching of specific principles and phenomena. For example, if a teacher wishes to teach the students about acceleration and how it is achieved, he/she would first need to introduce the concept that "Changing the movement of an object requires a net force to be acting on it" (Harlen, 2010). Thus in order to better organize and define the subjects taught in the school curriculum, it is important to outline the set of big ideas that stand behind each subject domain.

Different sets of big ideas have been developed over time either for different domains of science or for science as a whole. The most popular set of big ideas of science have been introduced by Harlen (2010) and they are presented below:

- 1. All material in the Universe is made of very small particles.
- 2. Objects can affect other objects at a distance.
- 3. Changing the movement of an object requires a net force to be acting on it.
- 4. The total amount of energy in the Universe is always the same but energy can be transformed when things change or are made to happen.
- 5. The composition of the Earth and its atmosphere and the processes occurring within them shape the Earth's surface and its climate.
- 6. The solar system is a very small part of one of billions of galaxies in the Universe.
- 7. Organisms are organized on a cellular basis.
- 8. Organisms require a supply of energy and materials for which they are often dependent on or in competition with other organisms.
- 9. Genetic information is passed down from one generation of organisms to another.
- 10. The diversity of organisms, living and extinct, is the result of evolution.

The aforementioned set of big ideas is about science education as a whole and covers multiple subject domains. However other attempts have also been made in order to produce set of big ideas on specific subjects. Such sets are presented below:

- **Big Ideas in Nano Scale Science and Engineering (Stevens and Krajcik, 2009):** 
	- 1. Size & Scale: Factors relating to size and scale (e.g., size, scale, scaling, shape, proportionality, dimensionality) help describe matter and predict its behaviour.

- 2. Structure of matter: All matter is composed of atoms that are in constant motion. Atoms interact with each other to form molecules. The next higher level of organization involves atoms, molecules or nanoscale structures interacting with each other to form nanoscale assemblies.
- 3. Size-Dependent Properties: The properties of matter can change with scale. In particular, as the size of material transitions from the bulk to atomic scale, it often exhibits unexpected properties that lead to new functionality.
- 4. Forces and Interactions: All interactions can be described by multiple types of forces, but the relative impact of these forces changes with scale. On the nanoscale, a range of electrical forces with varying strengths tends to dominate the interactions between objects.
- 5. Quantum Effects: Scientists may choose to use different models to help explain and predict the behaviour of matter depending on the scale and conditions of the system. In particular, as the size or mass of an object becomes smaller and approaches the nanoscale, quantum mechanics becomes necessary to explain its behaviour.
- 6. Self-Assembly: Under specific conditions, some materials can spontaneously assemble into organized structures. This process provides a useful means for manipulating matter at the nanoscale.
- 7. Tools & Instrumentation: Development of new tools and instruments helps drive scientific progress. The recent development of specialized tools has led to new levels of understanding of matter by helping scientists detect, manipulate, isolate, measure, fabricate, and investigate nanoscale matter with unprecedented precision and accuracy.
- 8. Models & Simulations: Scientists use models and simulations to help them visualize, explain and make predictions and hypotheses about the structure, properties and behaviour of objects, processes, systems and phenomena. The complexity and extremely small size of nanoscale targets make models and simulations useful for the study and design of nanoscale materials and phenomena.
- 9. Science, Technology and Society: The advancement of science involves developing explanations for how and why things work, and technology applies that knowledge to meet objectives, solve practical problems or answer questions of interest. At each step, people make decisions that affect scientific progress and its effects on society and the environment. Because nanotechnology is an emergent science, it provides an opportunity to witness and actively participate in scientific progress and the decisions about how to use the new technologies.

#### **Big Ideas in Physics (Denver Public Schools, 2009):**

- 1. Motion can be measured and described using a variety of methods.
- 2. Forces and energy are essential to understanding motion.
- 3. Collisions can be described using forces, energy, and momentum.
- 4. Energy and its conservation are essential in describing and analysing motion.
- 5. The properties of sound and light demonstrate wave behaviour.
- 6. Electricity is caused by the movement and energy transfer of electrons.
- 7. Electric fields and magnetic fields are related and can be used for mechanical energy output (motor) or electrical energy generation (generator).

8. The nature of atoms cannot be directly observed but can be described through models.

#### **Big Ideas in Chemistry (Talanquer, 2013):**

- 1. Atoms, molecules, and ions are the basic components of matter.
- 2. Chemical bonds are formed by electrostatic attractions between positively charged cores and negatively charged valence electrons.
- 3. Atoms in molecules and crystals arrange in particular geometries.
- 4. Atoms and molecules are in constant motion.
- 5. Atoms in molecules and crystals can reorganize to form new molecules and crystals.
- 6. Reactions occur when the disorder of the Universe is increased.

#### **Big Ideas in Biology (Wood, 2009):**

- 1. Evolution as the basis for both the diversity and the unity of life
- 2. Biological systems and their properties, including energy use, molecular components, growth, reproduction, and homeostasis.
- 3. Information: how organisms store it, retrieve and use it, transmit, and respond to it.
- 4. Interaction of systems components and the emergent properties of the resulting entities, from DNA molecules to cells to organisms to ecosystems

#### **Big Ideas in Earth Science (Ross and Duggan-Haas, 2010):**

- 1. The Earth is a system of systems.
- 2. The flow of energy drives the cycling of matter.
- 3. Life, including human life, influences and is influenced by the environment.
- 4. Physical and chemical principles are unchanging and drive both gradual and rapid changes in the Earth system.
- 5. To understand (deep) time and the scale of space, models and maps are necessary.

### *6.3 The Go-Lab Set of Big Ideas of Science*

Throughout our analysis on the sets presented in Section 6.2, Task 2.2 partners have concluded that certain aspects seemed to be missing or are in need of further refinement. After reviewing and studying the sets of big ideas presented above, we decided that we would not adopt Harlen's set (or a combination of the other four sets) as it is. Instead, we produced the Go-Lab set of big ideas based on what has been presented. Thus our final set is produced by adopting, combining and extending the existing sets while taking into consideration some adaptations that are presented below.

One aspect that seems to be absent and needs to be introduced is that there are certain ideas like the universal application of fundamental principles that can be applied to all subjectdomains of science. Such an idea is even more generic than all the ideas presented above. Thus we have come to the conclusion that in the Go-Lab set of Big Ideas there would be two distinct levels of big ideas. The first would be the "General Level" which will consist of big ideas that are completely generic and apply to all fields of science. These general ideas will be broken down into more focused ones in the second level, the "Specific Level" that will reflect the principle ideas of our world and that to their total will cover all different subject-domains of science. Conclusively, the big ideas of the general level are wider compared to those in the

specific level. This set of ideas, as a whole, can be considered to be the background context for every single idea in the specific level. Respectively, every idea of the specific level targets particular concepts (e.g., evolution, energy, fundamental forces) while it is still a component of all of the ideas in the general level.

Additionally, in Harlen's set, some ideas can be parts of even bigger ones. For example, ideas #2 and #3 ("Objects can affect other objects at a distance" and "Changing the movement of an object requires a net force to be acting on it") are both derivatives of the same bigger idea of fundamental forces and how they act on objects. So by reviewing the sets presented above there is the possibility of merging a number of them into even bigger ones. Consequently, a part of our work focused on reviewing and comparing ideas from different or from within the same set that have similar meanings. This comparison led to the merging of some ideas and transforming them into bigger ones.

Another factor that considered was the fact that some ideas were in need of further elaboration so as to make them more complete and easier for learners to understand at various stages of their learning development. For example, big idea #7 from Harlen's set ("Organisms are organised on a cellular basis") could be more complete by pointing out the fact that there is one common key component for all life forms on the planet. Likewise in the set of big ideas on Physics for example, big idea #5 ("the properties of sound and light demonstrate wave behaviour") could be extended as just like sound and light all matter and radiation can demonstrate wave behaviour. Thus, part of our work focused into further elaborating the existing big ideas so as to make them more complete. A more descriptive presentation of each big idea would also make them more comprehensible to students and allow them to identify connections between them more easily.

Overall, after reviewing the sets of big ideas presented in the previous section and working on them based on the adaptations mentioned above, we have produced the Go-Lab set of big ideas of science. As mentioned above the Go-Lab set has two levels; one that includes General Ideas that apply to all fields of science and a Specific Level which includes a set of cross-cutting ideas that as a total could describe our world in a nutshell. The total set is presented below:

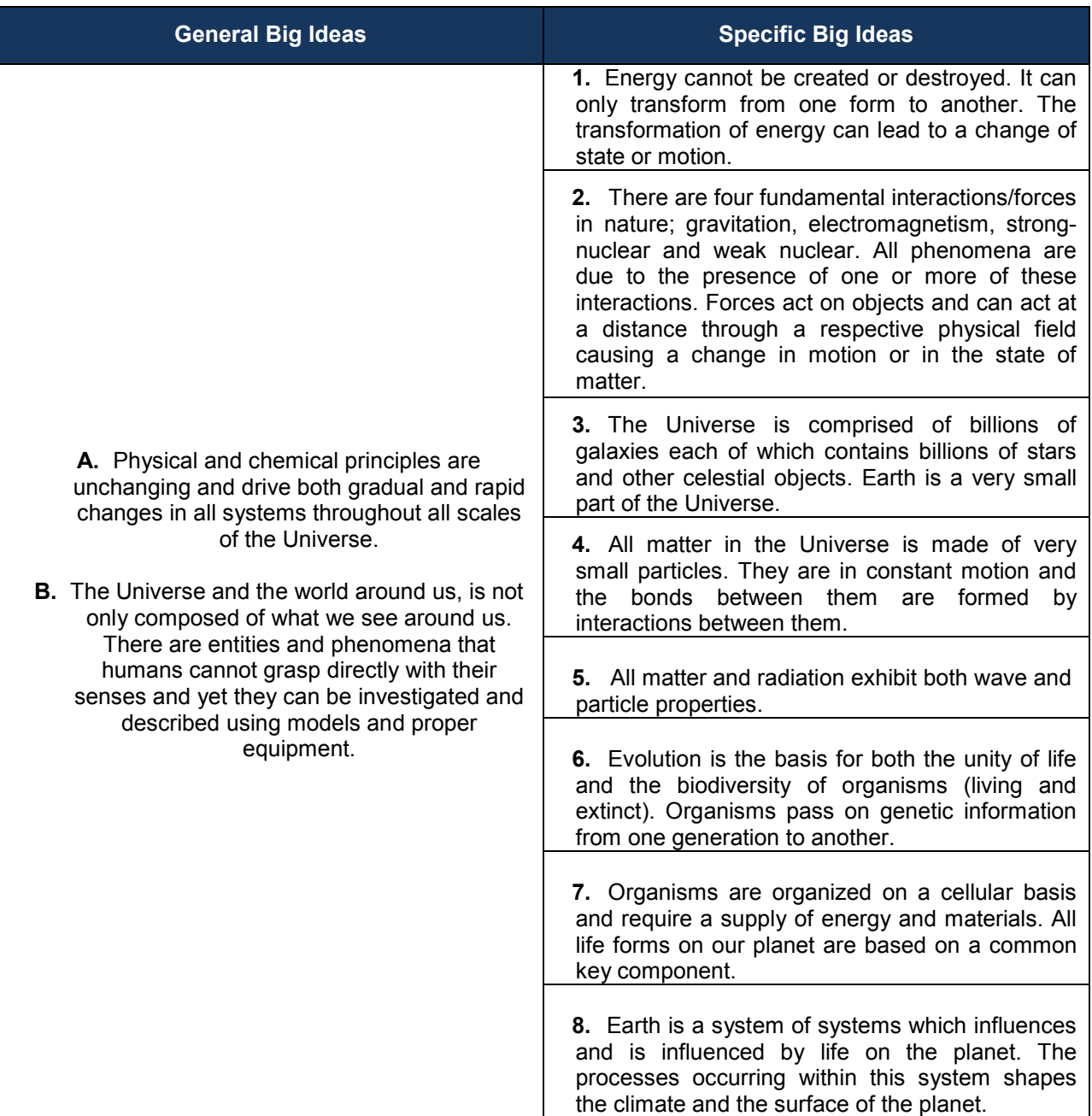

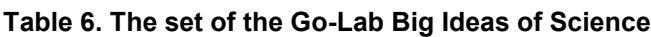

## *6.4 Connecting a Science Curriculum Vocabulary with the Go-Lab Set of Big Ideas of Science*

The Go-Lab set of big ideas aims to cover all subject areas of science curriculum. In order to investigate if it does cover all these subject areas we have studied the connection between the Go-Lab set of big ideas and a science curriculum vocabulary which includes terms that cover all subjects taught in science education.

Given that big ideas are considered to be interdisciplinary, each term from the science curriculum vocabulary (and consequently the online labs and the activities that can be characterized with this term) will correspond to one or more big ideas. This matching of big ideas and the terms of the science vocabulary will provide us with a clear idea of how to

organize the online labs following a set of big ideas in such a way that will clearly demonstrate the connection between different subject areas and interconnections among labs. This type of organization will give the opportunity to teachers to identify connections between different online labs and thus be able to select them not only in order to carry out isolated activities but also to pre-define a group of online labs that if used in sequence may provide their students with a coherent set of activities which will allow them to acquire a better perspective on the connection between different natural phenomena. To this end, the organization of labs using big ideas could be used as a recommendation system. Once teachers retrieve a lab from the Go-Lab federation, the system will also provide them with a list of recommended labs based on the big ideas they correspond to. For example if a teacher selects a lab aiming to teach about the properties of light, based on the organization following the big ideas of science the system will recommend to the teacher the use of other labs that are related not only to light but also to the demonstration of wave properties in general so as to allow him/her to further extend the subject under investigation. Thus, teachers will have at their disposal a recommendation system which will offer them a set of related labs that will help them teach more efficiently different subjects by connecting them to each other and allowing students to understand the common principles behind them.

In order to make the connection between science subject areas and the Go-Lab set of big ideas, we have used the primary terms of the science curriculum vocabulary that has been developed by the ODS Project (ODS Project – D4.2). The ODS science curriculum vocabulary provides a controlled vocabulary of terms used in European schools. This vocabulary is in line with science curriculum vocabularies used by two major educational resources repositories, the Learning Resource Exchange (LRE) and TES Resources. This vocabulary has also been adopted for the purposes of the Go-Lab and the primary terms used for connecting them with the proposed set of big ideas of science are presented in Table 6, whereas the complete vocabulary terms are presented in Annex.

| <b>Astronomy</b>               | Astronomy                            |  |  |
|--------------------------------|--------------------------------------|--|--|
|                                | Anatomy                              |  |  |
| <b>Biology</b>                 | <b>Botany</b>                        |  |  |
|                                | Ecology                              |  |  |
|                                | Humans and animals                   |  |  |
|                                | Life Processes                       |  |  |
|                                | Variation, Inheritance and evolution |  |  |
| <b>Chemistry</b>               | <b>Analytical Chemistry</b>          |  |  |
|                                | <b>Chemical Reaction</b>             |  |  |
|                                | Inorganic Chemistry                  |  |  |
|                                | <b>Physical Chemistry</b>            |  |  |
|                                | <b>Organic Chemistry</b>             |  |  |
| <b>Environmental Education</b> | Climate                              |  |  |
|                                | Energy                               |  |  |
|                                | Environmental                        |  |  |

**Table 7: The Primary Terms of Science Curriculum Vocabulary** 

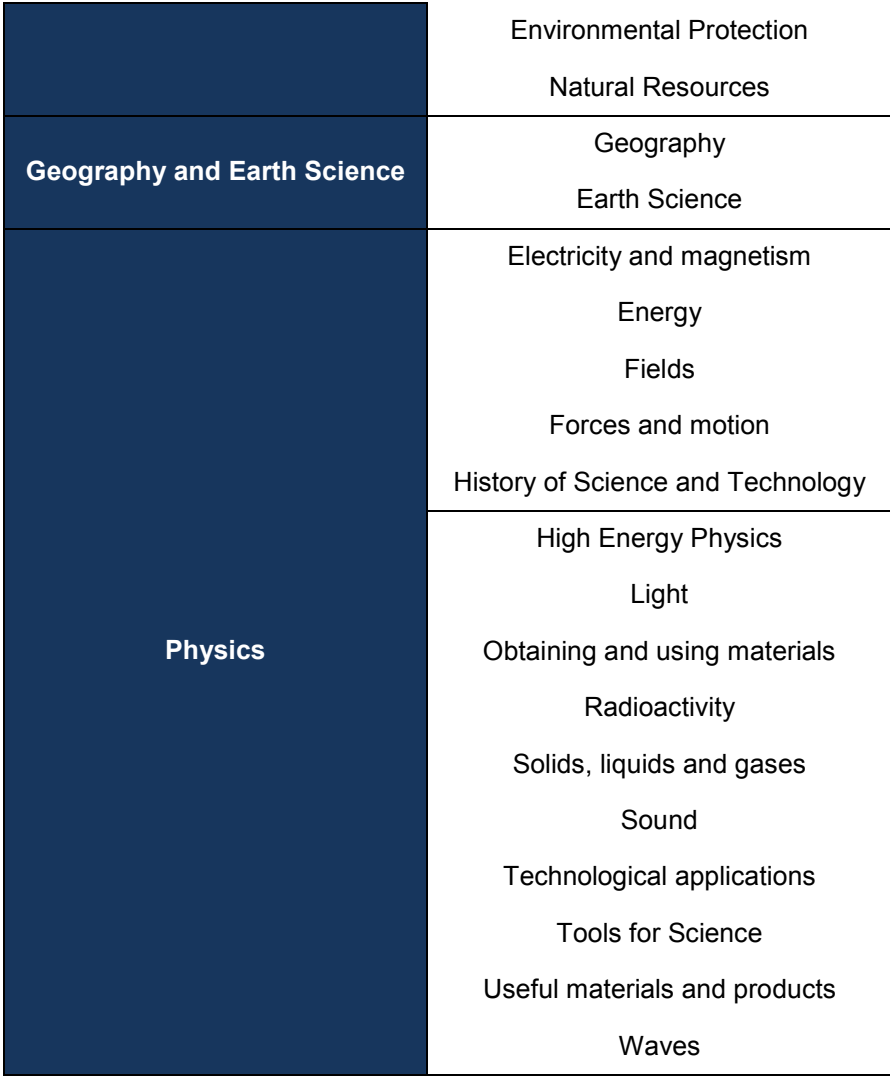

In the analysis below we present the connection between each vocabulary term to each of the Go-Lab big ideas. As these big ideas are cross-cutting scientific concepts it is expected that each big idea will involve several terms and that many terms may correspond to more than one big ideas.

**A. Physical and chemical principles are unchanging and drive both gradual and rapid changes in all systems throughout all scales of the Universe.** 

**B. The Universe and the world around us, is not only composed of what we see around us. There are entities and phenomena that humans cannot grasp directly with their senses and yet they can be investigated and described using models and proper equipment.** 

**History of science and technology** 

**Technological applications** 

**Tools for science** 

As it is also mentioned above, Big Ideas A and B are considered to be general and 'omnipresent' so all science curriculum vocabulary terms given in Table 7 match these. However, it is difficult to match three of the terms from Table 7 (History of Science and

Technology, technological applications and Tools for science) to the more focused ideas given below (numbered 1 to 8). We consider these four terms to address all fields of science, just as big ideas A and B do.

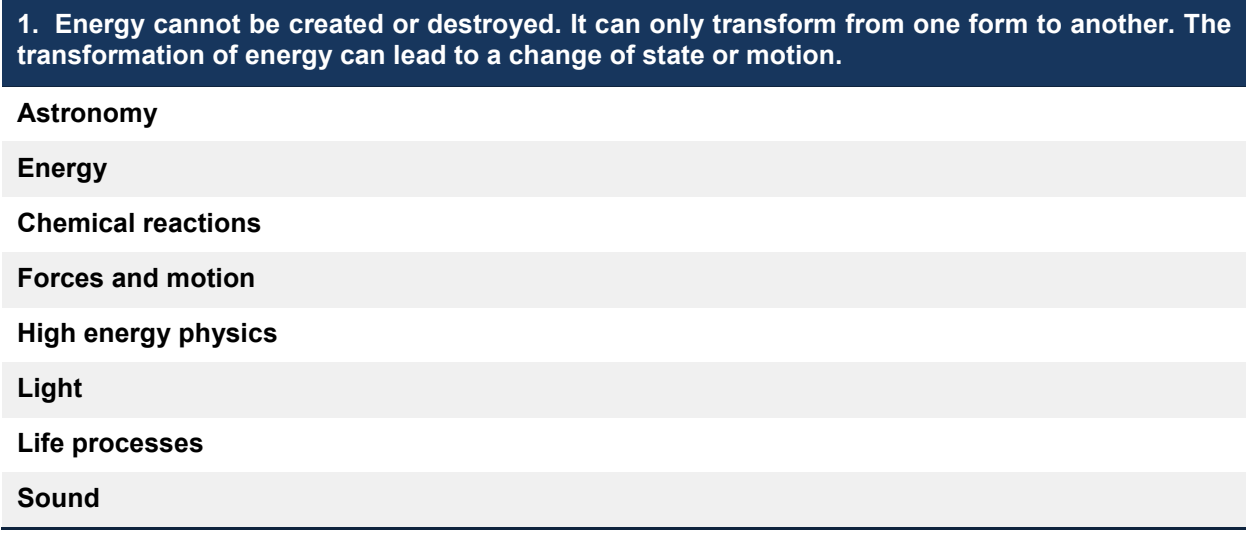

The online labs that focus on the investigation of different motions and of phenomena that involve the transformation of energy from one form to another are included in this set. Such labs can cover subject areas like mechanics (free fall motion, springs, etc.), thermodynamics (internal energy, entropy and pressure), quantum mechanics and nuclear physics (binding energy, quantum models, ionization) as well as wave motions.

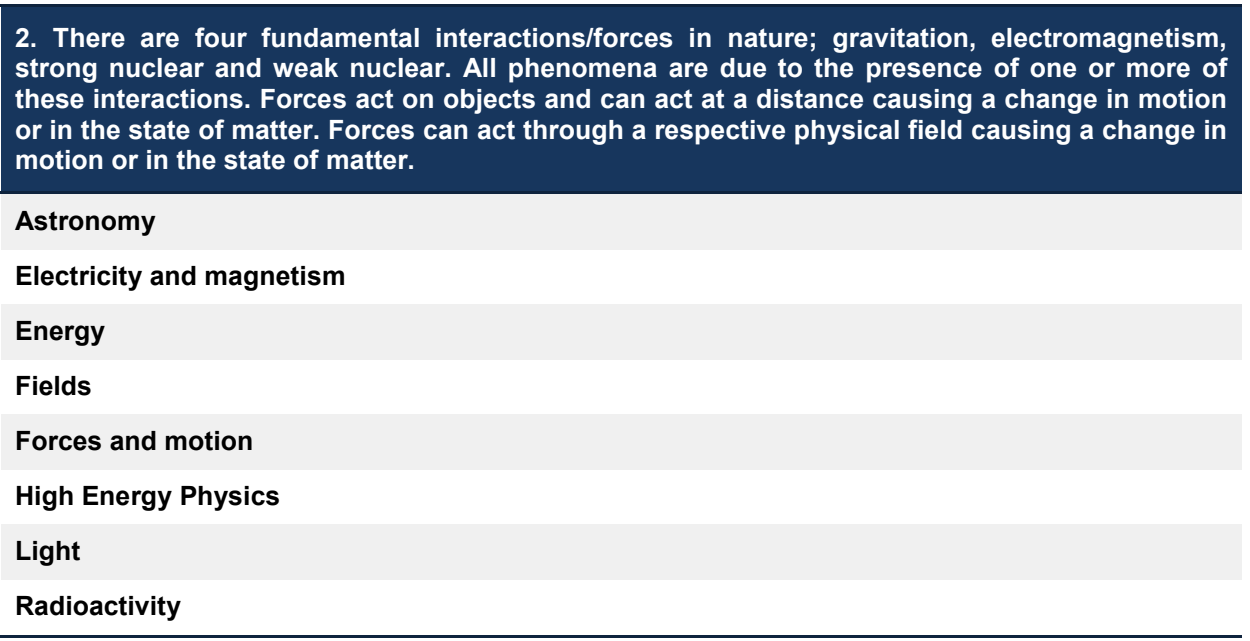

Online labs that cover the investigation of all kinds of interactions can be included in this set. These labs can investigate interactions in all scales of the Universe, from particle interactions and radioactivity to the orbits of the planets and the formation of galaxies. Labs that investigate phenomena are due to the electromagnetic force, like the movements of charged particles or light are also included in this category.

#### **3. The Universe is comprised of billions of galaxies each if which contains billions of stars and other celestial objects. Earth is a very small part of the Universe.**

#### **Astronomy**

**High energy physics** 

**Light** 

**Life processes** 

**Forces and motion** 

Labs that cover the investigation of large scale phenomena occurring in our Universe belong in this set. Such labs can involve the observation of the motion of celestial objects, the investigation of their making and others.

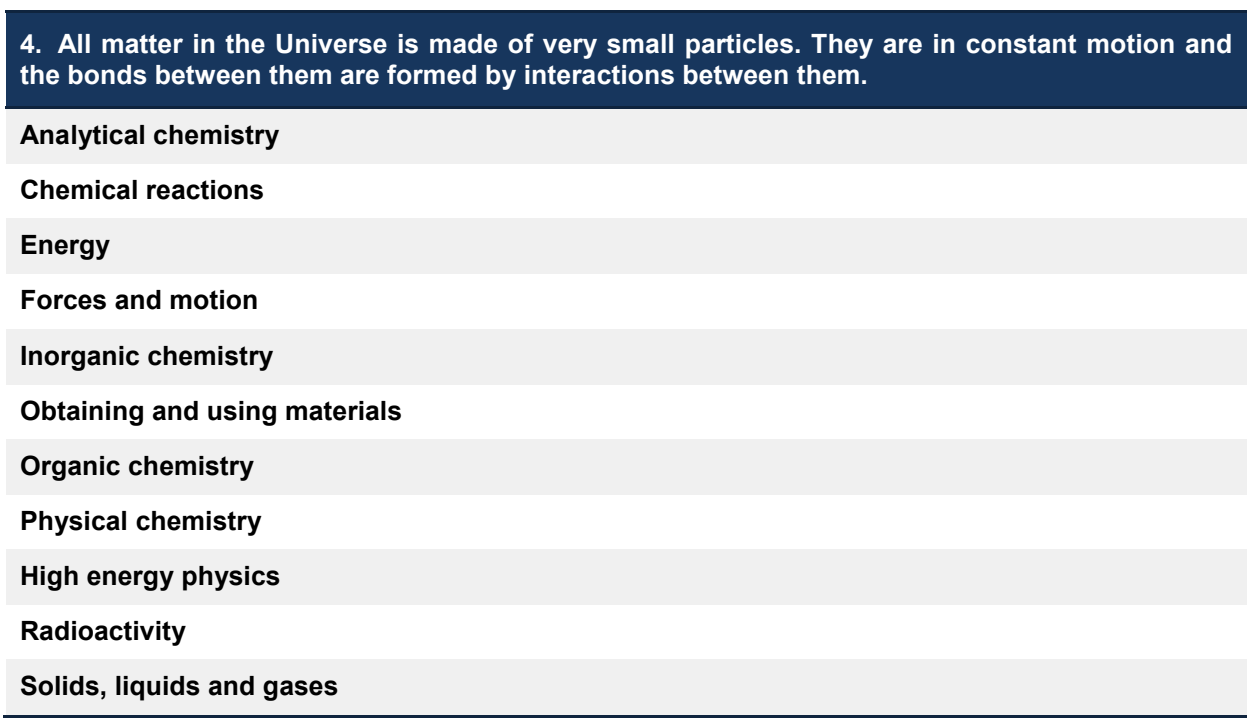

Any kind of lab that studies the structure of matter fits in this category. For example, labs of high energy physics that study elementary particles or any kind of chemistry lab that studies the structure of atoms, molecules and ions as well as the interactions between them.

**5. All matter and radiation exhibit both wave and particle properties.** 

**Energy** 

**Forces and Motion** 

**High energy physics** 

**Light** 

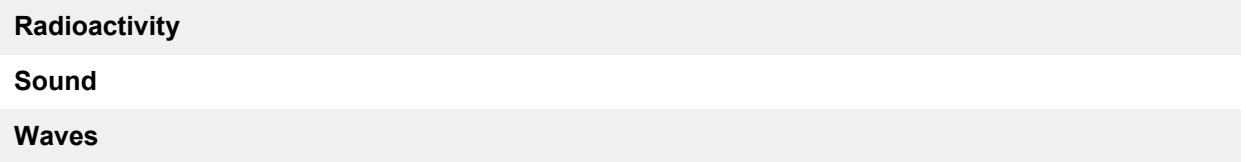

This section is closely connected to the second set and covers all labs that are connected with waves and wave behaviour. All labs connected to optics, the properties of light and sound, as well as labs that study oscillations are included in this set.

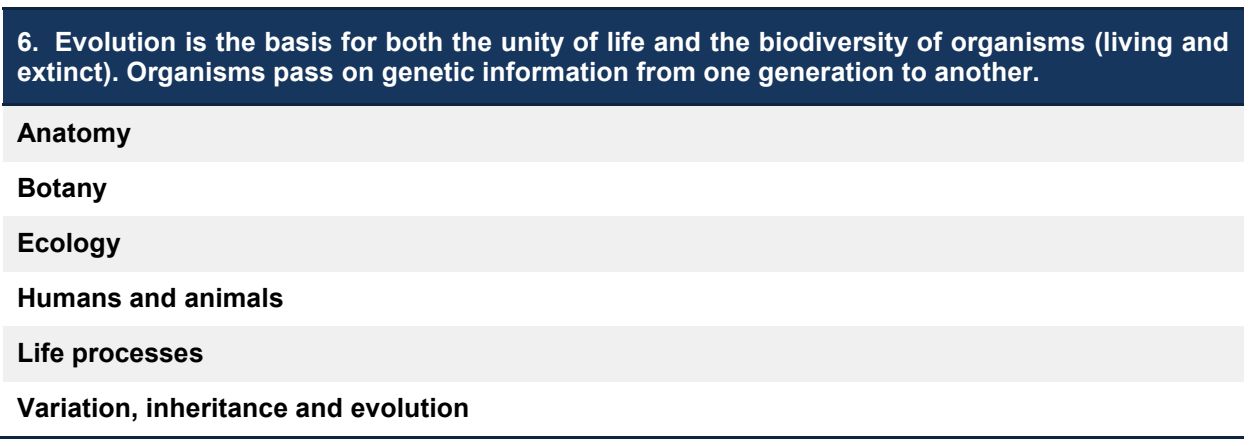

Biology labs connected to the study of life processes, the evolution of living organisms and the study of DNA are included in this category.

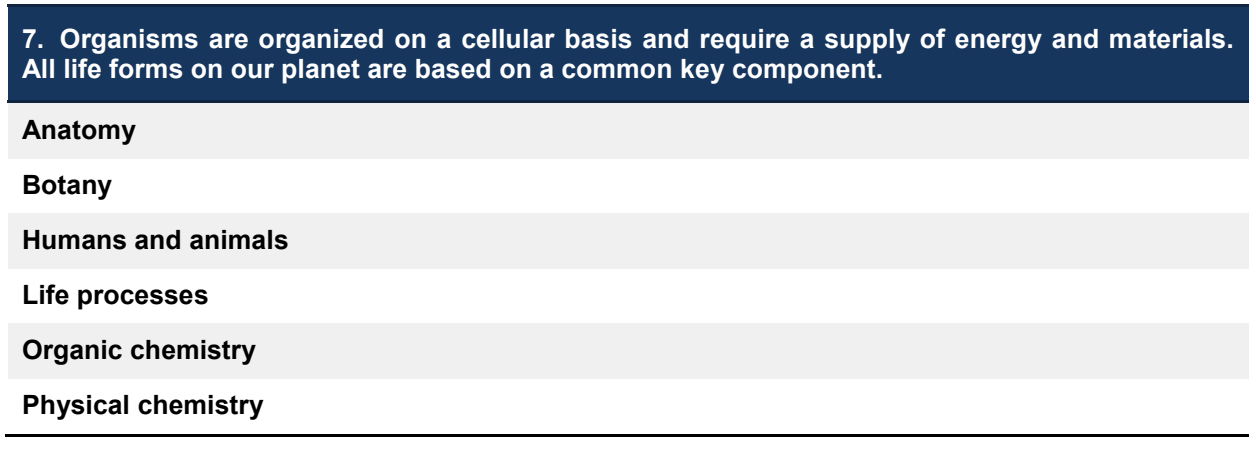

This section involves labs that cover the anatomy of living organisms and the different functions of cells. Chemistry labs connected to the chemical reactions that take please within living organisms are also included.

**8. Earth is a system of systems which influences and is influenced by life on the planet. The processes occurring within this system shapes the climate and the surface of the planet.** 

**Botany** 

**Climate** 

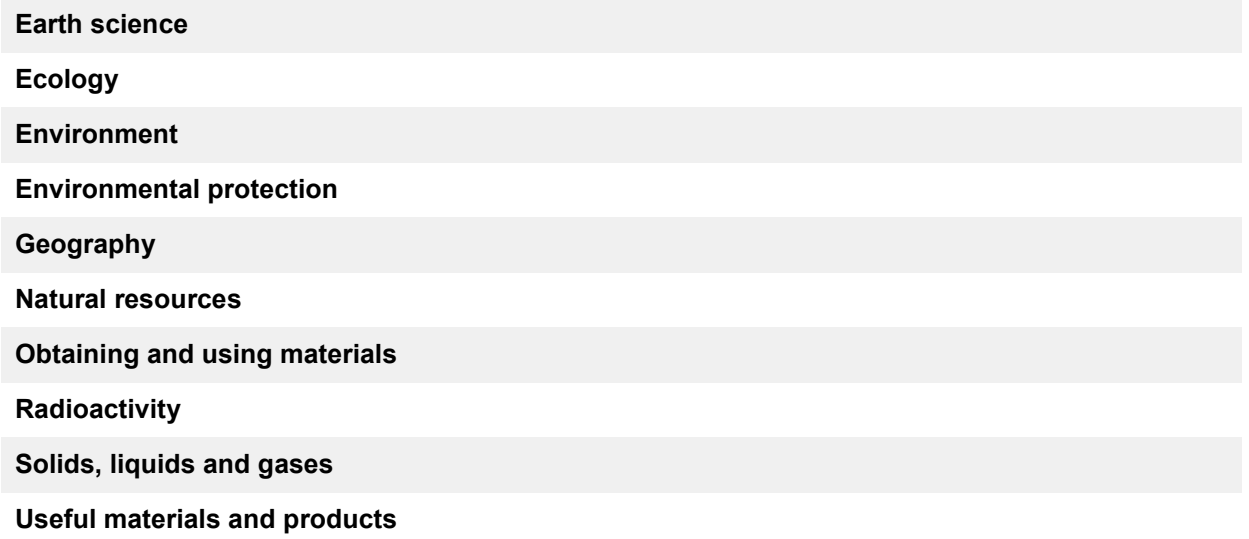

This set covers a wide a range of labs. The labs included are connected with the investigation of processes occurring on Earth. Labs that simulate the effect of human activities on our environment, environmental pollution and the investigation of our climate (like meteorological satellites data sets) are included in this set. Other labs that investigate the surface and the underground of the planet as well as the materials obtained are also included in this section.

As it can be seen from the categorization presented above, all subject domains of the science curriculum vocabulary correspond to one or more big ideas of science thus confirming that the Go-Lab set of big ideas covers all subject areas on the science curriculum. The fact that each big idea involves more than one subject domains verifies the fact that they are cross-subject concepts that allow the interconnection between different fields of science and place them within the same context.

## *6.5 Integrating the Go-Lab Set of Big Ideas of Science to the Go-Lab Methodology for Organizing Online Labs*

In order to organize online labs it is essential to ensure that they are interconnected so that they can constitute a set of meaningful entities which complement each other. Focusing on the fact that we understand something if we see how it is related or connected to other things we know and that the degree of understanding is determined by the number and strength of the connections (Hiebert & Carpenter, 1992). We can assume that the use of online labs within the school classroom can be more beneficial if it is carried out within a broader common framework which allows students to identify the connections behind the phenomena under investigation. Providing this common framework can be achieved by deploying the big ideas of science in order to characterize and organize the online labs. Such an organization would be useful as it would allow them to be interconnected and demonstrate a natural progression and escalation of the subjects taught which would allow students to see the connections between them and gradually move from grasping small isolated principles and phenomena to understanding the big ideas of science that briefly outline the world we live in.

Based on current practices the educational objectives set on an educational activity are very targeted and directly related to it so that students may be able to achieve them by just completing this specific activity. This set of educational objectives could be referred to as the "Small Ideas" of science education as they are concepts that aim to explain or present only a narrow set of phenomena without placing them into a wider context. Thus online labs can serve

multiple educational objectives based on the context of use and the activity in which there are included. For example if students use an online lab to study the free fall motion, an educational objective (which could be referred to as a "Small Idea" of science education) could be "the gravitational force acting on a body forces it to accelerate while falling".

Additionally, the educator may also set one or more educational objectives that are more abstract and which are meant to introduce to the students more general concepts within a longer-term period after the completion of a group of related activities using different online labs. These more general educational objectives may involve the introduction of concepts that can be deployed to explain several different phenomena that at a first glance may seem unrelated. These concepts are the "Big Ideas" of science as they are described in the previous sections.

The use of a single online lab may not be enough to help the students comprehend a big idea; it can however be a part of a bigger group of online labs which in total can facilitate the students grasping this big idea. In the framework of one isolated activity, the principles and laws that are deployed in order to explain the phenomena under investigation may appear to students as isolated stand-alone entities that are in position to only explain only a few of phenomena. As however students use more and more online labs to perform experiments that demonstrate the application of the same laws, and principles within different contexts they start to understand that they are parts of bigger concepts that can be applied to explain a wider range of phenomena. So, starting with one activity at a time students get to conceive several "Small Ideas" which become bigger and bigger as students are involved in the use of more online labs and eventually transform into the "Big Ideas" of Science.

In the example mentioned above, the big idea related to the free fall activity would be the second from Table 6, namely "There are four fundamental interactions/forces in nature; gravitation, electromagnetism, strong nuclear and weak nuclear. All phenomena are due to the presence of one or more of these interactions. Forces act on objects and can act at a distance causing a change in motion or in the state of matter. Forces can act through a respective physical field causing a change in motion or in the state of matter"

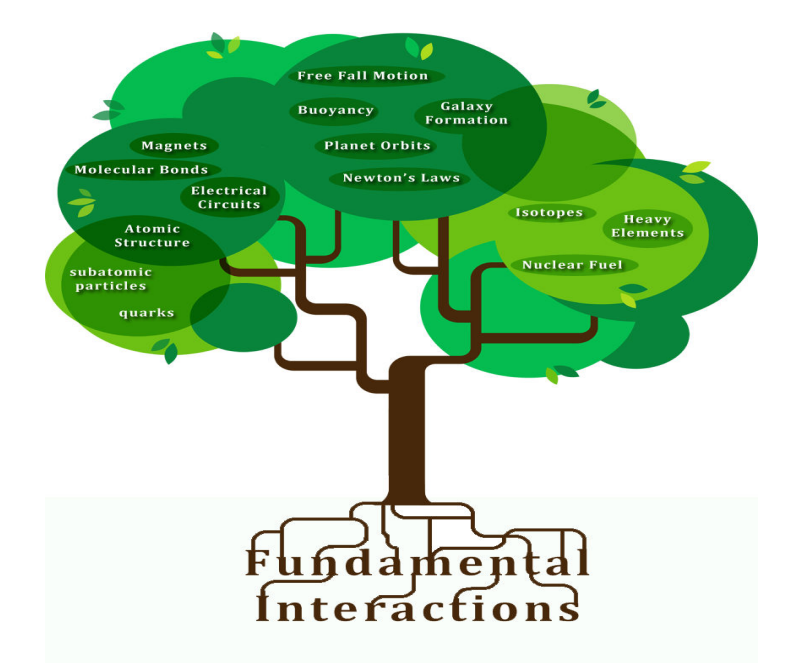

**Figure 16. Several phenomena that at a first glance may seem unrelated may be part of the same bigger concept** 

Each lab of the Go-Lab federation can be characterized by one or more big ideas of science. The characterization of a lab with big ideas means that this lab promotes these ideas and that its use can contribute in helping students to grasp them. The promotion of big ideas of science through the use of different online labs will allow the students to comprehend the interrelationships between different phenomena and natural processes and understand that they occur due to the same set of principles and laws.

Conclusively, based on the above analysis and on the definition given to the big ideas of science as a set of cross-cutting scientific concepts that describe the world around us and allow us to conceive the connection between different natural phenomena, we aim to integrate the big ideas of science in the Go-Lab methodology for organizing online labs as a form of classification next to the classification based on the science curriculum vocabulary (presented in Annex A.**Error! Reference source not found.**). This classification could also be deployed as a recommendation system for the online labs. When it comes to educational activities that deploy the use of one or more online labs, the big ideas of science will also play a complementary role next to the educational objectives set. Contrary to online labs that can be used to serve several educational objectives depending on their use, the educational activities are organized learning plans which have specific educational objectives. To this end, when it comes to characterizing educational activities, we aim to deploy a taxonomy which will allow users to further characterize them. More specifically, we aim to deploy Bloom's revised taxonomy (see Section 7.2) for setting educational objectives in order to further characterize educational activities. By presenting the big ideas of science behind the labs that are deployed for each educational activity as well as the activity's educational objectives, the connection between the small and big ideas of science will be more transparent.

## **7 Characteristics of Go-Lab Online Labs**

The aim of this section is to present and propose vocabularies for specific characteristics of the Go-Lab online labs that are related with the Go-Lab approach and they can be considered of major importance for the Go-Lab methodology for organizing online labs. In particular these characteristics as described also in Go-Lab DoW, Part A, pp.12 are: (a) the connection of an online lab with the different phases of the Go-Lab inquiry cycle, as defined in deliverable D1.1 (Go-Lab Project – D1.1), (b) the educational objectives addressed by online labs and (c) the ICT competence level that a teacher should possess for the effective use of an online lab.

### *7.1 The Go-Lab Inquiry Cycle*

In the framework of the Go-Lab Project the identification of online labs that support the implementation of the different phases of the inquiry cycle is of major importance. This means that it is essential to characterize whether an online lab can support the different phases of the inquiry cycle. This will enable teachers to search and retrieve online labs from the Go-Lab Repository based on the phases of the inquiry cycle that these online labs can support. In particular, we adopt the phases of the inquiry cycle that have been defined in deliverable D1.1 (Go-Lab Project – D1.1) to be used for characterizing the Go-Lab online labs. Table 8 presents the Go-Lab inquiry phases, which consist of five (5) phases and seven (7) sub-phases.

| <b>General</b><br>phases | <b>Definition</b>                                                                                                    | <b>Sub-phases</b>   | <b>Definition</b>                                                                                                    |
|--------------------------|----------------------------------------------------------------------------------------------------|---------------------|----------------------------------------------------------------------------------------------------|
| Orientation              | A process of<br>stimulating curiosity<br>about a topic and<br>addressing a learning<br>challenge through a<br>problem statement.                         |                     |                                                                                                    |
| Conceptualisation        | A process of stating<br>questions and/or<br>hypotheses.                                                                                                  | Question            | A process of generating research<br>questions based on the stated<br>problem.                                                                                                    |
|                          |                                                                                                    | Hypothesis          | A process of generating hypotheses<br>to the stated problem based on<br>theoretical justification.                                                                                           |
| Investigation            | A process of planning,<br>exploration or<br>experimentation,<br>collecting, and<br>analysing data based<br>on the experimental<br>design or exploration. | Exploration         | A process of systematic and planned<br>data generation on the basis of a<br>research question.                                                                                               |
|                          |                                                                                                    | Experimentation     | A process of designing and<br>conducting an experiment in order to<br>test a hypothesis. In experimenting<br>students also make a prediction of<br>the expected outcome of an<br>experiment. |
|                          |                                                                                                    | Data interpretation | A process of making meaning out of<br>collected data and synthesizing new<br>knowledge.                                                                                                    |
| Conclusion               | A process of making<br>conclusions out of the<br>data. Comparing<br>inferences based on<br>data with hypotheses<br>or research questions.                |                     |                                                                                                    |

**Table 8: The Go-Lab Inquiry Phases (Go-Lab Project – D1.1)** 

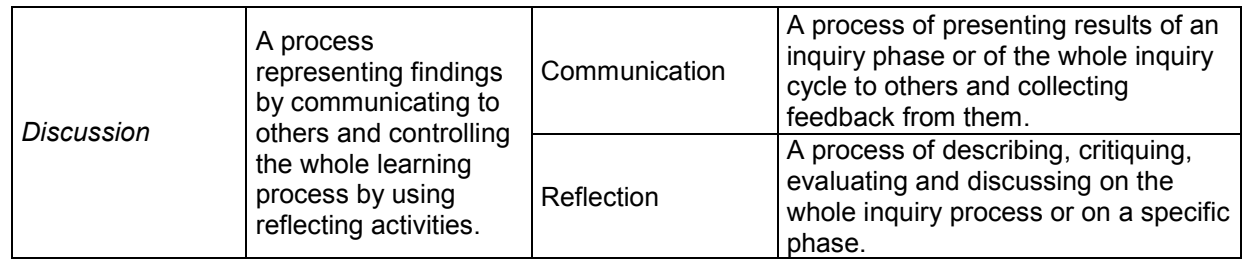

### *7.2 Educational Objectives*

In science teaching there are different types of educational objectives that aim to set learning goals on multiple levels and not just on students' cognition. Each lab within the Go-Lab federation can serve specific educational objectives and intend not only to demonstrate to students certain principles and laws but also to help them develop certain skills like being observant or making accurate measurements. In each case, while experimenting with the labs, students explore and observe different phenomena; they attempt to explain them and ultimately achieve the educational objectives that have been set.

One of the most popular taxonomies is the one proposed by Bloom (1956) in order to promote higher levels of learning. Bloom's Taxonomy of Educational Objectives (Bloom, 1956) had many subsequent revisions and extensions (Harrow, 1972; Simpson, 1972; Krathwohl, Bloom, & Masia, 1973; Dave, 1975; Anderson et al, 2001; Fisher, 2005) but the most widely used revised Bloom's taxonomy has been proposed by Anderson et al (2001).

According to Bloom (1956) educational objectives are usually divided in three categories: cognitive, affective, and psychomotor. Cognitive objectives deal with intellectual results, knowledge, concepts and understanding. Affective objectives include the feelings, interests, attitudes and appreciations that may result from science instruction. The psychomotor domain includes objectives that stress motor development, muscular coordination and physical skills (Trowbridge et al, 2000).

Within the framework of the OSR project<sup>2</sup>, there has been defined a taxonomy of educational objectives based on revised Bloom's taxonomy, in order to characterize educational scenarios (OSR Project – D2.1). This taxonomy is also adopted for the Go-Lab Project and it is presented in Table 9, Table 10, Table 11 and Table 12 . For each vocabulary term of the taxonomy presented below it has been foreseen the provision of a free-text field where the teachers will be able to define how the specific general educational objective is addressed with the use of a specific lab.

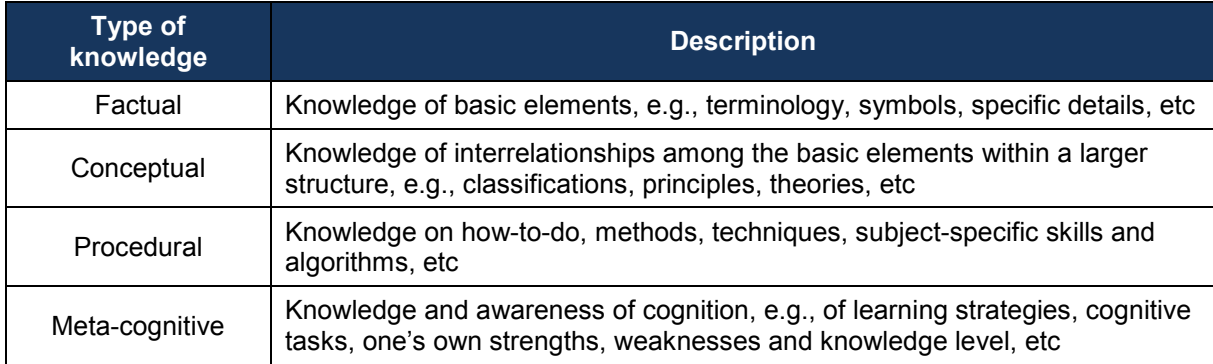

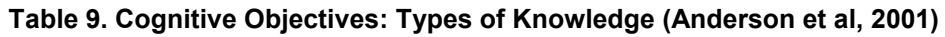

-

<sup>2</sup> http://www.osrportal.eu/

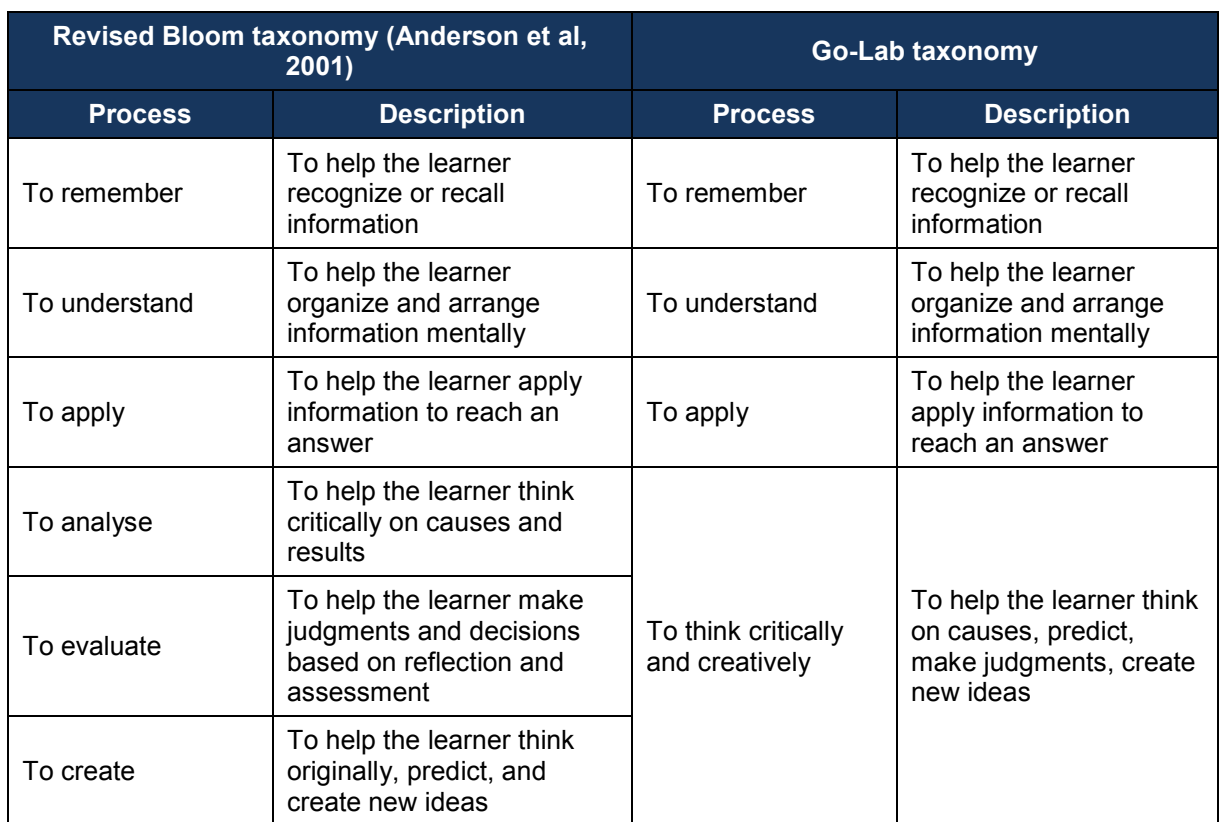

#### **Table 10. Cognitive Objectives: Processes**

*Note*. This classification of cognitive educational objectives should be read as a 'scale': a gradual move towards higher-order thinking (from simple remembering through to transforming information and creating new ideas). Each level builds on and subsumes the previous levels.

#### **Table 11. Affective Objectives**

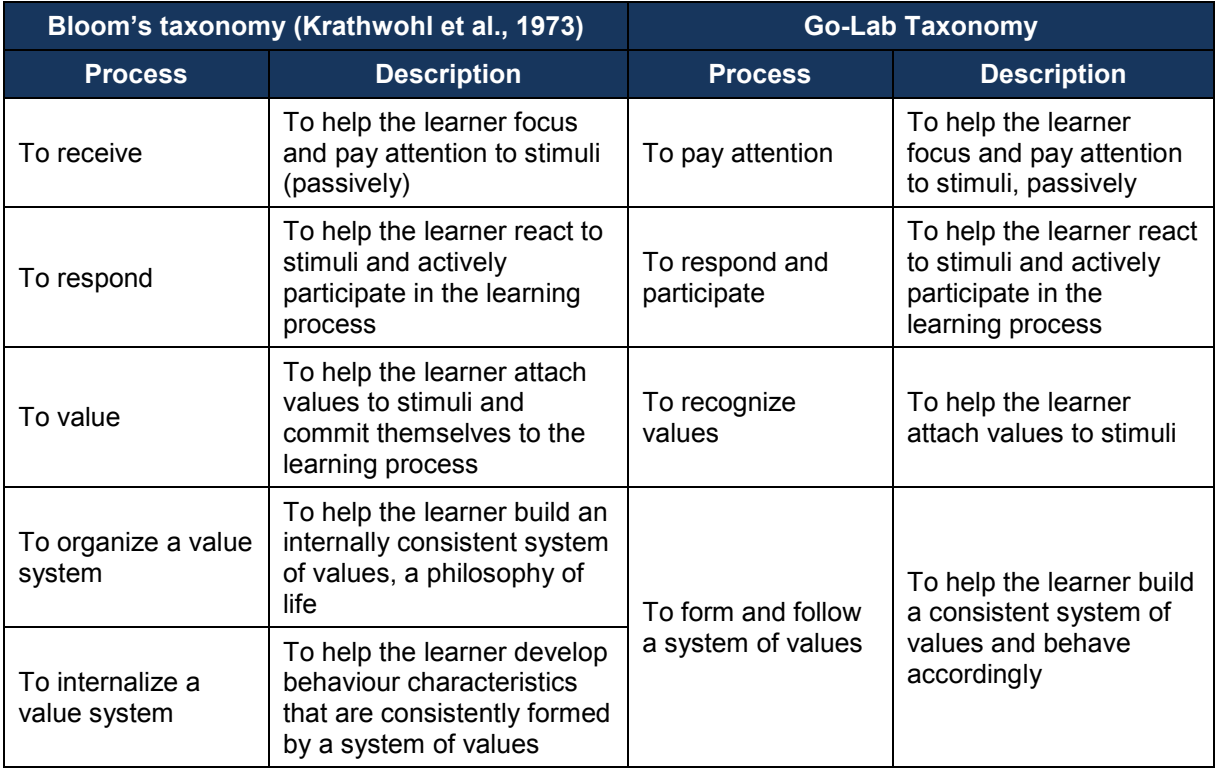

*Note.* This classification of affective educational objectives should be read as a 'scale': a gradual move towards higher-order thinking (from simple reception of stimuli to value-based behaviour). Each level builds on and subsumes the previous levels.

| Simpson taxonomy (Simpson, 1972) |                                                                                                    | Dave taxonomy<br>(Dave, 1975) | <b>Go-Lab Taxonomy</b>                                      |                                                                                                    |
|----------------------------------|----------------------------------------------------------------------------------------------------|-------------------------------|-------------------------------------------------------------|----------------------------------------------------------------------------------------------------|
| <b>Process</b>                   | <b>Description</b>                                                                                                    | <b>Process</b>                | <b>Process</b>                                              | <b>Description</b>                                                                                                    |
| Perception                       | To help the learner use<br>sensory cues to guide<br>motor activity                                                                              |                               |                                                             |                                                                                                    |
| Set                              | To help the learner get<br>ready to act according to<br>their mental, physical,<br>and emotional<br>dispositions (mindsets)                     |                               |                                                             |                                                                                                    |
| Guided<br>response               | To help the learner<br>achieve the early stages<br>in learning a complex<br>skill through imitation,<br>trial and error                         | Imitation                     | To imitate and<br>try                                       | To help the learner<br>perform certain<br>actions by following<br>instructions and<br>practicing;<br>reproduce activity<br>from instruction or<br>memory                                                                      |
| Mechanism                        | To help the learner<br>reach the intermediate<br>stage in learning a<br>complex skill, through<br>habitual responses and<br>confident movements | Manipulation                  | To perform<br>confidently<br>following<br>instructions      | To help the learner<br>refine performance<br>and become more<br>exact, with few<br>errors; execute skill<br>reliably,<br>independent of help                                                                                  |
| Complex<br>overt<br>response     | To help the learner<br>reach proficiency and<br>skilful performance of<br>motor acts which involve<br>complex movement<br>patterns              | Precision                     | To perform<br>independently,<br>skilfully, and<br>precisely | To help the learner<br>coordinate a series<br>of actions,<br>achieving harmony<br>and internal<br>consistency; adapt<br>and integrate<br>expertise to satisfy<br>a non-standard<br>objective                                  |
| Adaptation                       | Skills are well developed<br>and the individual can<br>modify movement<br>patterns to fit special<br>requirements                               | Articulation                  | To adapt and<br>perform<br>creatively                       | To help the learner<br>achieve high level<br>performance and<br>become natural,<br>without needing to<br>think much about it;<br>automated,<br>unconscious<br>mastery of activity<br>and related skills at<br>strategic level |
| Origination                      | Creating new movement<br>patterns to fit a<br>particular situation or<br>specific problem.                                                      | Naturalization                |                                                             |                                                                                                    |

**Table 12. Psychomotor Objectives** 

*Note.* This classification of psychomotor educational objectives should be read as a 'scale': a gradual move from the simplest behaviour to the most complex behaviour. Each level builds on and subsumes the previous levels.

### *7.3 Teachers' ICT Competences*

Teachers' presence in online labs is more critical, complex and challenging than traditional lab environments due to characteristics of the technology (de Jong et al., 2013). They have to make decisions among the expanded choices and opportunities that online labs provide them. Moreover, teachers have to overcome potential barriers caused by technology, time and place. As a result, the effective use of online labs by the teachers requires appropriate ICT competences. This means that characterizing an online lab with the ICT competence level that is required by a teacher to use this lab with his/her students, it can significantly facilitate teachers to select more effectively online labs that match their competence profile.

Teachers' competences can be modelled by existing teachers' competence frameworks that have been designed and developed over the past years. A well known framework that describes the kinds of knowledge needed by a teacher for effective pedagogical practice in a technology enhanced learning environment is the Technological Pedagogical Content Knowledge (TPACK) framework (Koehler & Mishra, 2009). Significant parts of TPACK framework are covered by the dominant competence framework for modelling teachers' competences, which is the UNESCO ICT Competency Framework for Teachers (UNESCO, 2011). The goal of the UNESCO ICT Competency Framework for Teachers (ICT-CFT) is to outline the competences that teachers need to integrate ICT into their professional practice. ICT-CFT is organized around three successive stages of teacher's development**,** as follows: (a) technology literacy, enabling students to use ICT in order to learn more efficiently, (b) knowledge deepening, enabling students to acquire in-depth knowledge of their school subjects and apply it to complex realworld problems and (c) knowledge creation, enabling students, citizens and the workforce they become, to create the new knowledge required for more harmonious, fulfilling and prosperous societies. Moreover, ICT-CFT addresses six different categories of teacher's work, namely: (a) understanding ICT in education, (b) curriculum and assessment, (c) pedagogy, (d) ICT, (e) organization and administration and (f) teacher professional learning. By crossing these six categories with the three stages of teacher's development creates a matrix which forms the UNESCO ICT-CFT (Figure 17). The cells of this matrix are the ICT competence levels of the framework for each category of teacher's work and they can be used for characterizing an online lab, so as to denote the ICT competence level that is required by a teacher for effectively use this online lab with his/her students.

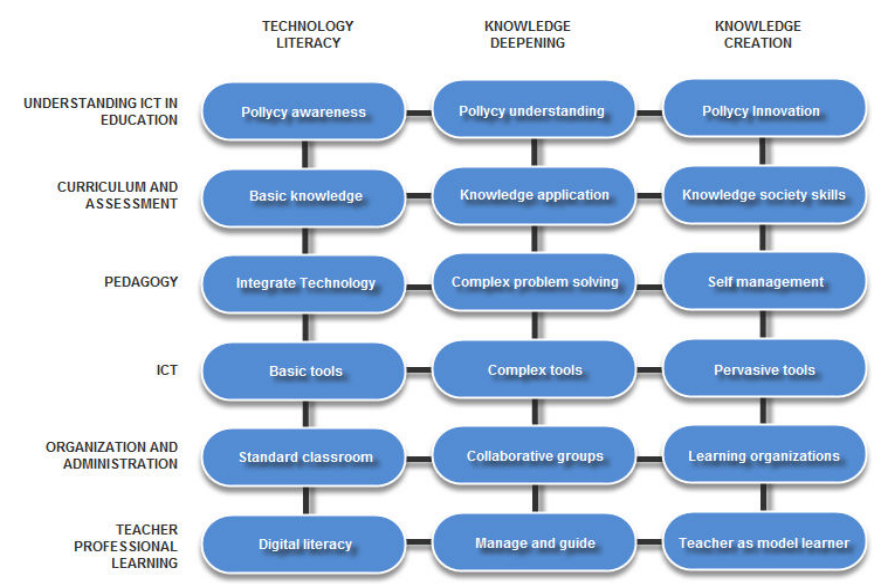

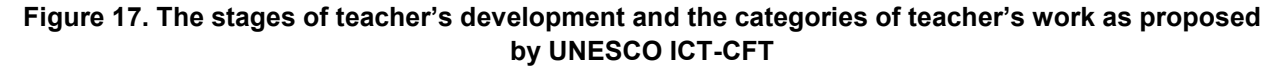

## **8 Review of Metadata Elements of Existing Repositories and Federations of Online Labs**

The aim of this section is to review metadata elements used by existing repositories and federations of online labs for describing their labs. An overall set of thirteen (13) repositories and federations of online labs have been assembled throughout research in related publications and Internet sources. Each repository or federation of online labs has been visited and thoroughly analyzed, according to the following process:

- **Step 1:** The **searching/browsing mechanism** of each repository or federation of online labs was analyzed and the searching elements were identified. This step aims at identifying common searching elements used in existing repositories and federations of online labs towards providing suggestions for the Go-Lab Inventory, as well as for the Go-Lab Portal.
- **Step 2:** The **metadata elements** used by each repository or federation of online labs were analyzed and they were classified in two categories: (a) lab owner metadata, which are the metadata added by the owners of the online labs and (b) social metadata, which are the metadata added by the end-users of the online labs and includes social tags, ratings and comments. This step aims at identifying common lab owner and social metadata, which could be adopted by the Go-Lab Methodology for Organizing Online Labs.
- **Step 3:** For each repository or federation of online labs, the **types of additional resources and apps** connected to the online labs were analyzed. More precisely, the additional resources and apps were classified in three categories: (a) student's materials, which include materials that can be used by the students before, during or after the execution of an experiment with an online lab, (b) teacher's materials, which include materials that can be used by the teacher to develop educational activities supported by online labs and (c) supportive apps, which include apps that can support students during the execution of an experiment with an online lab. This step aims at identifying common types of additional resources and supporting apps offered by existing repositories and federations, which could be adopted by the Go-Lab Methodology for Organizing Online Labs.

The detailed analysis of the 13 thirteen (13) repositories and federations of online labs is presented in Appendix 1

### *8.1 Existing Repositories and Federations of Online Labs*

In this section, an overview of the repositories and federations of online labs that were presented in Appendix 1 is provided. Table 13 presents the categories of the labs that these repositories and federations include, as well as the number of virtual and/or remote labs that include.

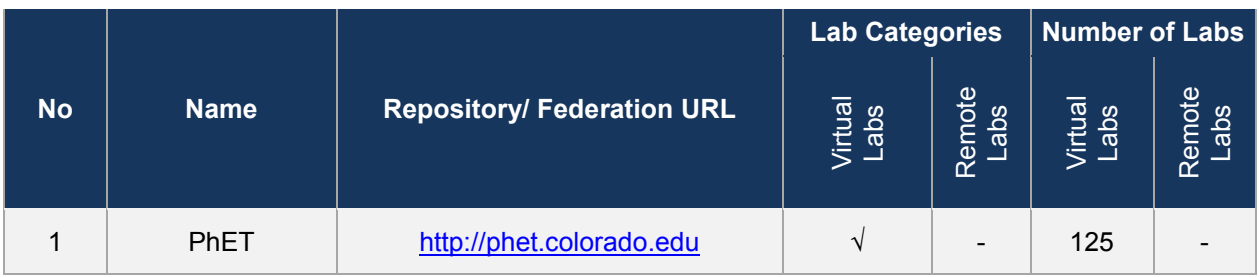

#### **Table 13. Overview of Existing Repositories of Online Labs**

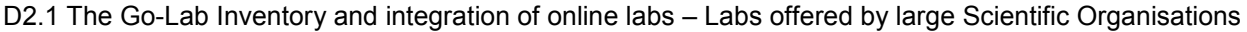

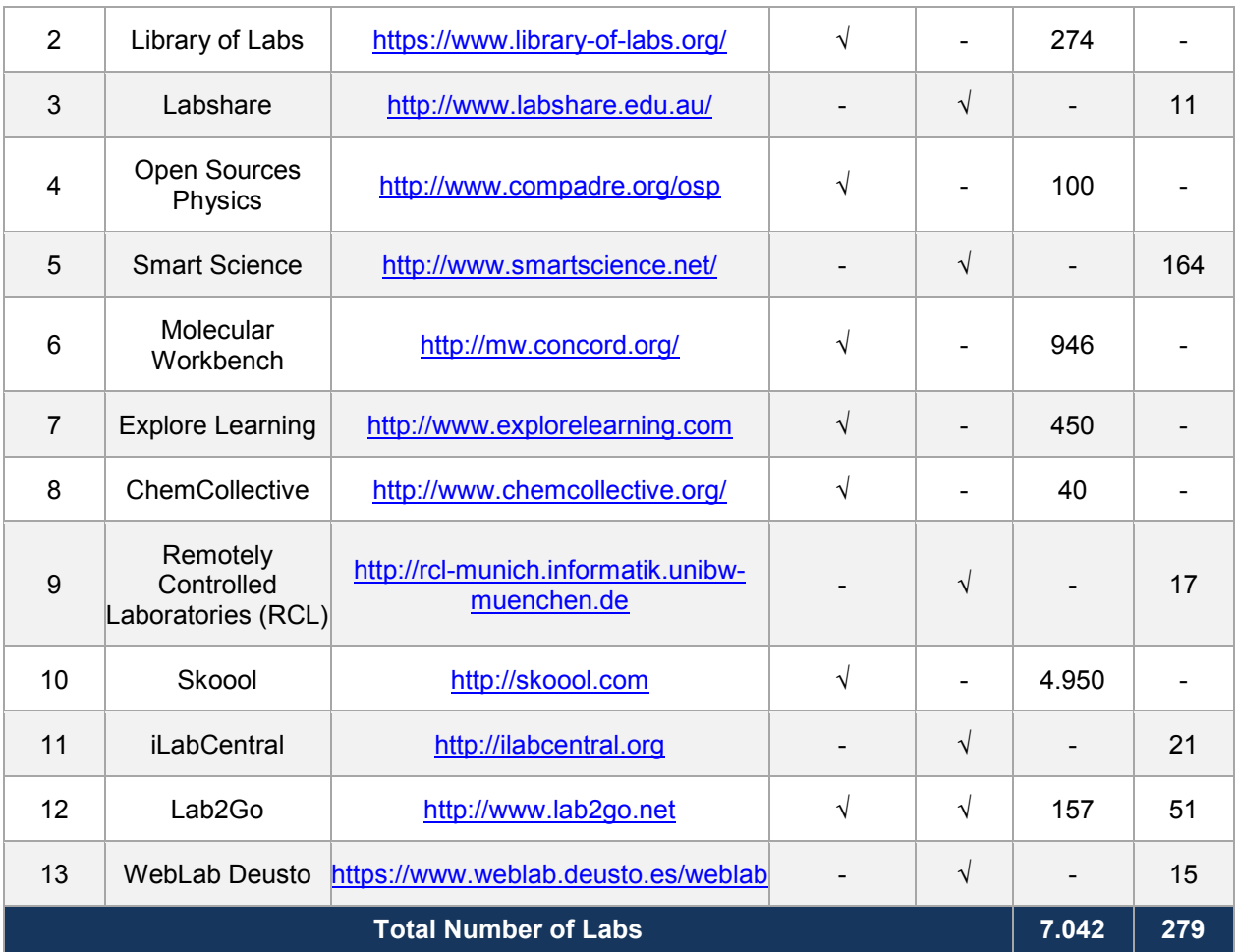

As we can notice from Table 13, concerning the lab categories, 8 out of 13 of the examined repositories and federations include virtual labs, 4 out of 13 of the examined repositories and federations include remote labs and only 1 of examined repositories and federations includes the both virtual and remote labs. Additionally, concerning the number of labs, the number of remote labs included in these repositories and federations is quite limited in comparison with the number of virtual labs. This is reasonable because remote labs are based on actual experimental devices, which might be very expensive and require high maintenance costs. On the other hand, virtual labs are computer programs, which can simulate a science experiment and they can be developed more easily.

In the next section, we present a detailed comparative analysis of the repositories and federations that are presented in Table 13.

### *8.2 Comparative Analysis*

### **8.2.1 Searching/Browsing Mechanisms**

In this paragraph, we provide an overview of the number of searching/browsing elements used to the repositories and federations of online labs that were reviewed in Section 8.1. Figure 18 presents the number of searching/browsing elements used at each repository or federation of online labs.
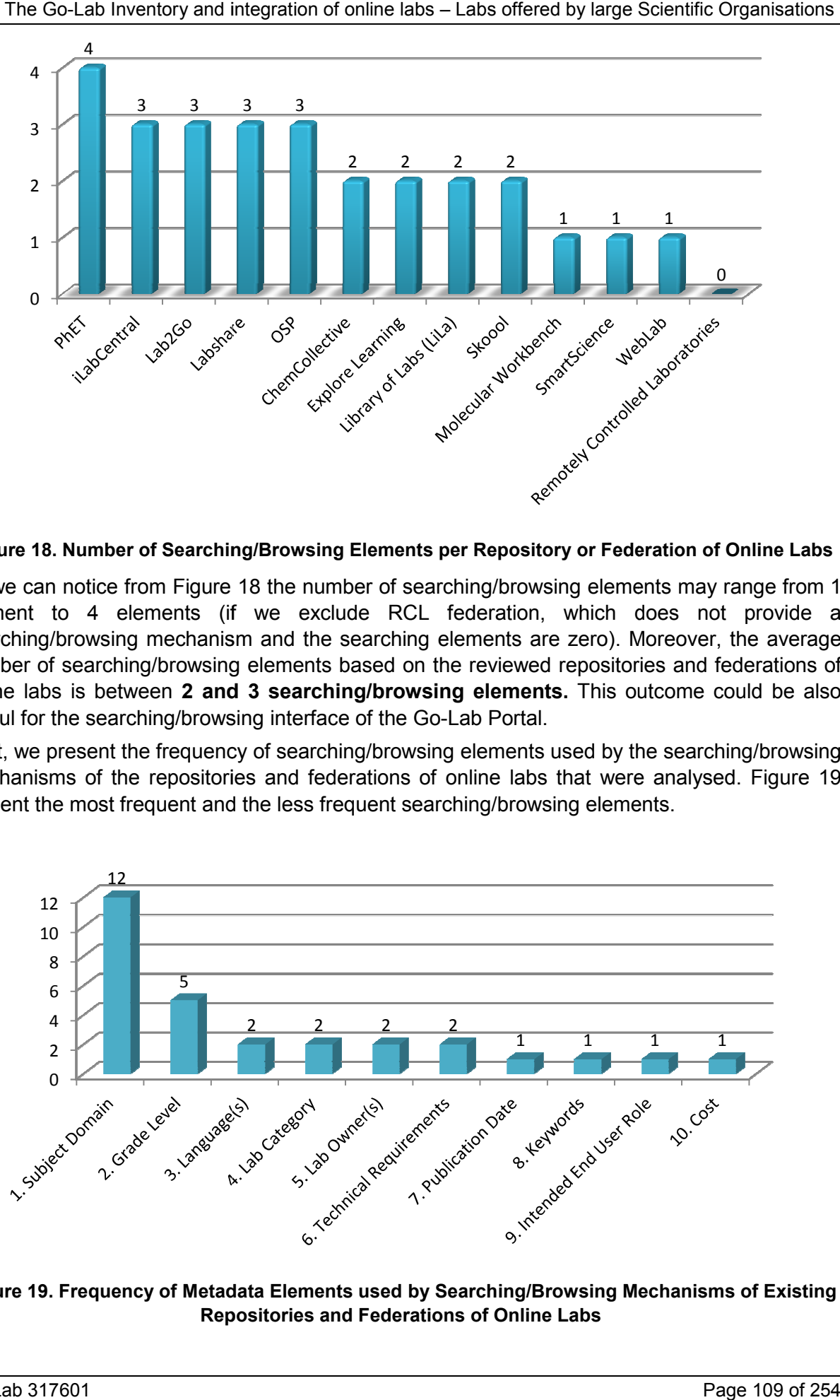

**Figure 18. Number of Searching/Browsing Elements per Repository or Federation of Online Labs**

As we can notice from Figure 18 the number of searching/browsing elements may range from 1 element to 4 elements (if we exclude RCL federation, which does not provide a searching/browsing mechanism and the searching elements are zero). Moreover, the average element to 4 elements (if we exclude RCL federation, which does not provide a<br>searching/browsing mechanism and the searching elements are zero). Moreover, the average<br>number of searching/browsing elements based on the revi online labs is between 2 and 3 searching/browsing elements. This outcome could be also useful for the searching/browsing interface of the Go-Lab Portal. g elements may range from 1<br>thich does not provide a<br>tero). Moreover, the average<br>positories and federations of<br>This outcome could be also<br>ed by the searching/browsing<br>at were analysed. Figure 19

Next, we present the frequency of searching/browsing elements used by the searching/browsing mechanisms of the repositories and federations of online labs that were analysed. Figure 19 mechanisms of the repositories and federations of online labs that were ana<br>present the most frequent and the less frequent searching/browsing elements.

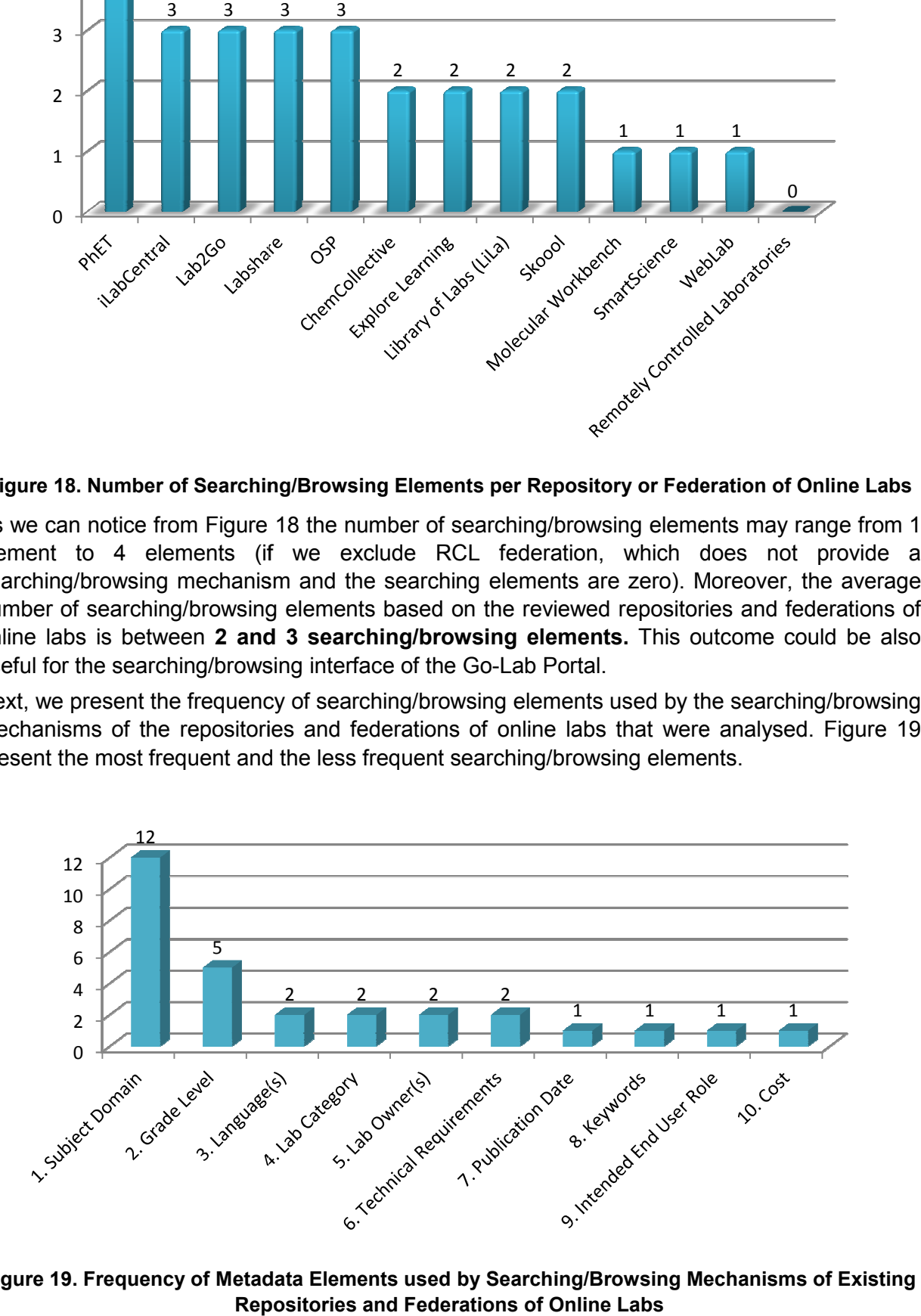

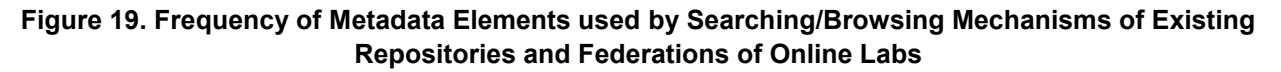

As we can notice from Figure 19, ten (10) searching/browsing elements are used by the reviewed searching/browsing mechanisms of the existing repositories and federations of online labs. The most frequent searching/browsing element is the **Subject Domain,** which is used in all searching/browsing mechanisms (except RCL, which does not provide a searching/browsing mechanism). Moreover, **Grade Level** is also frequently used. These elements could also be used for organizing the Go-Lab Inventory.

### **8.2.2 Metadata Elements**

### *8.2.2.1 Lab Owner Metadata*

The aim of this section is to identify commonly used lab owner metadata elements, which could be adopted by the Go-Lab Methodology for Organizing Online Labs. In order to achieve that we need to harmonize the metadata elements used by the repositories and federations on online labs reviewed in Section 8.1. Table 14 presents main lab owner metadata elements identified from Section 8.1, as well as metadata elements that store similar information with the main metadata elements. All elements have been divided into three main categories, namely general, pedagogical and technical following the categorization that has been proposed in Section 3.

| No.                                   | <b>Main Metadata</b><br><b>Element</b> | <b>Similar Metadata</b><br>Element(s) | <b>Description</b>                                                                                     |
|---------------------------------------|----------------------------------------|---------------------------------------|----------------------------------------------------------------------------------------------------|
| <b>General Category (15 Elements)</b> |                                        |                                       |                                                                                                    |
| 1                                     | <b>Lab Title</b>                       | <b>Alternative Title</b>              | This metadata element presents the name given<br>to a lab.                                             |
| $\mathbf{2}$                          | <b>Lab Description</b>                 |                                       | This metadata element provides a textual<br>description of the lab.                                    |
| 3                                     | Contributor(s)                         | Administrator                         | This metadata element refers to the entities that<br>have contributed to the current state of the lab. |
|                                       |                                        | Hosted By                             |                                                                                                    |
|                                       |                                        | <b>Rig Concept</b>                    |                                                                                                    |
|                                       |                                        | Rig Designer                          |                                                                                                    |
| 4                                     | <b>Lifecycle Dates</b>                 | Date Created                          | This metadata element refers to critical dates<br>related to the lab's lifecycle.                      |
|                                       |                                        | <b>Publication Date</b>               |                                                                                                    |
|                                       |                                        | <b>Last Modified</b>                  |                                                                                                    |
| 5                                     | <b>Keywords</b>                        |                                       | This metadata element refers to a set of terms<br>that characterize the content of the lab.            |
| 6                                     | Language(s)                            |                                       | This metadata element refers to the languages<br>that the lab is available.                            |
| 7                                     | <b>Access Rights</b>                   |                                       | This metadata element refers to the lab's access<br>permissions (i.e., free or registration etc.).     |
| 8                                     | Cost                                   |                                       | This metadata element refers to any payment                                                            |

**Table 14. Harmonization of Lab Owner Metadata Elements** 

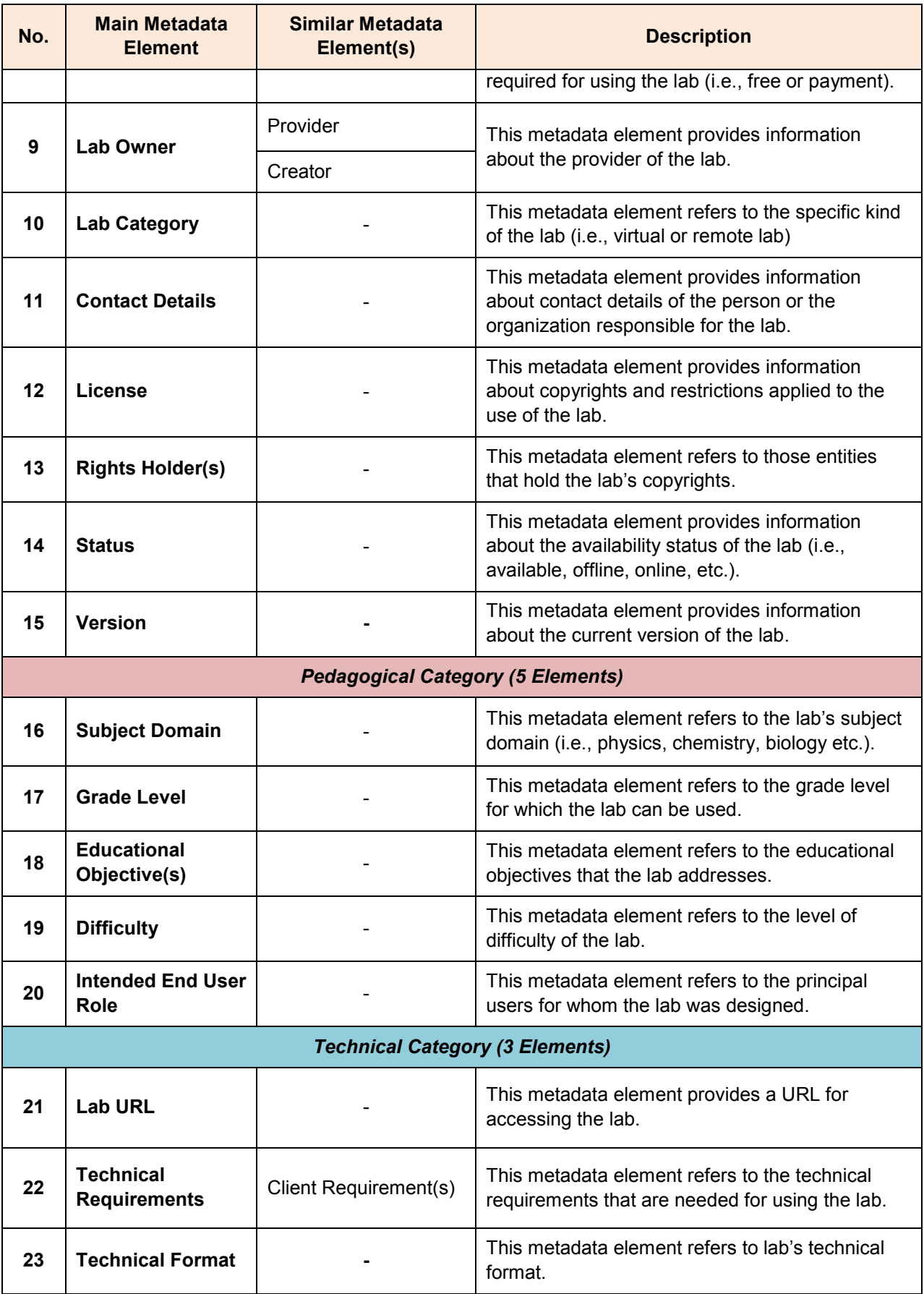

As we can notice from Table 14, twenty three (23) lab owner metadata elements can be used As we can notice from Table 14, **twenty three (23)** lab owner metadata elements can be used<br>for describing online labs based on the review performed for the existing repositories and for describing online labs based on the review performed for the existing repositories and<br>federations of online labs in Section 8.1. These metadata elements are going to be exploited by the Go-Lab Methodology for Organizing Online Labs in Section 9. . These metadata elements are going to be exploited by Online Labs in Section 9.<br>b owner metadata elements as identified from Table 14.

Next, we present the frequency of the lab owner metadata elements as identified from<br>Figure 20 present the most frequent and the less frequent lab owner metadata elemen Figure 20 present the most frequent and the less frequent lab owner metadata elements.

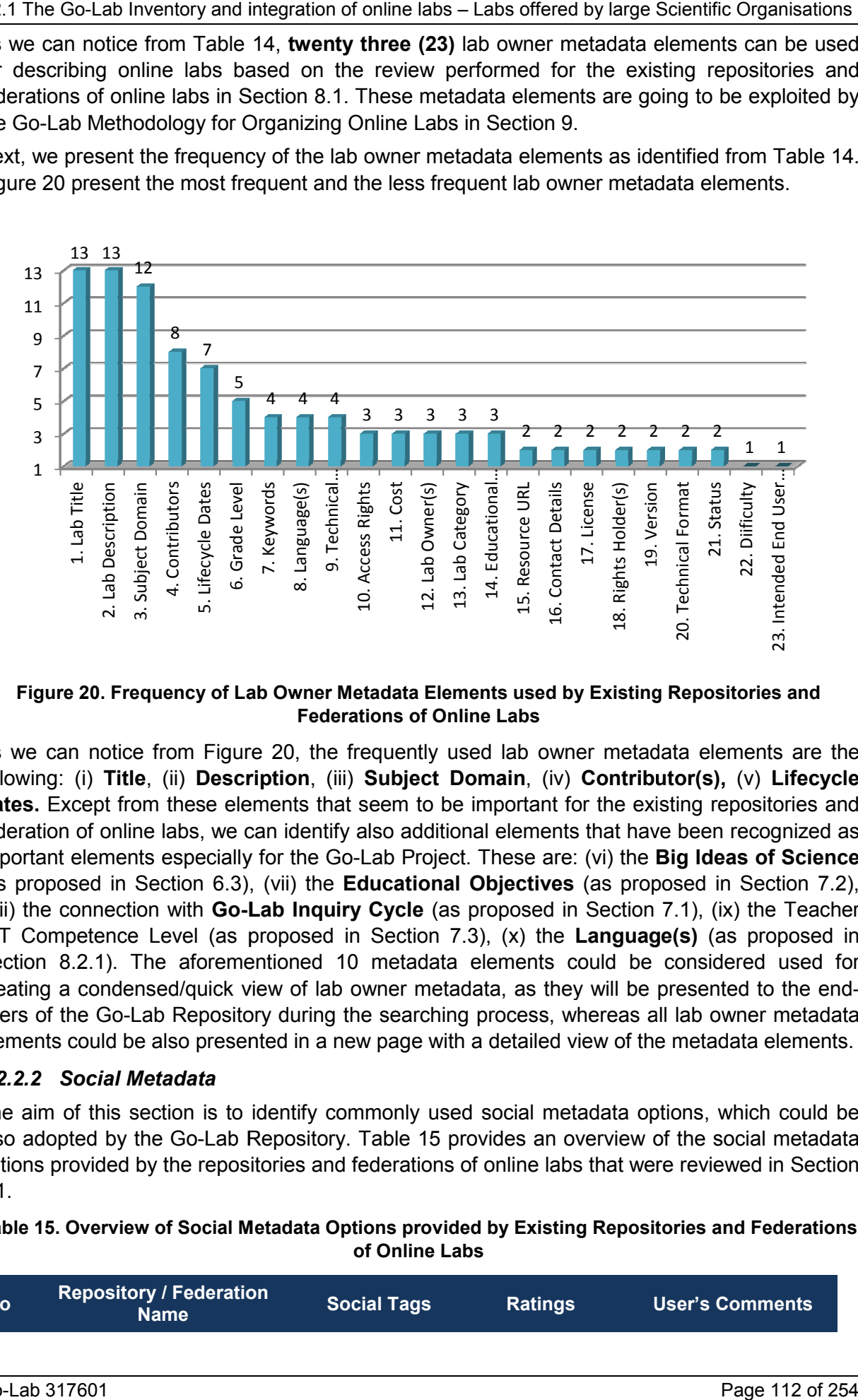

# **Figure 20. Frequency of Lab Owner Metadata Elements used by Existing Repositories and Frequency Metadata by Existing and Federations of Online Labs**

As we can notice from Figure 20, the frequently used lab owner metadata elements are the As we can notice from Figure 20, the frequently used lab owner metadata elements are the<br>following: (i) **Title**, (ii) **Description**, (iii) **Subject Domain**, (iv) **Contributor(s),** (v) Lifec**ycle Dates.** Except from these elements that seem to be important for the existing repositories and federation of online labs, we can identify also additional elements that have been recognized as federation of online labs, we can identify also additional elements that have been recognized as<br>important elements especially for the Go-Lab Project. These are: (vi) the **Big Ideas of Science** (as proposed in Section 6.3), (vii) the **Educational Objectives** (as proposed in Section 7.2), (viii) the connection with **Go-Lab Inquiry Cycle** (as proposed in Section 7.1), (ix) the Teacher ICT Competence Level (as proposed in Section 7.3), (x) the **Language(s)** (as proposed in Section 8.2.1). The aforementioned 10 metadata elements could be considered used for creating a condensed/quick view of lab owner metadata, as they will be presented to the end-Section 8.2.1). The aforementioned 10 metadata elements could be considered used for<br>creating a condensed/quick view of lab owner metadata, as they will be presented to the end-<br>users of the Go-Lab Repository during the se users of the Go-Lab Repository during the searching process, whereas all lab owner metadata<br>elements could be also presented in a new page with a detailed view of the metadata elements. **Repositor Social Tagge Social Tagge Social Tagge Social Tagge Social Tagge Social Tagge Social Tagge Social Tagge Social Tagge Social Tagge Social Tagge Social Tagge Social Tagge Social Tagge Social Tagge Social Tagge So Existing and Federations**<br> **Existing Repositories and**<br> **Existing Repositories and**<br> **Existing Repositories and**<br> **Existing Repositories and**<br> **Existing Repositories and**<br> **Existing Format 21. All Contributor(s),** (v) **Li** 

#### *8.2.2.2 Social Metadata*

The aim of this section is to identify commonly used social metadata options, which could be The aim of this section is to identify commonly used social metadata options, which could be also adopted by the Go-Lab Repository. Table 15 provides an overview of the social metadata options provided by the repositories and federations of online labs that were reviewed in Section 8.1.

#### Table 15. Overview of Social Metadata Options provided by Existing Repositories and Federations **of Online Labs**

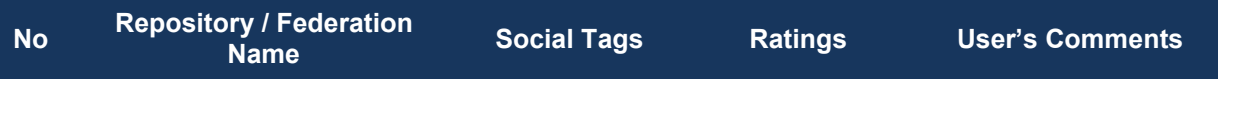

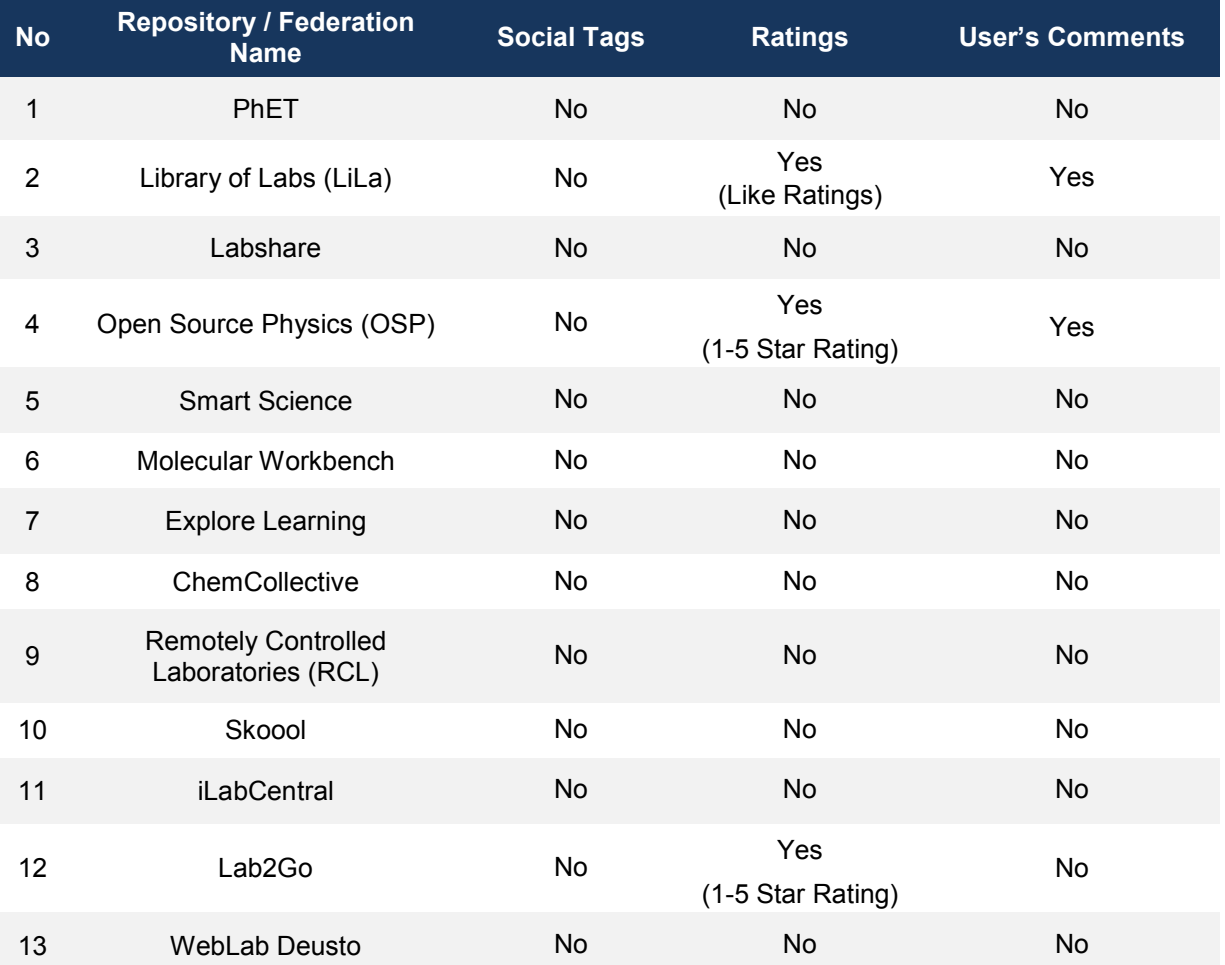

As we can notice from Table 15, the majority of the repositories and federations of online labs do not offer the opportunity to the end-users to participate in the characterization of online labs. More specifically, concerning social tags, none of the examined repositories and federations of online labs provide a social tagging system. Moreover, we can notice limited usage of users' comments and ratings. These options are offered by only 3 (23%) of the examined repositories and federations of online labs.

The overall absence of social tags and limited usage of users' comments and ratings to the examined repositories and federations of online labs provide us evidence that most of the repositories and federations of online labs were developed on the basis of a sharp distinction between lab owners and end-users (namely, teachers and learners). While the former are the only responsible for the development and characterization of an online lab, the latter is mostly assigned to the role of a passive user. In this respect, the majority of the examined repositories and federations of online labs end up to be web-based digital repositories since they provide typical functionalities of digital repositories to their end-users for search and retrieval of online labs through the use of lab owner metadata. The limitation of this approach is that end-users are given limited opportunities to provide their feedback and experiences about the use of online labs that are stored in these repositories and federations, as well as end-users interactions are not facilitated and creation of users' communities is not supported.

As a result, it is important to consider for the Go-Lab Methodology the aforementioned social metadata options, namely social tags, ratings and user's comments. These options could significantly facilitate towards the empowerment of the end-users and their active participation and interaction with the online labs offered by the Go-Lab Portal.

### **8.2.3 Additional Resources and Apps**

The aim of this section is to identify common types of additional resources and apps, which are connected with the online labs offered by existing repositories and federations. These types of additional resources and apps could also be adopted by the Go-Lab Methodology for Organising Online Labs. Table 16 provides an overview of additional resources and apps options that are connected with the online labs provided by the examined repositories and federations in Section 8.1.

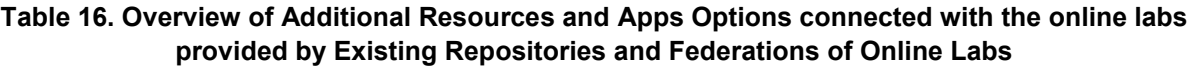

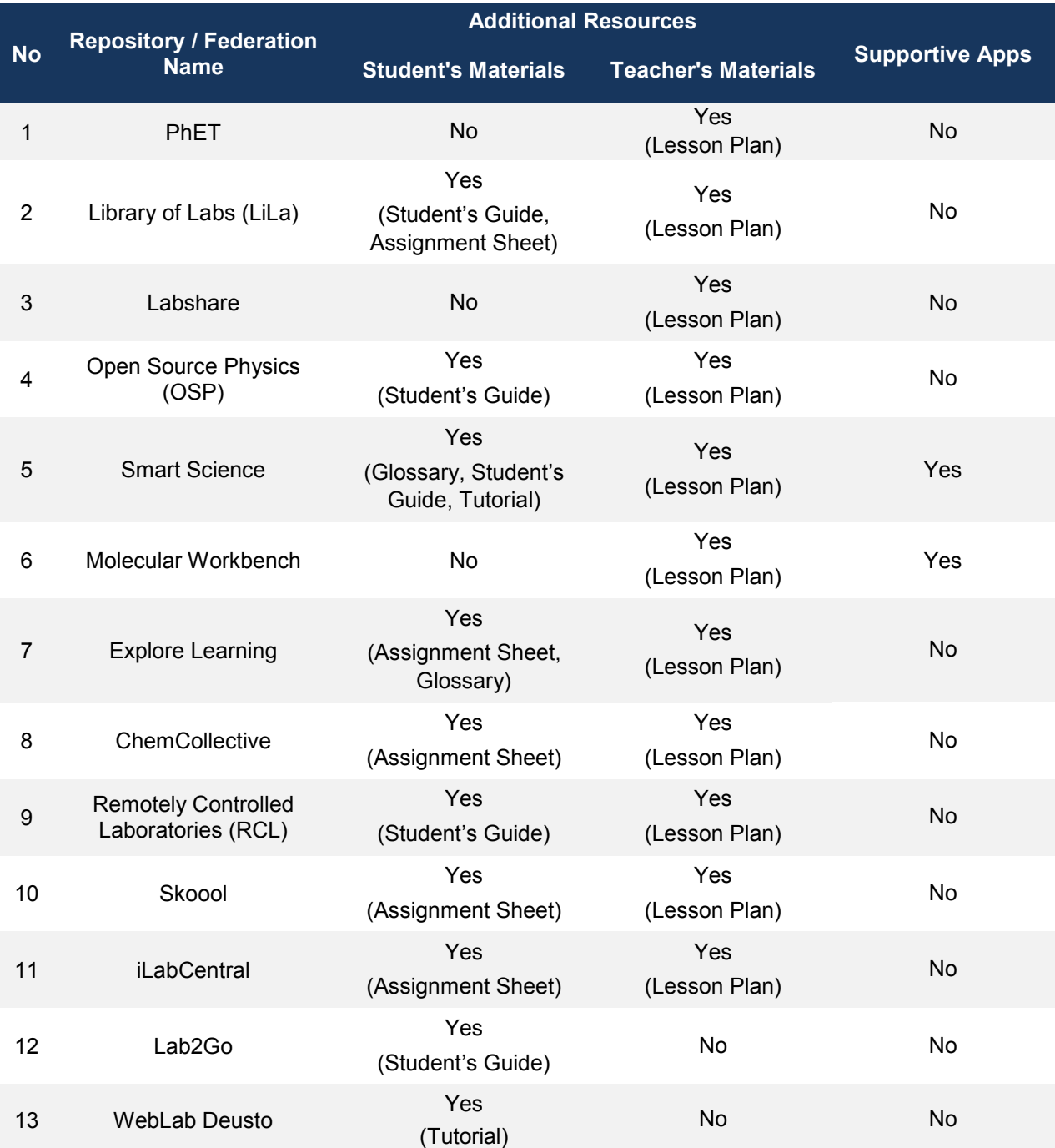

As we can notice from Table 16, 10 (77%) of the examined repositories and federations offer student's materials, which are linked with the online labs provided by these repositories and federations. These materials include: student's guides, assignment sheets, glossaries and tutorials. Moreover, 11 (85%) of the examined repositories and federations offer teacher's materials, which are linked with the online labs provided by these repositories and federations. These materials mainly include lesson plans for exploiting online labs in the context of educational activities to be conducted by their students. Finally, only 2 (15%) of the examined repositories and federations offers supportive apps that aim to facilitate students during the process of using the online labs. However, this kind of apps is very important in the inquiry process. Especially, in the Go-Lab approach the use of supportive apps such as apps that help students to formulate hypothesis or interact with experimental data are considered as an important part of the Go-Lab intervention.

As a result, it is important to adopt to the Go-Lab Methodology all aforementioned additional resources and apps options, namely student's materials (student's guides, assignment sheets, glossaries and tutorials), teacher's materials (lesson plans) and supportive apps. These options could significantly facilitate teachers when using online labs for designing educational activities for their students, as well as students when using the online in the context of these activities.

## **9 The Go-Lab Methodology for Organizing Online Labs**

The aim of this section is to present the Go-Lab Methodology for Organizing Online Labs. This methodology reflects the conclusions from (a) Section 6.3, where the Go-Lab set of big ideas were developed, (b) Section 7, where the particular characteristics of the Go-Lab online labs were analyzed and appropriate vocabularies were developed and (c) Section 8, were recommendations were proposed based on the review of existing repositories and federations of online labs.

## *9.1 Starting Points*

The first starting point for designing the Go-Lab Methodology reflects the conclusion from the analysis of the existing repositories and federations of online labs. From this analysis, it was identified that online labs can be described with: (a) lab owner metadata authored by the owners of the labs and (b) social metadata derived from the interaction of the end users with an online lab. Moreover, online labs are connected with different types of additional materials and apps used for supporting teachers and students during the process of using online labs.

Regarding the **lab owner metadata**, **thirty (30) metadata elements** were considered, as follows:

- **One (1) element** that stores information about the Go-Lab set of big ideas, as proposed in Section 6.3
- **Three (3) elements** that store information about the specific characteristics of the Go-Lab online labs, namely the connection with Go-Lab Inquiry Cycle (as proposed in Section 7.1), the educational objectives (as proposed in Section 7.2) and the teacher ICT competence level (as proposed in Section 7.3)
- **Twenty (22) elements** were considered based on the review of existing repositories and federations of online labs. The initial set of elements considered from the analysis of the existing repositories and federations of online labs was twenty three (23) but in these set of elements there were "the educational objectives" element, which has been already considered in our lab owner metadata set.
- **Four (4) elements** were considered based on the characterization scheme that was initially developed in Section 3, namely, engaging in scientific reasoning, supporting students with disabilities, level of interaction and booking required. It should be mentioned that the characterization scheme initially developed in Section 3 includes elements that have been already considered in our lab owner metadata set based on the analysis performed in Section 8. Moreover, it includes technical details about an online lab, which is beyond the scope of the Go-Lab Methodology for Organizing Online Labs.

Regarding the **social metadata, three (3) options** were considered, which reflects the conclusion from the analysis of the existing repositories and federations of online labs (as presented in Section 8.2.2.2).

Finally, regarding the **options for additional resources and apps** that could be connected to the online labs, **three (3) options** were considered, which reflect the conclusions from the analysis of the existing repositories and federations of online labs (as presented in Section 8.2.3).

## *9.2 Go-Lab Methodology Full Element Set*

This section presents the full element set of the Go-Lab Methodology for Organising Online Labs. Based on this full element set, deliverable D5.2 "" has selected a subset these metadata

elements that will be immediately used for the Go-Lab Repository. During the project lifetime, all metadata elements of the Go-Lab Methodology will be specified in the Go-Lab Repository (Go-Lab Project – D5.2).

For each element of the Go-Lab Methodology the following information is defined:

- **Element Name:** the title of the element as references by the Go-Lab Methodology
- **Description**: a short description explaining the information that the element can store
- **Datatype:** indicates whether the values of the element can be a character string or a vocabulary term
- **Value Space**: the set of allowed values for the element typically in the form of a vocabulary or a reference to another standard.

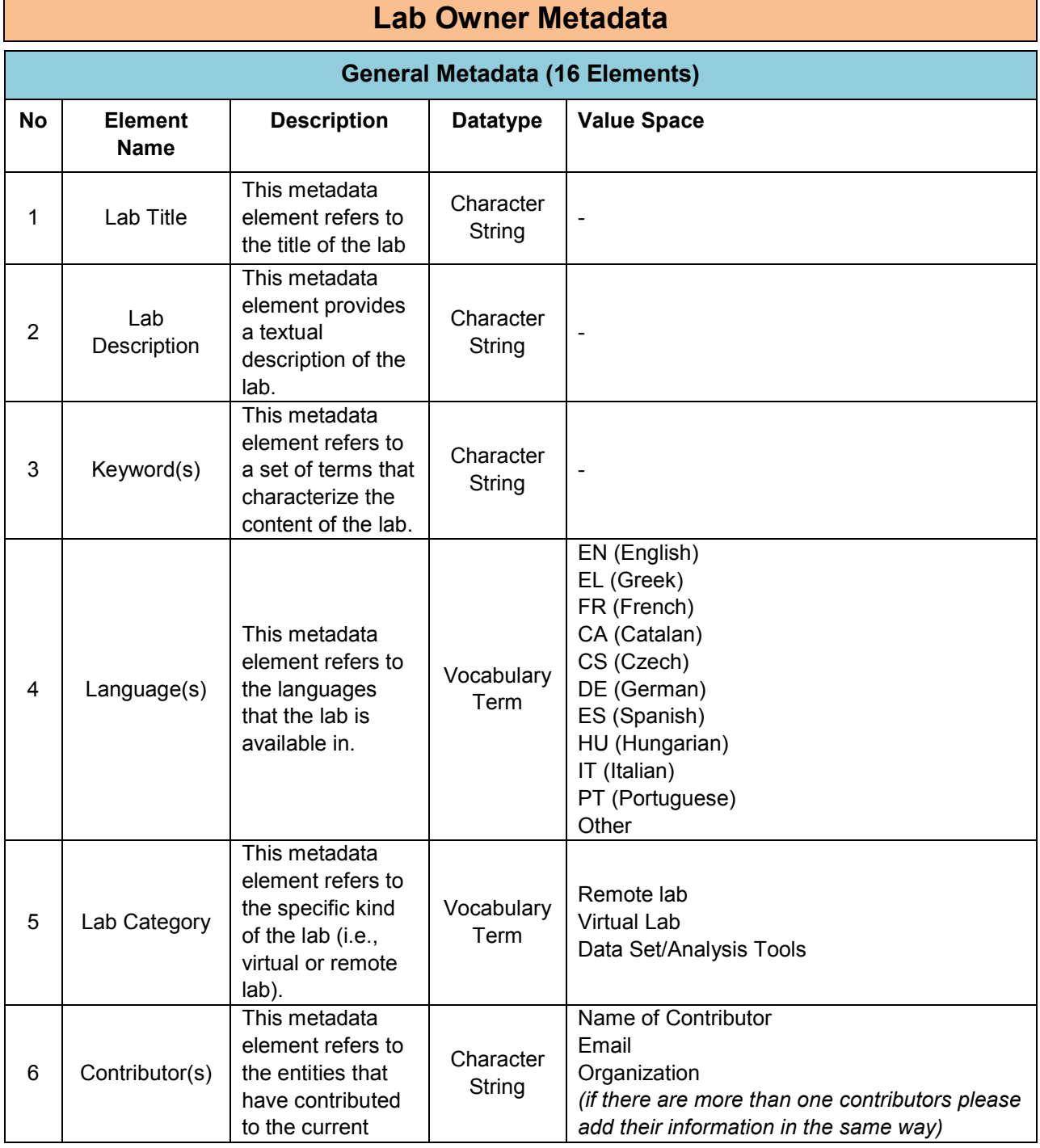

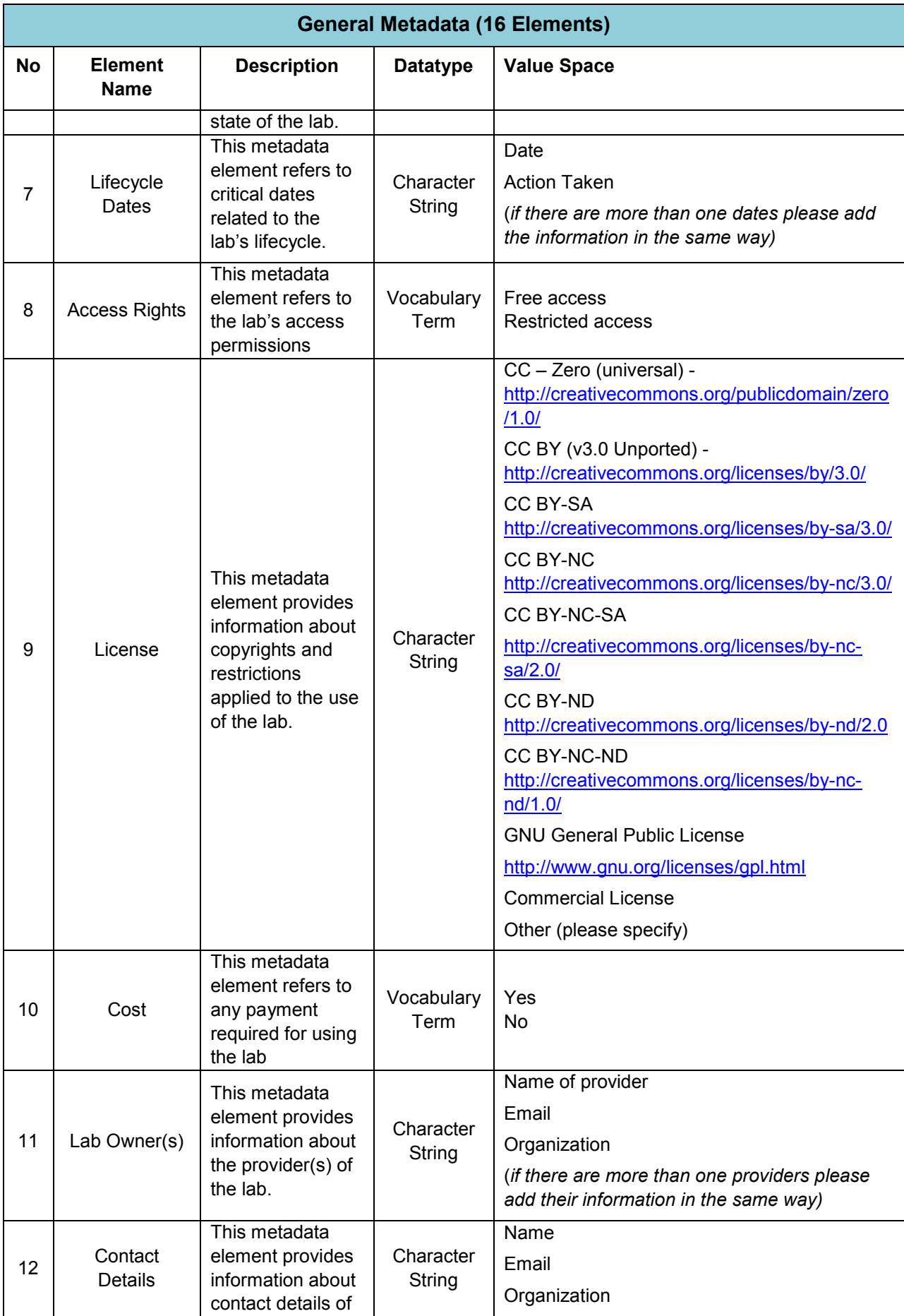

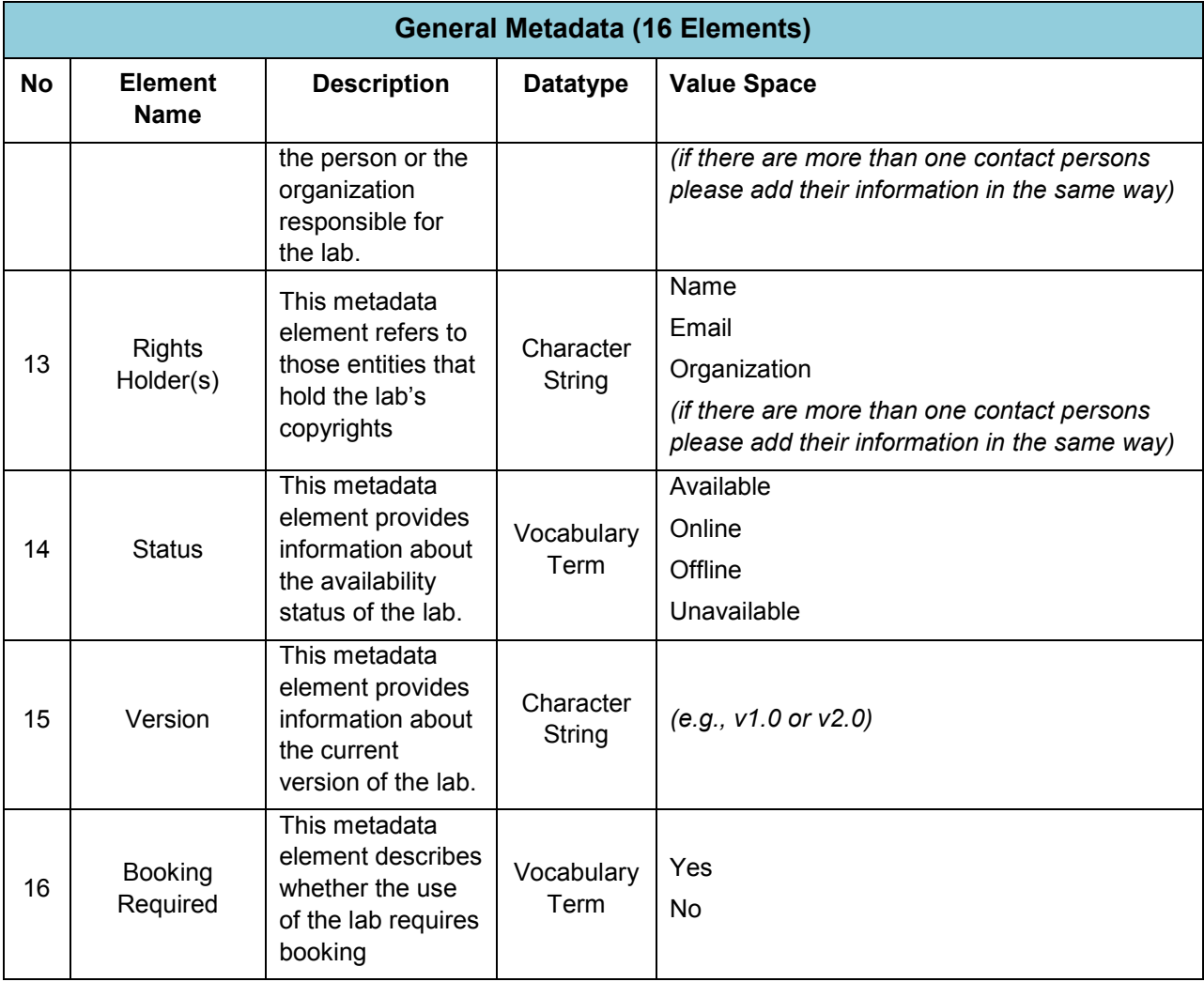

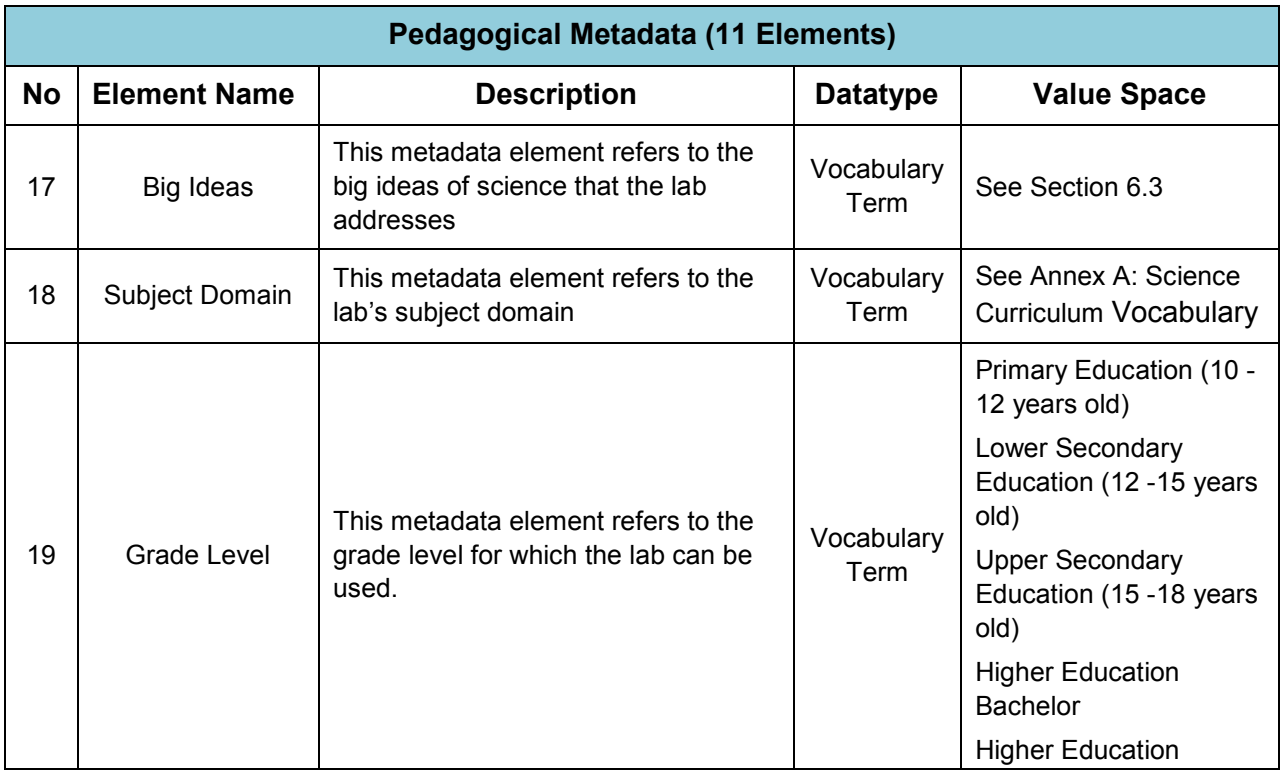

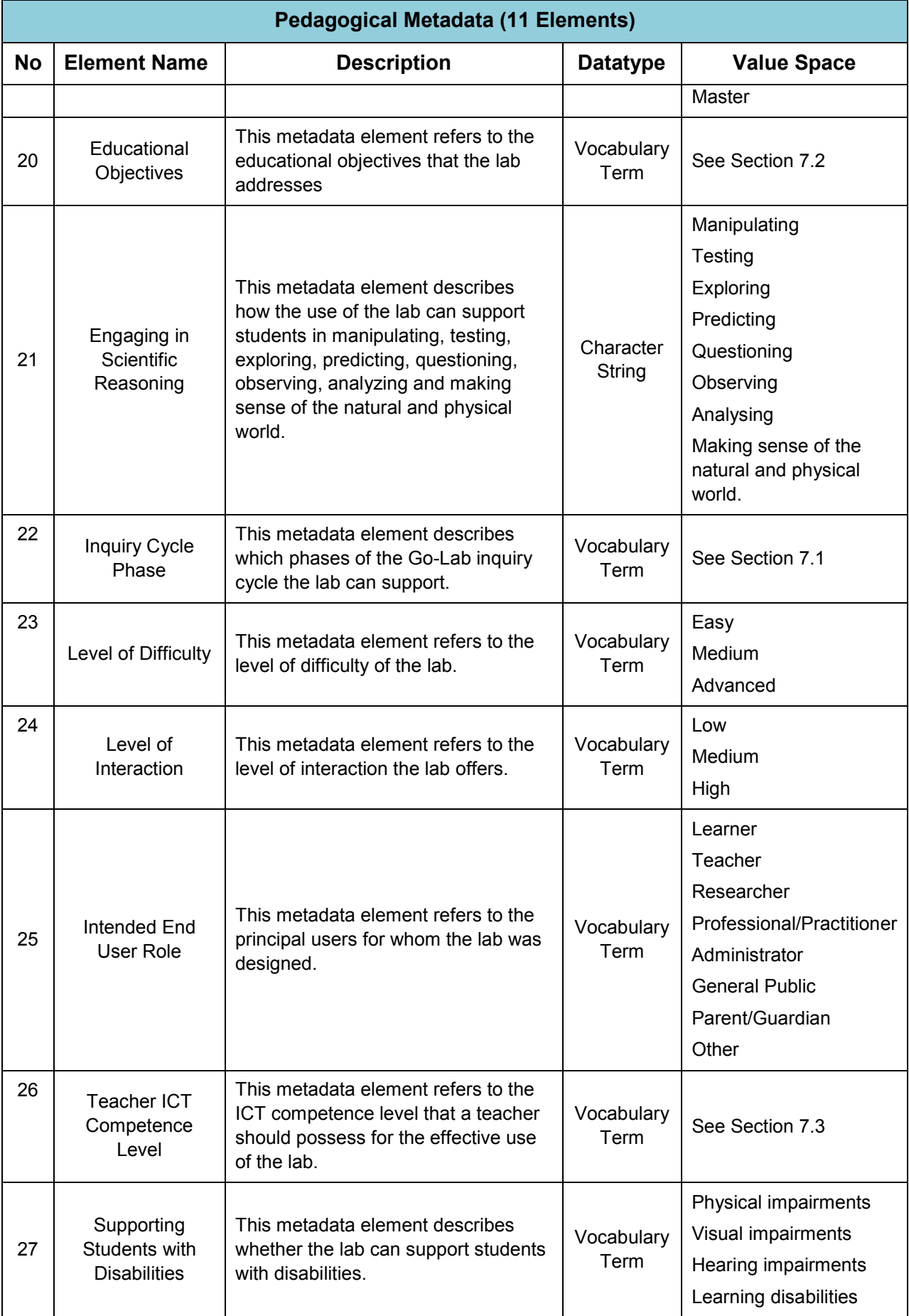

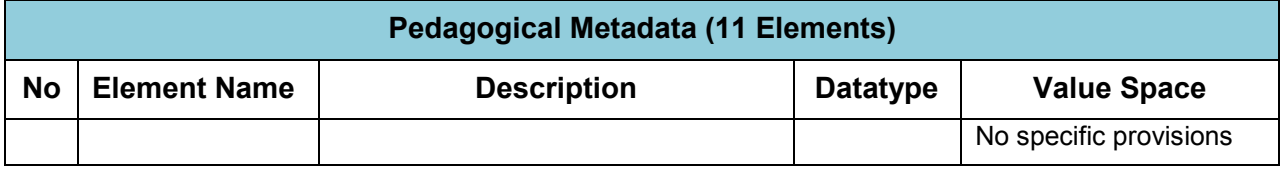

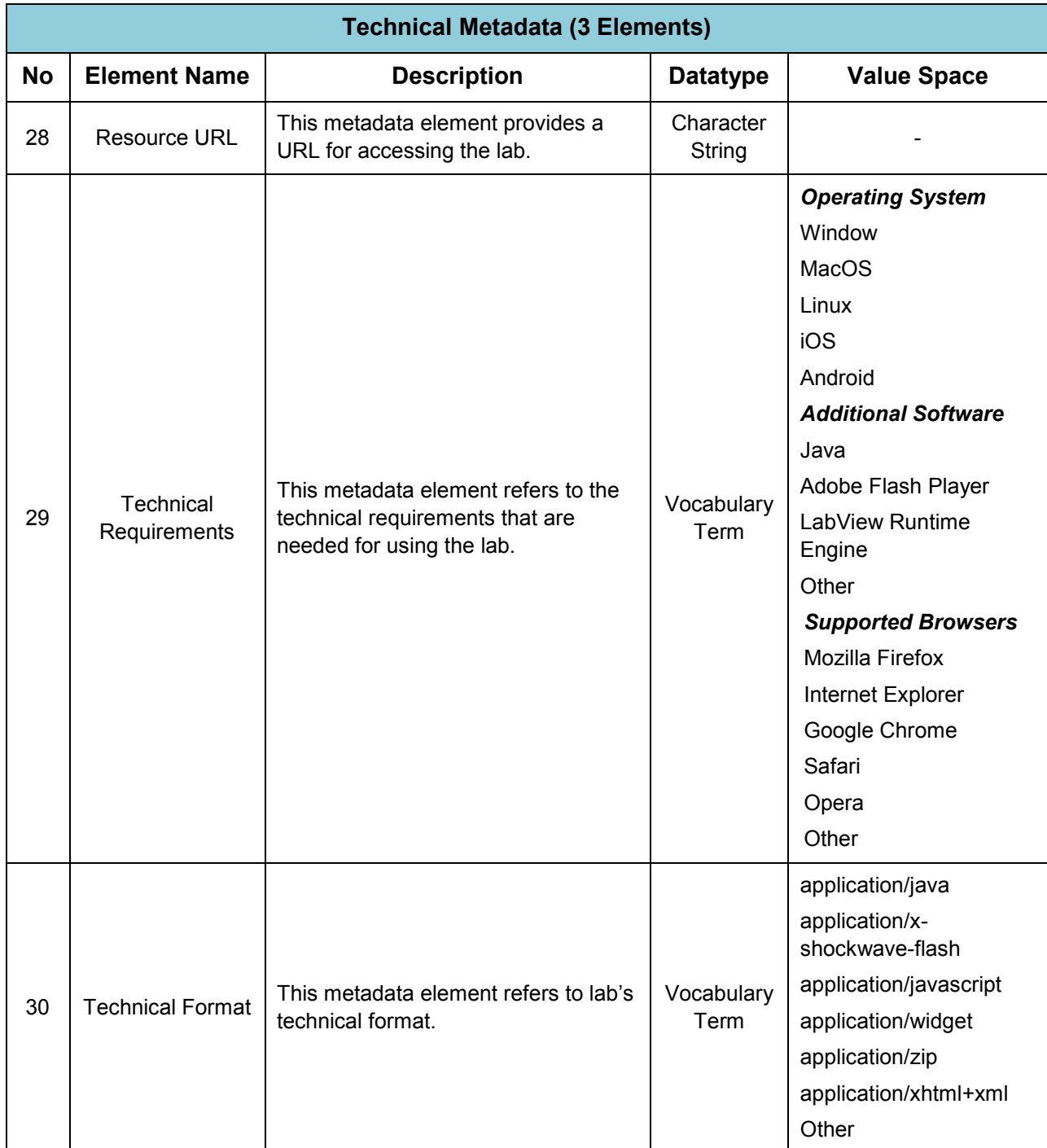

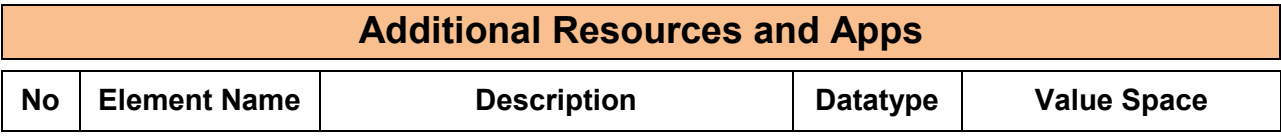

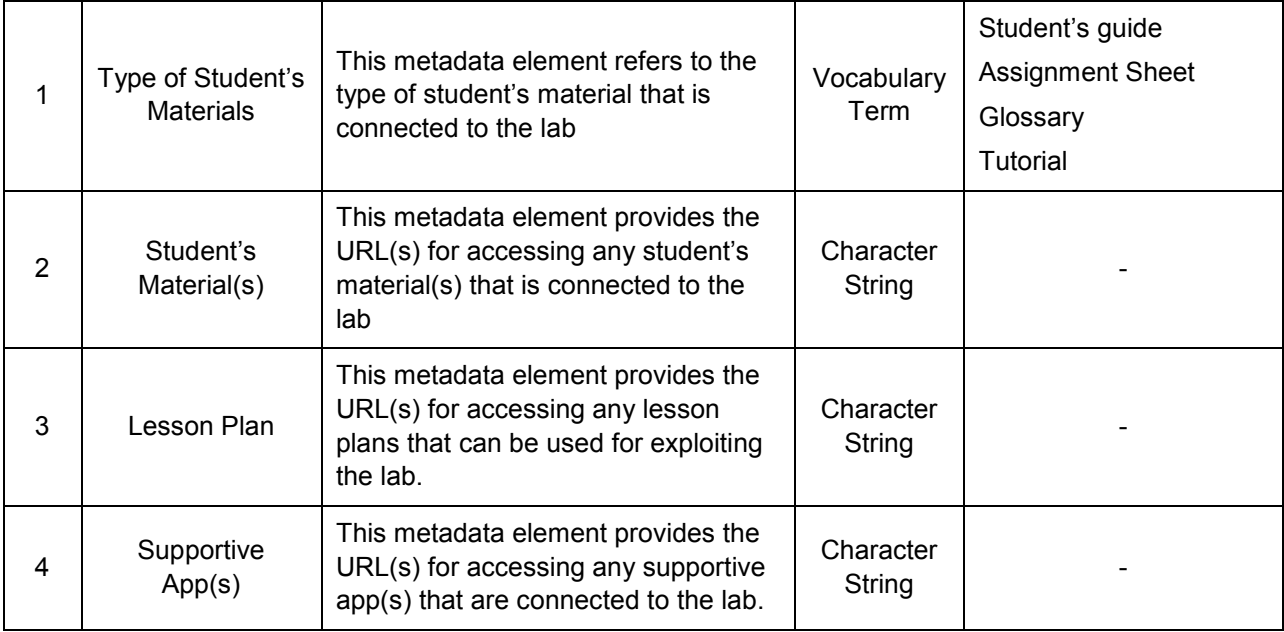

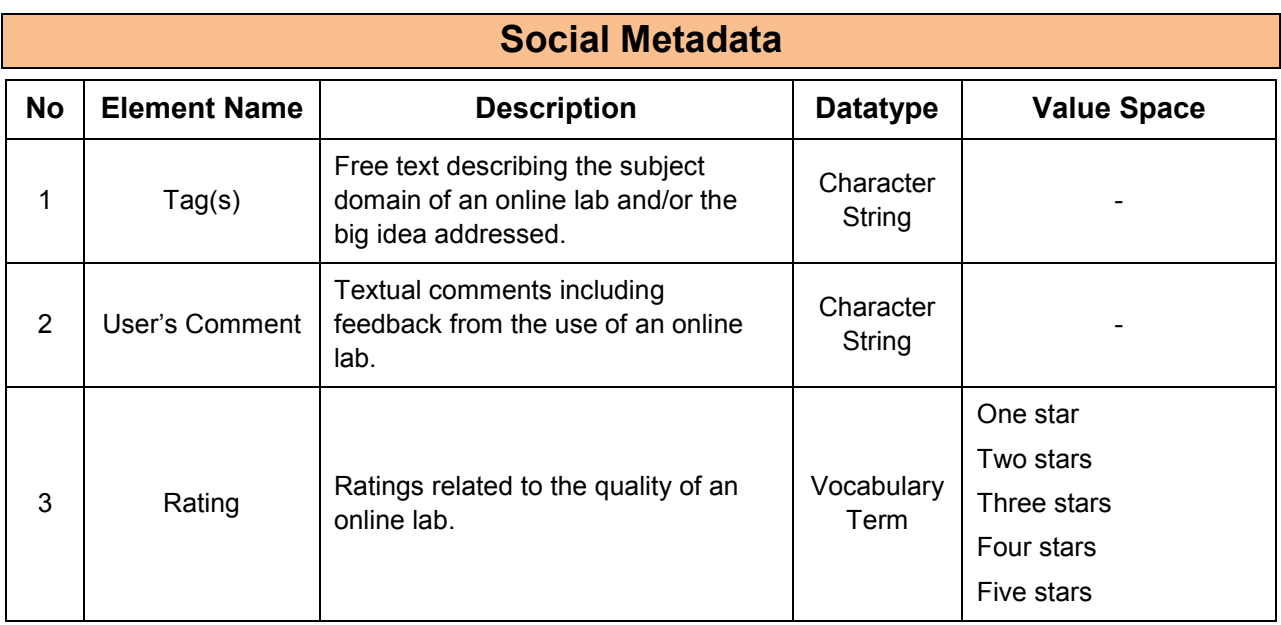

## **10 Populating the Go-Lab Inventory**

To ensure that a maximum number of relevant online labs will be properly included in the Go-Lab portal, the project – according to the methodology described in the Go-Lab DoW, Part B, pp.10-11, implements a three-stage deployment cycle by populating the Go-Lab inventory with online labs.

Based on the proposed approach and during the first year of the project, Go-Lab was planning to adapt existing labs offered by large scientific organisations part of the project and already targeting primary and secondary school students.

According to the initial plan in a first stage (first year), Go-Lab large scientific organizations had to provide and adapt first the following labs:

- CERNland, LHC Game, MINERVA and AMELIA (CERN),
- HYPATIA (IASA),
- Meteosat and Gaia (ESA),
- The Faulkes Telescopes Project (UoG),
- Discovery Space Portal and Universe Quest/Learnit3D Lab (EA),
- SalsaJ, Sun for all, and CosmoQuest (NUCLIO).

During the initial period (following the kick-off meeting) of the project this issue was further discussed among the consortium members as the labs mentioned above are covering quite similar thematic areas (astronomy, space and high energy physics that is additionally a rather complex subject to be presented to students) it was decided to enrich the initial list with labs that are covering different curriculum areas as well as age groups (complexity) in order the consortium to be able to implement the project in a more effective way during the first implementation period. It was also clear from the numerous visionary workshops that were organized in the participating countries that there was a great interest on the availability of labs in additional thematic areas (Go-Lab Project - D3.1).

In this framework the Go-Lab consortium decided during the first months of the project life cycle to modify the initial list by adding a series of labs that were planned to be integrated during the second implementation phase and are covering more curriculum areas.

The variety of the thematic areas covered (curriculum coverage) was the most important parameter for the selection. Additionally the maturity of each lab (as well as the number of its current users) was considered for the selection process. It is very important the labs that will be offered to the school communities during the first implementation cycle to be used (and assessed) by numerous users, to offer high quality services and support materials (scenarios of use, tutorials, online support). Although the availability of the lab interface in different languages could be the most crucial parameter for the successful implementation of the project with the school communities, the majority of the labs are available only in English. This is an issue that the Go-Lab consortium has to take into account during the design of the support mechanism of the user communities. Finally the technical team had the opportunity to indicate some specific labs that offer significant technical challenges in the integration process. These cases (e.g., the Black-Body Radiation Lab) were treated like case studies by the technical team in order to assess the complexity of the integration process.

### **Table 17. Initial List of the Go-Lab Online Labs**

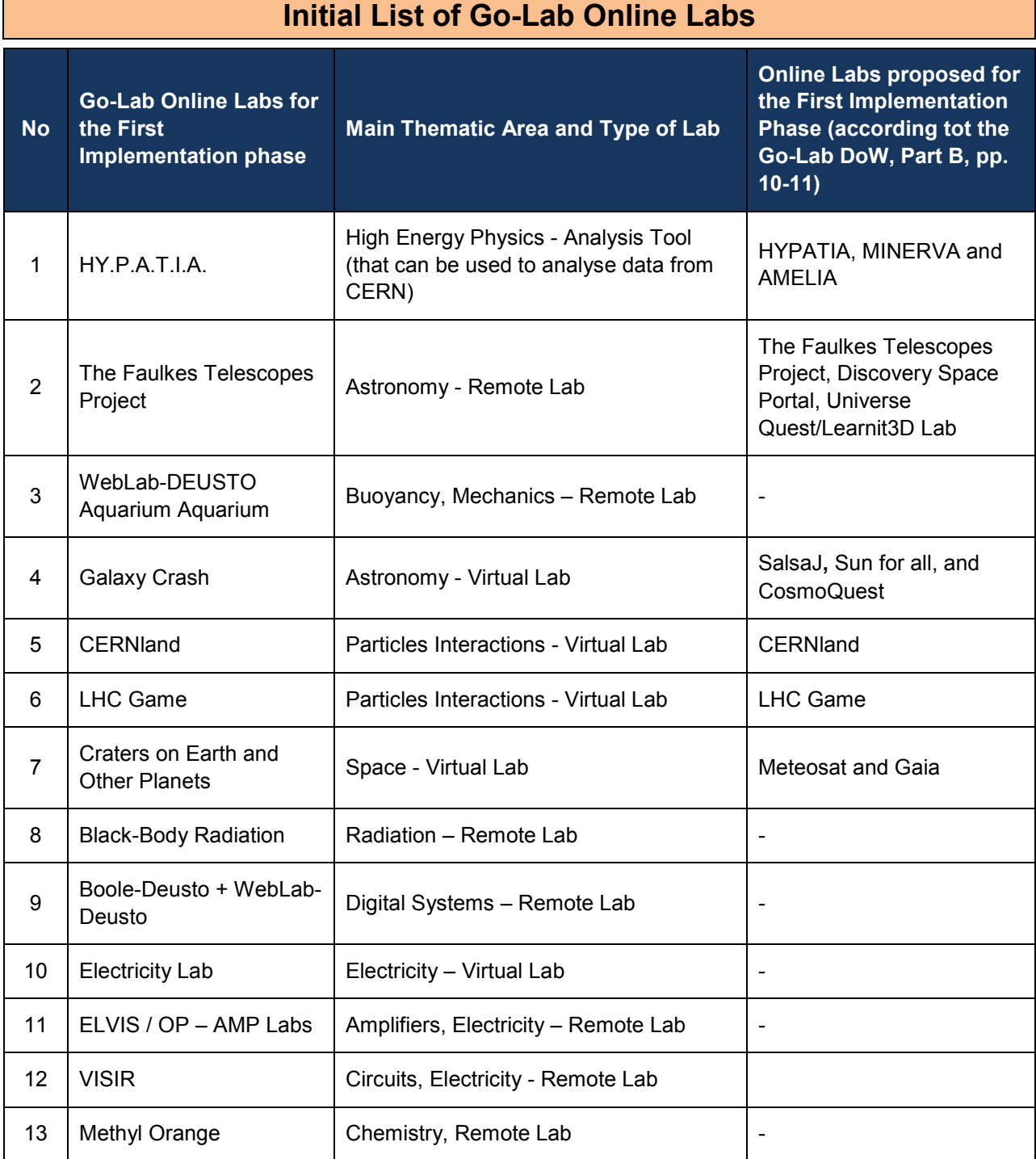

## **11 The Go-Lab Inventory of Online Labs**

Below we present the thirteen (13) online labs that are included in the Go-Lab Inventory for the 1<sup>st</sup> year. Nine of these online labs are from the initial pool of twenty labs that was presented in Section 4. However, based on the selection criteria mentioned in Section 10 four new labs have also been added to the inventory. The labs have been described by following the methodology that was presented in Section 9.2. This will enable their storage with a common format to the Go-Lab Repository. Moreover, each lab has been described with additional elements that are highly needed for the technical integration of the labs to the Go-Lab Portal.

## *11.1 HY.P.A.T.I.A*

## **11.1.1 Lab Profile**

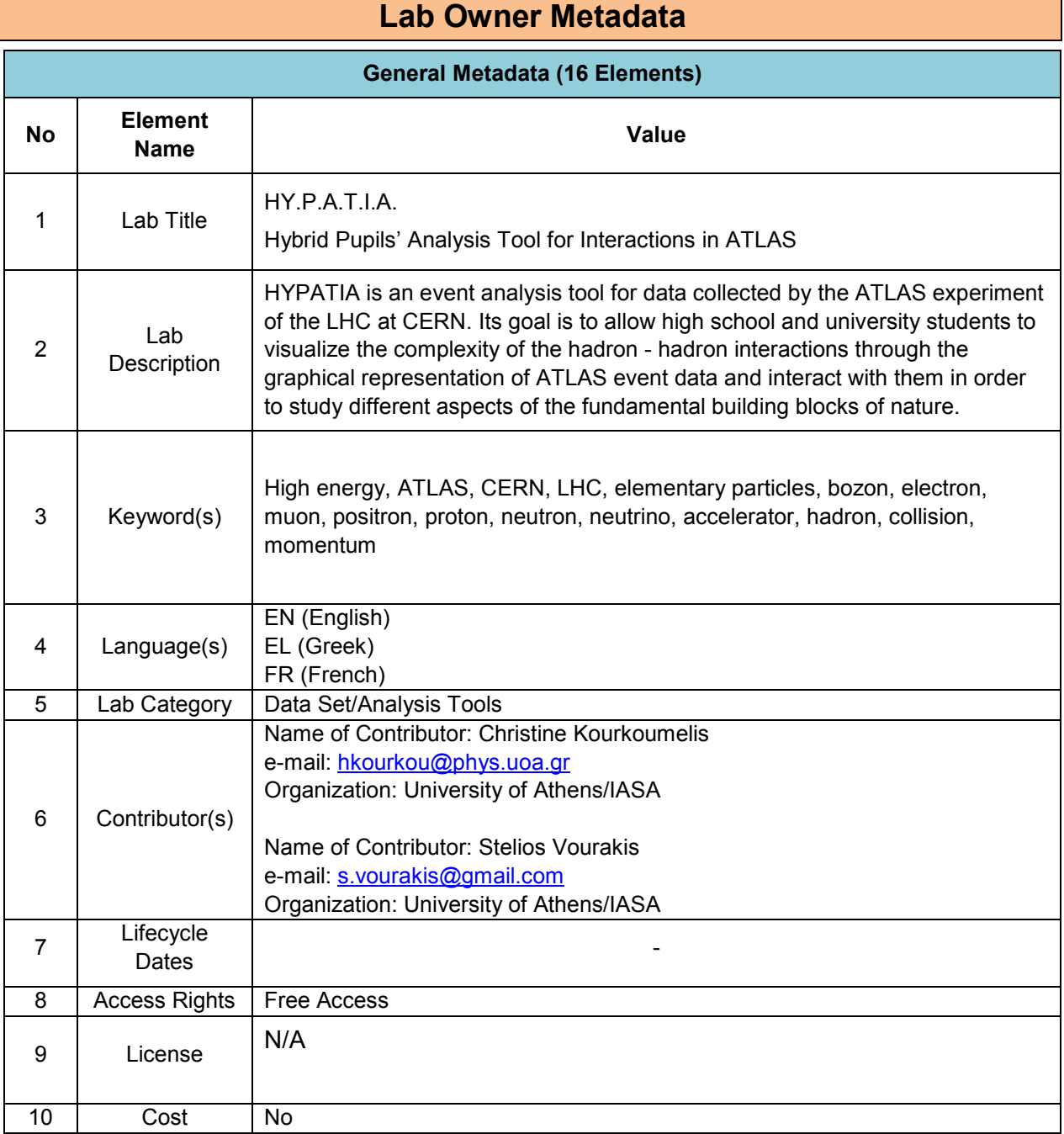

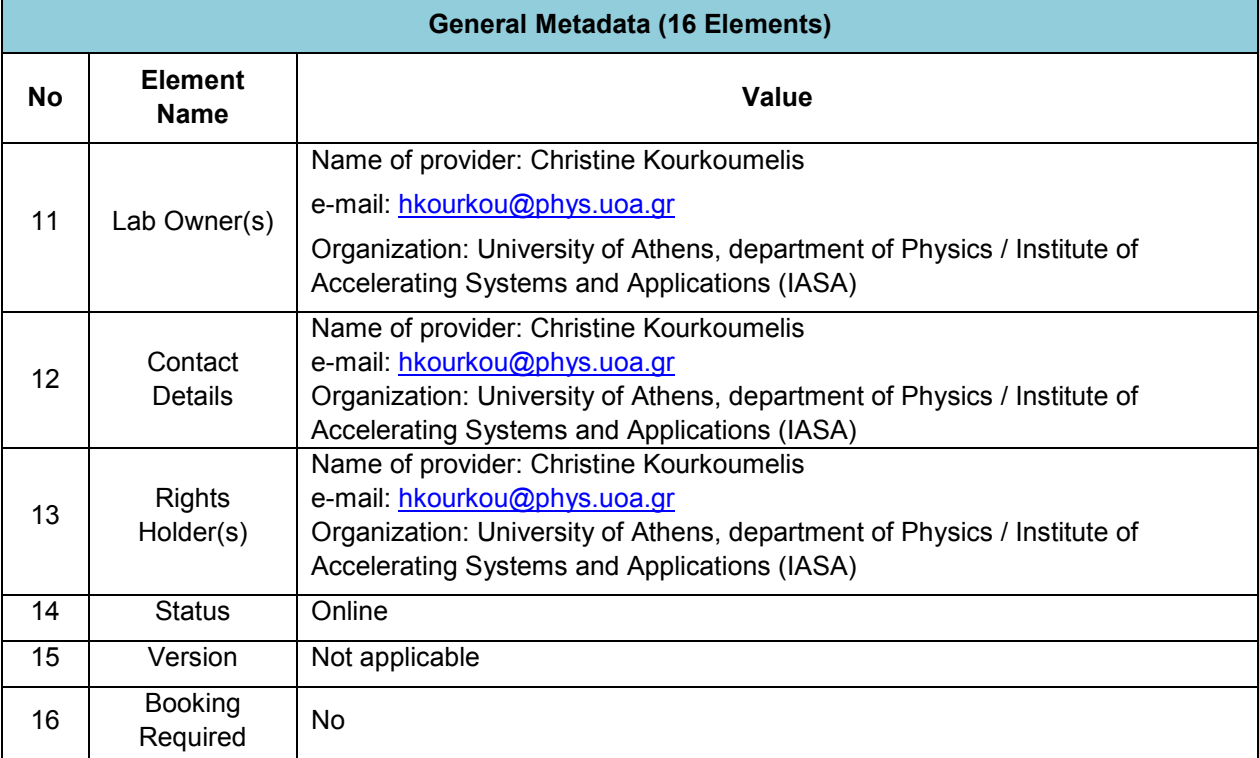

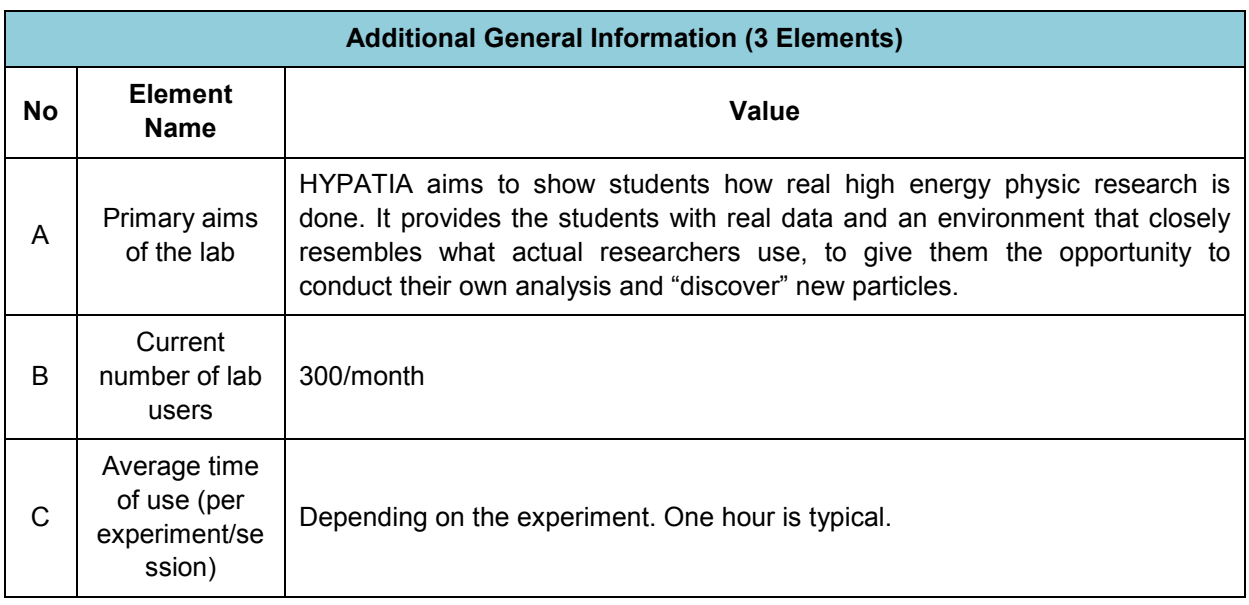

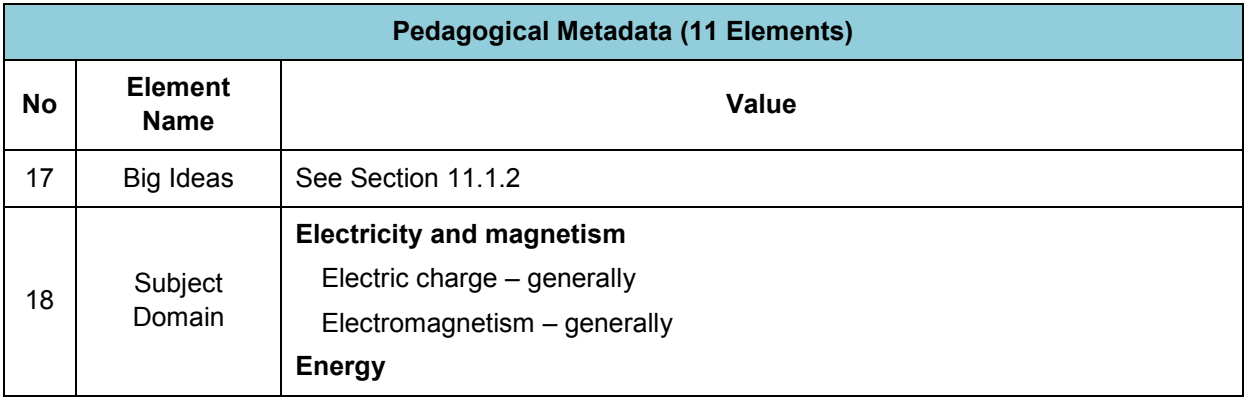

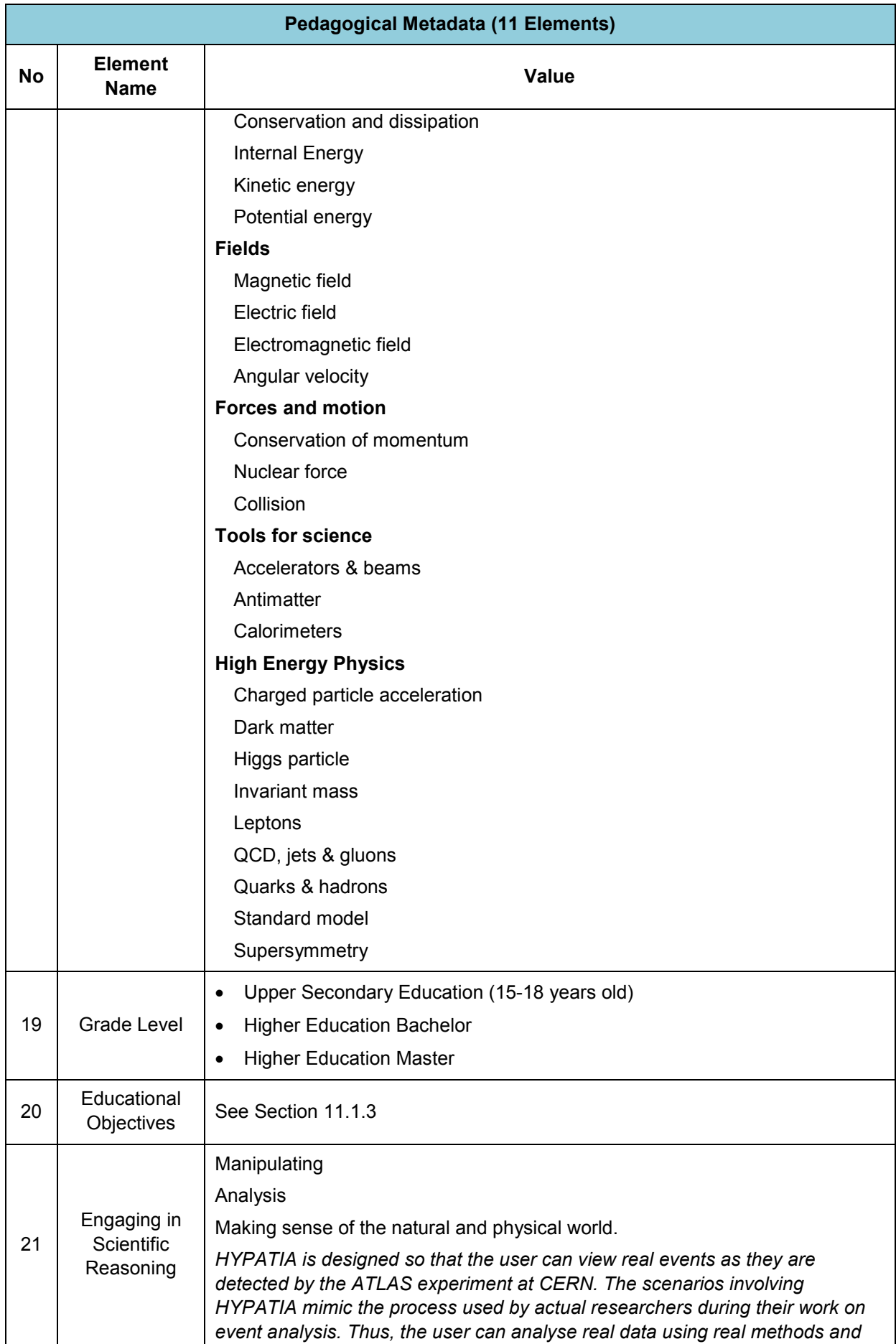

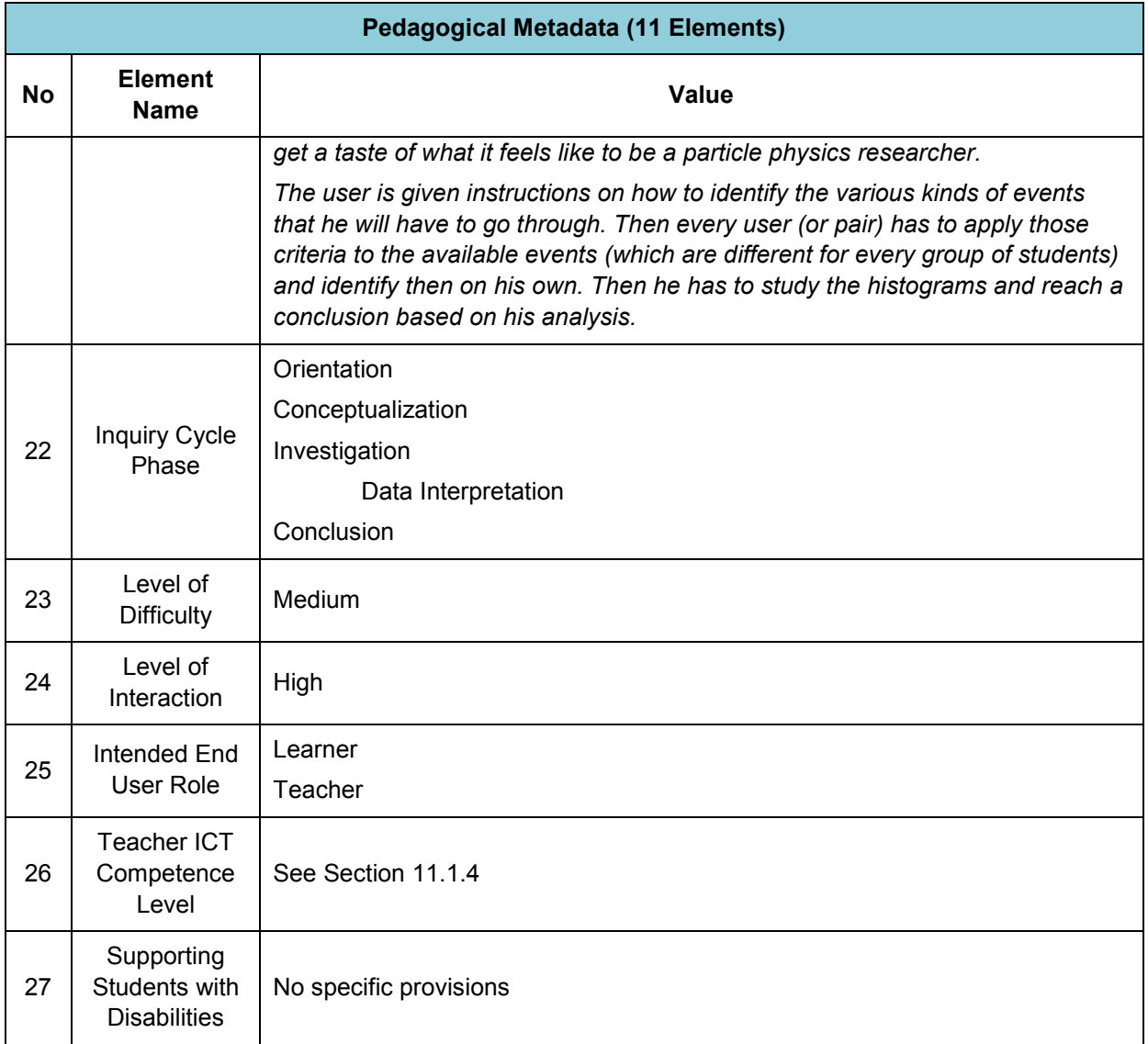

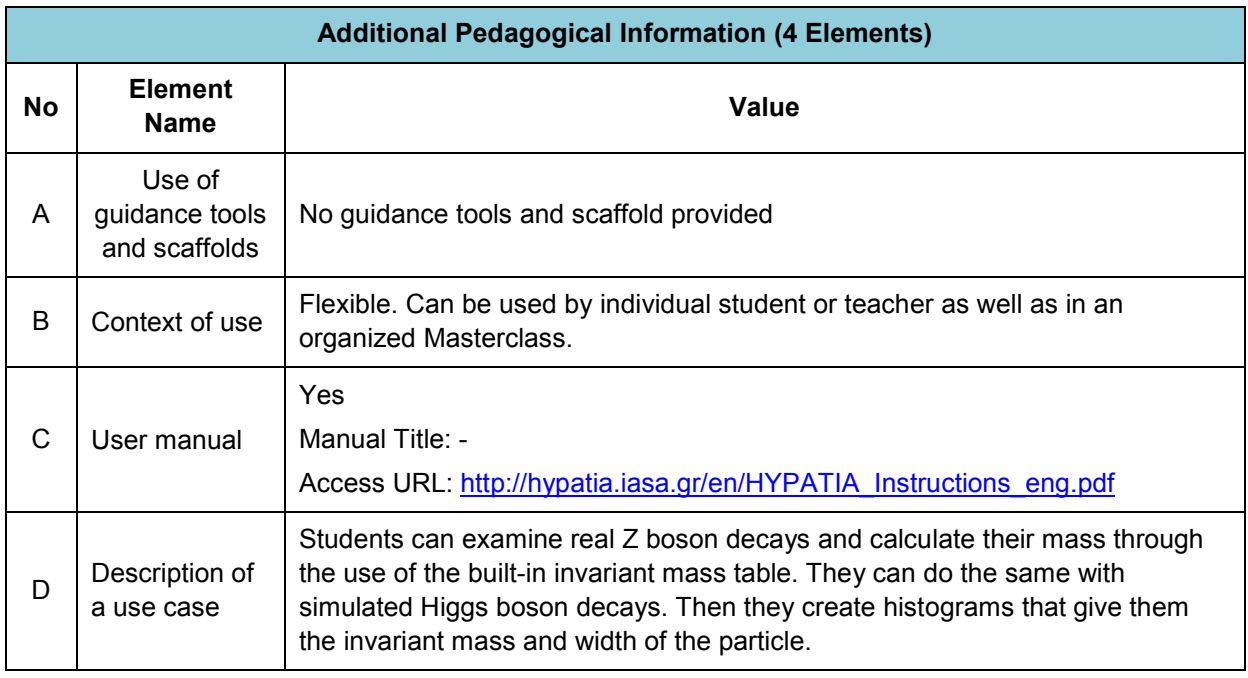

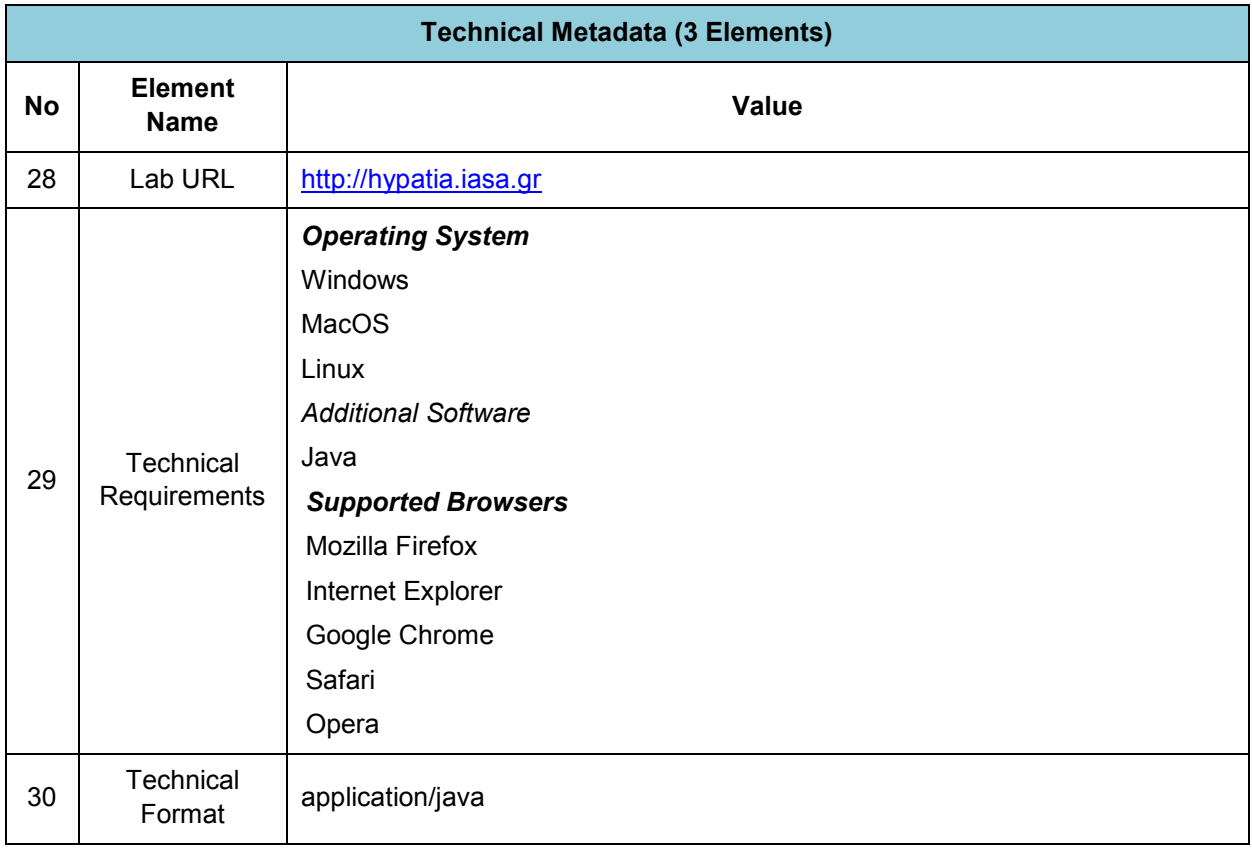

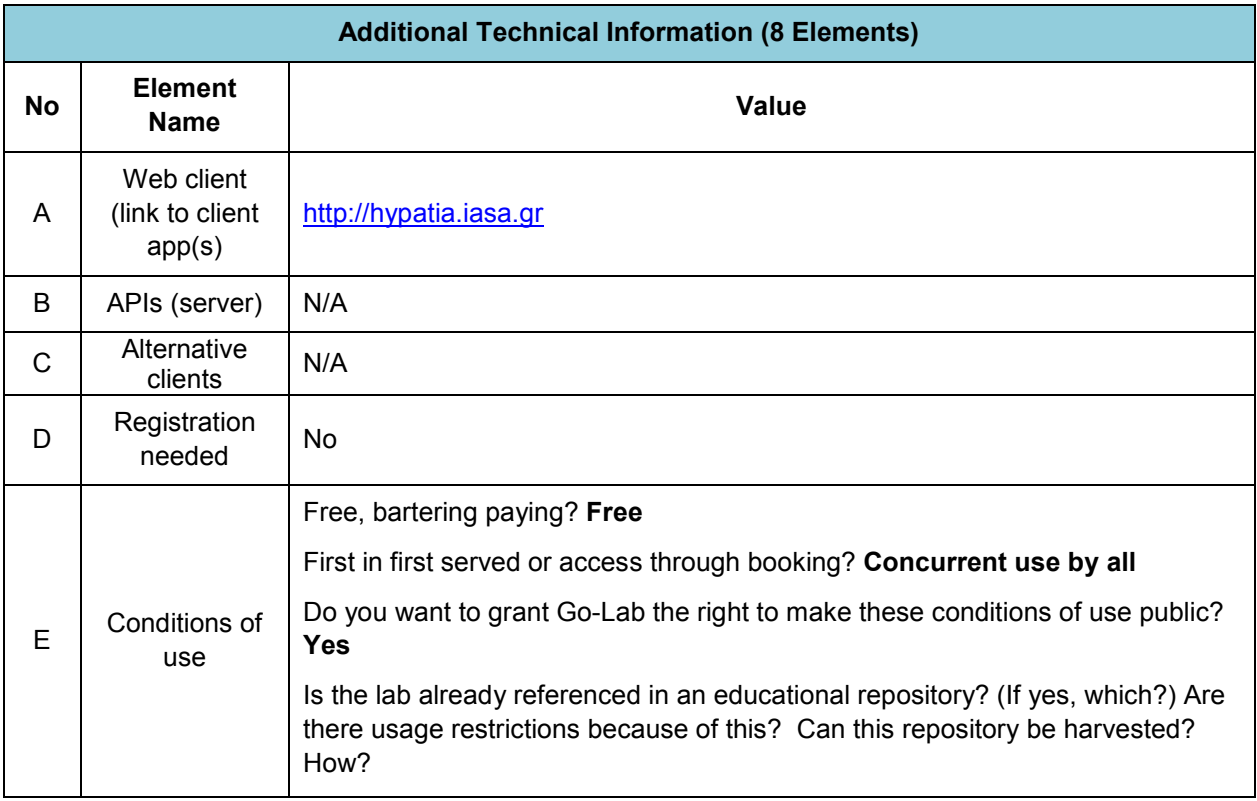

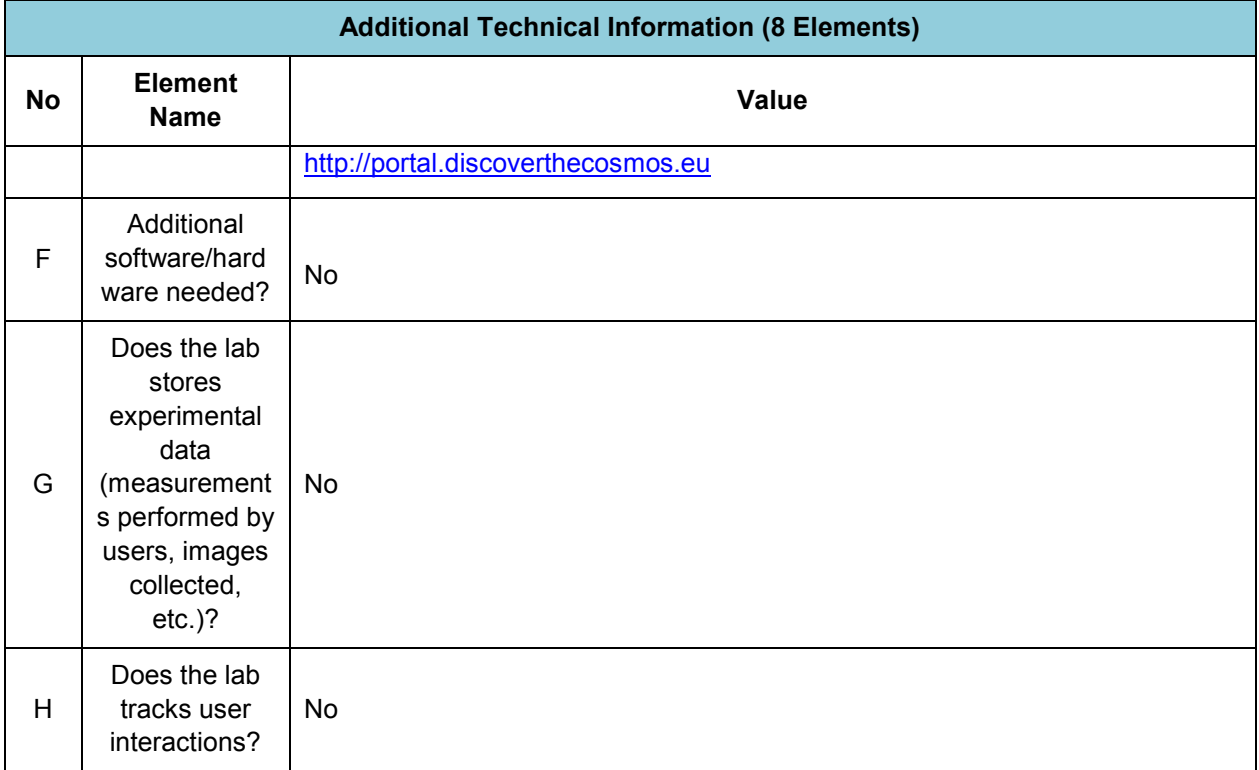

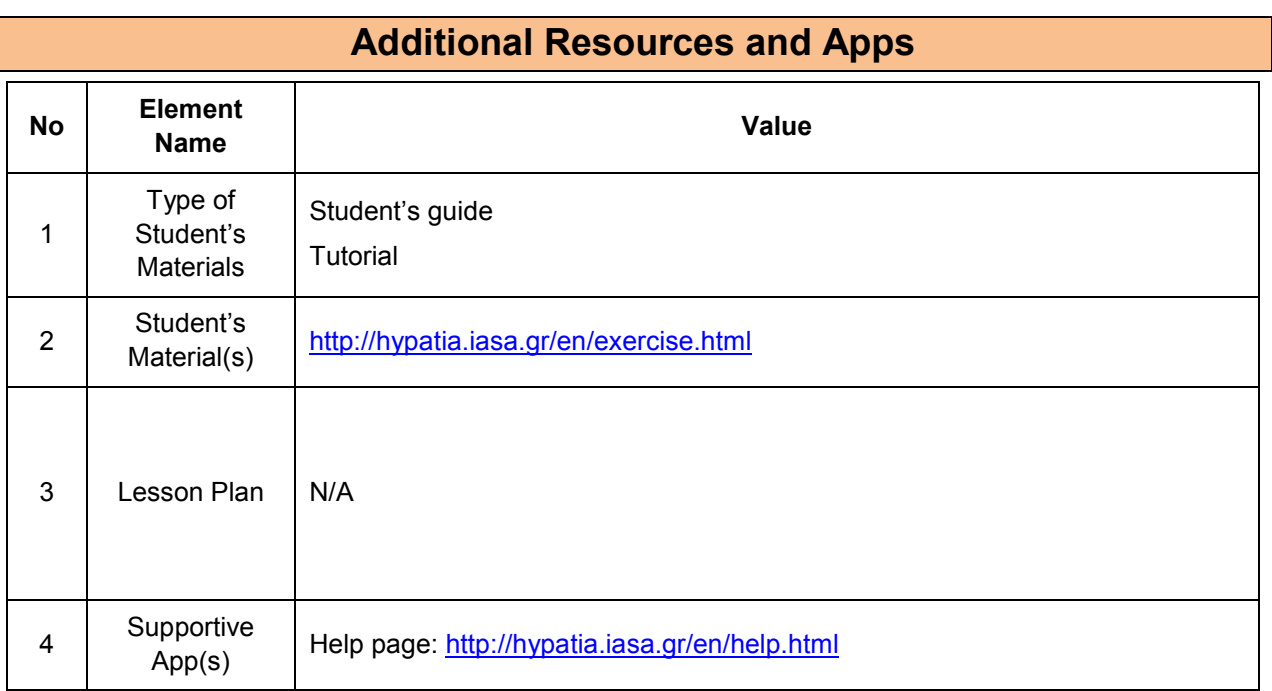

## **11.1.2 Big Ideas of Science**

**1.** Energy cannot be created or destroyed. It can only transform from one form to another. The transformation of energy can lead to a change of state or motion.

**2.** There are four fundamental interactions/forces in nature; gravitation, electromagnetism, strong-nuclear and weak nuclear. All phenomena are due to the presence of one or more of these interactions. Forces act on objects and can act at a distance through a respective physical field causing a change in motion or in the state of matter.

**4.** All matter in the Universe is made of very small particles. They are in constant motion and the bonds between them are formed by interactions between them.

**5.** All matter and radiation exhibit both wave and particle properties.

### **11.1.3 Educational Objectives**

#### **Cognitive Objectives:** Types of Knowledge

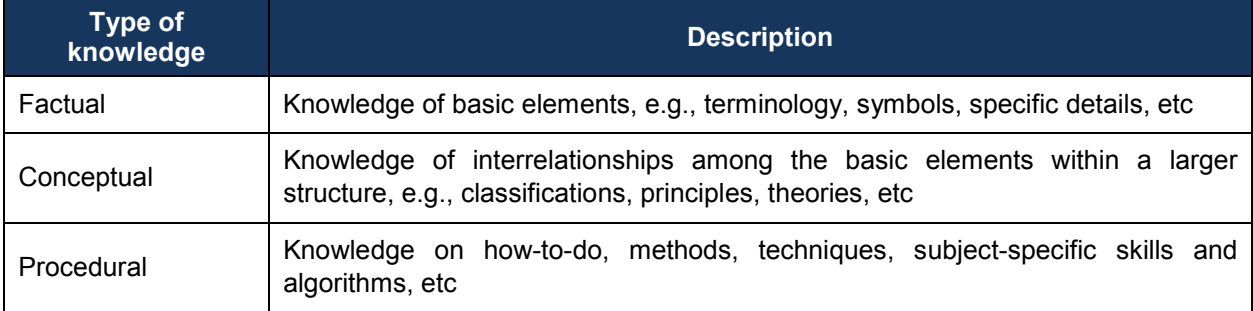

#### **Cognitive Objectives:** Processes

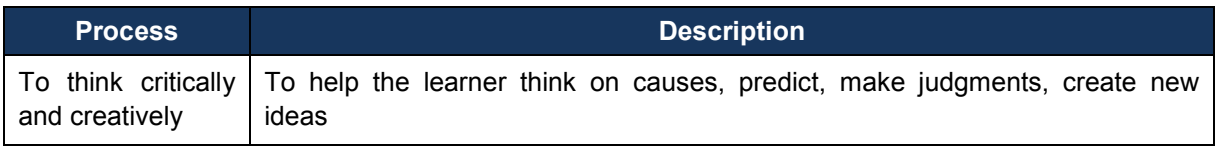

#### **Affective Objectives**

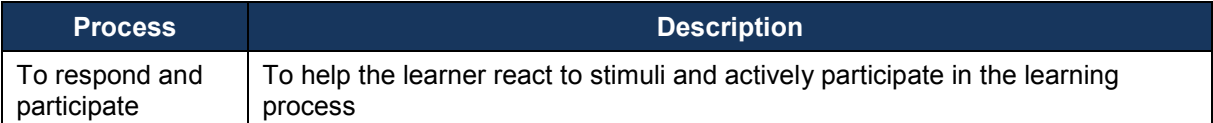

#### **Psychomotor Objectives**

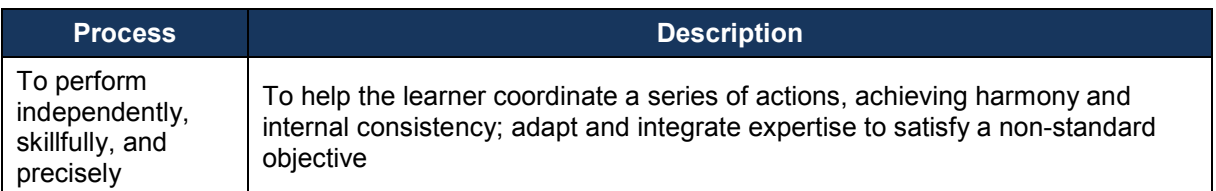

## **11.1.4 Teachers' ICT Competences**

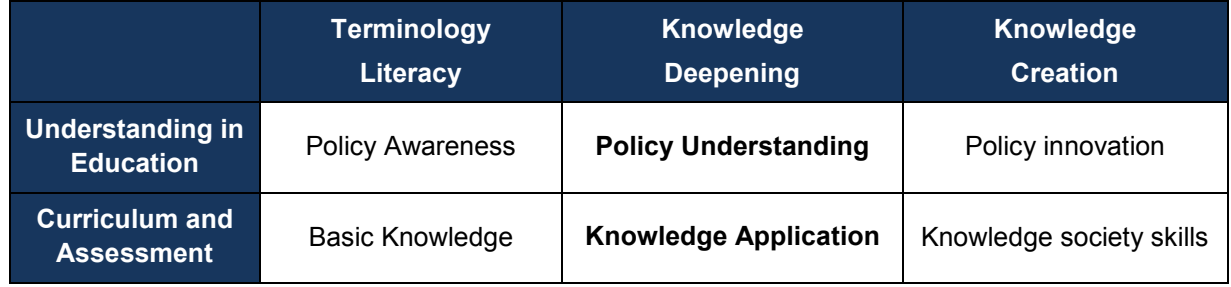

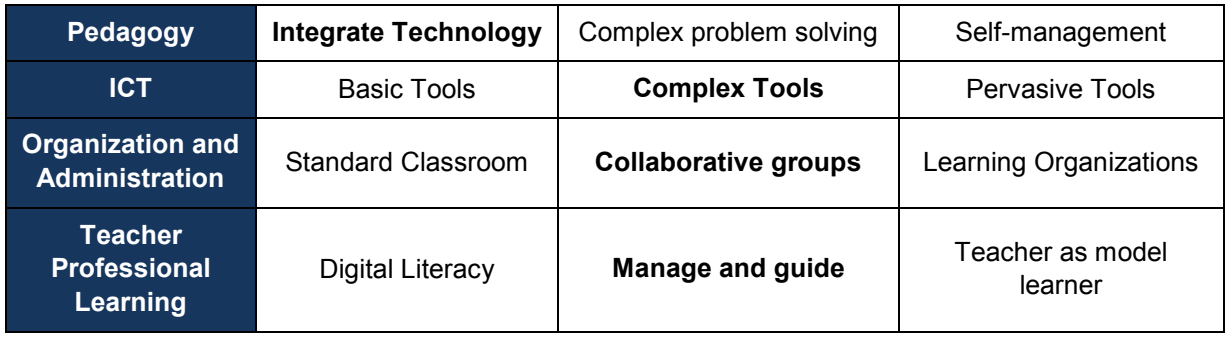

# *11.2 The Faulkes Telescope Project (USW)*

## **11.2.1 Lab Profile**

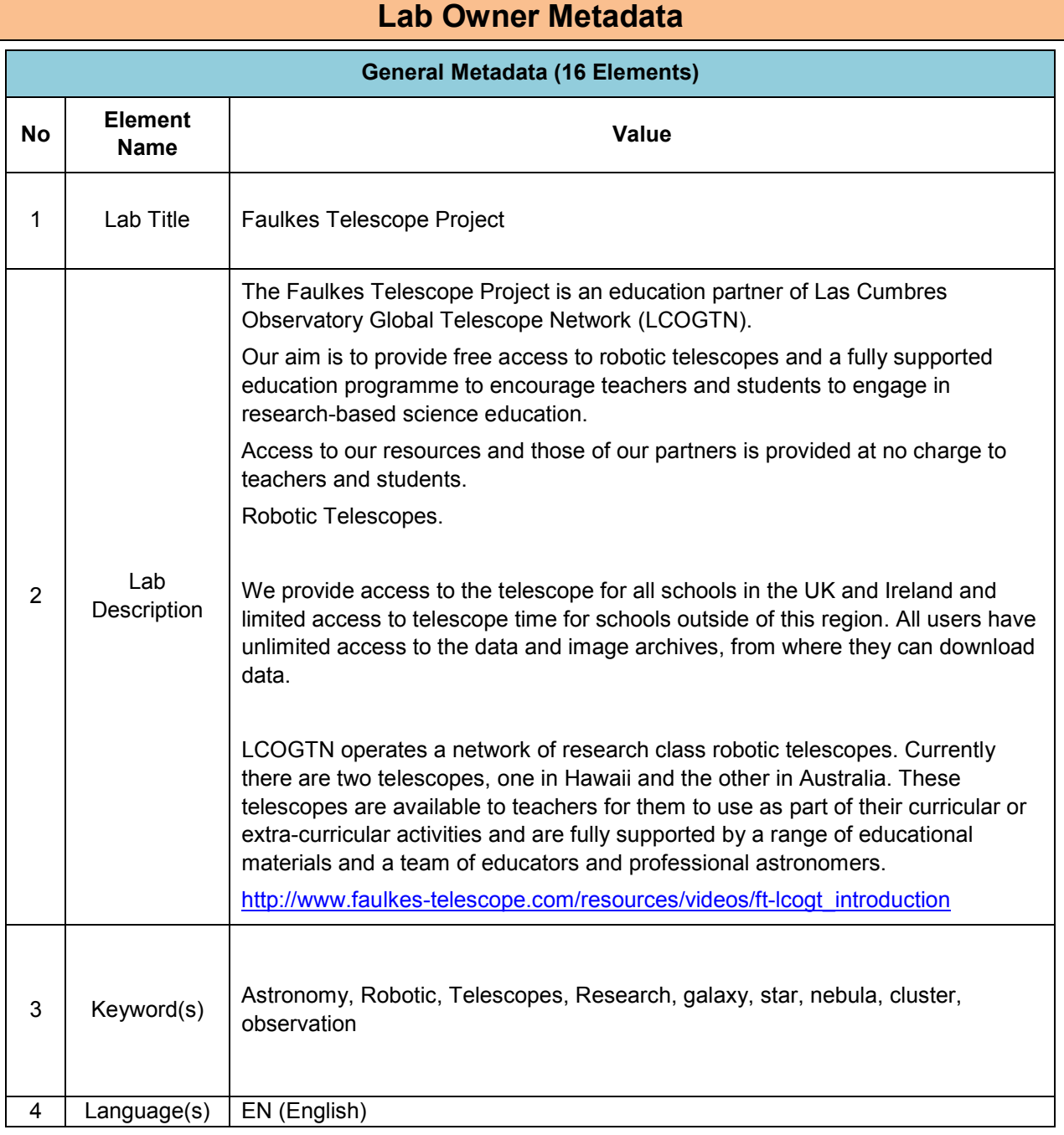

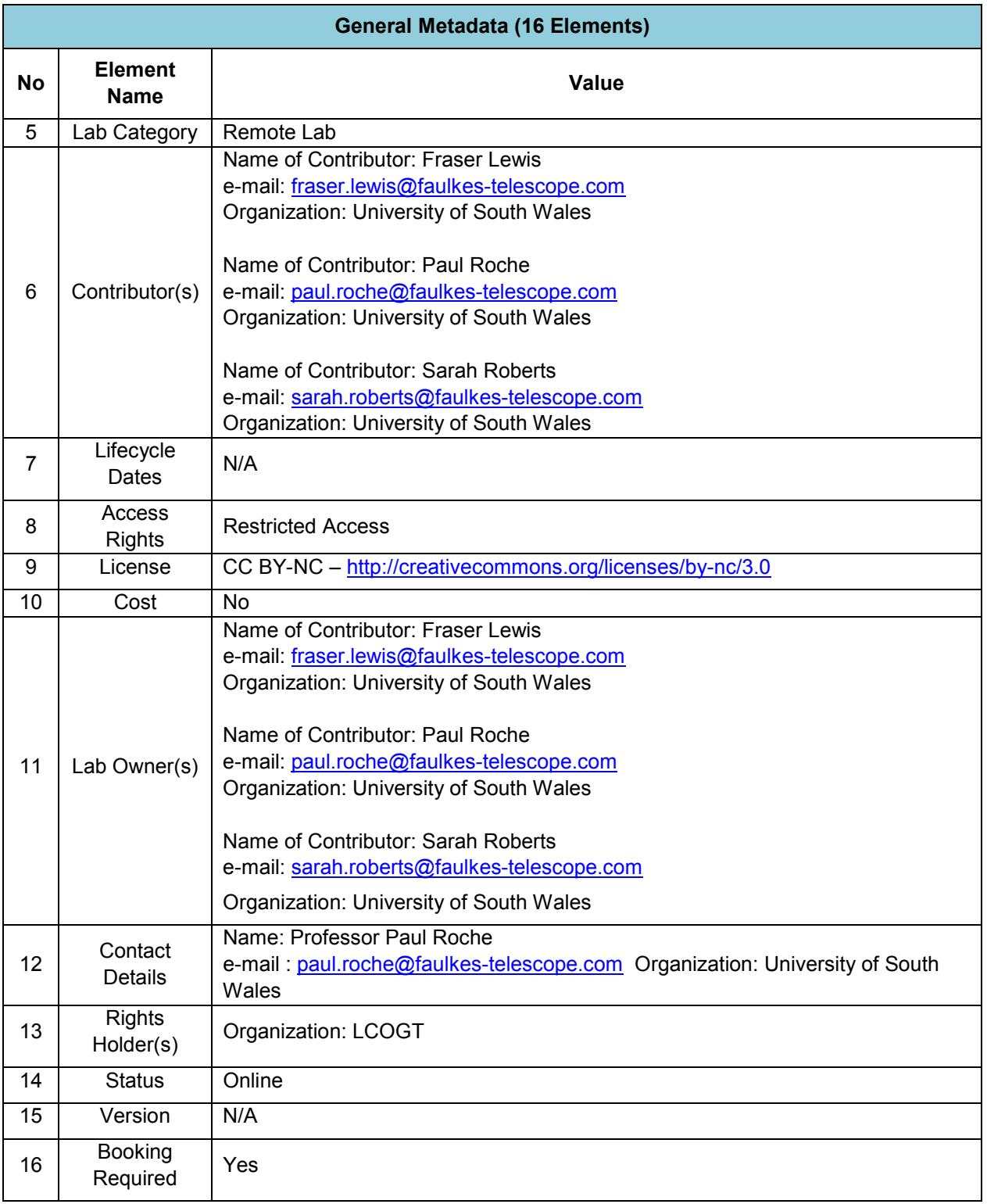

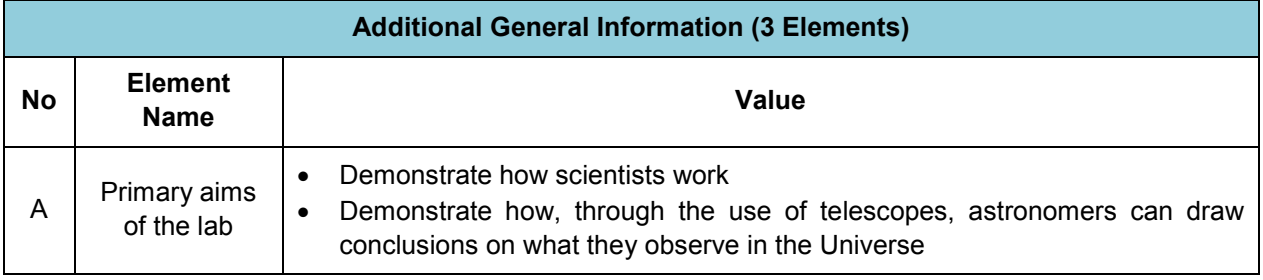

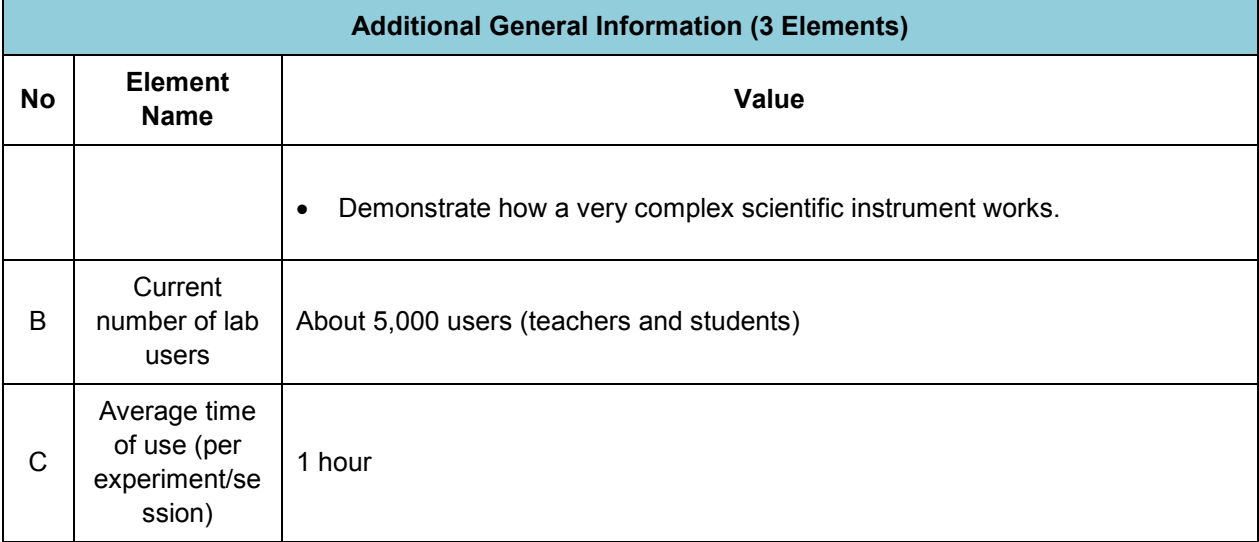

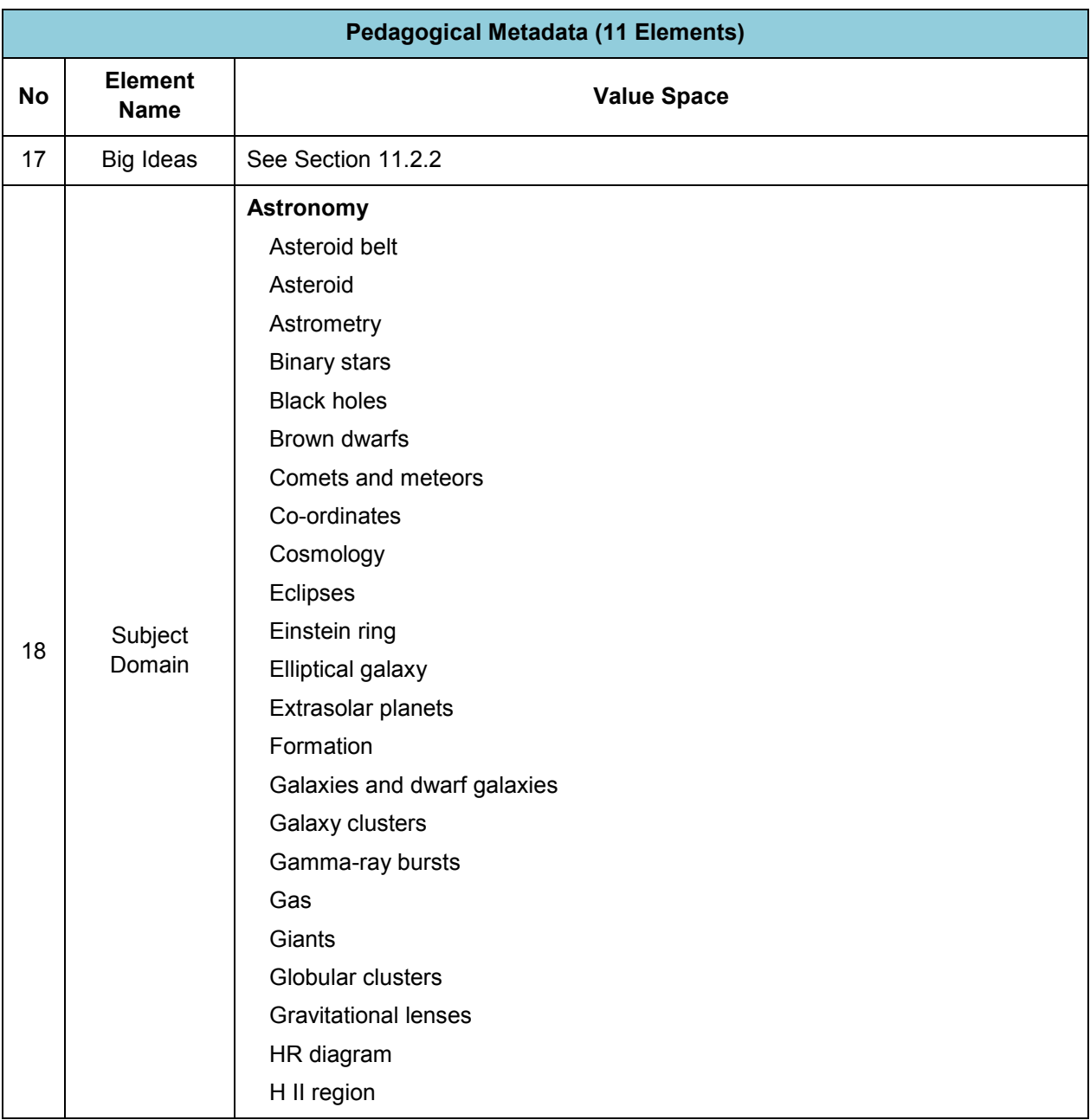

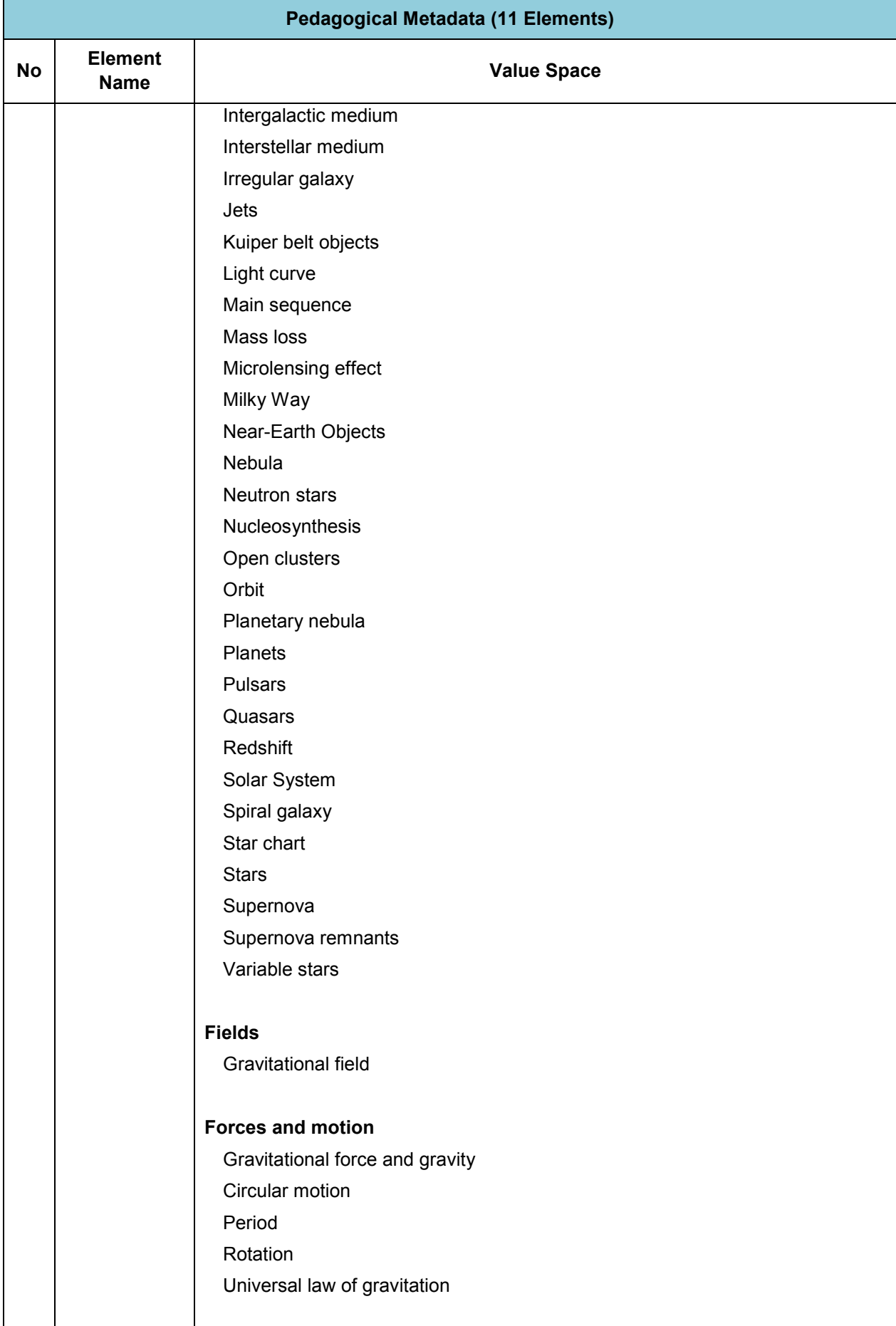

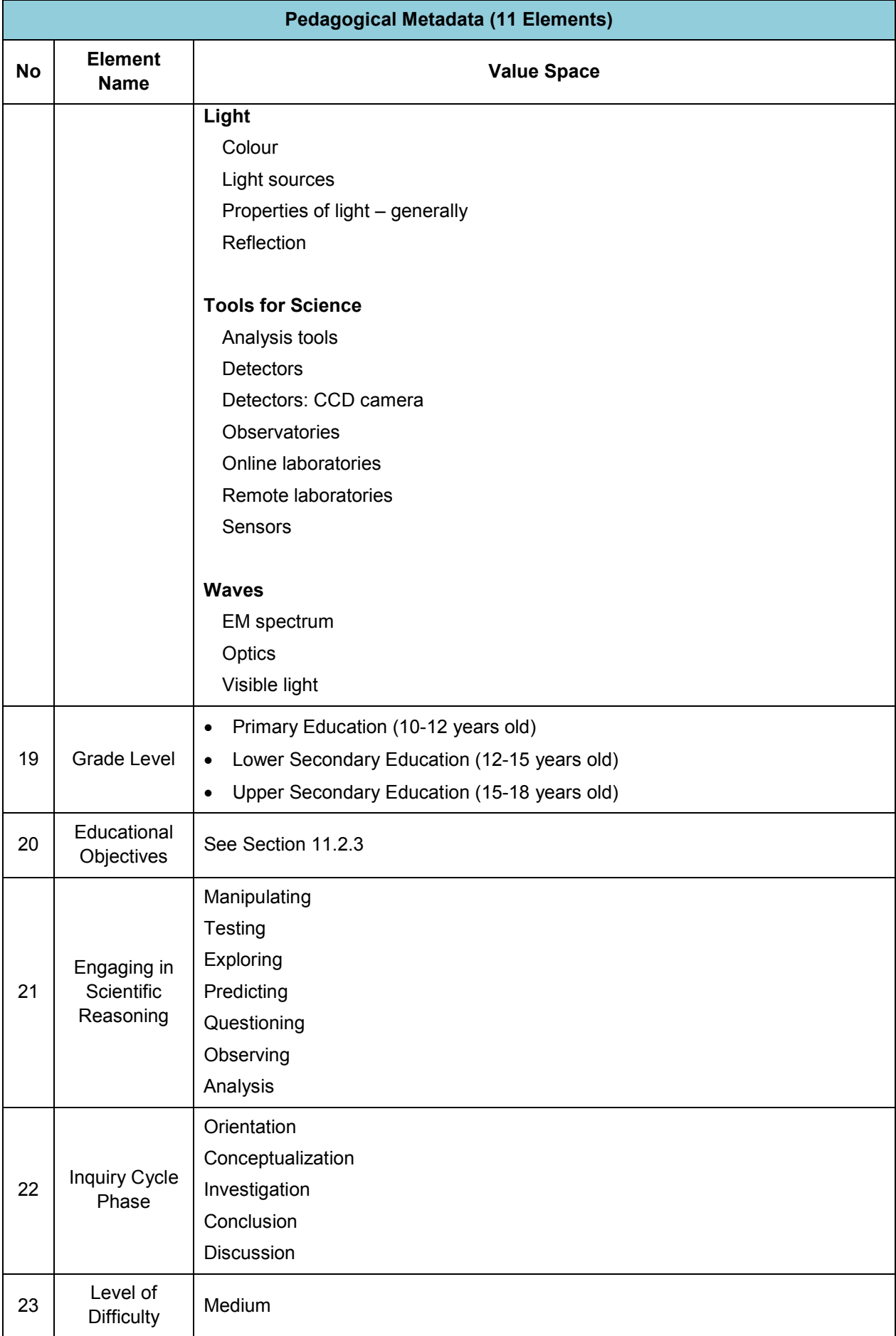

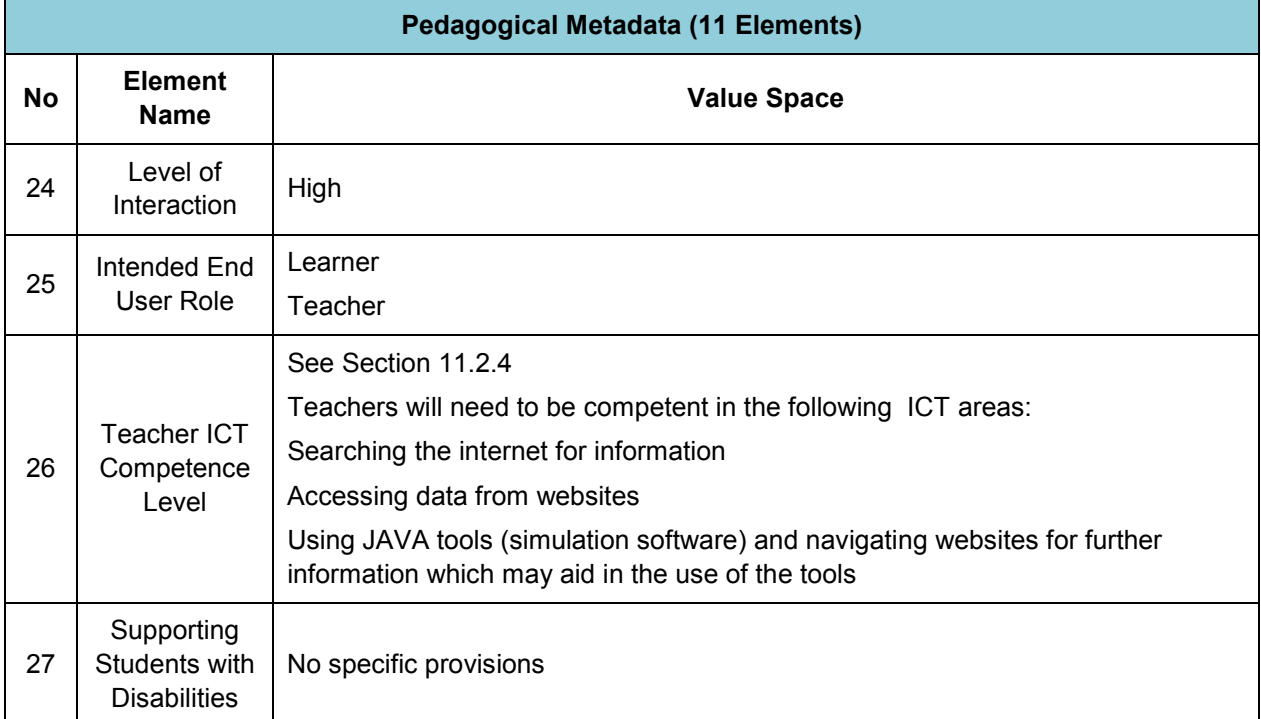

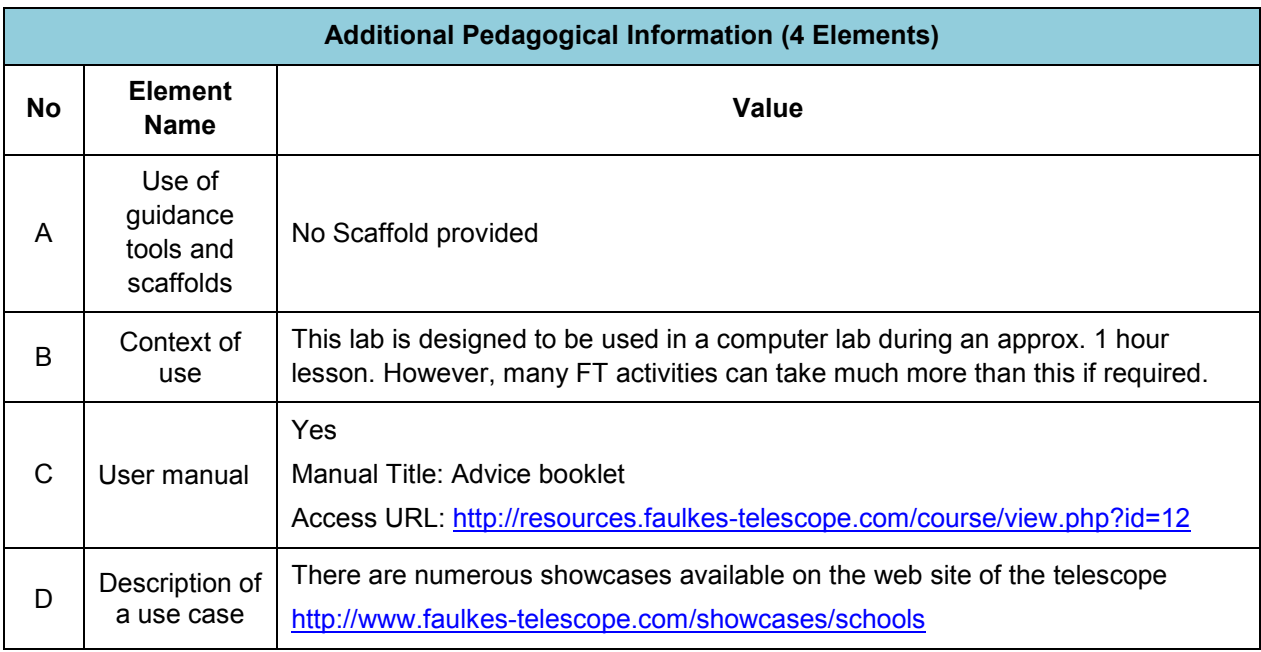

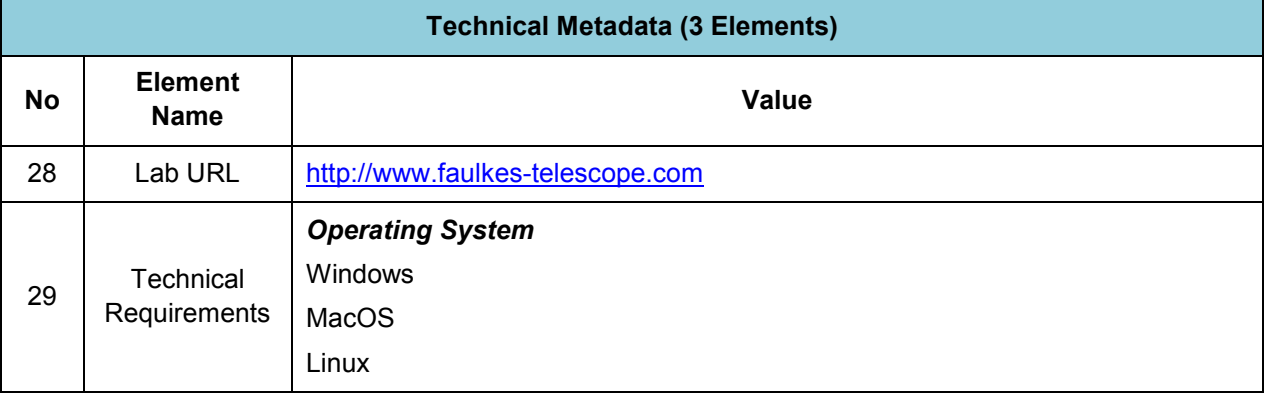

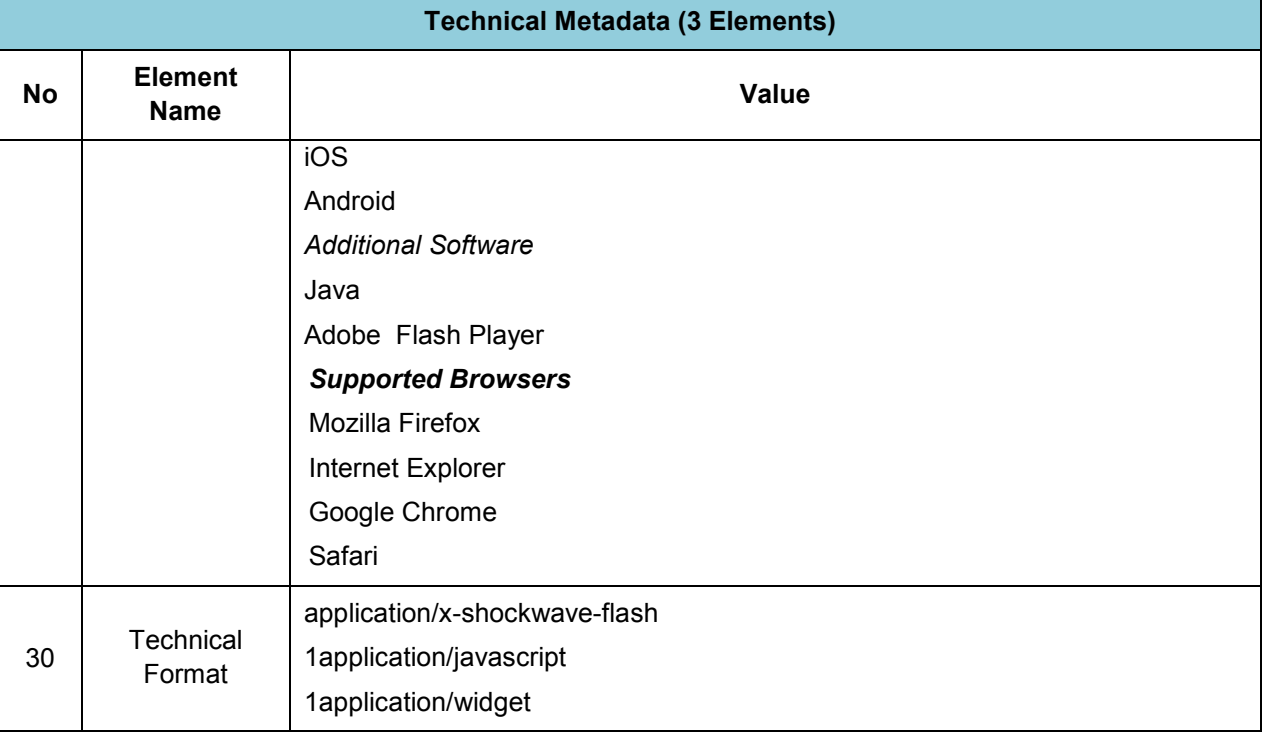

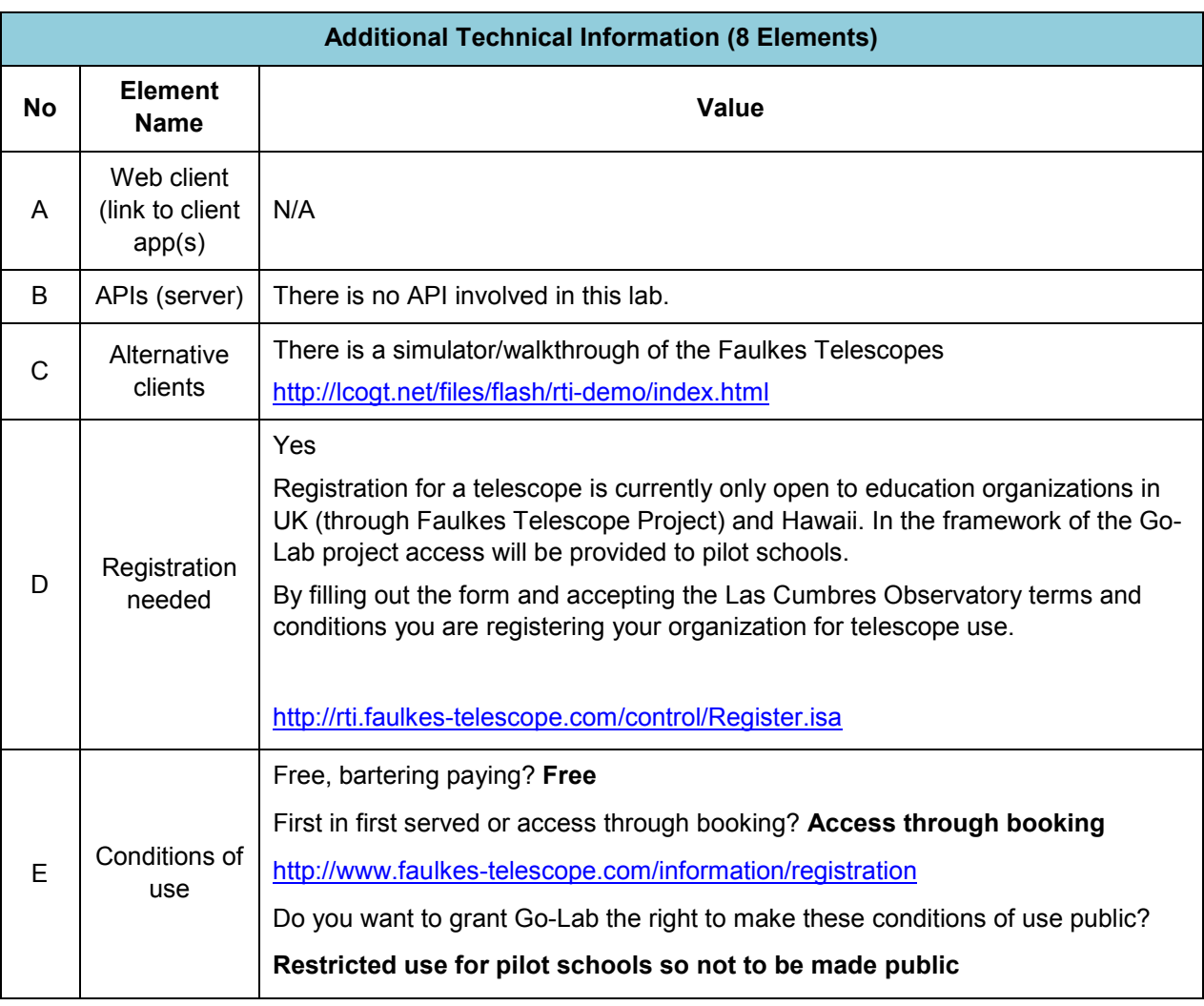

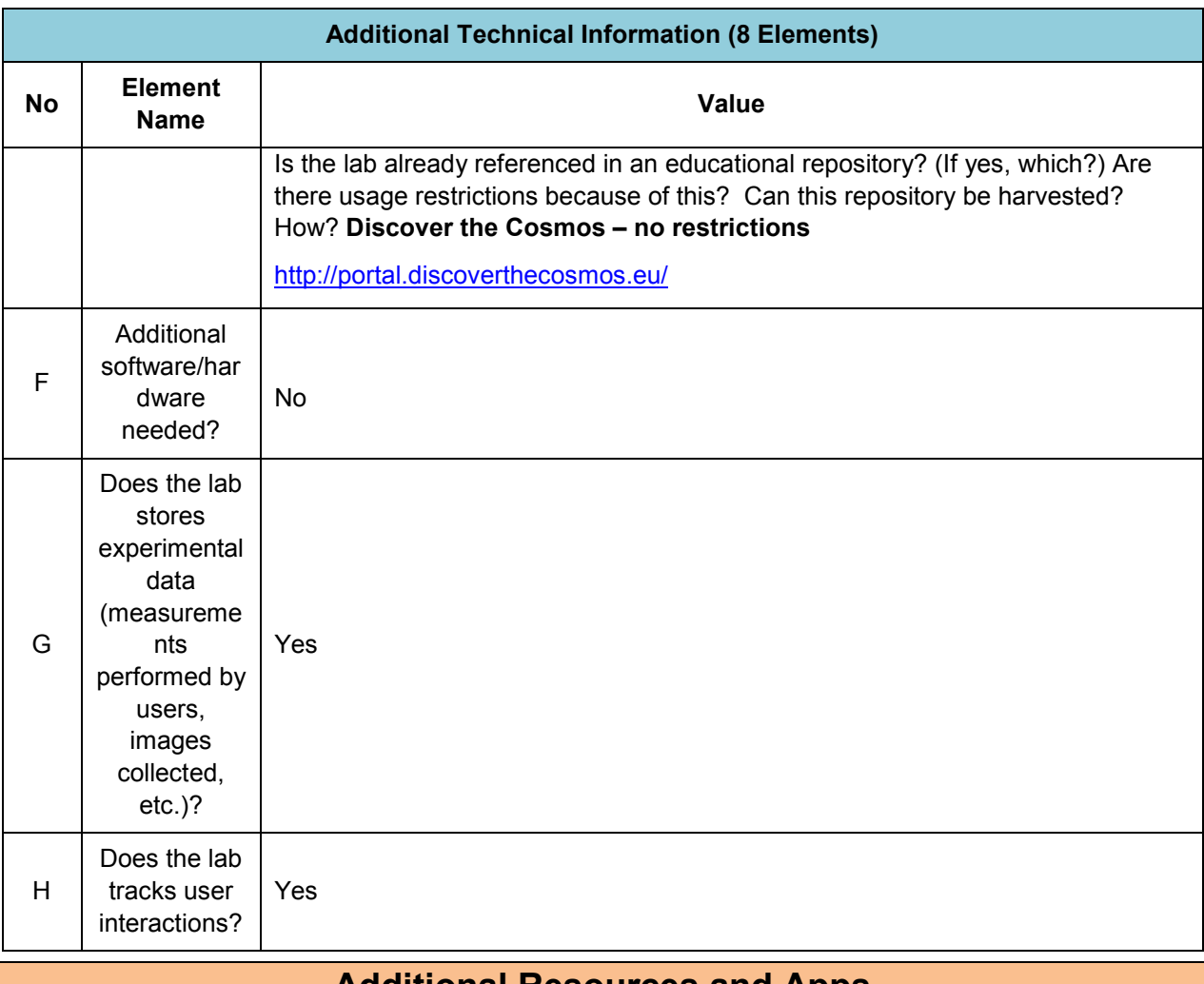

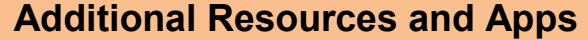

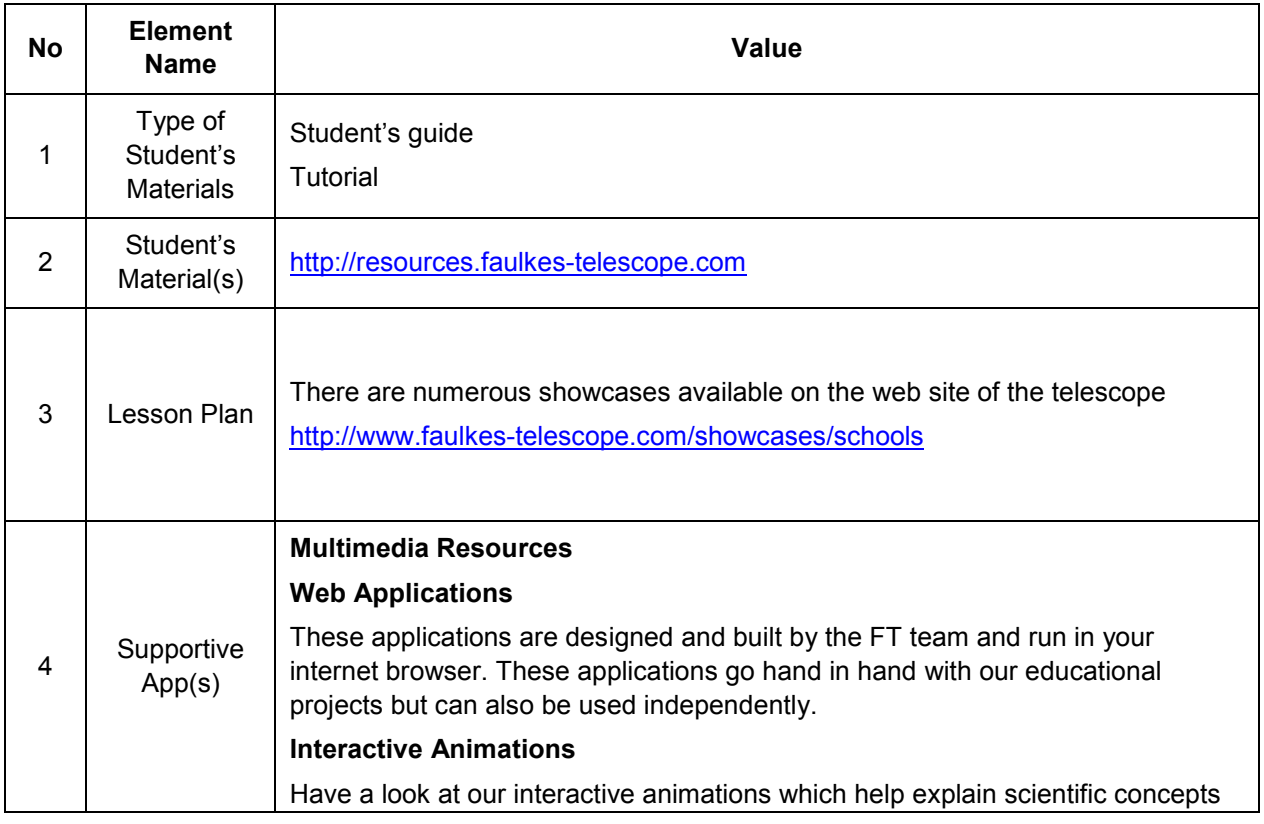

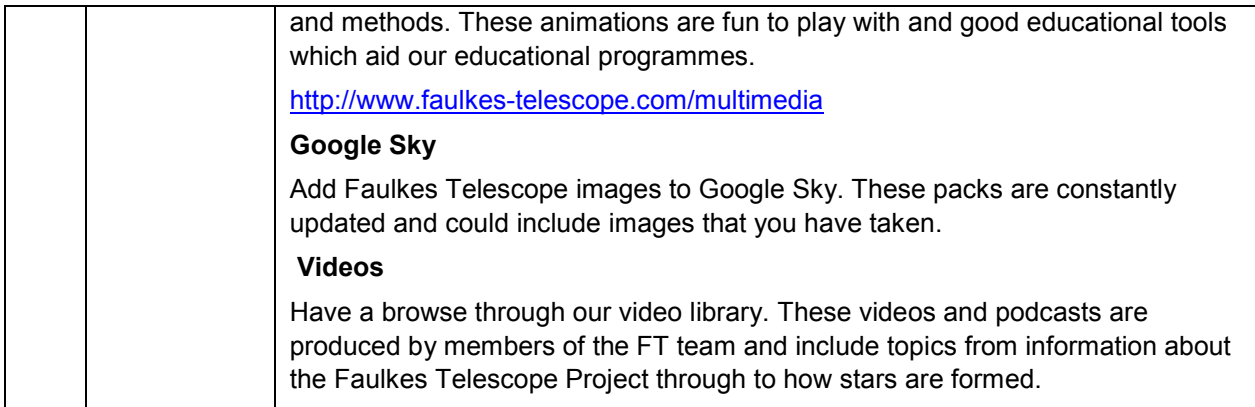

### **11.2.2 Big Ideas of Science**

- **1.** Energy cannot be created or destroyed. It can only transform from one form to another. The transformation of energy can lead to a change of state or motion.
- **2.** There are four fundamental interactions/forces in nature; gravitation, electromagnetism, strong-nuclear and weak nuclear. All phenomena are due to the presence of one or more of these interactions. Forces act on objects and can act at a distance through a respective physical field causing a change in motion or in the state of matter.
- **3.** The Universe is comprised of billions of galaxies each of which contains billions of stars and other celestial objects. Earth is a very small part of the Universe.
- **5.** All matter and radiation exhibit both wave and particle properties.

### **11.2.3 Educational Objectives**

#### **Cognitive Objectives:** Type of Knowledge

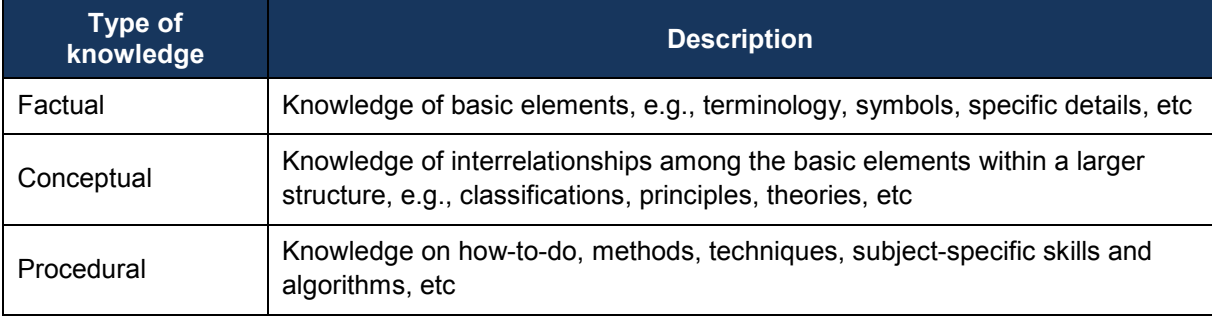

#### **Cognitive Objectives:** Processes

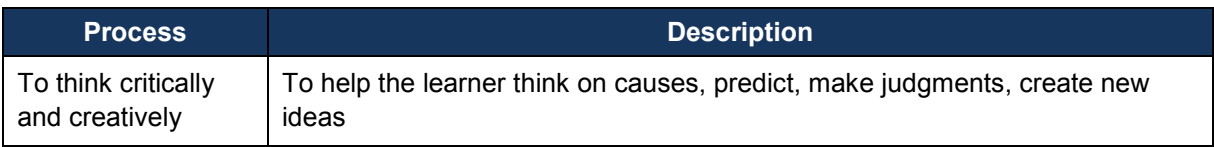

#### **Affective Objectives**

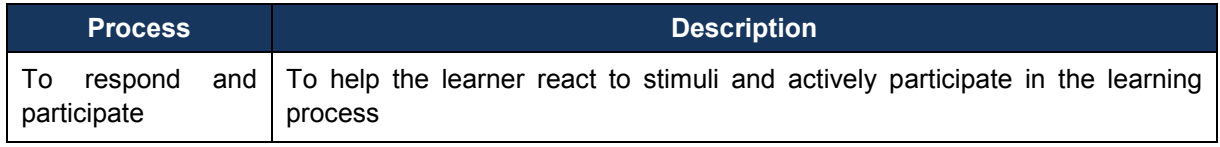

## **Psychomotor Objectives**

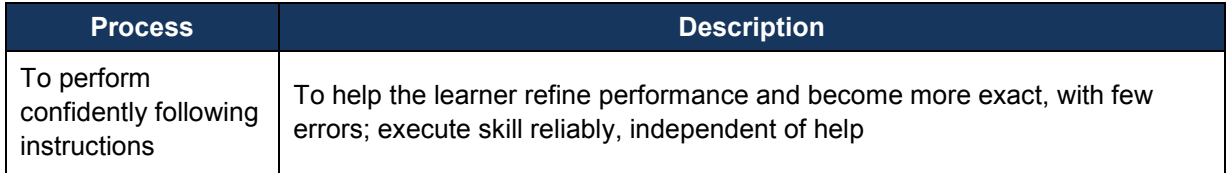

## **11.2.4 Teachers' ICT Competences**

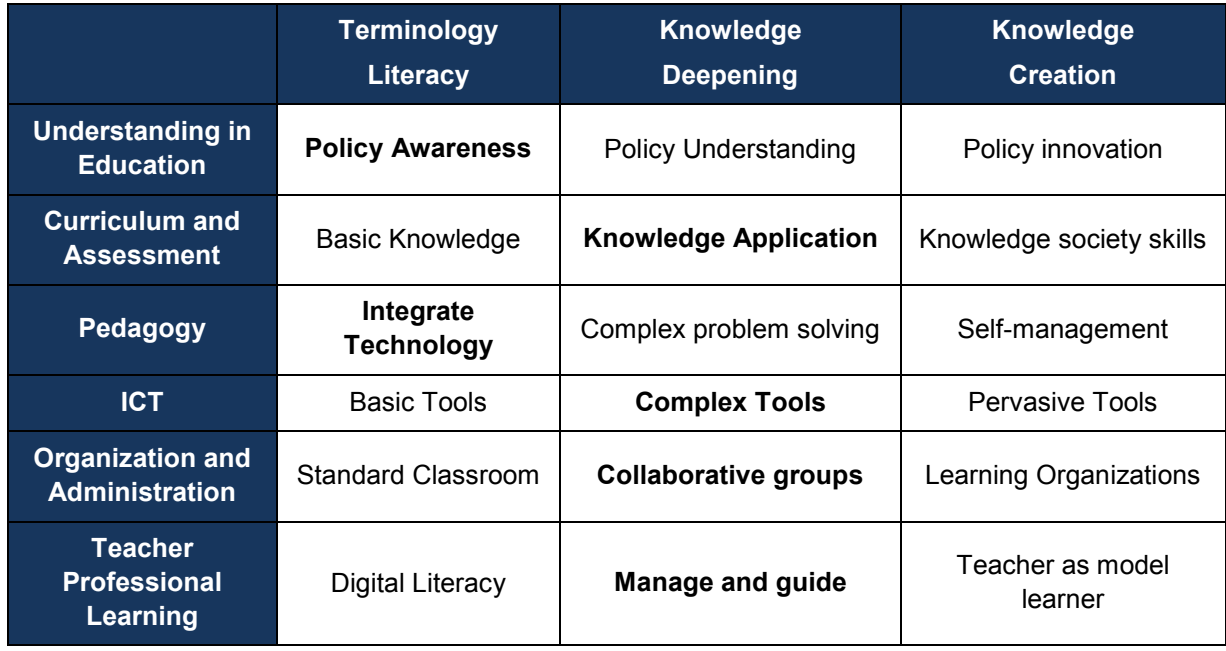

## *11.3 WebLab-DEUSTO Aquarium (DEUSTO)*

## **11.3.1 Lab Profile**

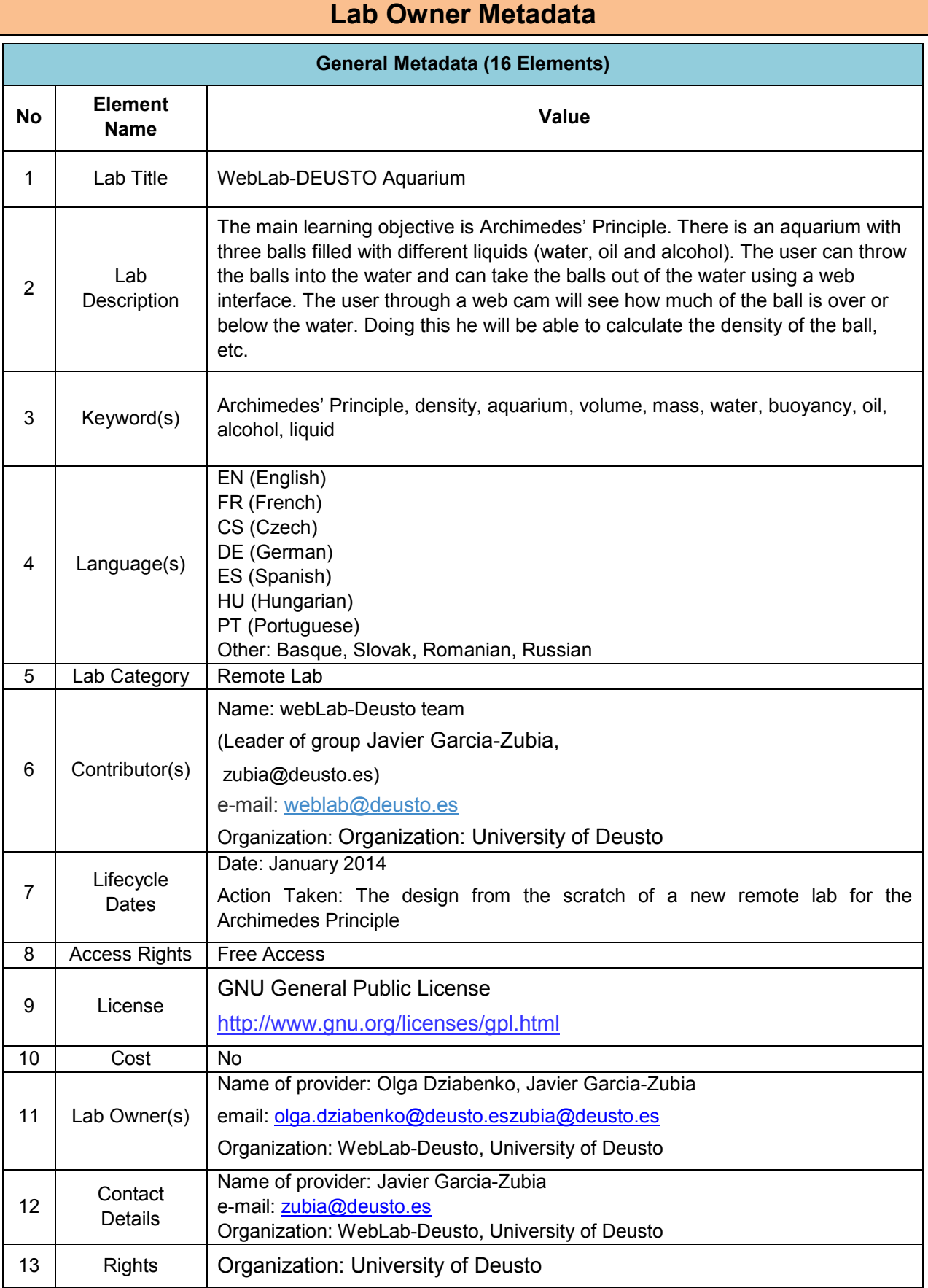

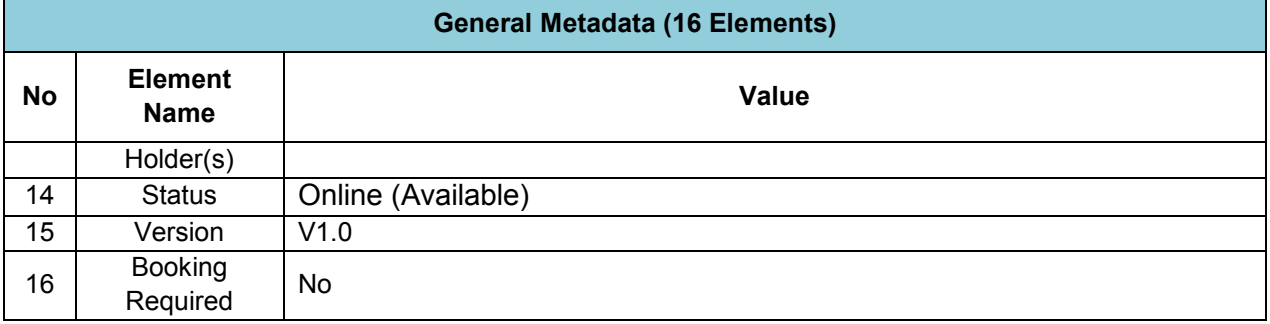

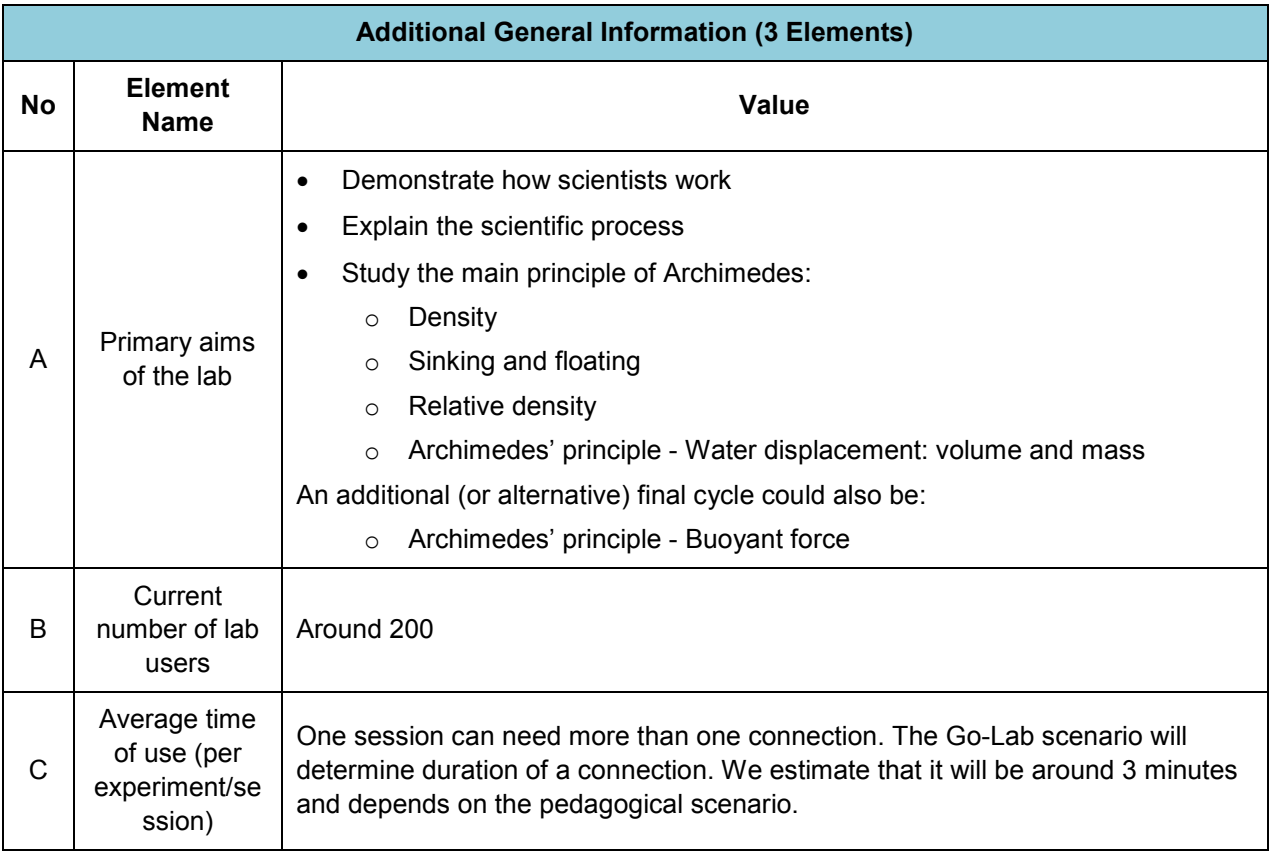

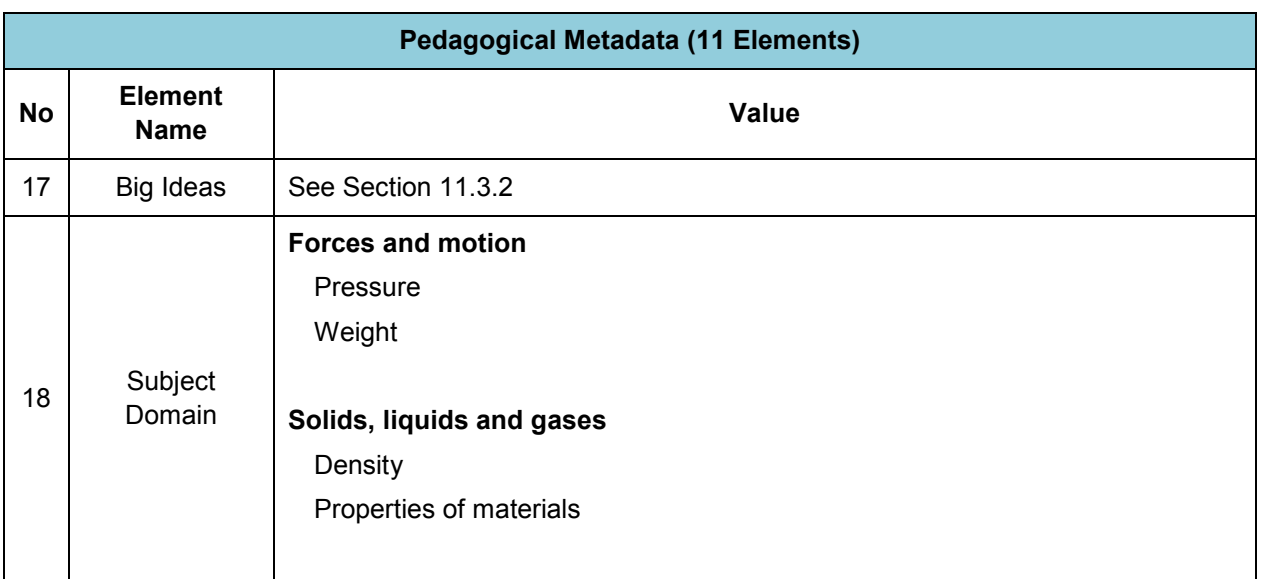

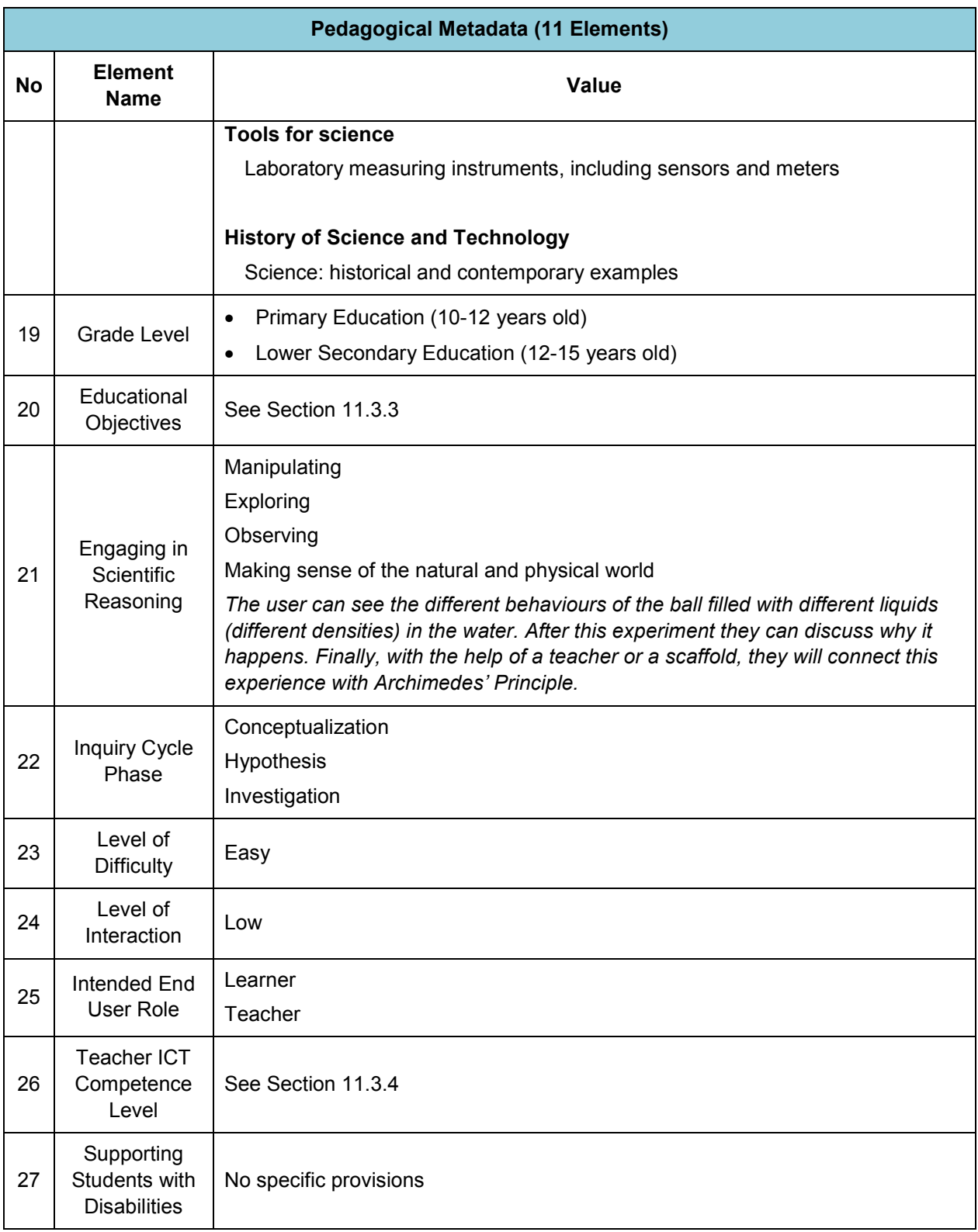

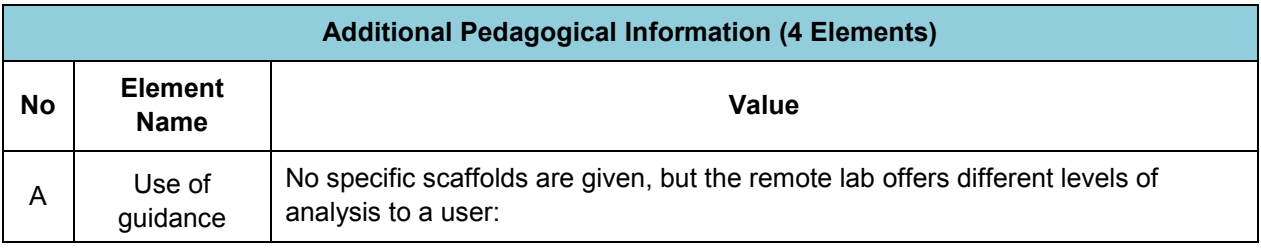
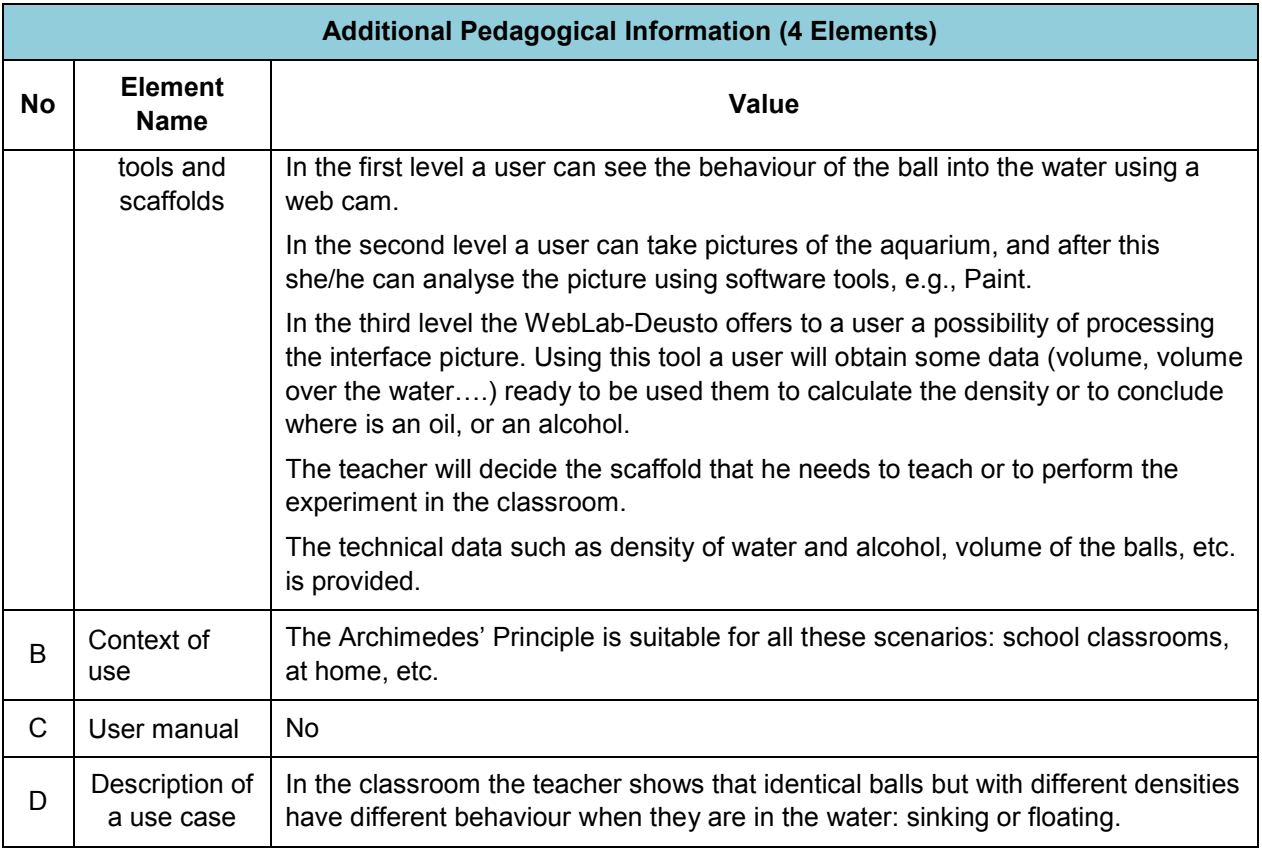

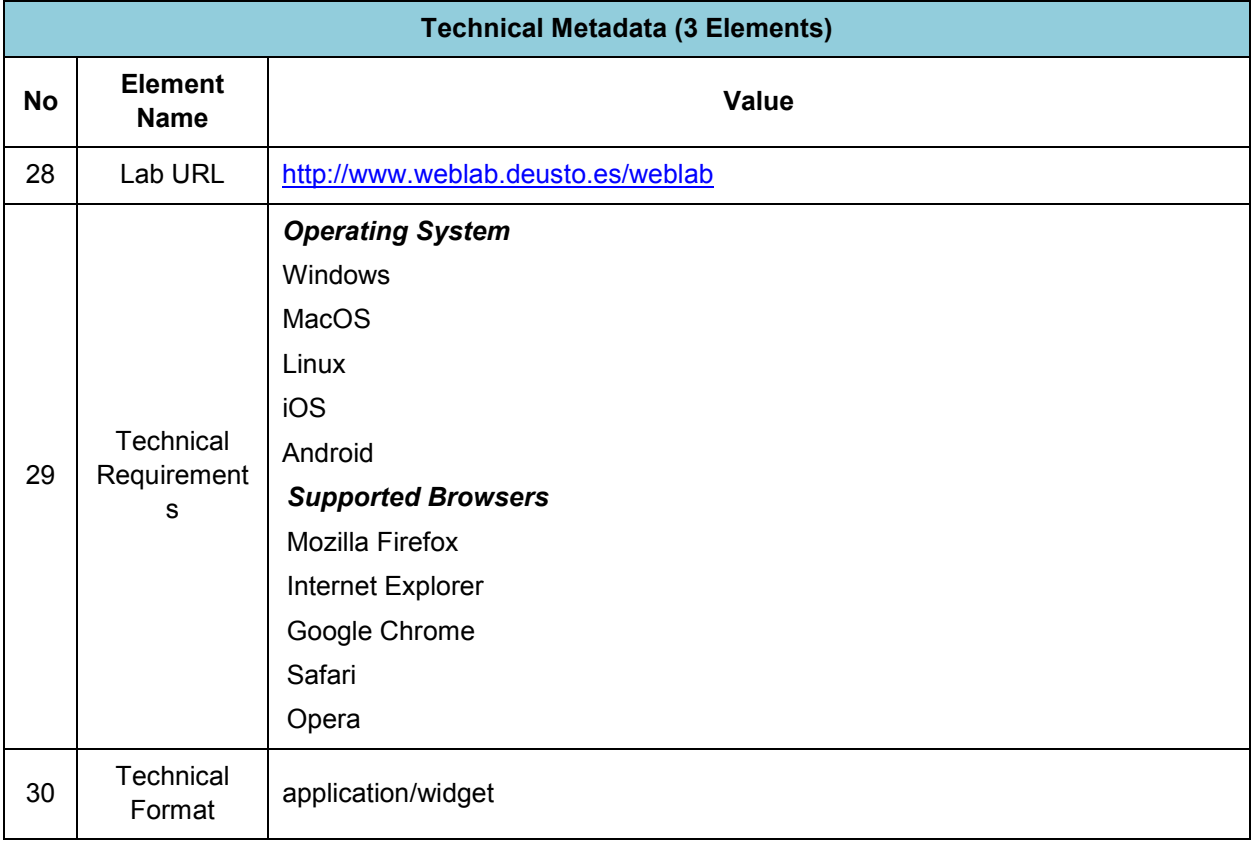

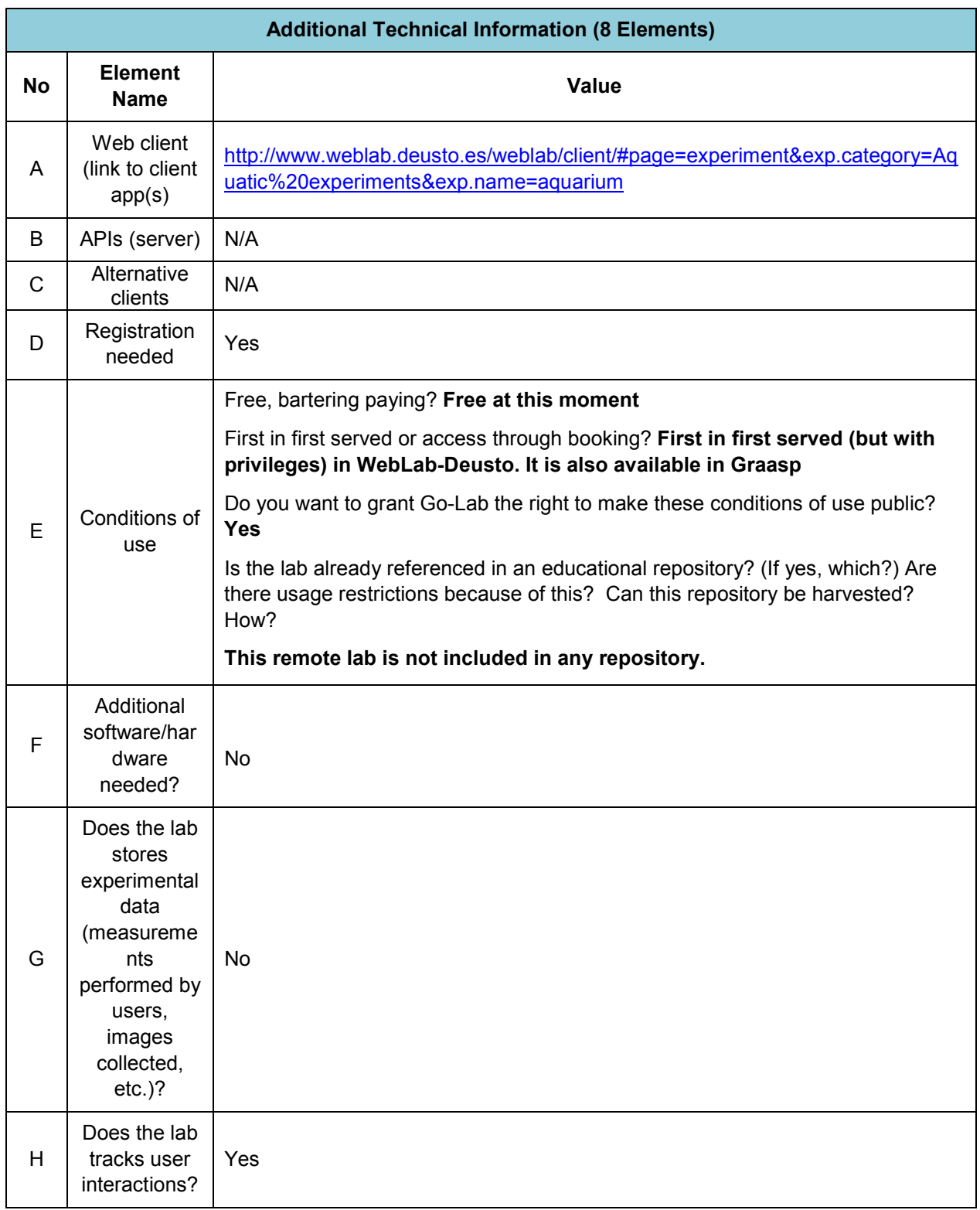

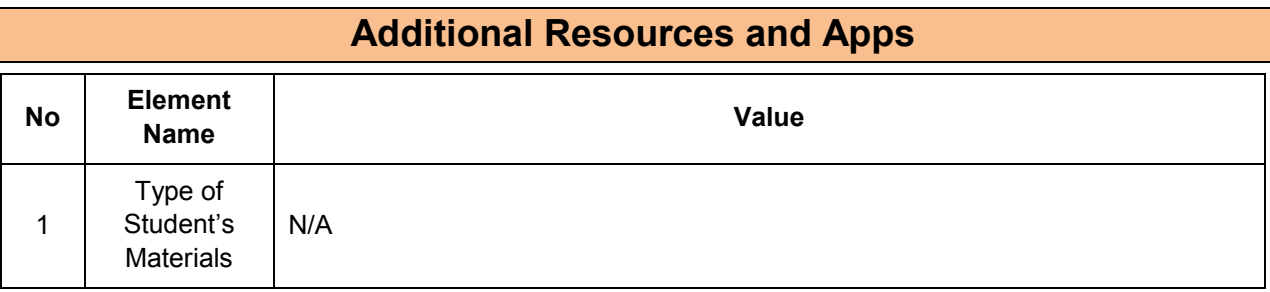

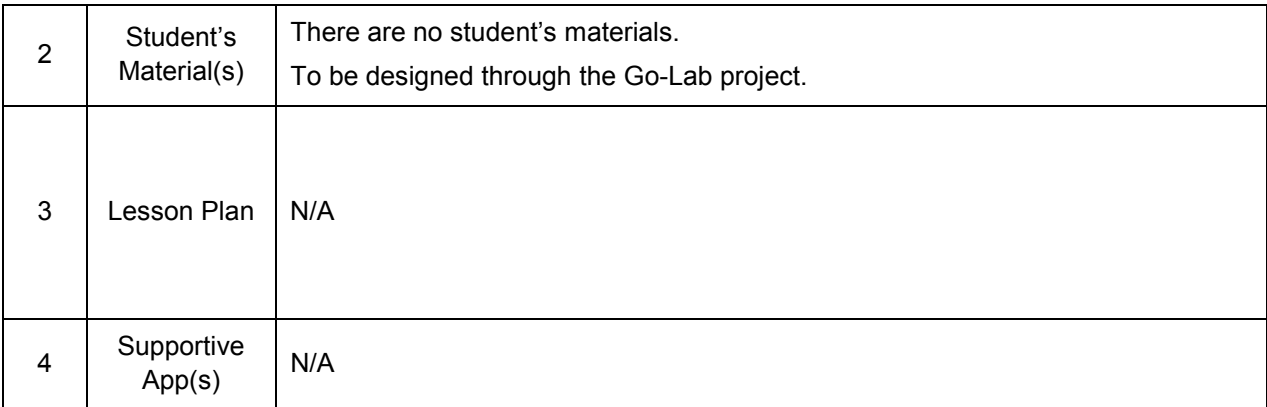

## **11.3.2 Big Idea of Science**

**2.** There are four fundamental interactions/forces in nature; gravitation, electromagnetism, strong-nuclear and weak nuclear. All phenomena are due to the presence of one or more of these interactions. Forces act on objects and can act at a distance through a respective physical field causing a change in motion or in the state of matter.

## **11.3.3 Educational Objectives**

### **Cognitive Objectives:** Type of Knowledge

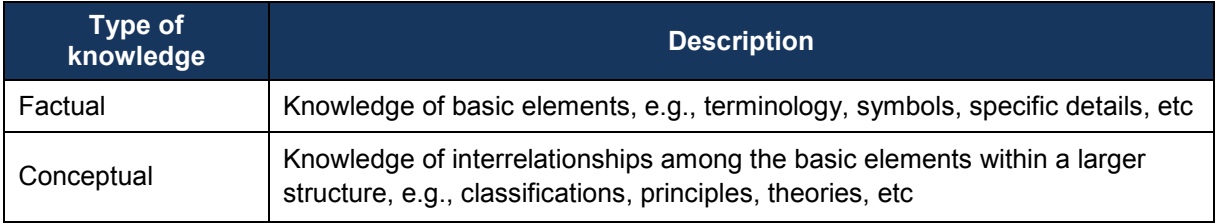

#### **Cognitive Objectives:** Processes

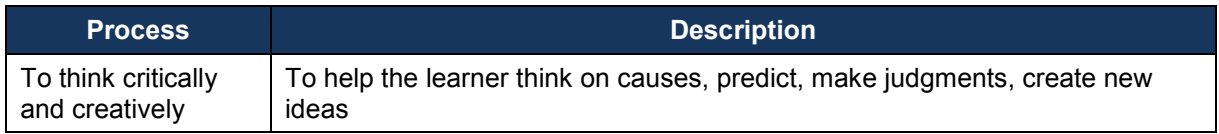

#### **Affective Objectives**

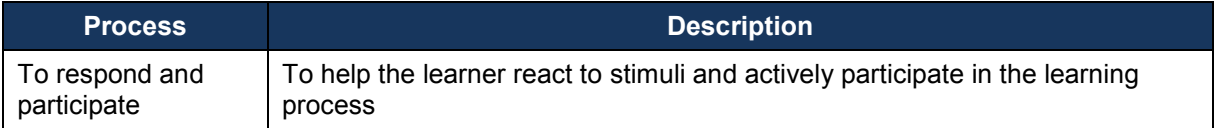

### **Psychomotor Objectives**

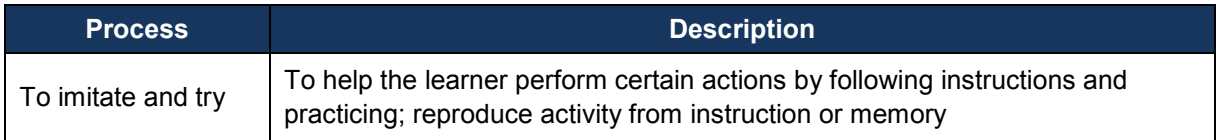

# **11.3.4 Teachers' ICT Competences**

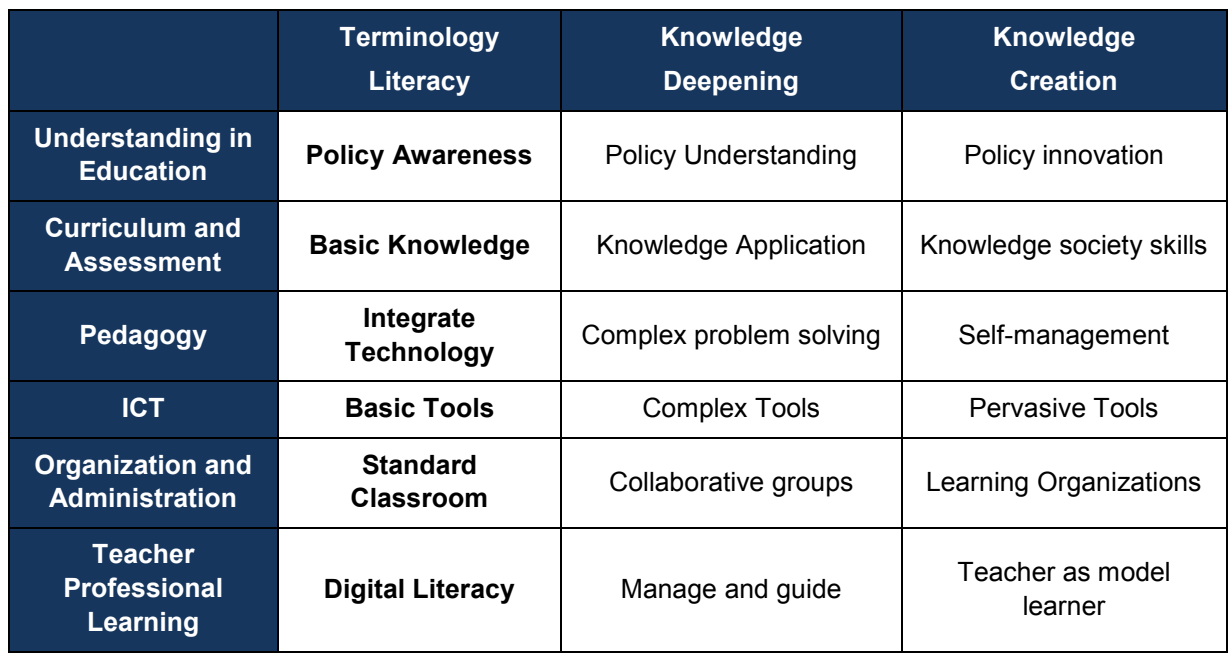

# *11.4 Galaxy Crash*

## **11.4.1 Lab Profile**

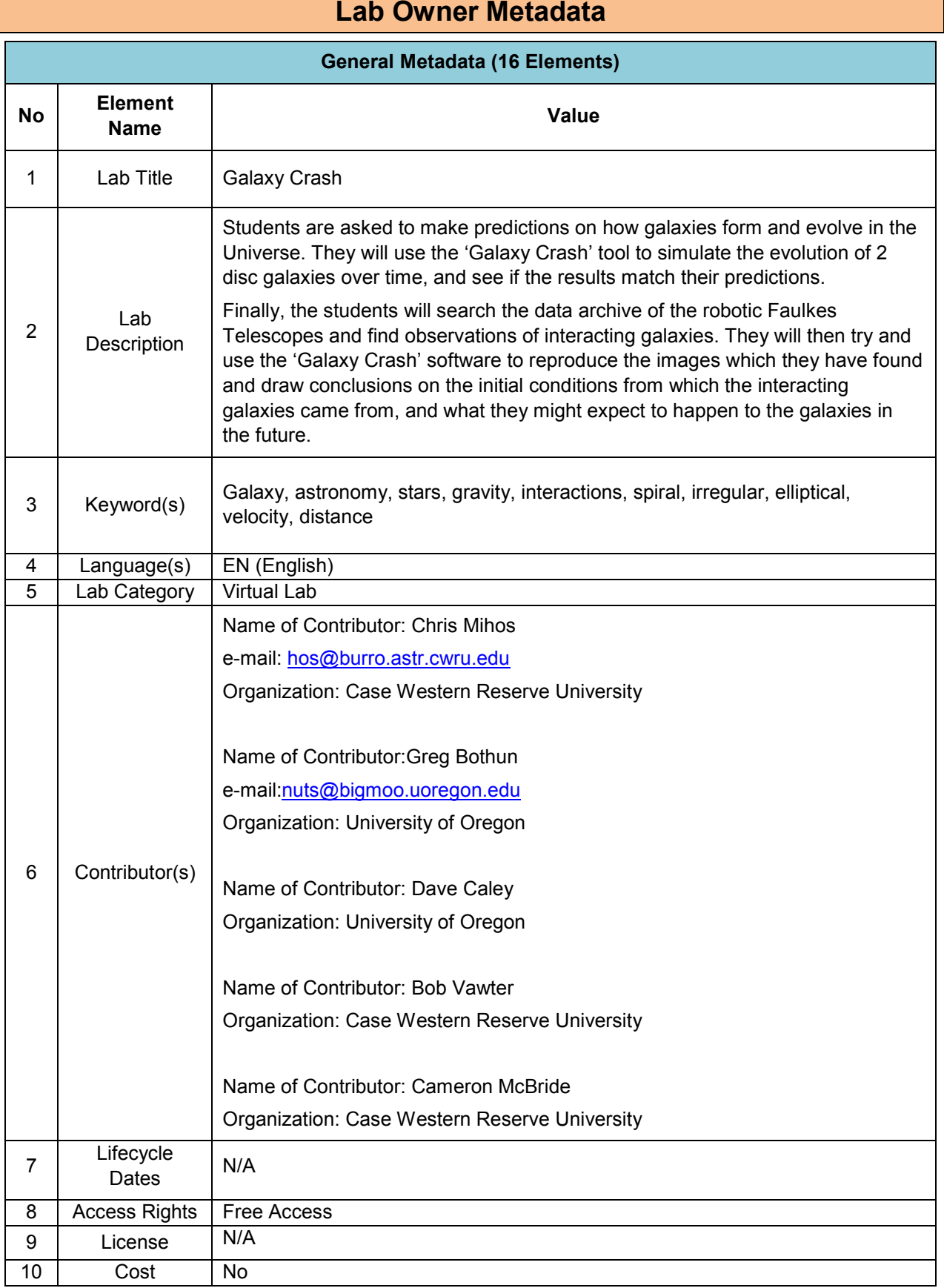

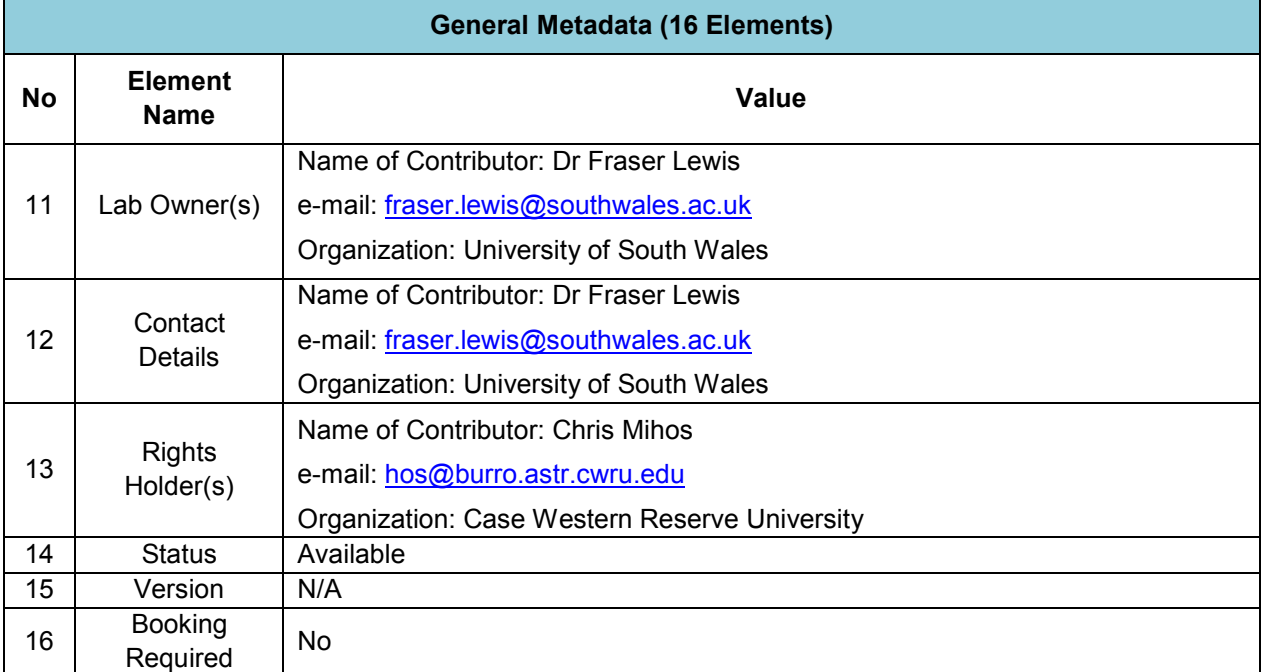

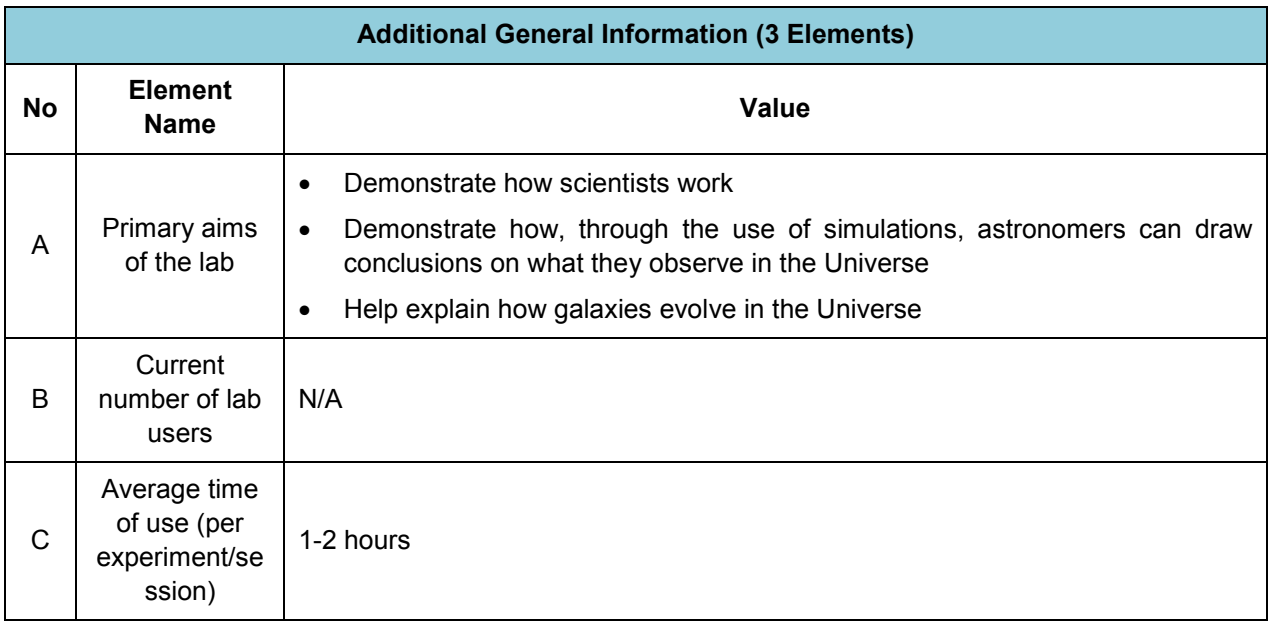

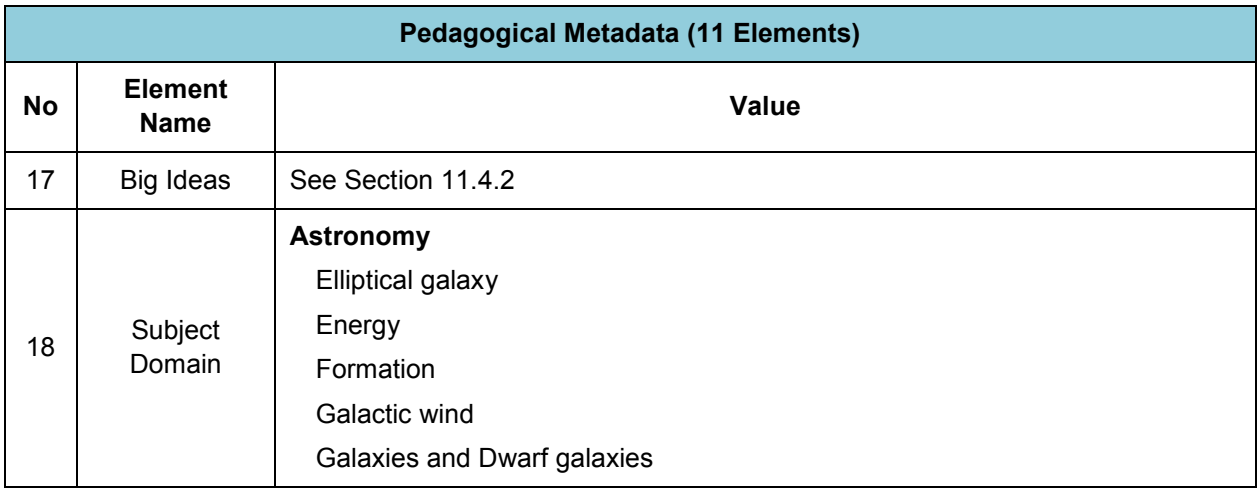

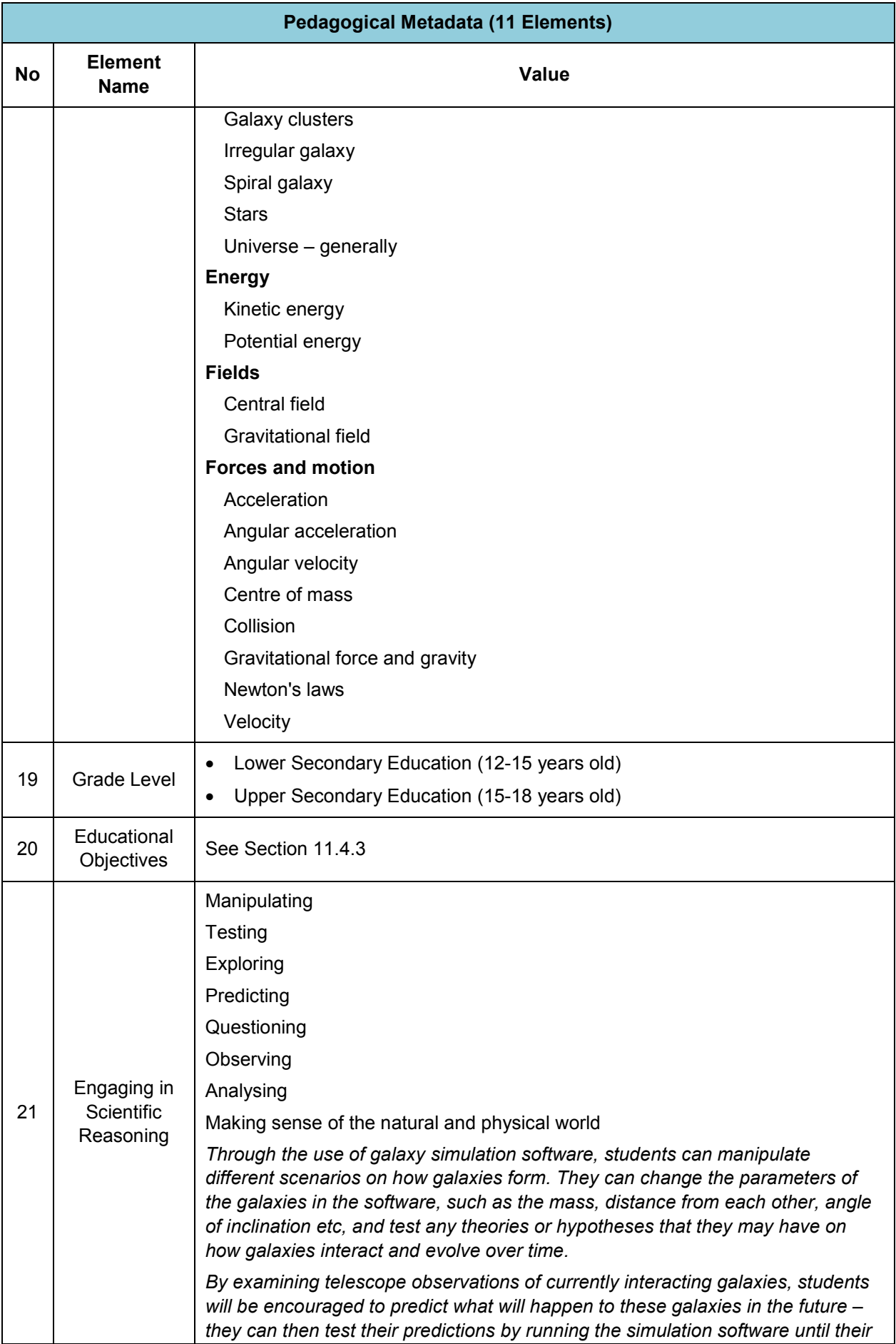

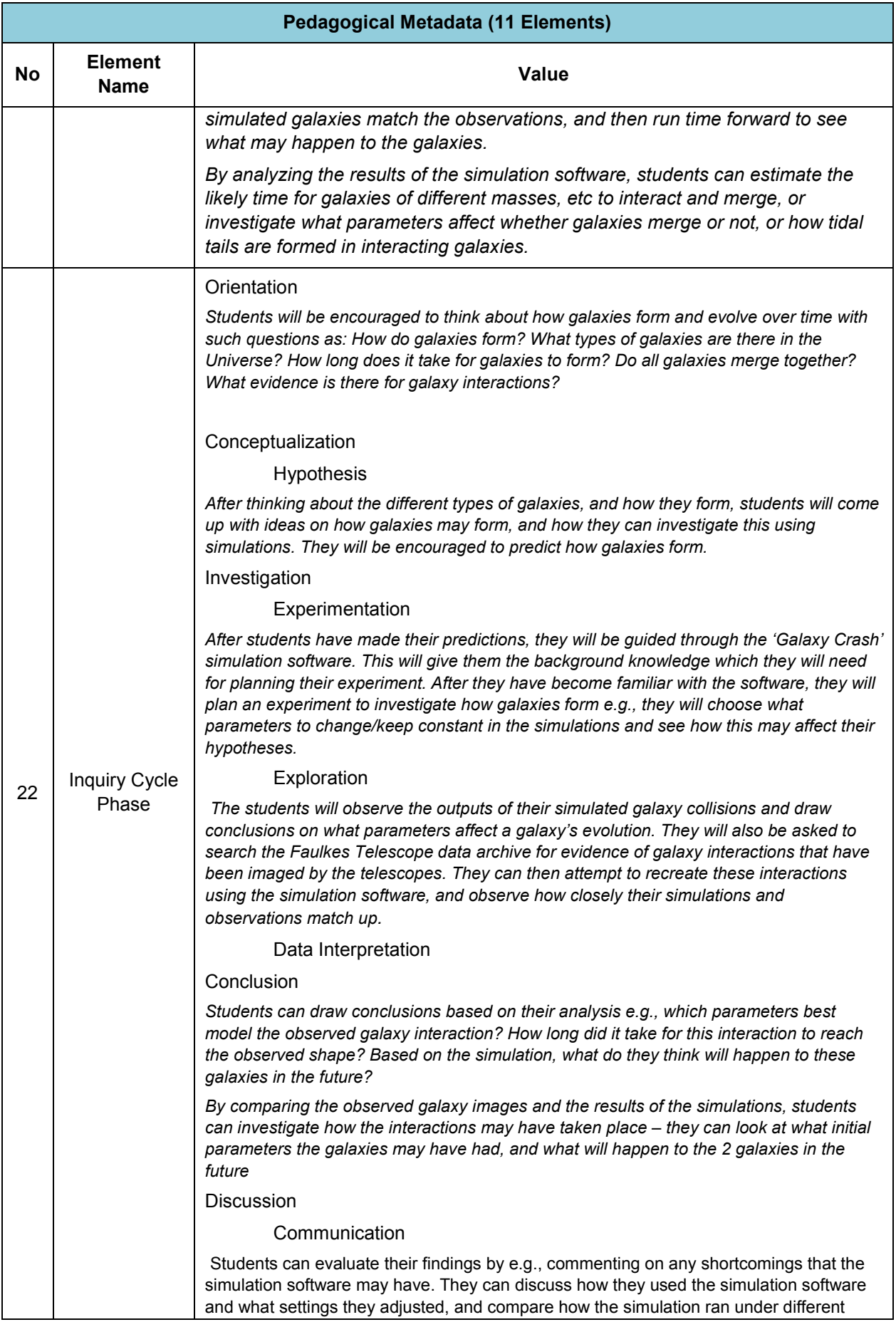

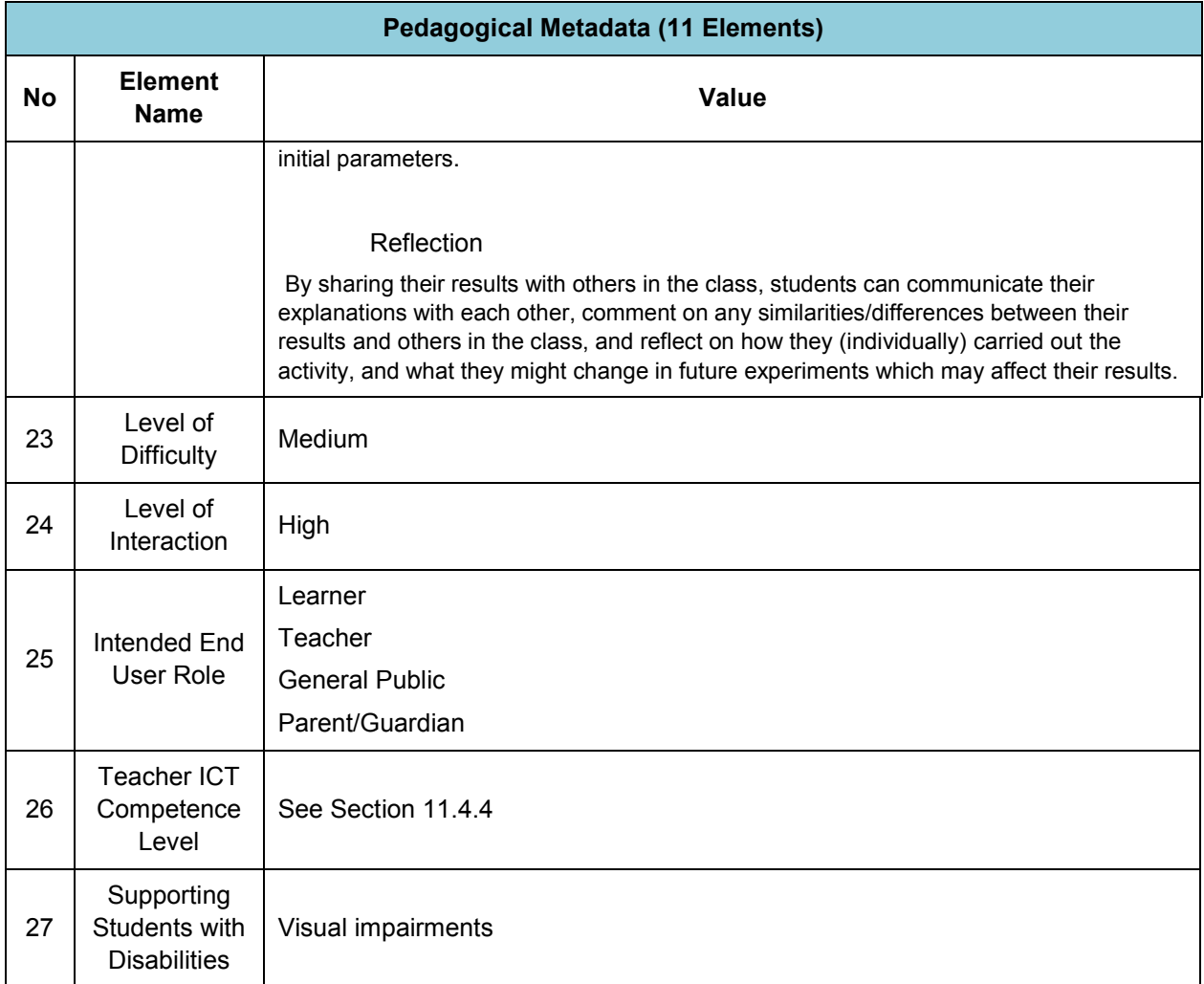

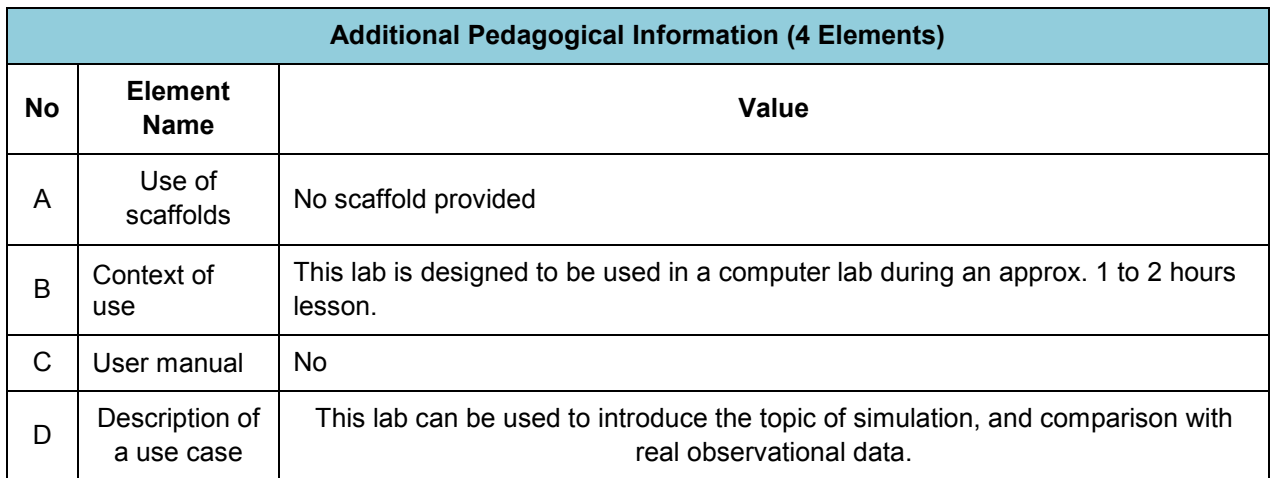

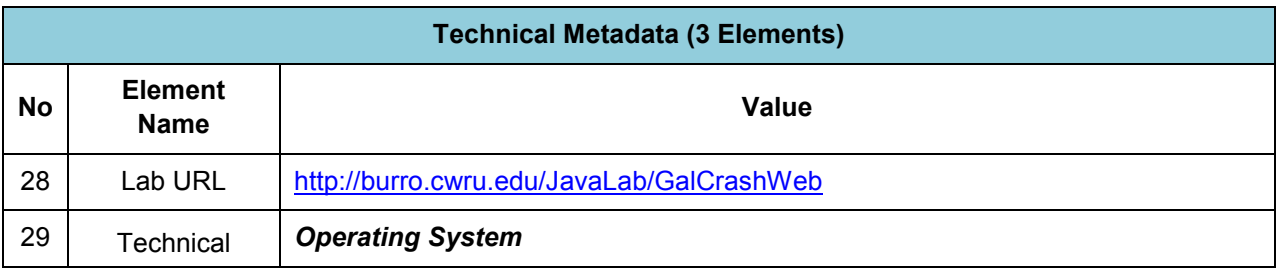

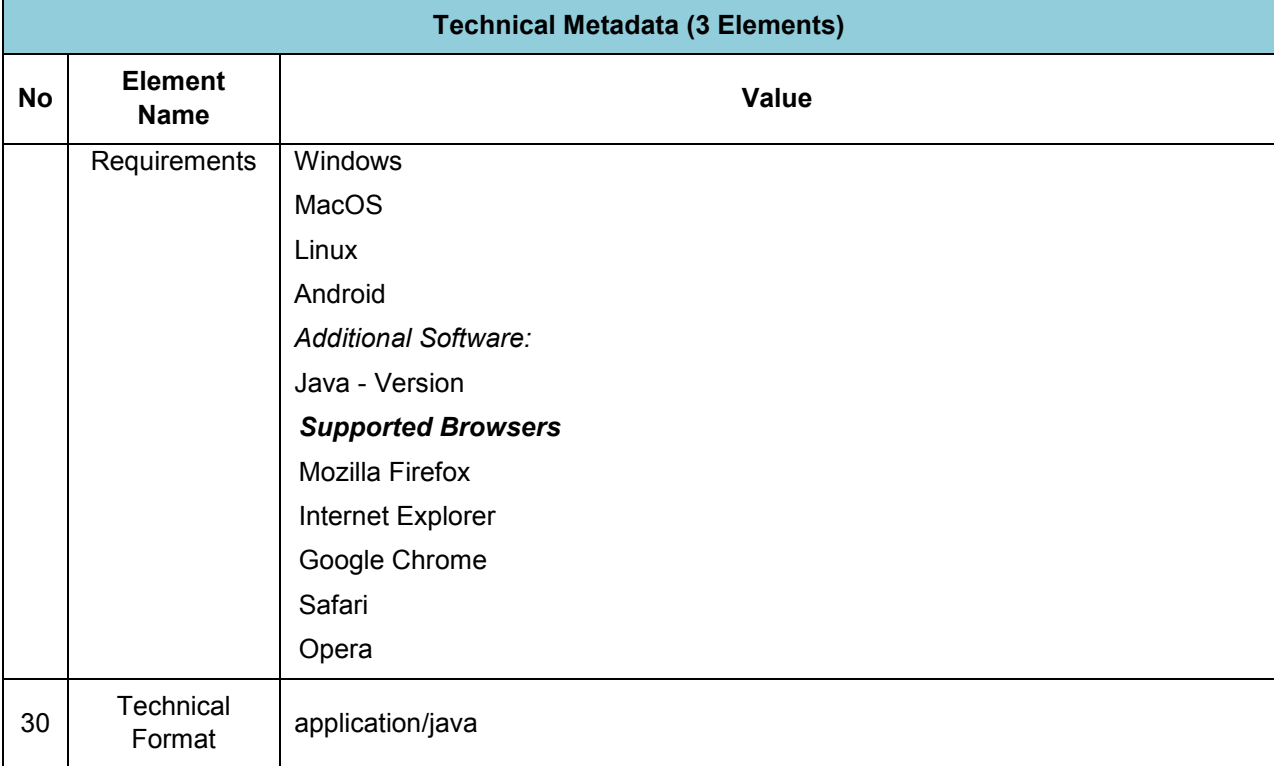

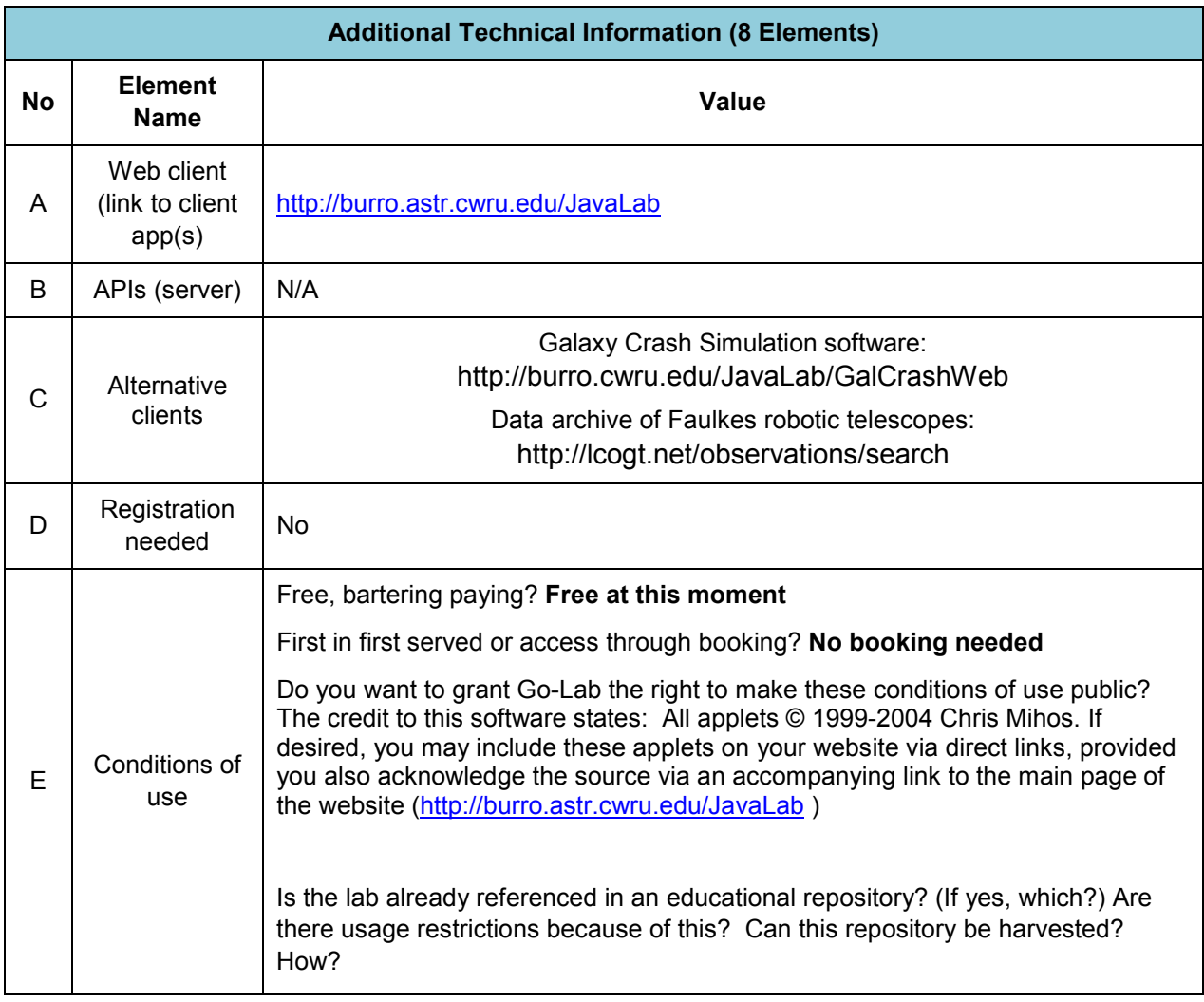

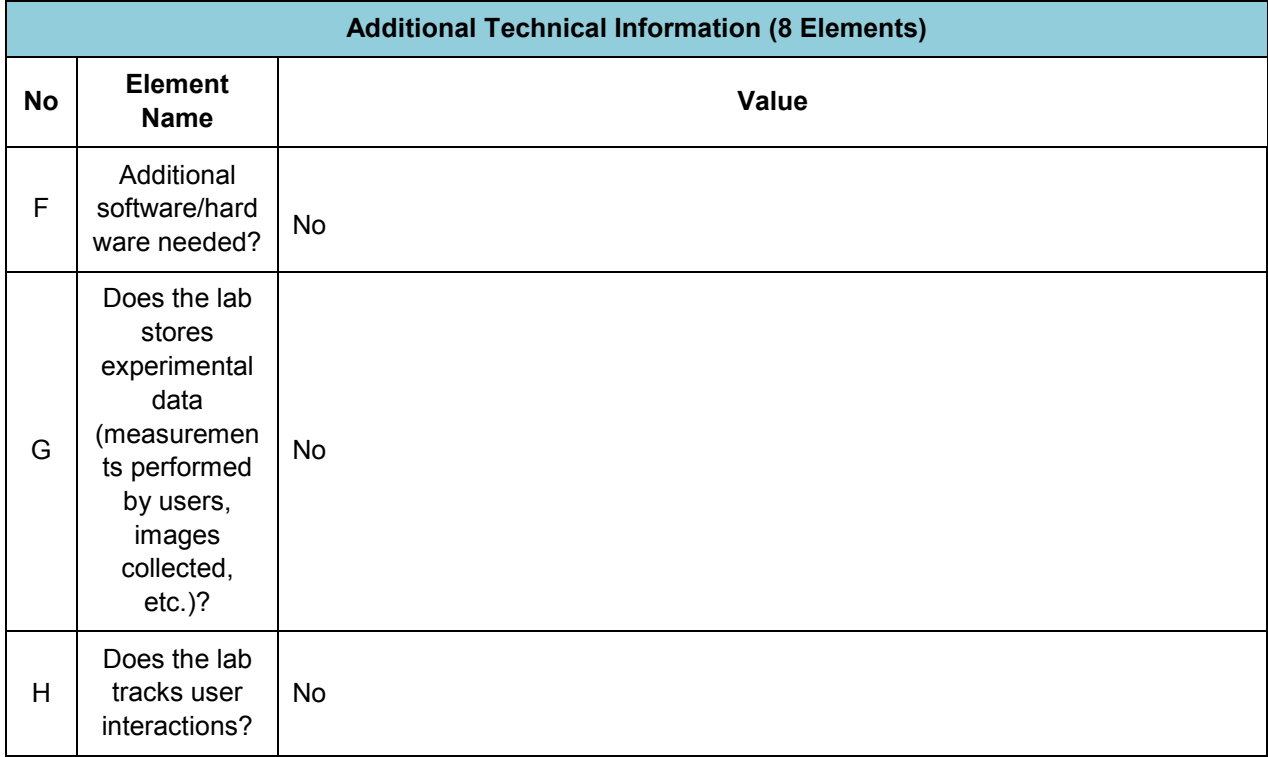

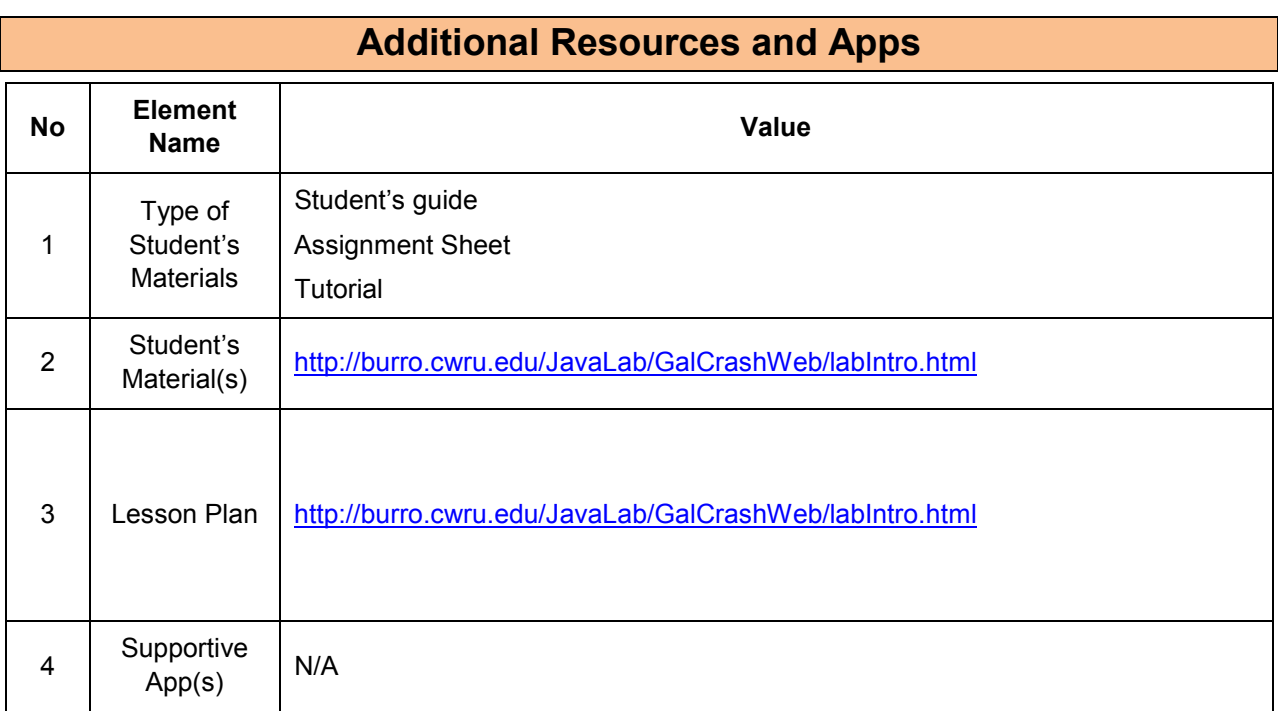

## **11.4.2 Big Ideas of Science**

**1.** Energy cannot be created or destroyed. It can only transform from one form to another. The transformation of energy can lead to a change of state or motion.

**2.** There are four fundamental interactions/forces in nature; gravitation, electromagnetism, strong-nuclear and weak nuclear. All phenomena are due to the presence of one or more of these interactions. Forces act on objects and can act at a distance through a respective physical field causing a change in motion or in the state of matter.

**3.** The Universe is comprised of billions of galaxies each of which contains billions of stars and other celestial objects. Earth is a very small part of the Universe.

## **11.4.3 Educational Objectives**

### **Cognitive Objectives:** Type of Knowledge

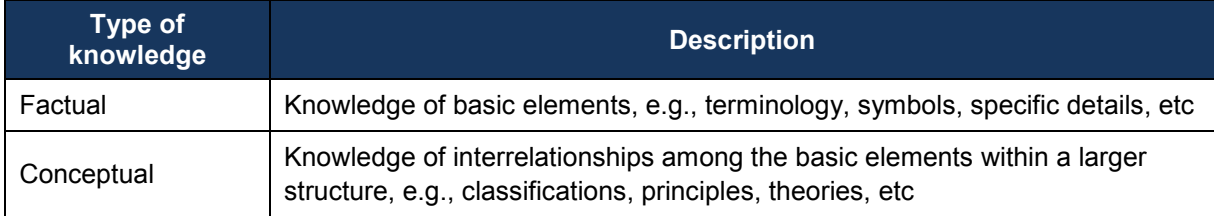

#### **Cognitive Objectives:** Processes

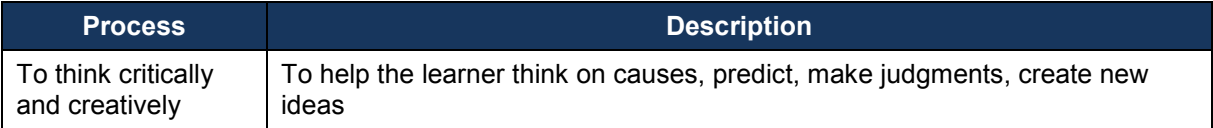

#### **Affective Objectives**

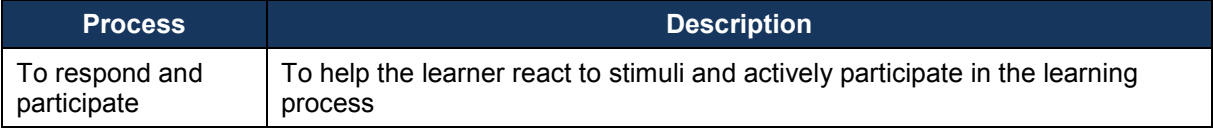

### **Psychomotor Objectives**

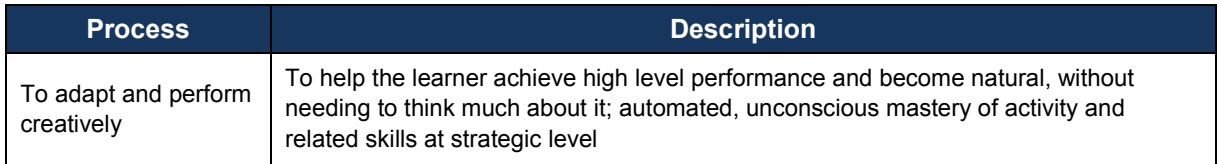

## **11.4.4 Teachers' ICT Competences**

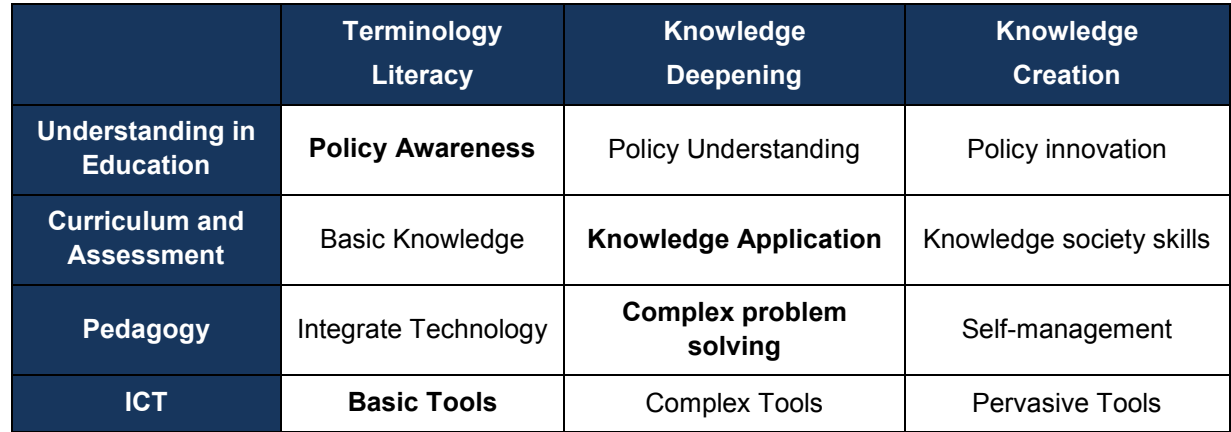

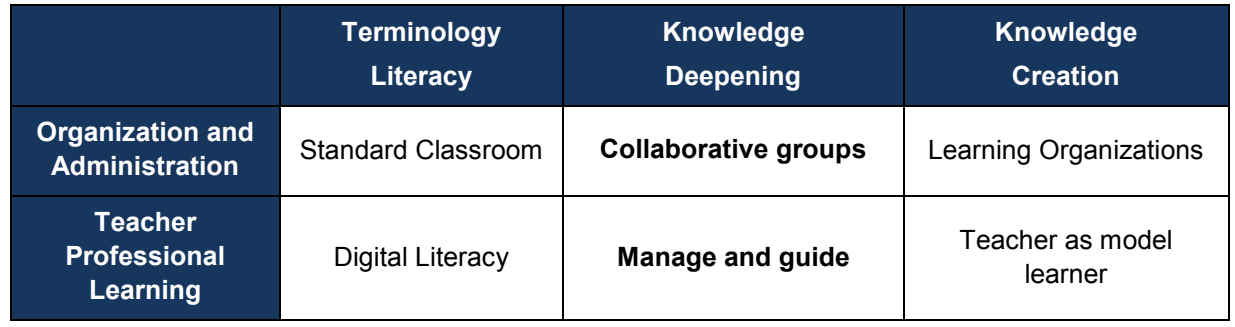

# *11.5 CERNland (CERN)*

## **11.5.1 Lab Profile**

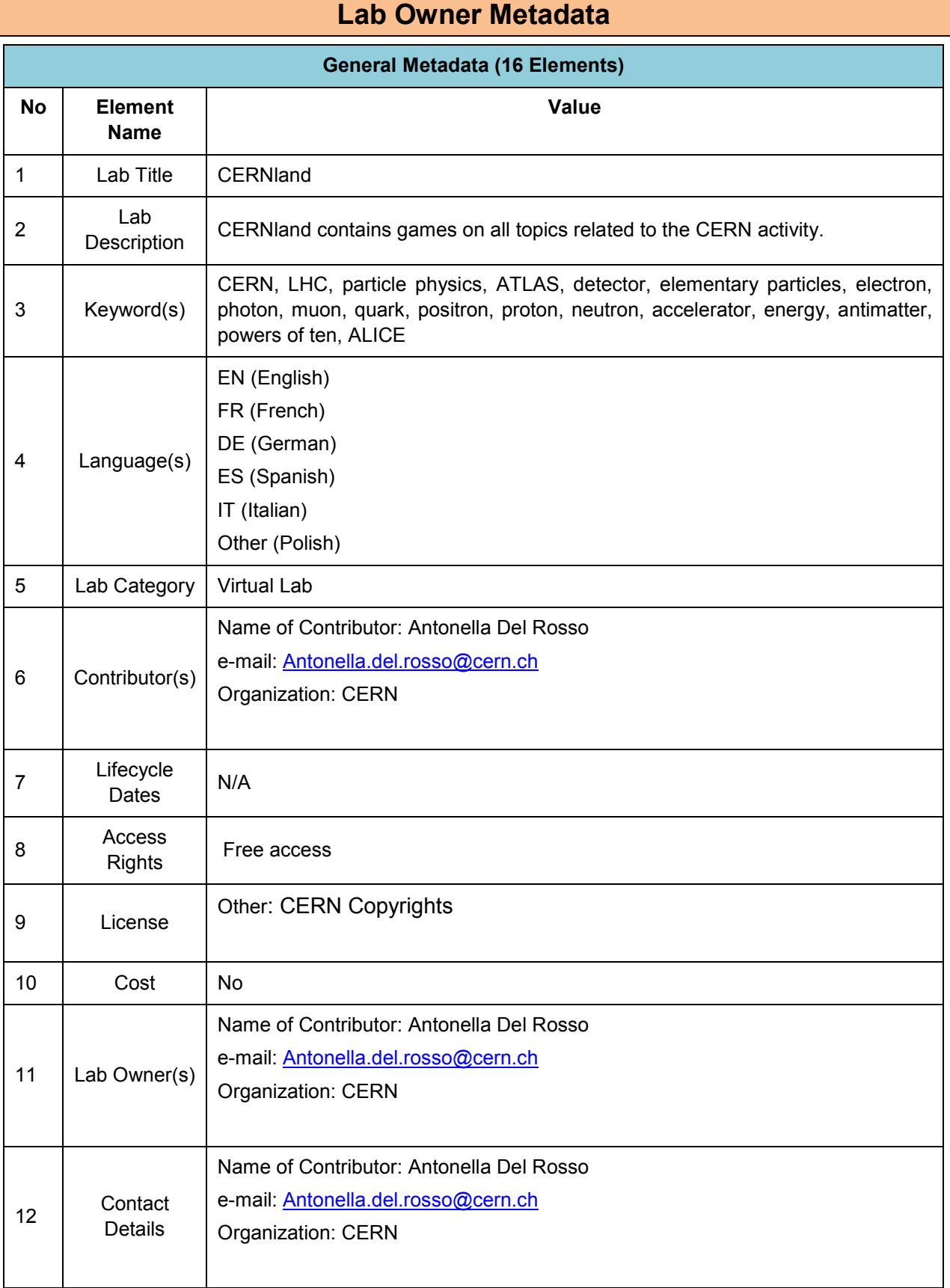

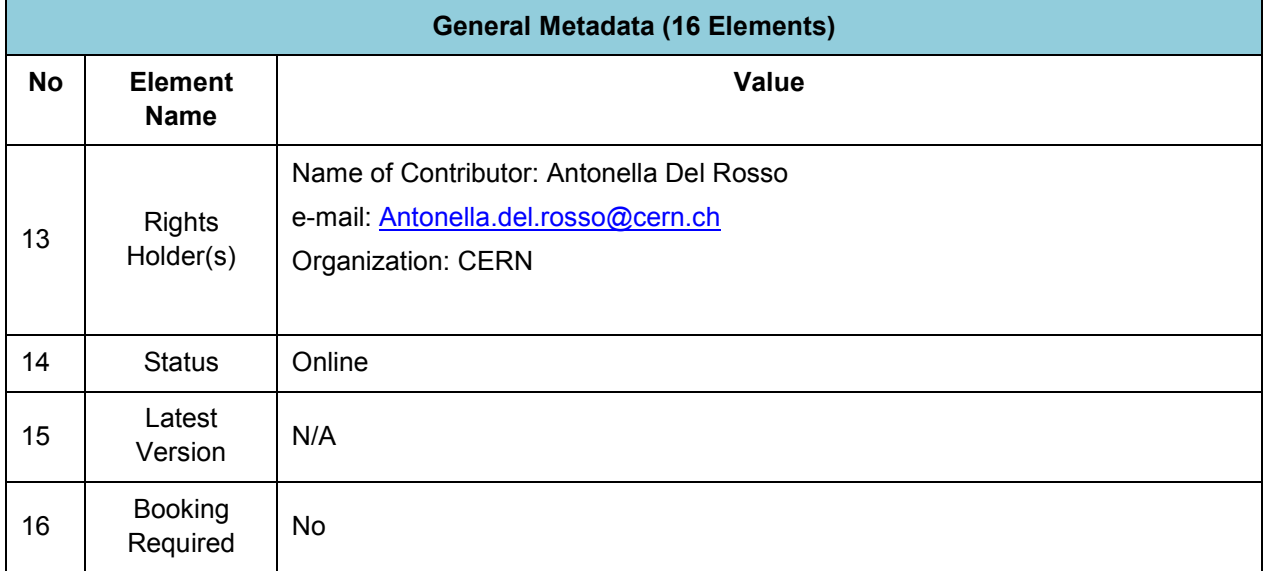

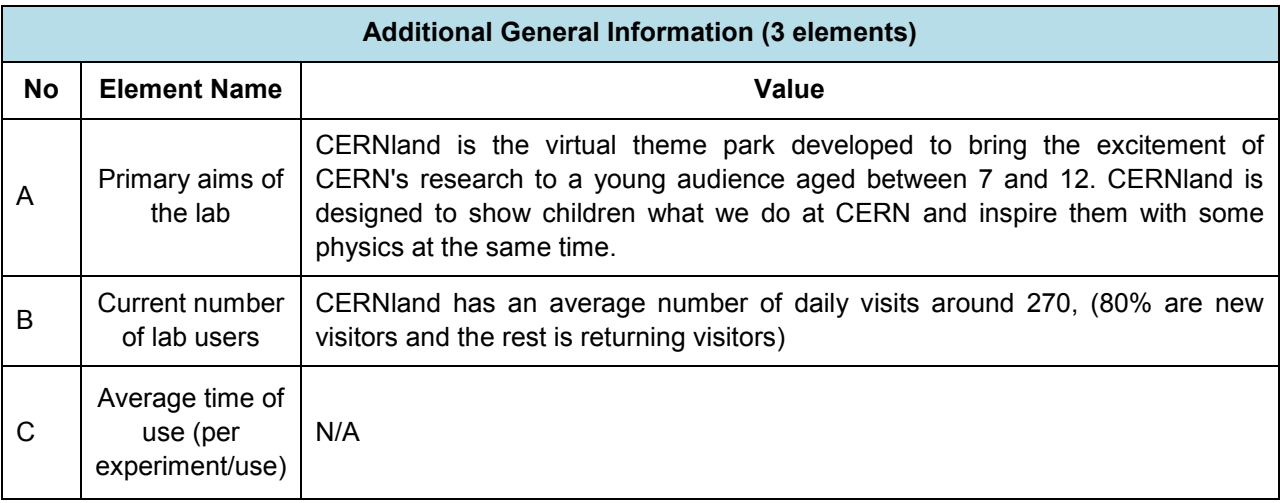

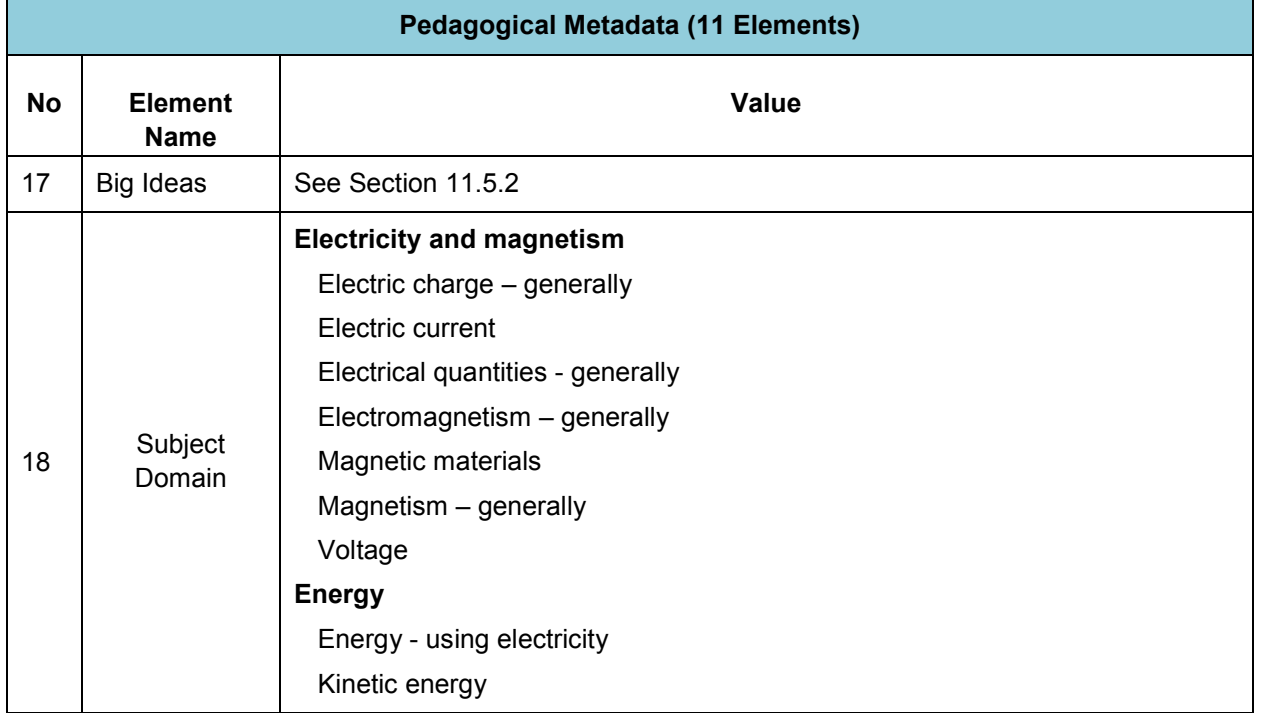

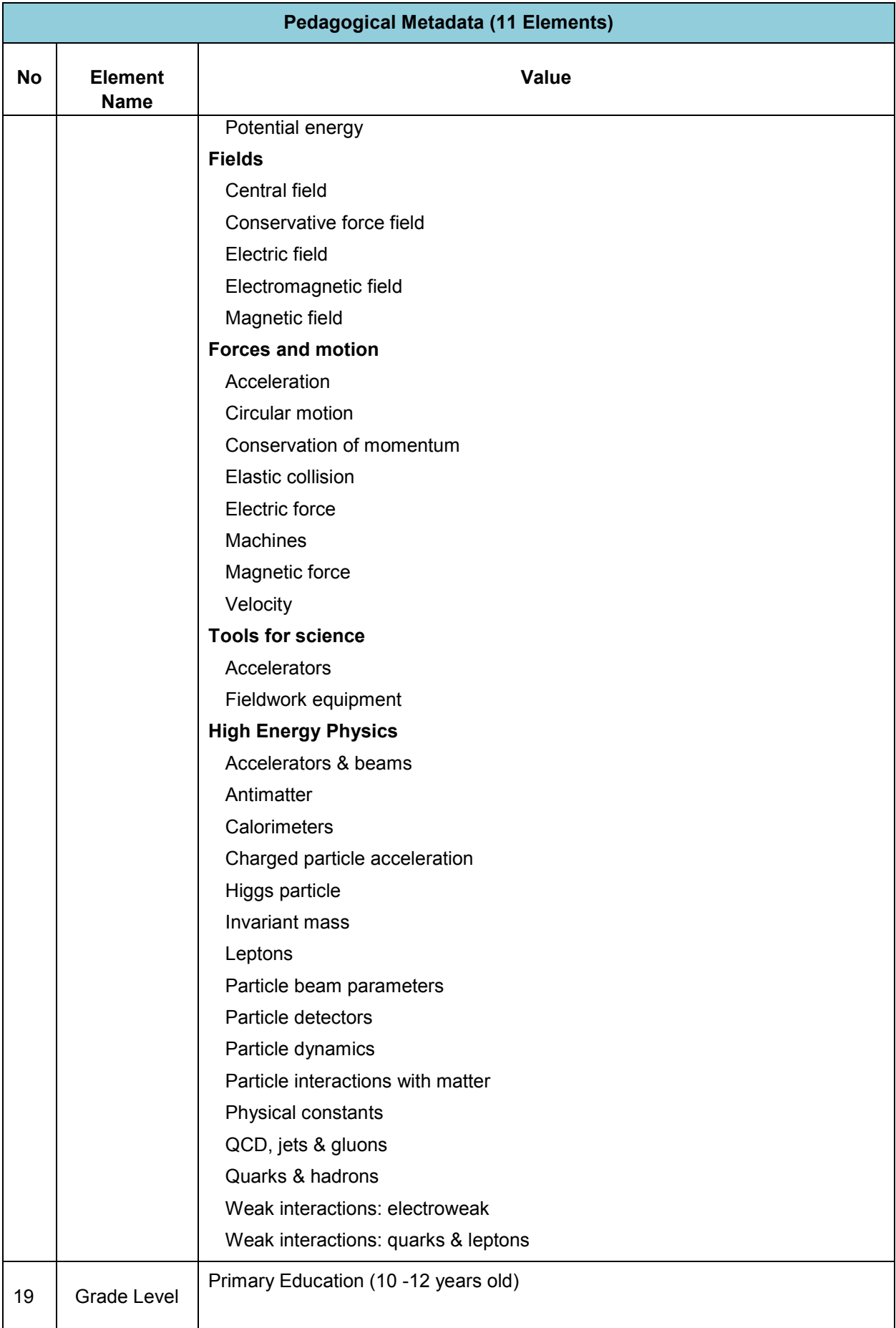

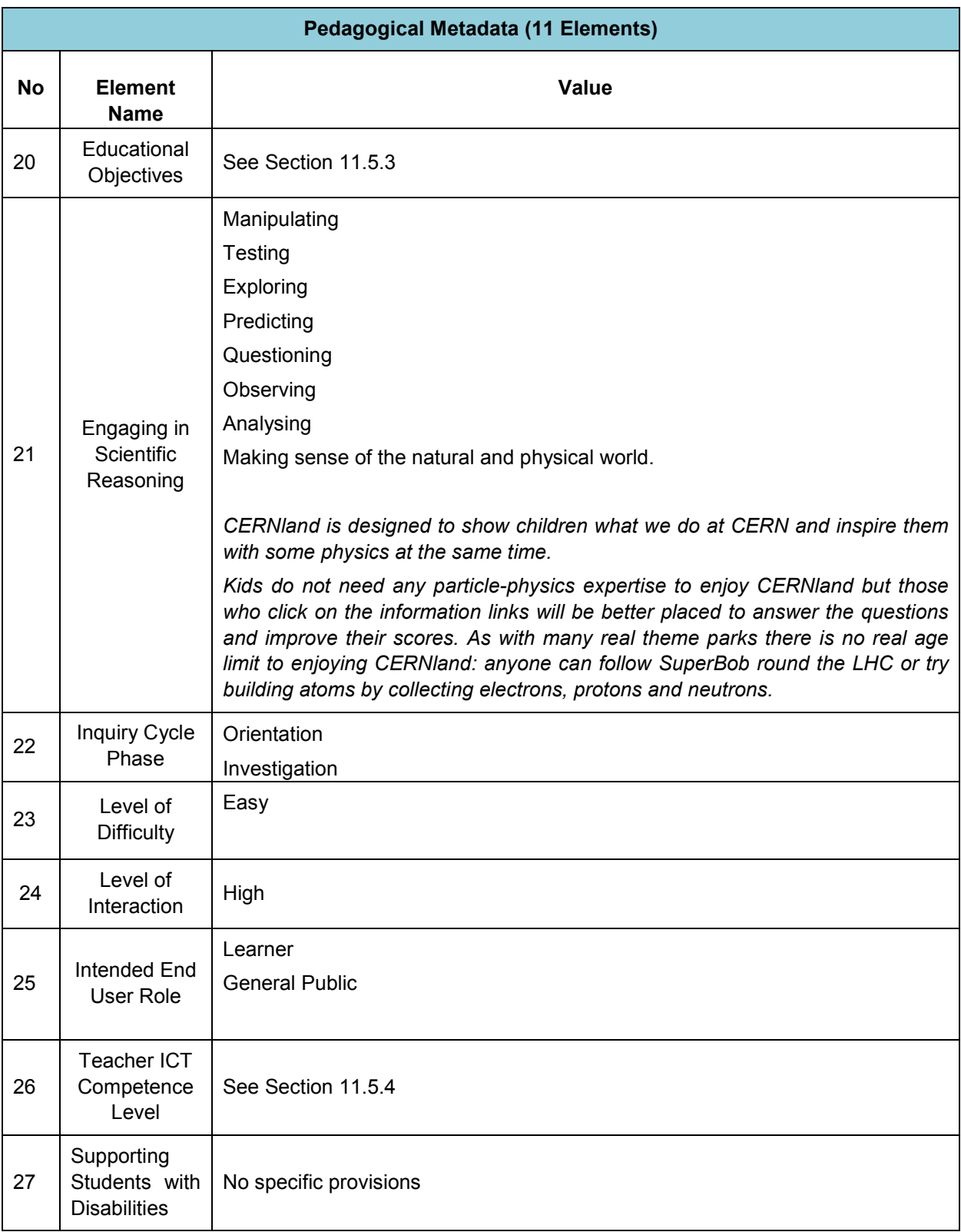

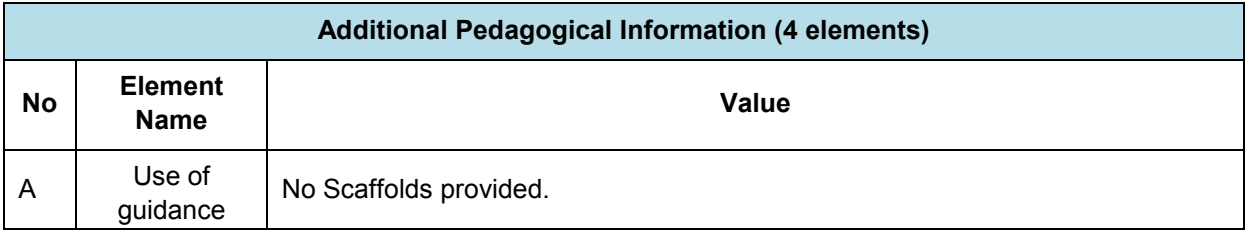

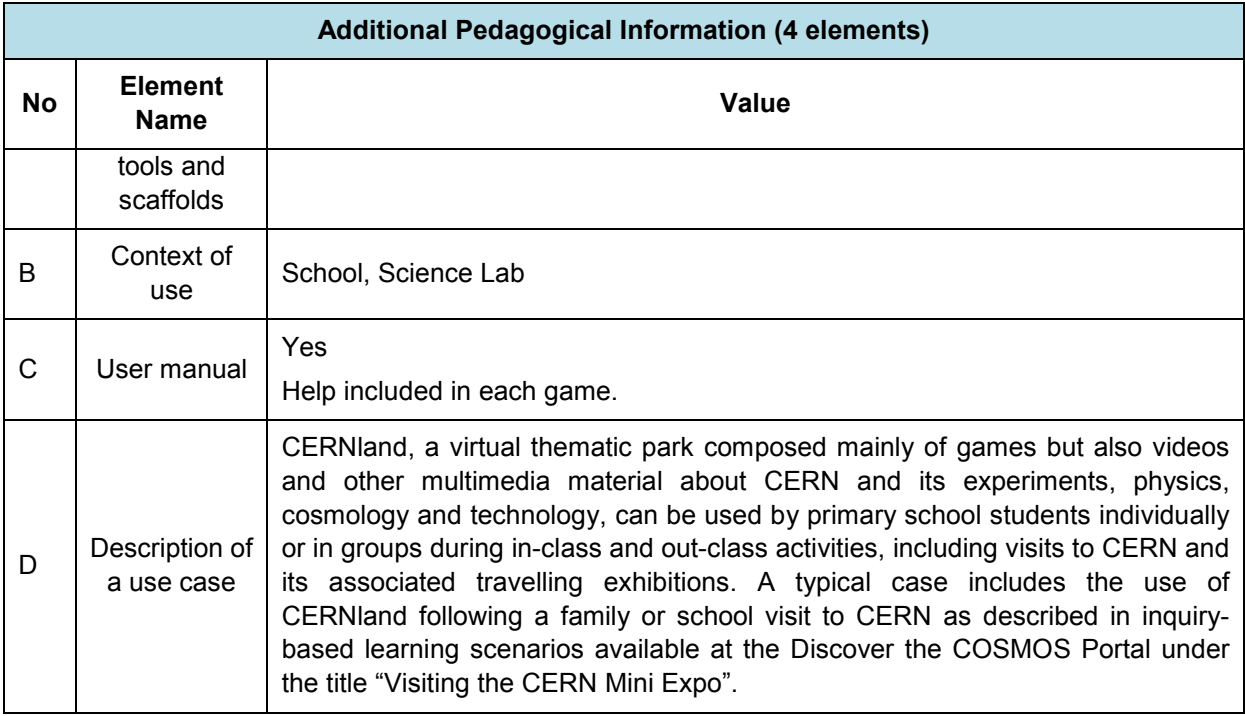

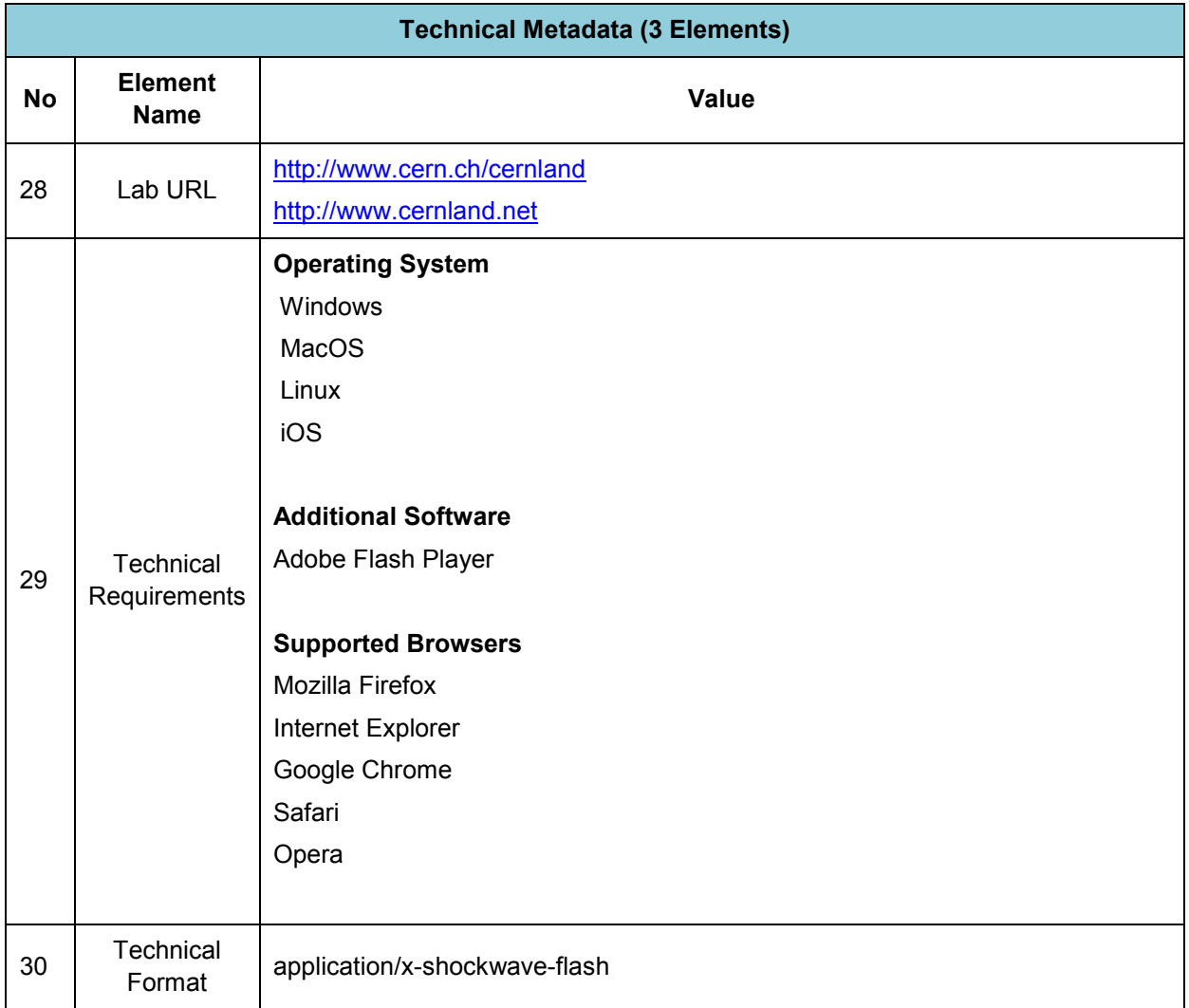

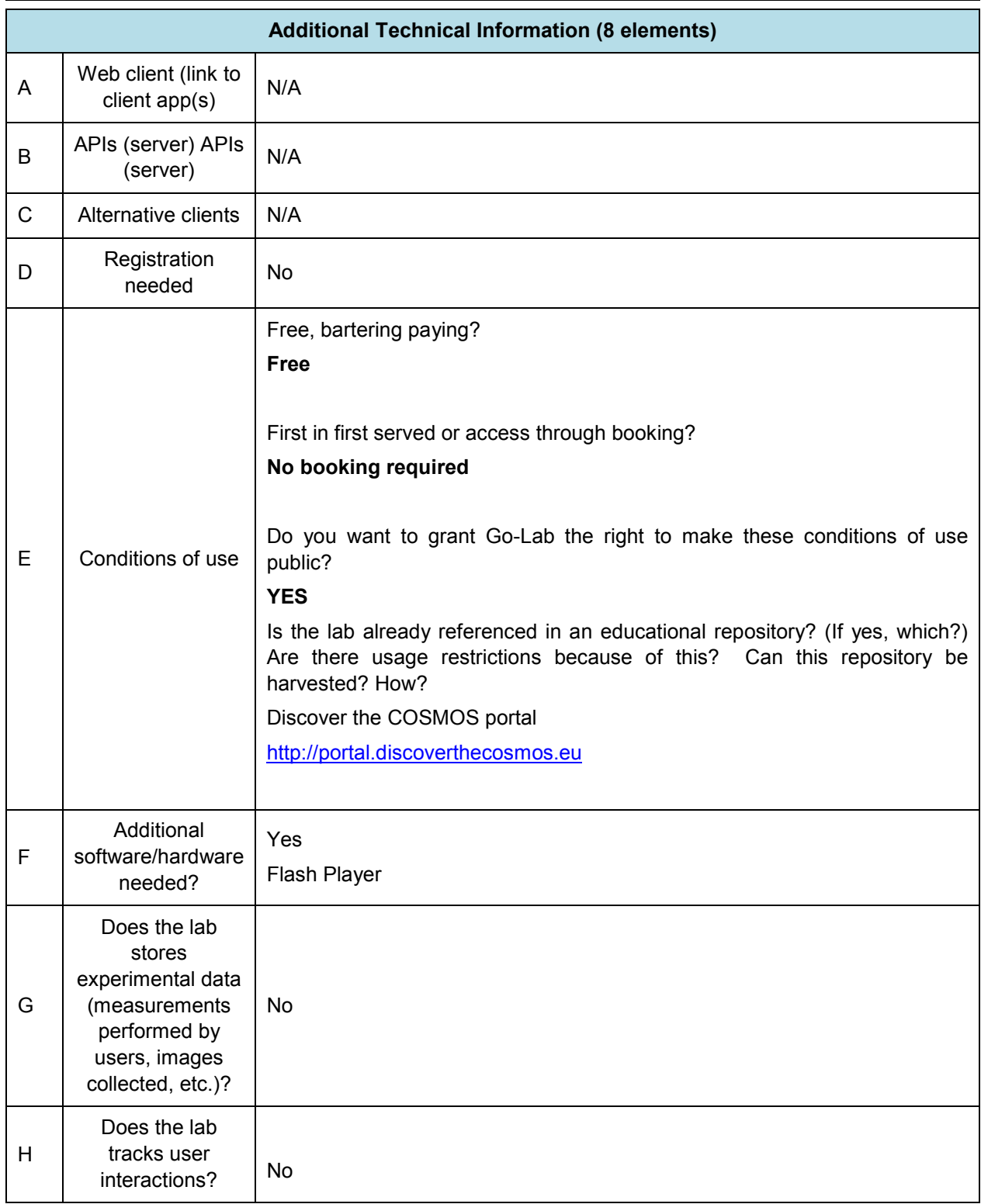

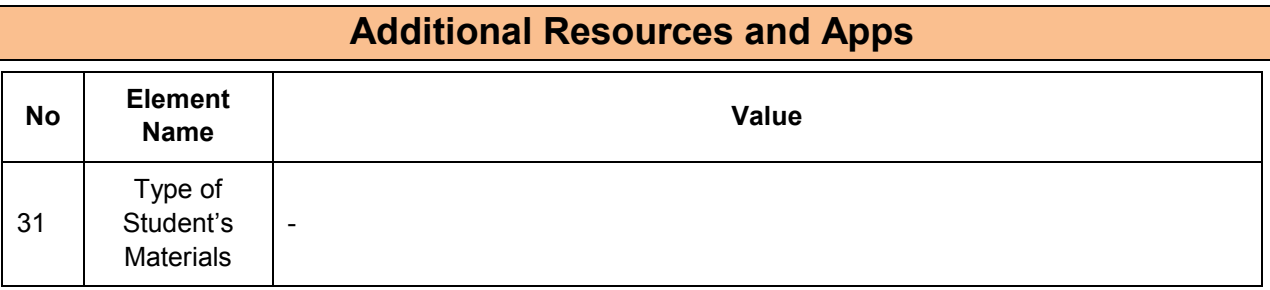

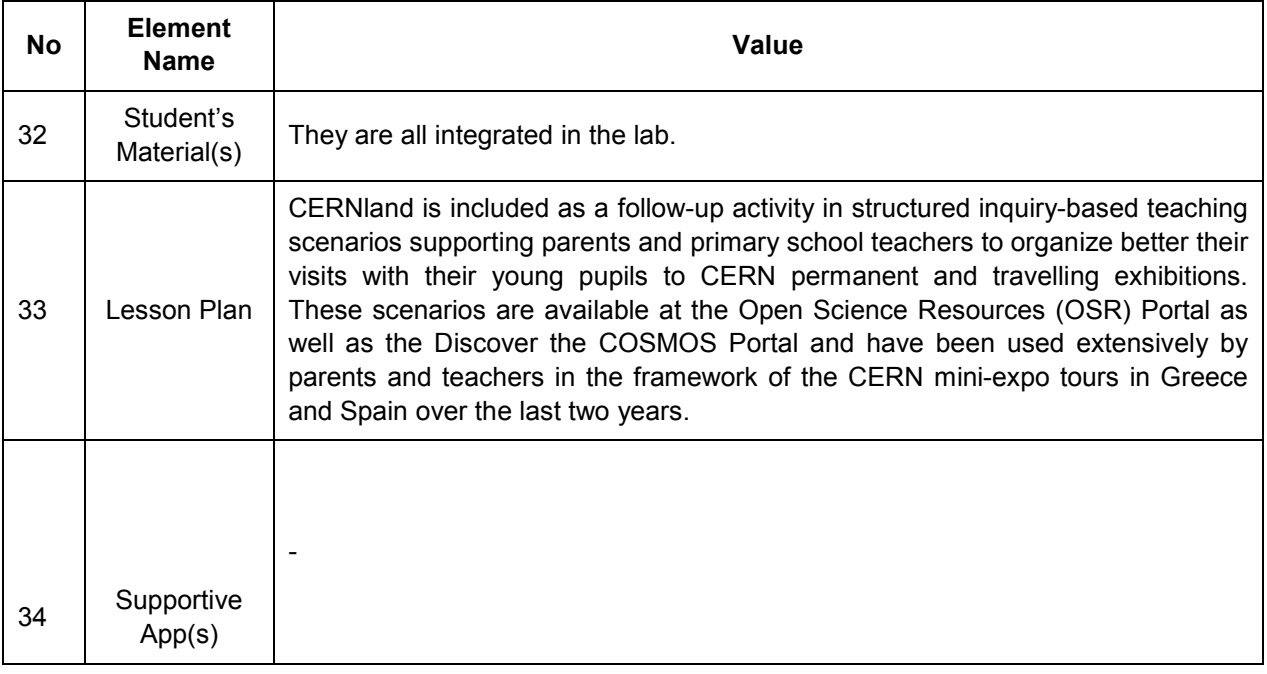

## **11.5.2 Big Ideas of Science**

**1.** Energy cannot be created or destroyed. It can only transform from one form to another. The transformation of energy can lead to a change of state or motion.

**2.** There are four fundamental interactions/forces in nature; gravitation, electromagnetism, strong-nuclear and weak nuclear. All phenomena are due to the presence of one or more of these interactions. Forces act on objects and can act at a distance through a respective physical field causing a change in motion or in the state of matter.

**4.** All matter in the Universe is made of very small particles. They are in constant motion and the bonds between them are formed by interactions between them.

**5.** All matter and radiation exhibit both wave and particle properties.

## **11.5.3 Educational Objectives**

#### **Cognitive Objectives: Types of Knowledge**

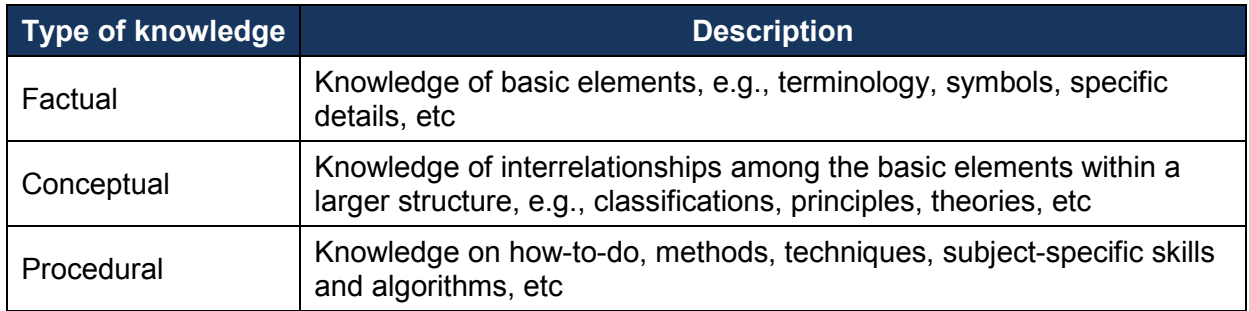

#### **Cognitive Objectives:** Processes

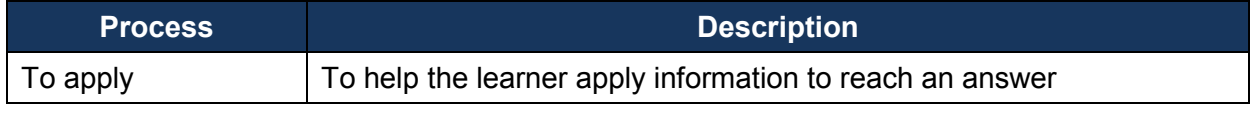

#### **Affective Objectives**

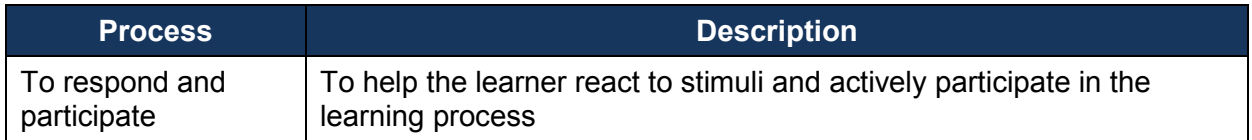

## **Psychomotor Objectives**

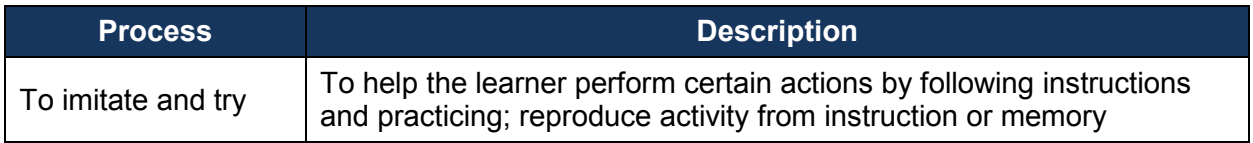

## **11.5.4 Teachers' ICT Competences**

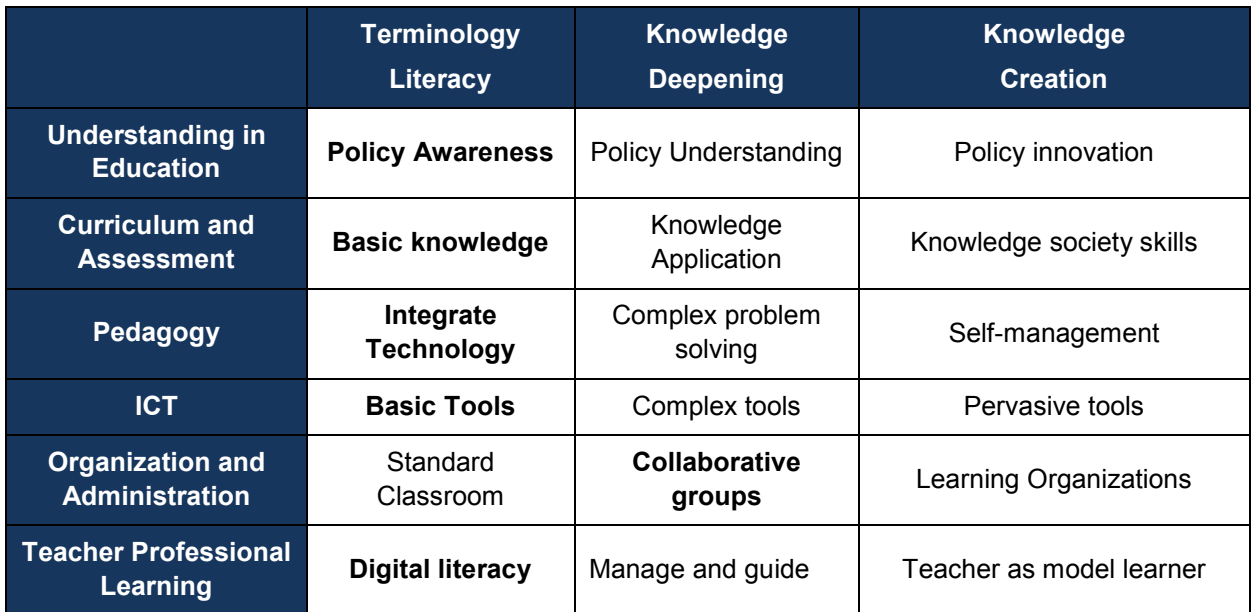

# *11.6 LHC Game (CERN)*

## **11.6.1 Lab Profile**

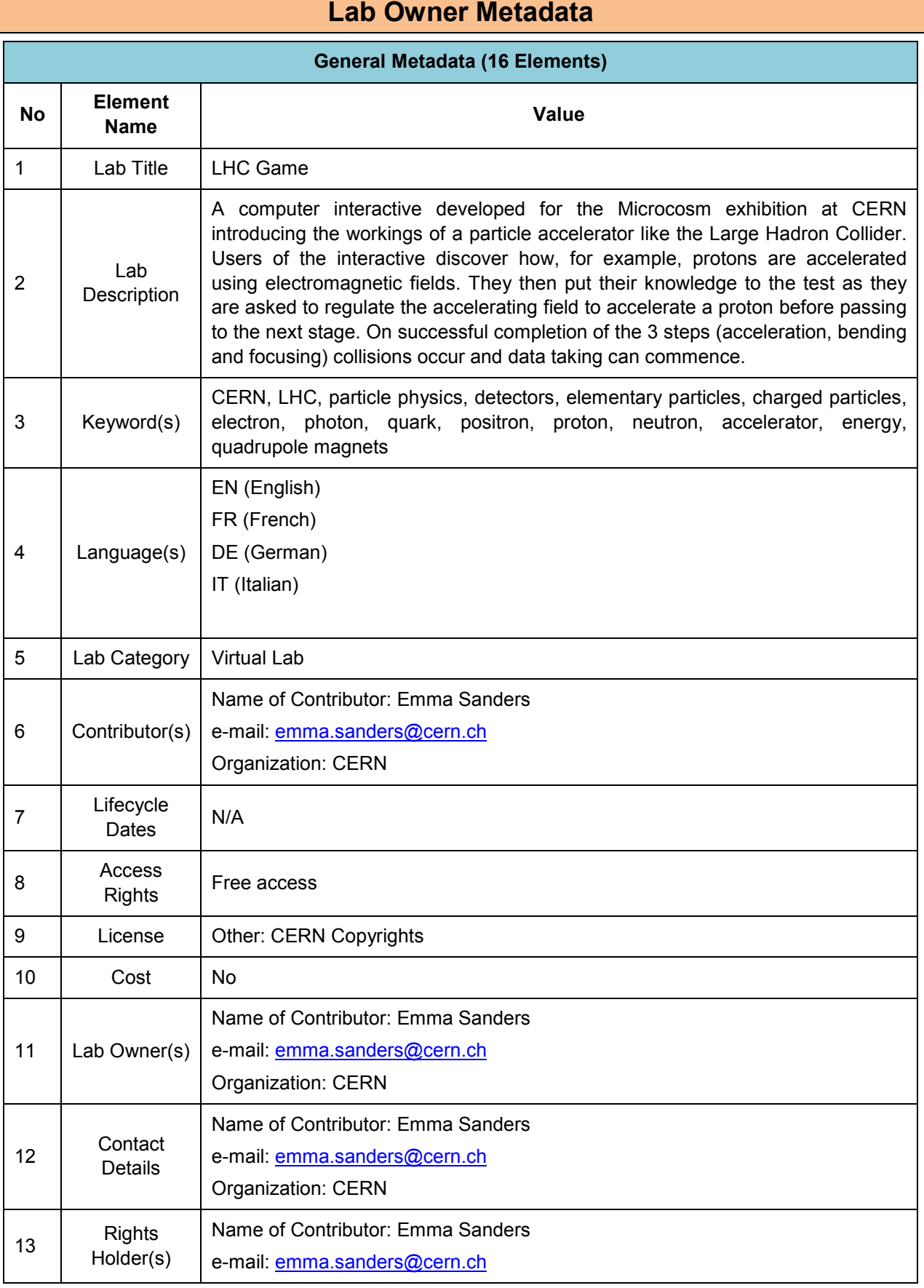

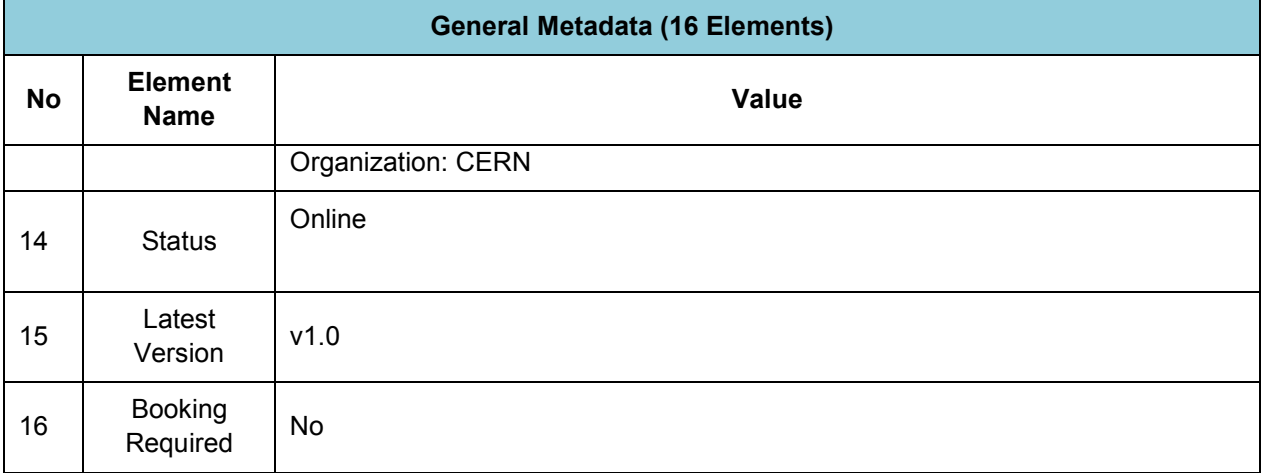

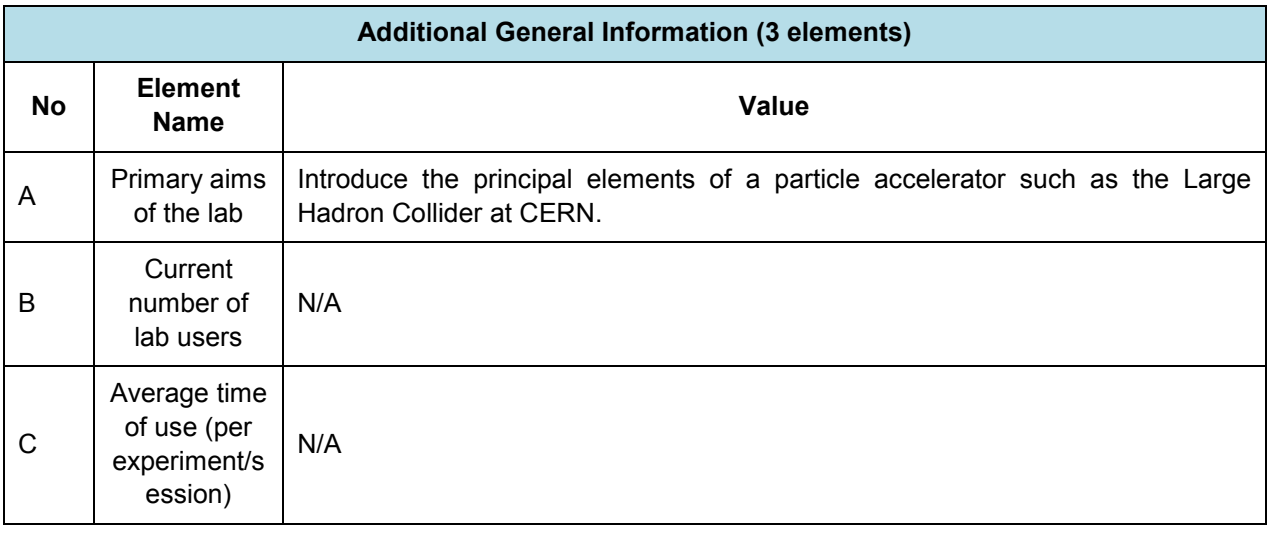

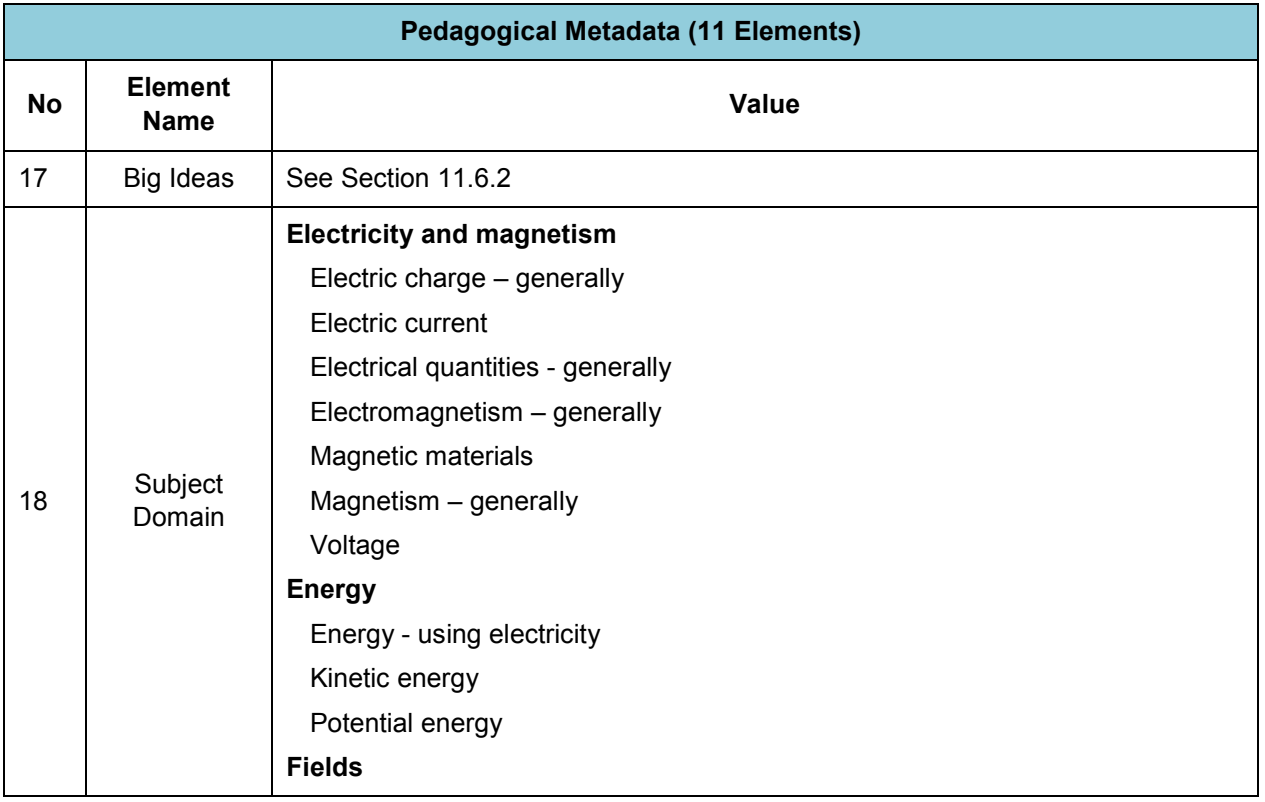

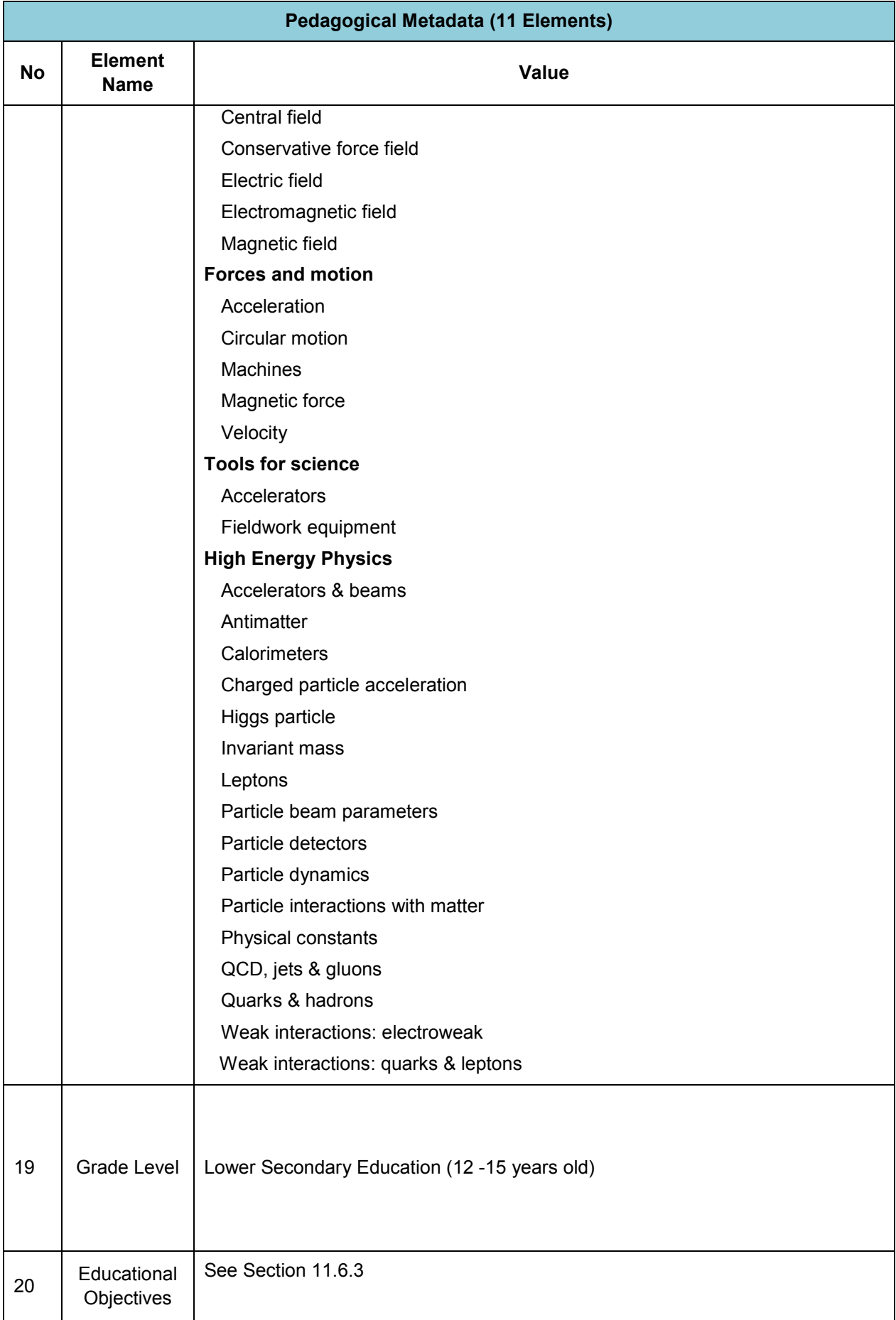

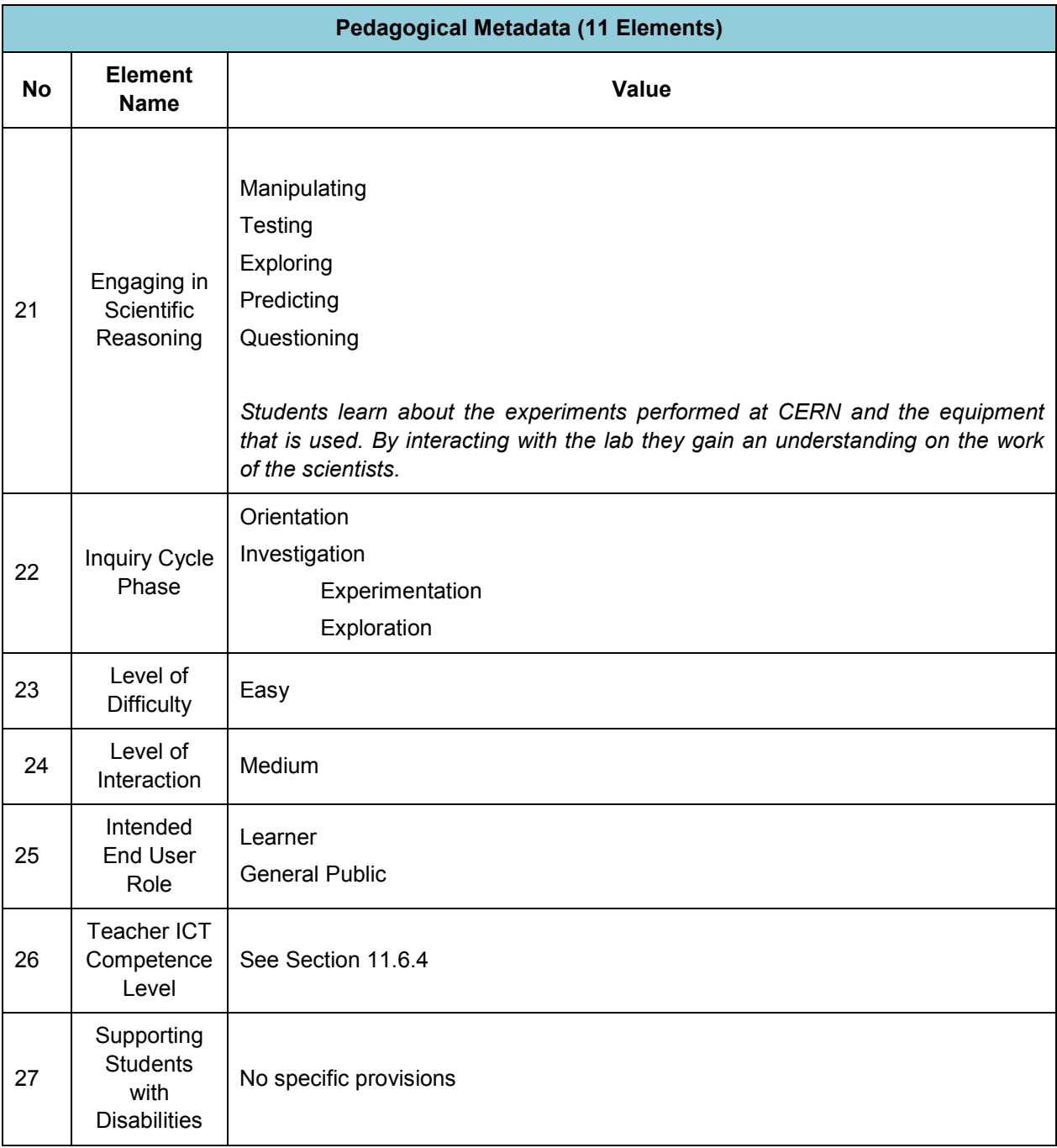

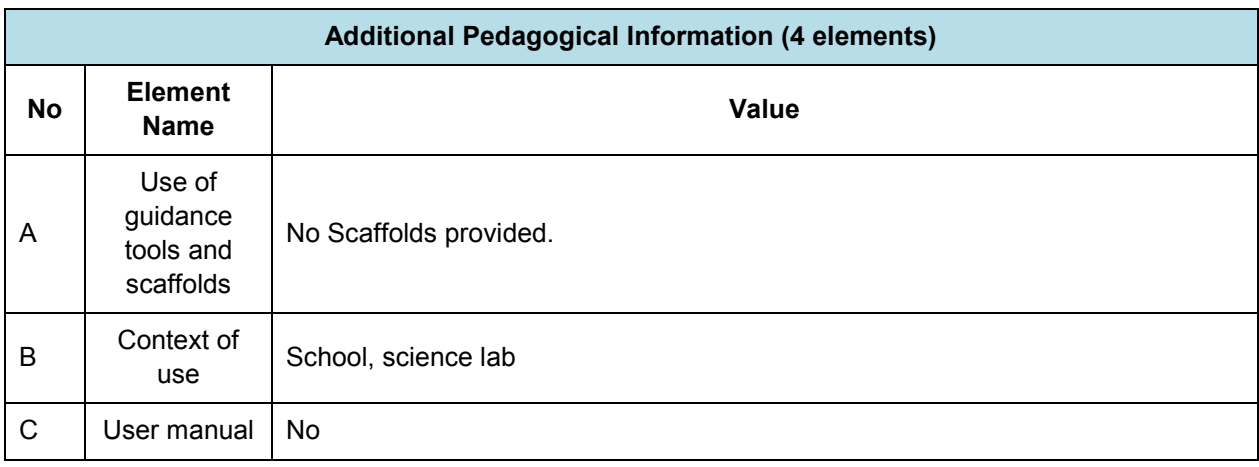

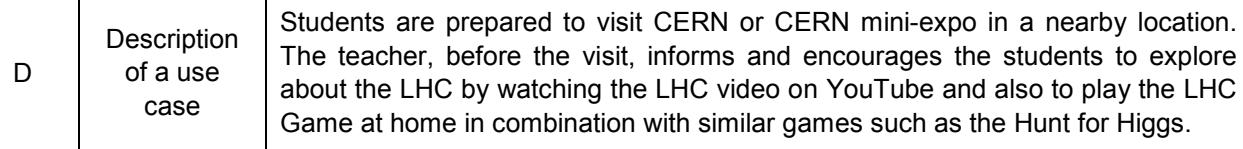

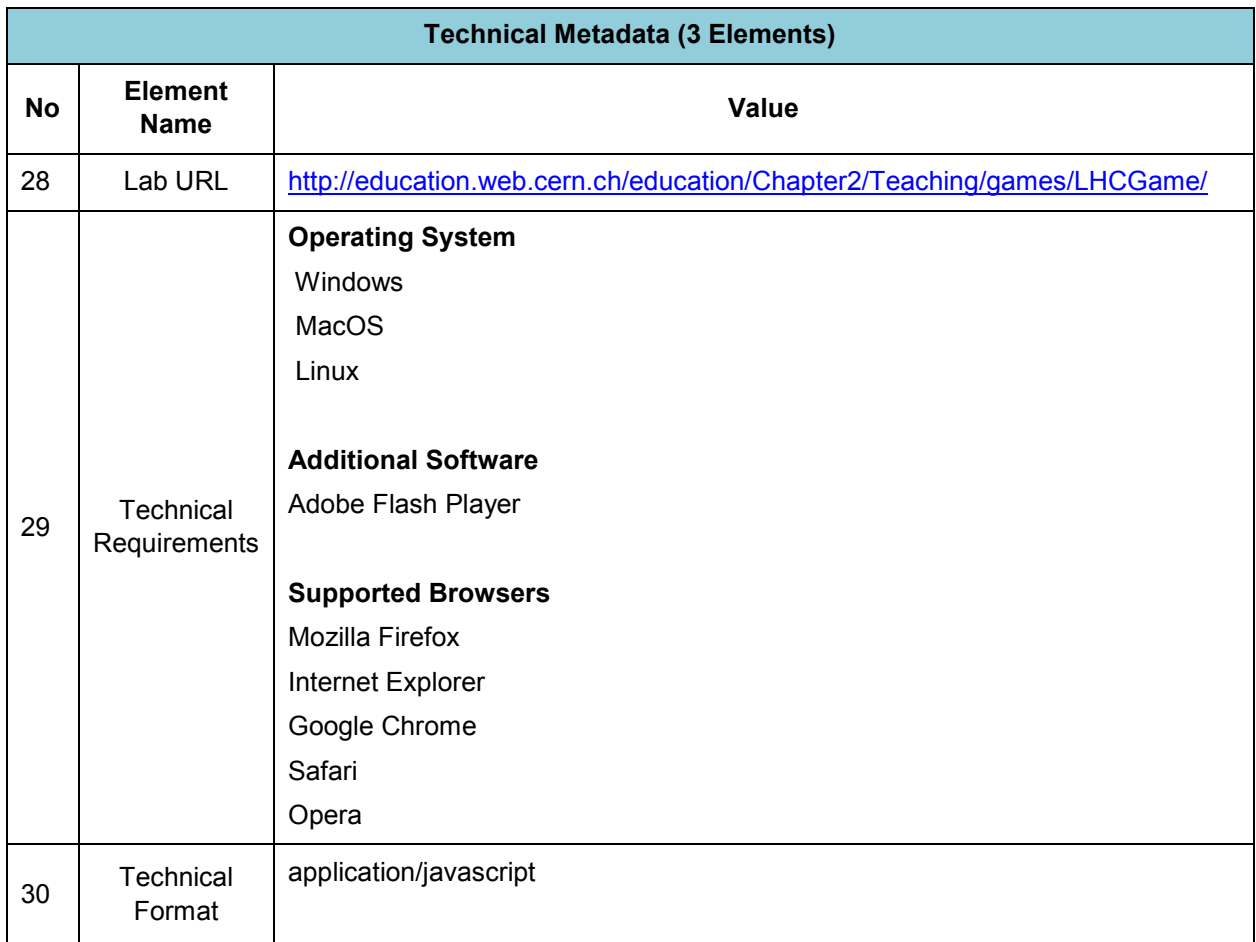

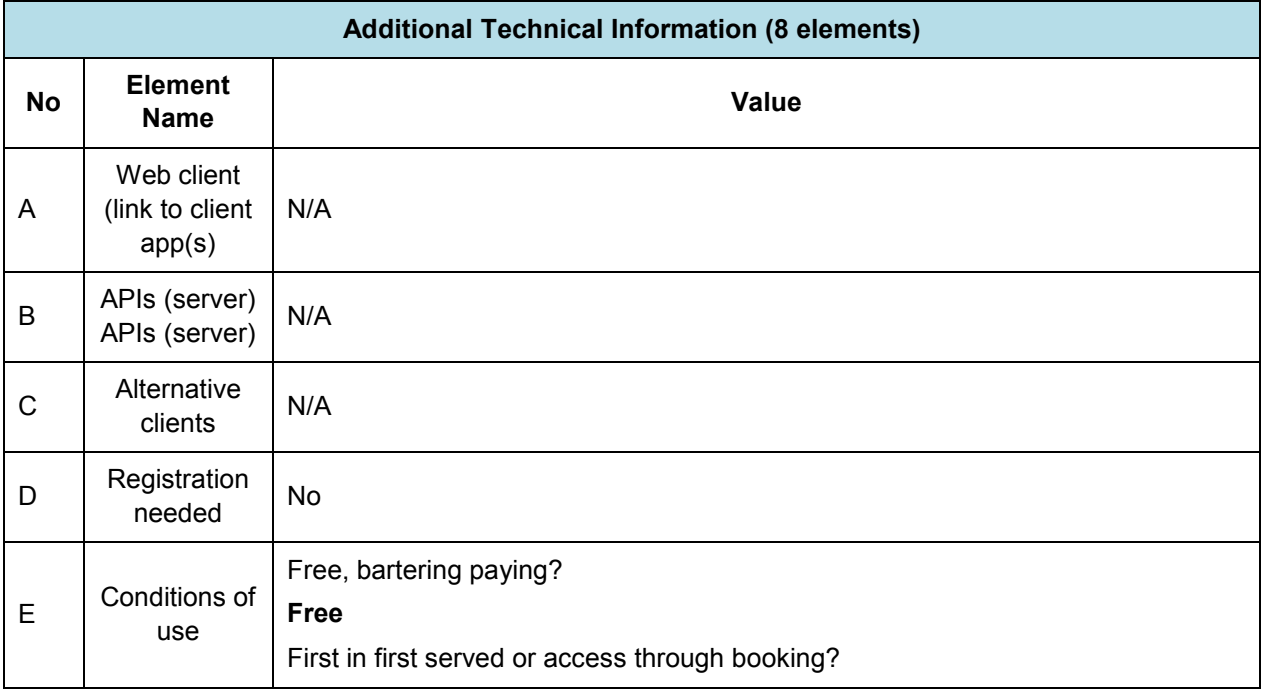

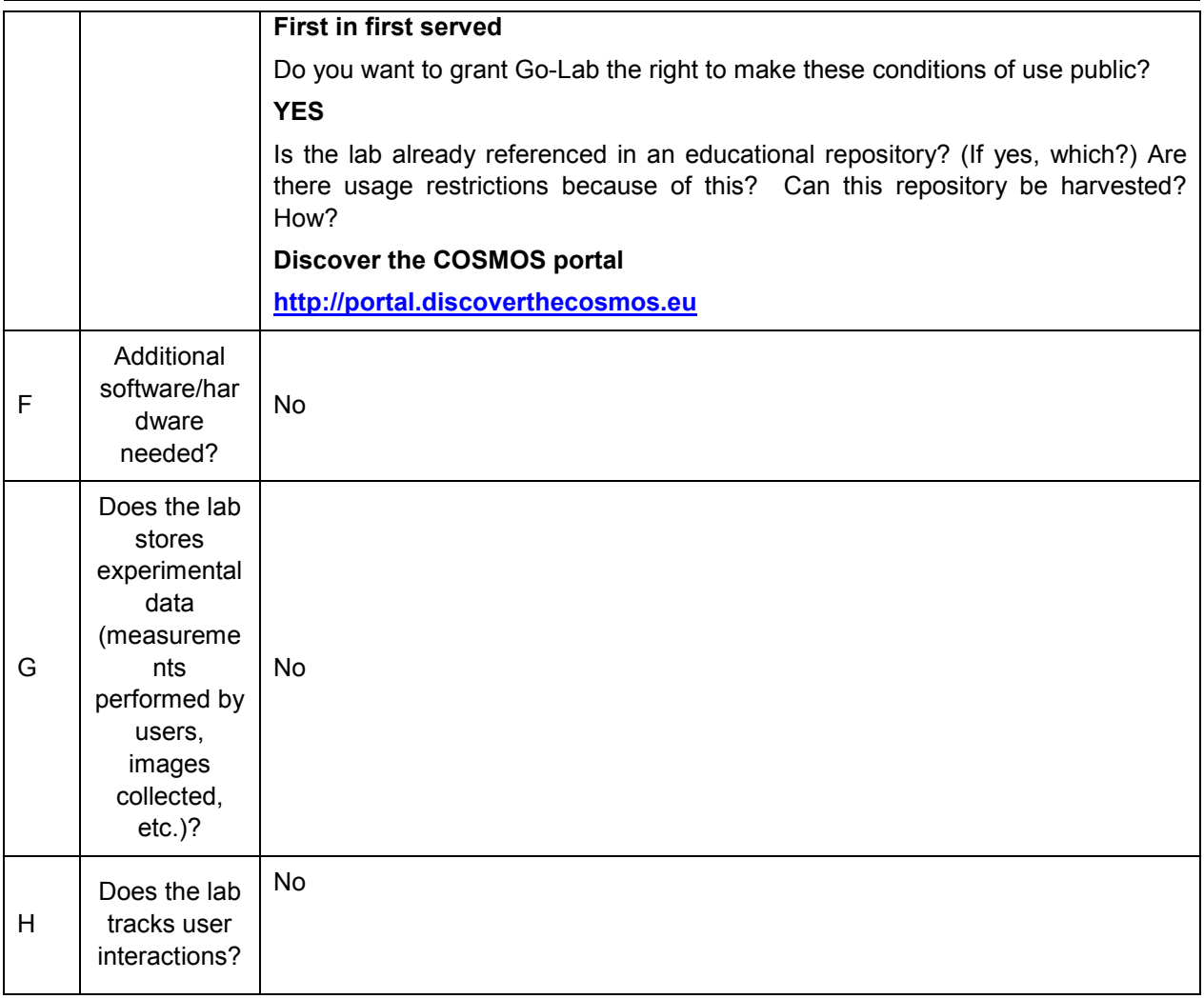

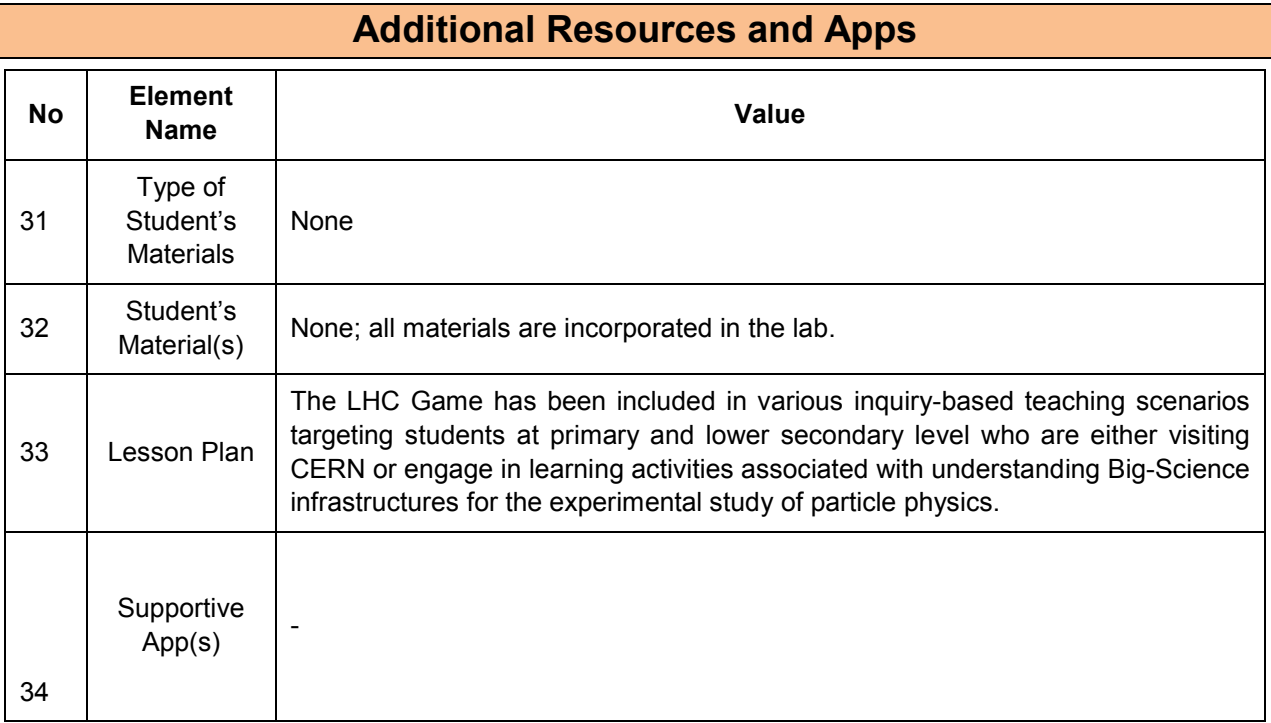

### **11.6.2 Big Ideas of Science**

**1.** Energy cannot be created or destroyed. It can only transform from one form to another. The transformation of energy can lead to a change of state or motion.

**2**. There are four fundamental interactions/forces in nature; gravitation, electromagnetism, strong-nuclear and weak nuclear. All phenomena are due to the presence of one or more of these interactions. Forces act on objects and can act at a distance through a respective physical field causing a change in motion or in the state of matter.

**4.** All matter in the Universe is made of very small particles. They are in constant motion and the bonds between them are formed by interactions between them.

## **11.6.3 Educational Objectives**

#### **Cognitive Objectives: Types of Knowledge**

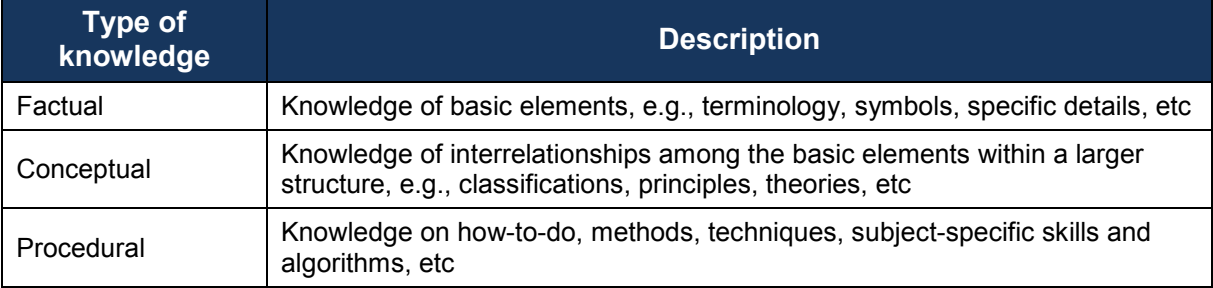

#### **Cognitive Objectives:** Processes

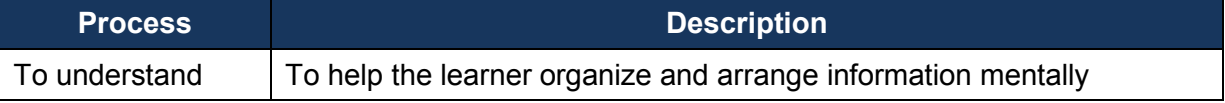

#### **Affective Objectives**

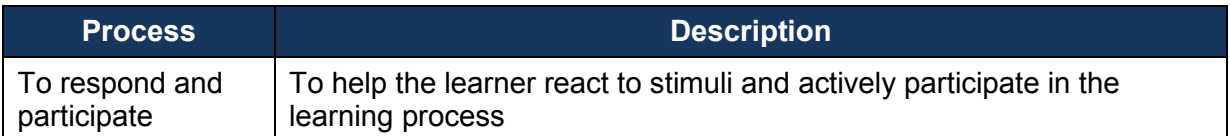

#### **Psychomotor Objectives**

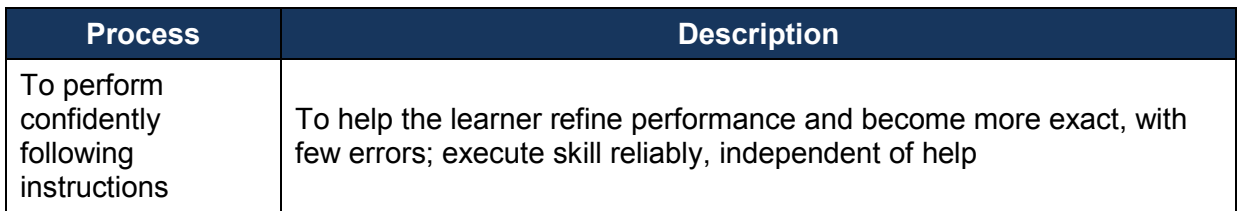

## **11.6.4 Teachers' ICT Competences**

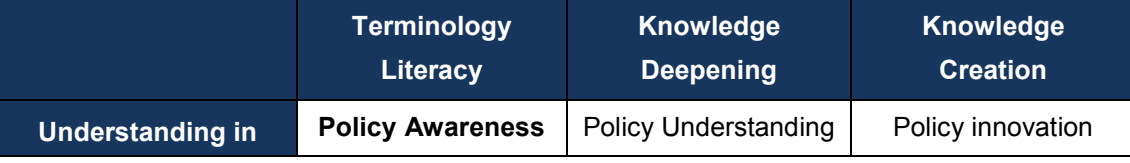

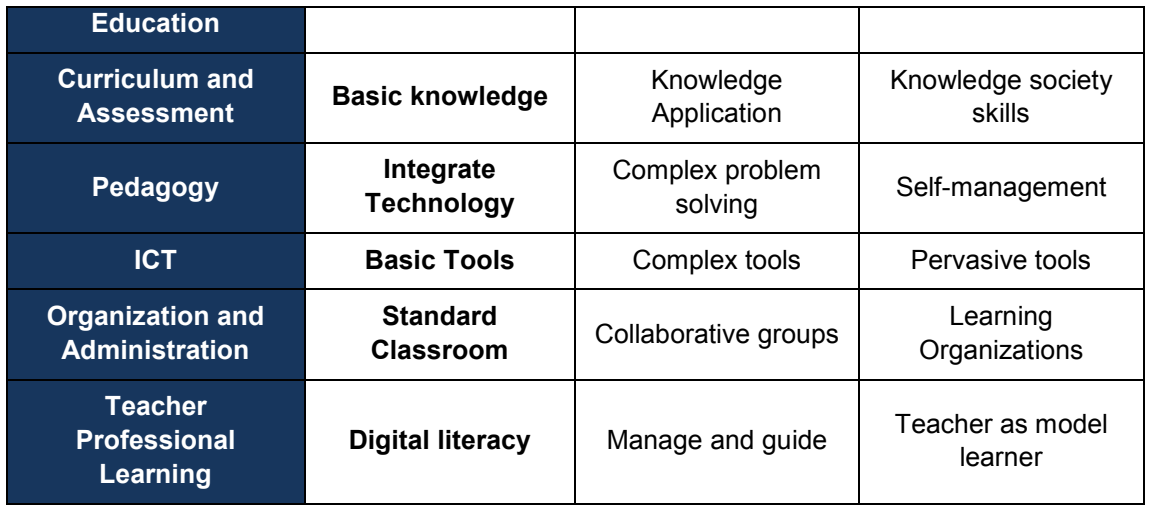

# *11.7 Craters on Earth and Other Planets*

## **11.7.1 Lab Profile**

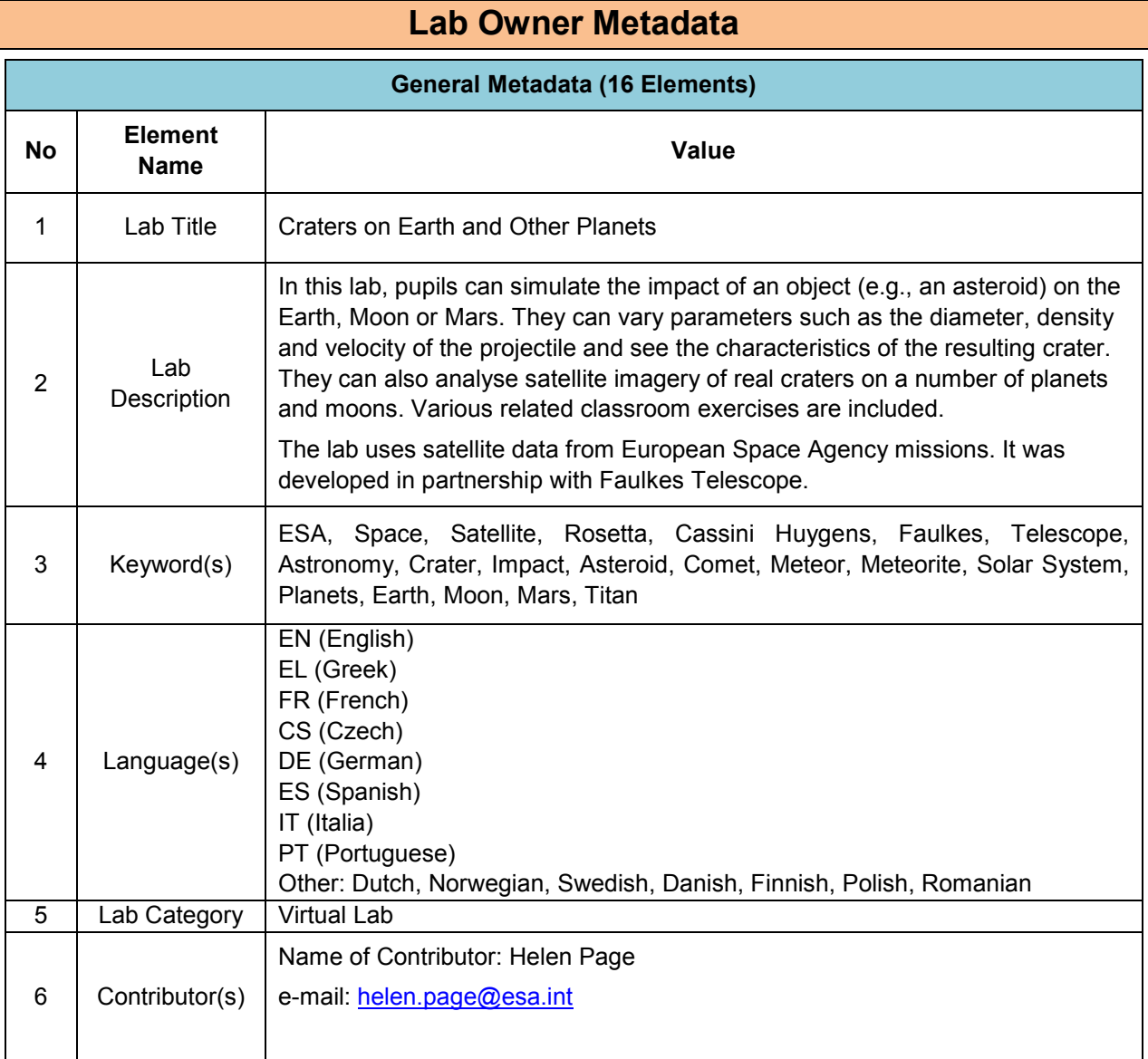

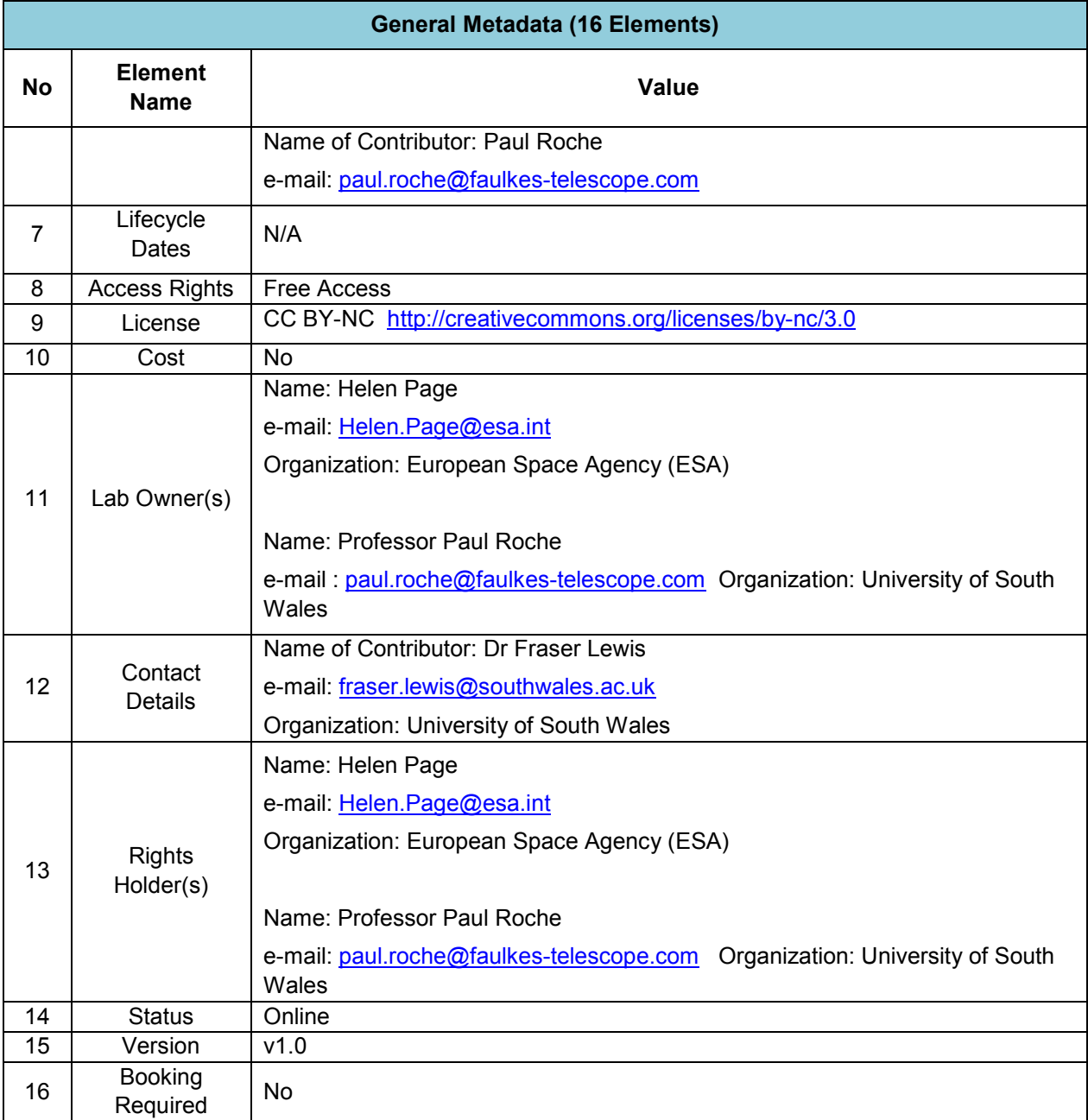

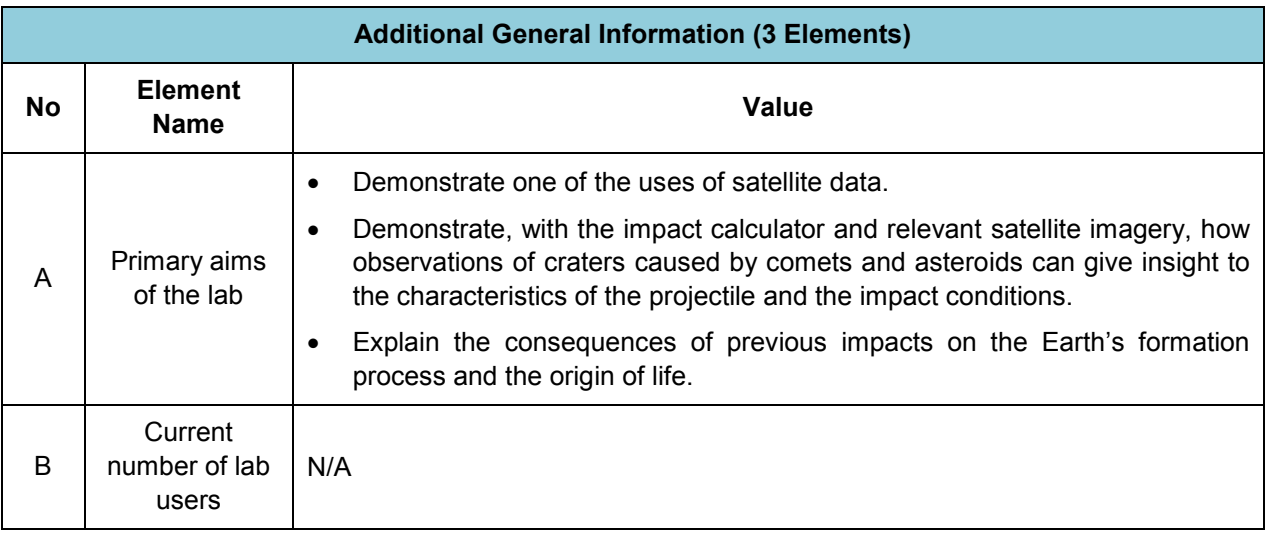

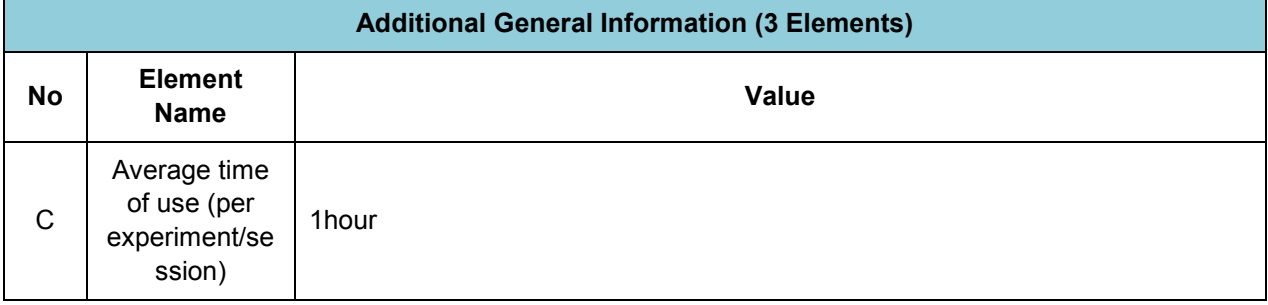

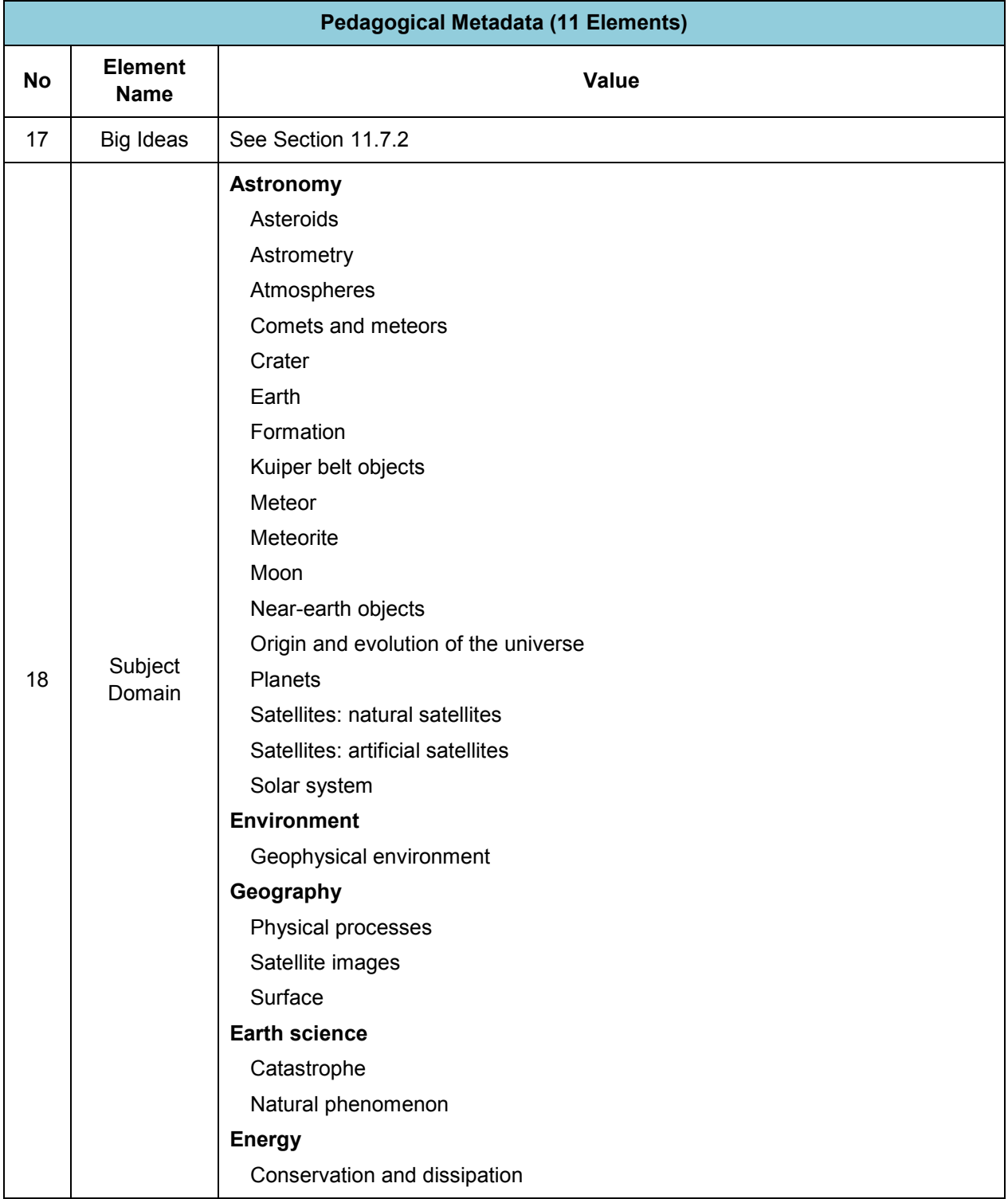

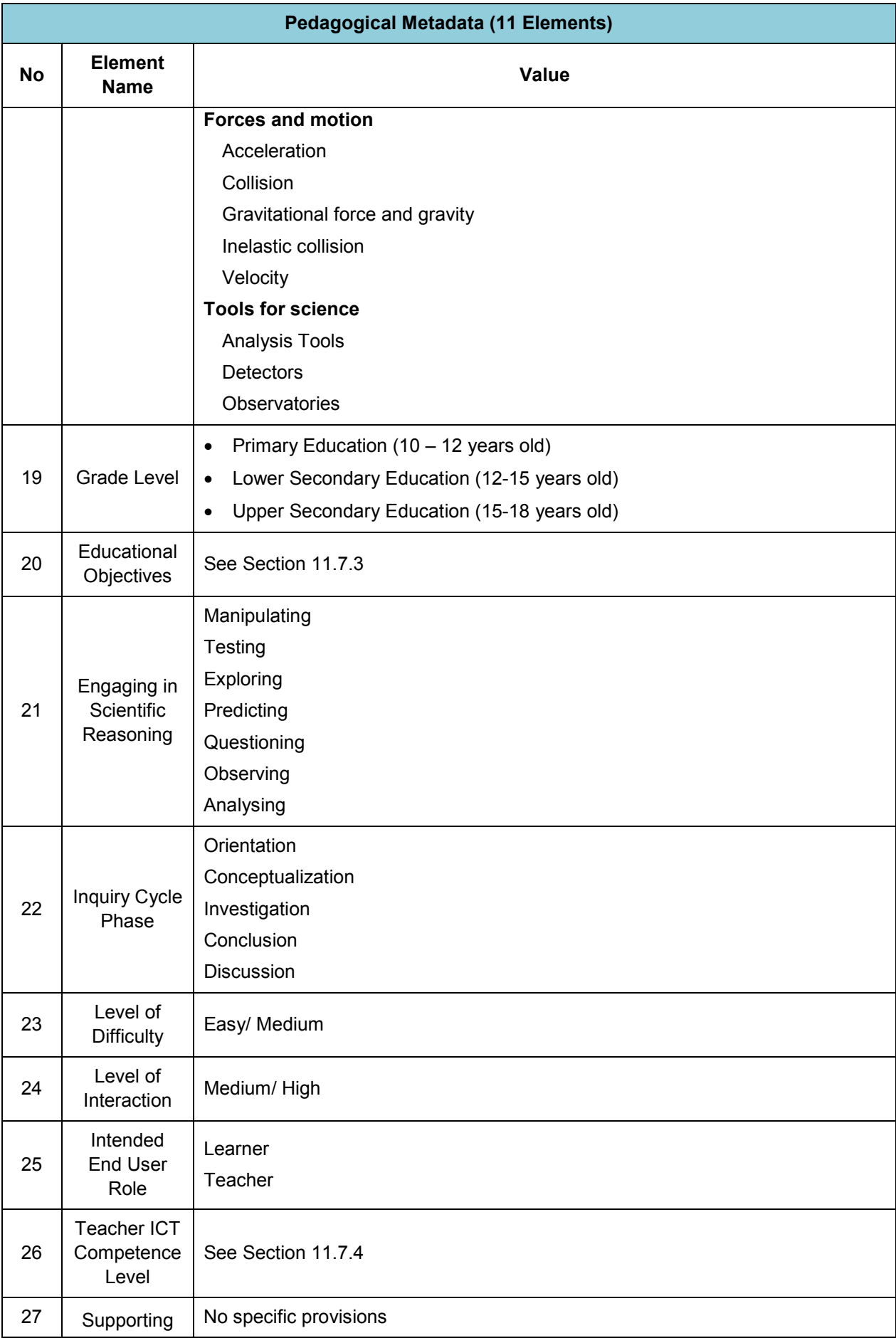

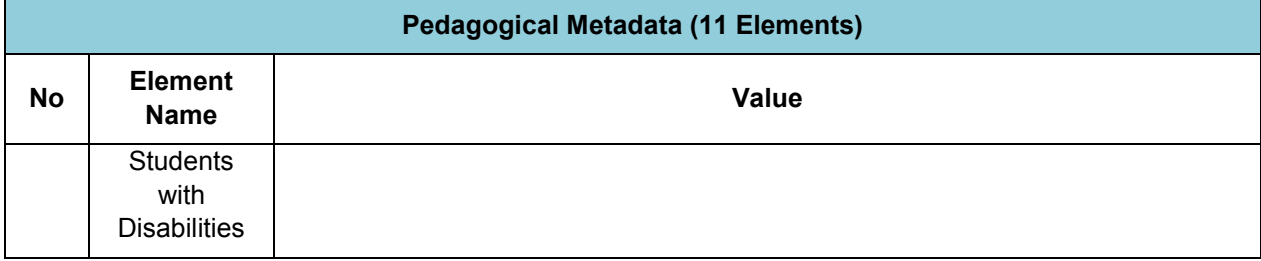

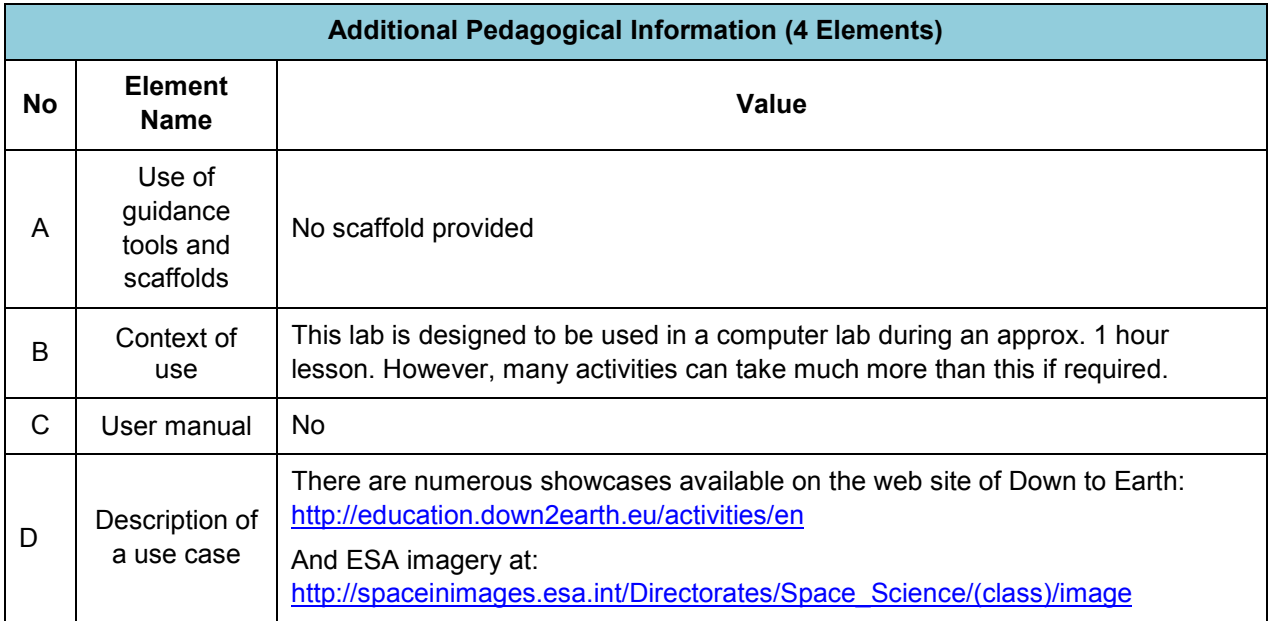

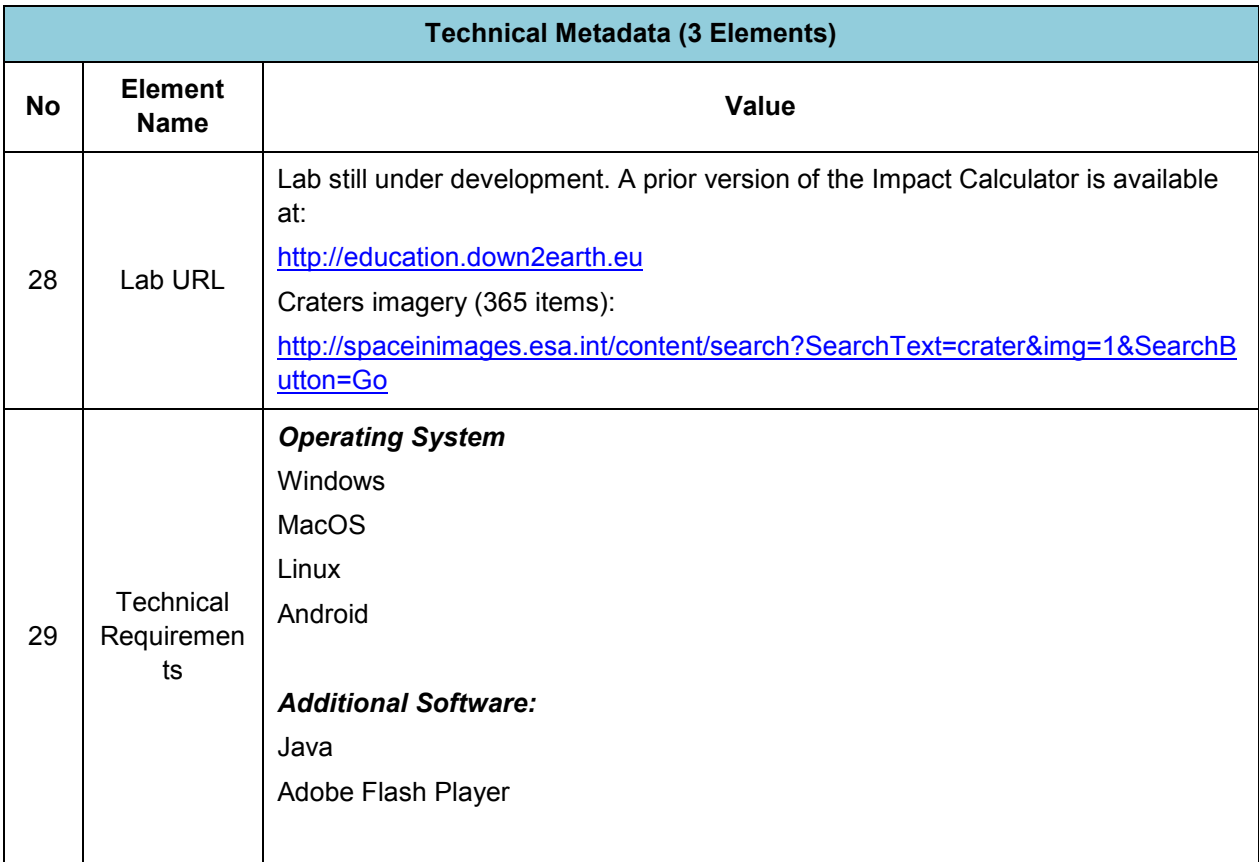

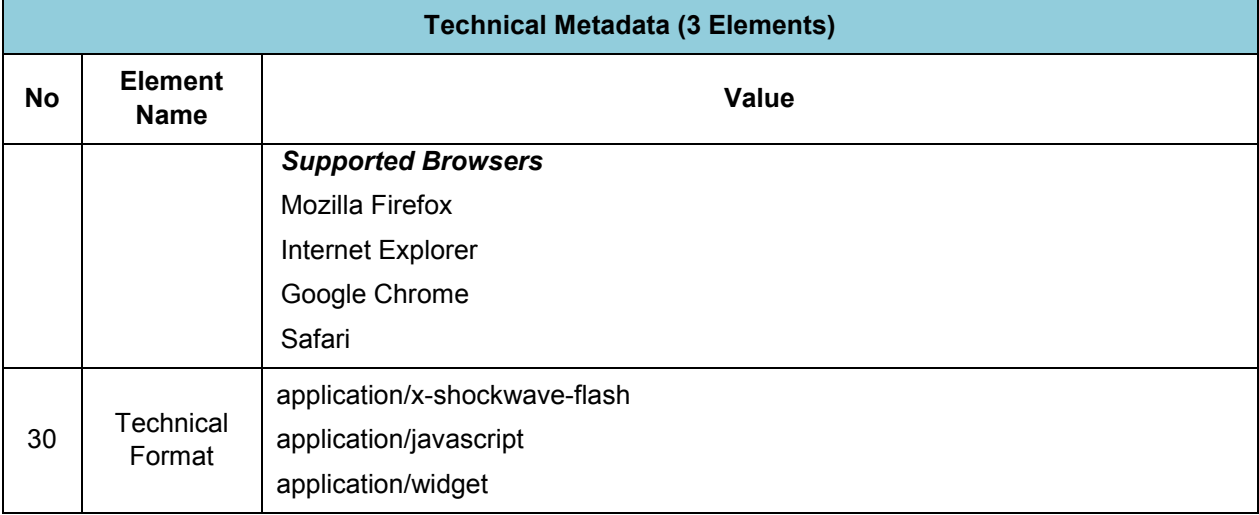

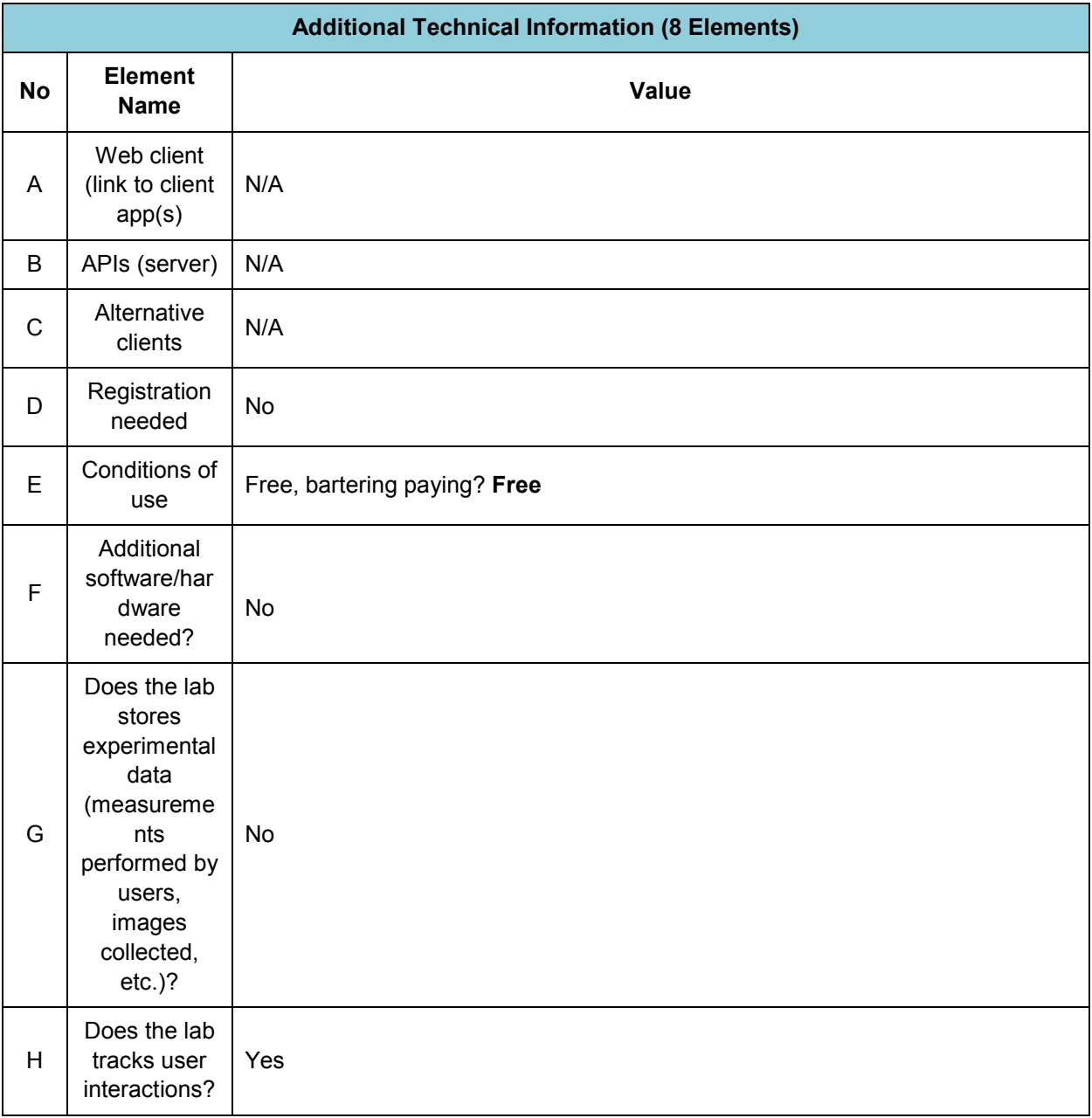

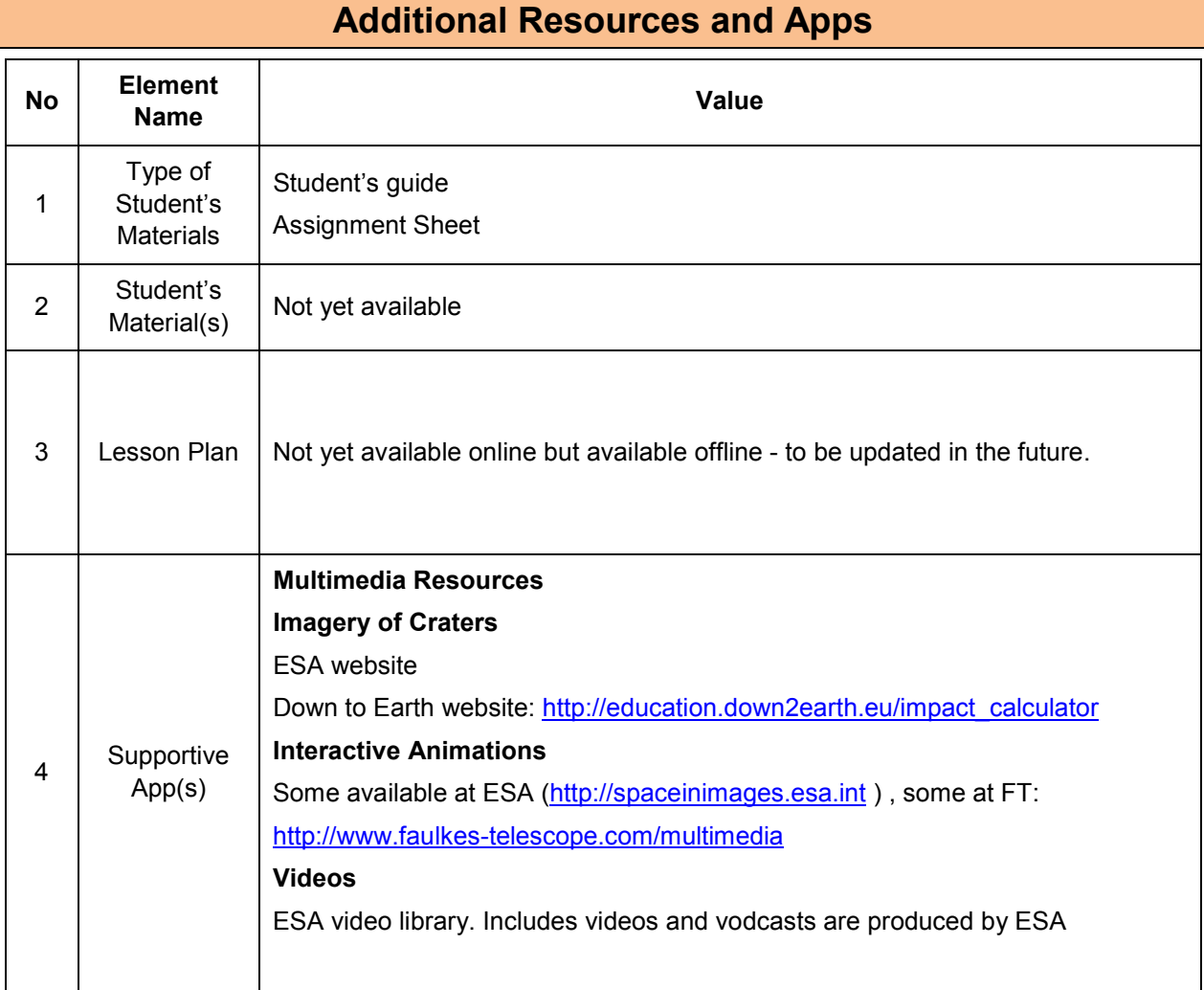

## **11.7.2 Big Idea of Science**

**1.** Energy cannot be created or destroyed. It can only transform from one form to another. The transformation of energy can lead to a change of state or motion.

**2.** There are four fundamental interactions/forces in nature; gravitation, electromagnetism, strong-nuclear and weak nuclear. All phenomena are due to the presence of one or more of these interactions. Forces act on objects and can act at a distance through a respective physical field causing a change in motion or in the state of matter.

**3.** The Universe is comprised of billions of galaxies each of which contains billions of stars and other celestial objects. Earth is a very small part of the Universe.

**7.** Organisms are organized on a cellular basis and require a supply of energy and materials. All life forms on our planet are based on a common key component.

**8.** Earth is a system of systems which influences and is influenced by life on the planet. The processes occurring within this system shapes the climate and the surface of the planet.

## **11.7.3 Educational Objectives**

### **Cognitive Objectives:** Type of Knowledge

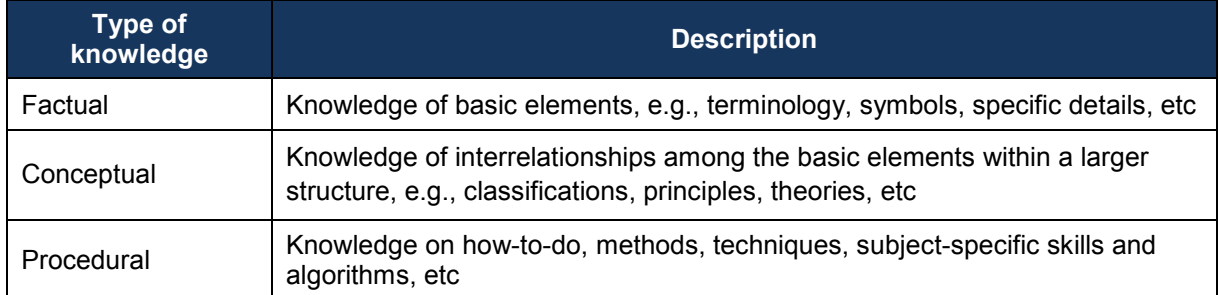

### **Cognitive Objectives:** Processes

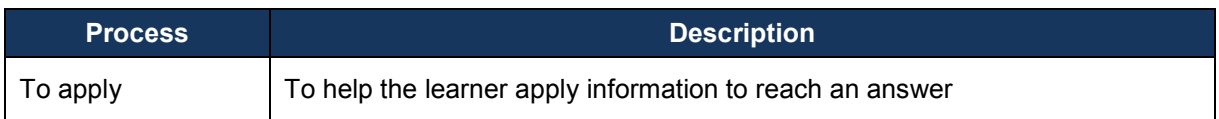

### **Affective Objectives**

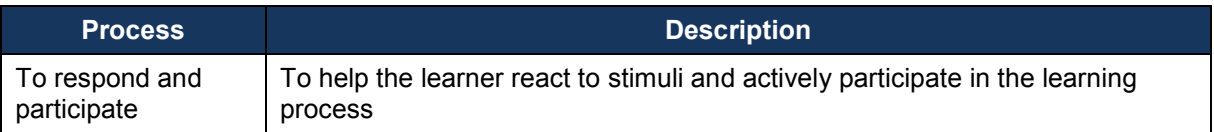

## **Psychomotor Objectives**

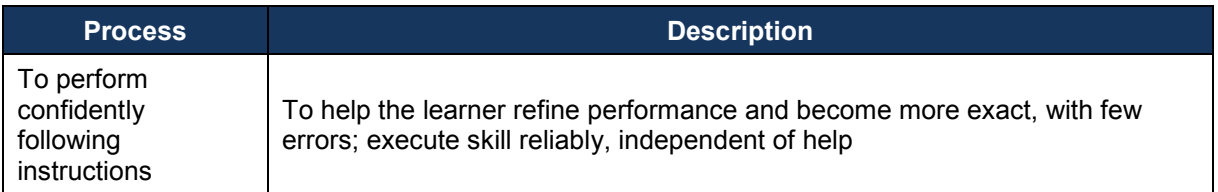

## **11.7.4 Teachers' ICT Competences**

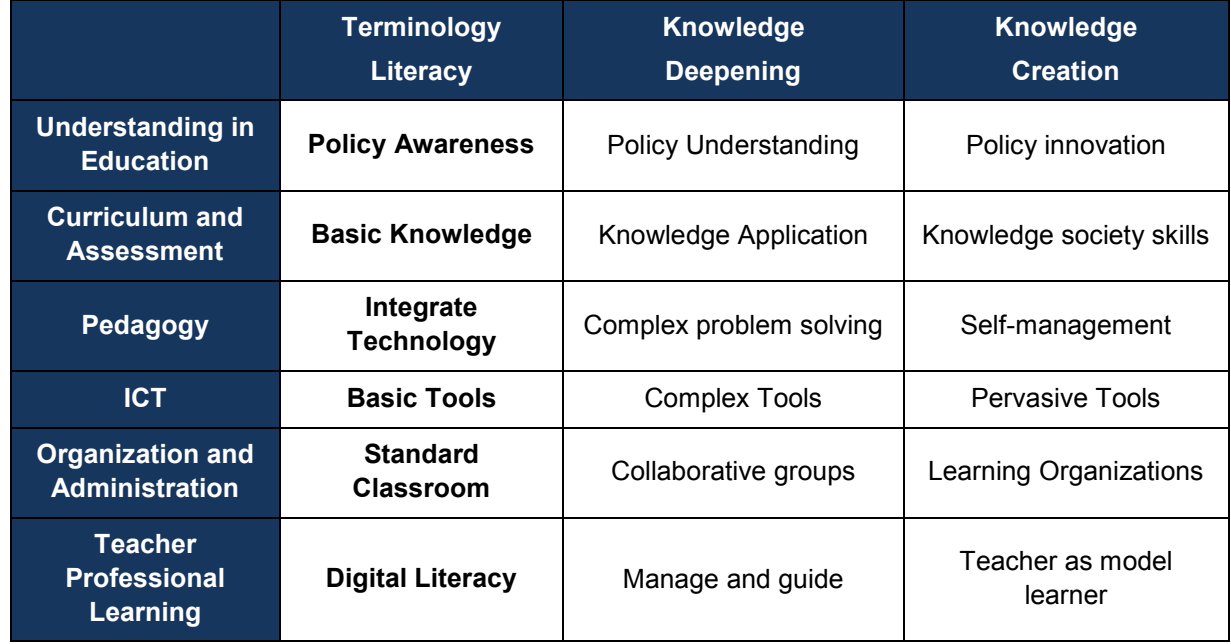
# *11.8 Black-body Radiation (CUAS)*

## **11.8.1 Lab Profile**

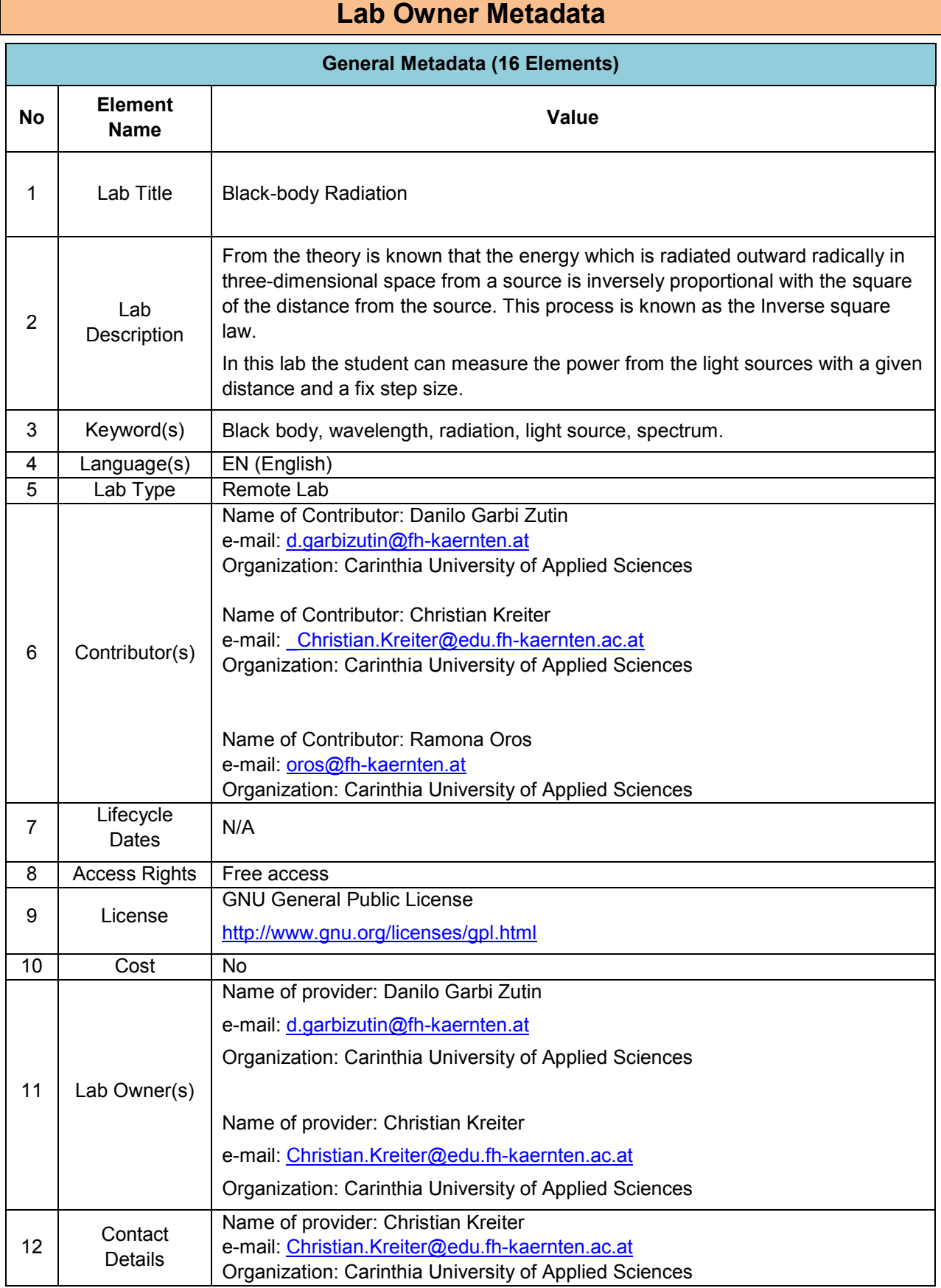

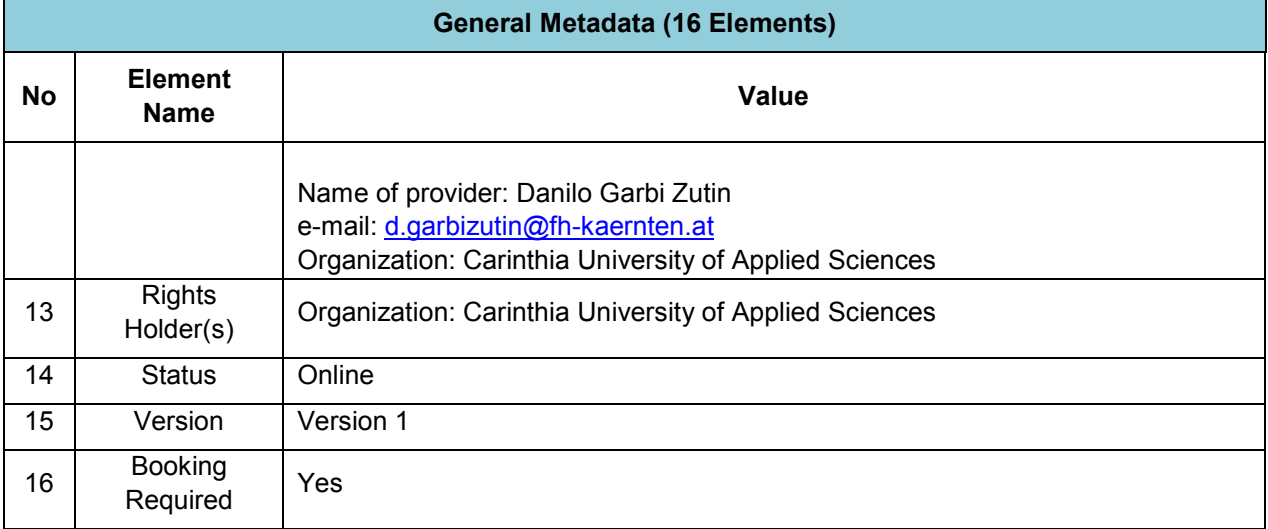

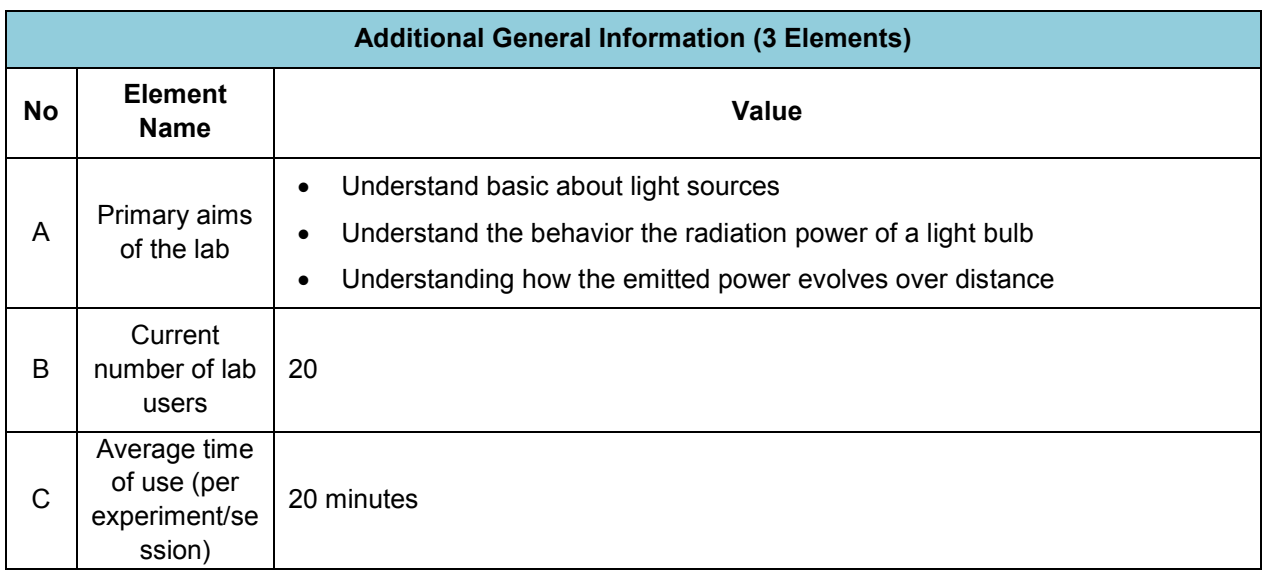

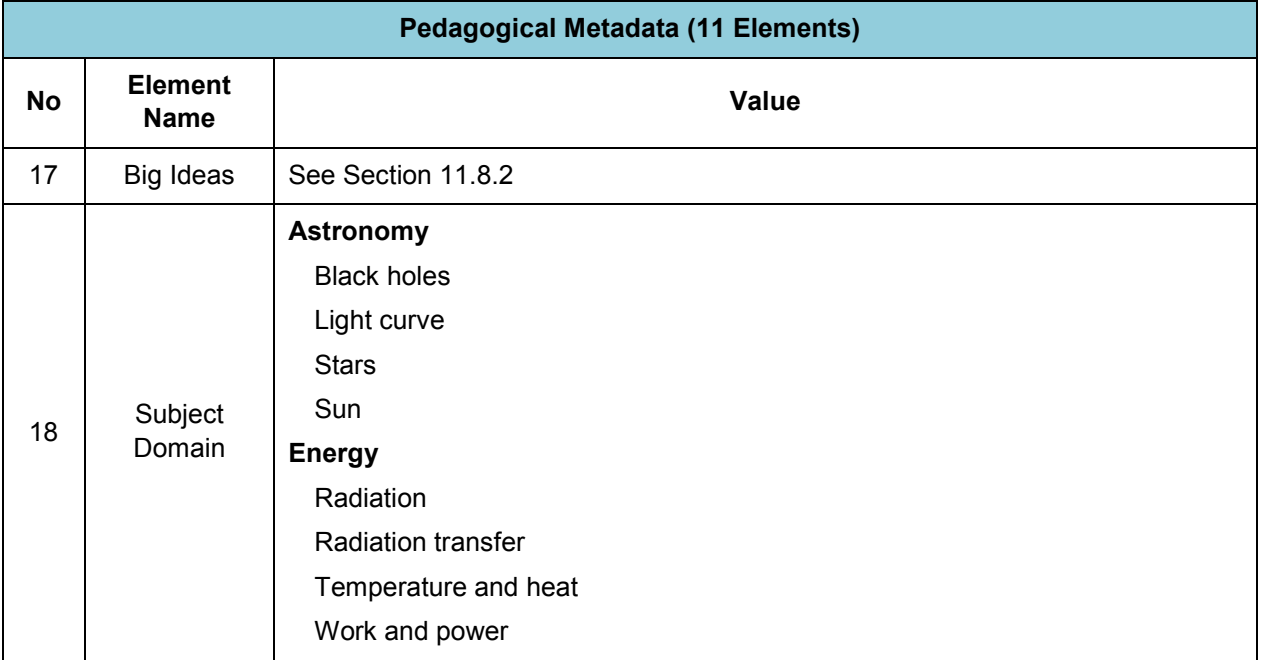

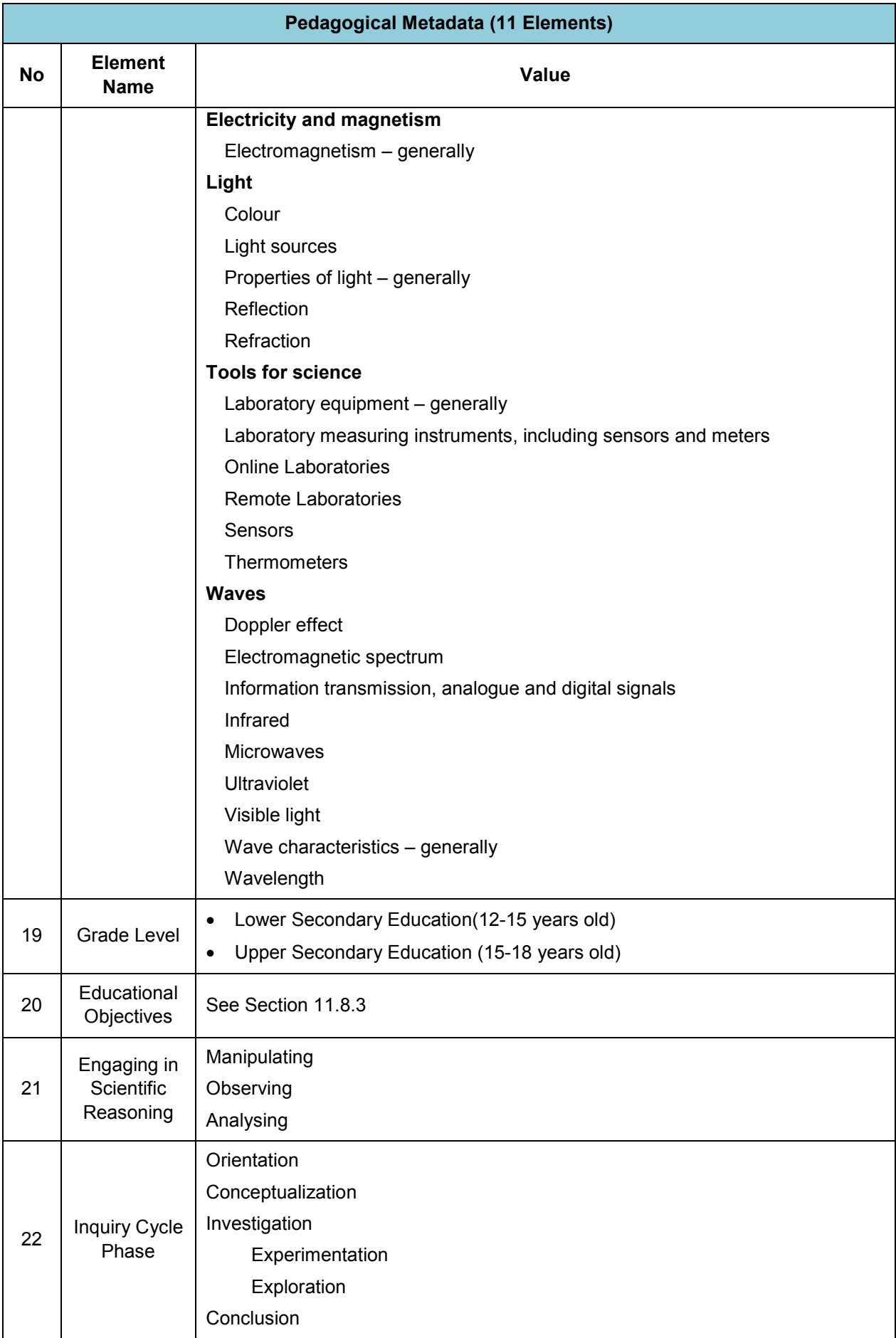

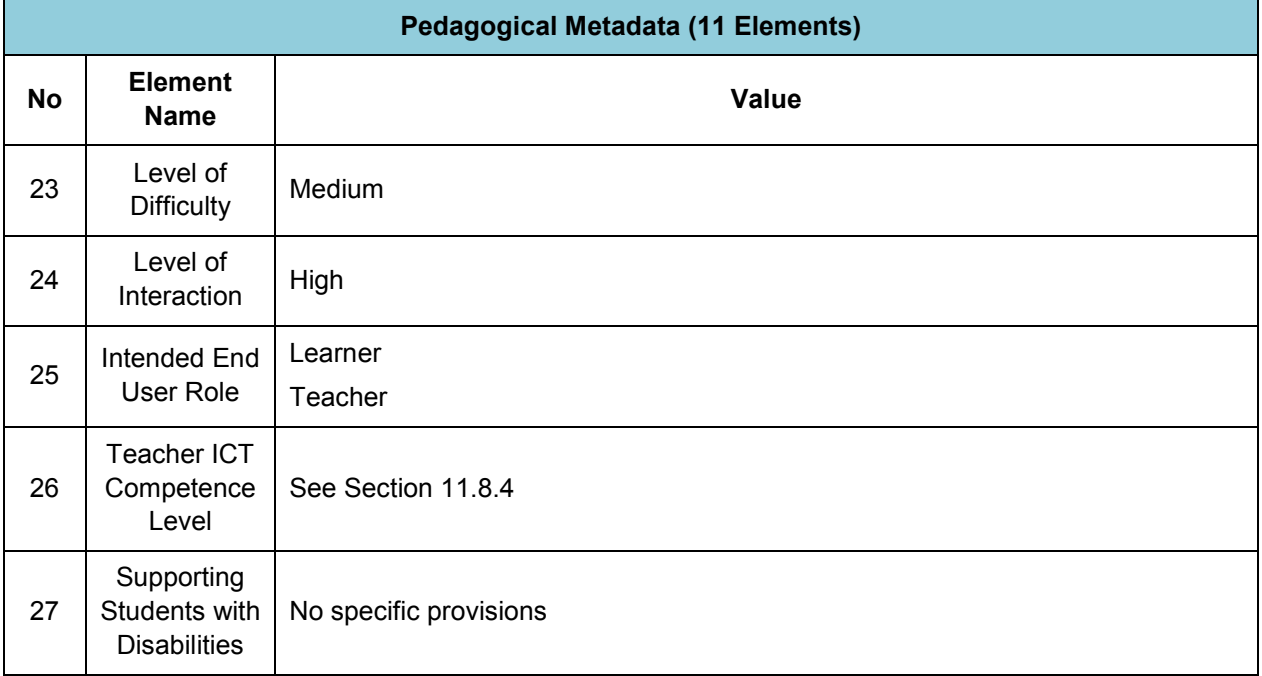

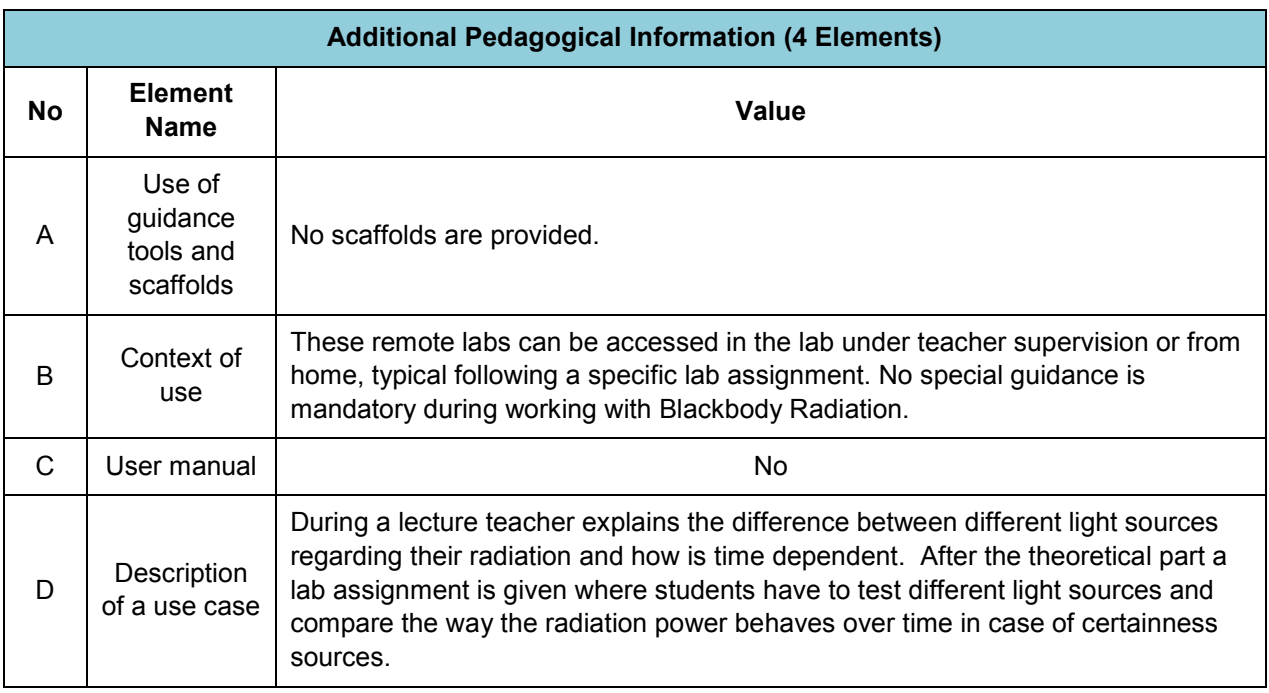

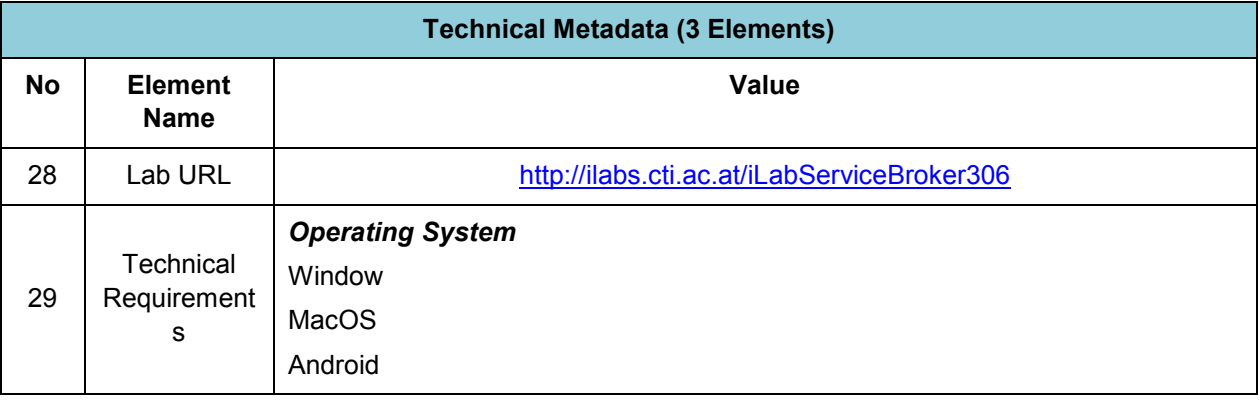

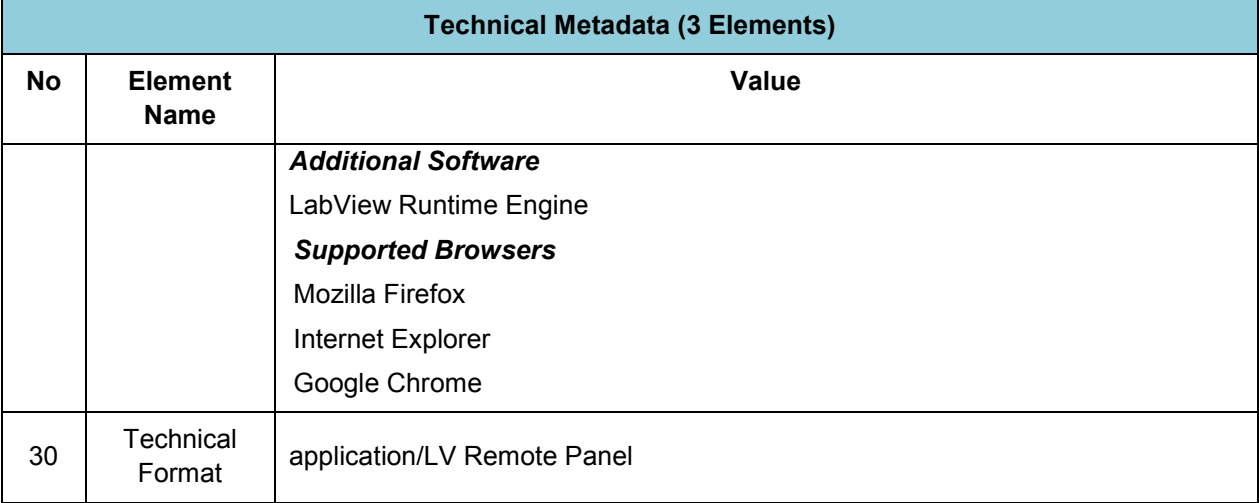

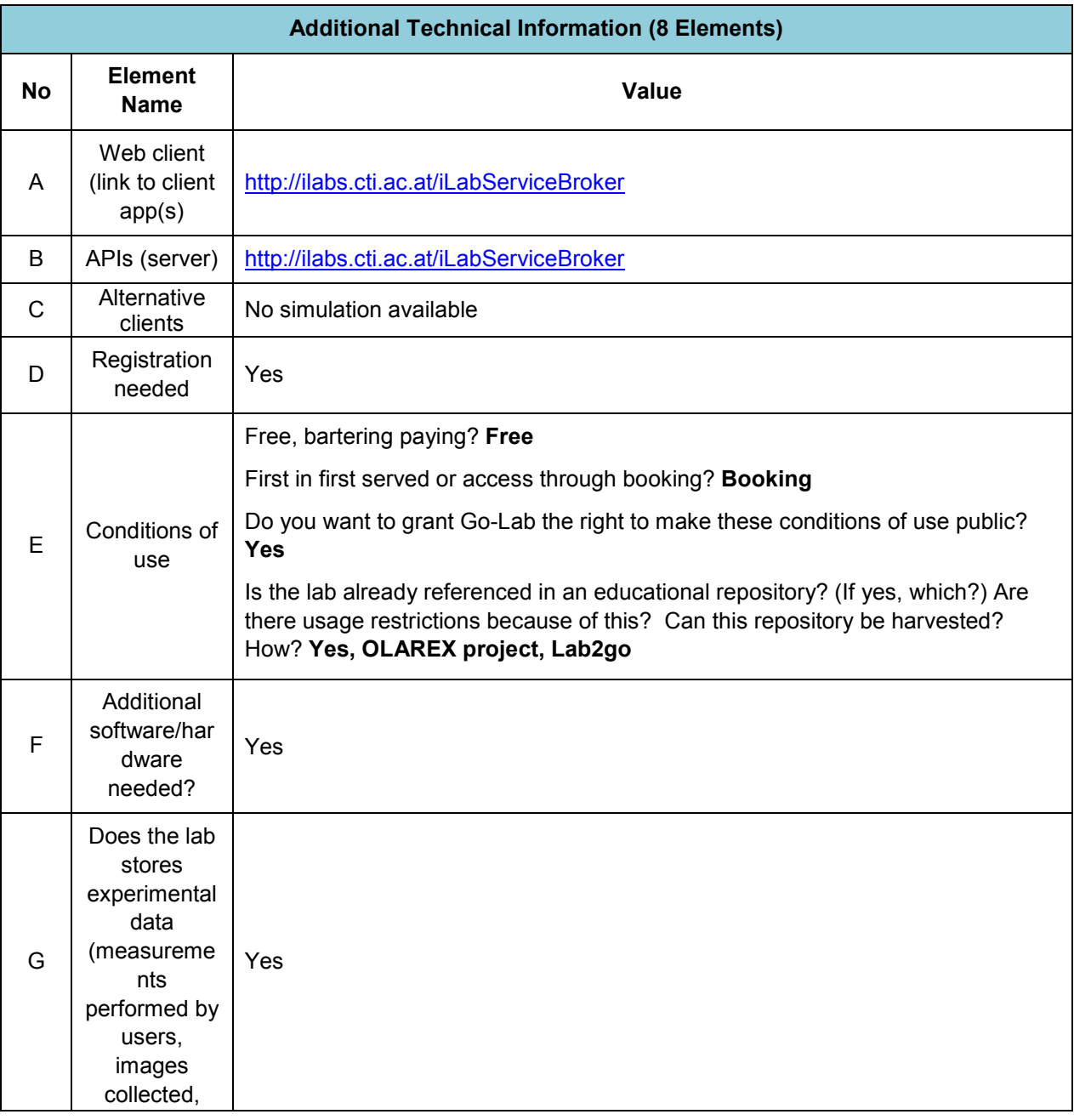

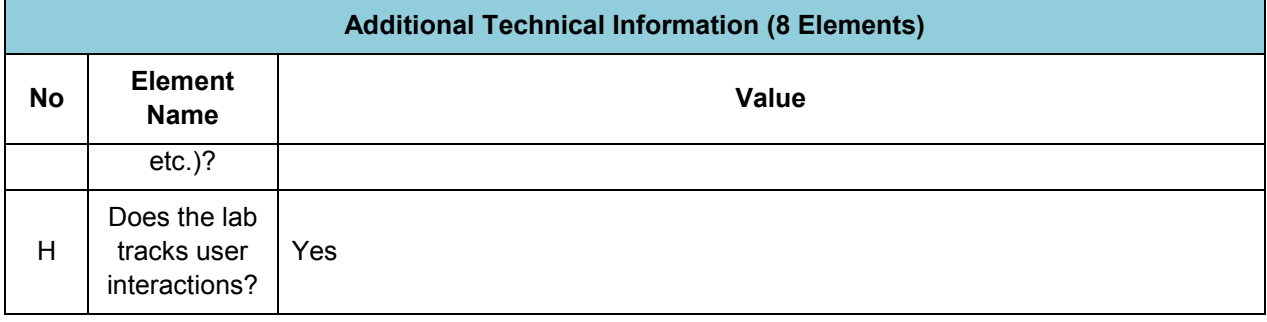

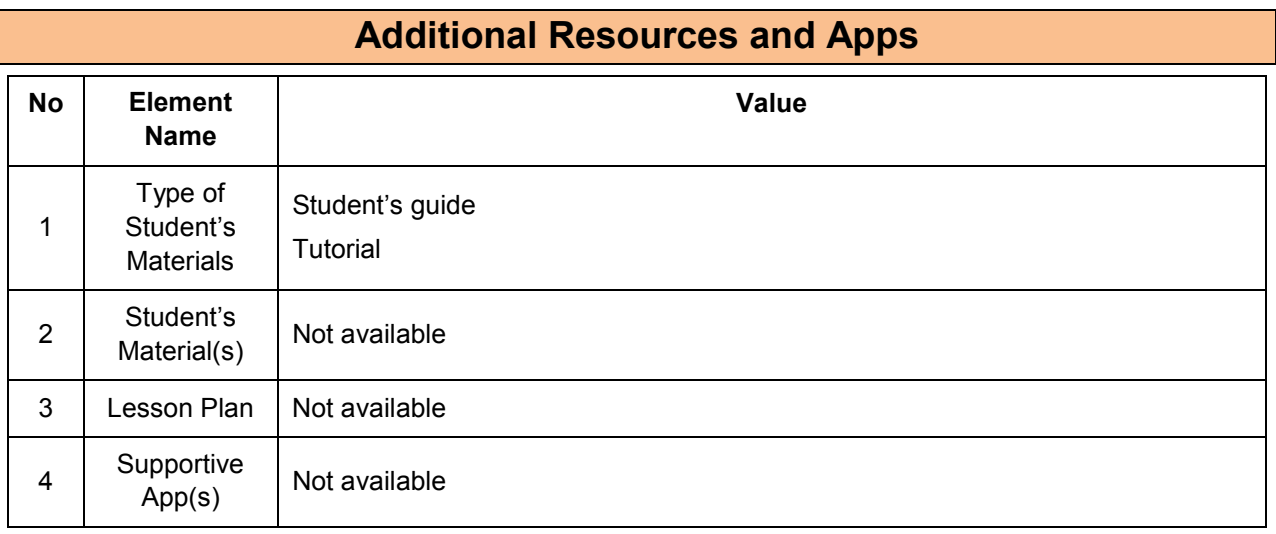

## **11.8.2 Big Ideas of Science**

**1.** Energy cannot be created or destroyed. It can only transform from one form to another. The transformation of energy can lead to a change of state or motion.

**2.** There are four fundamental interactions/forces in nature; gravitation, electromagnetism, strong-nuclear and weak nuclear. All phenomena are due to the presence of one or more of these interactions. Forces act on objects and can act at a distance through a respective physical field causing a change in motion or in the state of matter.

**3.** The Universe is comprised of billions of galaxies each of which contains billions of stars and other celestial objects. Earth is a very small part of the Universe.

**4.** All matter in the Universe is made of very small particles. They are in constant motion and the bonds between them are formed by interactions between them.

**5.** All matter and radiation exhibit both wave and particle properties.

### **11.8.3 Educational Objectives**

#### **Cognitive Objectives: Types of Knowledge**

**Type of Contract Contract Contract Contract Contract Description** 

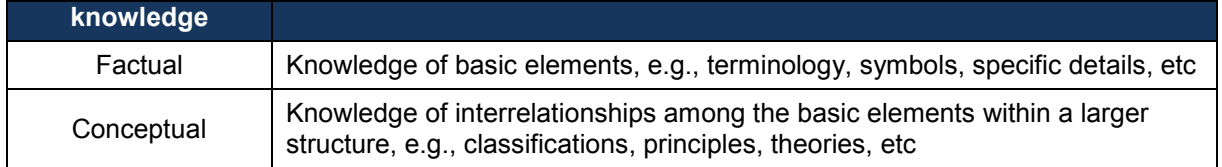

#### **Cognitive Objectives:** Processes

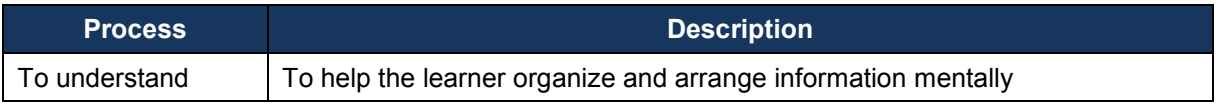

#### **Affective Objectives**

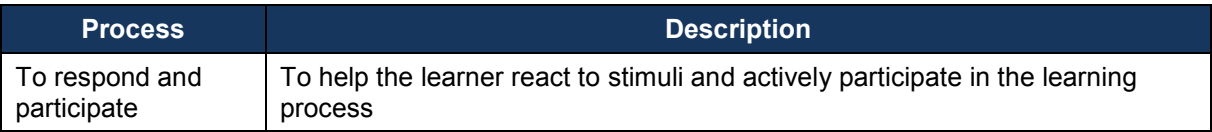

#### **Psychomotor Objectives**

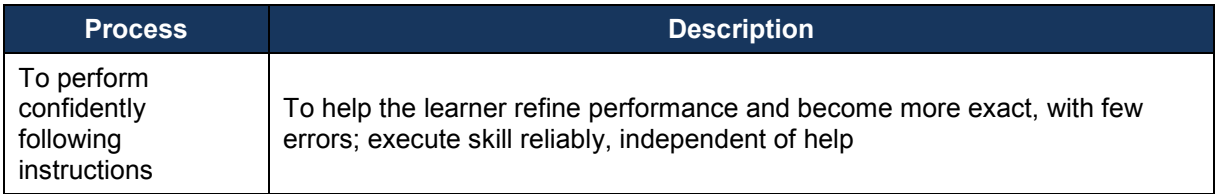

## **11.8.4 Teachers' ICT Competences**

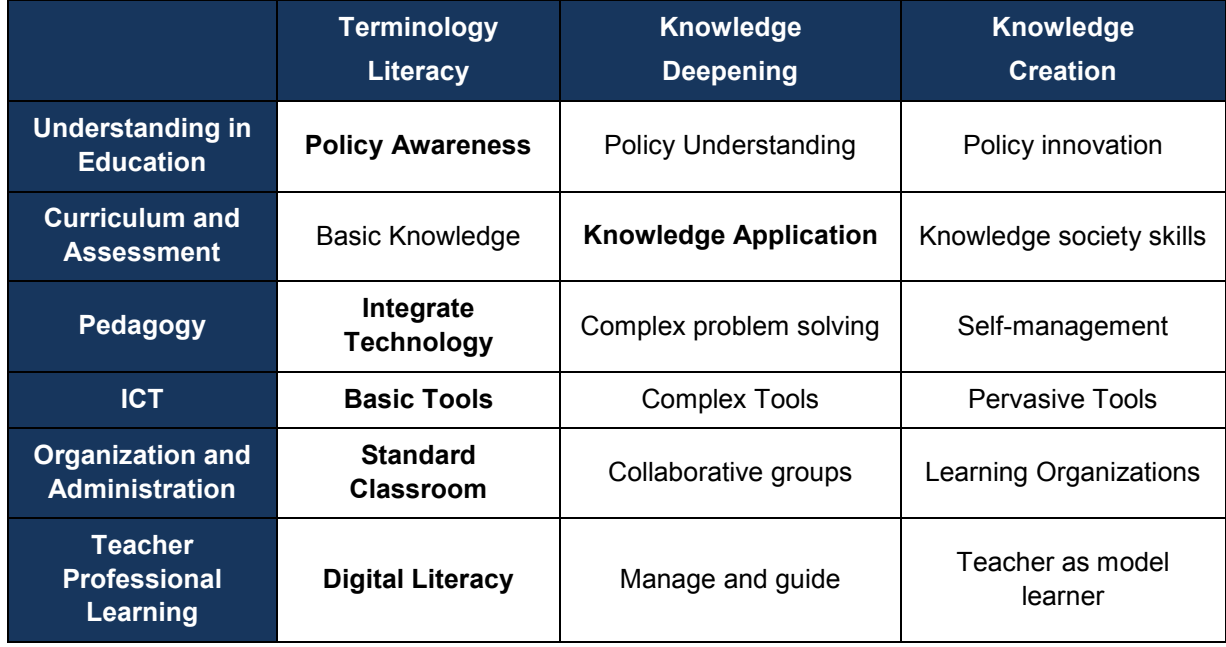

## *11.9 Boole-Deusto + WebLab-Deusto DIGITAL SYSTEMS (DEUSTO)*

**11.9.1 Lab Profile** 

**Lab Owner Metadata** 

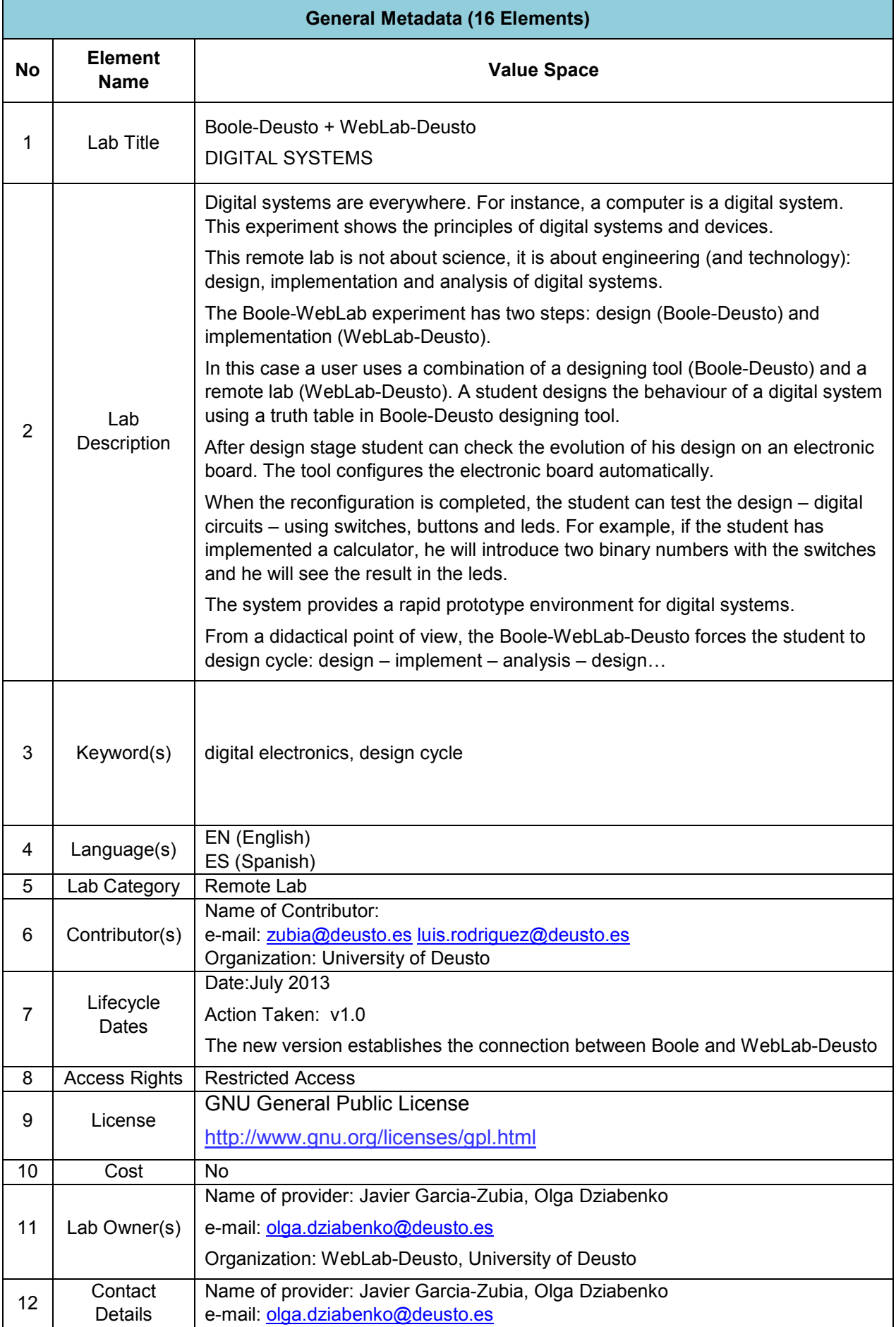

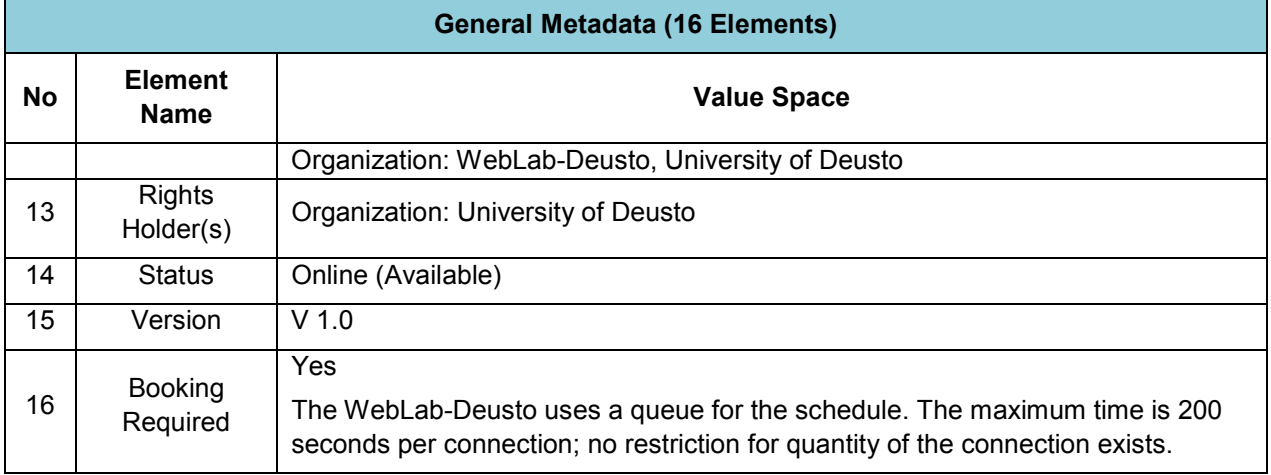

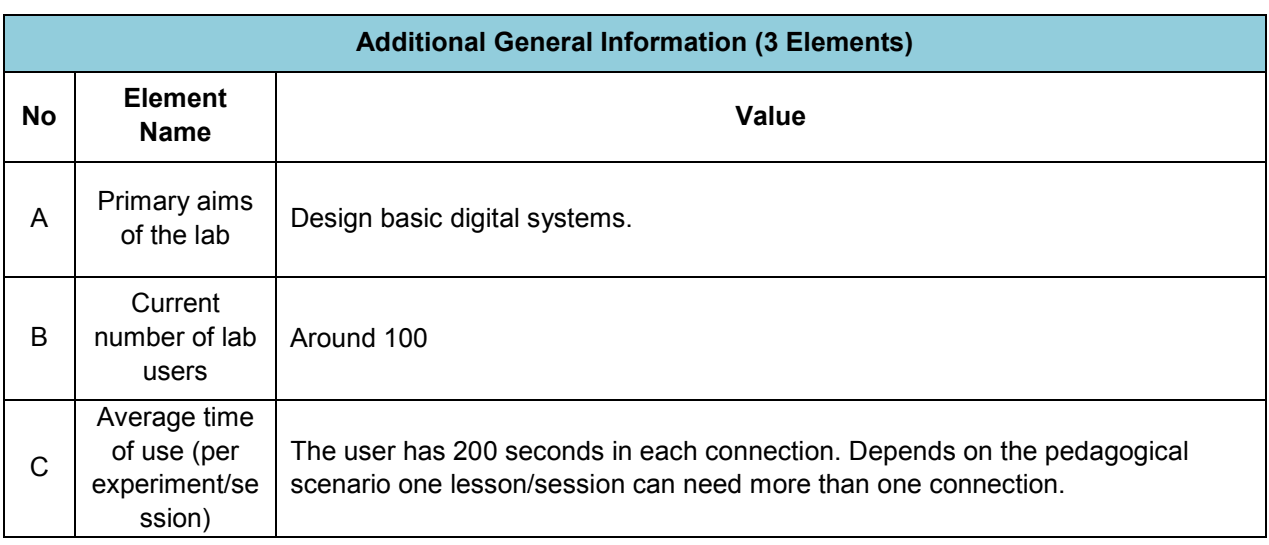

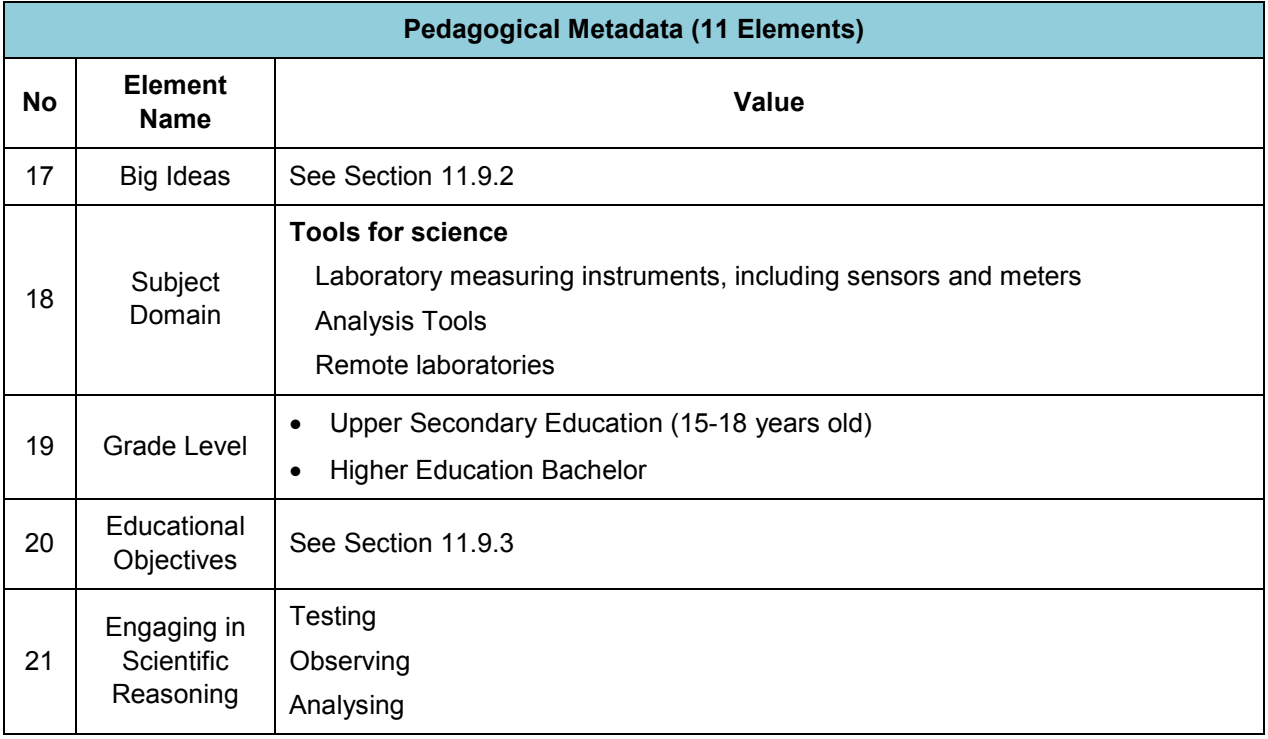

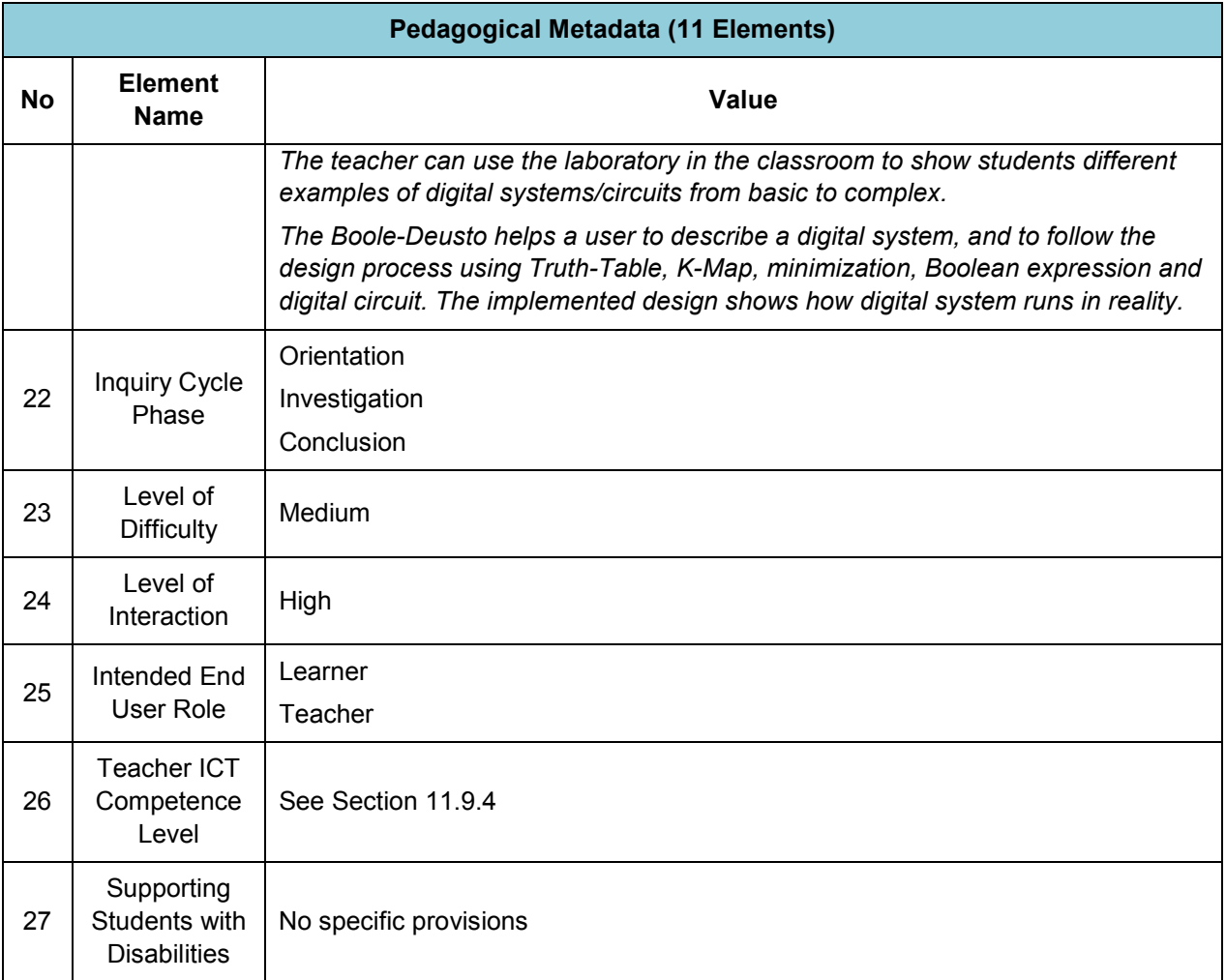

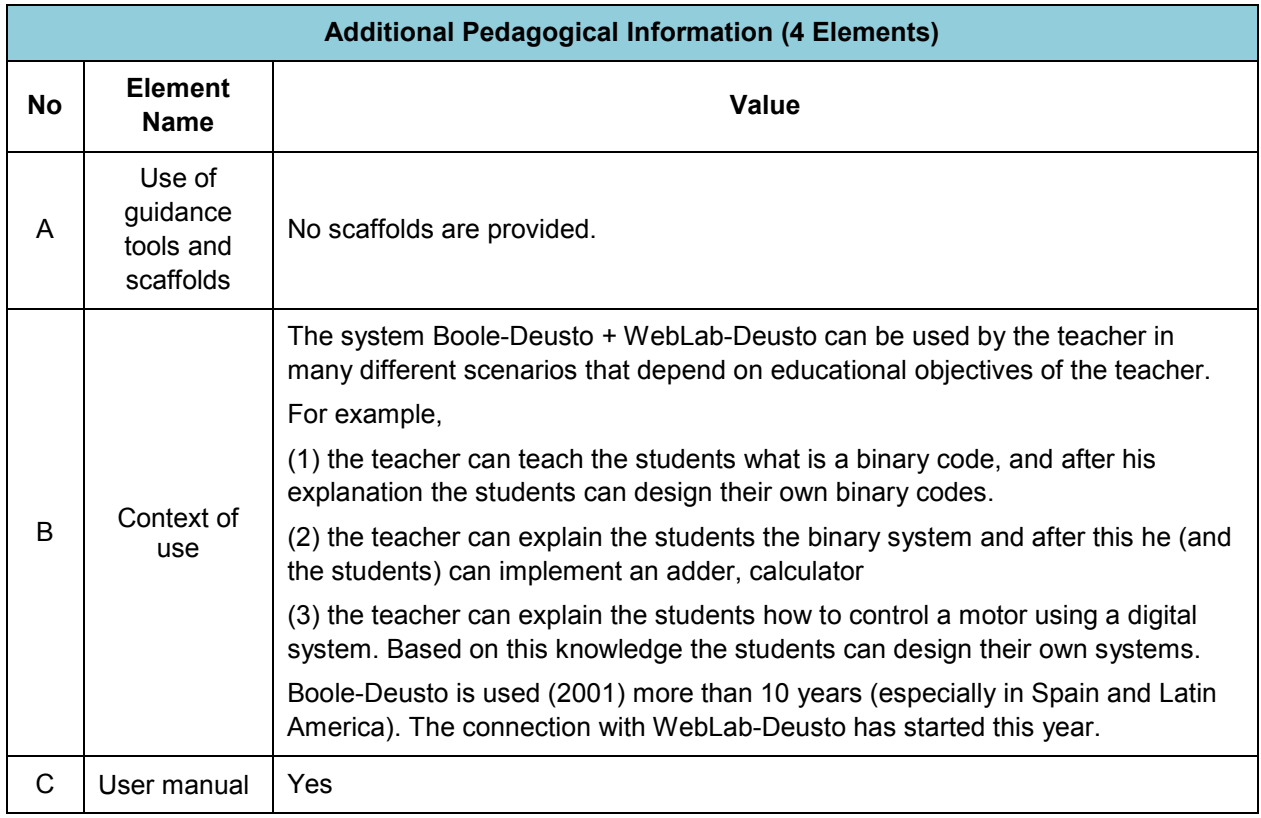

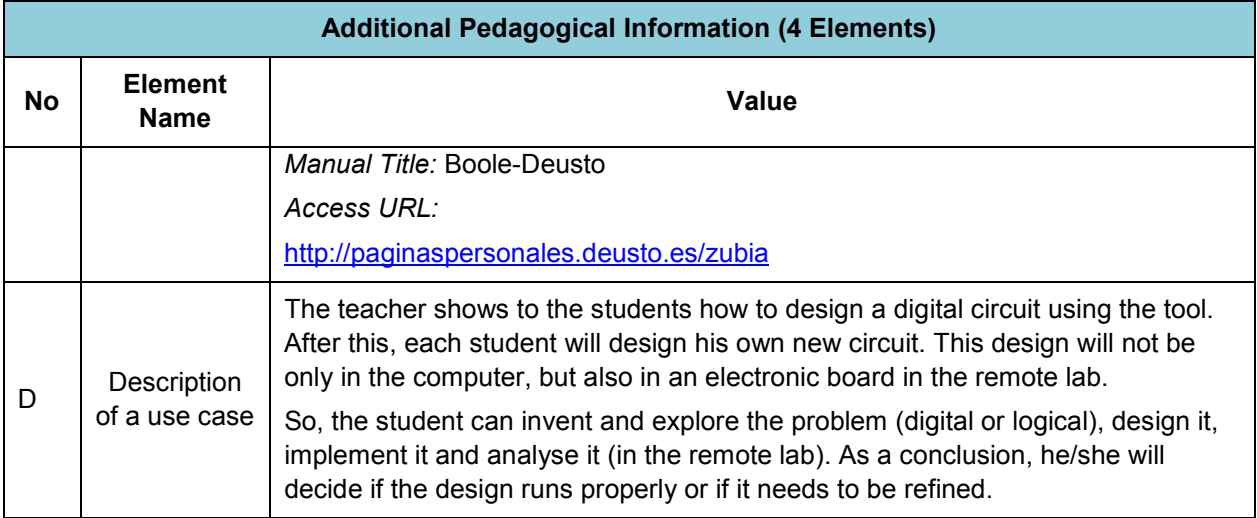

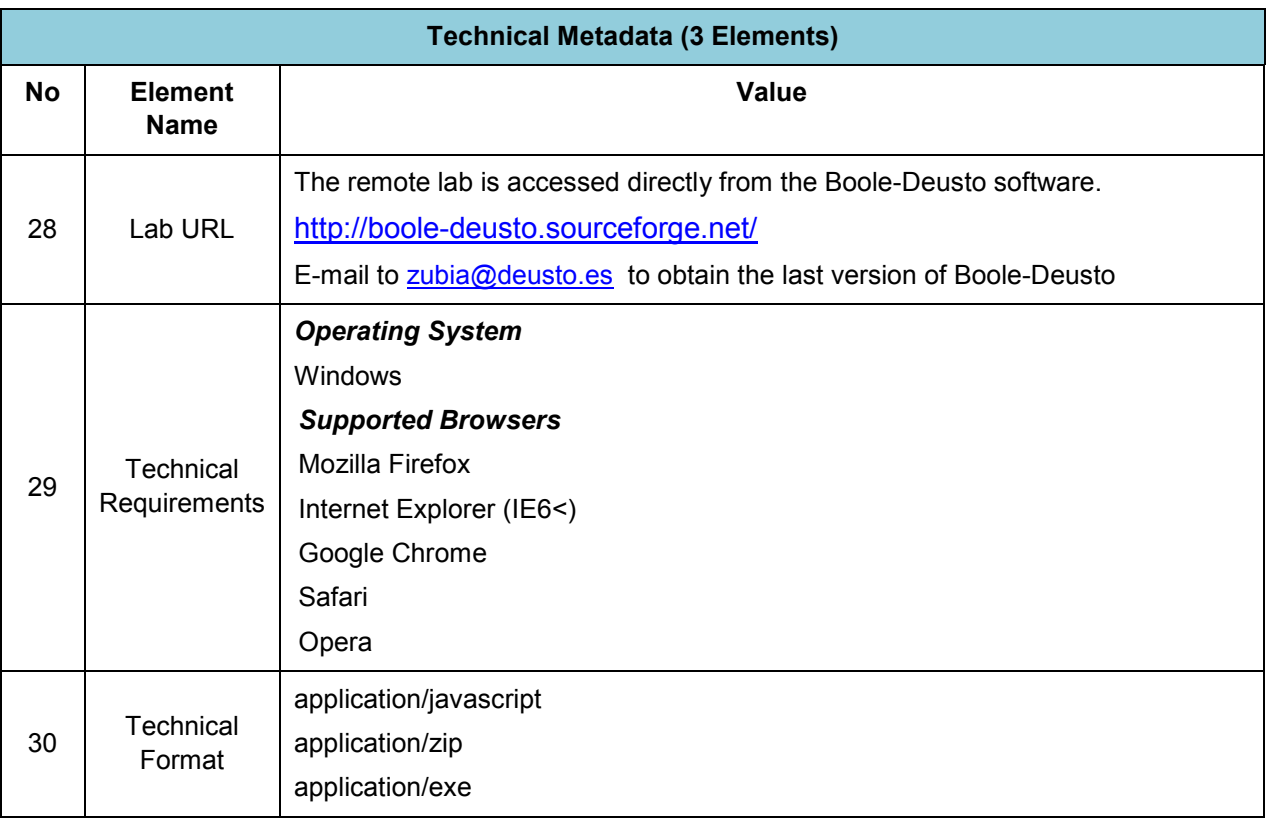

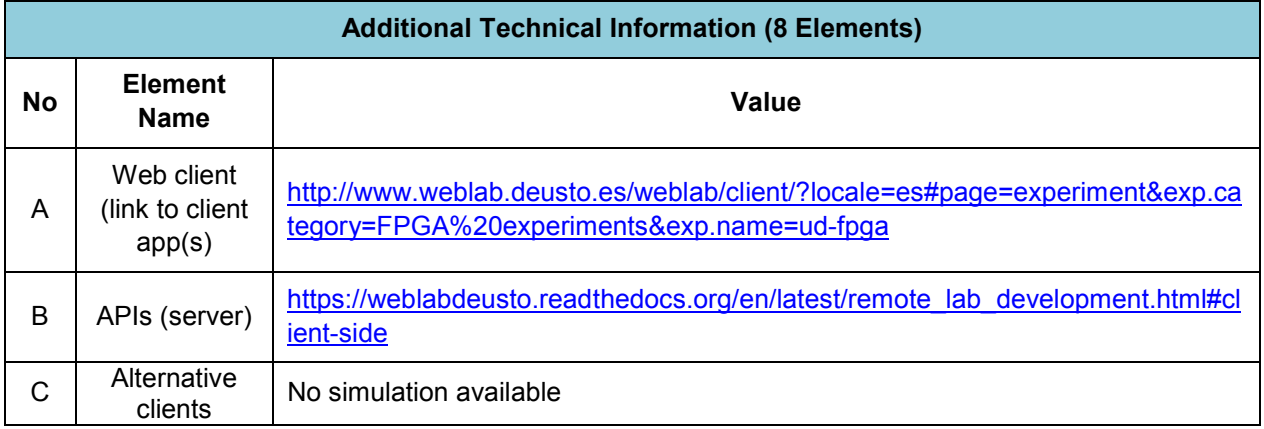

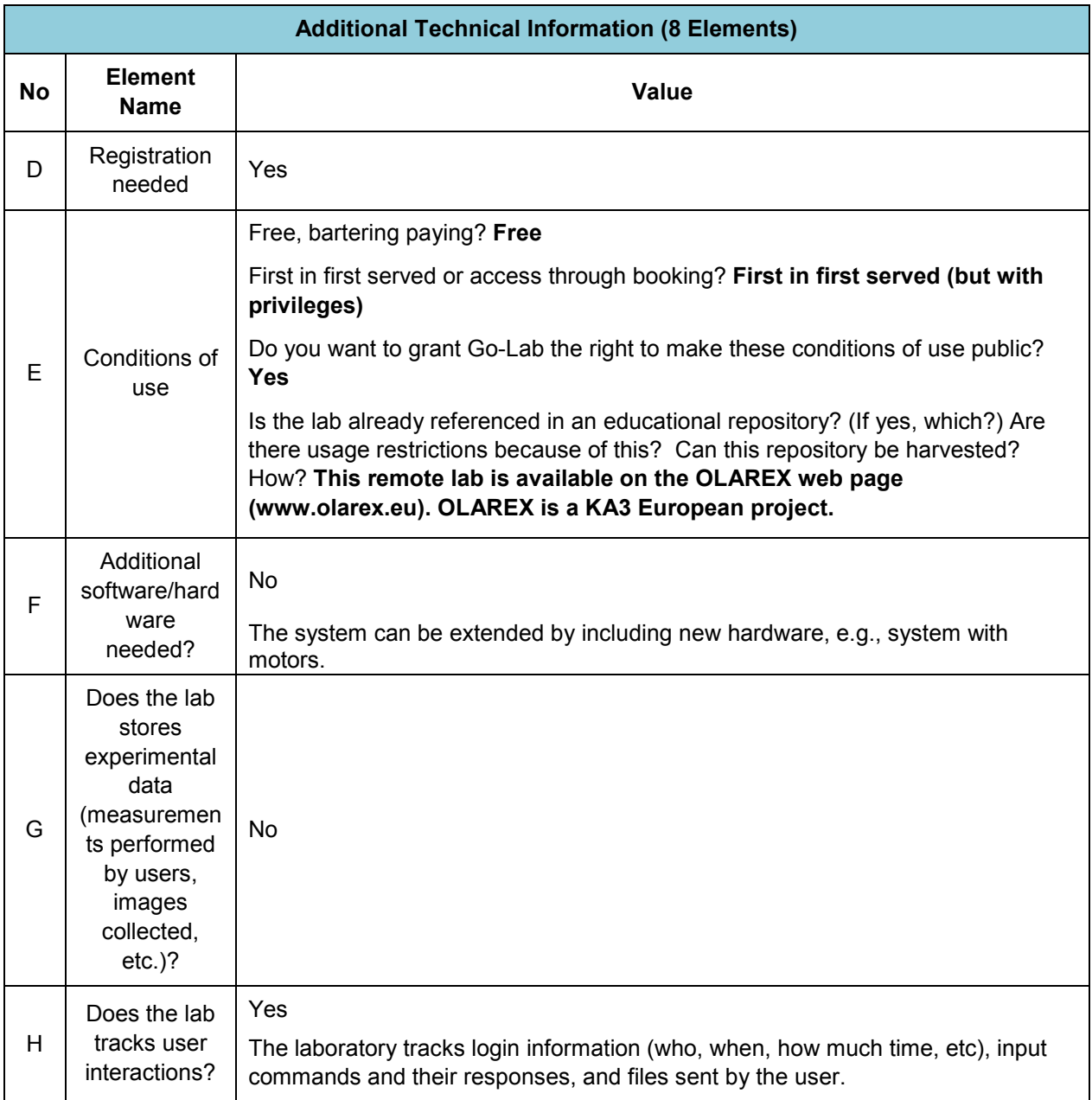

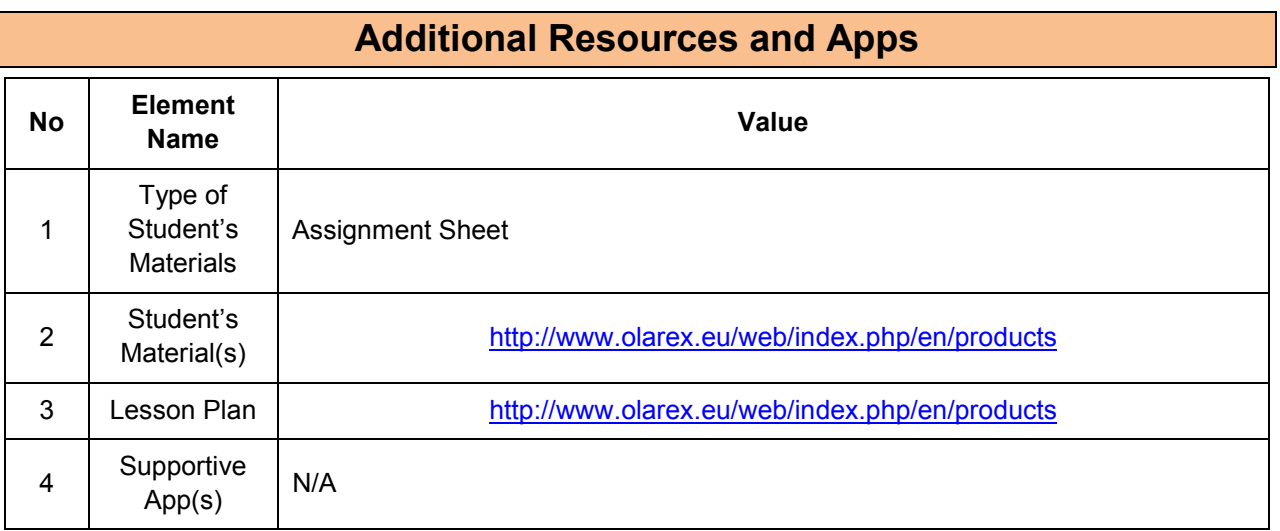

### **11.9.2 Big Ideas of Science**

**B.** The Universe and the world around us, is not only composed of what we see around us. There are entities and phenomena that humans cannot grasp directly with their senses and yet they can be investigated and described using models and proper equipment.

## **11.9.3 Educational Objectives**

#### **Cognitive Objectives:** Types of Knowledge

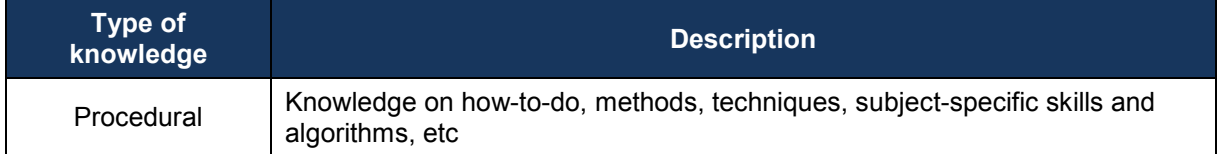

#### **Cognitive Objectives:** Processes

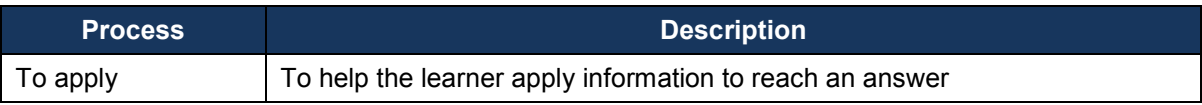

#### **Affective Objectives**

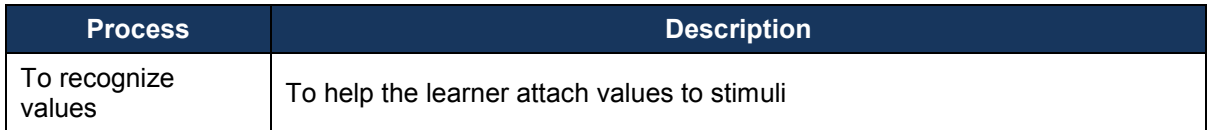

#### **Psychomotor Objectives**

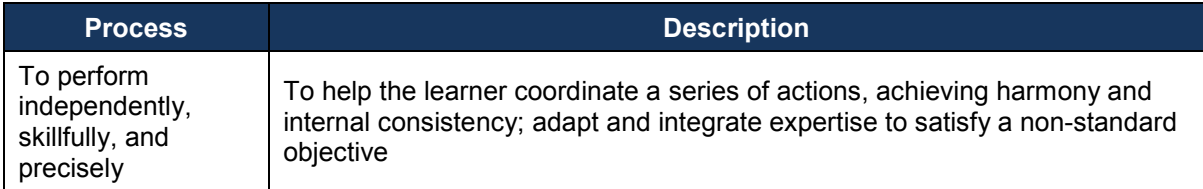

## **11.9.4 Teachers' ICT Competences**

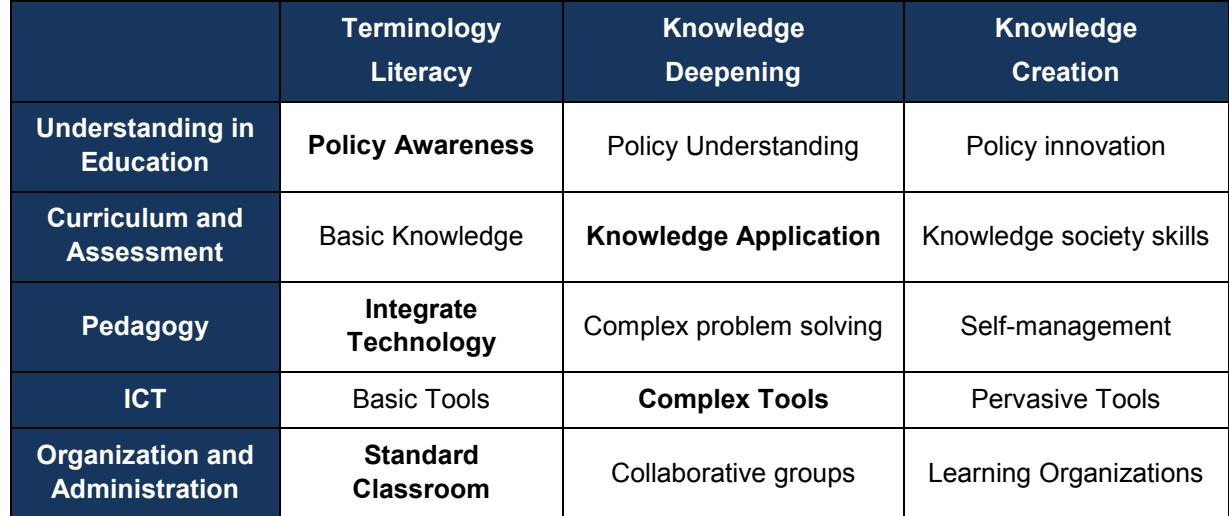

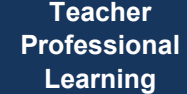

# *11.10 Electricity Lab (University of Twente)*

## **11.10.1 Lab Profile**

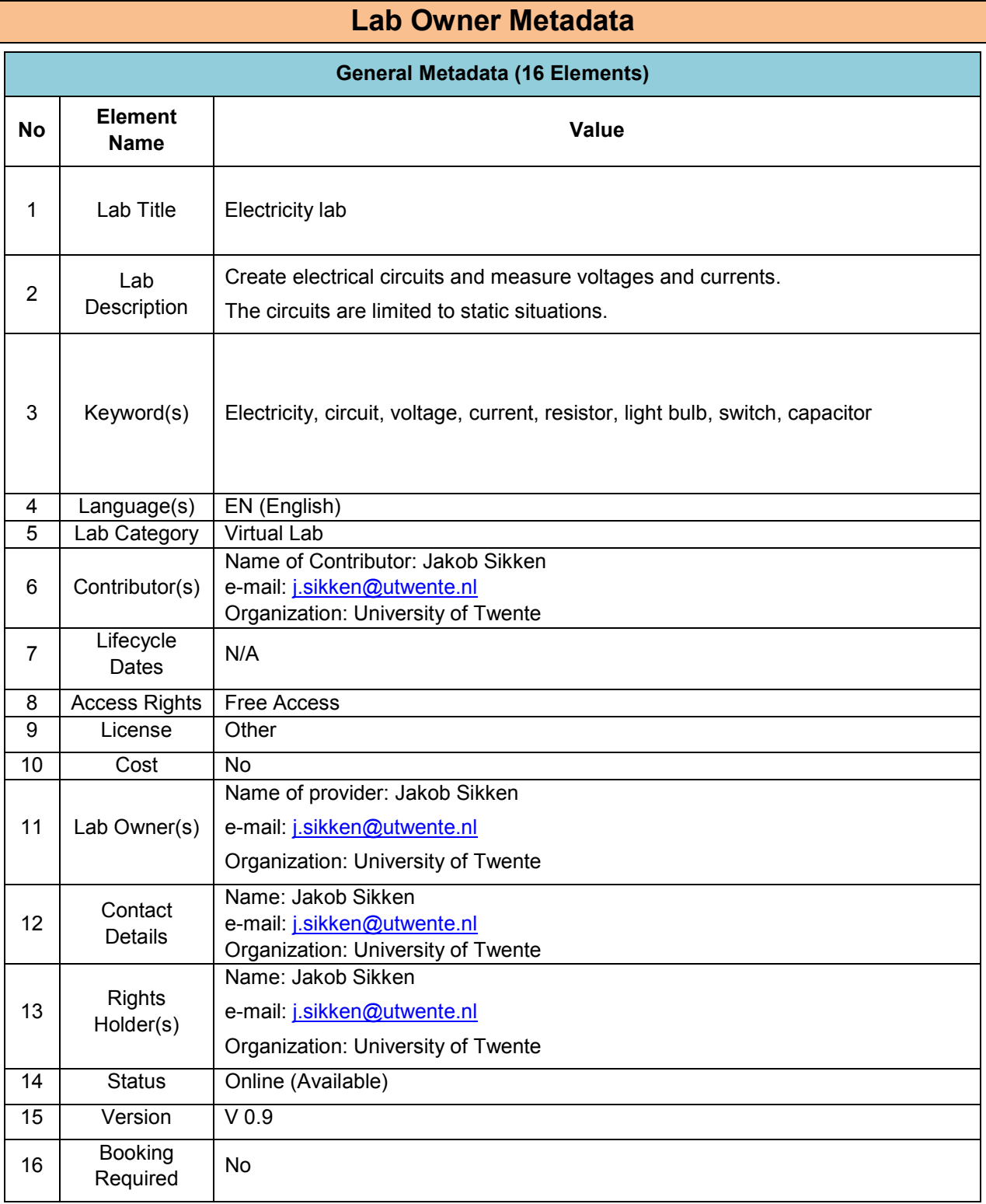

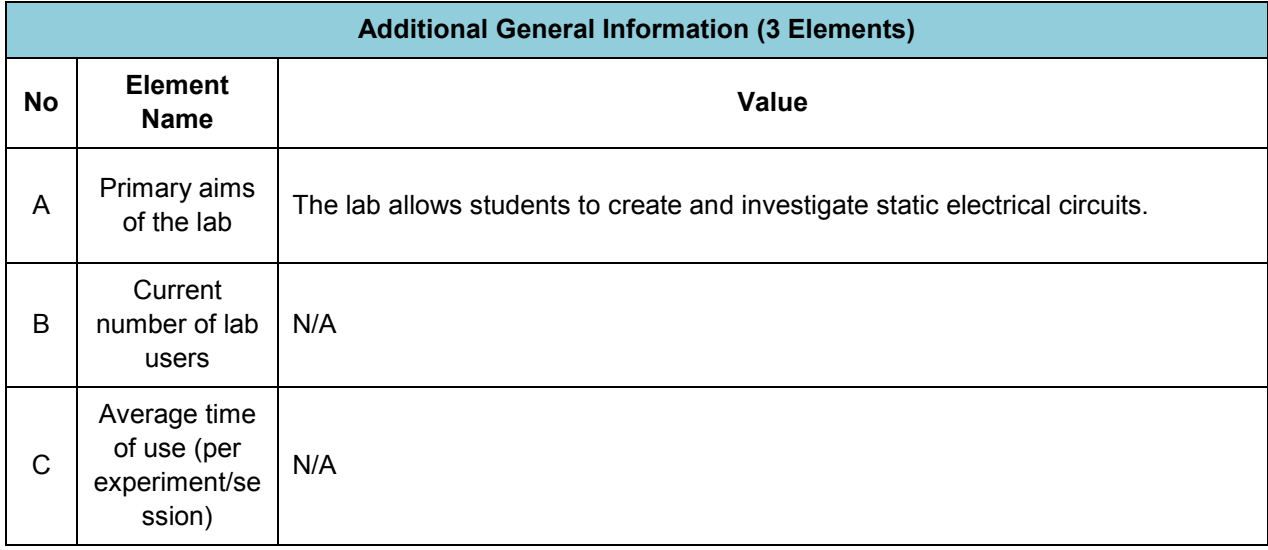

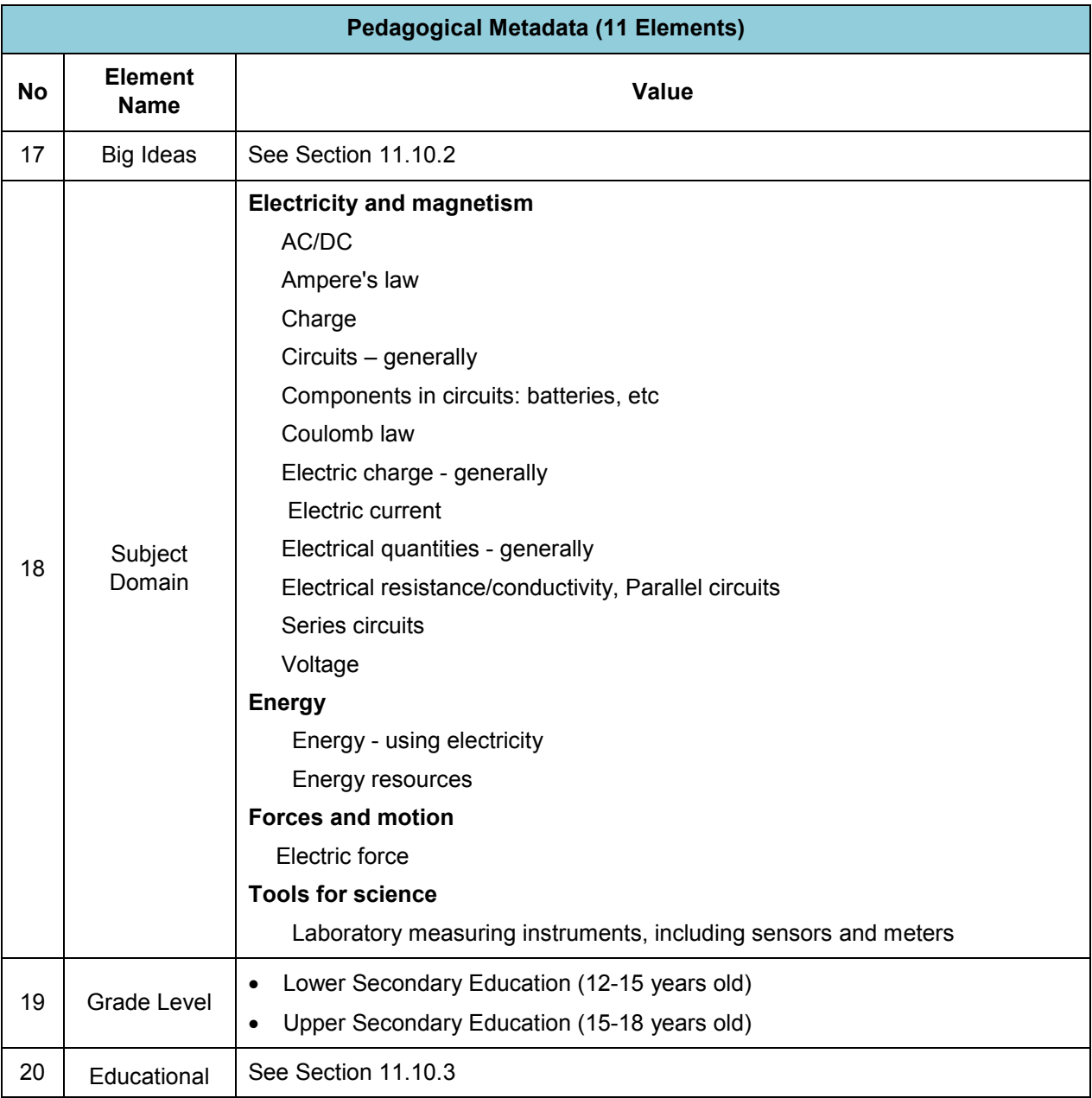

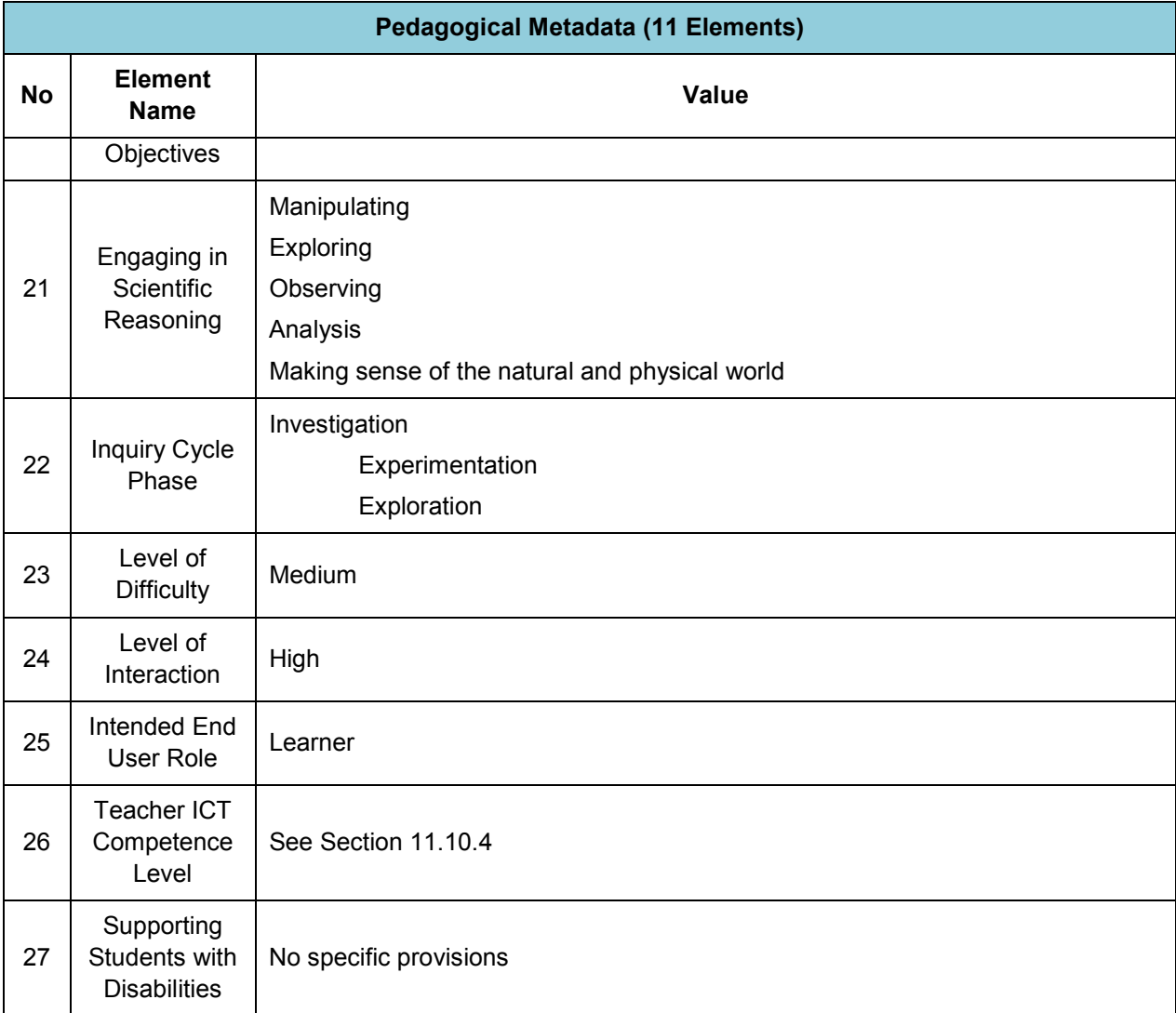

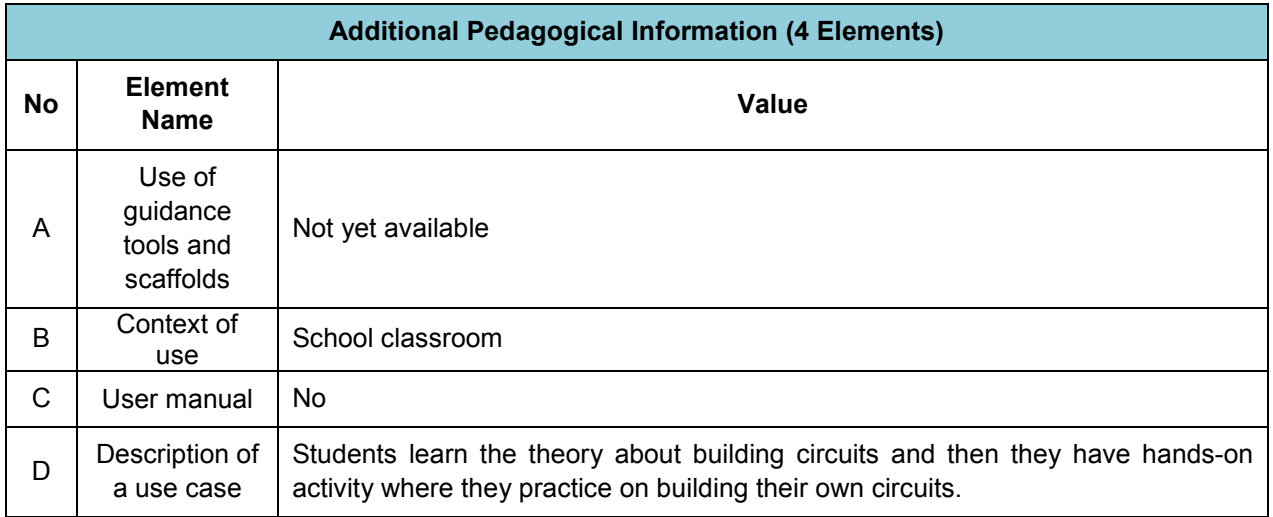

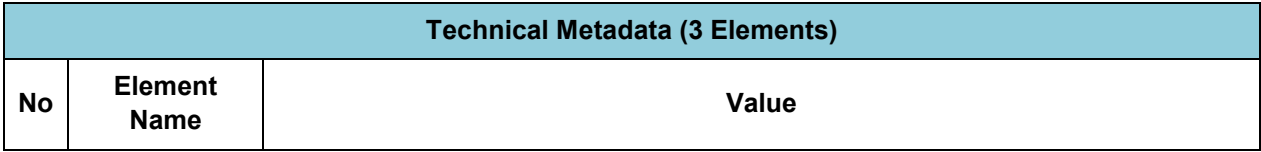

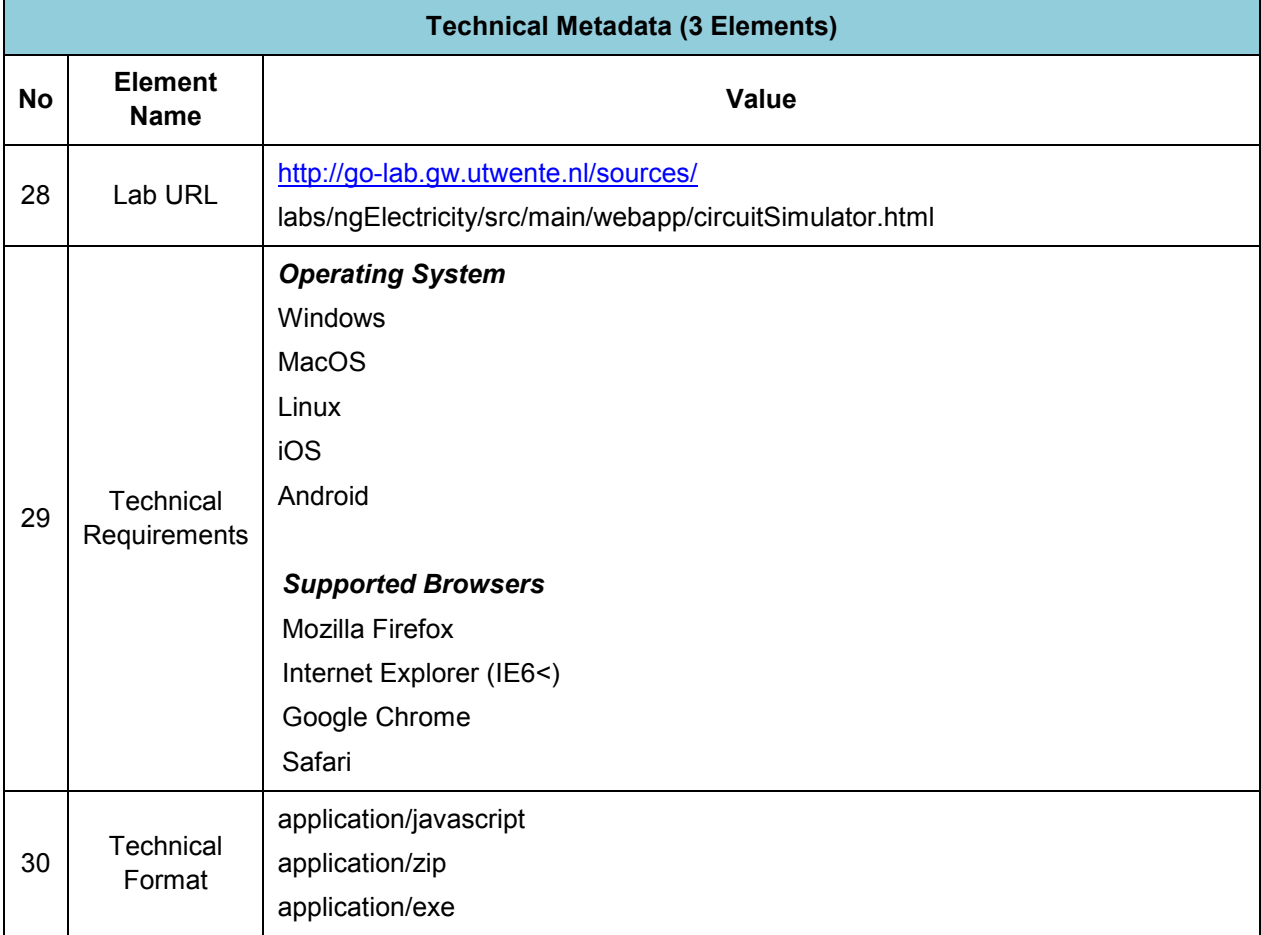

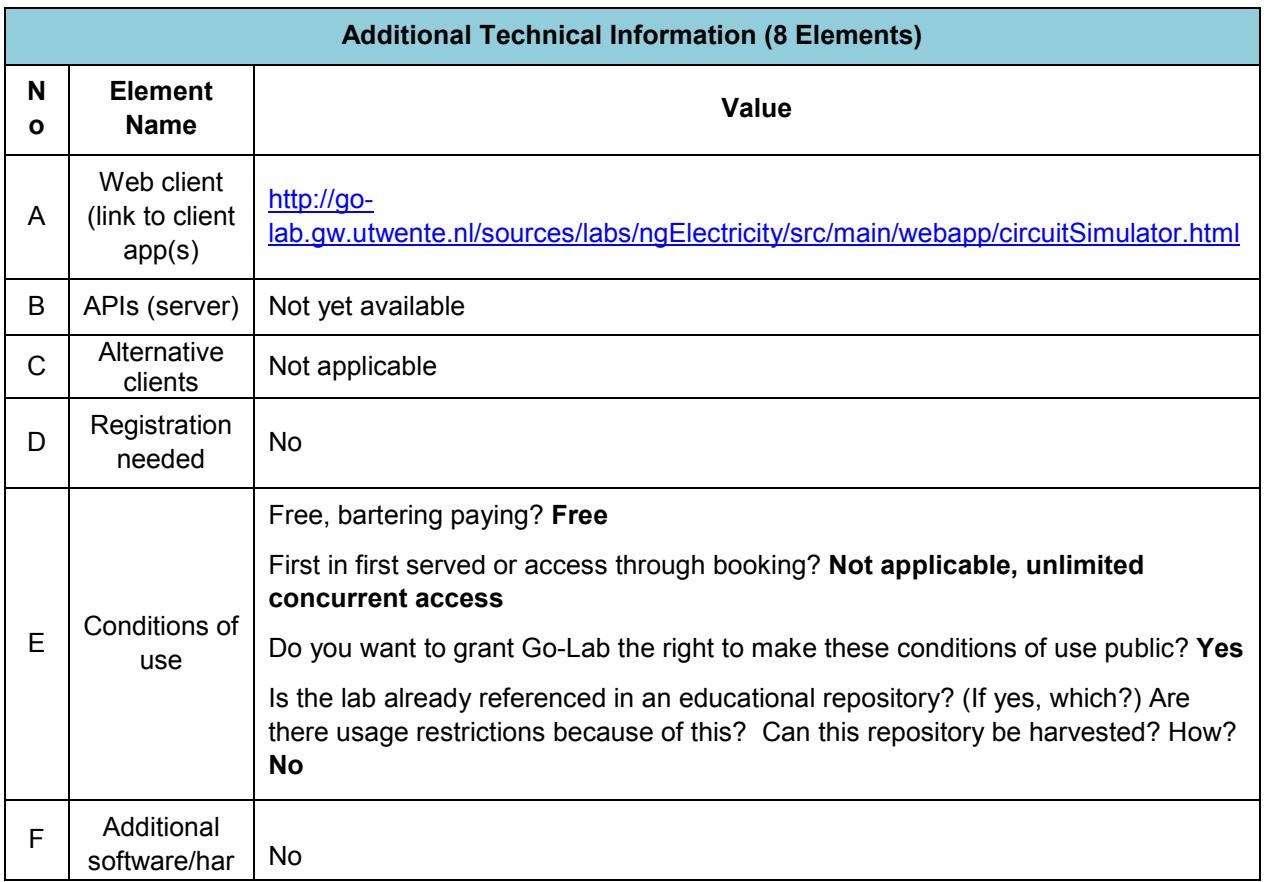

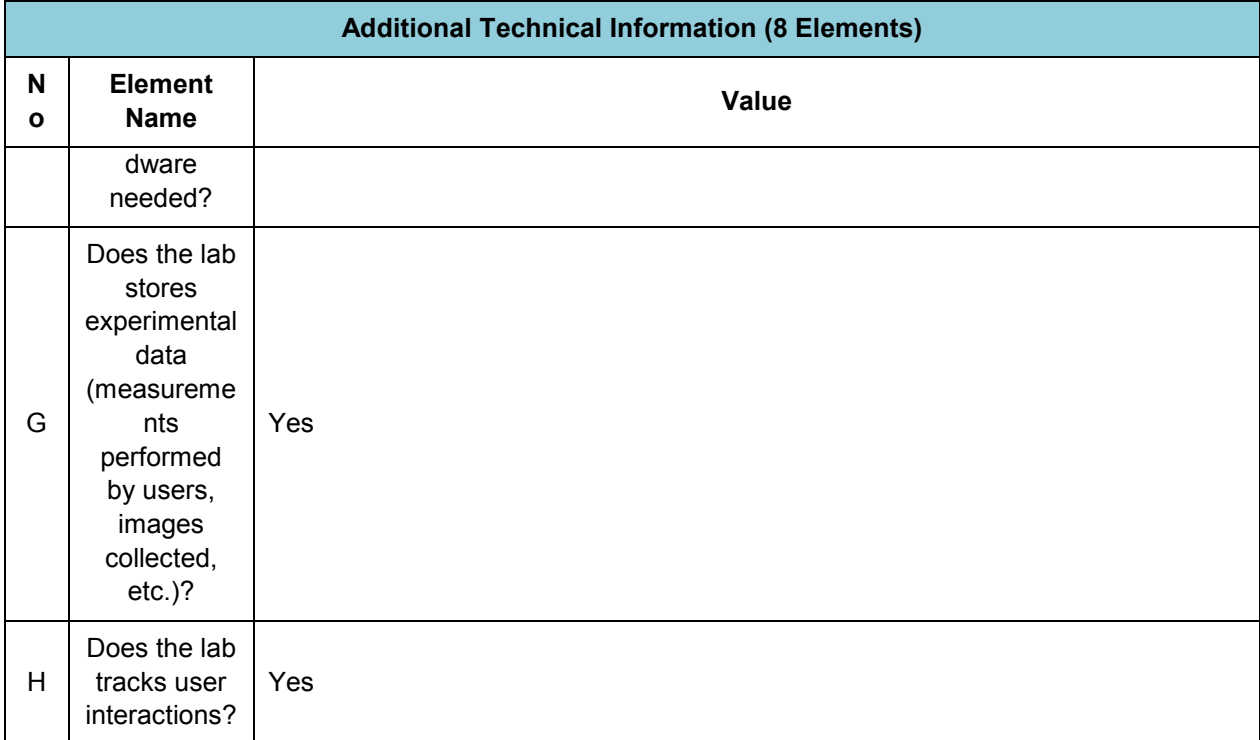

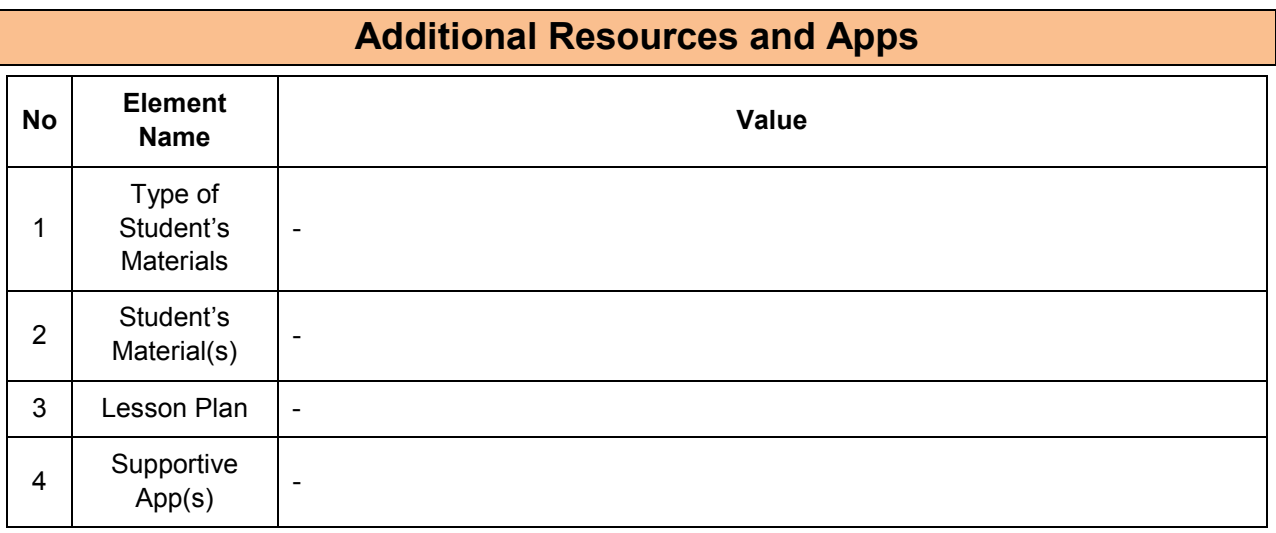

## **11.10.2 Big Ideas of Science**

**1.** Energy cannot be created or destroyed. It can only transform from one form to another. The transformation of energy can lead to a change of state or motion.

**2.** There are four fundamental interactions/forces in nature; gravitation, electromagnetism, strong-nuclear and weak nuclear. All phenomena are due to the presence of one or more of these interactions. Forces act on objects and can act at a distance through a respective physical field causing a change in motion or in the state of matter.

**3.** All matter in the Universe is made of very small particles. They are in constant motion and the bonds between them are formed by interactions between them.

## **11.10.3 Educational Objectives**

## **Cognitive Objectives:** Types of Knowledge

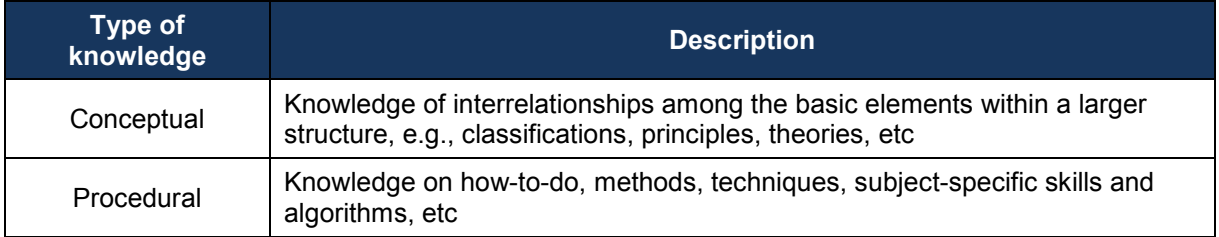

## **Cognitive Objectives:** Processes

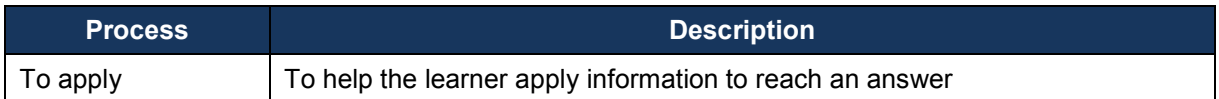

## **Affective Objectives**

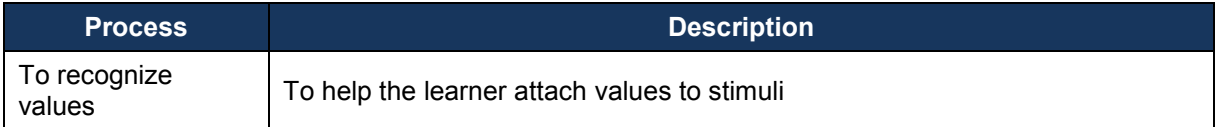

## **Psychomotor Objectives**

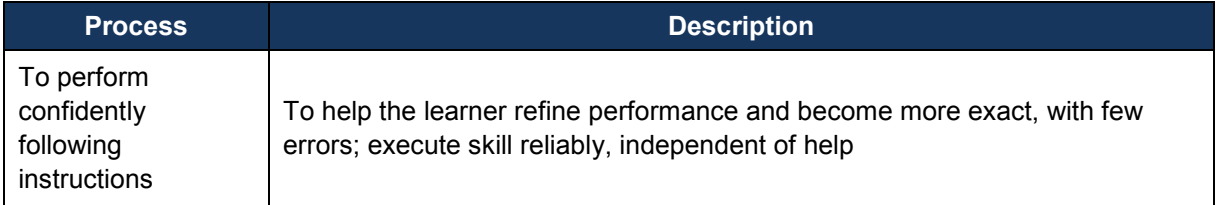

## **11.10.4 Teachers' ICT Competences**

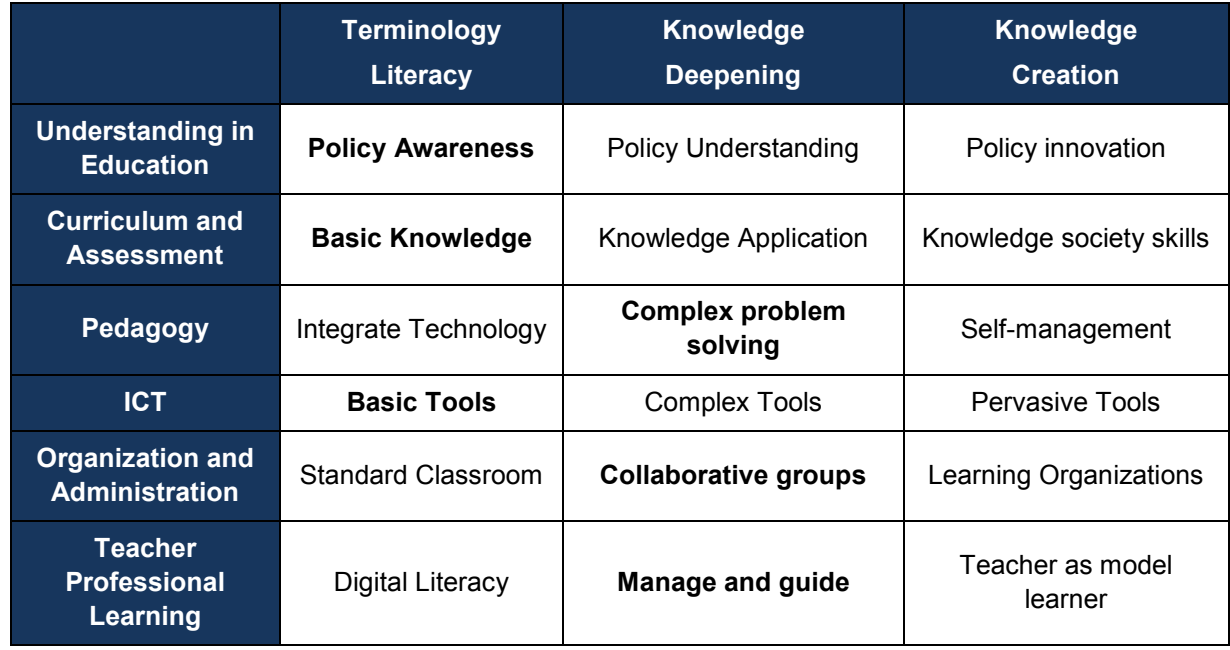

# *11.11 ELVIS/OP – AMP Labs (CUAS)*

## **11.11.1 Lab Profile**

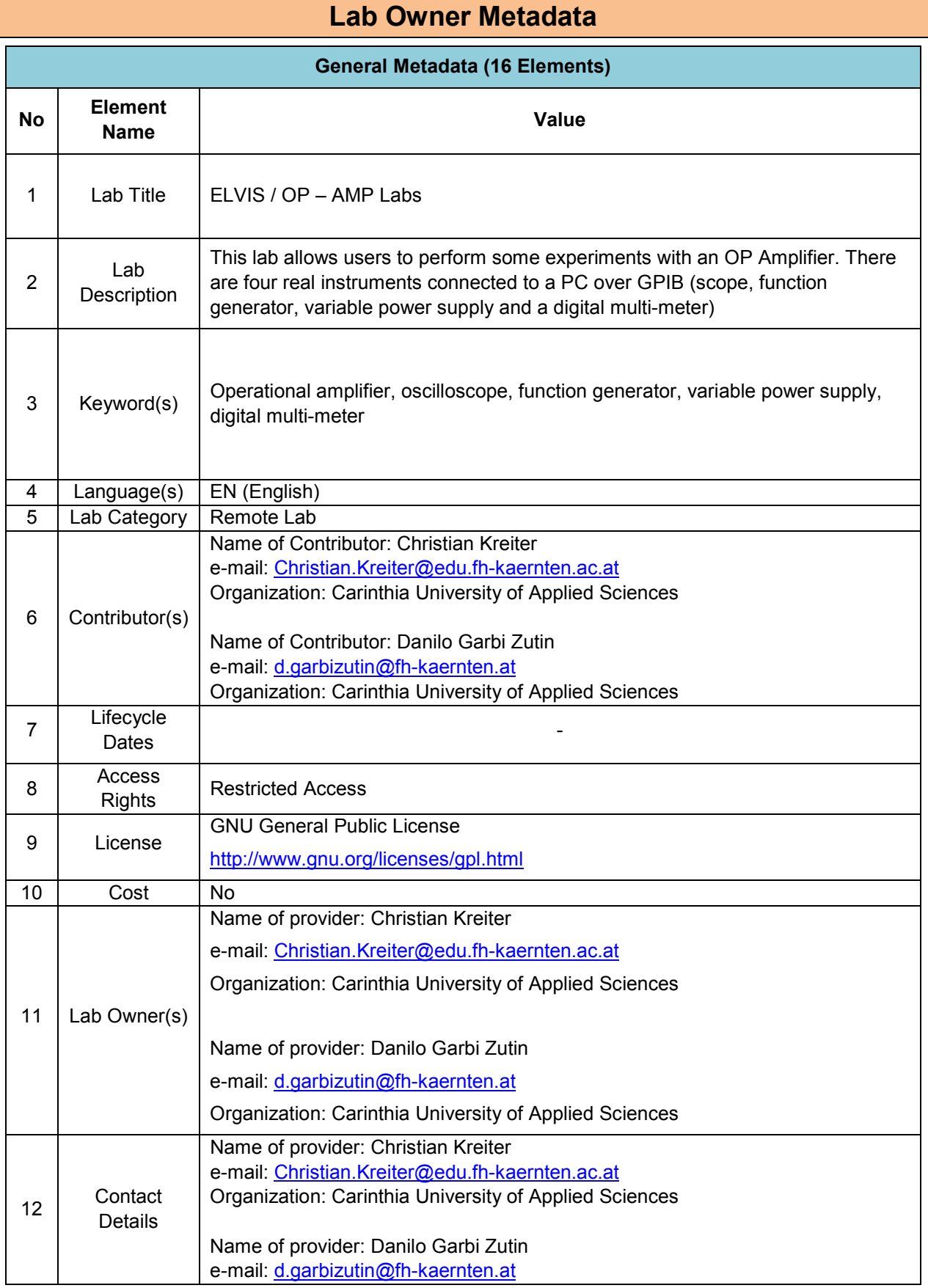

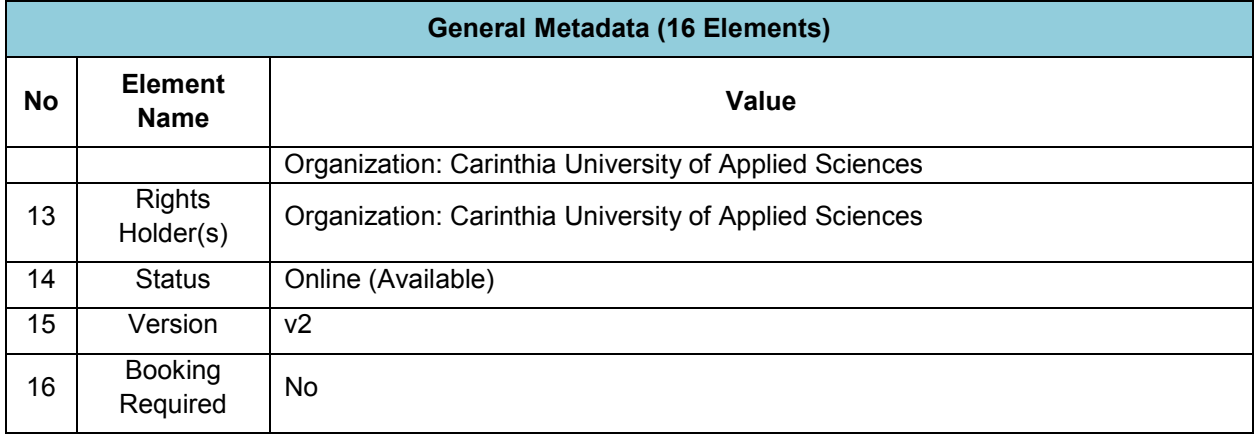

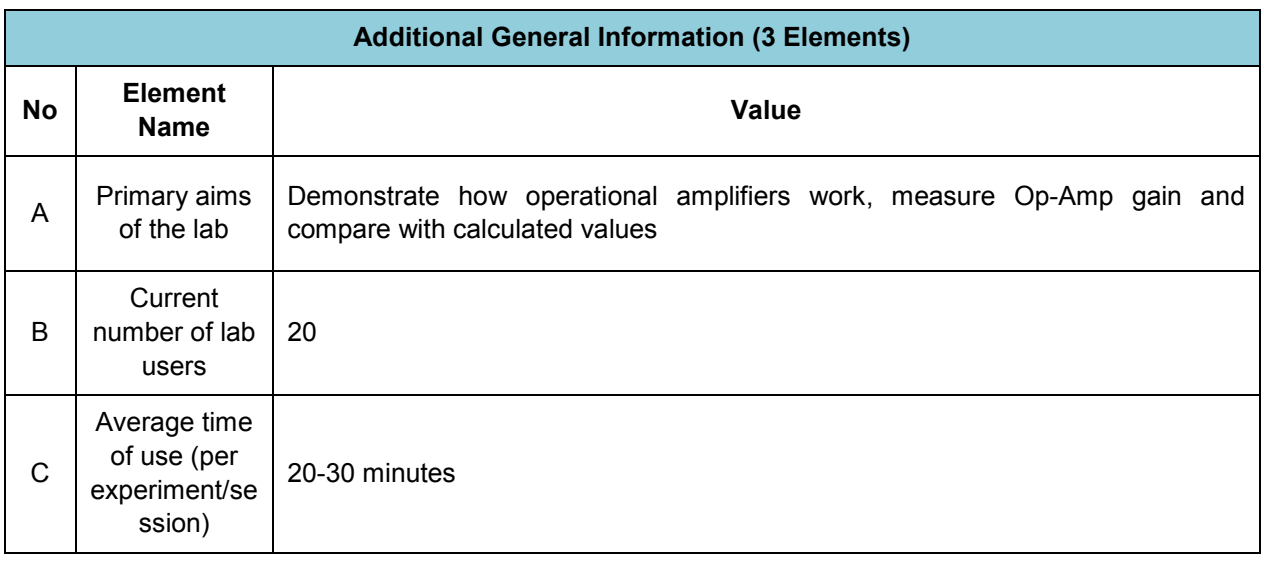

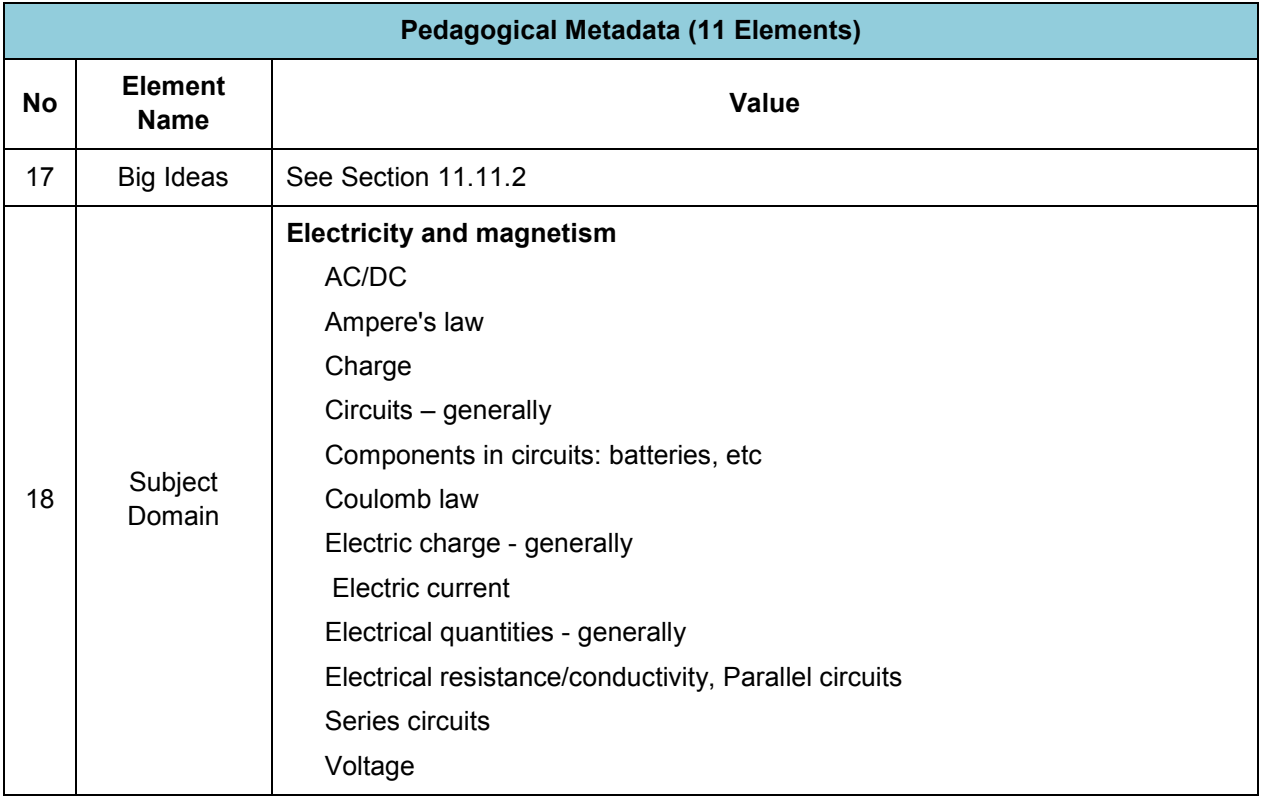

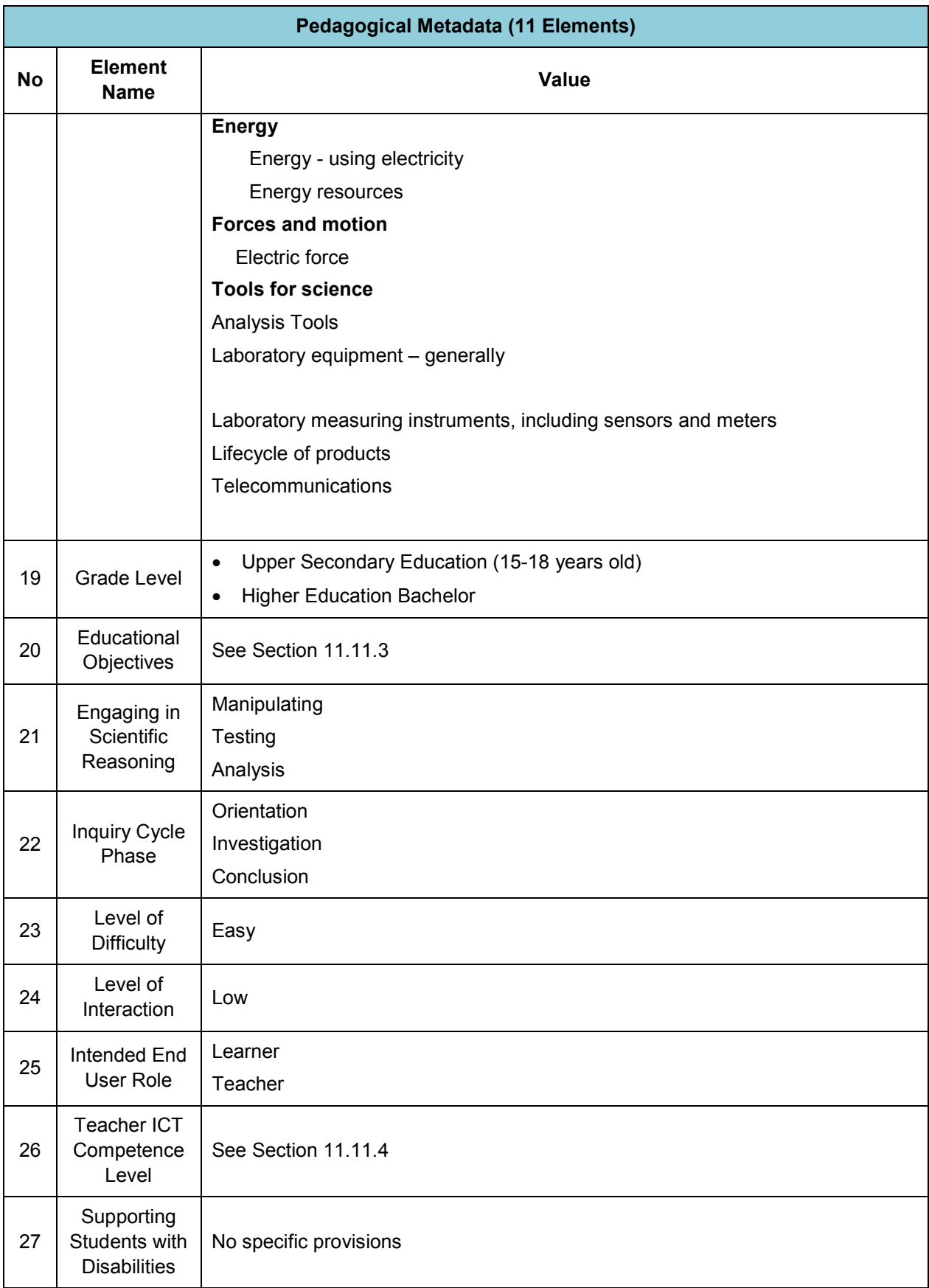

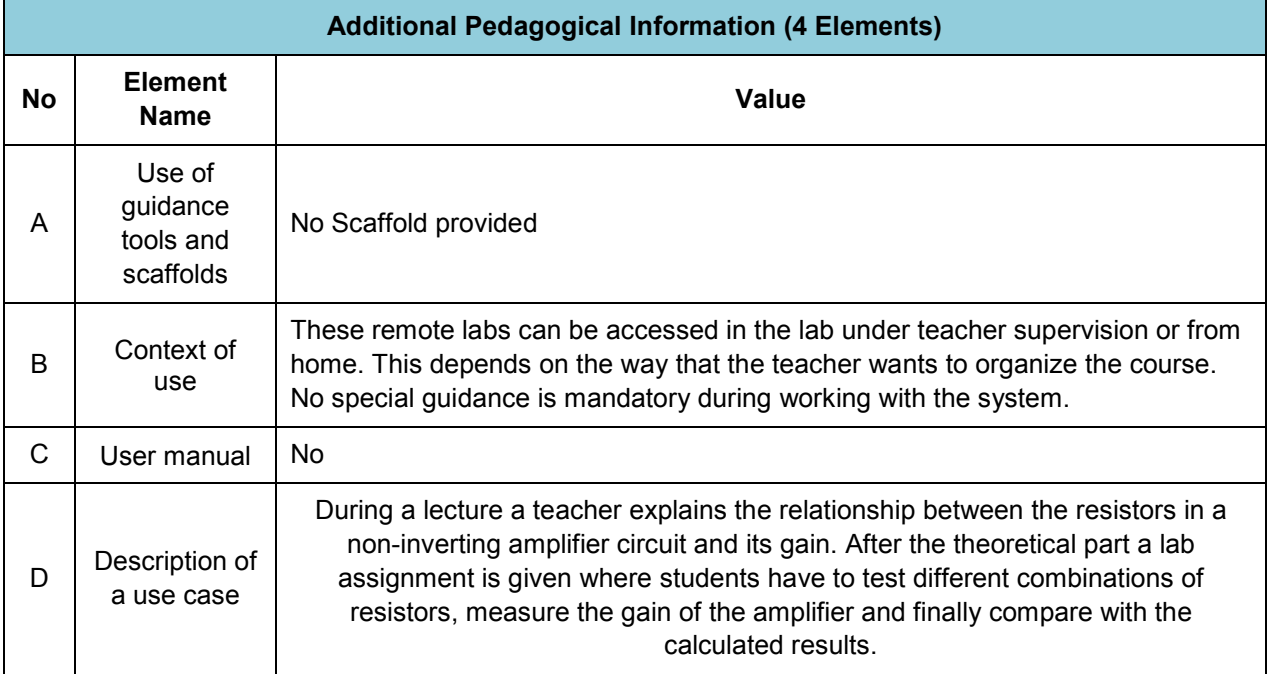

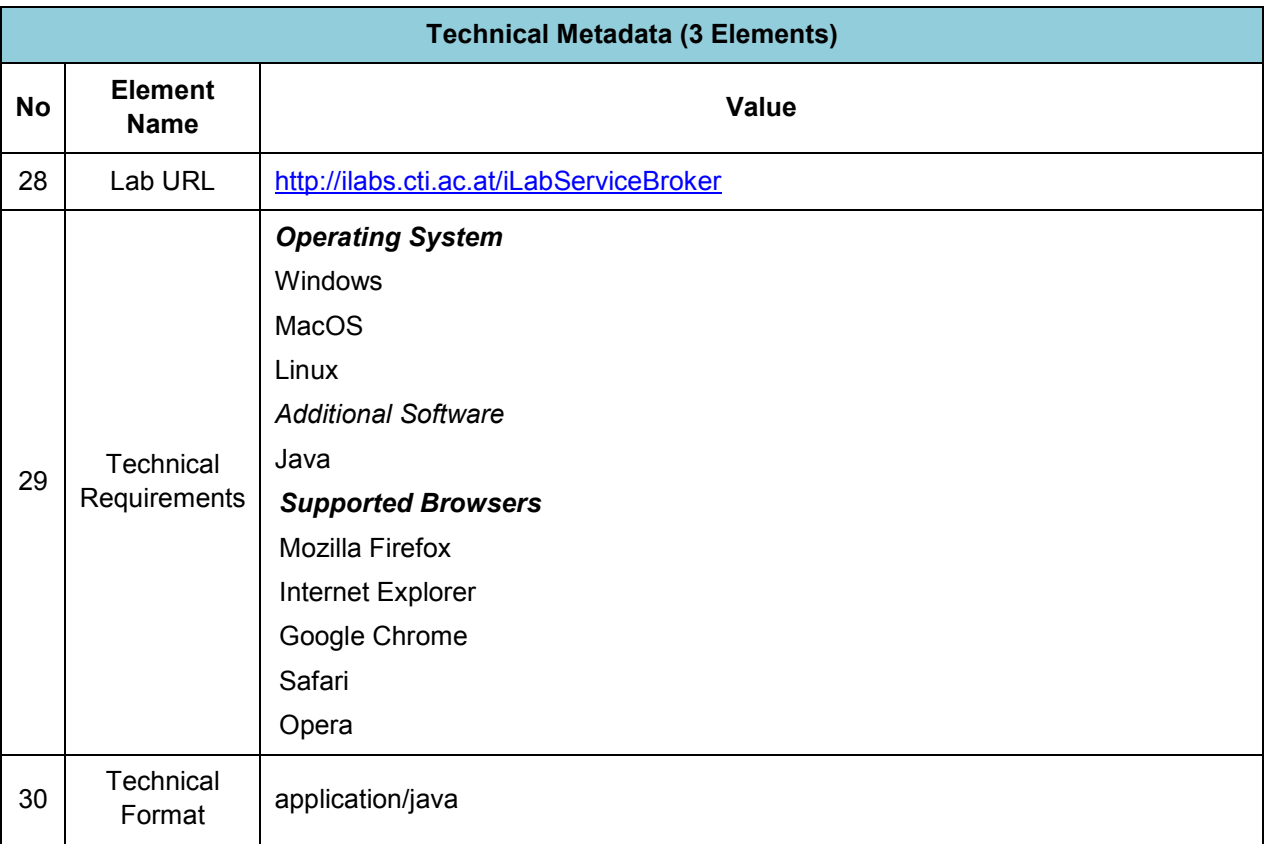

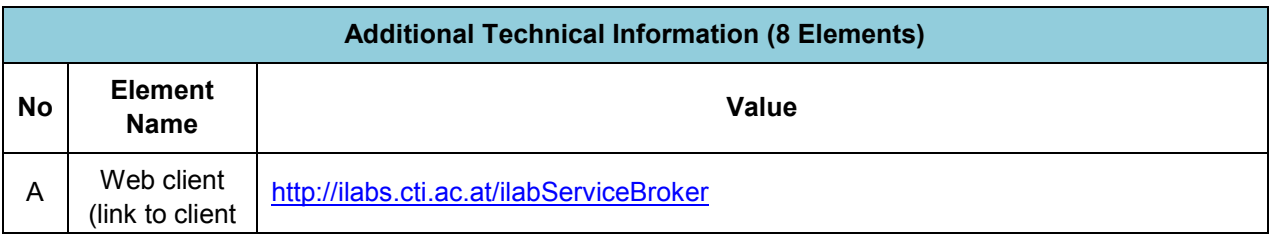

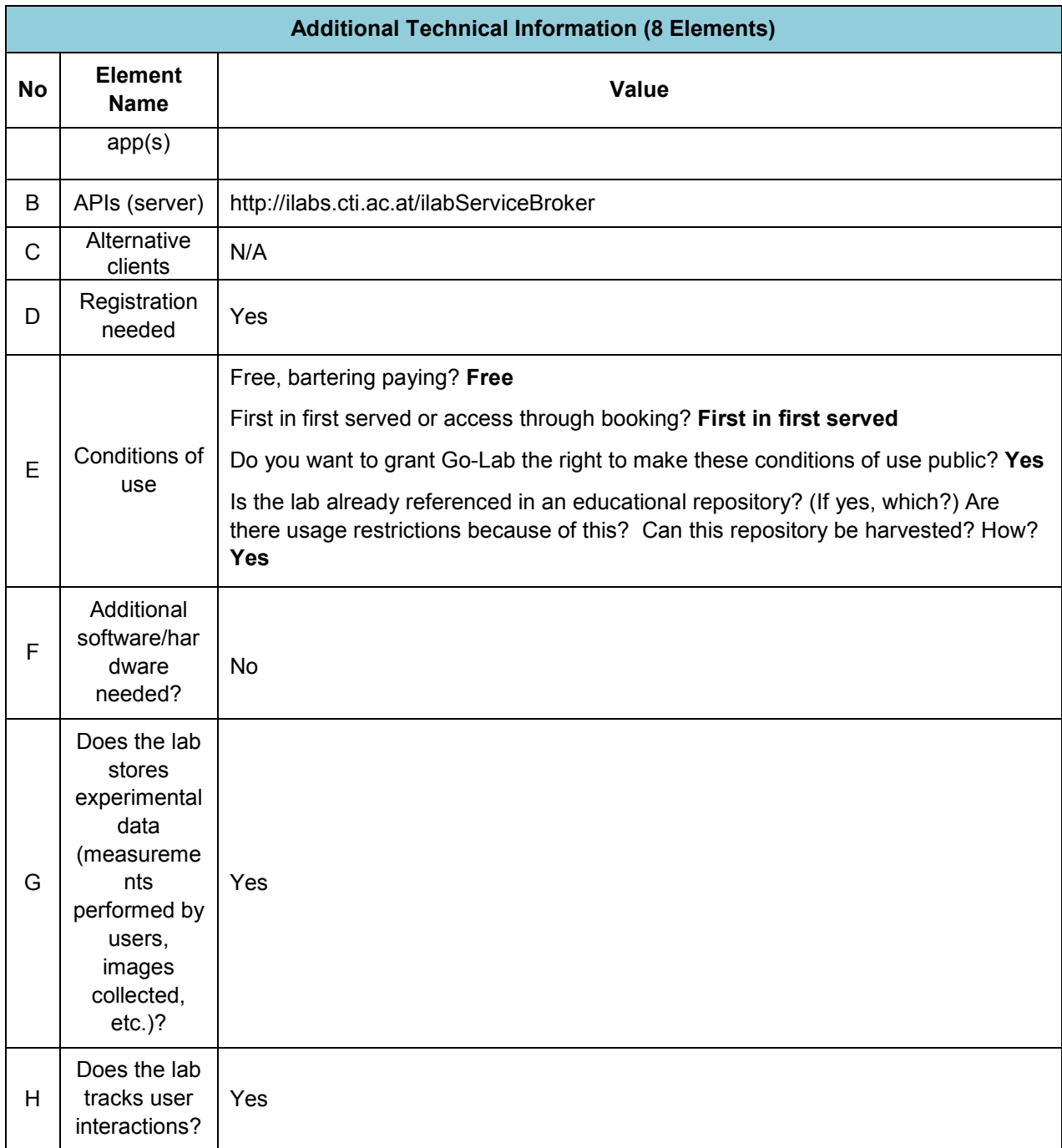

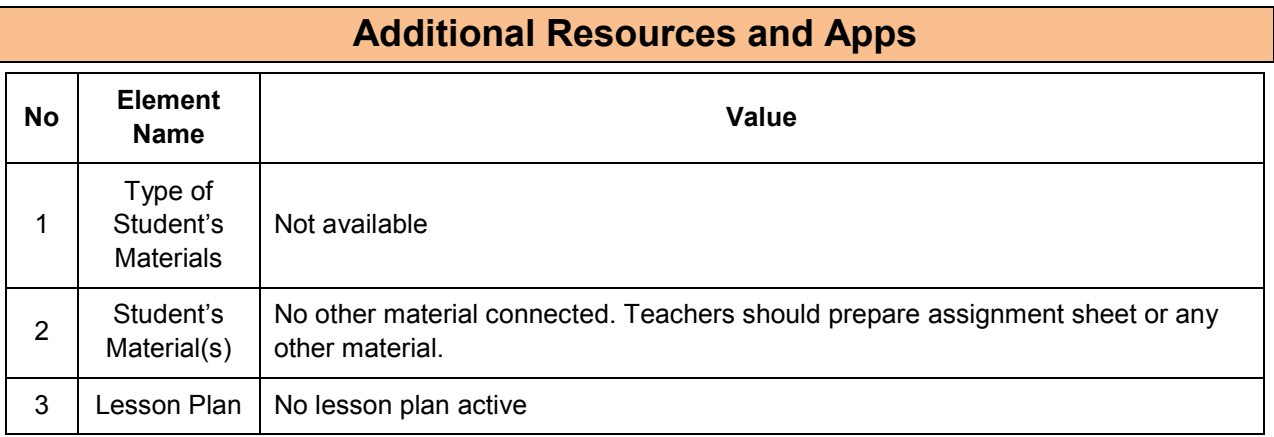

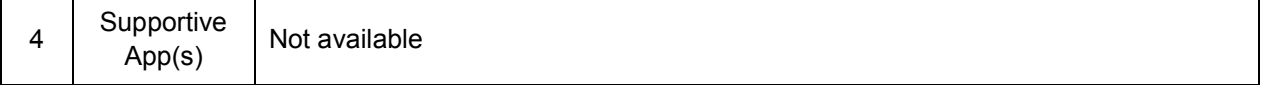

## **11.11.2 Big Ideas of Science**

**1.** Energy cannot be created or destroyed. It can only transform from one form to another. The transformation of energy can lead to a change of state or motion.

**5.** All matter and radiation exhibit both wave and particle properties.

## **11.11.3 Educational Objectives**

#### **Cognitive Objectives:** Type of Knowledge

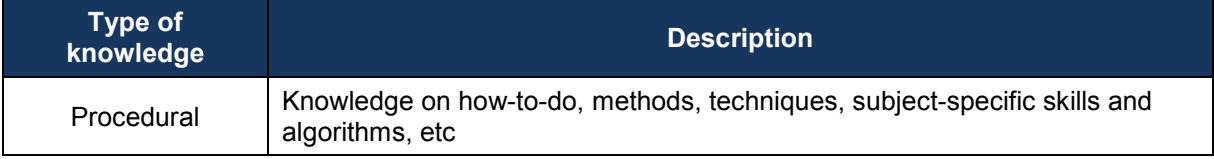

#### **Cognitive Objectives:** Processes

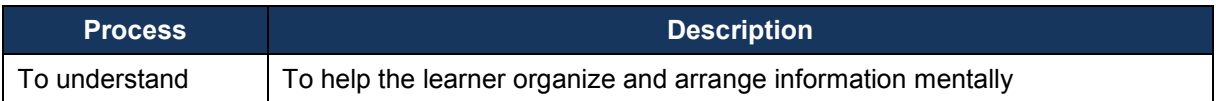

#### **Affective Objectives**

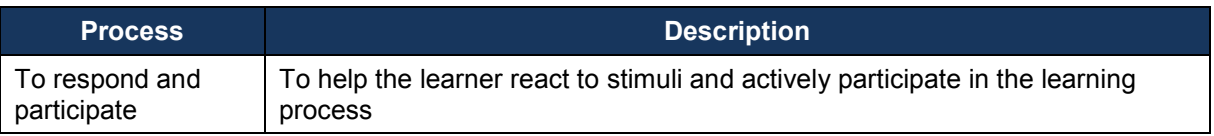

#### **Psychomotor Objectives**

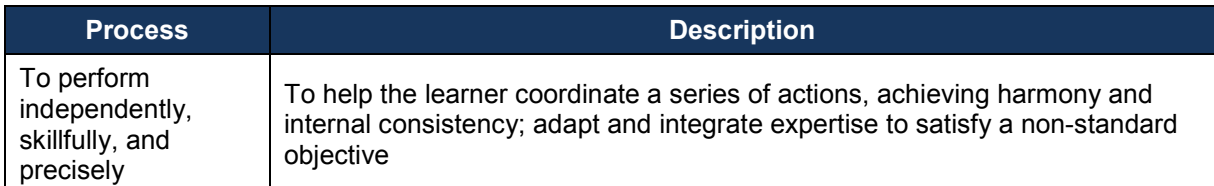

### **11.11.4 Teachers' ICT Competences**

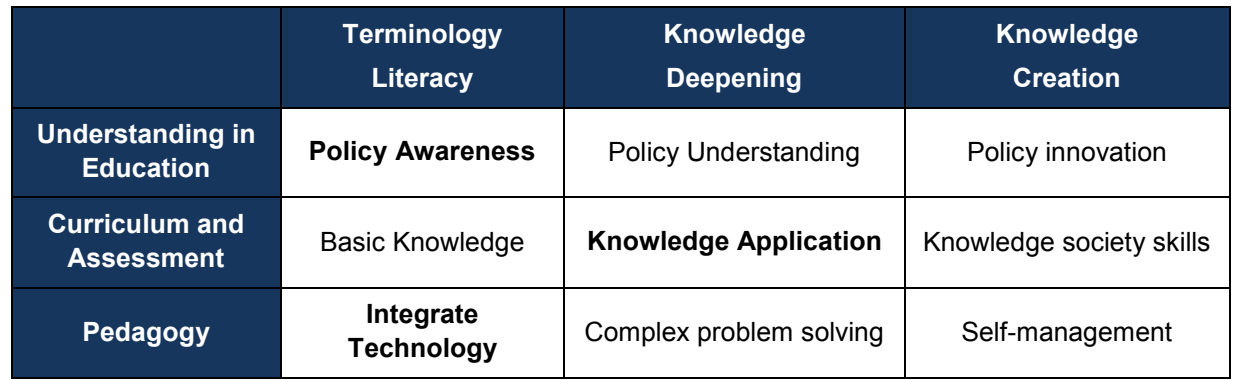

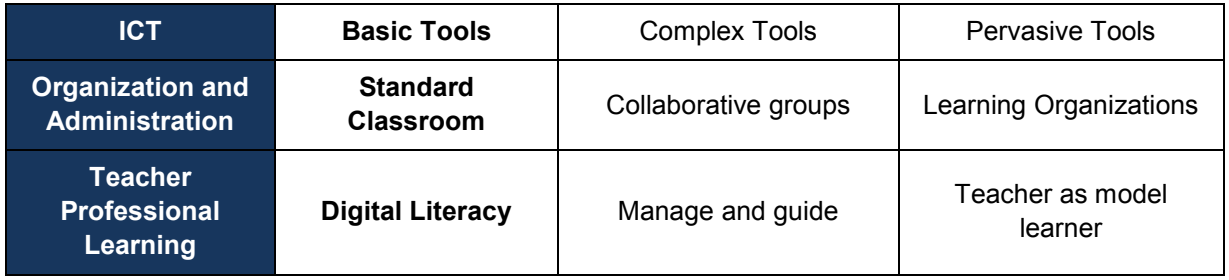

# *11.12 VISIR (CUAS)*

## **11.12.1 Lab Profile**

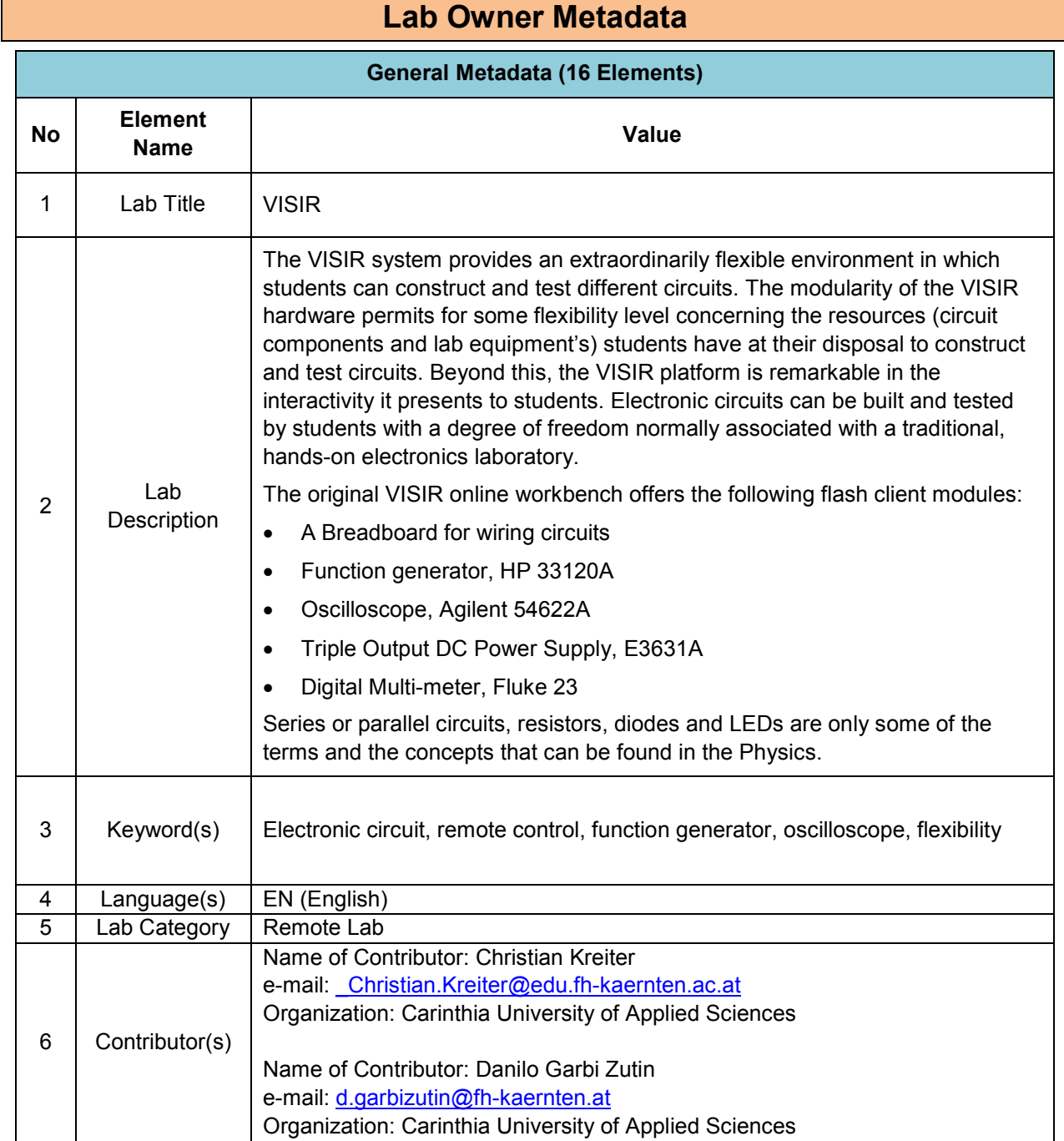

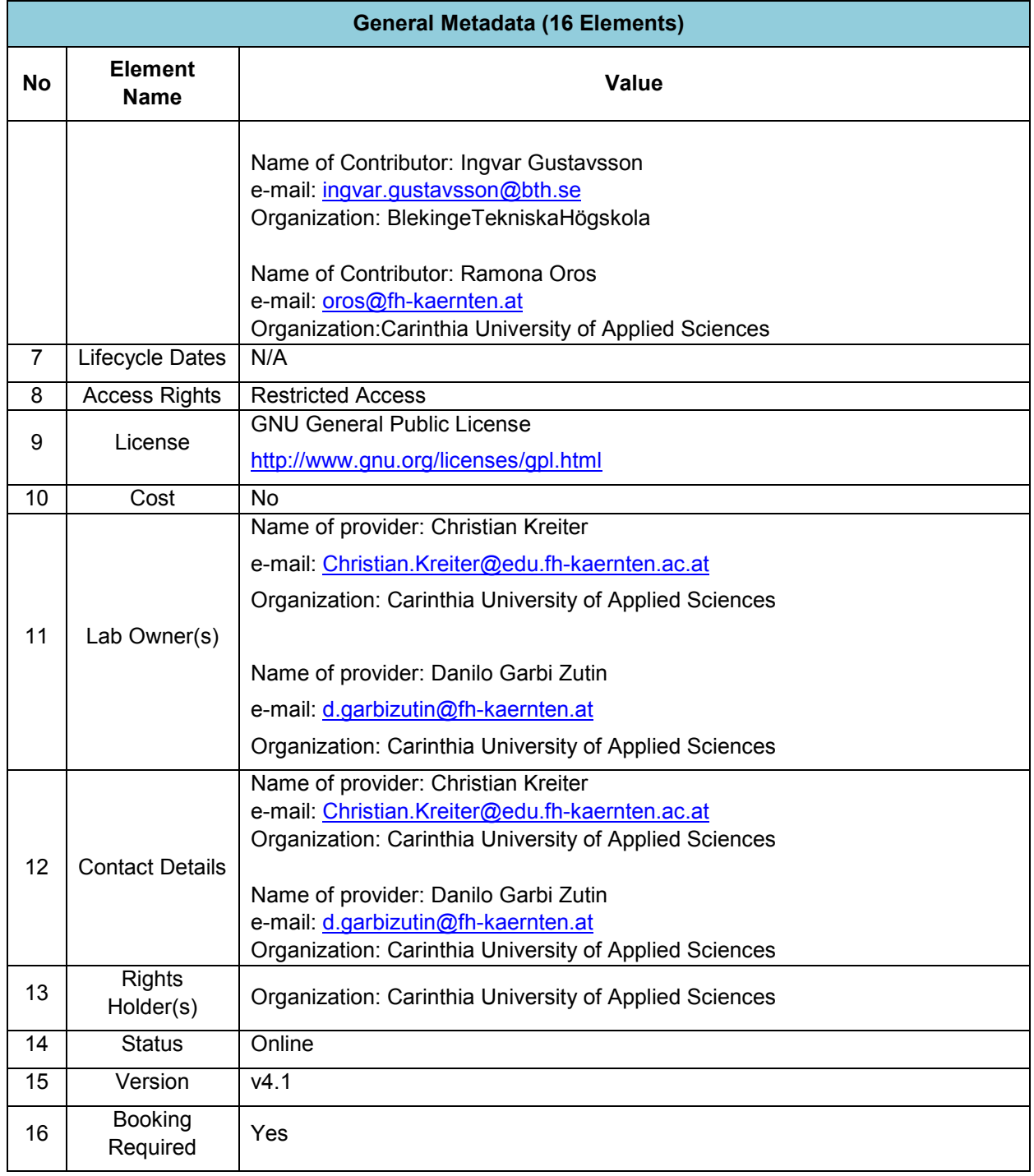

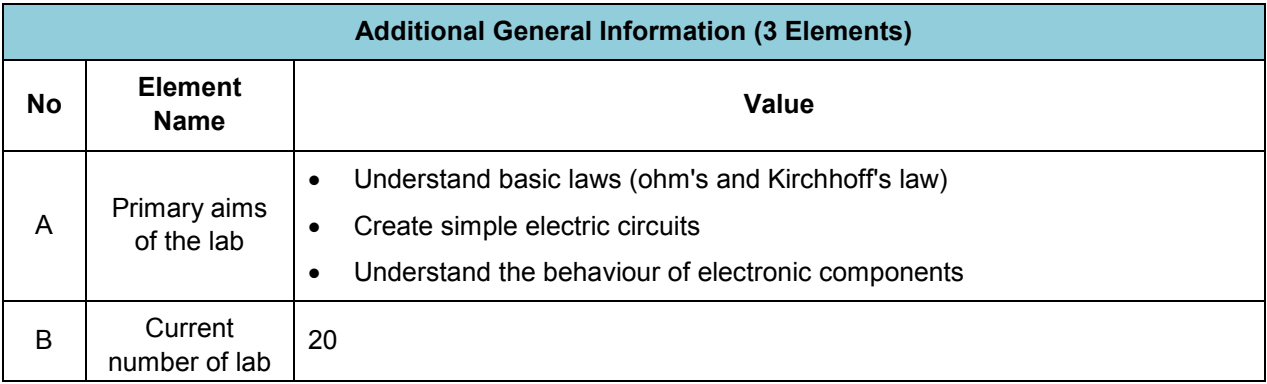

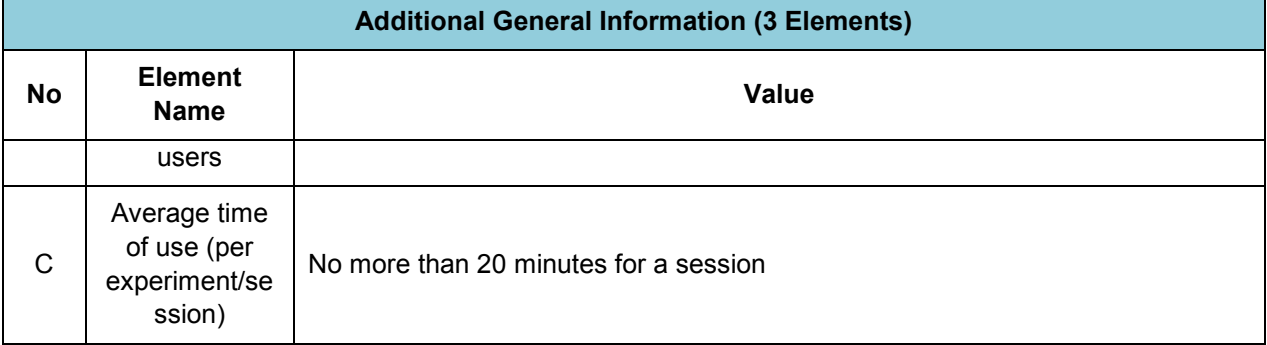

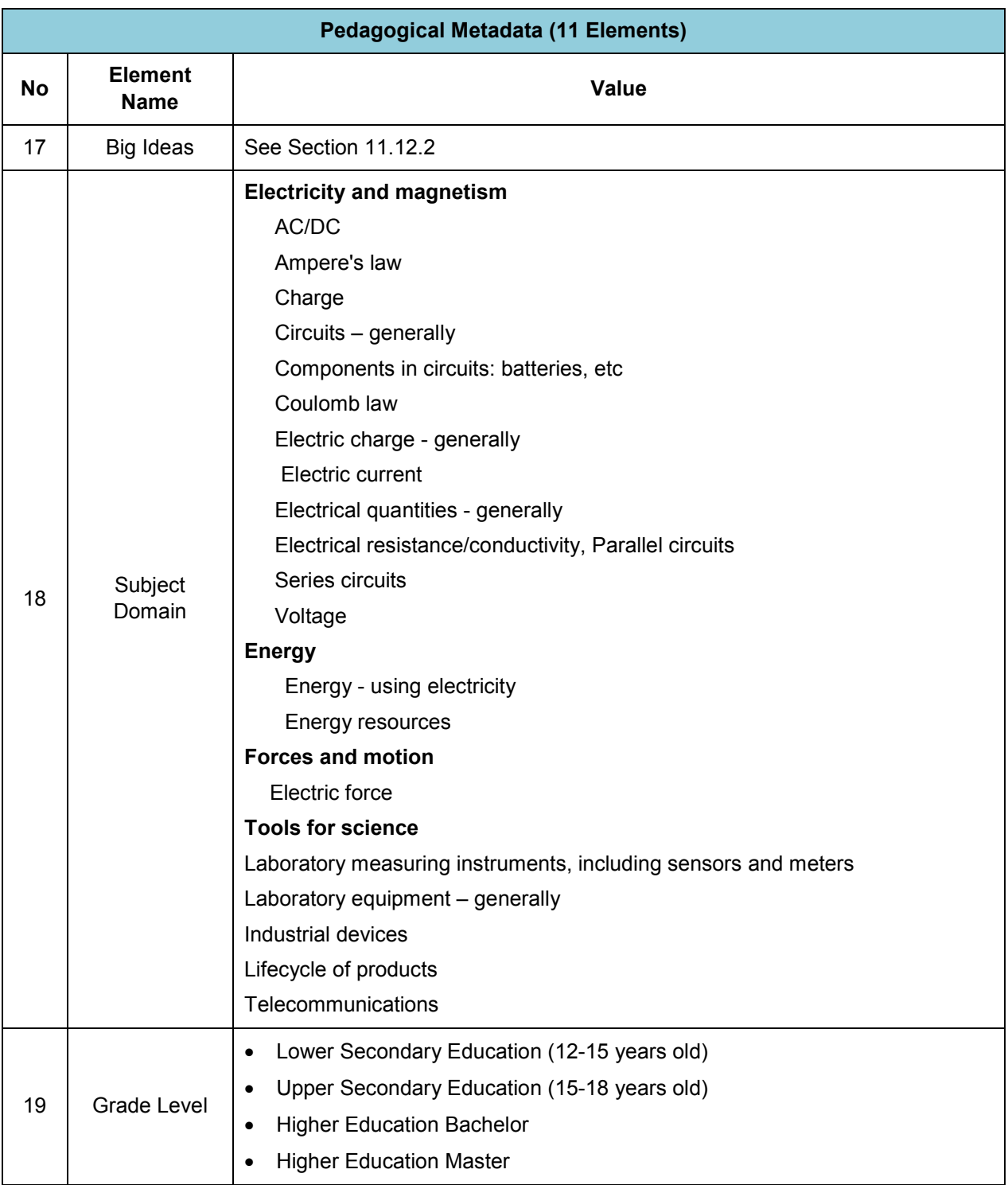

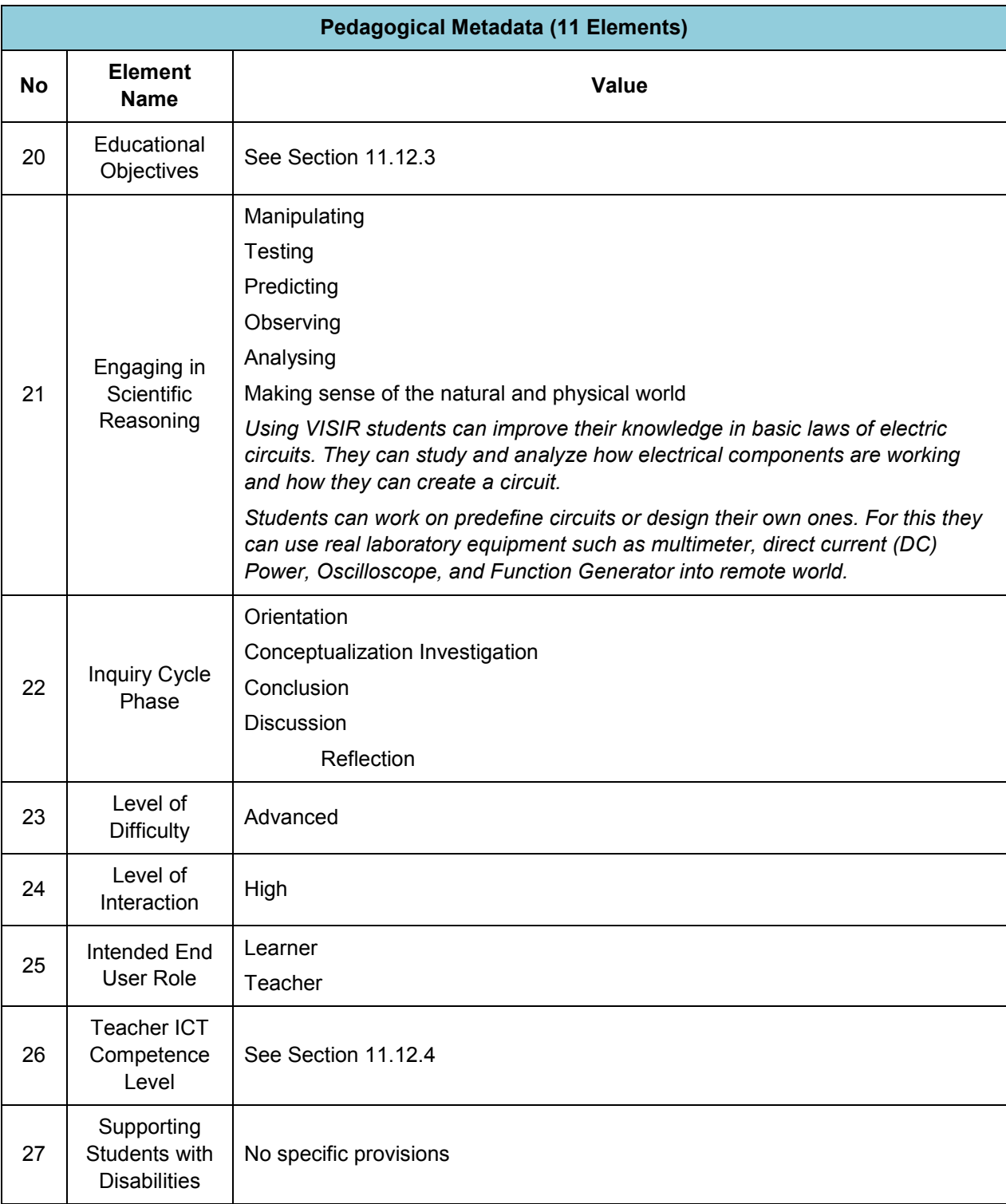

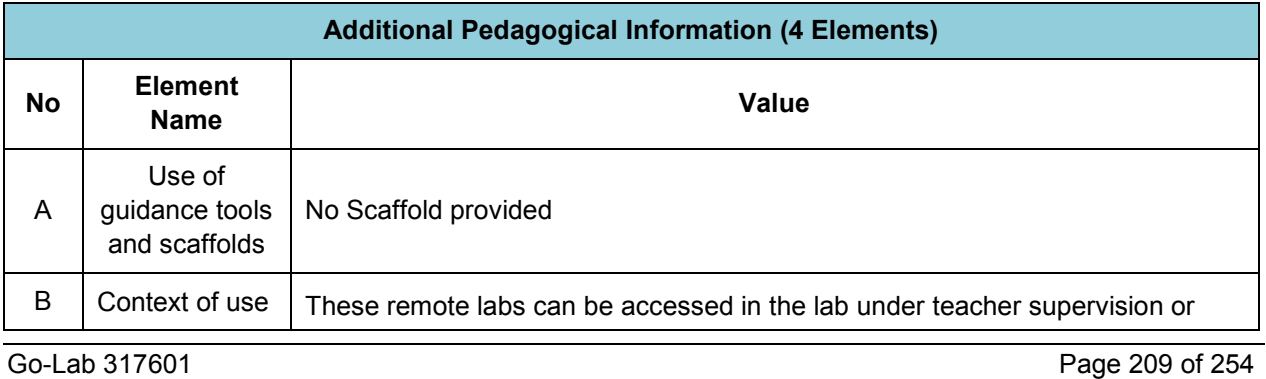

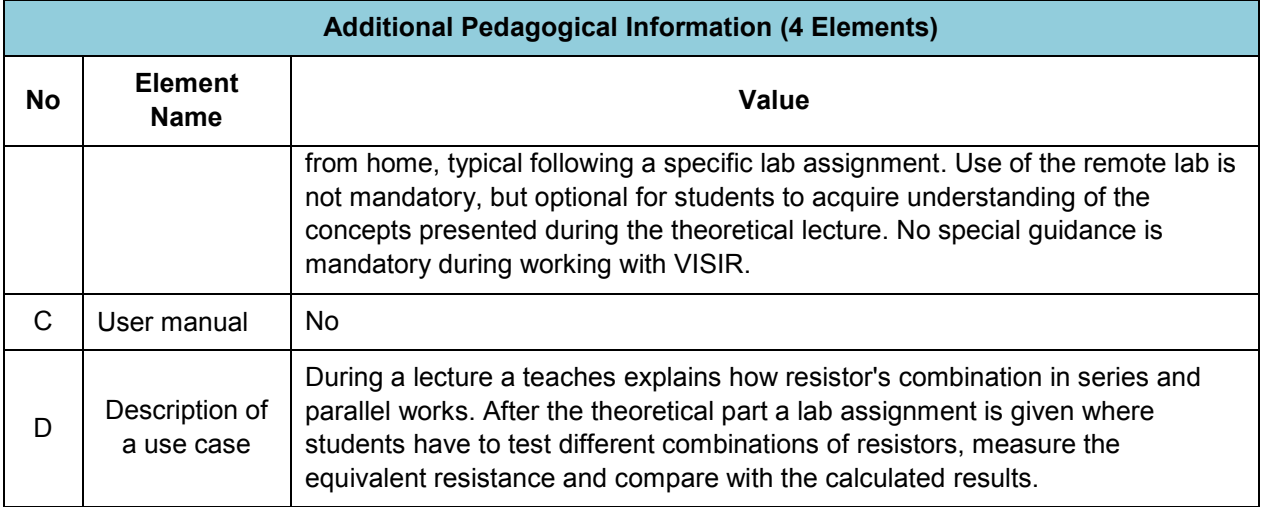

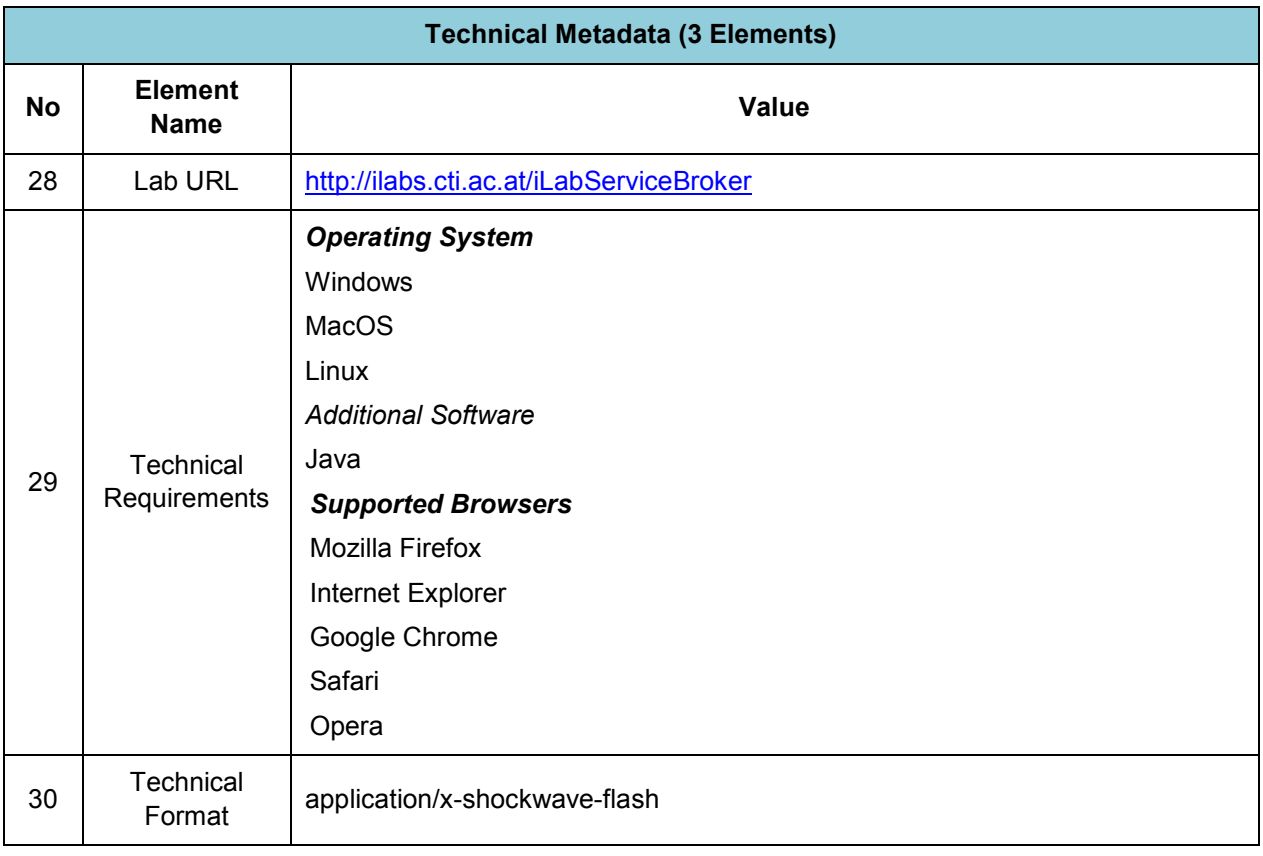

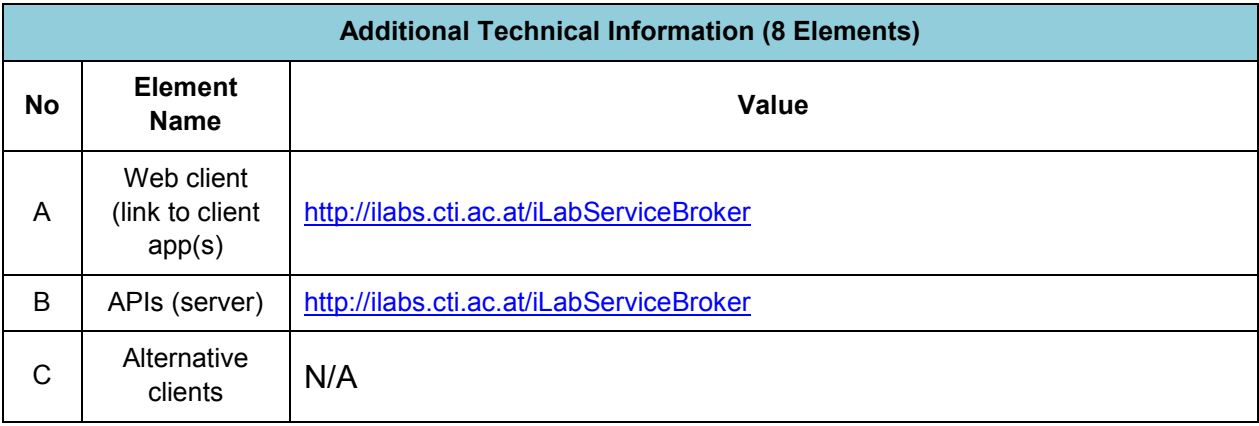

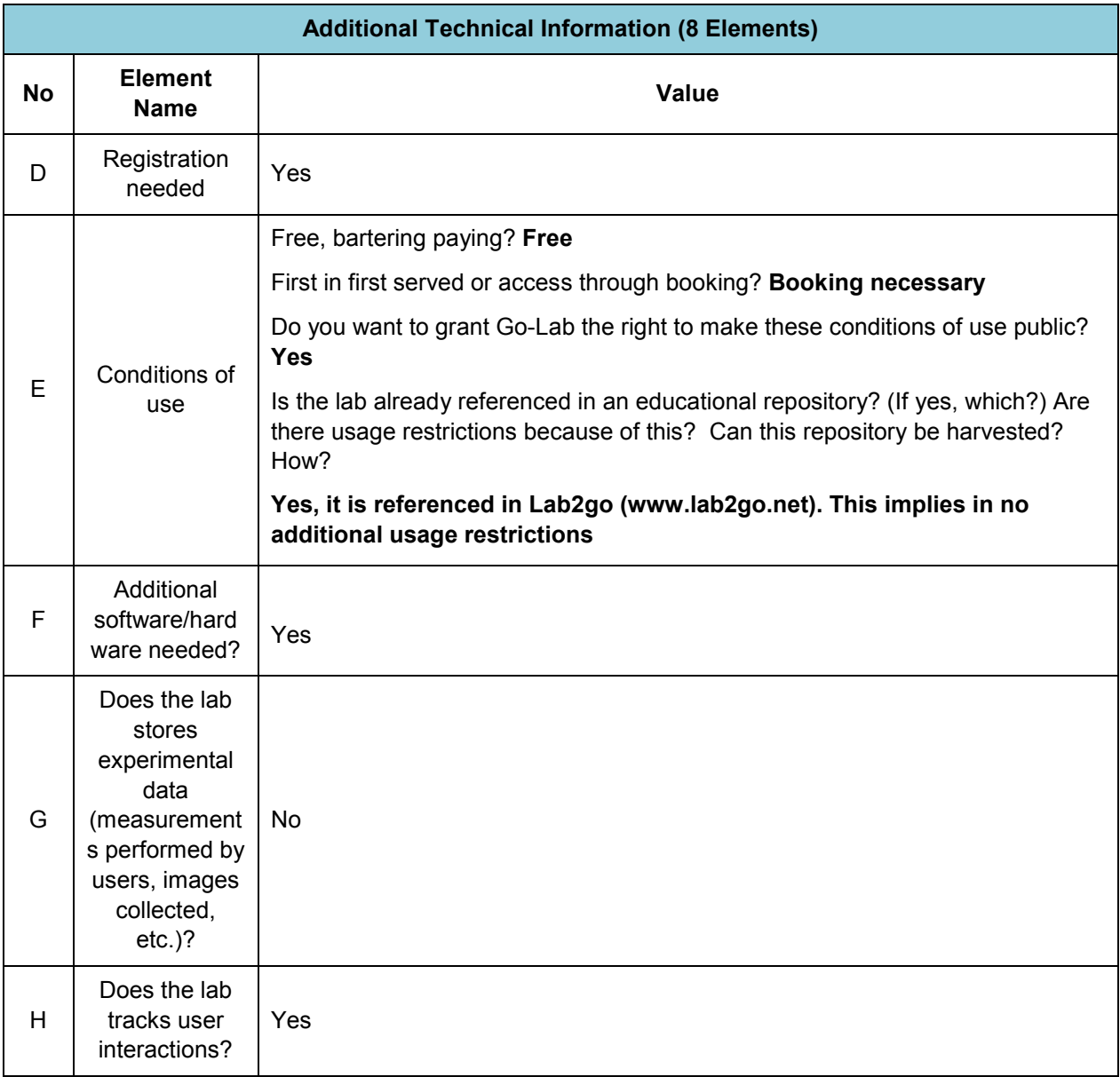

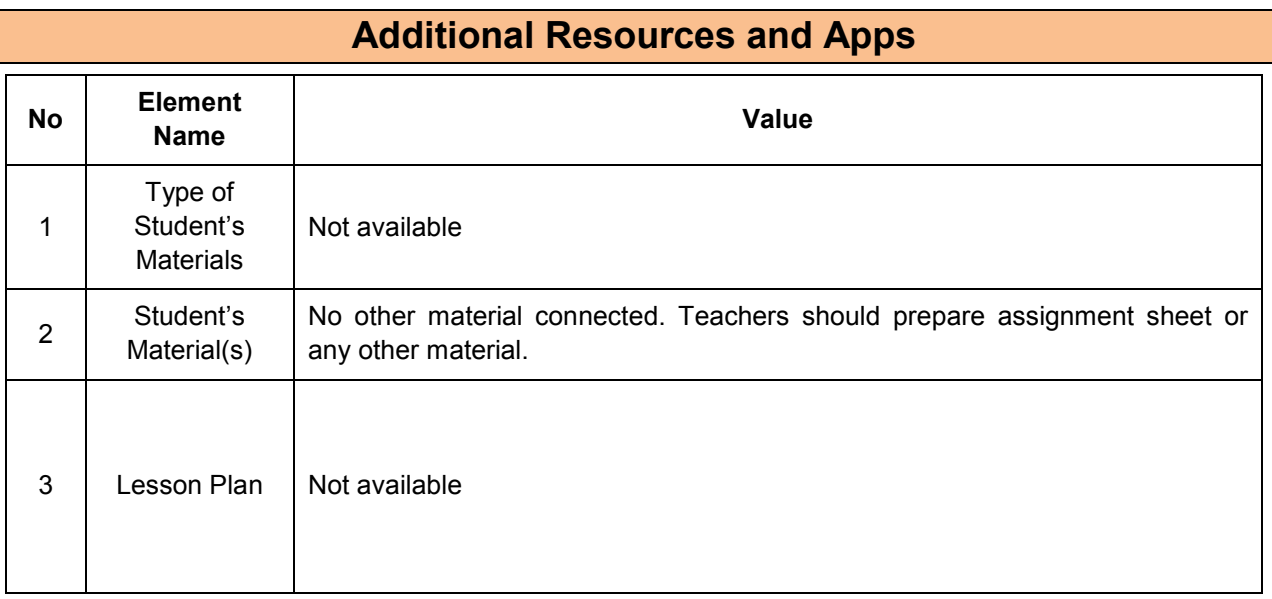

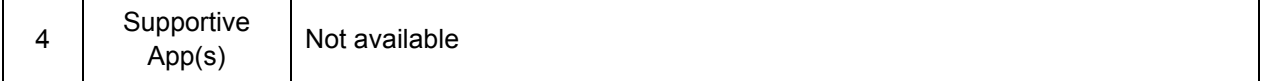

### **11.12.2 Big Idea of Science**

**1.** Energy cannot be created or destroyed. It can only transform from one form to another. The transformation of energy can lead to a change of state or motion.

**2.** There are four fundamental interactions/forces in nature; gravitation, electromagnetism, strong-nuclear and weak nuclear. All phenomena are due to the presence of one or more of these interactions. Forces act on objects and can act at a distance through a respective physical field causing a change in motion or in the state of matter.

**3.** All matter in the Universe is made of very small particles. They are in constant motion and the bonds between them are formed by interactions between them.

## **11.12.3 Educational Objectives**

#### **Cognitive Objectives:** Type of Knowledge

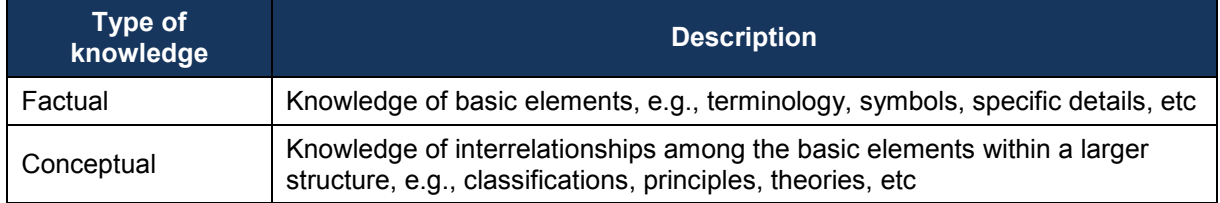

#### **Cognitive Objectives:** Processes

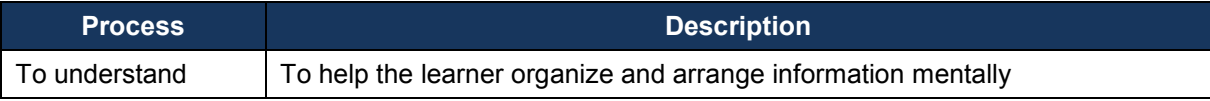

#### **Affective Objectives**

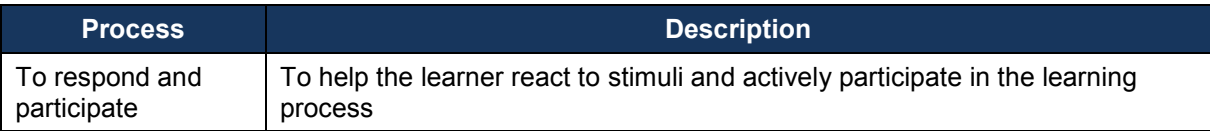

#### **Psychomotor Objectives**

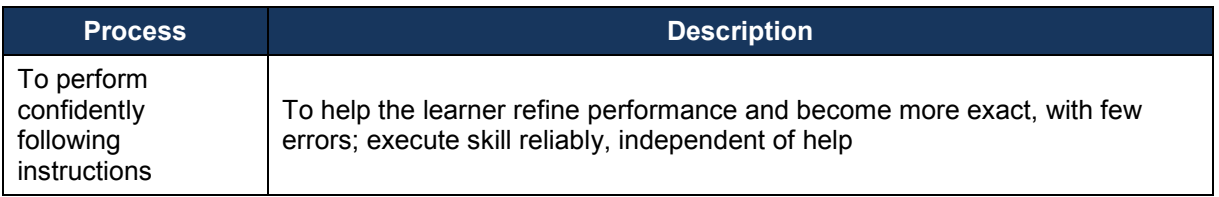

## **11.12.4 Teachers' ICT Competences**

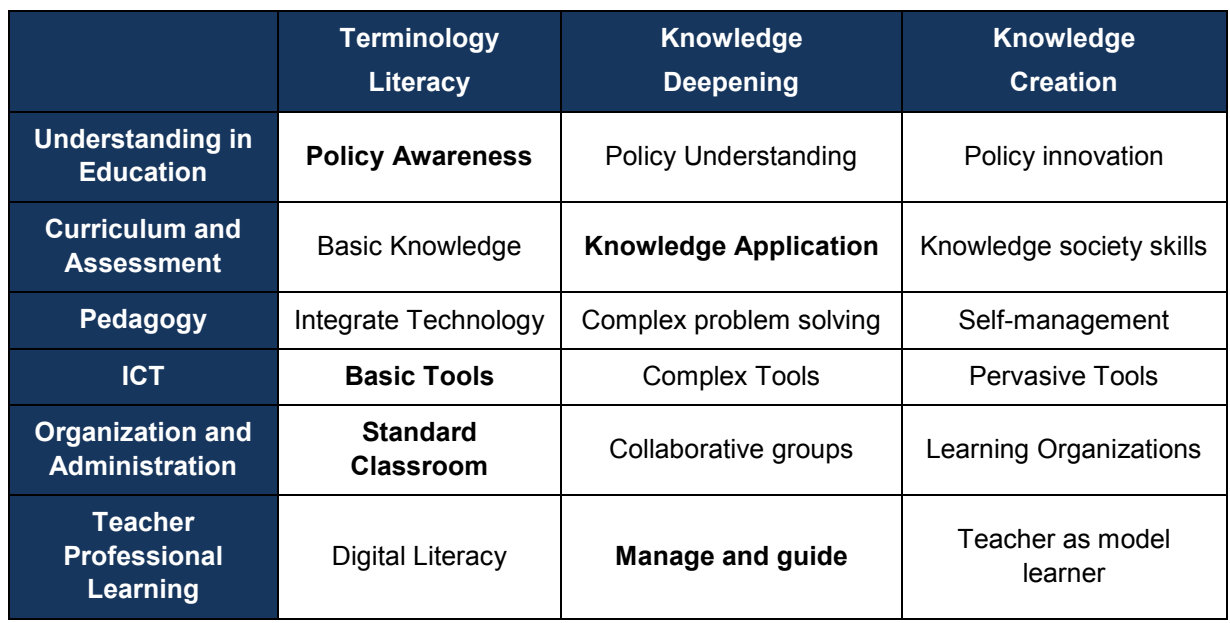

# *11.13 Methyl Orange*

## **11.13.1 Lab Profile**

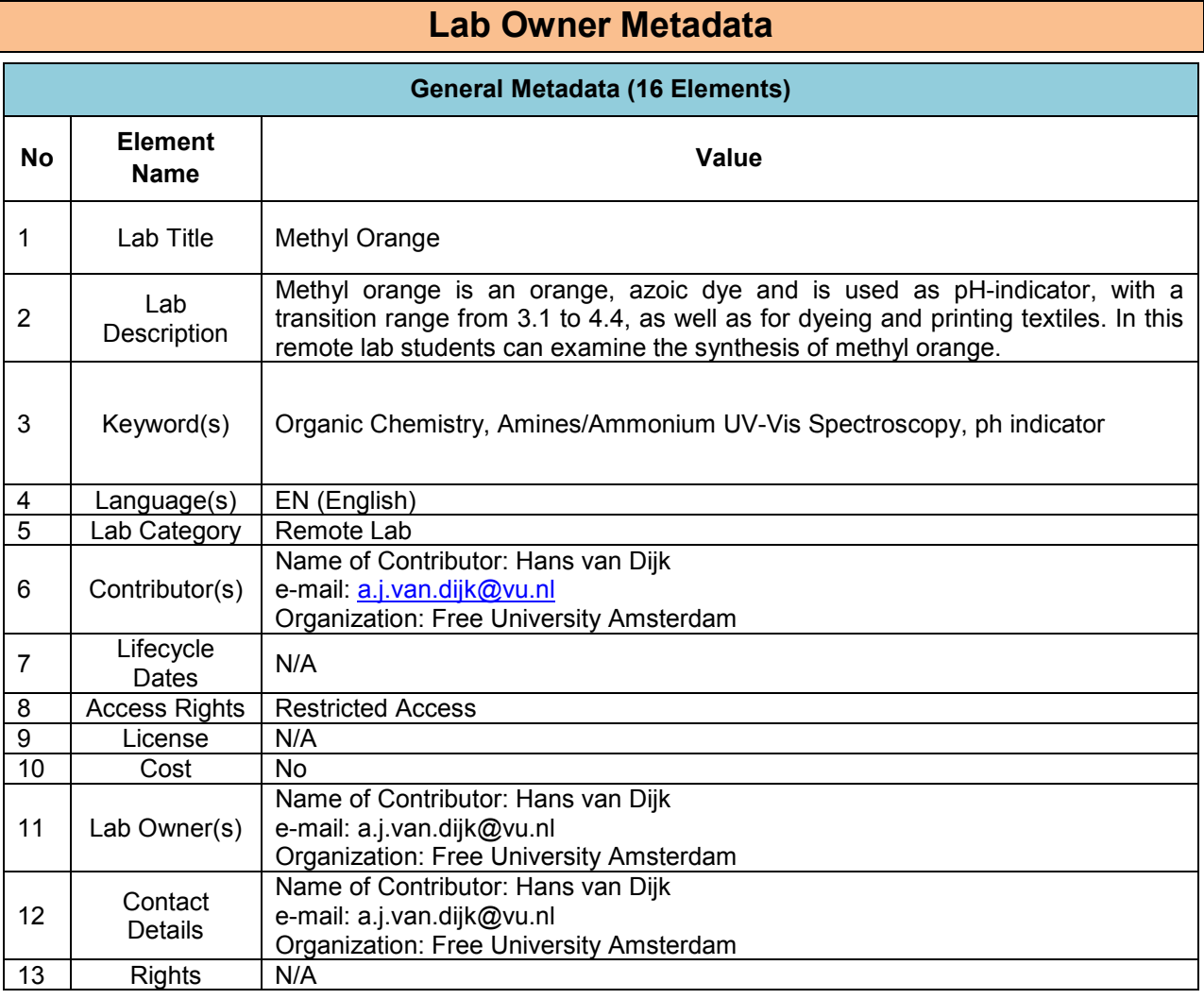

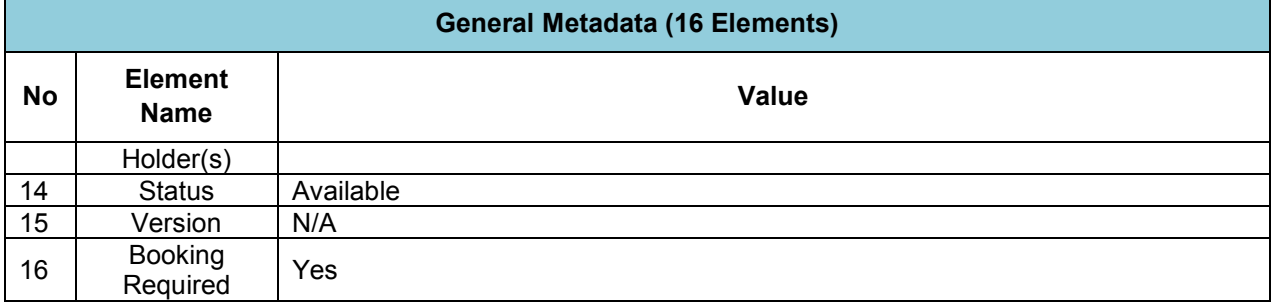

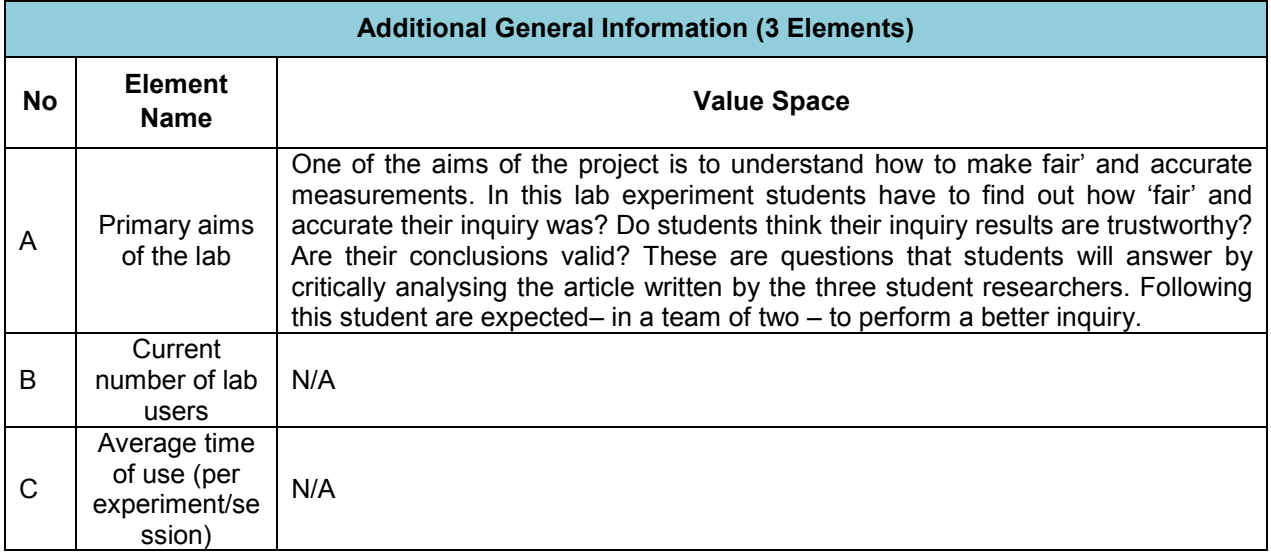

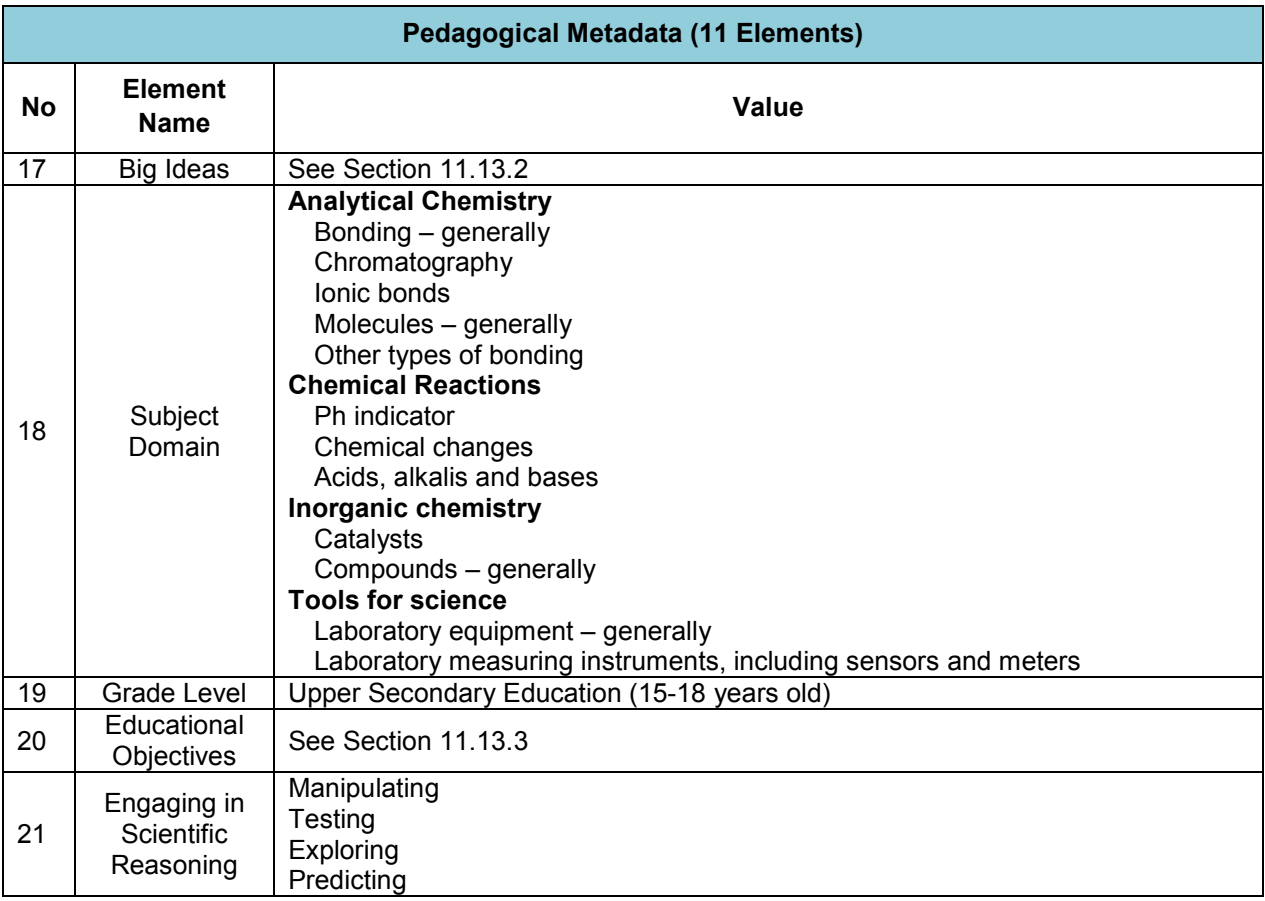

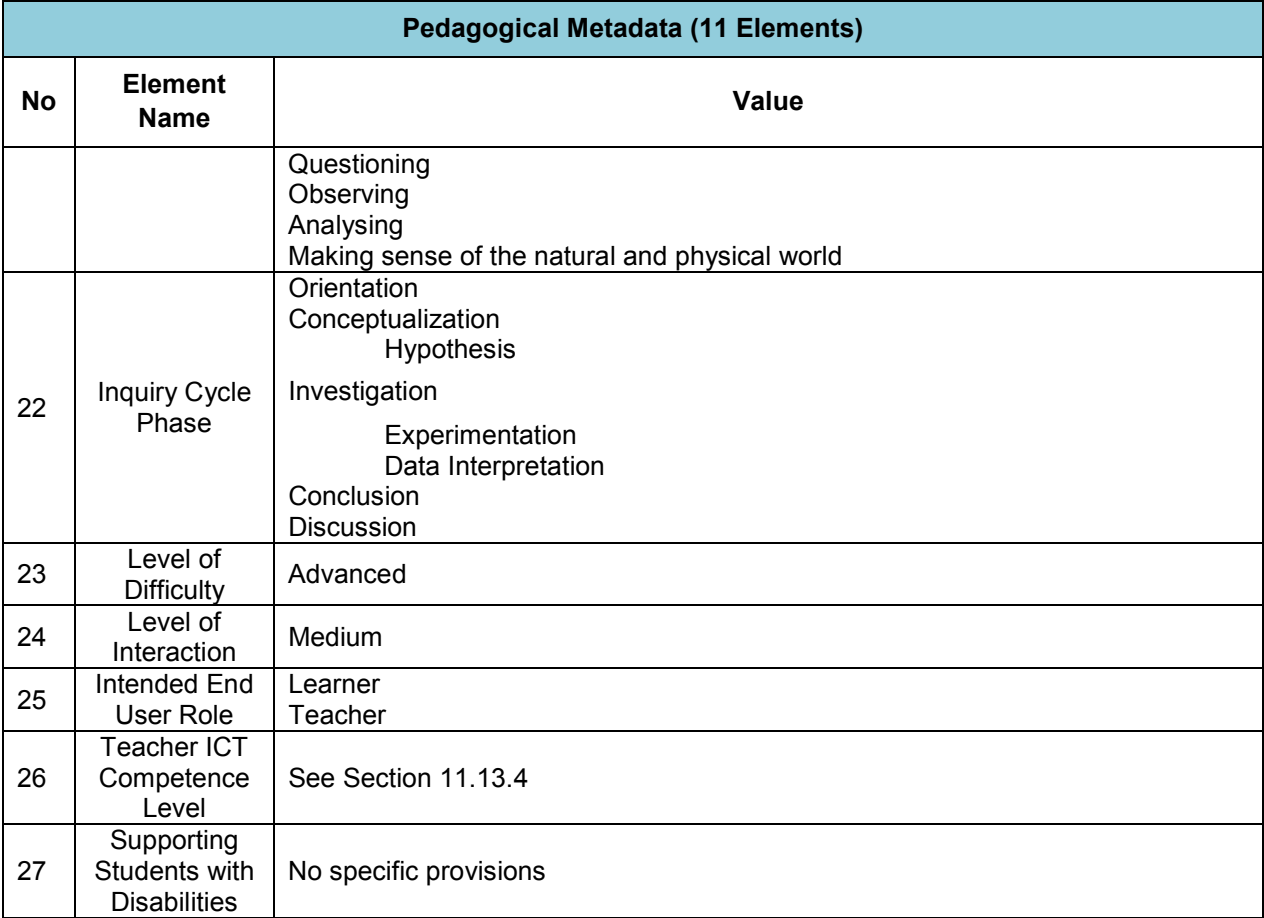

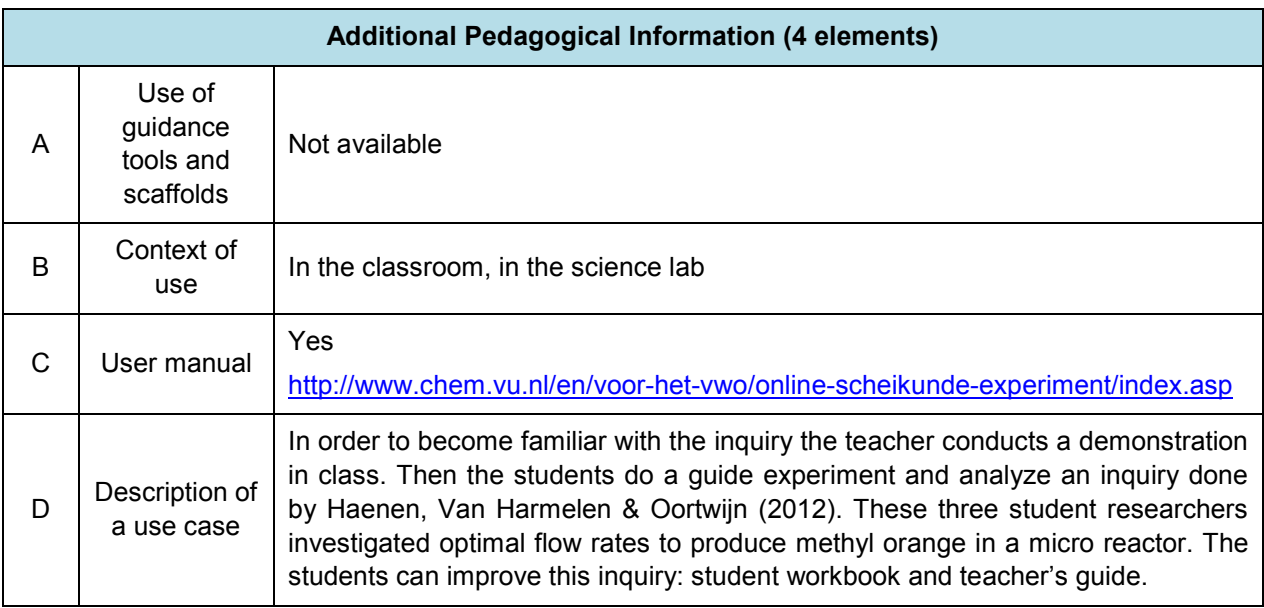

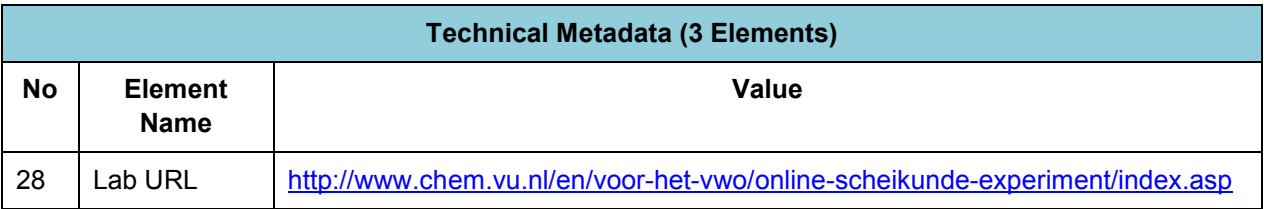

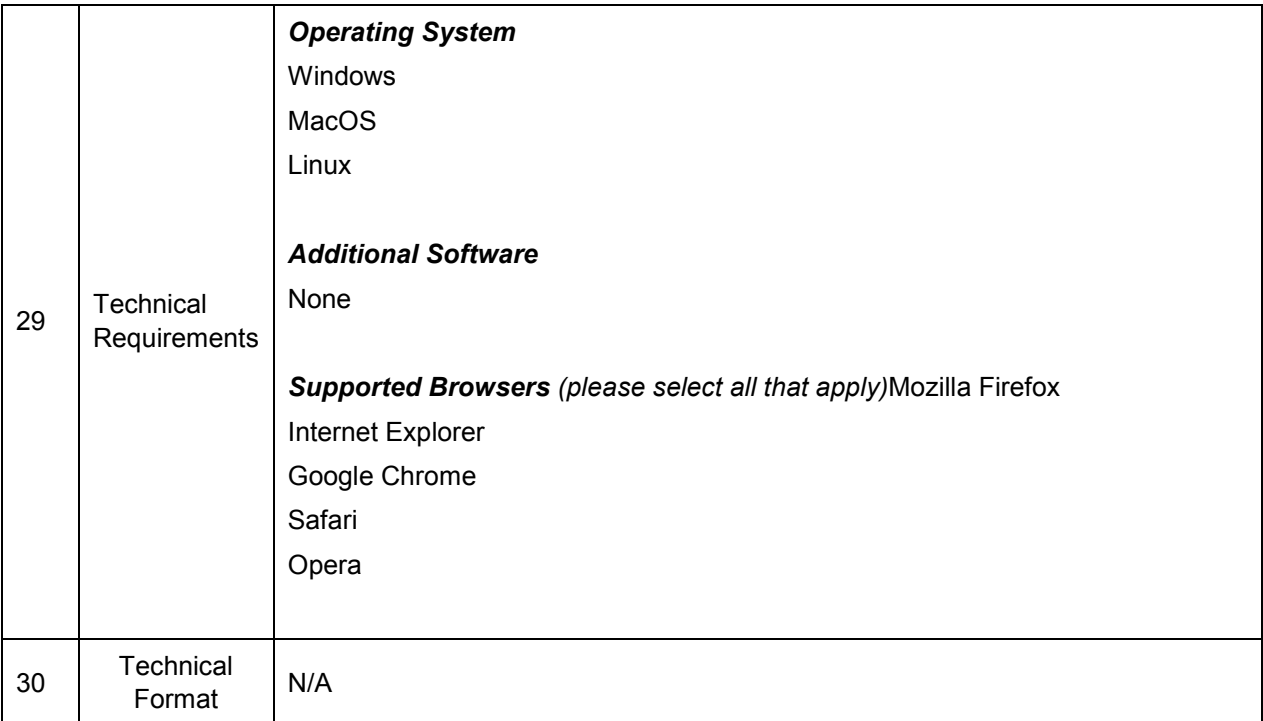

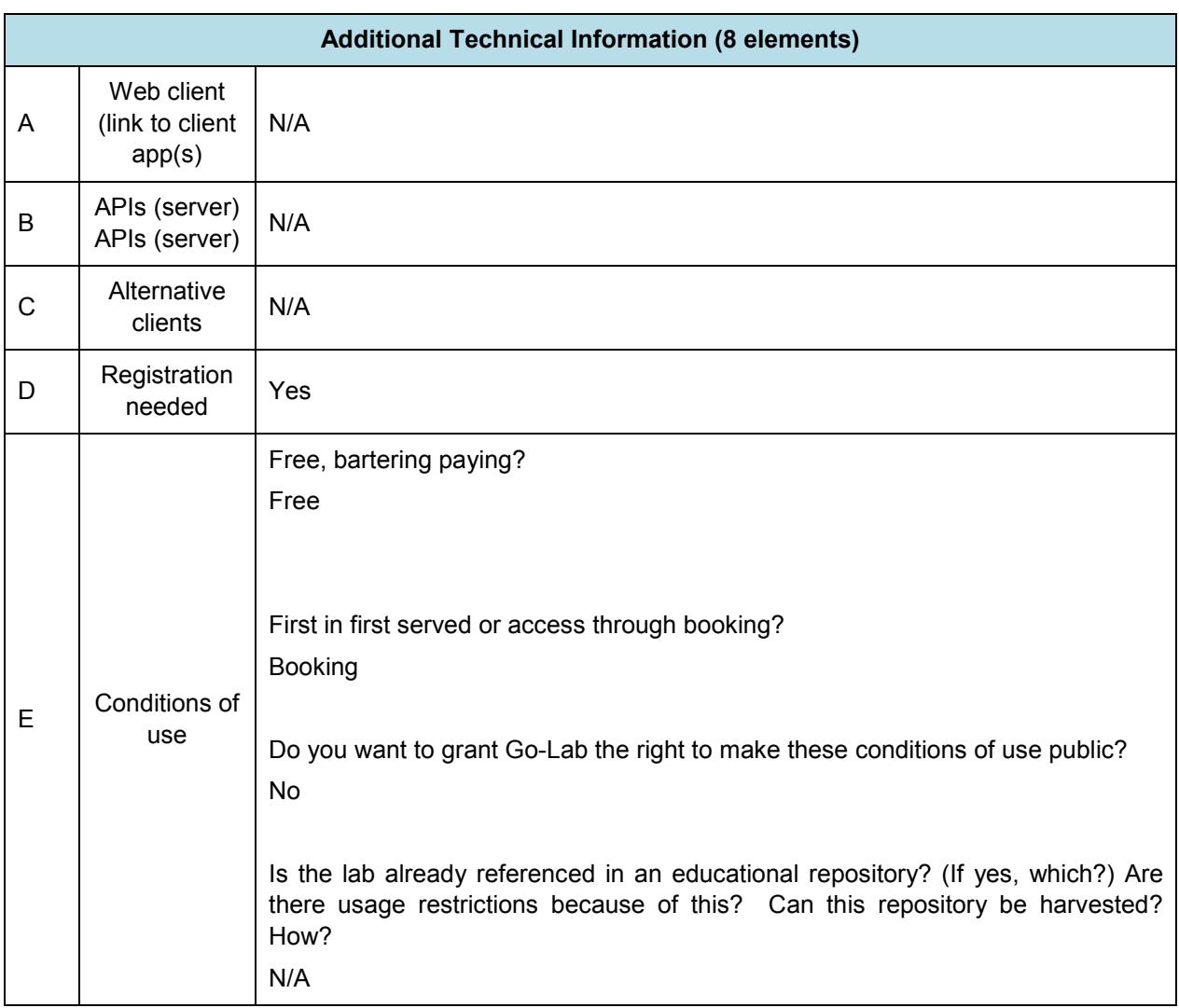
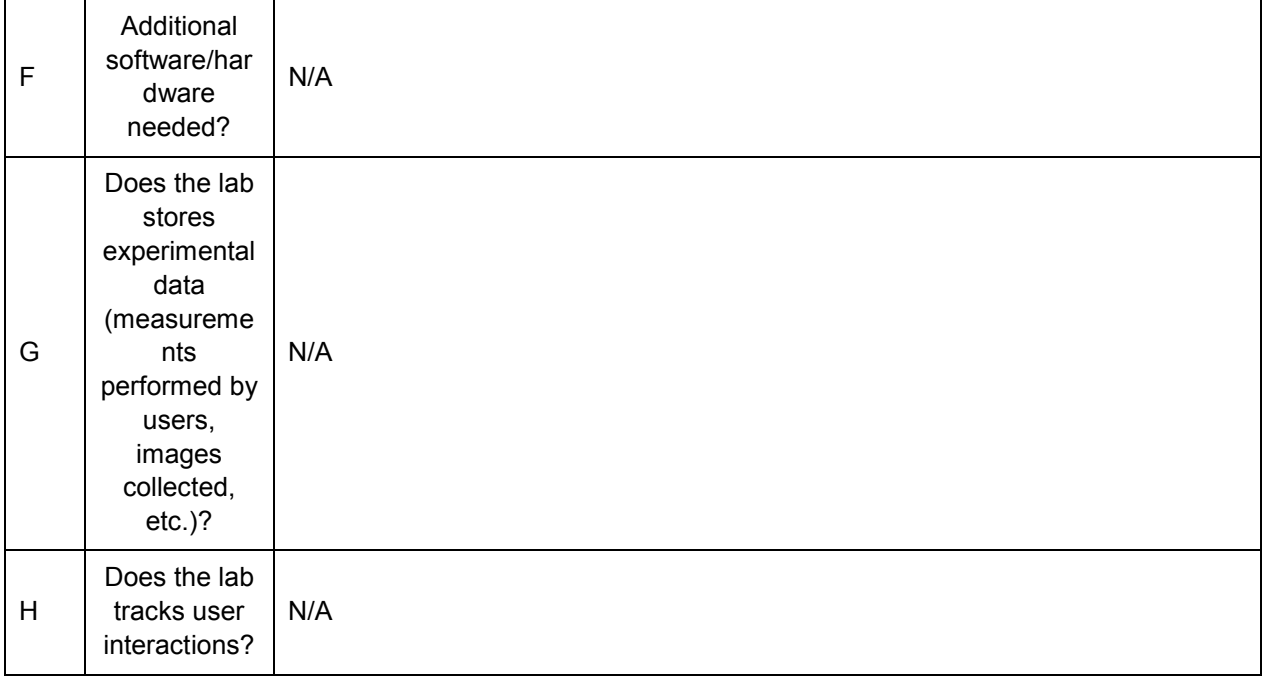

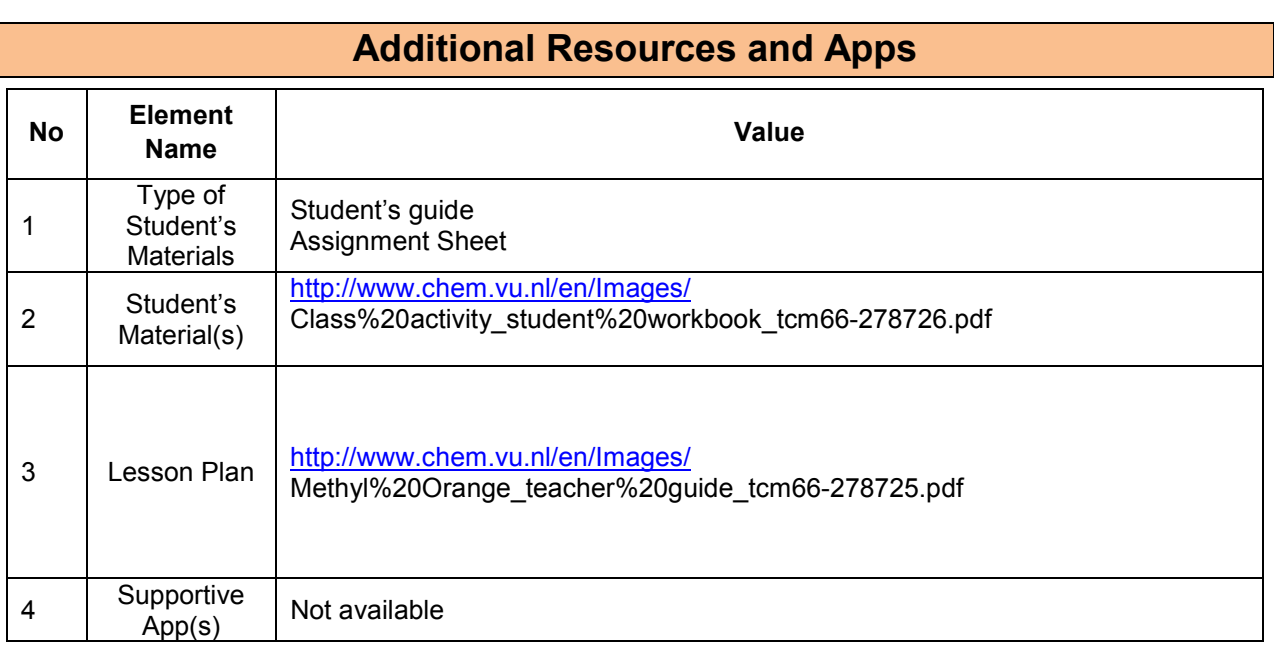

### **11.13.2 Big Ideas of Science**

- **1.** Energy cannot be created or destroyed. It can only transform from one form to another. The transformation of energy can lead to a change of state or motion.
- **2.** There are four fundamental interactions/forces in nature; gravitation, electromagnetism, strong-nuclear and weak nuclear. All phenomena are due to the presence of one or more of these interactions. Forces act on objects and can act at a distance through a respective physical field causing a change in motion or in the state of matter.
- **3.** All matter in the Universe is made of very small particles. They are in constant motion and

the bonds between them are formed by interactions between them.

**4.** All matter and radiation exhibit both wave and particle properties.

**5.** Organisms are organized on a cellular basis and require a supply of energy and materials. All life forms on our planet are based on a common key component.

### **11.13.3 Educational Objectives**

#### **Cognitive Objectives: Types of Knowledge**

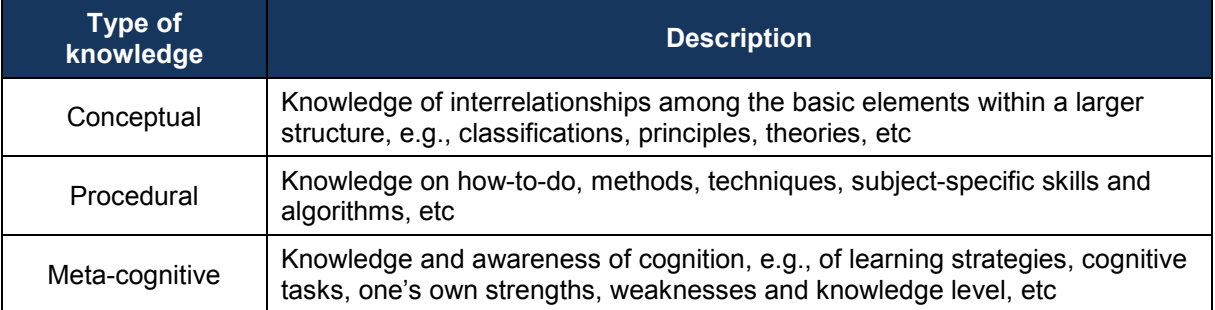

#### **Cognitive Objectives:** Processes

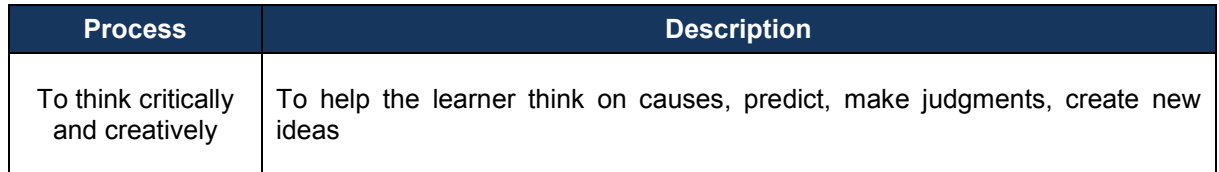

#### **Affective Objectives**

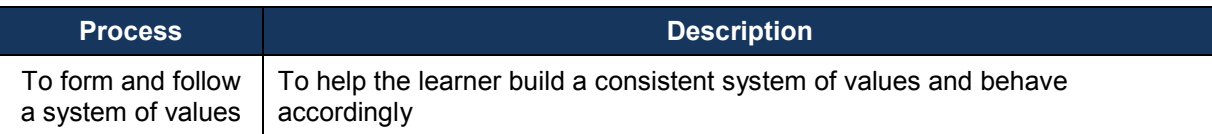

### **Psychomotor Objectives**

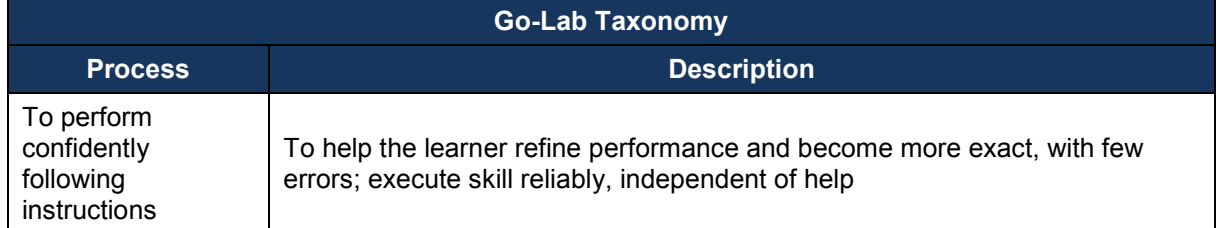

### **11.13.4 Teachers' ICT Competences**

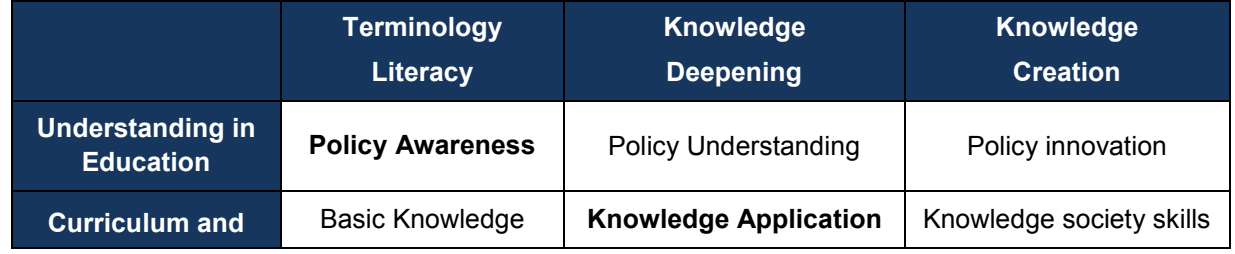

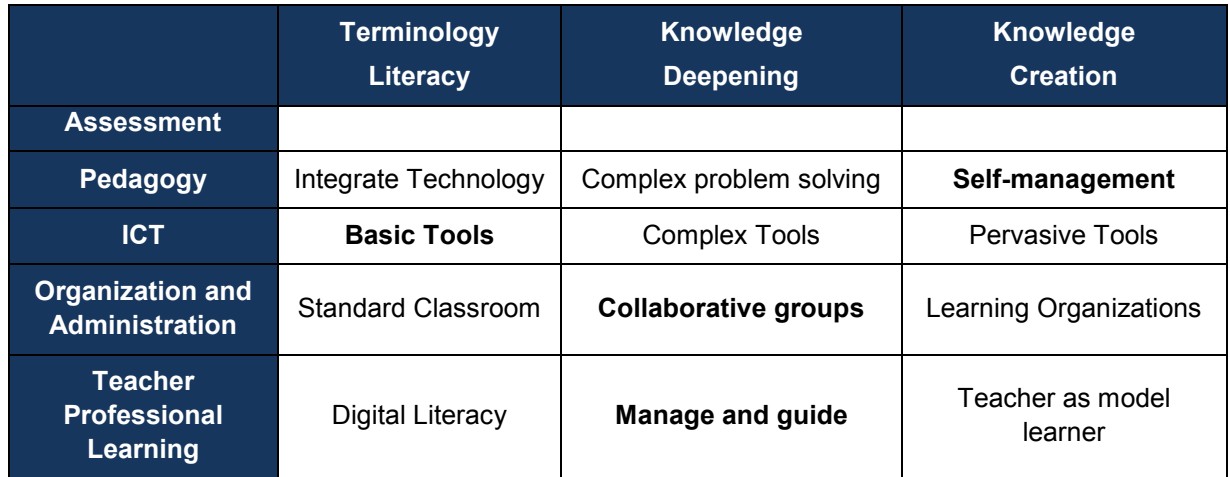

## **12 Conclusions and Next Steps**

This document presented the initial version of the Go-Lab Inventory, which includes thirteen (13) online labs for their further implementation and integration to the Go-Lab Portal. These labs were selected by considering aspects such as: the variety of the thematic areas covered (curriculum coverage) by each lab, the technical maturity of each lab, the number of its current users and the availability of the lab interface in different languages.

The online labs of the initial version of the Go-Lab Inventory were described by following a specific methodology for organizing online labs, namely the Go-Lab Methodology, which consists of the following dimensions: (a) lab owner metadata divided into three (3) categories (general metadata, pedagogical metadata and technical metadata) and (b) three (3) options for additional resources and apps, namely student's materials, teacher's materials and supporting apps. This approach will enable also the common and systematic description of these online labs towards their storage to the Go-Lab Repository. The proposed methodology has been created after considering different aspects. First, the metadata elements of existing repositories and federations of online labs were reviewed and appropriate metadata elements were selected. Then, a classification scheme based on big ideas of science was introduced along with aspects like the connection with inquiry cycle phases, the educational objectives addressed and the teachers' ICT competence level required for operating an online lab. Finally, the Go-Lab Methodology consists of a third dimension, namely, the social metadata, which will enable endusers of the Go-Lab Repository to organize the Go-Lab online labs based on their tags and feedback regarding the usage and the quality of these labs.

Next steps include further population of the Go-Lab Inventory with ten (10) additional labs for the 2nd Year of the project that will offered by Go-Lab partner universities. If necessary these online labs will be adapted for different age levels, so as to fit the school curriculum.

## **References**

- Anderson, L.W., & Krathwohl, D. R. (2001). *A taxonomy for learning, teaching and assessing: a revision of bloom's taxonomy of educational objectives*. New York: Addison Wesley Longman.
- Bloom, B.S. (Ed.) (1956). *Taxonomy of educational objectives, Handbook I: The Cognitive Domain.* New York: David McKay.
- Dave, R.H. (1975). *Developing and writing behavioural objectives.* Place: Educational Innovators Press.
- de Jong T., Linn M.C., & Zacharia Z.C. (2013) Physical and virtual laboratories in science and engineering education. Science 340305-308
- Denver Public School (2009). Big ideas in physics. Retrieved from: http://curriculum.dpsk12.org/math\_science/science/hs/physics/HS\_Physics\_BigIdeas. pdf
- Fisher, D. (2005). Table on revised bloom's taxonomy. Oregon State University Extended Campus. Retrieve from: http://oregonstate.edu/instruct/coursedev/models/id/taxonomy/#table
- Gammon, B. (2003). *Assessing learning in museum environments: a practical guide for museum evaluators.* From Science Museum of London. Retrieve from: http://sciencecentres.org.uk/events/reports/indicators\_learning\_1103\_gammon.pdf
- Go-Lab Project (2013). D1.1: Go-lab learning spaces specification, 7th Framework Programme, ICT Cooperation Programme, Technology Enhanced Learning
- Go-Lab Project (2013). D3.1: Preliminary go-lab requirements specifications, needs analysis, and creative options, 7th Framework Programme, ICT Cooperation Programme, Technology Enhanced Learning
- Go-Lab Project (2013). D5.2: Specifications of the Go-Lab Portal and App Composer, 7th Framework Programme, ICT Cooperation Programme, Technology Enhanced Learning
- Harlen, W. (Ed.). (2010). *Principles and big ideas of science education*. Hatfield, Herts: Association for Science Education.
- Harrow, A. (Ed.) (1972). *A taxonomy of psychomotor domain: a guide for developing behavioural objectives.* New York: David McKay.
- Hiebert, J., & Carpenter, T. (1992). Learning and teaching with understanding. In D. Grouws (Ed.), *Handbook of research on mathematics teaching and learning (pp. 65–97)*. New York: Simon & Schuster Macmillan.
- Jackson, S., Stratford, S.J., Krajcik, J., & Soloway, E. (1996). Making dynamic modeling accessible to pre-college science students. *Interactive Learning Environments*, 4, 233-257.
- Joseph S.K., & Shawn Y.S. (2009). *Defining the construct: the big ideas in nanoscale science and engineering*. University of Michigan, Ann Arbor, Michigan, USA. Retrieve from: http://www.mcrel.org/NanoTeach/pdfs/big\_ideas.pdf
- ODS Project (2012). D4.2: Open Discovery Space LOM application profile and curriculum based vocabularies. CIP-ICT Policy Support Programme – 297229
- OSR Project (2010). D2.1: OSR educational design. eContentPlus programme ECP- 2008 EDU- 428045
- Koehler, M., & Mishra, P. (2009). What is technological pedagogical content knowledge?. Contemporary Issues in Technology and Teacher Education, 9(1), 60–70.
- Krathwohl, D.R., Bloom, B.S., & Masia, B.B. (1973). *Taxonomy of educational objectives, the classification of educational goals*. New York: David McKay.
- Marschner, J., Thillmann, H., Wirth, J., & Leutner, D. (2012). How can the use of strategies for experimentation be fostered? Zeitschrift Fur Erziehungswissenschaft, 15, 77-93.
- Ross, R.M., & Duggan-Haas, D. (2010). Big ideas in earth system science. *American Paleontologist*, 18, 24-28.
- Simpson, E.J. (1972). *The classification of educational objectives in the psychomotor domain.* Washington, DC: Gryphon House.
- Talanquer, V. (2013). Chemistry education: ten facets to shape us. *Journal of Chemical Education*, 90, 832–838.
- Toth, E.E., Morrow, B., & Ludvico, L. (2009). Designing blended inquiry learning in a laboratory context: a study of incorporating hands-on and virtual laboratories. Innovative Higher Education, 33, 333-344
- Trowbridge, L.W., Bybee, R.W., & Powell, J.C. (2000). *Teaching secondary school science, Upper Saddle River.* NJ: Merrill / Prentice Hall.
- van Joolingen, W.R., & de Jong, T. (1991). Supporting hypothesis generation by learners exploring an interactive computer simulation. Instructional Science, 20, 389-404
- Wiggins, G.T., & McTighe, J. (2005). Understanding by design. Alexandria, VA: Association for Supervision and Curriculum Development
- Wood, W.B. (2009). *Revising the ap biology curriculum*. Science, 352, 1627-1628..
- UNESCO (2011). ICT competency framework for teachers. Retrieved from http://unesdoc.unesco.org/images/0021/002134/213475e.pdf

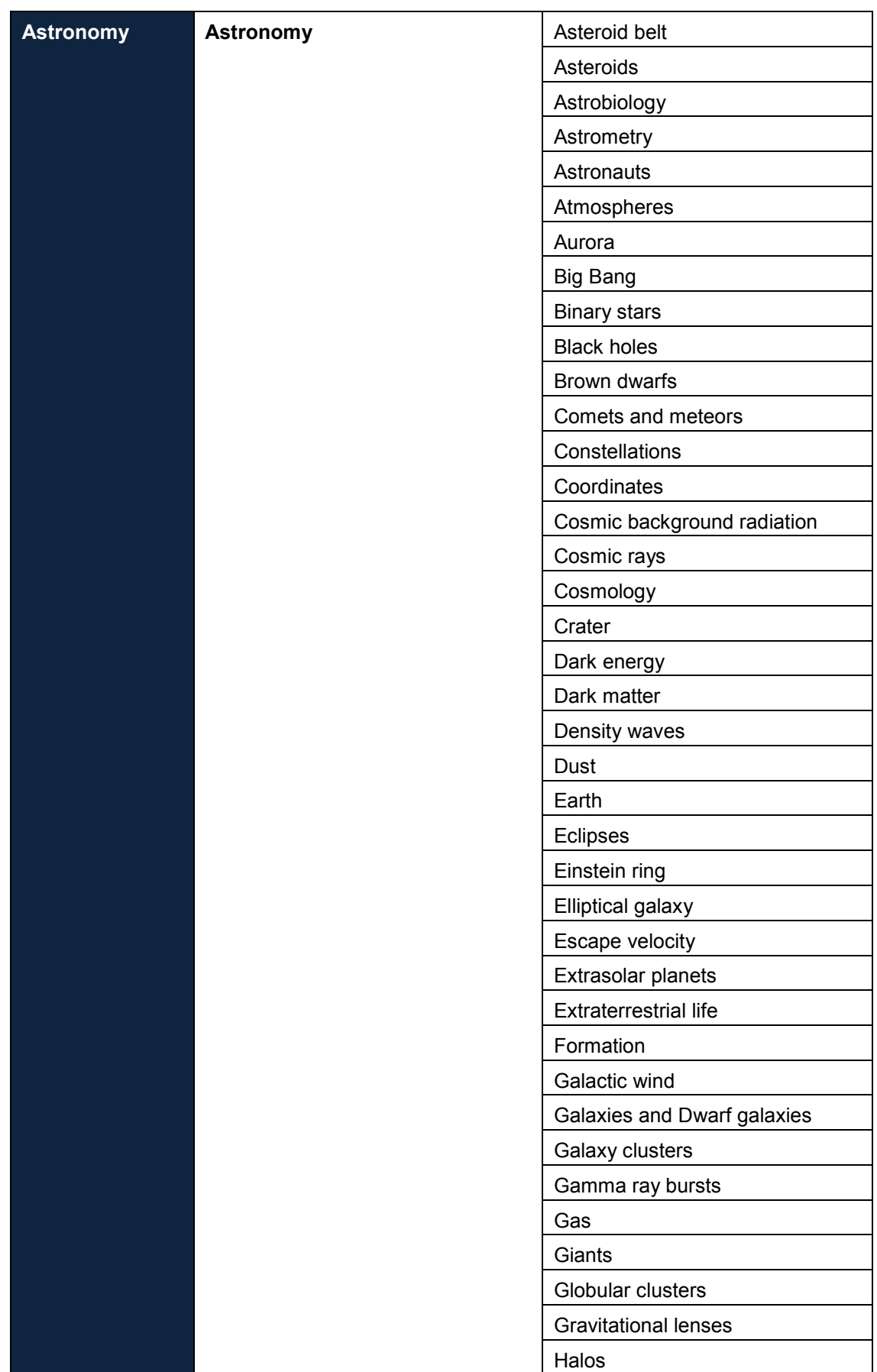

# **Annex A: Science Curriculum Vocabulary**

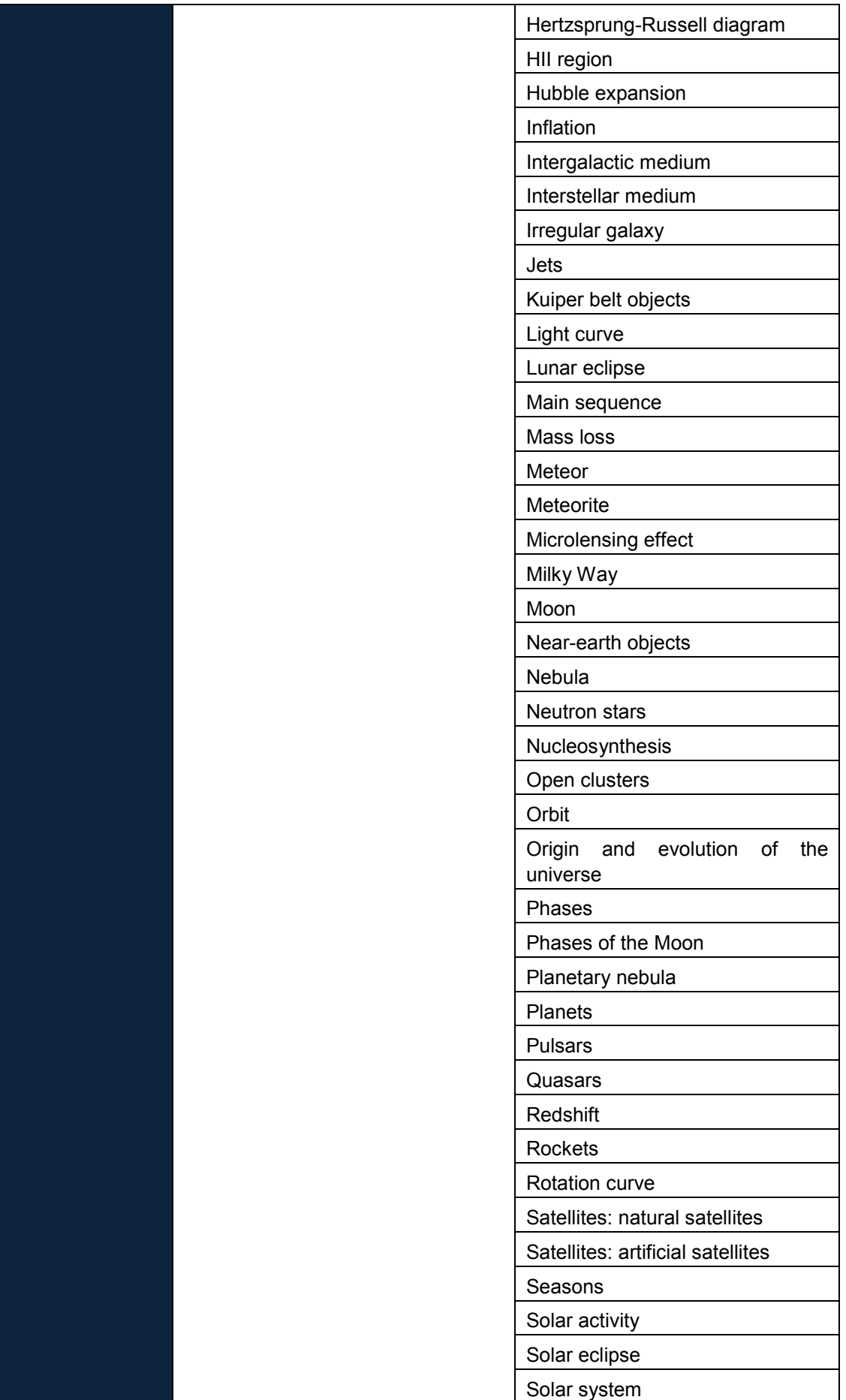

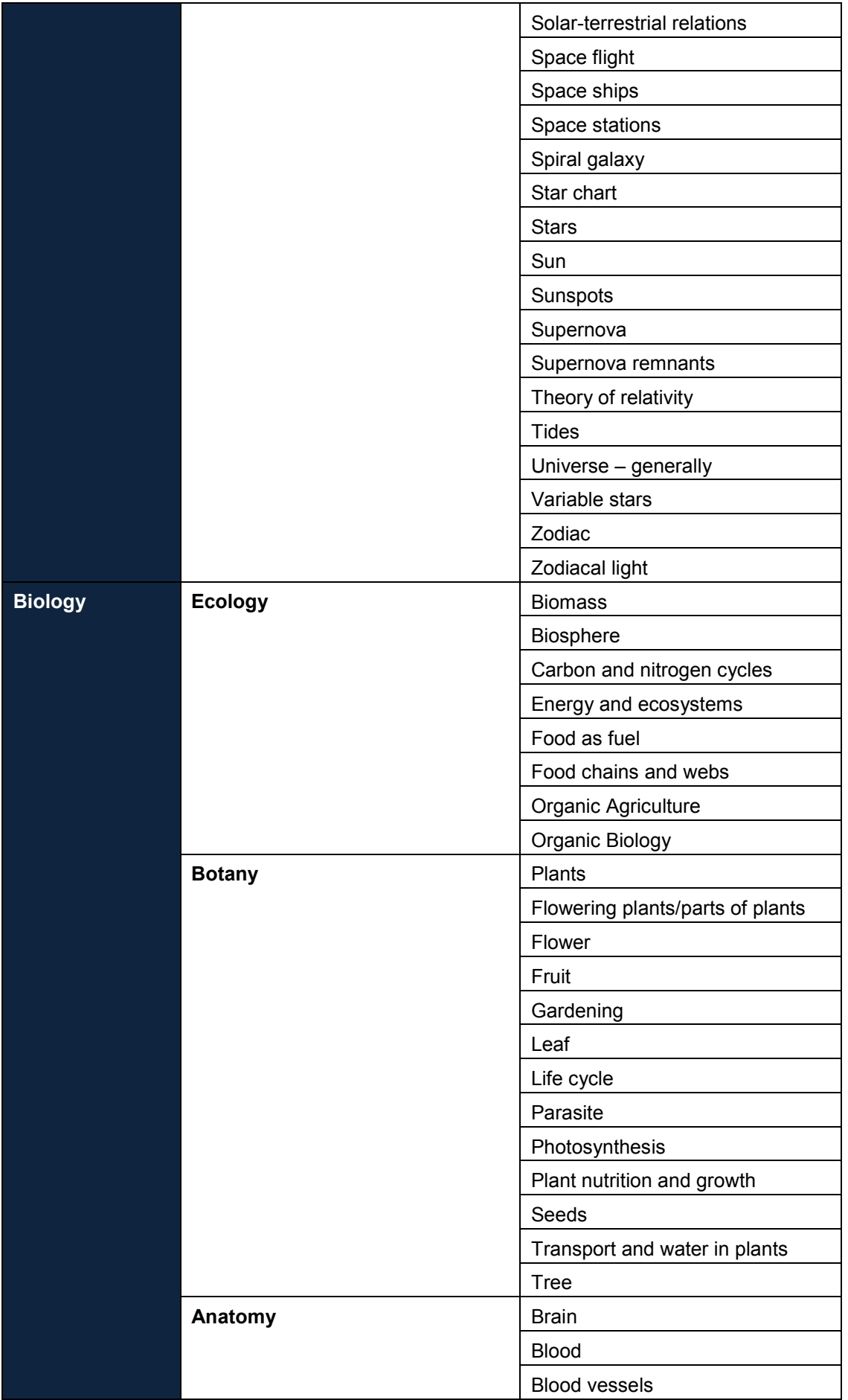

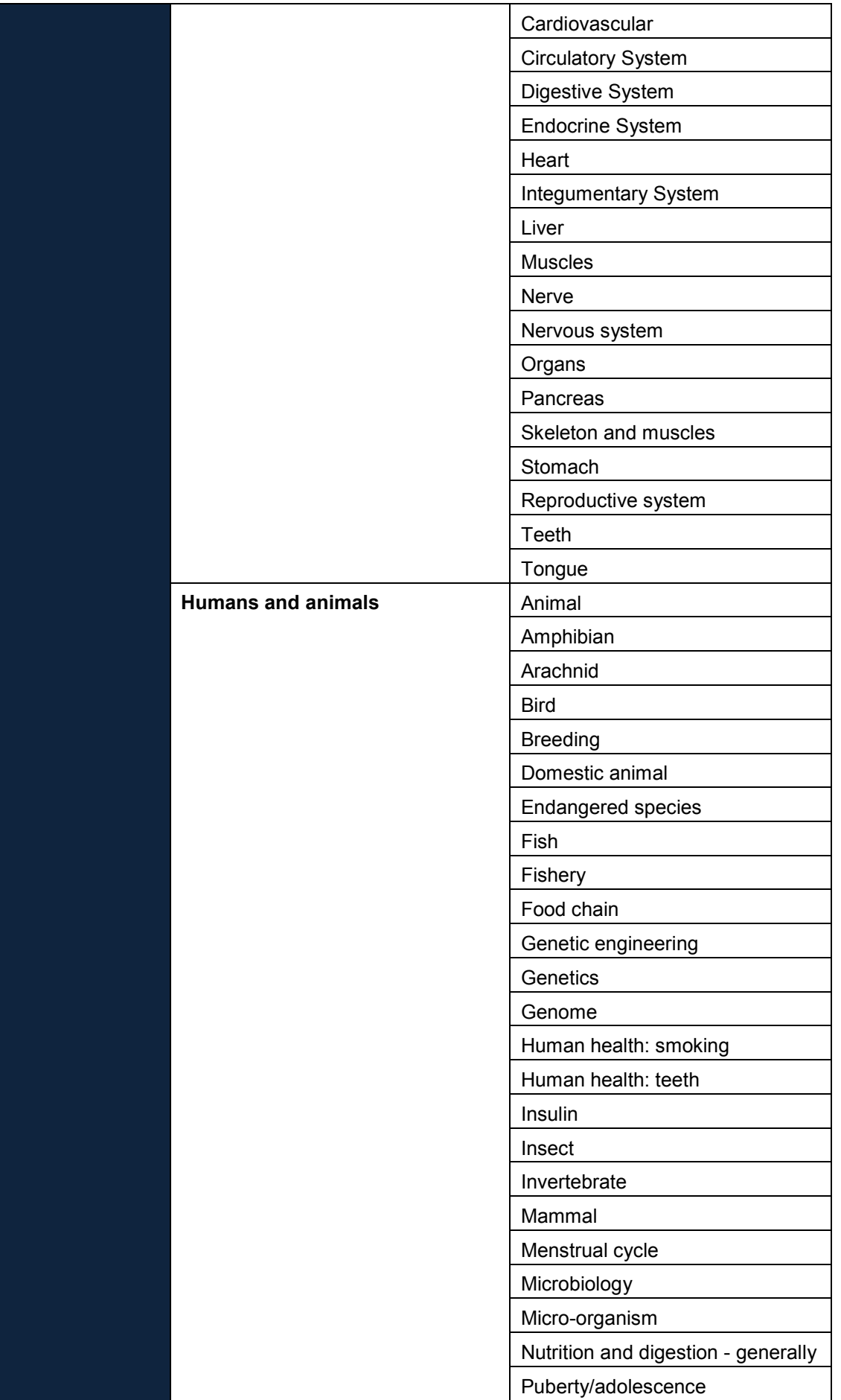

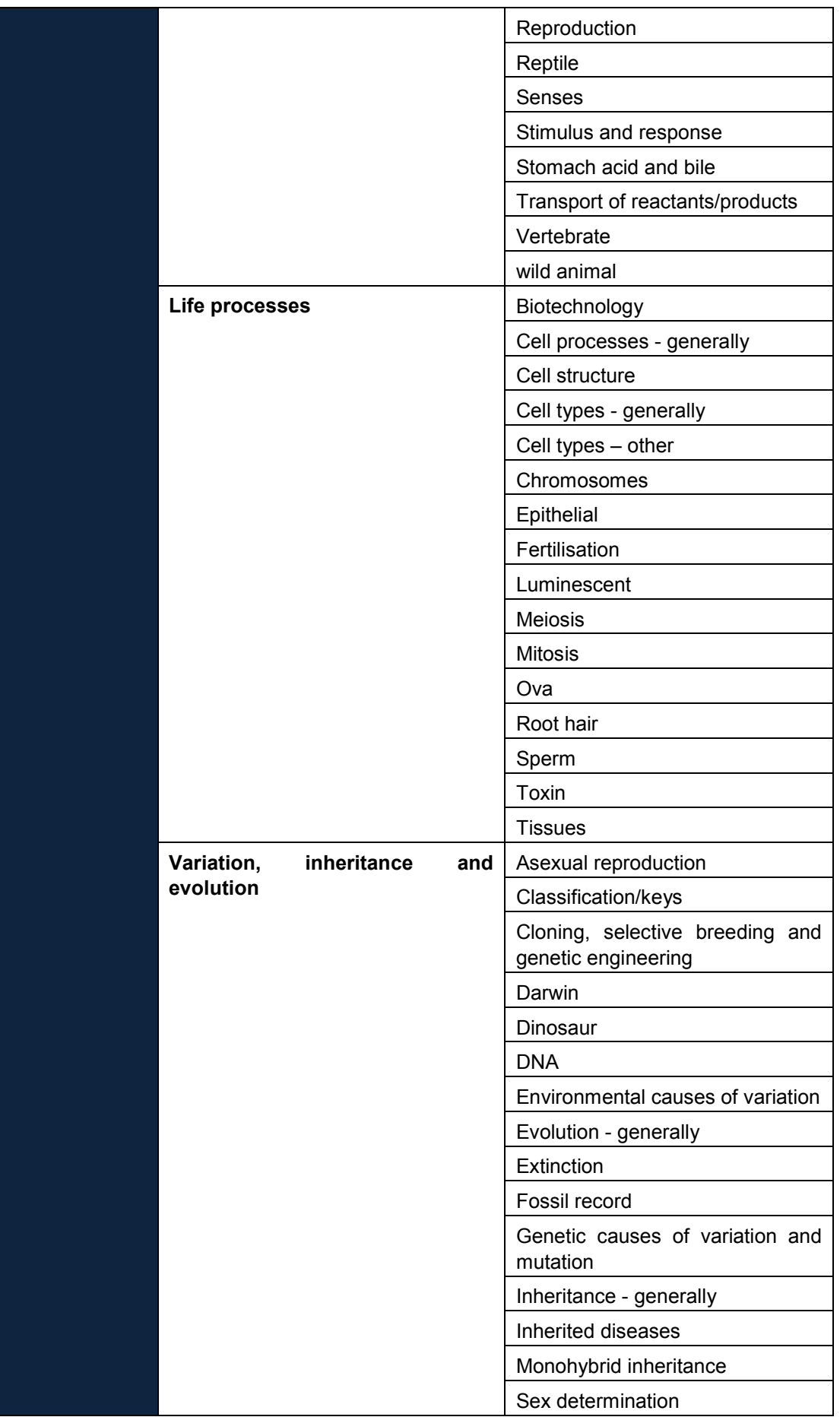

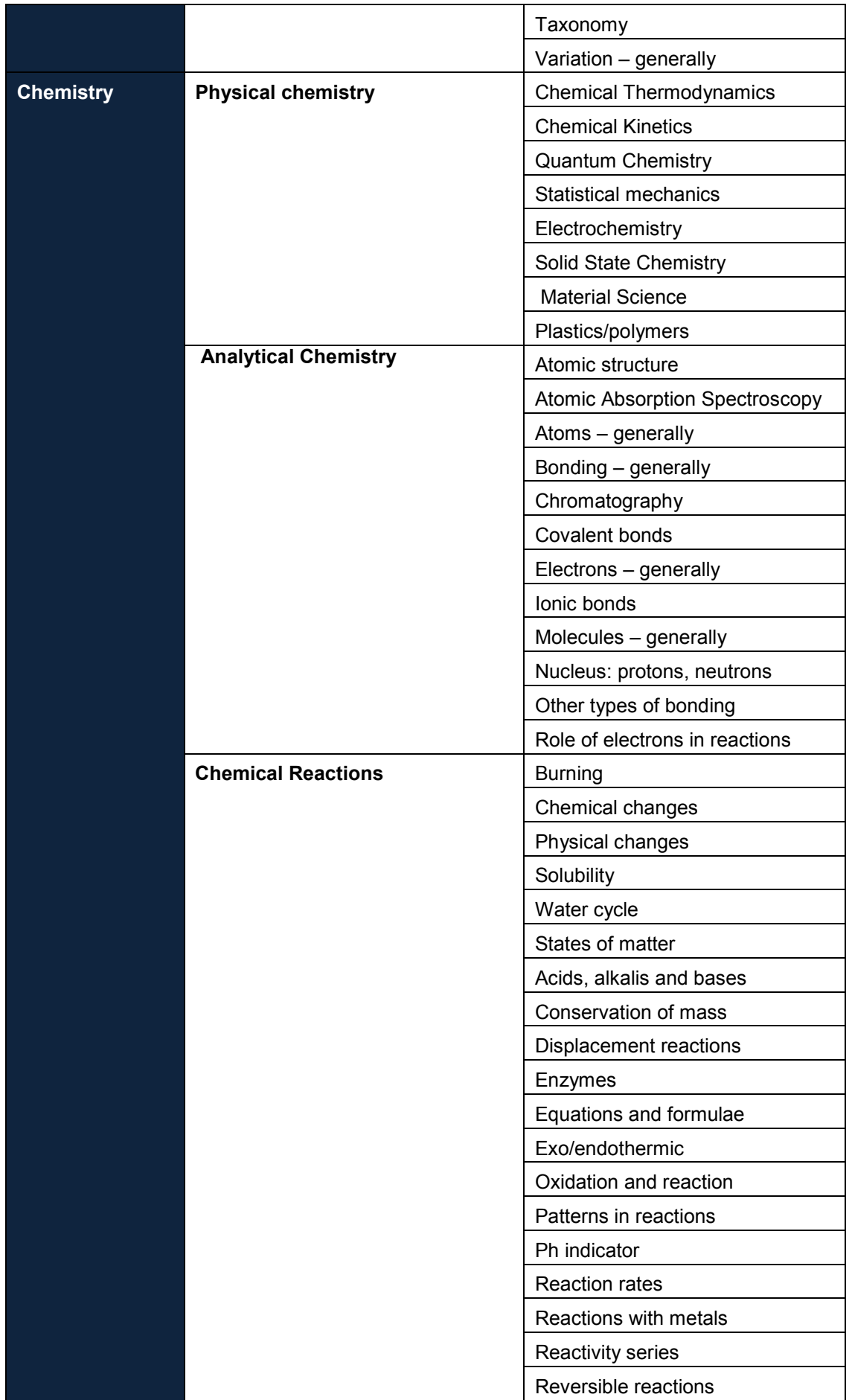

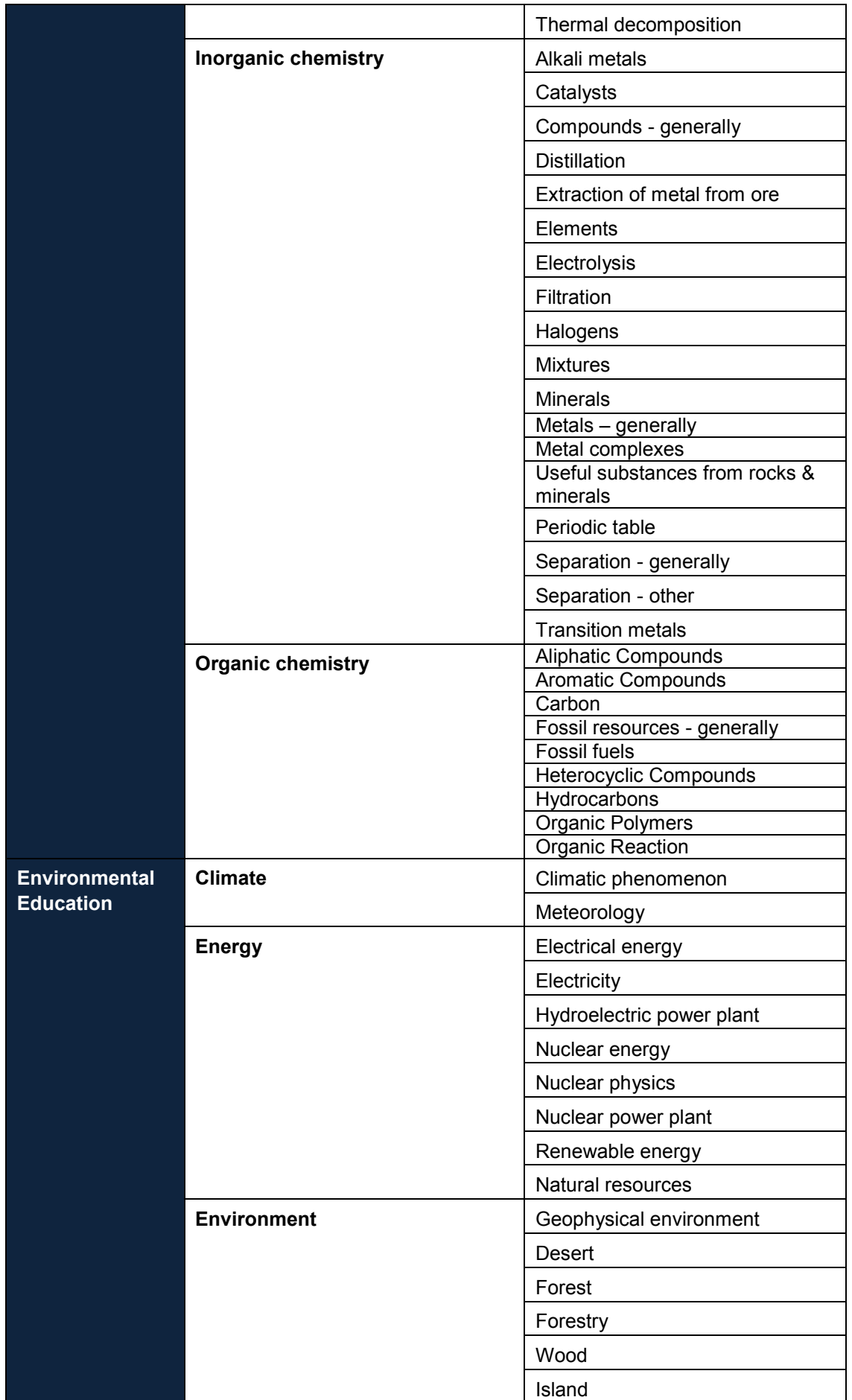

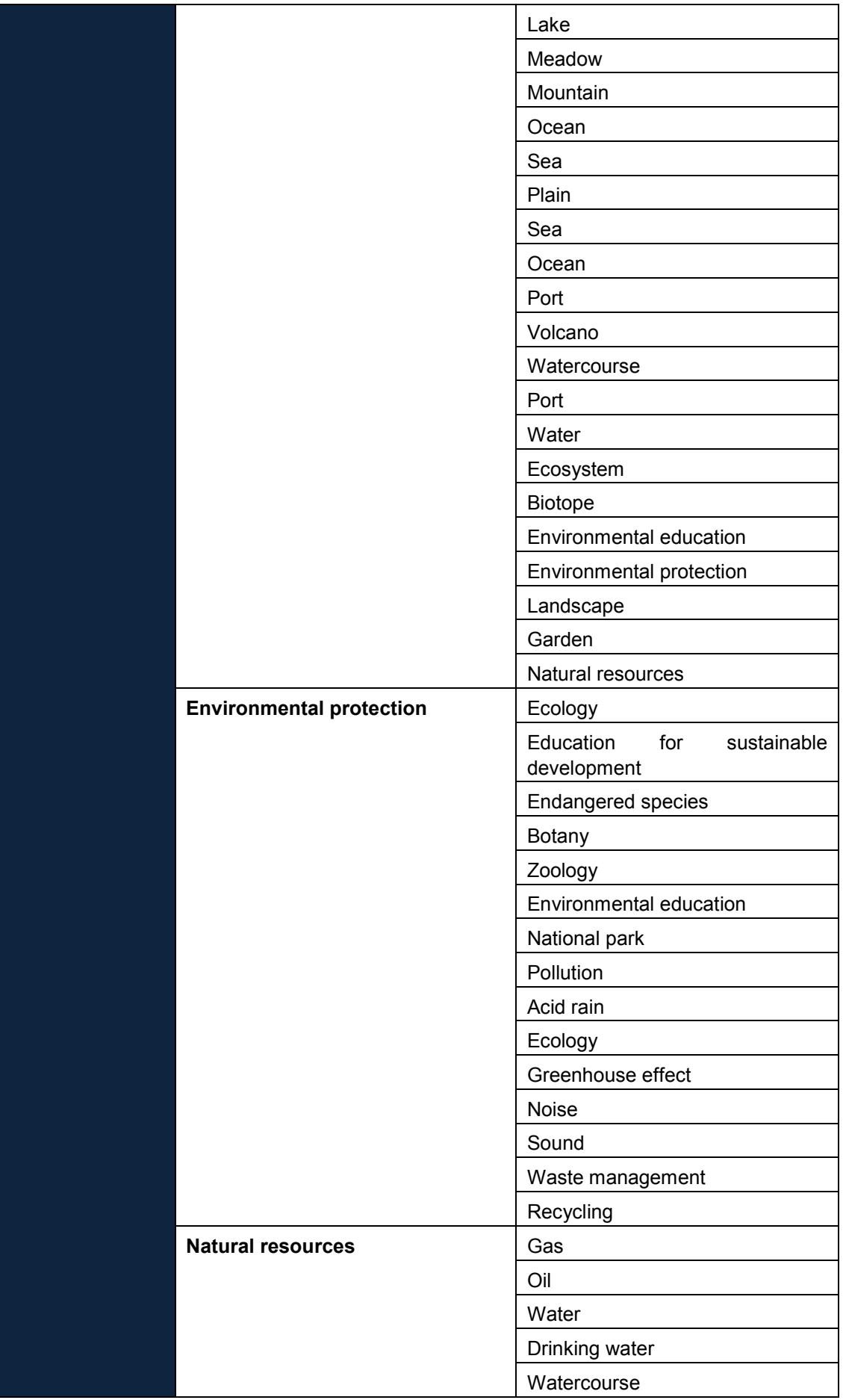

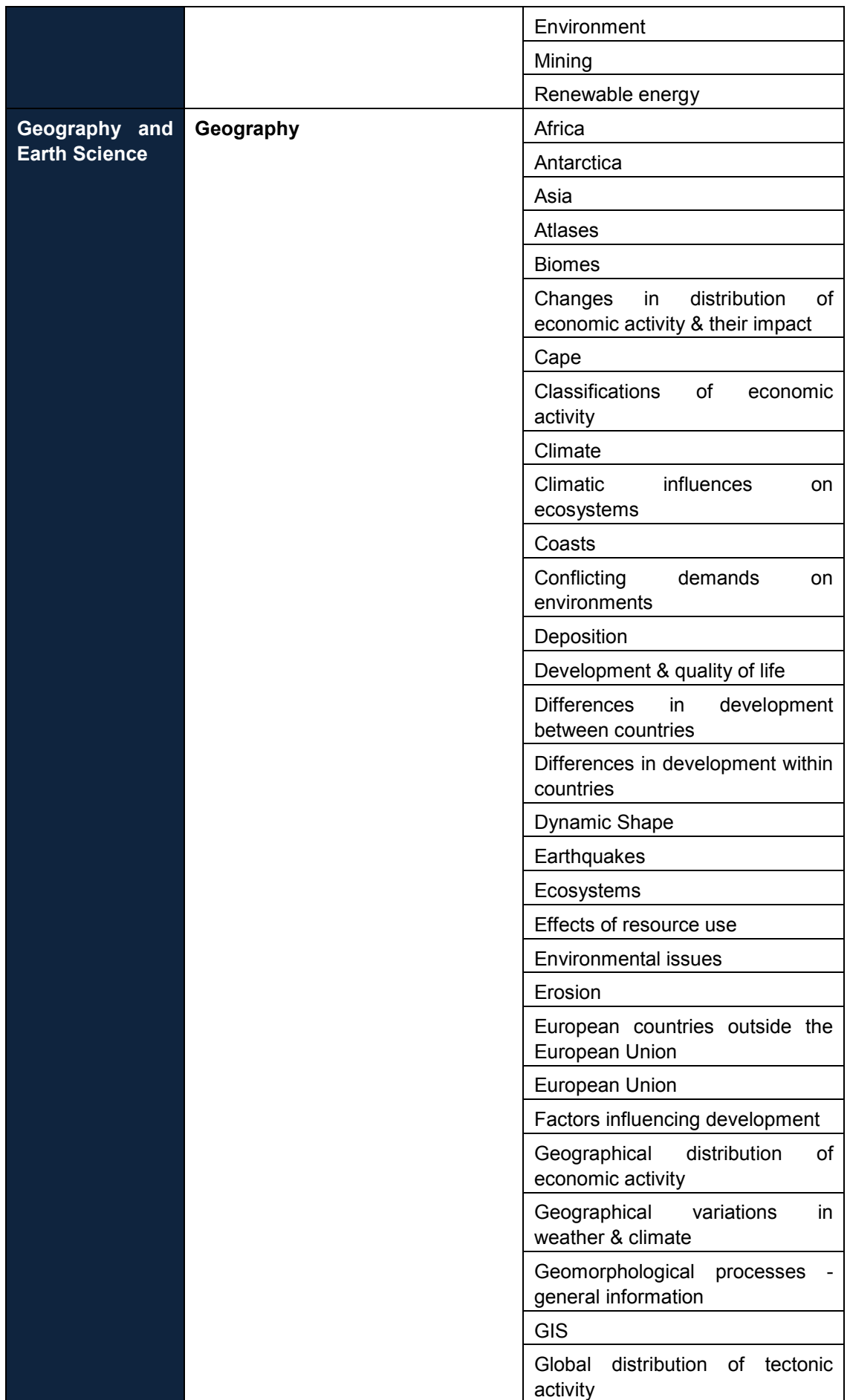

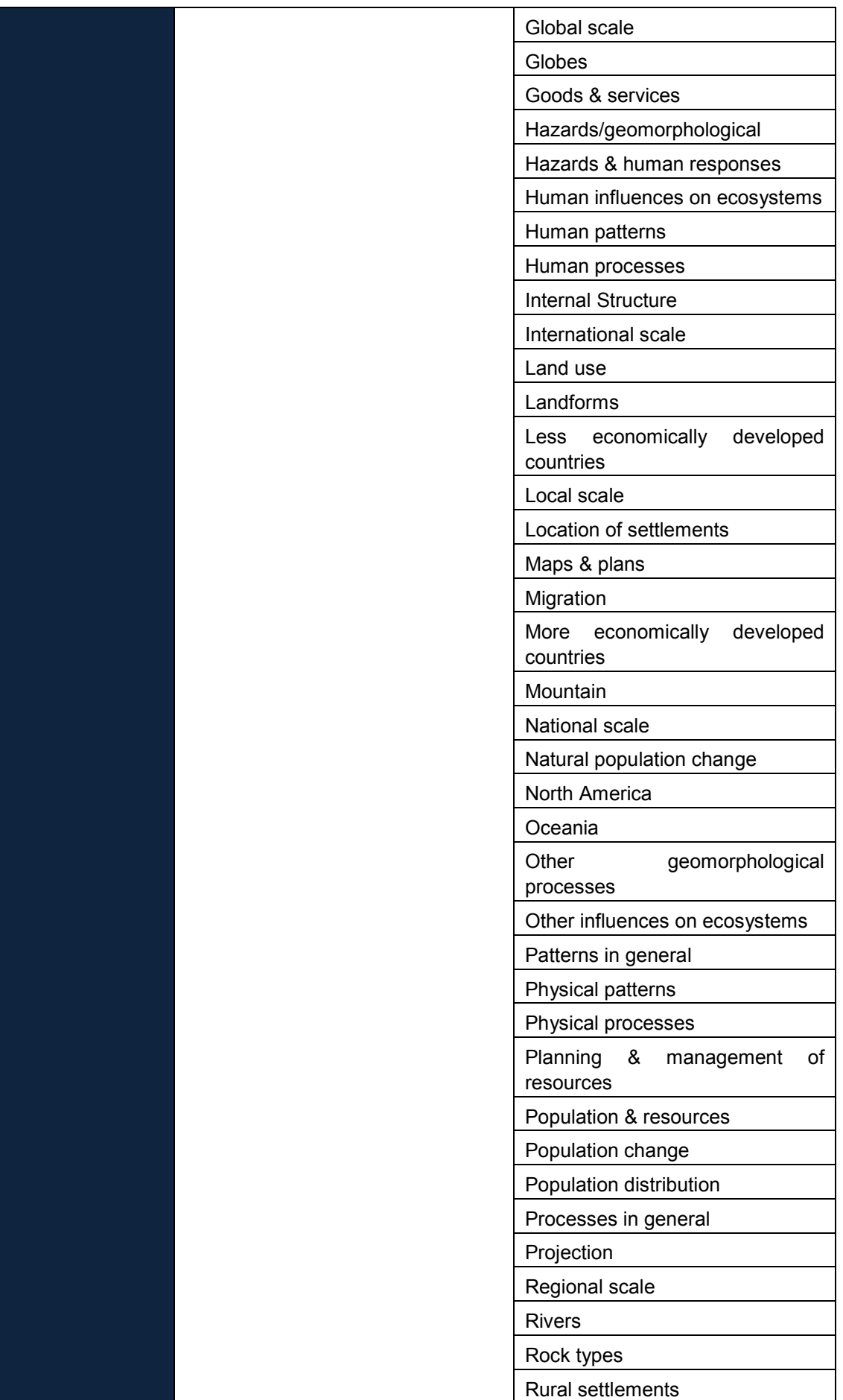

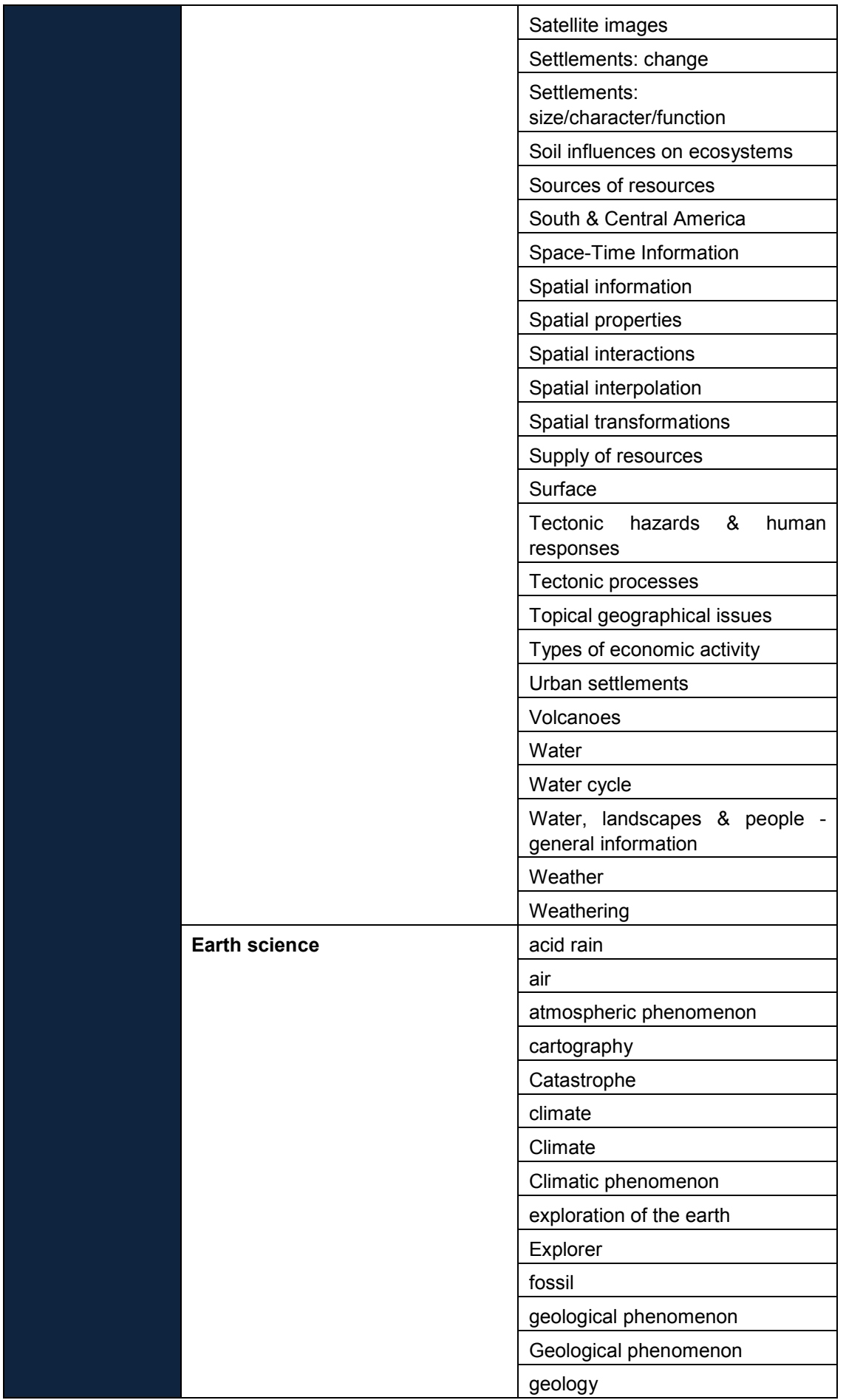

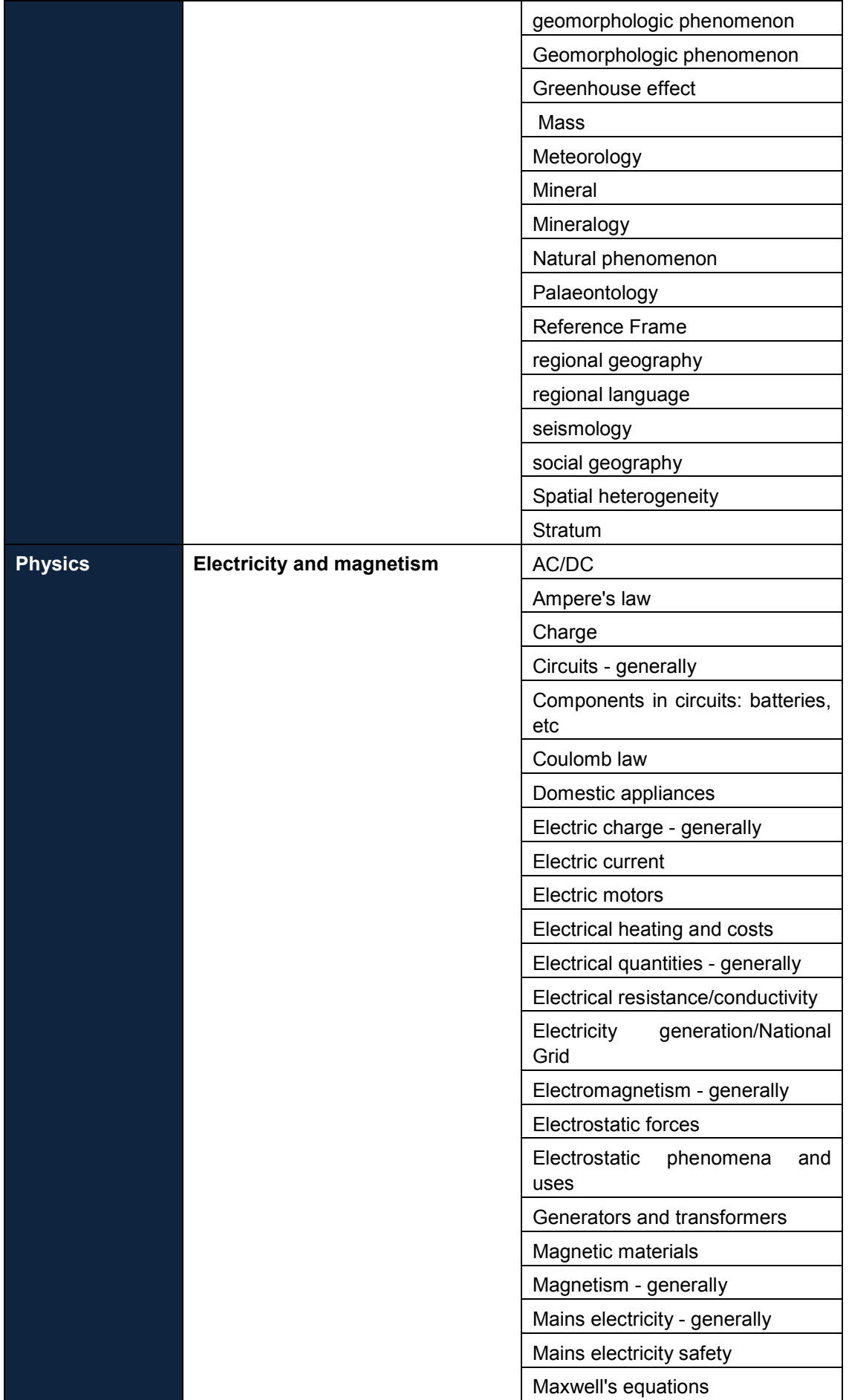

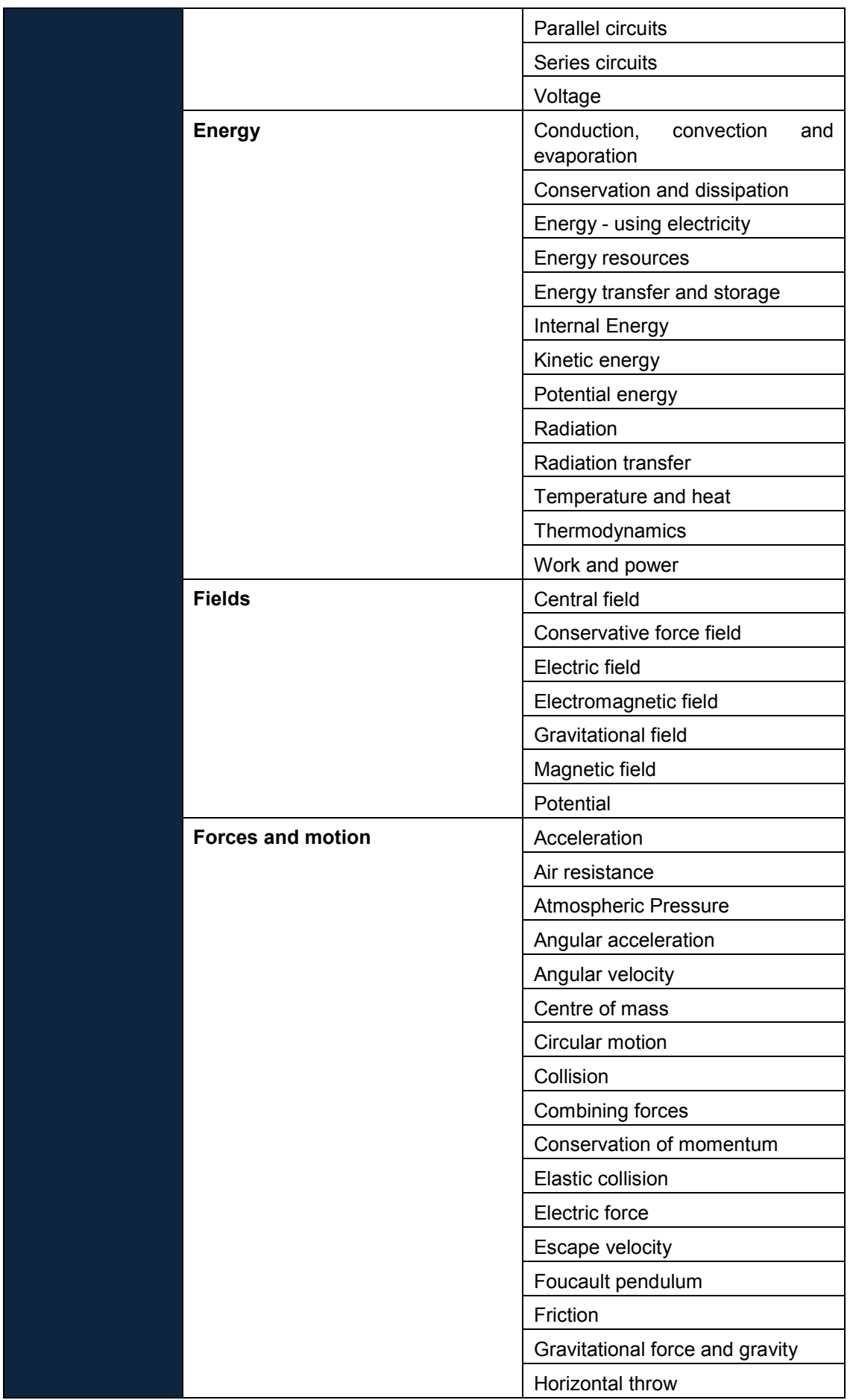

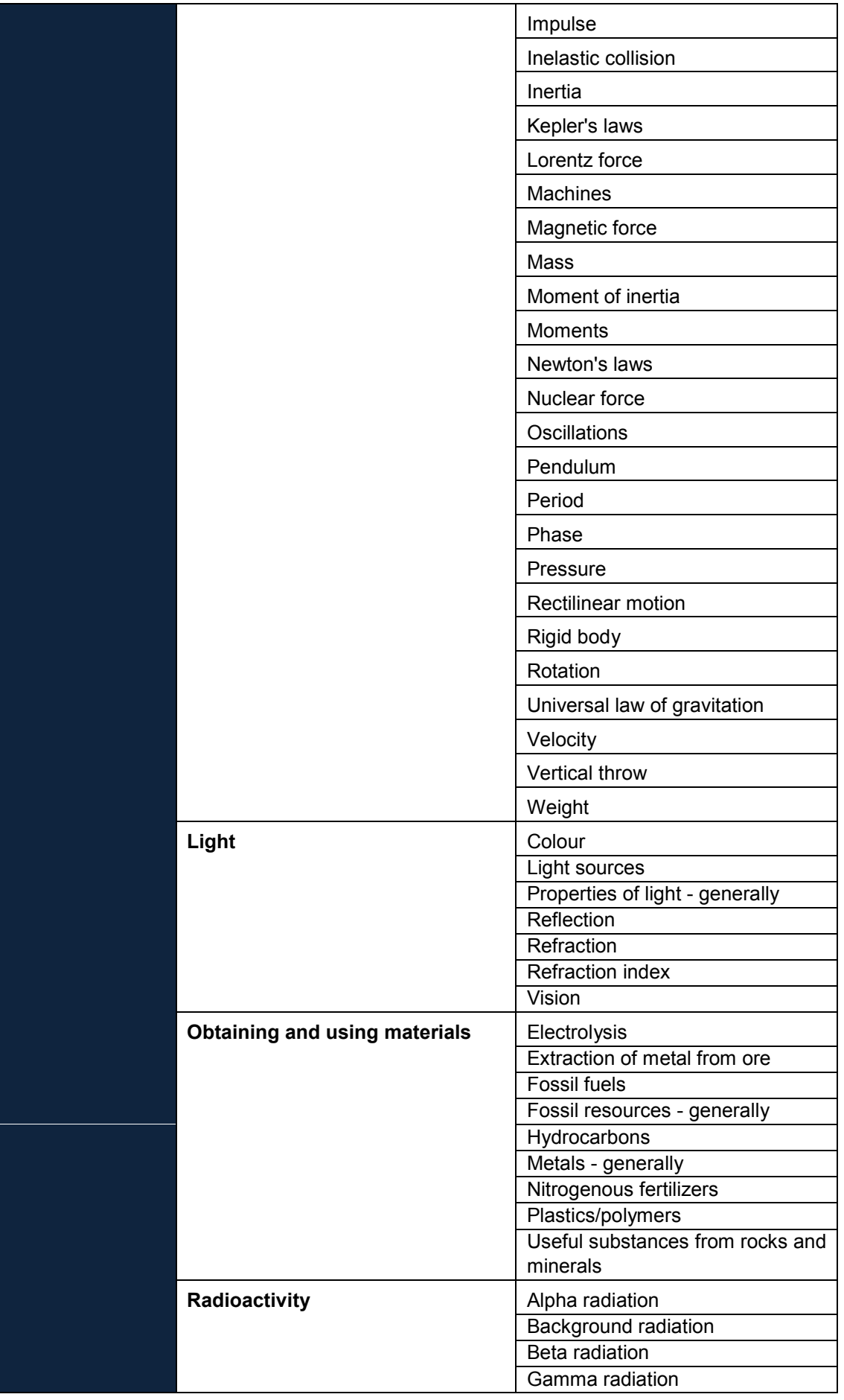

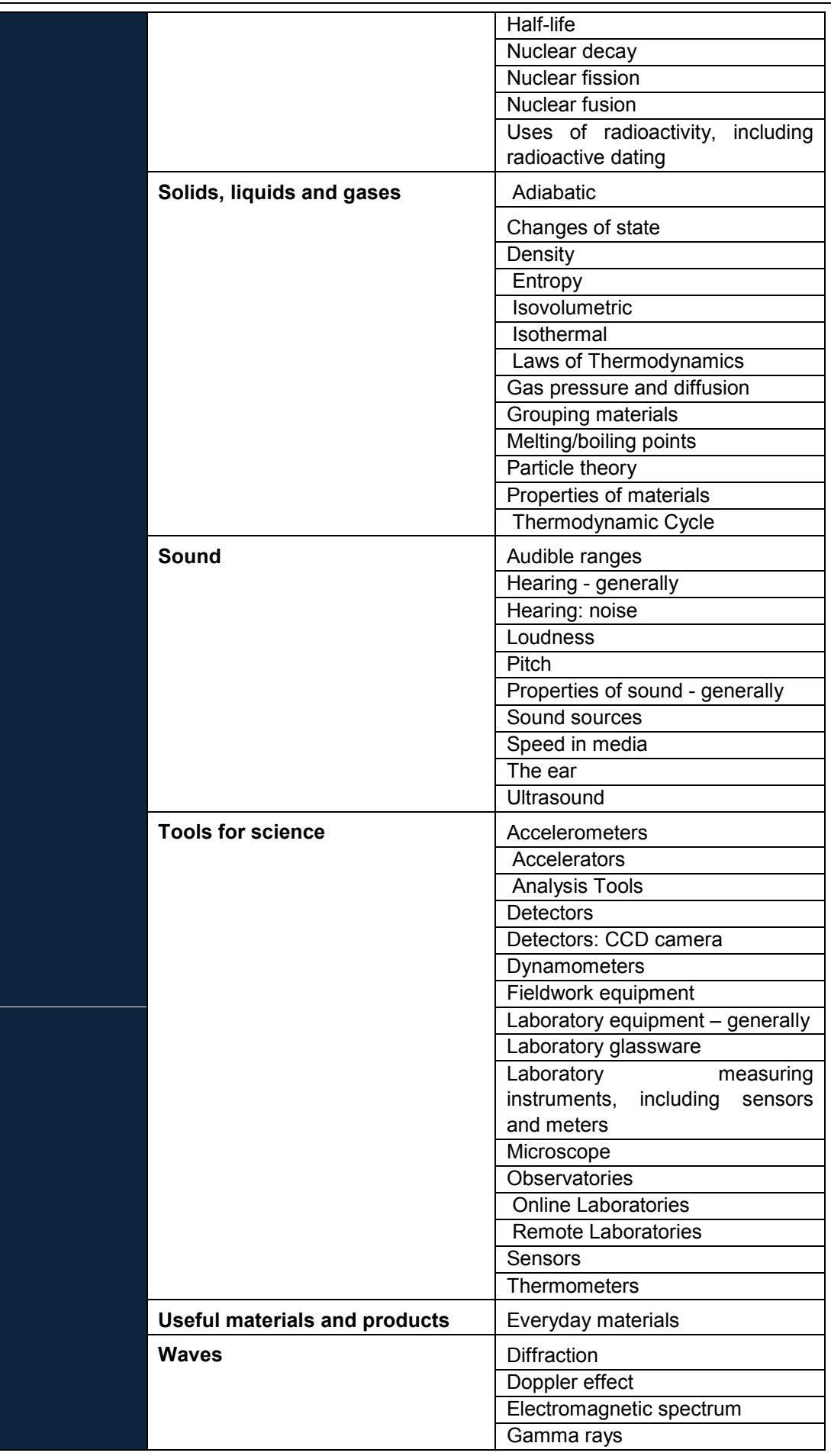

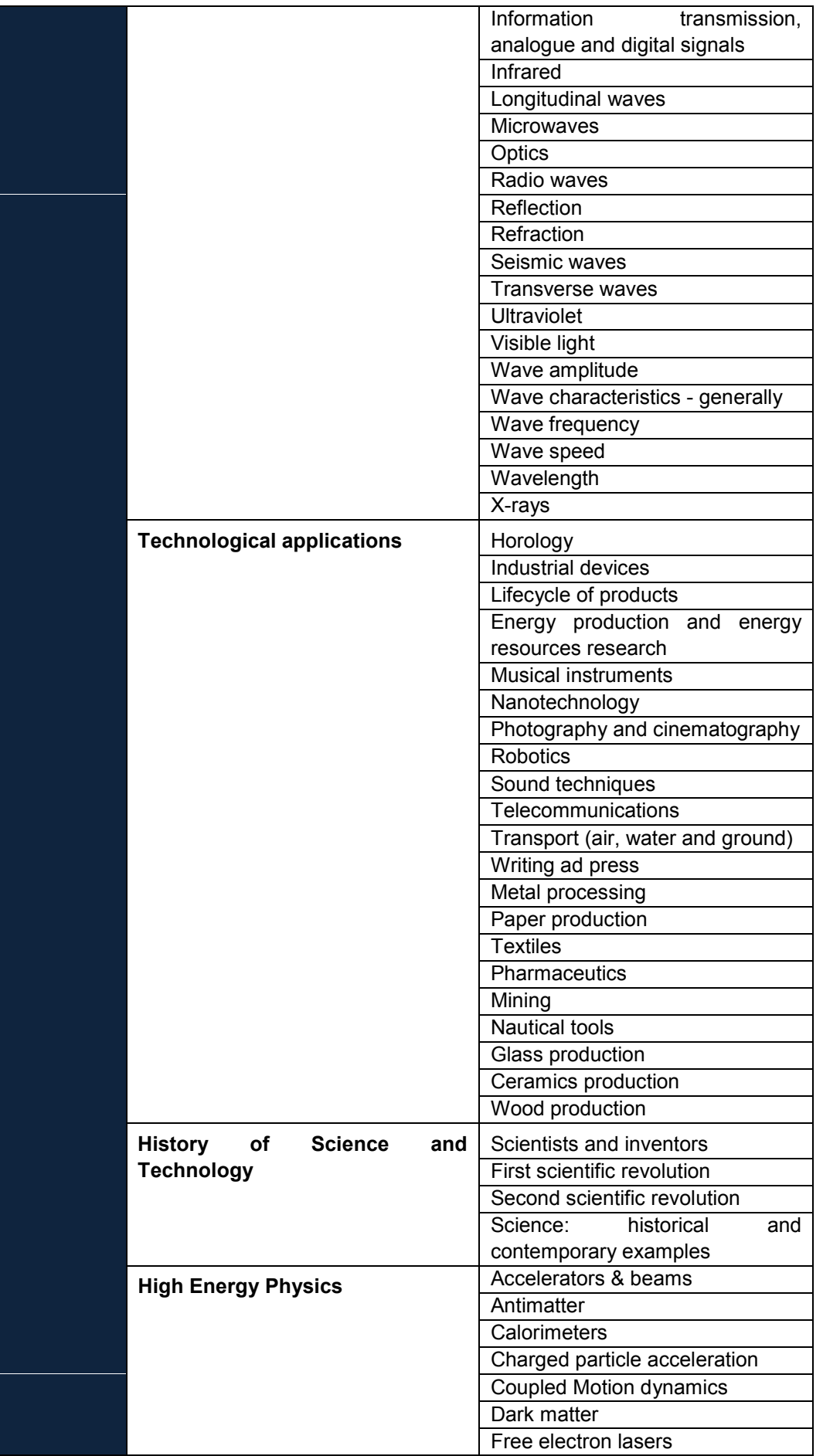

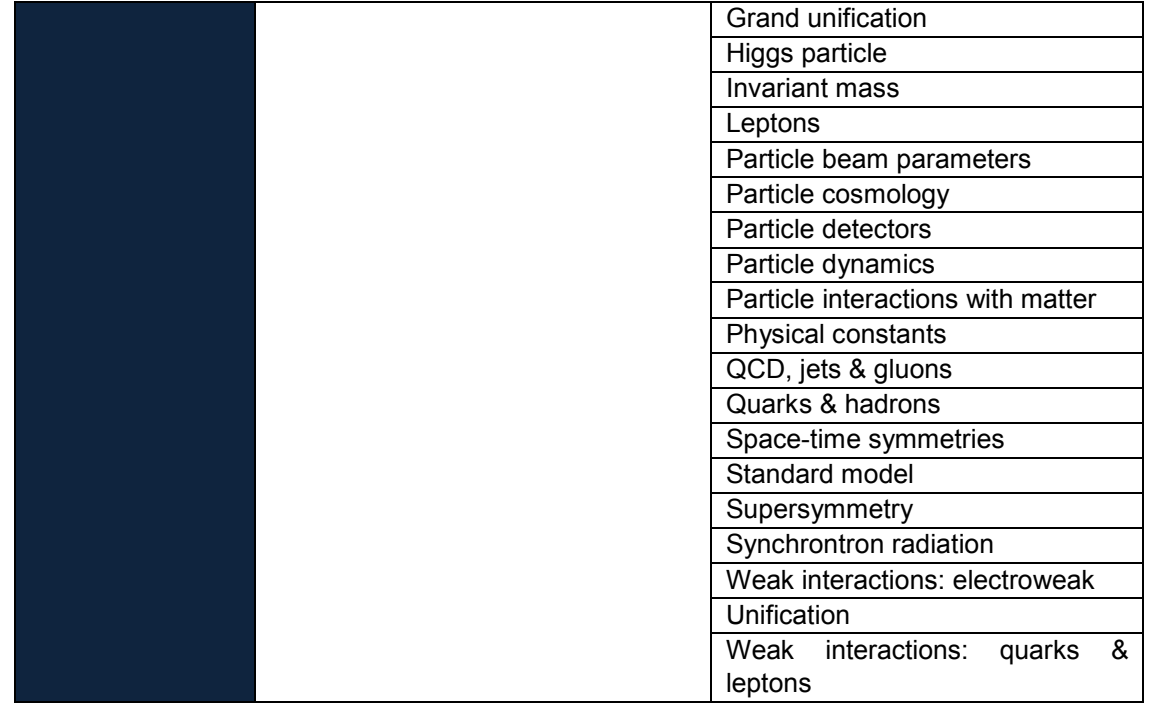

## **Annex B: Analysis of Go-Lab Online Labs Characteristics**

## *B.1 Labs' Details*

### **Table 18. Laboratory Details**

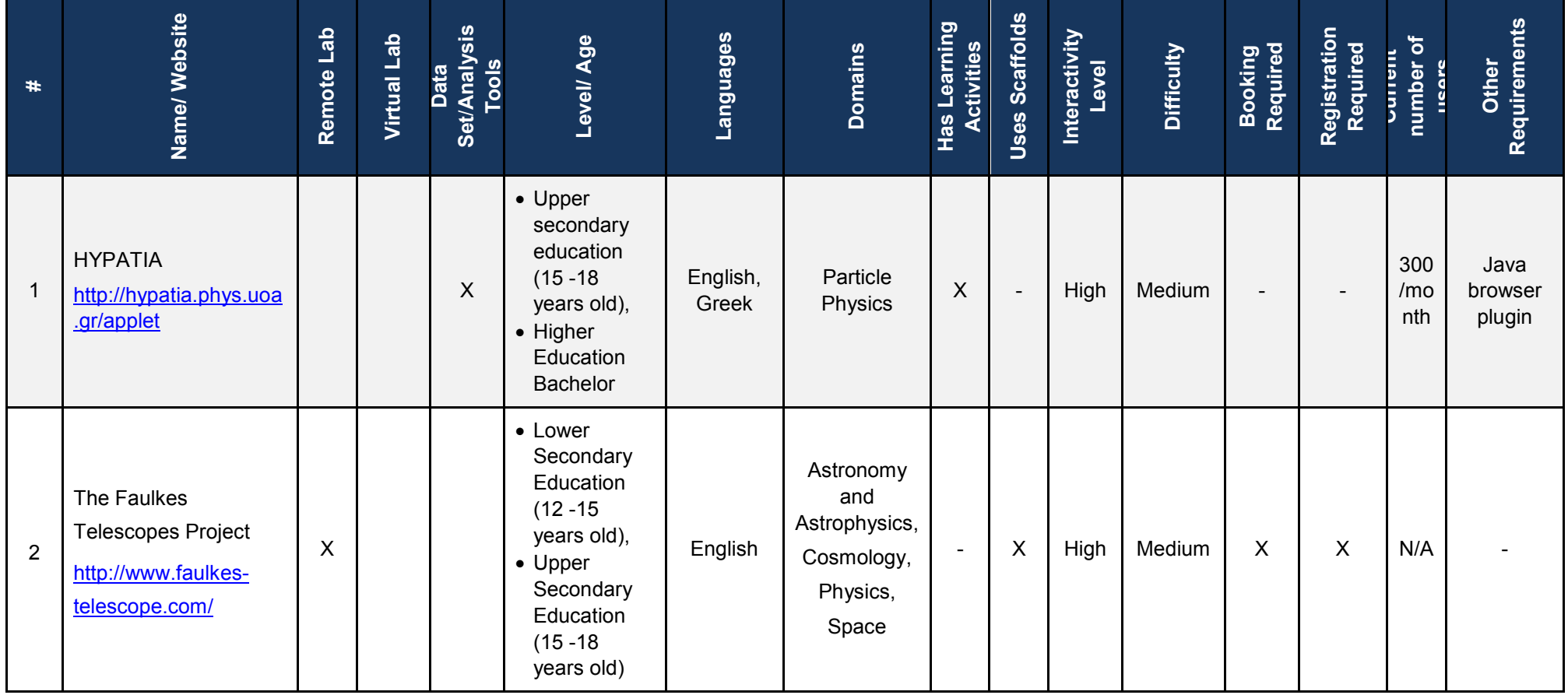

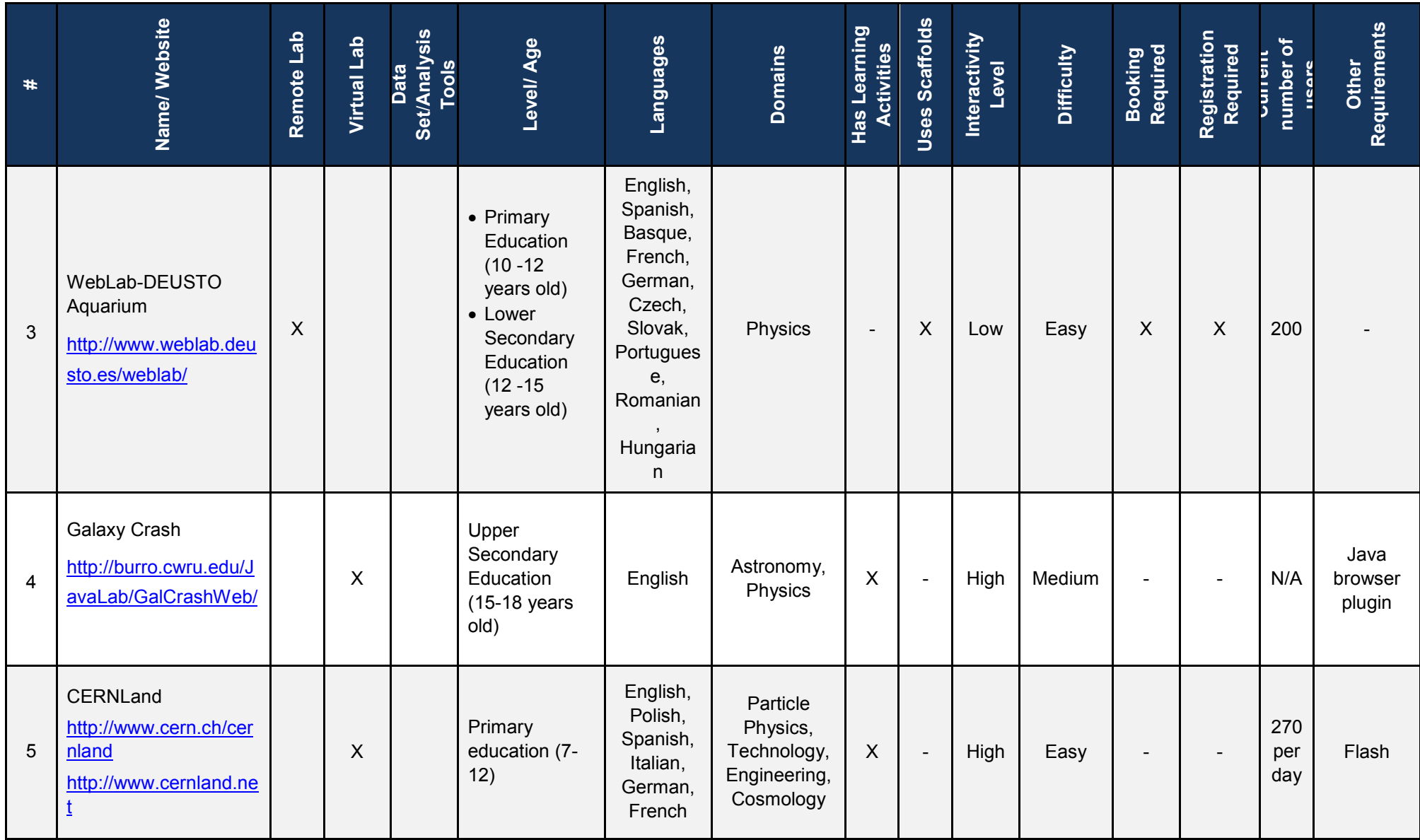

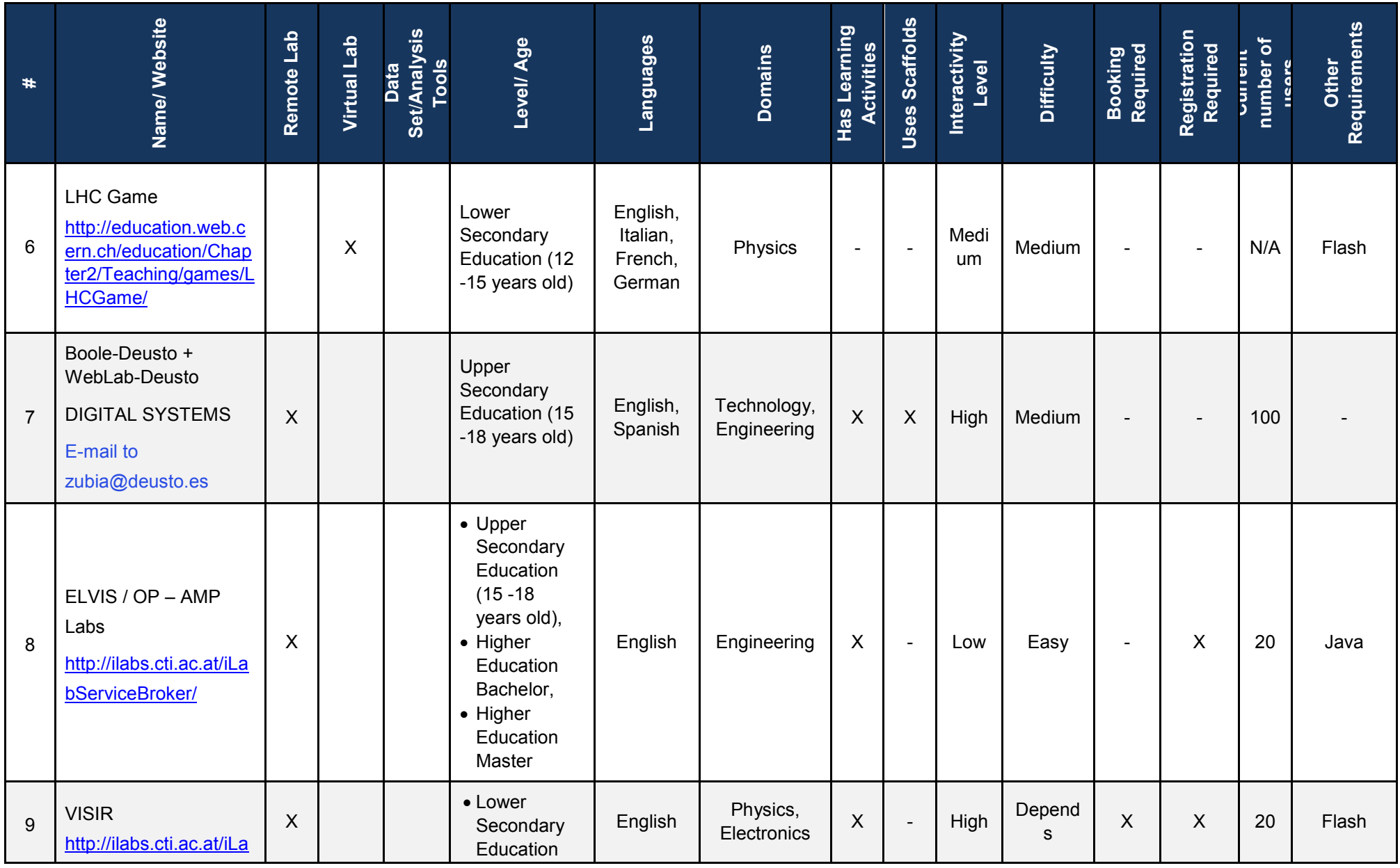

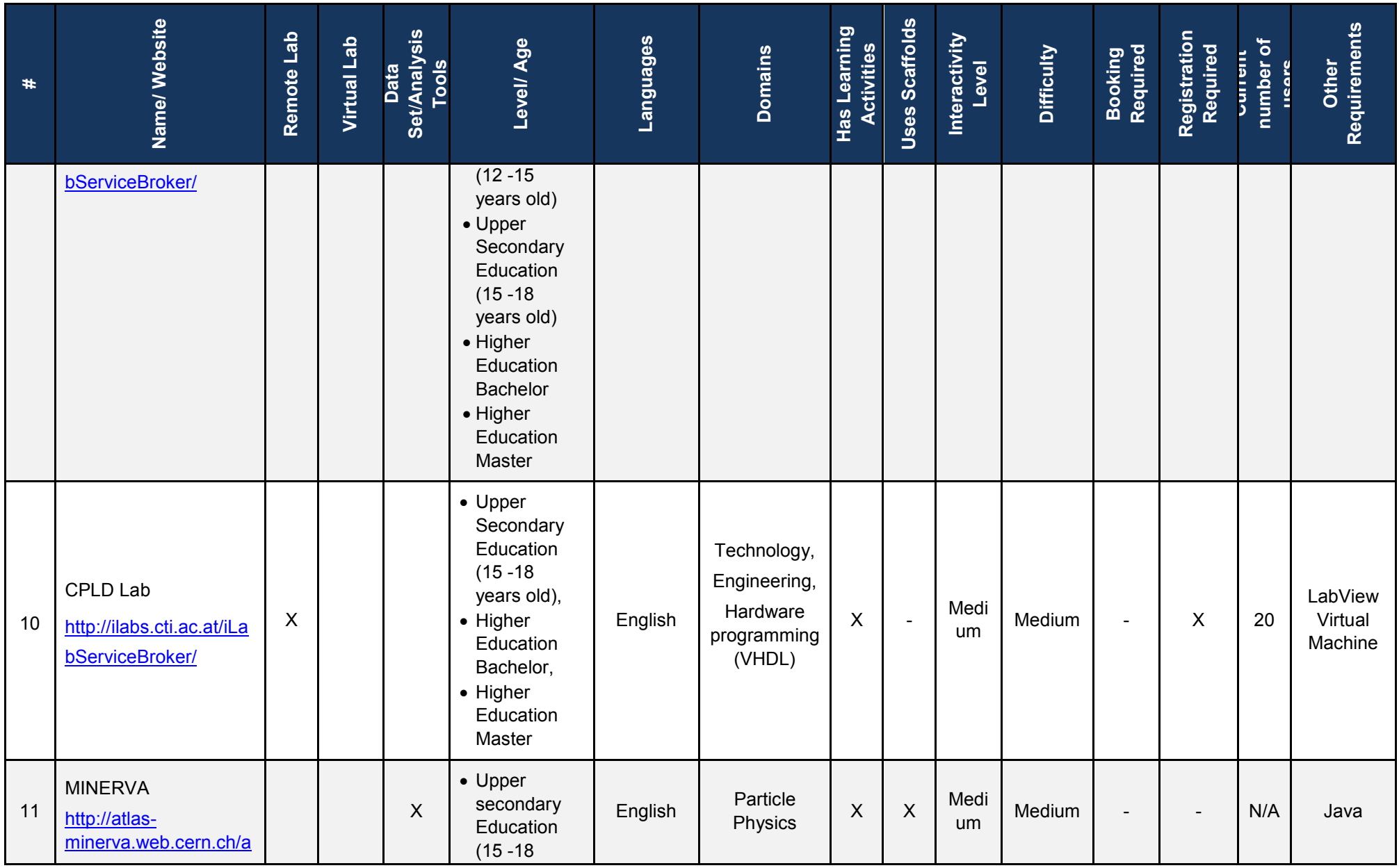

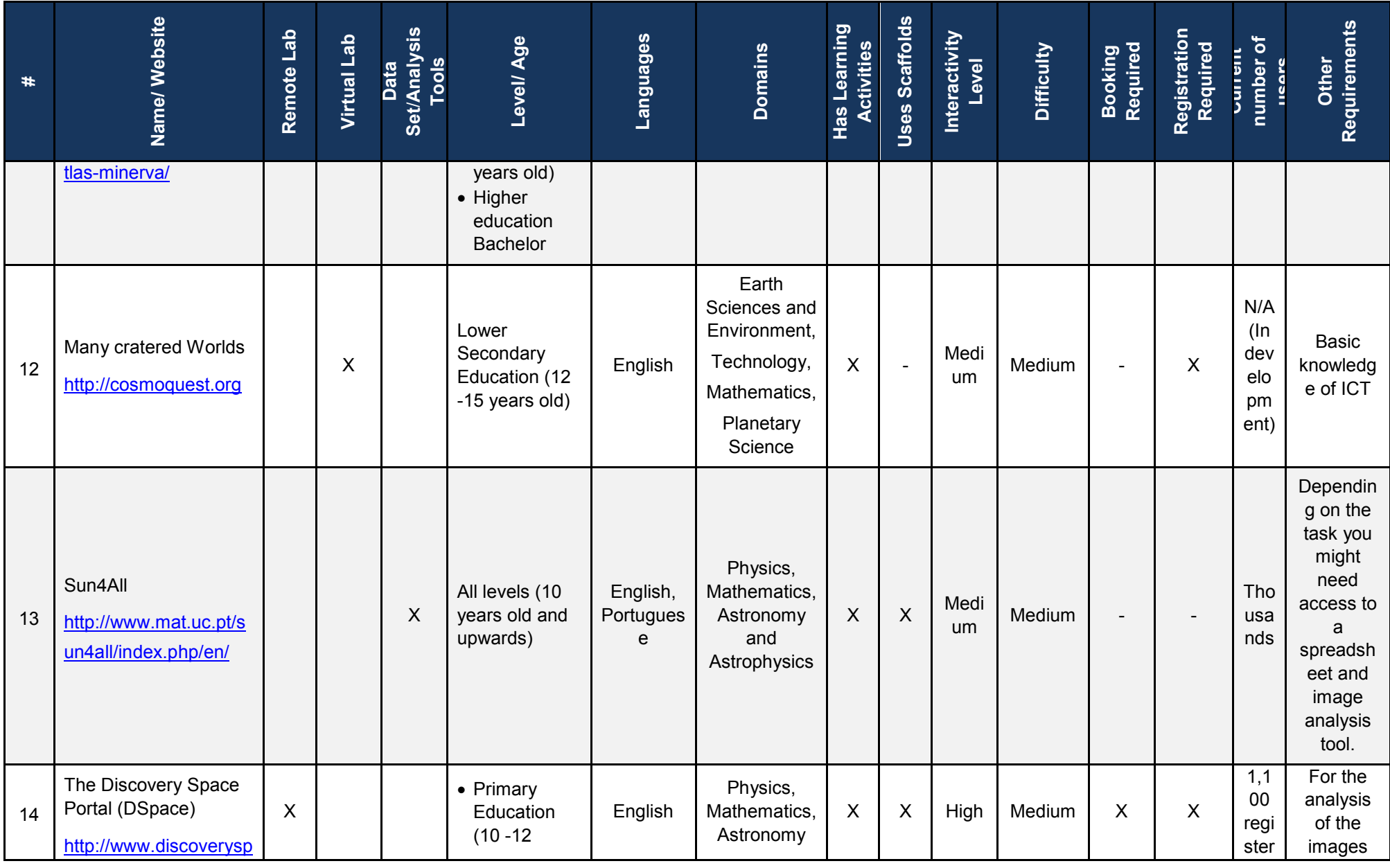

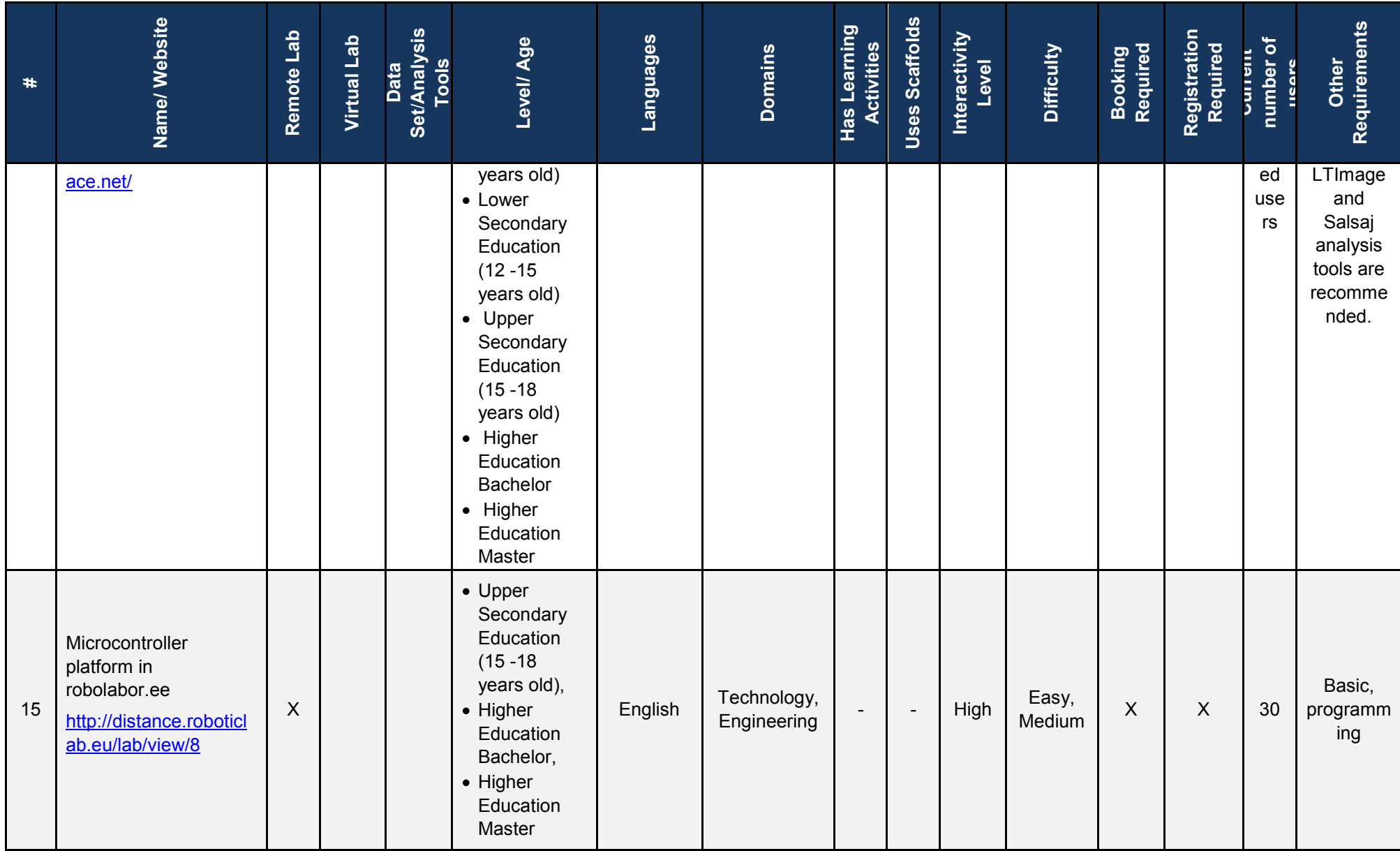

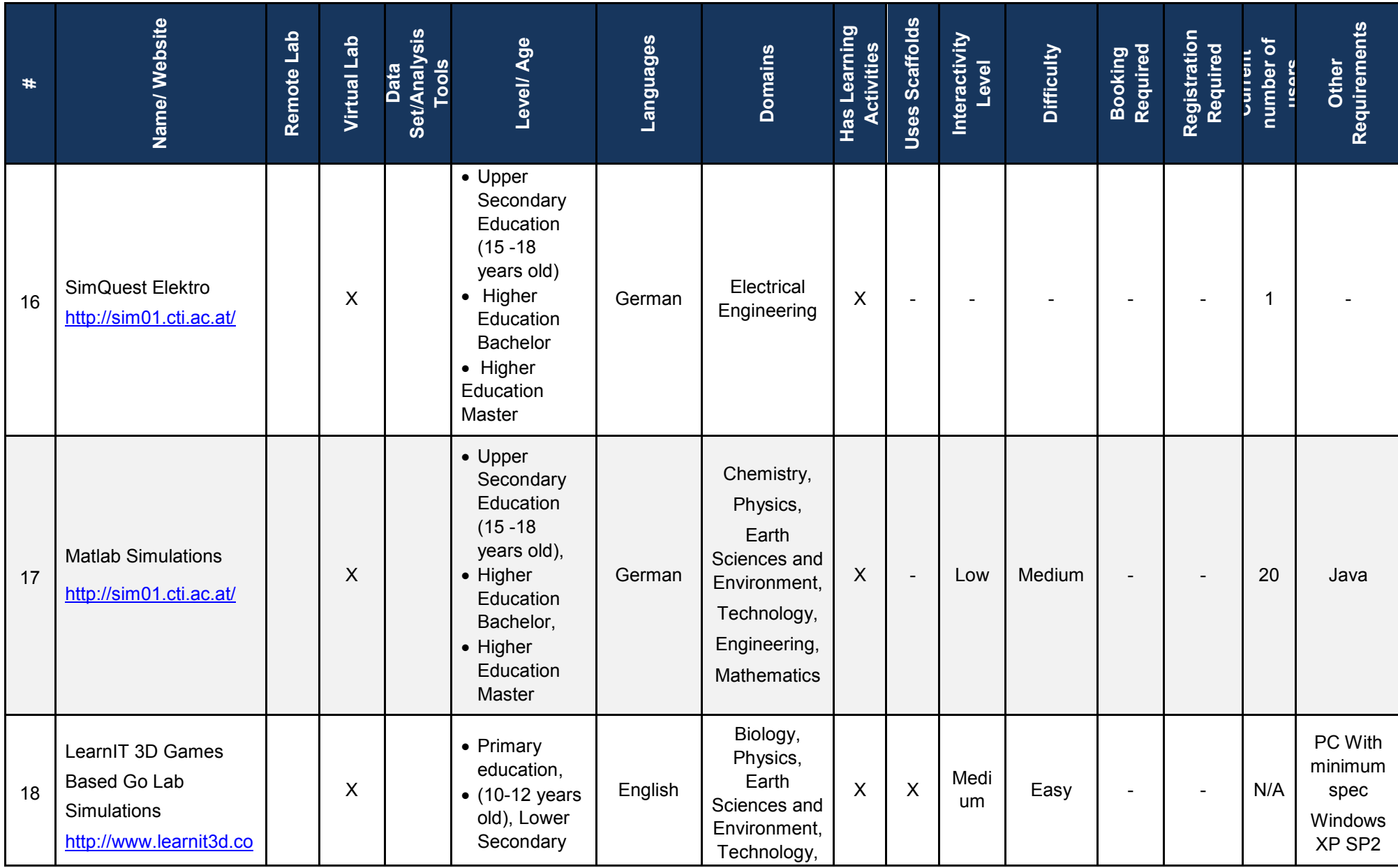

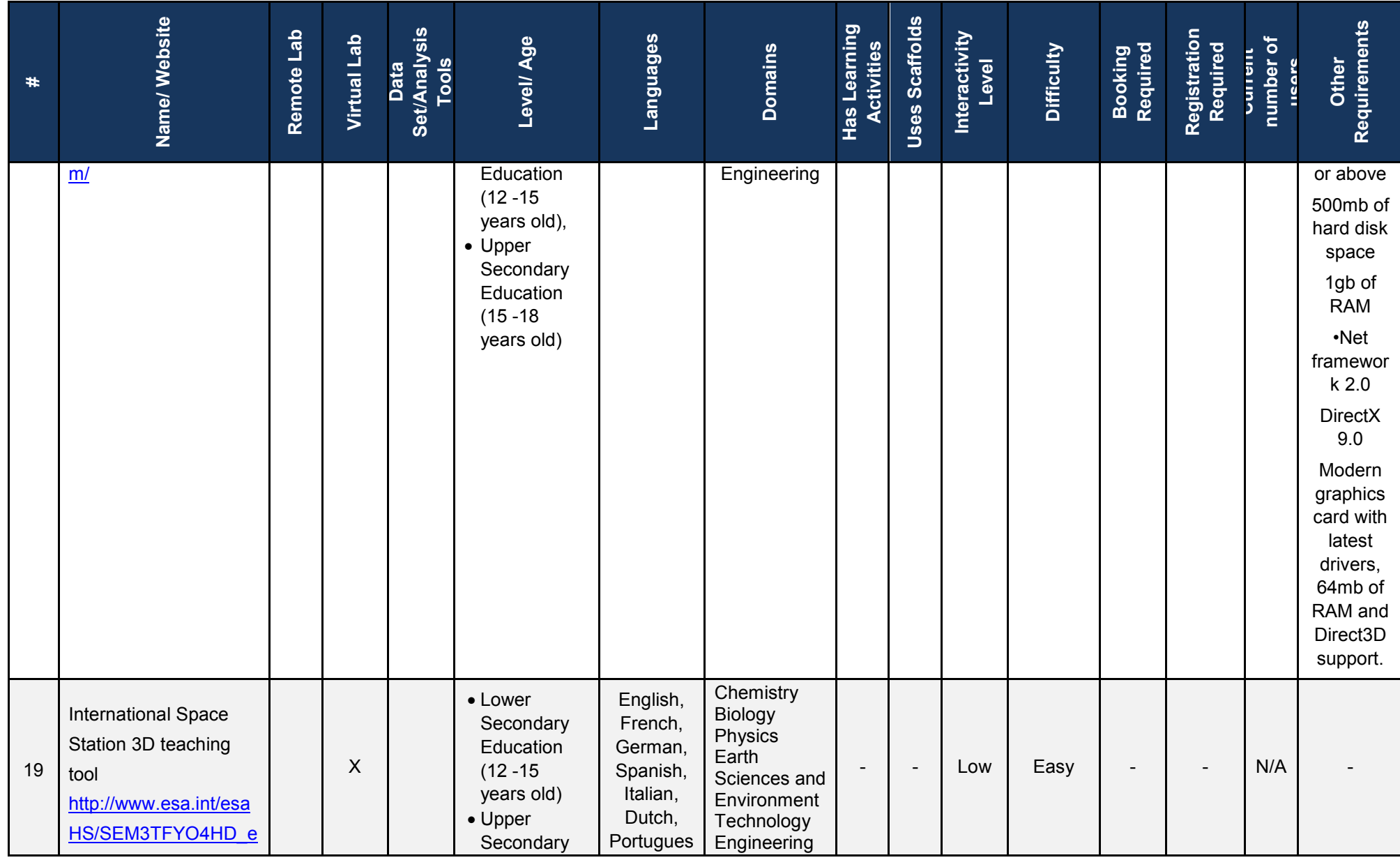

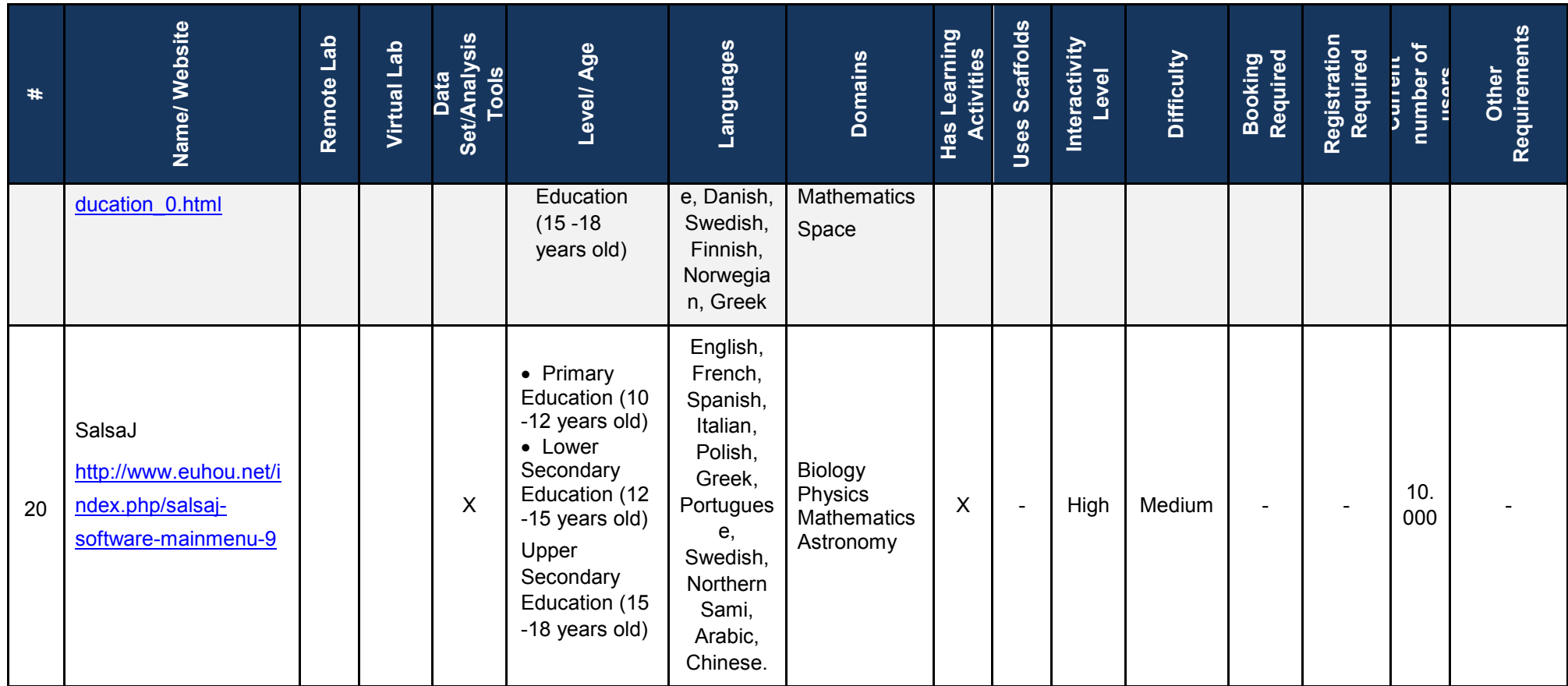

## *Β.2 Domain Classification*

**Table 19. Domain Classification** 

| <b>Domain</b>                                     | <b>Name</b>                                                                                                    |
|---------------------------------------------------|----------------------------------------------------------------------------------------------------|
| <b>Astronomy and Astrophysics (5)</b>             | <b>DSpace</b><br><b>Faulkes</b><br>Galaxy Crash<br>Sun4all<br>SalsaJ                                                                                                    |
| Biology (3)                                       | International Space Station 3D teaching tool<br>LearnIT 3D Games Based Go Lab Simulations<br>SalsaJ                                                                                                    |
| Chemistry (2)                                     | International Space Station 3D teaching tool<br><b>Matlab Simulations</b>                                                                                                    |
| Cosmology (2)                                     | <b>CERNIand</b><br>Faulkes                                                                                                    |
| Earth Sciences, and Environment (4)               | International Space Station 3D teaching tool<br>LearnIT 3D Games Based Go Lab Simulations<br>Many cratered Worlds<br><b>Matlab Simulations</b>                                                                                                    |
| <b>Electrical Engineering and Electronics (2)</b> | SimQuest Elektro<br><b>VISIR</b>                                                                                                    |
| Engineering (8)                                   | Boole-Deusto + WebLab-Deusto DIGITAL SYSTEMS<br><b>CERNIand</b><br>CPLD Lab<br>ELVIS / OP - AMP Labs<br>International Space Station 3D teaching tool<br>LearnIT 3D Games Based Go Lab Simulations<br><b>Matlab Simulations</b><br>Microcontroller platform in robolabor.ee |
| Hardware programming (VHDL) (1)                   | CPLD Lab                                                                                                    |
| <b>Mathematics (6)</b>                            | <b>DSpace</b><br>International Space Station 3D teaching tool<br>Many cratered Worlds<br><b>Matlab Simulations</b><br>Sun4all<br>SalsaJ                                                                                                    |
| <b>Particle Physics (3)</b>                       | CERNland<br>HYPATIA(Hybrid Pupil's Analysis Tool for<br>Interactions in Atlas)<br><b>MINERVA</b>                                                                                                    |

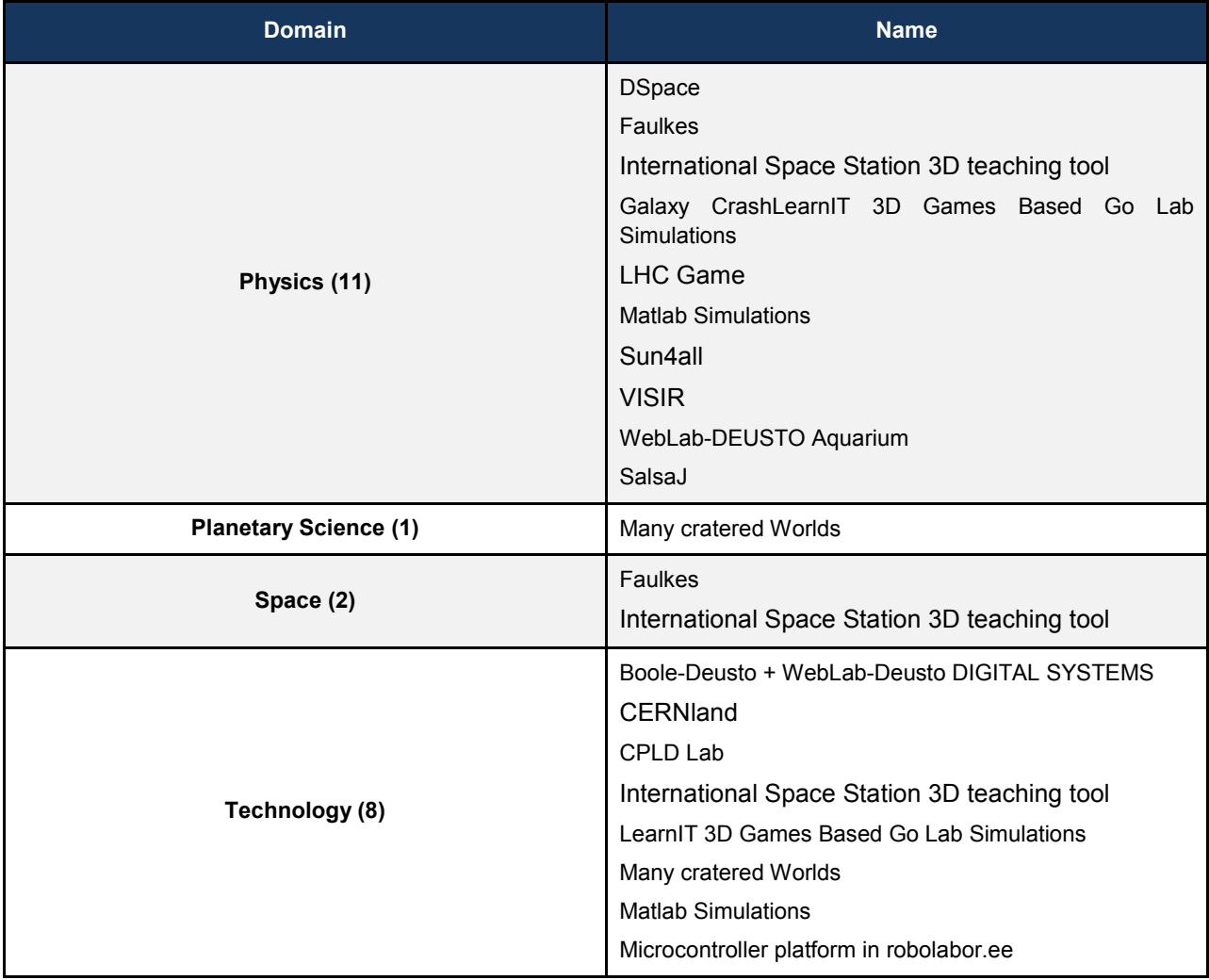

# *B.3 Language Classification*

### **Table 20. Language classification**

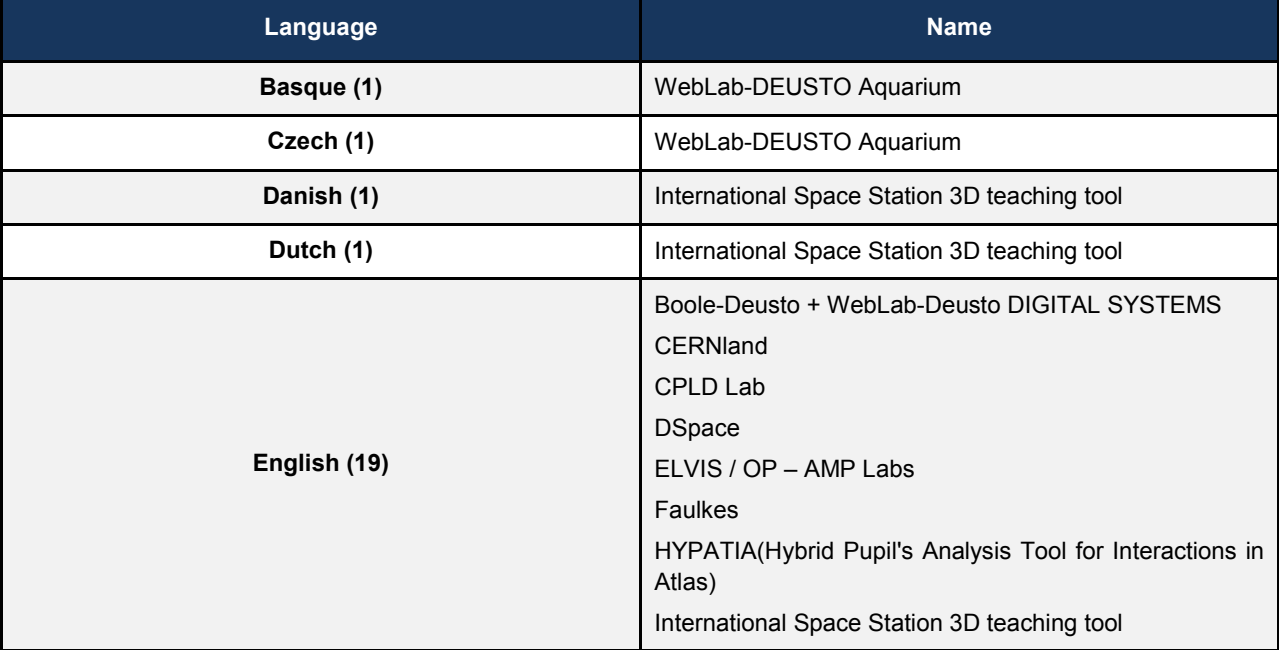

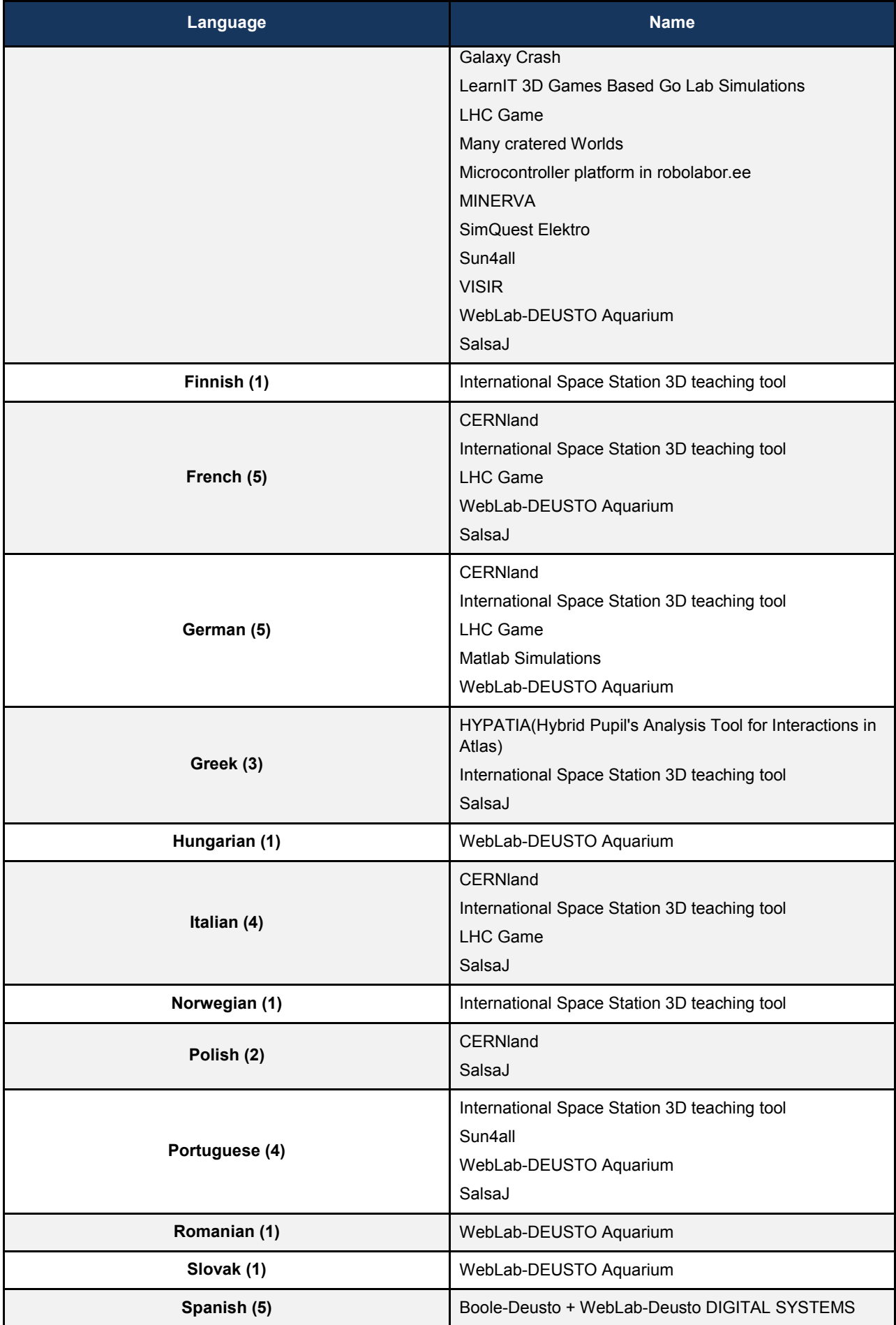

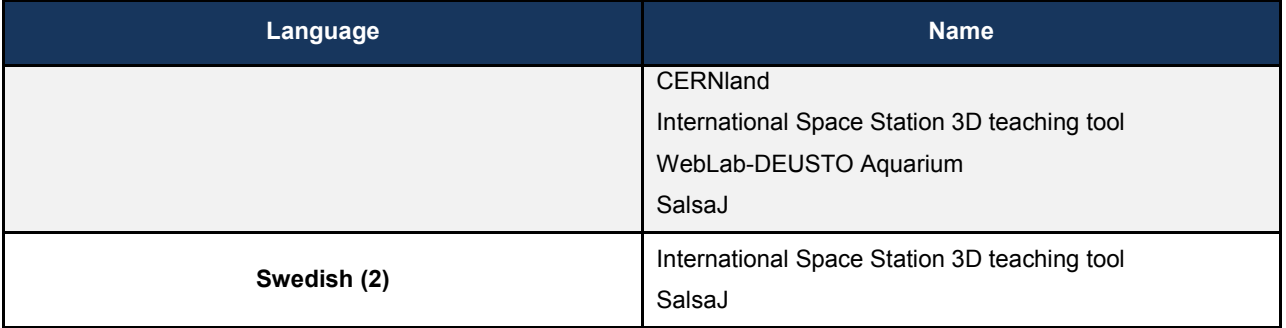
## *B.4 Inquiry Cycle Phases*

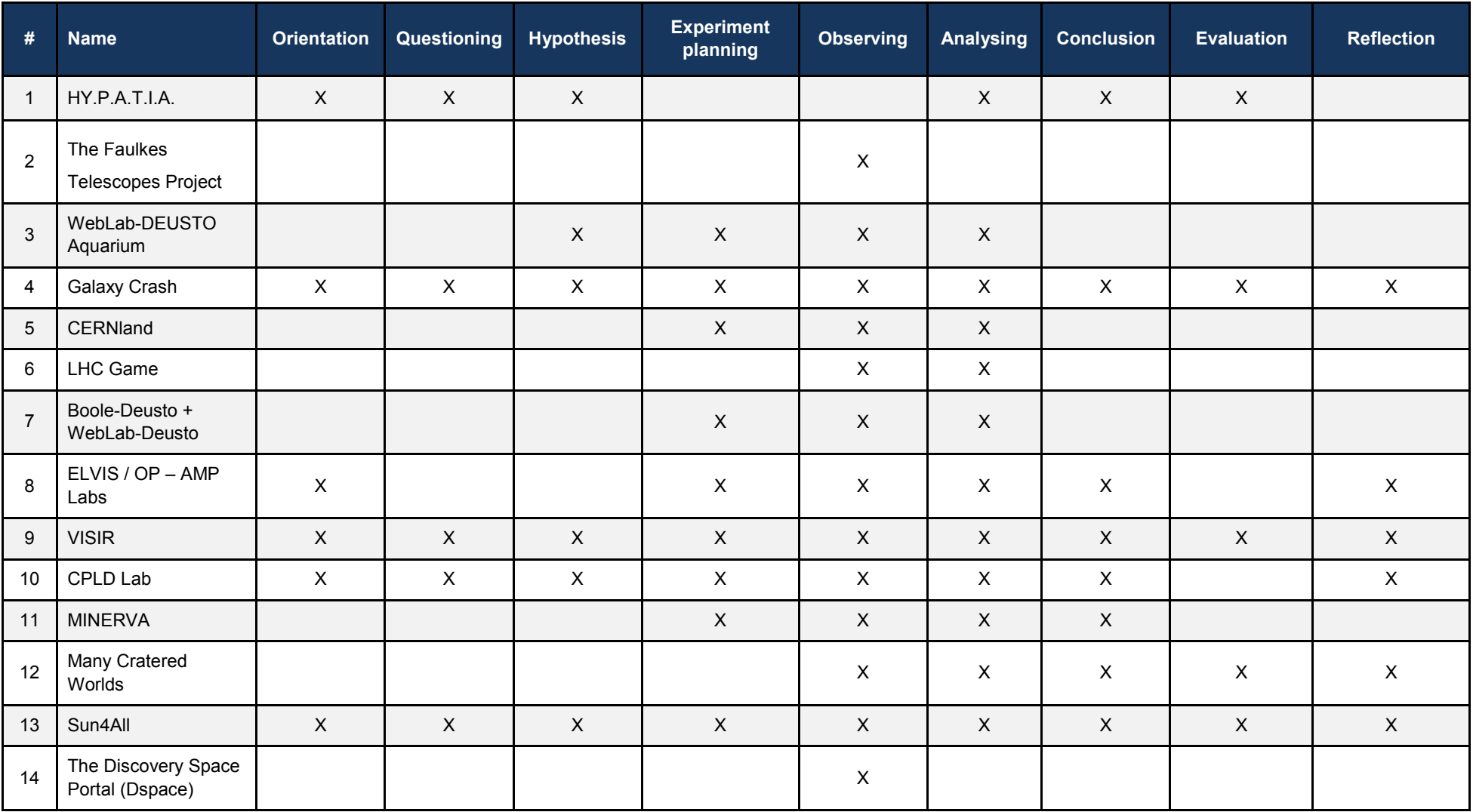

**Table 21. Inquiry Cycle Phases** 

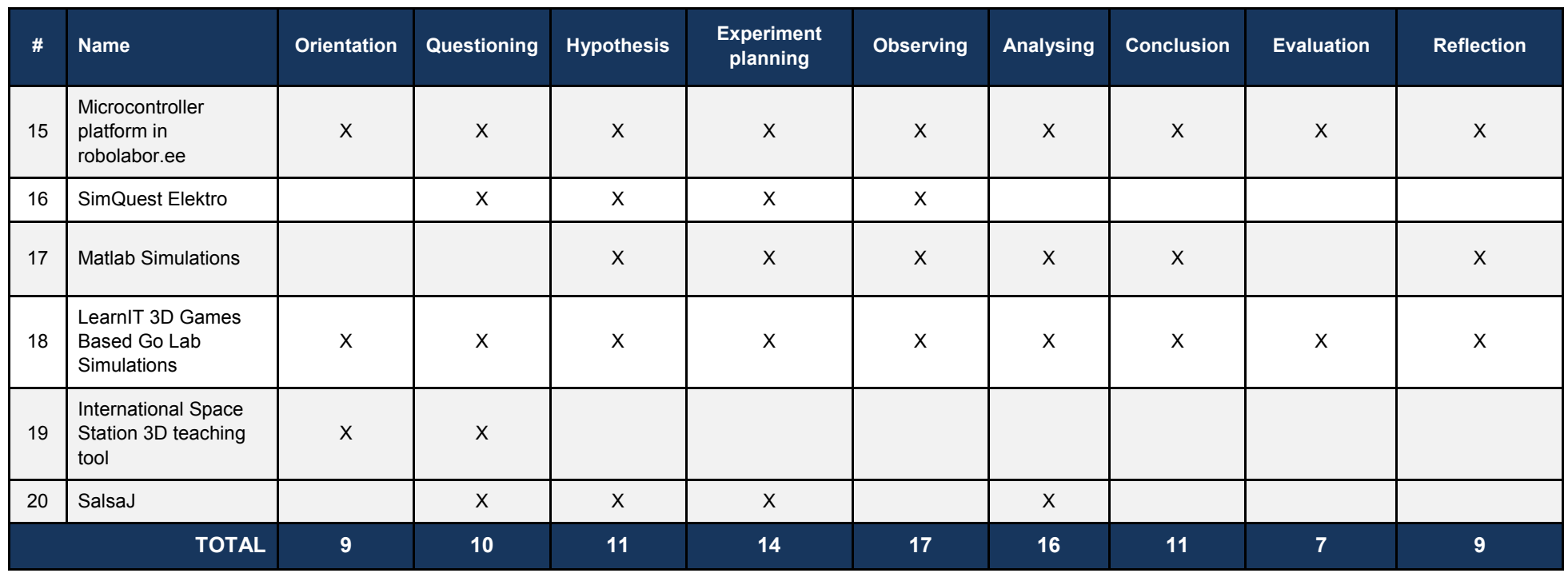